# **TFSnippet Documentation**

*Release 0.2.0a4*

**Haowen Xu**

**Sep 10, 2019**

# **Contents**

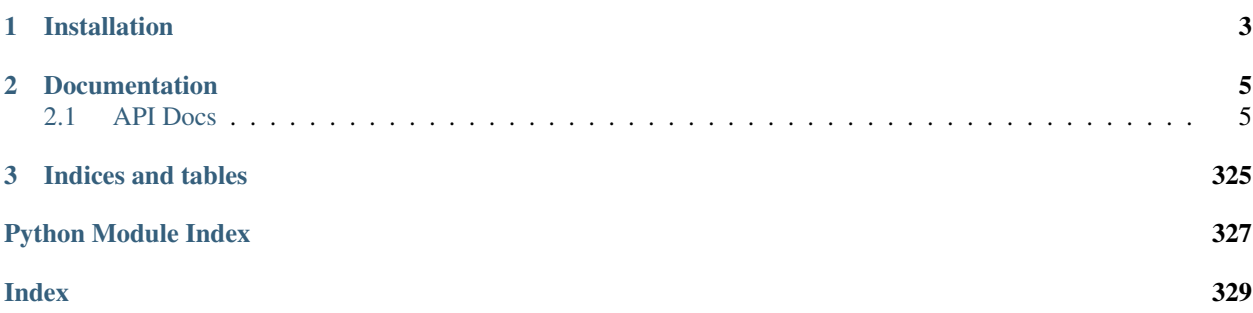

TFSnippet is a set of utilities for writing and testing TensorFlow models.

The design philosophy of TFSnippet is *non-interfering*. It aims to provide a set of useful utilities, possible to be used along with any other TensorFlow libraries and frameworks.

# CHAPTER 1

Installation

<span id="page-6-0"></span>pip install git+https://github.com/thu-ml/zhusuan.git pip install git+https://github.com/haowen-xu/tfsnippet.git

# CHAPTER 2

# Documentation

# <span id="page-8-1"></span><span id="page-8-0"></span>**2.1 API Docs**

# **2.1.1 tfsnippet**

# **tfsnippet Package**

# **Functions**

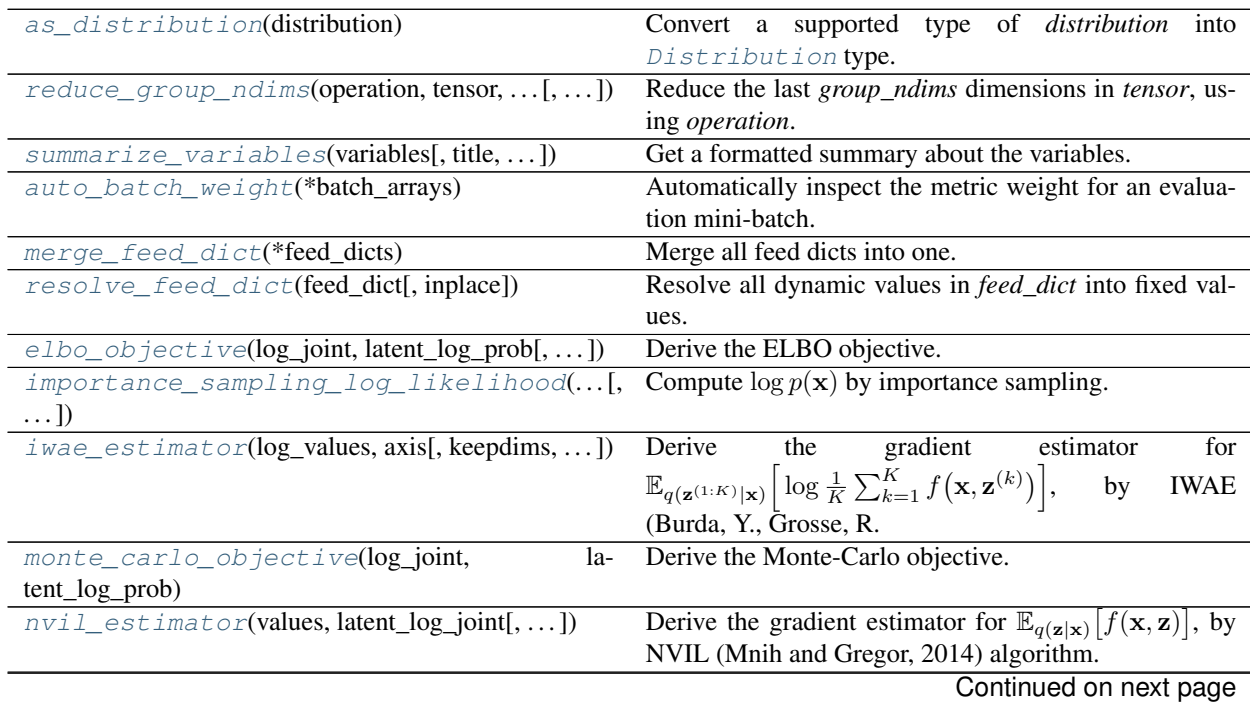

| rabic recontinued from previous page                |                                                                                                    |
|-----------------------------------------------------|----------------------------------------------------------------------------------------------------|
| sgvb_estimator(values[, axis, keepdims, name])      | Derive the gradient estimator for $\mathbb{E}_{q(\mathbf{z} \mathbf{x})} f(\mathbf{x},\mathbf{z}) $ , by |
|                                                     | SGVB (Kingma, D.P.                                                                                       |
| $vimeo\_estimateor(log\_values, latent_log\_joint)$ | Derive the gradient estimator for                                                                        |
| get_config_defaults(config)                         | Get the default config values of <i>config</i> .                                                         |
| register_config_arguments(config,<br>parser.        | Register config to the specified argument parser.                                                        |
| $\ldots$ ]                                          |                                                                                                    |
| model_variable(name[, shape, dtype, ])              | Get or create a model variable.                                                                          |
| get_model_variables([scope])                        | variables<br>in<br>model<br>variables<br>all<br>Get<br>(i.e.,                                            |
|                                                     | <i>MODEL_VARIABLES</i> collection).                                                                      |
| sentinel,<br>instance_reuse([method_or_scope,       | Decorate an instance method to reuse a variable scope                                                    |
| $\ldots$ ]                                          | automatically.                                                                                           |
| sentinel,<br>global_reuse([method_or_scope,         | Decorate a function to reuse a variable scope automati-                                                  |
| scope])                                             | cally.                                                                                                   |
| add_histogram(tensor[, summary_name, ])             | Add the histogram of <i>tensor</i> to the default summary col-                                           |
|                                                     | lector, and to <i>collections</i> .                                                                      |
| add_summary(summary[, collections])                 | Add the summary to the default summary collector, and                                                    |
|                                                     | to <i>collections</i> .                                                                                  |
| default_summary_collector()                         | Get the SummaryCollector object at the top of con-                                                       |
|                                                     | text stack.                                                                                              |

 $Table 1 - conditional from previous page$ 

# **as\_distribution**

<span id="page-9-0"></span>tfsnippet.**as\_distribution**(*distribution*)

Convert a supported type of *distribution* into [Distribution](#page-38-0) type.

Parameters distribution – A supported distribution instance. Supported types are: 1. [Distribution](#page-38-0), 2. zhusuan.distributions.Distribution.

Returns The wrapped distribution of [Distribution](#page-38-0) type.

Return type *[Distribution](#page-38-0)*

Raises [TypeError](https://docs.python.org/3/library/exceptions.html#TypeError) – If the specified *distribution* cannot be converted.

# **reduce\_group\_ndims**

# <span id="page-9-1"></span>tfsnippet.**reduce\_group\_ndims**(*operation*, *tensor*, *group\_ndims*, *name=None*)

Reduce the last *group\_ndims* dimensions in *tensor*, using *operation*.

In Distribution, when computing the (log-)densities of certain *tensor*, the last few dimensions may represent a group of events, thus should be accounted together. This method can be used to reduce these dimensions, for example:

log\_prob = reduce\_group\_ndims(tf.reduce\_sum, log\_prob, group\_ndims) prob = reduce\_group\_ndims(tf.reduce\_prod, log\_prob, group\_ndims)

#### **Parameters**

- **operation** The operation for reducing the last *group\_ndims* dimensions. It must receive *tensor* as the 1st argument, and *axis* as the 2nd argument.
- **tensor** The tensor to be reduced.
- **group\_ndims** The number of dimensions at the end of *tensor* to be reduced. If it is a constant integer and is zero, then no operation will take place.

• **name** – TensorFlow name scope of the graph nodes. (default "reduce group ndims")

Returns The reduced tensor.

Return type tf.Tensor

Raises [ValueError](https://docs.python.org/3/library/exceptions.html#ValueError) – If group\_ndims cannot be validated by validate\_group\_ndims().

# **summarize\_variables**

<span id="page-10-0"></span>tfsnippet.**summarize\_variables**(*variables*, *title='Variables Summary'*, *other\_variables\_title='Other Variables'*, *groups=None*, *sort\_by\_names=False*)

Get a formatted summary about the variables.

#### **Parameters**

- **variables** ([list\[](https://docs.python.org/3/library/stdtypes.html#list)tf.Variable] or [dict](https://docs.python.org/3/library/stdtypes.html#dict)[\[str,](https://docs.python.org/3/library/stdtypes.html#str) tf.Variable]) List or dict of variables to be summarized.
- **title**  $(str)$  $(str)$  $(str)$  Title of this summary.
- **other\_variables\_title** ([str](https://docs.python.org/3/library/stdtypes.html#str)) Title of the "Other Variables".
- groups ([None](https://docs.python.org/3/library/constants.html#None) or [list](https://docs.python.org/3/library/stdtypes.html#list) [\[str\]](https://docs.python.org/3/library/stdtypes.html#str)) List of separated variable groups, each summarized in a table. (default [None](https://docs.python.org/3/library/constants.html#None))
- **sort\_by\_names** ([bool](https://docs.python.org/3/library/functions.html#bool)) Whether or not to sort the variables within each group by their names? (if not  $True$ , will display the variables according to their natural order)

Returns Formatted summary about the variables.

Return type [str](https://docs.python.org/3/library/stdtypes.html#str)

#### **auto\_batch\_weight**

```
tfsnippet.auto_batch_weight(*batch_arrays)
```
Automatically inspect the metric weight for an evaluation mini-batch.

Parameters **\*batch\_arrays** – Mini-batch arrays. The .size of the first array will be used as the weight.

Returns The inspected weight, or 1. if any error occurs during inspection.

### **merge\_feed\_dict**

<span id="page-10-2"></span>tfsnippet.**merge\_feed\_dict**(*\*feed\_dicts*) Merge all feed dicts into one.

> **Parameters \*\*feed\_dicts** – List of feed dicts. The later ones will override values specified in the previous ones. If a [None](https://docs.python.org/3/library/constants.html#None) is specified, it will be simply ignored.

Returns The merged feed dict.

#### **resolve\_feed\_dict**

<span id="page-11-0"></span>tfsnippet.**resolve\_feed\_dict**(*feed\_dict*, *inplace=False*) Resolve all dynamic values in *feed\_dict* into fixed values.

The supported dynamic value types and corresponding resolving method is listed as follows:

- 1. [ScheduledVariable](#page-69-0): get() will be called.
- 2. [DynamicValue](#page-80-0): get () will be called.
- 3. callable object: Will be called to get the value.

# Parameters

- feed\_dict (dict [tf.Tensor, any]) The feed dict to be resolved.
- **inplace** ([bool](https://docs.python.org/3/library/functions.html#bool)) Whether or not to fill resolved values in the input *feed dict* directly, instead of copying a new one? (default [False](https://docs.python.org/3/library/constants.html#False))

Returns The resolved feed dict.

#### **elbo\_objective**

$$
\mathbb{E}_{\mathbf{z} \sim q_{\phi}(\mathbf{z}|\mathbf{x})} \big[ \log p_{\theta}(\mathbf{x}, \mathbf{z}) - \log q_{\phi}(\mathbf{z}|\mathbf{x}) \big]
$$

#### **Parameters**

- **log\_joint** Values of log  $p(z, x)$ , computed with  $z \sim q(z|x)$ .
- **latent** log  $prob q(z|x)$ .
- **axis** The sampling dimensions to be averaged out. If [None](https://docs.python.org/3/library/constants.html#None), no dimensions will be averaged out.
- **keepdims**  $(b \circ \circ l)$  When *axis* is specified, whether or not to keep the averaged dimensions? (default [False](https://docs.python.org/3/library/constants.html#False))
- **name** ([str](https://docs.python.org/3/library/stdtypes.html#str)) TensorFlow name scope of the graph nodes. (default "elbo\_objective")

Returns The ELBO objective. Not applicable for training.

Return type tf.Tensor

#### **importance\_sampling\_log\_likelihood**

<span id="page-11-2"></span>tfsnippet.**importance\_sampling\_log\_likelihood**(*log\_joint*, *latent\_log\_prob*, *axis*, *keepdims=False*, *name=None*)

Compute  $\log p(x)$  by importance sampling.

$$
\log p(\mathbf{x}) = \log \mathbb{E}_{q(\mathbf{z}|\mathbf{x})} \left[ \exp \left( \log p(\mathbf{x}, \mathbf{z}) - \log q(\mathbf{z}|\mathbf{x}) \right) \right]
$$

#### **Parameters**

- **log\_joint** Values of log  $p(z, x)$ , computed with  $z \sim q(z|x)$ .
- **latent\_log\_prob**  $q(\mathbf{z}|\mathbf{x})$ .

<span id="page-11-1"></span>tfsnippet.**elbo\_objective**(*log\_joint*, *latent\_log\_prob*, *axis=None*, *keepdims=False*, *name=None*) Derive the ELBO objective.

- **axis** The sampling dimensions to be averaged out.
- **keepdims**  $(b \circ \circ l)$  When *axis* is specified, whether or not to keep the averaged dimensions? (default [False](https://docs.python.org/3/library/constants.html#False))
- **name**  $(str)$  $(str)$  $(str)$  TensorFlow name scope of the graph nodes. (default "importance sampling  $log$  likelihood")

**Returns** The computed  $\log p(x)$ .

## **iwae\_estimator**

<span id="page-12-0"></span>tfsnippet.**iwae\_estimator**(*log\_values*, *axis*, *keepdims=False*, *name=None*)

Derive the gradient estimator for  $\mathbb{E}_{q(\mathbf{z}^{(1:K)}|\mathbf{x})}\Big[\log \frac{1}{K} \sum_{k=1}^{K} f(\mathbf{x}, \mathbf{z}^{(k)})\Big]$ , by IWAE (Burda, Y., Grosse, R. and Salakhutdinov, R., 2015) algorithm.

$$
\nabla \mathbb{E}_{q(\mathbf{z}^{(1:K)}|\mathbf{x})}\Big[ \log \frac{1}{K}\sum_{k=1}^K f(\mathbf{x}, \mathbf{z}^{(k)})\Big] = \nabla \mathbb{E}_{q(\epsilon^{(1:K)})}\Bigg[ \log \frac{1}{K}\sum_{k=1}^K w_k\Bigg] = \mathbb{E}_{q(\epsilon^{(1:K)})}\Bigg[\nabla \log \frac{1}{K}\sum_{k=1}^K w_k\Bigg] = \mathbb{E}_{q(\epsilon^{(1:K)})}\Bigg[\frac{\nabla \frac{1}{K}\sum_{k=1}^K w_k}{\frac{1}{K}\sum_{i=1}^K w_i}\Bigg] = \mathbb{E}_{q(\epsilon^{(1:K)})}\Bigg[\sum_{i=1}^K w_i \nabla \log w_k\Bigg]
$$

#### **Parameters**

- **log\_values** Log values of the target function given *z* and *x*, i.e.,  $\log f(\mathbf{z}, \mathbf{x})$ .
- **axis** The sampling axes to be reduced in outputs.
- **keepdims** ( $boo1$ ) When *axis* is specified, whether or not to keep the reduced axes? (default [False](https://docs.python.org/3/library/constants.html#False))
- **name** ([str](https://docs.python.org/3/library/stdtypes.html#str)) Default name of the name scope. If not specified, generate one according to the method name.

#### Returns

The surrogate for optimizing the original target. Maximizing/minimizing this surrogate via gradient descent will effectively maximize/minimize the original target.

#### Return type tf.Tensor

#### **monte\_carlo\_objective**

<span id="page-12-1"></span>tfsnippet.**monte\_carlo\_objective**(*log\_joint*, *latent\_log\_prob*, *axis=None*, *keepdims=False*, *name=None*)

Derive the Monte-Carlo objective.

$$
\mathcal{L}_K(\mathbf{x}; \theta, \phi) = \mathbb{E}_{\mathbf{z}^{(1:K)} \sim q_{\phi}(\mathbf{z}|\mathbf{x})} \left[ \log \frac{1}{K} \sum_{k=1}^K \frac{p_{\theta}(\mathbf{x}, \mathbf{z}^{(k)})}{q_{\phi}(\mathbf{z}^{(k)}|\mathbf{x})} \right]
$$

#### Parameters

- **log\_joint** Values of log  $p(z, x)$ , computed with  $z \sim q(z|x)$ .
- latent\_log\_prob  $q(\mathbf{z}|\mathbf{x})$ .
- **axis** The sampling dimensions to be averaged out.
- **keepdims** ([bool](https://docs.python.org/3/library/functions.html#bool)) When *axis* is specified, whether or not to keep the averaged dimensions? (default [False](https://docs.python.org/3/library/constants.html#False))
- **name** ([str](https://docs.python.org/3/library/stdtypes.html#str)) TensorFlow name scope of the graph nodes. (default "monte\_carlo\_objective")

Returns The Monte Carlo objective. Not applicable for training.

Return type tf.Tensor

#### **nvil\_estimator**

<span id="page-13-0"></span>tfsnippet.**nvil\_estimator**(*values*, *latent\_log\_joint*, *baseline=None*, *center\_by\_moving\_average=True*, *decay=0.8*, *axis=None*, *keepdims=False*, *batch\_axis=None*, *name=None*)

Derive the gradient estimator for  $\mathbb{E}_{q(\mathbf{z}|\mathbf{x})}[f(\mathbf{x}, \mathbf{z})]$ , by NVIL (Mnih and Gregor, 2014) algorithm.

$$
\nabla \mathbb{E}_{q(\mathbf{z}|\mathbf{x})} [f(\mathbf{x}, \mathbf{z})] = \mathbb{E}_{q(\mathbf{z}|\mathbf{x})} \Big[ \nabla f(\mathbf{x}, \mathbf{z}) + f(\mathbf{x}, \mathbf{z}) \nabla \log q(\mathbf{z}|\mathbf{x}) \Big]
$$
  
= 
$$
\mathbb{E}_{q(\mathbf{z}|\mathbf{x})} \Big[ \nabla f(\mathbf{x}, \mathbf{z}) + (f(\mathbf{x}, \mathbf{z}) - C_{\psi}(\mathbf{x}) - c) \nabla \log q(\mathbf{z}|\mathbf{x}) \Big]
$$

where  $C_{\psi}(\mathbf{x})$  is a learnable network with parameter  $\psi$ , and *c* is a learnable constant. They would be learnt by minimizing  $\mathbb{E}_{q(\mathbf{z}|\mathbf{x})}\Big[\big(f(\mathbf{x}, \mathbf{z}) - C_{\psi}(\mathbf{x}) - c\big)^2\Big].$ 

#### **Parameters**

- **values** Values of the target function given *z* and *x*, i.e.,  $f(\mathbf{z}, \mathbf{x})$ .
- **latent\_log\_joint** Values of  $\log q(\mathbf{z}|\mathbf{x})$ .
- **baseline** Values of the baseline function  $C_{\psi}(\mathbf{x})$  given input *x*. If this is not specified, then this method will degenerate to the REINFORCE algorithm, with only a moving average estimated constant baseline *c*.
- **center\_by\_moving\_average** ([bool](https://docs.python.org/3/library/functions.html#bool)) Whether or not to use the moving average to maintain an estimation of *c* in above equations?
- **decay** The decaying factor for moving average.
- **axis** The sampling axes to be reduced in outputs. If not specified, no axis will be reduced.
- **keepdims** ( $boo1$ ) When *axis* is specified, whether or not to keep the reduced axes? (default [False](https://docs.python.org/3/library/constants.html#False))
- **batch\_axis** The batch axes to be reduced when computing expectation over *x*. If not specified, all axes will be treated as batch axes, except the sampling axes.
- **name** ([str](https://docs.python.org/3/library/stdtypes.html#str)) Default name of the name scope. If not specified, generate one according to the method name.

#### Returns

The *(surrogate, baseline cost)*.

*surrogate* is the surrogate for optimizing the original target. Maximizing/minimizing this surrogate via gradient descent will effectively maximize/minimize the original target.

*baseline cost* is the cost to be minimized for training baseline. It will be [None](https://docs.python.org/3/library/constants.html#None) if *baseline* is [None](https://docs.python.org/3/library/constants.html#None).

Return type (tf.Tensor, tf.Tensor)

# **sgvb\_estimator**

<span id="page-14-0"></span>tfsnippet.**sgvb\_estimator**(*values*, *axis=None*, *keepdims=False*, *name=None*)

Derive the gradient estimator for  $\mathbb{E}_{q(\mathbf{z}|\mathbf{x})}[f(\mathbf{x}, \mathbf{z})]$ , by SGVB (Kingma, D.P. and Welling, M., 2013) algorithm.

$$
\nabla \mathbb{E}_{q(\mathbf{z}|\mathbf{x})} \big[ f(\mathbf{x}, \mathbf{z}) \big] = \nabla \mathbb{E}_{q(\epsilon)} \big[ f(\mathbf{x}, \mathbf{z}(\epsilon)) \big] = \mathbb{E}_{q(\epsilon)} \big[ \nabla f(\mathbf{x}, \mathbf{z}(\epsilon)) \big]
$$

Parameters

- **values** Values of the target function given *z* and *x*, i.e.,  $f(\mathbf{z}, \mathbf{x})$ .
- **axis** The sampling axes to be reduced in outputs. If not specified, no axis will be reduced.
- **keepdims** ([bool](https://docs.python.org/3/library/functions.html#bool)) When *axis* is specified, whether or not to keep the reduced axes? (default [False](https://docs.python.org/3/library/constants.html#False))
- **name** ([str](https://docs.python.org/3/library/stdtypes.html#str)) Default name of the name scope. If not specified, generate one according to the method name.

#### Returns

The surrogate for optimizing the original target. Maximizing/minimizing this surrogate via gradient descent will effectively maximize/minimize the original target.

Return type tf.Tensor

### **vimco\_estimator**

<span id="page-14-1"></span>tfsnippet.**vimco\_estimator**(*log\_values*, *latent\_log\_joint*, *axis=None*, *keepdims=False*, *name=None*)

> Derive the gradient estimator for  $\mathbb{E}_{q(\mathbf{z}^{(1:K)}|\mathbf{x})}\left[\log \frac{1}{K}\sum_{k=1}^{K}f(\mathbf{x}, \mathbf{z}^{(k)})\right]$ , by VIMCO (Minh and Rezende, 2016) algorithm.

### $\&$ nabla,mathbb $\{E\}$  {q(mathbf{z}^{(1:K)}|mathbf{x})}Big[log frac{1}{K} sum\_{k=1}^K fbig(mathbf{x},mathbf{z}^{(k)}

 $\&quad$ quad = mathbb{E}\_{q(mathbf{z}^{(1:K)}|mathbf{x})}bigg[{sum\_{k=1}^K hat{L}(mathbf{z}^{(k)}|mathbf{z}} mathbb{E}\_{q(mathbf{z}^{(1:K)}|mathbf{x})}bigg[{sum\_{k=1}^K widetilde{w}\_k,nablalog f(mathbf{x},mathbf{z}^{(k)})}bigg]

end{aligned}

where 
$$
w_k = f(\mathbf{x}, \mathbf{z}^{(k)})
$$
,  $\widetilde{w}_k = w_k / \sum_{i=1}^K w_i$ , and:

$$
\hat{L}(\mathbf{z}^{(k)}|\mathbf{z}^{(-k)}) = \hat{L}(\mathbf{z}^{(1:K)}) - \log \frac{1}{K} \left( \hat{f}(\mathbf{x}, \mathbf{z}^{(-k)}) + \sum_{i \neq k} f(\mathbf{x}, \mathbf{z}^{(i)}) \right)
$$

$$
\hat{L}(\mathbf{z}^{(1:K)}) = \log \frac{1}{K} \sum_{k=1}^{K} f(\mathbf{x}, \mathbf{z}^{(k)})
$$

$$
\hat{f}(\mathbf{x}, \mathbf{z}^{(-k)}) = \exp \left( \frac{1}{K - 1} \sum_{i \neq k} \log f(\mathbf{x}, \mathbf{z}^{(i)}) \right)
$$

Args:

log\_values: Log values of the target function given *z* and *x*, i.e.,  $\log f(z, x)$ .

latent log joint: Values of  $\log q(z|x)$ . axis: The sampling axes to be reduced in outputs. keepdims (bool): When *axis* is specified, whether or not to keep

```
the reduced axes? (default False)
```
name (str): Default name of the name scope. If not specified, generate one according to the method name.

#### Returns:

#### tf.Tensor: The surrogate for optimizing the original target.

Maximizing/minimizing this surrogate via gradient descent will effectively maximize/minimize the original target.

# **get\_config\_defaults**

```
tfsnippet.get_config_defaults(config)
```
Get the default config values of *config*.

**Parameters config** – An instance of  $Config$ , or a class which is a subclass of  $Config$ .

Returns The default config values of *config*.

Return type [dict\[](https://docs.python.org/3/library/stdtypes.html#dict)[str,](https://docs.python.org/3/library/stdtypes.html#str) any]

# **register\_config\_arguments**

<span id="page-15-1"></span>tfsnippet.**register\_config\_arguments**(*config*, *parser*, *prefix=None*, *title=None*, *description=None*, *sort\_keys=False*)

Register config to the specified argument parser.

Usage:

```
class YourConfig(Config):
   max\_epoch = 1000learning_rate = 0.01
   activation = ConfigField(
       str, default='leaky_relu', choices=['relu', 'leaky_relu'])
# First, you should obtain an instance of your config object
config = YourConfig()
# You can then parse config values from CLI arguments.
# For example, if sys.argv[1:] == ['--max_epoch=2000']:
from argparse import ArgumentParser
parser = ArgumentParser()
spt.register_config_arguments(config, parser)
parser.parse_args(sys.argv[1:])
# Now you can access the config value `config.max_epoch == 2000`
print(config.max_epoch)
```
#### **Parameters**

- **config** ([Config](#page-109-0)) The config object.
- **parser** (ArgumentParser) The argument parser.
- **prefix**  $(str)$  $(str)$  $(str)$  Optional prefix of the config keys. *new config key = prefix* + '.' + *old\_config\_key*
- **title**  $(str)$  $(str)$  $(str)$  If specified, will create an argument group to collect all the config arguments.
- **description** ([str](https://docs.python.org/3/library/stdtypes.html#str)) The description of the argument group.
- **sort\_keys** ([bool](https://docs.python.org/3/library/functions.html#bool)) Whether or not to sort the config keys before registering to the parser? (default [False](https://docs.python.org/3/library/constants.html#False))

# **model\_variable**

<span id="page-16-0"></span>tfsnippet.**model\_variable**(*name*, *shape=None*, *dtype=None*, *initializer=None*, *regularizer=None*, *constraint=None*, *trainable=True*, *collections=None*, *\*\*kwargs*)

Get or create a model variable.

When the variable is created, it will be added to both *GLOBAL\_VARIABLES* and *MODEL\_VARIABLES* collection.

#### **Parameters**

- **name** Name of the variable.
- **shape** Shape of the variable.
- **dtype** Data type of the variable.
- **initializer** Initializer of the variable.
- **regularizer** Regularizer of the variable.
- **constraint** Constraint of the variable.
- **trainable** ([bool](https://docs.python.org/3/library/functions.html#bool)) Whether or not the variable is trainable?
- **collections** In addition to *GLOBAL\_VARIABLES* and *MODEL\_VARIABLES*, also add the variable to these collections.
- **\*\*kwargs** Other named arguments passed to tf.get\_variable().

Returns The variable.

Return type tf.Variable

# **get\_model\_variables**

#### <span id="page-16-1"></span>tfsnippet.**get\_model\_variables**(*scope=None*)

Get all model variables (i.e., variables in *MODEL\_VARIABLES* collection).

Parameters  $score$ – If specified, will obtain variables only within this scope.

Returns The model variables.

Return type [list\[](https://docs.python.org/3/library/stdtypes.html#list)tf.Variable]

#### **instance\_reuse**

<span id="page-16-2"></span>tfsnippet.**instance\_reuse**(*method\_or\_scope=None*, *\_sentinel=None*, *scope=None*) Decorate an instance method to reuse a variable scope automatically.

This decorator should be applied to unbound instance methods, and the instance that owns the methods should have variable\_scope attribute. The first time to enter a decorated method will open a new variable scope under the *variable\_scope* of the instance. This variable scope will be reused the next time to enter this method. For example:

```
class Foo(object):
    def __init__(self, name):
        with tf.variable_scope(name) as vs:
            self.variable_scope = vs
    @instance_reuse
   def bar(self):
       return tf.get_variable('bar', ...)
foo = Foo()bar = foo.bar()bar_2 = foo.bar()
assert(bar is bar_2) # should be True
```
By default the name of the variable scope should be chosen according to the name of the decorated method. You can change this behavior by specifying an alternative name, for example:

```
class Foo(object):
    @instance_reuse('scope_name')
    def foo(self):
        # name will be self.variable_scope.name + '/foo/bar'
        return tf.get_variable('bar', ...)
```
Unlike the behavior of  $q$ lobal\_reuse(), if you have two methods sharing the same scope name, they will indeed use the same variable scope. For example:

```
class Foo(object):
    @instance_reuse('foo')
    def foo_1(self):
        return tf.get_variable('bar', ...)
    @instance_reuse('foo')
    def foo_2(self):
        return tf.get_variable('bar', ...)
    @instance_reuse('foo')
    def foo_2(self):
        return tf.get_variable('bar2', ...)
foo = Foo()foo.foo_1() # its name should be variable_scope.name + '/foo/bar'
foo.foo_2() # should raise an error, because 'bar' variable has
             # been created, but the decorator of `foo_2` does not
             # aware of this, so has not set ``reused = True`
foo.foo_3() # its name should be variable_scope.name + '/foo/bar2'
```
The reason to take this behavior is because the TensorFlow seems to have some absurd behavior when using tf.variable\_scope(..., default\_name=?) to uniquify the variable scope name. In some cases we the following absurd behavior would appear:

```
@global_reuse
def foo():
   with tf.variable_scope(None, default_name='bar') as vs:
        return vs
vs1 = foo() # vs.name == 'foo/bar'vs2 = foo() # still expected to be 'foo/bar', but sometimes would be
             # 'foo/bar_1'. this absurd behavior is related to the
             # entering and exiting of variable scopes, which is very
             # hard to diagnose.
```
In order to compensate such behavior, if you have specified the scope argument of a  $VarScopeObject$ , then it will always take the desired variable scope. Also, constructing a *VarScopeObject* within a method or a function decorated by *global\_reuse* or *instance\_reuse* has been totally disallowed.

#### See also:

```
tfsnippet.utils.VarScopeObject, tfsnippet.utils.global_reuse()
```
#### **global\_reuse**

```
tfsnippet.global_reuse(method_or_scope=None, _sentinel=None, scope=None)
     Decorate a function to reuse a variable scope automatically.
```
The first time to enter a function decorated by this utility will open a new variable scope under the root variable scope. This variable scope will be reused the next time to enter this function. For example:

```
@global_reuse
def foo():
   return tf.get_variable('bar', ...)
bar = foo()bar 2 = foo()
assert(bar is bar_2) # should be True
```
By default the name of the variable scope should be chosen according to the name of the decorated method. You can change this behavior by specifying an alternative name, for example:

```
@global_reuse('dense')
def dense_layer(inputs):
    w = tf.get\_variable('w', ...) # name will be 'dense/w'
   b = tf.get\_variable('b', ...) # name will be 'dense/b'
    return tf.matmul(w, inputs) + b
```
If you have two functions sharing the same scope name, they will not use the same variable scope. Instead, one of these two functions will have its scope name added with a suffix  $\cdot \frac{1}{2}$ , for example:

```
@global_reuse('foo')
def foo_1():
    return tf.get_variable('bar', ...)
@global_reuse('foo')
def foo_2():
    return tf.get_variable('bar', ...)
\textsf{assert}(\textsf{foo}\_1().name == '\textsf{foo}/\textsf{bar}')assert(foo_2().name == 'foo_1/bar')
```
The variable scope name will depend on the calling order of these two functions, so you should better not guess the scope name by yourself.

Note: If you use Keras, you SHOULD NOT create a Keras layer inside a *global\_reuse* decorated function. Instead, you should create it outside the function, and pass it into the function.

#### See also:

[tfsnippet.utils.instance\\_reuse\(\)](#page-240-0)

### **add\_histogram**

<span id="page-19-0"></span>tfsnippet.**add\_histogram**(*tensor*, *summary\_name=None*, *strip\_scope=False*, *collections=None*, *name=None*)

Add the histogram of *tensor* to the default summary collector, and to *collections*.

#### Parameters

- **tensor** Take histogram of this tensor.
- **summary\_name** Specify the summary name for *tensor*.
- **strip\_scope** If [True](https://docs.python.org/3/library/constants.html#True), strip the name scope from *tensor.name* when adding the histogram.
- **collections** Also add the histogram to these collections. Defaults to *self.collections*.

Returns The serialized histogram tensor of *tensor*.

# **add\_summary**

```
tfsnippet.add_summary(summary, collections=None)
```
Add the summary to the default summary collector, and to *collections*.

# Parameters

- **summary** TensorFlow summary tensor.
- **collections** Also add the summary to these collections. Defaults to *self.collections*.

Returns The *summary* tensor.

# **default\_summary\_collector**

### <span id="page-19-2"></span>tfsnippet.**default\_summary\_collector**()

Get the [SummaryCollector](#page-113-0) object at the top of context stack.

Returns The summary collector.

Return type *[SummaryCollector](#page-273-0)*

## **Classes**

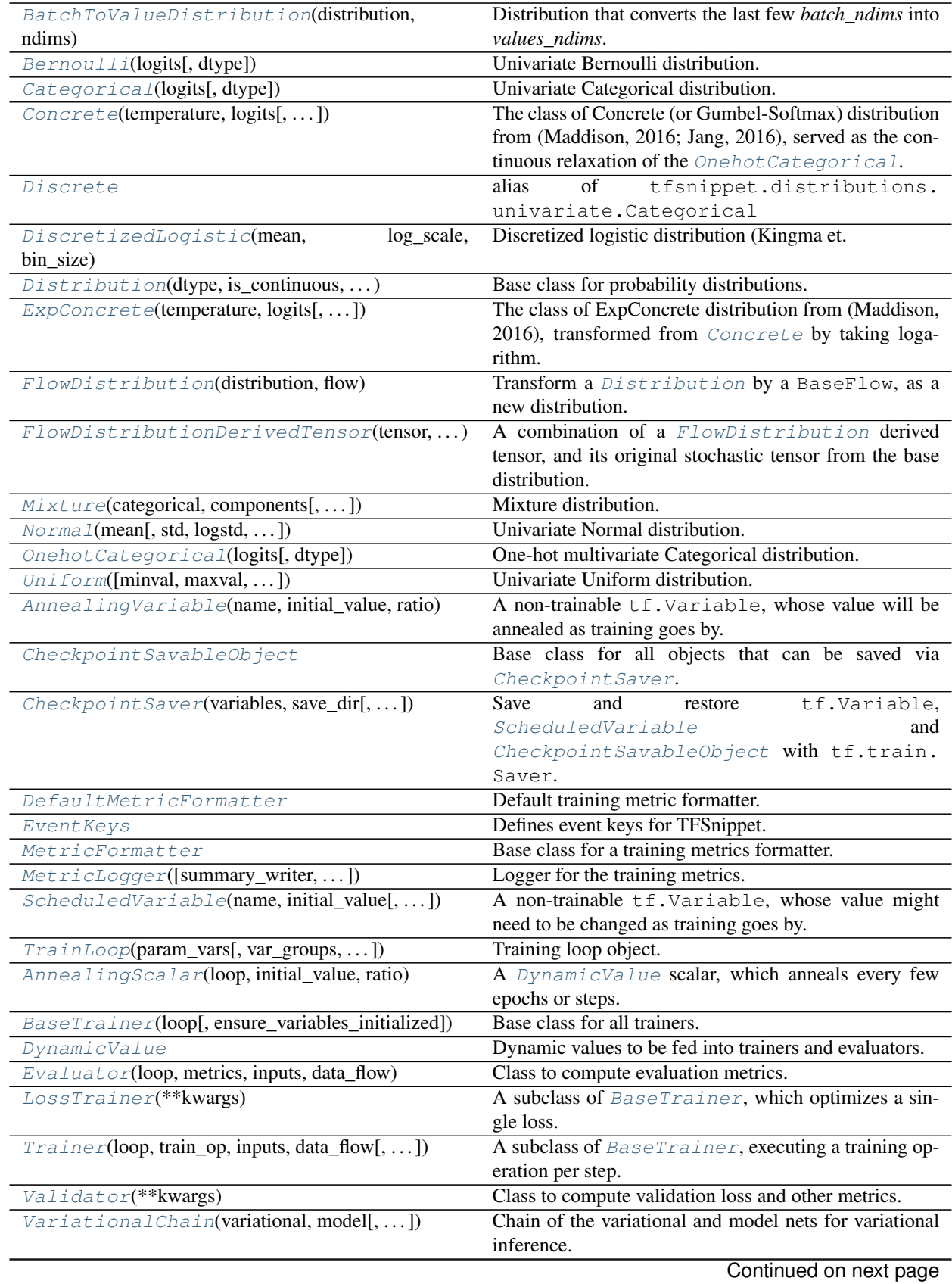

| VariationalEvaluation(vi)                    | Factory for variational evaluation outputs.              |
|----------------------------------------------|----------------------------------------------------------|
| VariationalInference(log_joint,<br>la-       | Class for variational inference.                         |
| $tent\_log\_probs)$                          |                                                          |
| VariationalLowerBounds(vi)                   | Factory for variational lower-bounds.                    |
| VariationalTrainingObjectives(vi)            | Factory for variational training objectives.             |
| BayesianNet([observed])                      | Bayesian networks.                                       |
| DataFlow                                     | Data flows are objects for constructing mini-batch iter- |
|                                              | ators.                                                   |
| DataMapper                                   | Base class for all data mappers.                         |
| SlidingWindow(data_array, window_size)       | DataMapper for producing sliding windows accord-         |
|                                              | ing to indices.                                          |
| Config                                       | Base class for defining config values.                   |
| ConfigField(type[, default, description,  ]) | A config field.                                          |
| GraphKeys                                    | Defines TensorFlow graph collection keys for TFSnip-     |
|                                              | pet.                                                     |
| InvertibleMatrix(size[, strict, dtype, ])    | A matrix initialized to be an invertible, orthogonal ma- |
|                                              | trix.                                                    |
| VarScopeObject([name, scope])                | Base class for objects that own a variable scope.        |
| SummaryCollector([collections, ])            | Collecting summaries and histograms added by             |
|                                              | tfsnippet.add_summary() and tfsnippet.                   |
|                                              | add_histogram().                                         |
| StochasticTensor(distribution, tensor[, ])   | Samples or observations of a stochastic variable.        |

Table 2 – continued from previous page

# **BatchToValueDistribution**

# <span id="page-21-0"></span>**class** tfsnippet.**BatchToValueDistribution**(*distribution*, *ndims*)

Bases: tfsnippet.distributions.base.Distribution

Distribution that converts the last few *batch\_ndims* into *values\_ndims*. See [Distribution.](#page-39-0) [batch\\_ndims\\_to\\_value\(\)](#page-39-0) for more details.

# **Attributes Summary**

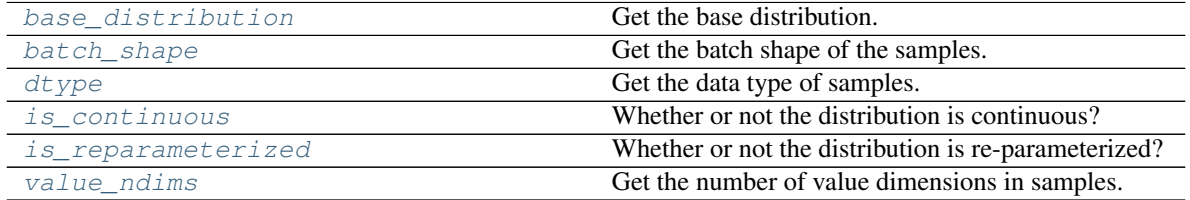

# **Methods Summary**

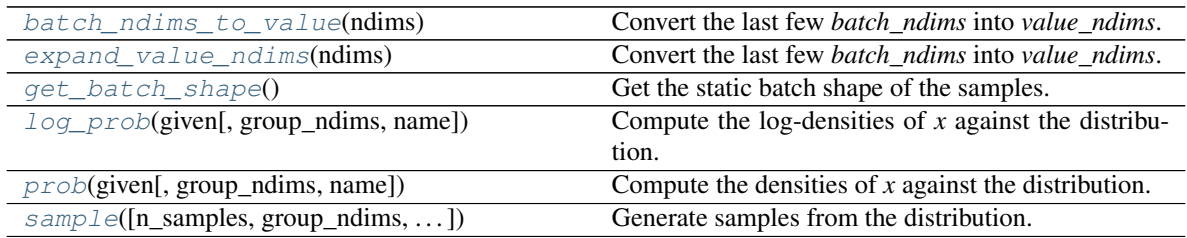

# **Attributes Documentation**

#### <span id="page-22-0"></span>**base\_distribution**

Get the base distribution.

Returns The base distribution.

#### Return type *[Distribution](#page-38-0)*

#### <span id="page-22-1"></span>**batch\_shape**

Get the batch shape of the samples.

Returns The batch shape as tensor.

Return type tf.Tensor

#### <span id="page-22-2"></span>**dtype**

Get the data type of samples.

Returns Data type of the samples.

#### Return type tf.DType

#### <span id="page-22-3"></span>**is\_continuous**

Whether or not the distribution is continuous?

Returns A boolean indicating whether it is continuous.

Return type [bool](https://docs.python.org/3/library/functions.html#bool)

#### <span id="page-22-4"></span>**is\_reparameterized**

Whether or not the distribution is re-parameterized?

The re-parameterization trick is proposed in "Auto-Encoding Variational Bayes" (Kingma, D.P. and Welling), allowing the gradients to be propagated back along the samples. Note that the reparameterization can be disabled by specifying is reparameterized = False as an argument of [sample\(\)](#page-23-4).

Returns A boolean indicating whether it is re-parameterized.

#### Return type [bool](https://docs.python.org/3/library/functions.html#bool)

#### <span id="page-22-5"></span>**value\_ndims**

Get the number of value dimensions in samples.

Returns The number of value dimensions in samples.

Return type [int](https://docs.python.org/3/library/functions.html#int)

### **Methods Documentation**

#### <span id="page-22-6"></span>**batch\_ndims\_to\_value**(*ndims*)

Convert the last few *batch\_ndims* into *value\_ndims*.

For a particular  $Distribution$ , the number of dimensions between the samples and the log-probability of the samples should satisfy:

samples.ndims - distribution.value\_ndims == log\_det.ndims

We denote *samples.ndims - distribution.value\_ndims* by *batch\_ndims*. This method thus wraps the current distribution, converts the last few *batch\_ndims* into *value\_ndims*.

**Parameters ndims** ([int](https://docs.python.org/3/library/functions.html#int)) – The last few *batch ndims* to be converted into *value ndims*. Must be non-negative.

Returns The converted distribution.

Return type *[Distribution](#page-38-0)*

#### <span id="page-23-0"></span>**expand\_value\_ndims**(*ndims*)

Convert the last few *batch\_ndims* into *value\_ndims*.

For a particular  $Distribution$ , the number of dimensions between the samples and the log-probability of the samples should satisfy:

samples.ndims - distribution.value\_ndims == log\_det.ndims

We denote *samples.ndims - distribution.value\_ndims* by *batch\_ndims*. This method thus wraps the current distribution, converts the last few *batch\_ndims* into *value\_ndims*.

Parameters **ndims** ([int](https://docs.python.org/3/library/functions.html#int)) – The last few *batch\_ndims* to be converted into *value\_ndims*. Must be non-negative.

Returns The converted distribution.

Return type *[Distribution](#page-38-0)*

#### <span id="page-23-1"></span>**get\_batch\_shape**()

Get the static batch shape of the samples.

Returns The batch shape.

Return type tf.TensorShape

#### <span id="page-23-2"></span>**log\_prob**(*given*, *group\_ndims=0*, *name=None*)

Compute the log-densities of *x* against the distribution.

#### Parameters

- **given** (Tensor) The samples to be tested.
- **group ndims** ([int](https://docs.python.org/3/library/functions.html#int) or  $tf$ . Tensor) If specified, the last *group ndims* dimensions of the log-densities will be summed up. (default 0)
- **name** TensorFlow name scope of the graph nodes. (default "log\_prob").

Returns The log-densities of *given*.

#### Return type tf.Tensor

<span id="page-23-3"></span>**prob**(*given*, *group\_ndims=0*, *name=None*)

Compute the densities of *x* against the distribution.

#### Parameters

- **given** (Tensor) The samples to be tested.
- **group\_ndims** ([int](https://docs.python.org/3/library/functions.html#int) or tf.Tensor) If specified, the last *group\_ndims* dimensions of the log-densities will be summed up. (default 0)
- **name** TensorFlow name scope of the graph nodes. (default "prob").

Returns The densities of *given*.

#### Return type tf.Tensor

<span id="page-23-4"></span>**sample**(*n\_samples=None*, *group\_ndims=0*, *is\_reparameterized=None*, *compute\_density=None*, *name=None*) Generate samples from the distribution.

# Parameters

- **n\_samples** ([int](https://docs.python.org/3/library/functions.html#int) or tf.Tensor or [None](https://docs.python.org/3/library/constants.html#None)) A 0-D *int32* Tensor or None. How many independent samples to draw from the distribution. The samples will have shape [n\_samples] + batch\_shape + value\_shape, or batch\_shape + value\_shape if *n\_samples* is [None](https://docs.python.org/3/library/constants.html#None).
- **group\_ndims** ([int](https://docs.python.org/3/library/functions.html#int) or tf.Tensor) Number of dimensions at the end of [n\_samples] + batch\_shape to be considered as events group. This will effect the behavior of  $log\_prob($ ) and  $prob()$ . (default 0)
- **is\_reparameterized** ([bool](https://docs.python.org/3/library/functions.html#bool)) If [True](https://docs.python.org/3/library/constants.html#True), raises [RuntimeError](https://docs.python.org/3/library/exceptions.html#RuntimeError) if the distribution is not re-parameterized. If  $False$ , disable re-parameterization even if the distribution is re-parameterized. (default [None](https://docs.python.org/3/library/constants.html#None), following the setting of distribution)
- **compute\_density** ([bool](https://docs.python.org/3/library/functions.html#bool)) Whether or not to immediately compute the log-density for the samples? (default [None](https://docs.python.org/3/library/constants.html#None), determine by the distribution class itself)
- **name** TensorFlow name scope of the graph nodes. (default "sample").

# Returns

The samples as StochasticTensor.

Return type tfsnippet.stochastic.StochasticTensor

# **Bernoulli**

### <span id="page-24-0"></span>**class** tfsnippet.**Bernoulli**(*logits*, *dtype=tf.int32*)

Bases: tfsnippet.distributions.wrapper.ZhuSuanDistribution

Univariate Bernoulli distribution.

### See also:

```
tfsnippet.distributions.Distribution, zhusuan.distributions.Distribution,
zhusuan.distributions.Bernoulli
```
# **Attributes Summary**

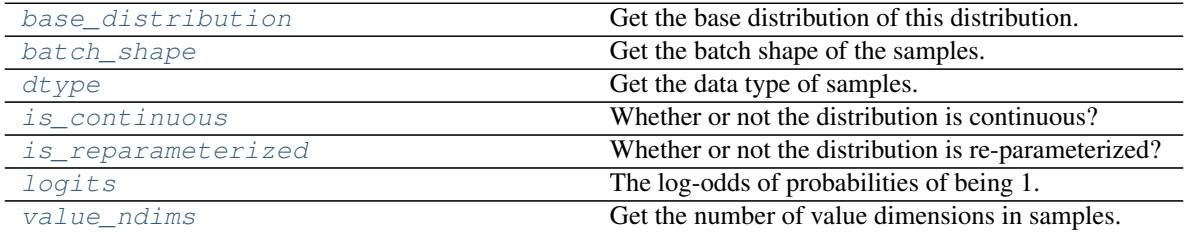

# **Methods Summary**

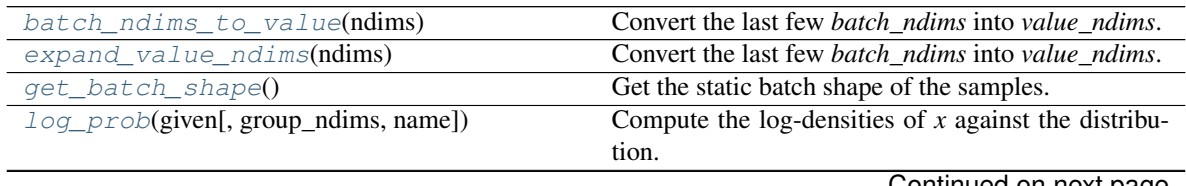

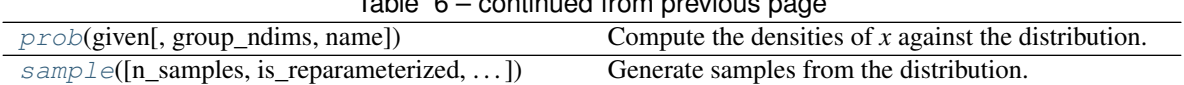

#### Table 6 – continued from previous page

### **Attributes Documentation**

#### <span id="page-25-0"></span>**base\_distribution**

Get the base distribution of this distribution.

For distribution other than  $tfsnippet$ . BatchToValueDistribution, this property should return this distribution itself.

#### Returns The base distribution.

Return type *[Distribution](#page-38-0)*

#### <span id="page-25-1"></span>**batch\_shape**

Get the batch shape of the samples.

Returns The batch shape as tensor.

Return type tf.Tensor

#### <span id="page-25-2"></span>**dtype**

Get the data type of samples.

Returns Data type of the samples.

Return type tf.DType

#### <span id="page-25-3"></span>**is\_continuous**

Whether or not the distribution is continuous?

Returns A boolean indicating whether it is continuous.

Return type [bool](https://docs.python.org/3/library/functions.html#bool)

#### <span id="page-25-4"></span>**is\_reparameterized**

Whether or not the distribution is re-parameterized?

The re-parameterization trick is proposed in "Auto-Encoding Variational Bayes" (Kingma, D.P. and Welling), allowing the gradients to be propagated back along the samples. Note that the reparameterization can be disabled by specifying is\_reparameterized = False as an argument of [sample\(\)](#page-27-1).

Returns A boolean indicating whether it is re-parameterized.

#### Return type [bool](https://docs.python.org/3/library/functions.html#bool)

# <span id="page-25-5"></span>**logits**

The log-odds of probabilities of being 1.

#### <span id="page-25-6"></span>**value\_ndims**

Get the number of value dimensions in samples.

Returns The number of value dimensions in samples.

Return type [int](https://docs.python.org/3/library/functions.html#int)

#### **Methods Documentation**

```
batch_ndims_to_value(ndims)
```
Convert the last few *batch\_ndims* into *value\_ndims*.

For a particular  $Distribution$ , the number of dimensions between the samples and the log-probability of the samples should satisfy:

samples.ndims - distribution.value\_ndims == log\_det.ndims

We denote *samples.ndims - distribution.value\_ndims* by *batch\_ndims*. This method thus wraps the current distribution, converts the last few *batch\_ndims* into *value\_ndims*.

Parameters **ndims** ([int](https://docs.python.org/3/library/functions.html#int)) – The last few *batch\_ndims* to be converted into *value\_ndims*. Must be non-negative.

Returns The converted distribution.

Return type *[Distribution](#page-38-0)*

#### <span id="page-26-0"></span>**expand\_value\_ndims**(*ndims*)

Convert the last few *batch\_ndims* into *value\_ndims*.

For a particular  $Distribution$ , the number of dimensions between the samples and the log-probability of the samples should satisfy:

samples.ndims - distribution.value\_ndims == log\_det.ndims

We denote *samples.ndims - distribution.value\_ndims* by *batch\_ndims*. This method thus wraps the current distribution, converts the last few *batch\_ndims* into *value\_ndims*.

Parameters ndims ([int](https://docs.python.org/3/library/functions.html#int)) – The last few *batch\_ndims* to be converted into *value\_ndims*. Must be non-negative.

Returns The converted distribution.

Return type *[Distribution](#page-38-0)*

<span id="page-26-1"></span>**get\_batch\_shape**()

Get the static batch shape of the samples.

Returns The batch shape.

Return type tf.TensorShape

<span id="page-26-2"></span>**log\_prob**(*given*, *group\_ndims=0*, *name=None*)

Compute the log-densities of *x* against the distribution.

#### Parameters

- **given** (Tensor) The samples to be tested.
- **group\_ndims** ([int](https://docs.python.org/3/library/functions.html#int) or tf.Tensor) If specified, the last *group\_ndims* dimensions of the log-densities will be summed up. (default 0)
- **name** TensorFlow name scope of the graph nodes. (default "log\_prob").

Returns The log-densities of *given*.

Return type tf.Tensor

<span id="page-26-3"></span>**prob**(*given*, *group\_ndims=0*, *name=None*)

Compute the densities of *x* against the distribution.

#### Parameters

- **given** (Tensor) The samples to be tested.
- **group\_ndims** ([int](https://docs.python.org/3/library/functions.html#int) or tf.Tensor) If specified, the last *group\_ndims* dimensions of the log-densities will be summed up. (default 0)

• **name** – TensorFlow name scope of the graph nodes. (default "prob").

Returns The densities of *given*.

#### Return type tf.Tensor

<span id="page-27-1"></span>**sample**(*n\_samples=None*, *is\_reparameterized=None*, *group\_ndims=0*, *compute\_density=None*, *name=None*)

Generate samples from the distribution.

#### Parameters

- **n\_samples** ([int](https://docs.python.org/3/library/functions.html#int) or tf.Tensor or [None](https://docs.python.org/3/library/constants.html#None)) A 0-D *int32* Tensor or None. How many independent samples to draw from the distribution. The samples will have shape [n\_samples] + batch\_shape + value\_shape, or batch\_shape + value\_shape if *n\_samples* is [None](https://docs.python.org/3/library/constants.html#None).
- **group\_ndims** ([int](https://docs.python.org/3/library/functions.html#int) or tf.Tensor) Number of dimensions at the end of [n\_samples] + batch\_shape to be considered as events group. This will effect the behavior of  $log\_prob($ ) and  $prob()$ . (default 0)
- **is\_reparameterized** ([bool](https://docs.python.org/3/library/functions.html#bool)) If [True](https://docs.python.org/3/library/constants.html#True), raises [RuntimeError](https://docs.python.org/3/library/exceptions.html#RuntimeError) if the distribution is not re-parameterized. If [False](https://docs.python.org/3/library/constants.html#False), disable re-parameterization even if the distribution is re-parameterized. (default [None](https://docs.python.org/3/library/constants.html#None), following the setting of distribution)
- **compute** density  $(b \circ o1)$  Whether or not to immediately compute the log-density for the samples? (default [None](https://docs.python.org/3/library/constants.html#None), determine by the distribution class itself)
- **name** TensorFlow name scope of the graph nodes. (default "sample").

#### Returns

The samples as StochasticTensor.

Return type tfsnippet.stochastic.StochasticTensor

# **Categorical**

```
class tfsnippet.Categorical(logits, dtype=None)
```
Bases: tfsnippet.distributions.wrapper.ZhuSuanDistribution

Univariate Categorical distribution.

A batch of samples is an (N-1)-D Tensor with *dtype* values in range [0, n\_categories).

#### See also:

```
tfsnippet.distributions.Distribution, zhusuan.distributions.Distribution,
zhusuan.distributions.Categorical
```
#### **Attributes Summary**

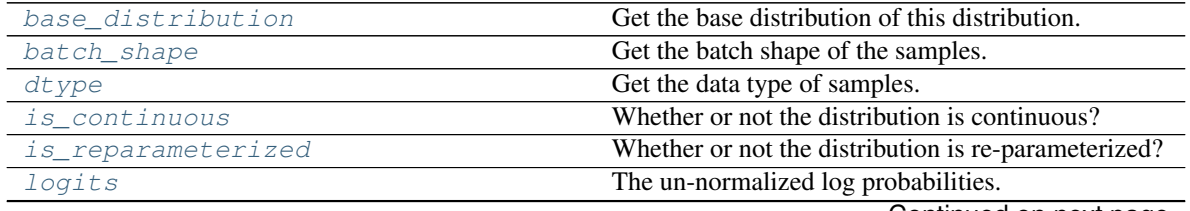

Continued on next page

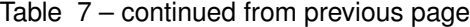

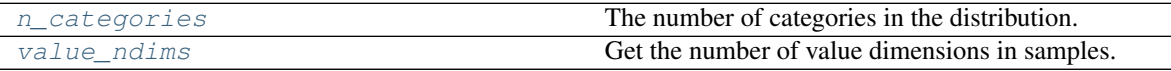

# **Methods Summary**

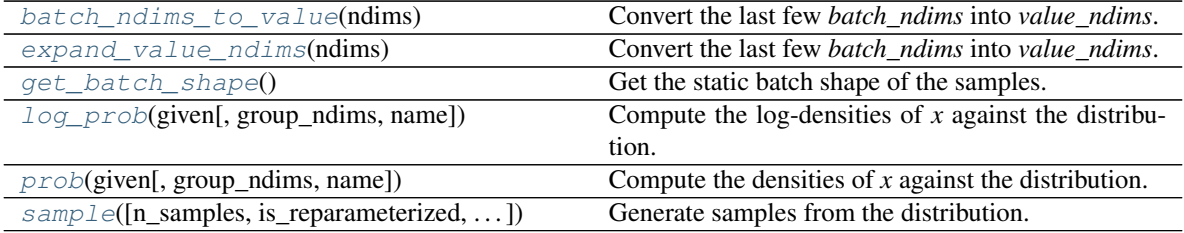

#### **Attributes Documentation**

#### <span id="page-28-0"></span>**base\_distribution**

Get the base distribution of this distribution.

For distribution other than  $tfsnippet$ . BatchToValueDistribution, this property should return this distribution itself.

Returns The base distribution.

Return type *[Distribution](#page-38-0)*

#### <span id="page-28-1"></span>**batch\_shape**

Get the batch shape of the samples.

Returns The batch shape as tensor.

Return type tf.Tensor

### <span id="page-28-2"></span>**dtype**

Get the data type of samples.

Returns Data type of the samples.

#### Return type tf.DType

#### <span id="page-28-3"></span>**is\_continuous**

Whether or not the distribution is continuous?

Returns A boolean indicating whether it is continuous.

#### Return type [bool](https://docs.python.org/3/library/functions.html#bool)

#### <span id="page-28-4"></span>**is\_reparameterized**

Whether or not the distribution is re-parameterized?

The re-parameterization trick is proposed in "Auto-Encoding Variational Bayes" (Kingma, D.P. and Welling), allowing the gradients to be propagated back along the samples. Note that the reparameterization can be disabled by specifying is\_reparameterized = False as an argument of [sample\(\)](#page-30-2).

Returns A boolean indicating whether it is re-parameterized.

#### Return type [bool](https://docs.python.org/3/library/functions.html#bool)

<span id="page-28-6"></span><span id="page-28-5"></span>**logits**

The un-normalized log probabilities.

#### **n\_categories**

The number of categories in the distribution.

#### <span id="page-29-0"></span>**value\_ndims**

Get the number of value dimensions in samples.

Returns The number of value dimensions in samples.

Return type [int](https://docs.python.org/3/library/functions.html#int)

### **Methods Documentation**

#### <span id="page-29-1"></span>**batch\_ndims\_to\_value**(*ndims*)

Convert the last few *batch\_ndims* into *value\_ndims*.

For a particular  $Distribution$ , the number of dimensions between the samples and the log-probability of the samples should satisfy:

samples.ndims - distribution.value\_ndims == log\_det.ndims

We denote *samples.ndims - distribution.value\_ndims* by *batch\_ndims*. This method thus wraps the current distribution, converts the last few *batch\_ndims* into *value\_ndims*.

Parameters **ndims** ([int](https://docs.python.org/3/library/functions.html#int)) – The last few *batch\_ndims* to be converted into *value\_ndims*. Must be non-negative.

Returns The converted distribution.

Return type *[Distribution](#page-38-0)*

#### <span id="page-29-2"></span>**expand\_value\_ndims**(*ndims*)

Convert the last few *batch\_ndims* into *value\_ndims*.

For a particular  $Distribution$ , the number of dimensions between the samples and the log-probability of the samples should satisfy:

samples.ndims - distribution.value\_ndims == log\_det.ndims

We denote *samples.ndims - distribution.value\_ndims* by *batch\_ndims*. This method thus wraps the current distribution, converts the last few *batch\_ndims* into *value\_ndims*.

Parameters **ndims** ([int](https://docs.python.org/3/library/functions.html#int)) – The last few *batch\_ndims* to be converted into *value\_ndims*. Must be non-negative.

Returns The converted distribution.

Return type *[Distribution](#page-38-0)*

<span id="page-29-3"></span>**get\_batch\_shape**()

Get the static batch shape of the samples.

Returns The batch shape.

Return type tf.TensorShape

<span id="page-29-4"></span>**log\_prob**(*given*, *group\_ndims=0*, *name=None*) Compute the log-densities of *x* against the distribution.

#### Parameters

• **given** (Tensor) – The samples to be tested.

- **group ndims** ([int](https://docs.python.org/3/library/functions.html#int) or  $tf.Fensor$ ) If specified, the last *group ndims* dimensions of the log-densities will be summed up. (default 0)
- **name** TensorFlow name scope of the graph nodes. (default "log\_prob").

Returns The log-densities of *given*.

#### Return type tf.Tensor

<span id="page-30-1"></span>**prob**(*given*, *group\_ndims=0*, *name=None*)

Compute the densities of *x* against the distribution.

#### Parameters

- **given** (Tensor) The samples to be tested.
- **group\_ndims** ([int](https://docs.python.org/3/library/functions.html#int) or tf.Tensor) If specified, the last *group\_ndims* dimensions of the log-densities will be summed up. (default 0)
- **name** TensorFlow name scope of the graph nodes. (default "prob").

Returns The densities of *given*.

#### Return type tf.Tensor

```
sample(n_samples=None, is_reparameterized=None, group_ndims=0, compute_density=None,
        name=None)
```
Generate samples from the distribution.

#### Parameters

- **n\_samples** ([int](https://docs.python.org/3/library/functions.html#int) or tf.Tensor or [None](https://docs.python.org/3/library/constants.html#None)) A 0-D *int32* Tensor or None. How many independent samples to draw from the distribution. The samples will have shape [n\_samples] + batch\_shape + value\_shape, or batch\_shape + value\_shape if *n\_samples* is [None](https://docs.python.org/3/library/constants.html#None).
- **group\_ndims** ([int](https://docs.python.org/3/library/functions.html#int) or tf.Tensor) Number of dimensions at the end of [n\_samples] + batch\_shape to be considered as events group. This will effect the behavior of  $log\_prob()$  $log\_prob()$  and  $prob()$ . (default 0)
- is reparameterized ([bool](https://docs.python.org/3/library/functions.html#bool)) If [True](https://docs.python.org/3/library/constants.html#True), raises [RuntimeError](https://docs.python.org/3/library/exceptions.html#RuntimeError) if the distribution is not re-parameterized. If  $False$ , disable re-parameterization even if the distribution is re-parameterized. (default [None](https://docs.python.org/3/library/constants.html#None), following the setting of distribution)
- **compute\_density** ( $boo1$ ) Whether or not to immediately compute the log-density for the samples? (default [None](https://docs.python.org/3/library/constants.html#None), determine by the distribution class itself)
- **name** TensorFlow name scope of the graph nodes. (default "sample").

#### Returns

The samples as StochasticTensor.

Return type tfsnippet.stochastic.StochasticTensor

# **Concrete**

<span id="page-30-0"></span>**class** tfsnippet.**Concrete**(*temperature*, *logits*, *is\_reparameterized=True*, *check\_numerics=None*) Bases: tfsnippet.distributions.wrapper.ZhuSuanDistribution

The class of Concrete (or Gumbel-Softmax) distribution from (Maddison, 2016; Jang, 2016), served as the continuous relaxation of the [OnehotCategorical](#page-55-0).

See also:

tfsnippet.distributions.Distribution, zhusuan.distributions.Distribution, zhusuan.distributions.Concrete

# **Attributes Summary**

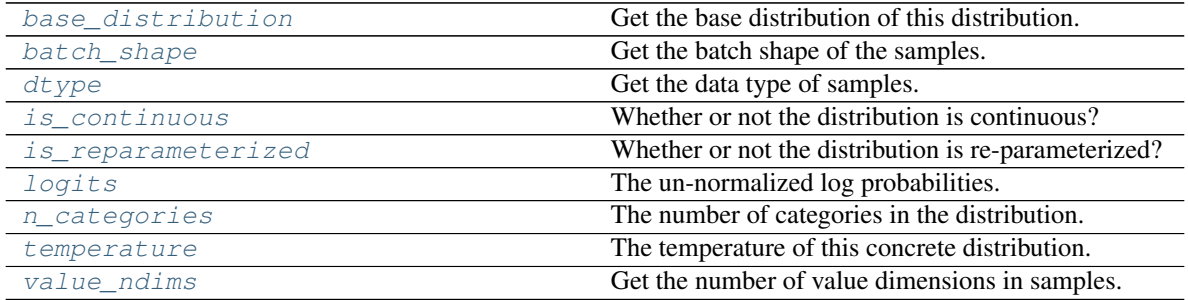

# **Methods Summary**

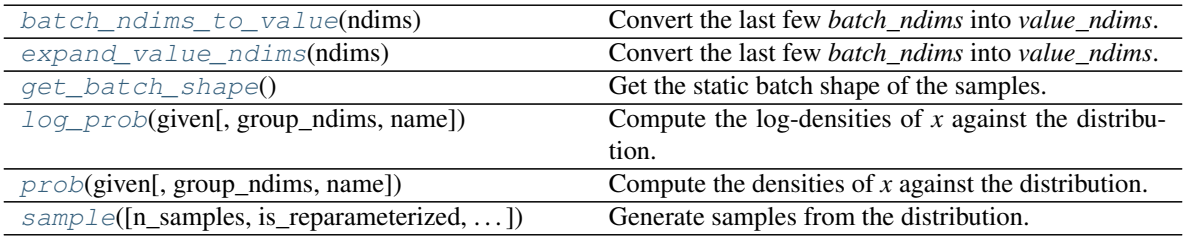

# **Attributes Documentation**

# <span id="page-31-0"></span>**base\_distribution**

Get the base distribution of this distribution.

For distribution other than  $tfsnippet$ . BatchToValueDistribution, this property should return this distribution itself.

# Returns The base distribution.

Return type *[Distribution](#page-38-0)*

#### <span id="page-31-1"></span>**batch\_shape**

Get the batch shape of the samples.

Returns The batch shape as tensor.

Return type tf.Tensor

# <span id="page-31-2"></span>**dtype**

Get the data type of samples.

Returns Data type of the samples.

#### Return type tf.DType

#### <span id="page-31-3"></span>**is\_continuous**

Whether or not the distribution is continuous?

Returns A boolean indicating whether it is continuous.

### Return type [bool](https://docs.python.org/3/library/functions.html#bool)

#### <span id="page-32-0"></span>**is\_reparameterized**

Whether or not the distribution is re-parameterized?

The re-parameterization trick is proposed in "Auto-Encoding Variational Bayes" (Kingma, D.P. and Welling), allowing the gradients to be propagated back along the samples. Note that the reparameterization can be disabled by specifying is reparameterized = False as an argument of [sample\(\)](#page-33-3).

Returns A boolean indicating whether it is re-parameterized.

Return type [bool](https://docs.python.org/3/library/functions.html#bool)

#### <span id="page-32-1"></span>**logits**

The un-normalized log probabilities.

#### <span id="page-32-2"></span>**n\_categories**

The number of categories in the distribution.

#### <span id="page-32-3"></span>**temperature**

The temperature of this concrete distribution.

#### <span id="page-32-4"></span>**value\_ndims**

Get the number of value dimensions in samples.

Returns The number of value dimensions in samples.

Return type [int](https://docs.python.org/3/library/functions.html#int)

# **Methods Documentation**

#### <span id="page-32-5"></span>**batch\_ndims\_to\_value**(*ndims*)

Convert the last few *batch\_ndims* into *value\_ndims*.

For a particular  $Distribution$ , the number of dimensions between the samples and the log-probability of the samples should satisfy:

samples.ndims - distribution.value\_ndims == log\_det.ndims

We denote *samples.ndims - distribution.value\_ndims* by *batch\_ndims*. This method thus wraps the current distribution, converts the last few *batch\_ndims* into *value\_ndims*.

Parameters **ndims** ([int](https://docs.python.org/3/library/functions.html#int)) – The last few *batch\_ndims* to be converted into *value\_ndims*. Must be non-negative.

Returns The converted distribution.

Return type *[Distribution](#page-38-0)*

# <span id="page-32-6"></span>**expand\_value\_ndims**(*ndims*)

Convert the last few *batch\_ndims* into *value\_ndims*.

For a particular  $Distribution$ , the number of dimensions between the samples and the log-probability of the samples should satisfy:

samples.ndims - distribution.value\_ndims == log\_det.ndims

We denote *samples.ndims - distribution.value\_ndims* by *batch\_ndims*. This method thus wraps the current distribution, converts the last few *batch\_ndims* into *value\_ndims*.

**Parameters ndims** ([int](https://docs.python.org/3/library/functions.html#int)) – The last few *batch ndims* to be converted into *value ndims*. Must be non-negative.

Returns The converted distribution.

# Return type *[Distribution](#page-38-0)*

# <span id="page-33-0"></span>**get\_batch\_shape**()

Get the static batch shape of the samples.

Returns The batch shape.

#### Return type tf.TensorShape

#### <span id="page-33-1"></span>**log\_prob**(*given*, *group\_ndims=0*, *name=None*)

Compute the log-densities of *x* against the distribution.

#### Parameters

- **given** (Tensor) The samples to be tested.
- **group\_ndims** ([int](https://docs.python.org/3/library/functions.html#int) or tf.Tensor) If specified, the last *group\_ndims* dimensions of the log-densities will be summed up. (default 0)
- **name** TensorFlow name scope of the graph nodes. (default "log prob").

Returns The log-densities of *given*.

#### Return type tf.Tensor

# <span id="page-33-2"></span>**prob**(*given*, *group\_ndims=0*, *name=None*)

Compute the densities of *x* against the distribution.

#### Parameters

- **given** (Tensor) The samples to be tested.
- **group\_ndims** ([int](https://docs.python.org/3/library/functions.html#int) or tf.Tensor) If specified, the last *group\_ndims* dimensions of the log-densities will be summed up. (default 0)
- **name** TensorFlow name scope of the graph nodes. (default "prob").

Returns The densities of *given*.

### Return type tf.Tensor

<span id="page-33-3"></span>**sample** (*n\_samples=None*, *is\_reparameterized=None*, *group\_ndims=0*, *compute\_density=None*, *name=None*)

Generate samples from the distribution.

#### **Parameters**

- **n\_samples** ([int](https://docs.python.org/3/library/functions.html#int) or tf.Tensor or [None](https://docs.python.org/3/library/constants.html#None)) A 0-D *int32* Tensor or None. How many independent samples to draw from the distribution. The samples will have shape [n\_samples] + batch\_shape + value\_shape, or batch\_shape + value\_shape if *n\_samples* is [None](https://docs.python.org/3/library/constants.html#None).
- **group\_ndims** ([int](https://docs.python.org/3/library/functions.html#int) or tf.Tensor) Number of dimensions at the end of [n\_samples] + batch\_shape to be considered as events group. This will effect the behavior of  $log\_prob()$  $log\_prob()$  and  $prob()$ . (default 0)
- is reparameterized ([bool](https://docs.python.org/3/library/functions.html#bool)) If [True](https://docs.python.org/3/library/constants.html#True), raises [RuntimeError](https://docs.python.org/3/library/exceptions.html#RuntimeError) if the distribution is not re-parameterized. If  $False$ , disable re-parameterization even if the distribution is re-parameterized. (default [None](https://docs.python.org/3/library/constants.html#None), following the setting of distribution)
- **compute\_density** ([bool](https://docs.python.org/3/library/functions.html#bool)) Whether or not to immediately compute the log-density for the samples? (default [None](https://docs.python.org/3/library/constants.html#None), determine by the distribution class itself)

• **name** – TensorFlow name scope of the graph nodes. (default "sample").

Returns

The samples as StochasticTensor.

Return type tfsnippet.stochastic.StochasticTensor

# **Discrete**

```
tfsnippet.Discrete
    alias of tfsnippet.distributions.univariate.Categorical
```
# **DiscretizedLogistic**

```
class tfsnippet.DiscretizedLogistic(mean, log_scale, bin_size, min_val=None,
                                         max_val=None, dtype=tf.float32, biased_edges=True,
                                         discretize_given=True, discretize_sample=True,
                                         epsilon=1e-07)
    Bases: tfsnippet.distributions.base.Distribution
```
Discretized logistic distribution (Kingma et. al, 2016).

For discrete value *x* with equal intervals:

```
p(x) = sigmoid((x - mean + bin_size * 0.5) / scale) -
    sigmoid((x - mean - bin\_size * 0.5) / scale)
```
where *delta* is the interval between two possible values of *x*.

The *min\_val* and *max\_val* specifies the minimum and maximum possible value of *x*. It should constraint the generated samples, and if *biased\_edges* is True, then:

 $p(x_{min}) = sigmoid((x_{min} - mean + bin\_size * 0.5) / scale)$  $p(x_max) = 1 - sigmoid((x_max - mean - bin_size * 0.5) / scale)$ 

# **Attributes Summary**

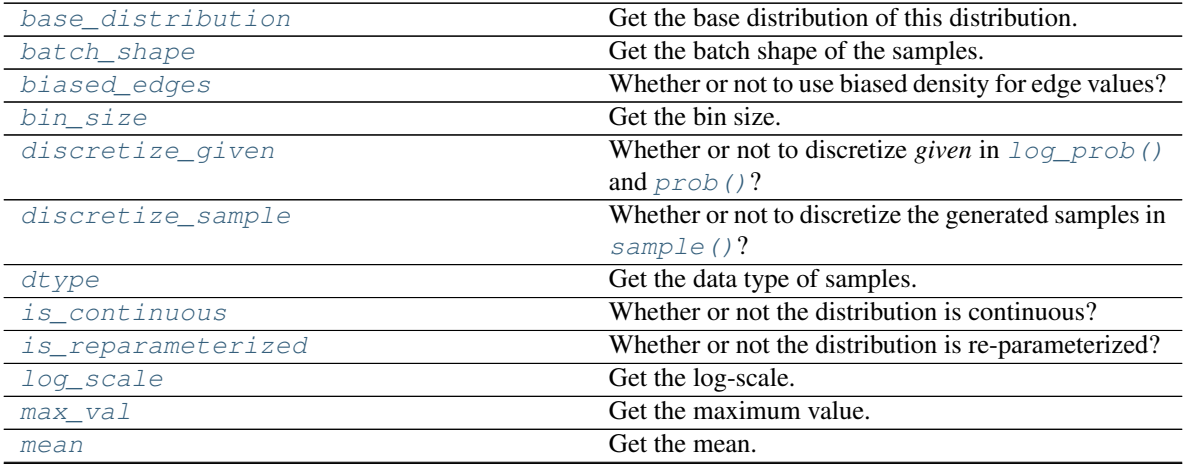

Continued on next page

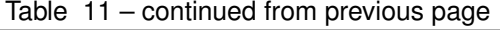

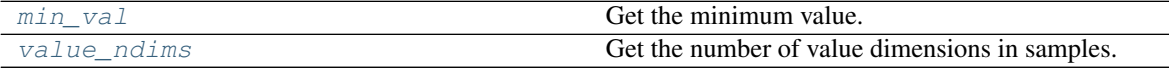

## **Methods Summary**

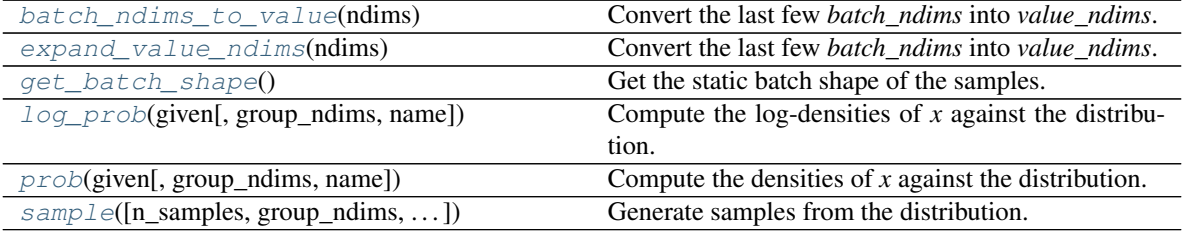

# **Attributes Documentation**

#### <span id="page-35-0"></span>**base\_distribution**

Get the base distribution of this distribution.

For distribution other than  $tfsnippet$ . BatchToValueDistribution, this property should return this distribution itself.

Returns The base distribution.

Return type *[Distribution](#page-38-0)*

#### <span id="page-35-1"></span>**batch\_shape**

Get the batch shape of the samples.

Returns The batch shape as tensor.

Return type tf.Tensor

# <span id="page-35-2"></span>**biased\_edges**

Whether or not to use biased density for edge values?

<span id="page-35-3"></span>**bin\_size**

Get the bin size.

# <span id="page-35-4"></span>**discretize\_given**

Whether or not to discretize *given* in  $log\_prob()$  $log\_prob()$  and  $prob()$ ?

# <span id="page-35-5"></span>**discretize\_sample**

Whether or not to discretize the generated samples in  $sample($ )?

#### <span id="page-35-6"></span>**dtype**

Get the data type of samples.

Returns Data type of the samples.

# Return type tf.DType

#### <span id="page-35-7"></span>**is\_continuous**

Whether or not the distribution is continuous?

Returns A boolean indicating whether it is continuous.

Return type [bool](https://docs.python.org/3/library/functions.html#bool)

#### <span id="page-35-8"></span>**is\_reparameterized**

Whether or not the distribution is re-parameterized?
The re-parameterization trick is proposed in "Auto-Encoding Variational Bayes" (Kingma, D.P. and Welling), allowing the gradients to be propagated back along the samples. Note that the reparameterization can be disabled by specifying is\_reparameterized = False as an argument of [sample\(\)](#page-37-0).

Returns A boolean indicating whether it is re-parameterized.

#### Return type [bool](https://docs.python.org/3/library/functions.html#bool)

#### **log\_scale**

Get the log-scale.

#### **max\_val**

Get the maximum value.

## **mean**

Get the mean.

#### **min\_val**

Get the minimum value.

## **value\_ndims**

Get the number of value dimensions in samples.

Returns The number of value dimensions in samples.

Return type [int](https://docs.python.org/3/library/functions.html#int)

### **Methods Documentation**

#### **batch\_ndims\_to\_value**(*ndims*)

Convert the last few *batch\_ndims* into *value\_ndims*.

For a particular  $Distribution$ , the number of dimensions between the samples and the log-probability of the samples should satisfy:

samples.ndims - distribution.value\_ndims == log\_det.ndims

We denote *samples.ndims - distribution.value\_ndims* by *batch\_ndims*. This method thus wraps the current distribution, converts the last few *batch\_ndims* into *value\_ndims*.

```
Parameters ndims (int) – The last few batch_ndims to be converted into value_ndims. Must
    be non-negative.
```
Returns The converted distribution.

Return type *[Distribution](#page-38-0)*

#### **expand\_value\_ndims**(*ndims*)

Convert the last few *batch\_ndims* into *value\_ndims*.

For a particular  $Distribution$ , the number of dimensions between the samples and the log-probability of the samples should satisfy:

samples.ndims - distribution.value ndims == log det.ndims

We denote *samples.ndims - distribution.value\_ndims* by *batch\_ndims*. This method thus wraps the current distribution, converts the last few *batch\_ndims* into *value\_ndims*.

Parameters **ndims** ([int](https://docs.python.org/3/library/functions.html#int)) – The last few *batch\_ndims* to be converted into *value\_ndims*. Must be non-negative.

Returns The converted distribution.

Return type *[Distribution](#page-38-0)*

## **get\_batch\_shape**()

Get the static batch shape of the samples.

Returns The batch shape.

#### Return type tf.TensorShape

<span id="page-37-1"></span>**log\_prob**(*given*, *group\_ndims=0*, *name=None*)

Compute the log-densities of *x* against the distribution.

#### Parameters

- **given** (Tensor) The samples to be tested.
- **group\_ndims** ([int](https://docs.python.org/3/library/functions.html#int) or tf.Tensor) If specified, the last *group\_ndims* dimensions of the log-densities will be summed up. (default 0)
- **name** TensorFlow name scope of the graph nodes. (default "log\_prob").

Returns The log-densities of *given*.

## Return type tf.Tensor

<span id="page-37-2"></span>**prob**(*given*, *group\_ndims=0*, *name=None*)

Compute the densities of *x* against the distribution.

### Parameters

- **given** (Tensor) The samples to be tested.
- **group\_ndims** ([int](https://docs.python.org/3/library/functions.html#int) or tf.Tensor) If specified, the last *group\_ndims* dimensions of the log-densities will be summed up. (default 0)
- **name** TensorFlow name scope of the graph nodes. (default "prob").

Returns The densities of *given*.

## Return type tf.Tensor

<span id="page-37-0"></span>**sample**(*n\_samples=None*, *group\_ndims=0*, *is\_reparameterized=None*, *compute\_density=None*, *name=None*)

Generate samples from the distribution.

### Parameters

- **n\_samples** ([int](https://docs.python.org/3/library/functions.html#int) or tf.Tensor or [None](https://docs.python.org/3/library/constants.html#None)) A 0-D *int32* Tensor or None. How many independent samples to draw from the distribution. The samples will have shape [n\_samples] + batch\_shape + value\_shape, or batch\_shape + value\_shape if *n\_samples* is [None](https://docs.python.org/3/library/constants.html#None).
- **group\_ndims** ([int](https://docs.python.org/3/library/functions.html#int) or tf.Tensor) Number of dimensions at the end of [n\_samples] + batch\_shape to be considered as events group. This will effect the behavior of  $log\_prob()$  $log\_prob()$  and  $prob()$ . (default 0)
- is\_reparameterized ([bool](https://docs.python.org/3/library/functions.html#bool)) If [True](https://docs.python.org/3/library/constants.html#True), raises [RuntimeError](https://docs.python.org/3/library/exceptions.html#RuntimeError) if the distribution is not re-parameterized. If  $False$ , disable re-parameterization even if the distribution is re-parameterized. (default [None](https://docs.python.org/3/library/constants.html#None), following the setting of distribution)
- **compute** density  $(b \circ o1)$  Whether or not to immediately compute the log-density for the samples? (default [None](https://docs.python.org/3/library/constants.html#None), determine by the distribution class itself)
- **name** TensorFlow name scope of the graph nodes. (default "sample").

## Returns

The samples as StochasticTensor.

Return type tfsnippet.stochastic.StochasticTensor

# **Distribution**

# <span id="page-38-0"></span>**class** tfsnippet.**Distribution**(*dtype*, *is\_continuous*, *is\_reparameterized*, *batch\_shape*, *batch\_static\_shape*, *value\_ndims*)

Bases: [object](https://docs.python.org/3/library/functions.html#object)

Base class for probability distributions.

A [Distribution](#page-38-0) object receives inputs as distribution parameters, generating samples and computing densities according to these inputs. The shape of the inputs can have more dimensions than the nature shape of the distribution parameters, since  $Distribution$  is designed to work with batch parameters, samples and densities.

The shape of the parameters of a *[Distribution](#page-38-0)* object would be decomposed into batch\_shape + param\_shape, with *param\_shape* being the nature shape of the parameter. For example, a 5-class [Categorical](#page-27-0) distribution with class probabilities of shape  $(3, 4, 5)$  would have  $(3, 4)$  as the *batch\_shape*, with (5,) as the *param\_shape*, corresponding to the probabilities of 5 classes.

Generating *n* samples from a *[Distribution](#page-38-0)* object would result in tensors with shape [n] (sample\_shape) + batch\_shape + value\_shape, with value\_shape being the nature shape of an individual sample from the distribution. For example, the *value\_shape* of a [Categorical](#page-27-0) is (), such that the sample shape would be  $(3, 4)$ , provided the shape of class probabilities is  $(3, 4, 5)$ .

Computing the densities (i.e.,  $prob(x)$  or  $log\;prob(x)$ ) of samples involves broadcasting these samples against the distribution parameters. These samples should be broadcastable against batch\_shape  $+$  value shape. Suppose the shape of the samples can be decomposed into sample shape  $+$ batch\_shape + value\_shape, then by default, the shape of the densities should be sample\_shape + batch\_shape, i.e., each individual sample resulting in an individual density value.

# **Attributes Summary**

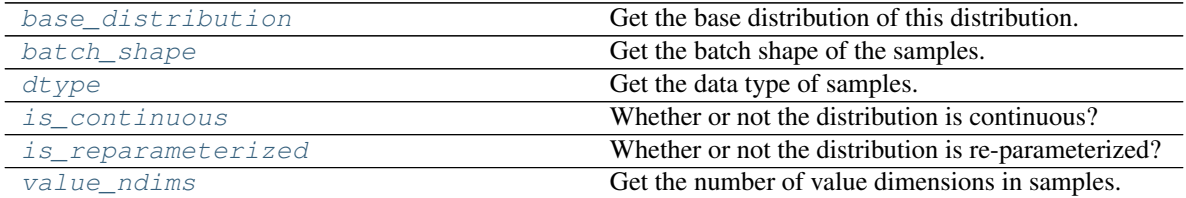

# **Methods Summary**

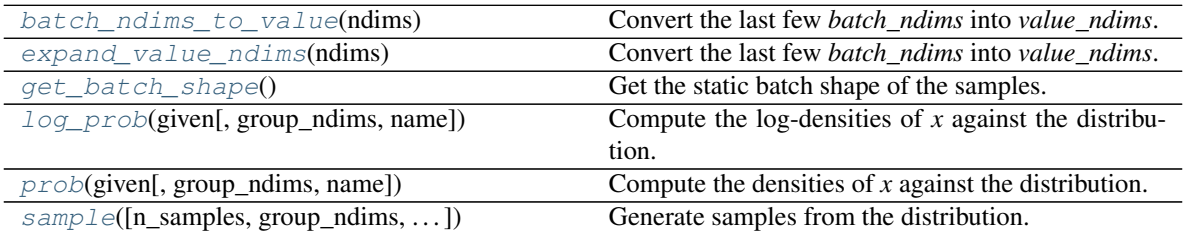

# **Attributes Documentation**

#### <span id="page-39-0"></span>**base\_distribution**

Get the base distribution of this distribution.

For distribution other than [tfsnippet.BatchToValueDistribution](#page-21-0), this property should return this distribution itself.

Returns The base distribution.

Return type *[Distribution](#page-38-0)*

### <span id="page-39-1"></span>**batch\_shape**

Get the batch shape of the samples.

Returns The batch shape as tensor.

Return type tf.Tensor

## <span id="page-39-2"></span>**dtype**

Get the data type of samples.

Returns Data type of the samples.

Return type tf.DType

# <span id="page-39-3"></span>**is\_continuous**

Whether or not the distribution is continuous?

Returns A boolean indicating whether it is continuous.

Return type [bool](https://docs.python.org/3/library/functions.html#bool)

### <span id="page-39-4"></span>**is\_reparameterized**

Whether or not the distribution is re-parameterized?

The re-parameterization trick is proposed in "Auto-Encoding Variational Bayes" (Kingma, D.P. and Welling), allowing the gradients to be propagated back along the samples. Note that the reparameterization can be disabled by specifying is\_reparameterized = False as an argument of [sample\(\)](#page-40-4).

Returns A boolean indicating whether it is re-parameterized.

Return type [bool](https://docs.python.org/3/library/functions.html#bool)

## <span id="page-39-5"></span>**value\_ndims**

Get the number of value dimensions in samples.

Returns The number of value dimensions in samples.

Return type [int](https://docs.python.org/3/library/functions.html#int)

# **Methods Documentation**

#### <span id="page-39-6"></span>**batch\_ndims\_to\_value**(*ndims*)

Convert the last few *batch\_ndims* into *value\_ndims*.

For a particular  $Distribution$ , the number of dimensions between the samples and the log-probability of the samples should satisfy:

samples.ndims - distribution.value\_ndims == log\_det.ndims

We denote *samples.ndims - distribution.value\_ndims* by *batch\_ndims*. This method thus wraps the current distribution, converts the last few *batch\_ndims* into *value\_ndims*.

Parameters **ndims** ([int](https://docs.python.org/3/library/functions.html#int)) – The last few *batch\_ndims* to be converted into *value\_ndims*. Must be non-negative.

Returns The converted distribution.

Return type *[Distribution](#page-38-0)*

## <span id="page-40-0"></span>**expand\_value\_ndims**(*ndims*)

Convert the last few *batch\_ndims* into *value\_ndims*.

For a particular  $Distribution$ , the number of dimensions between the samples and the log-probability of the samples should satisfy:

samples.ndims - distribution.value\_ndims == log\_det.ndims

We denote *samples.ndims - distribution.value\_ndims* by *batch\_ndims*. This method thus wraps the current distribution, converts the last few *batch\_ndims* into *value\_ndims*.

Parameters **ndims** ([int](https://docs.python.org/3/library/functions.html#int)) – The last few *batch\_ndims* to be converted into *value\_ndims*. Must be non-negative.

Returns The converted distribution.

Return type *[Distribution](#page-38-0)*

### <span id="page-40-1"></span>**get\_batch\_shape**()

Get the static batch shape of the samples.

Returns The batch shape.

Return type tf.TensorShape

#### <span id="page-40-2"></span>**log\_prob**(*given*, *group\_ndims=0*, *name=None*)

Compute the log-densities of *x* against the distribution.

#### Parameters

- **given** (Tensor) The samples to be tested.
- **group\_ndims** ([int](https://docs.python.org/3/library/functions.html#int) or tf.Tensor) If specified, the last *group\_ndims* dimensions of the log-densities will be summed up. (default 0)
- **name** TensorFlow name scope of the graph nodes. (default "log\_prob").

Returns The log-densities of *given*.

#### Return type tf.Tensor

<span id="page-40-3"></span>**prob**(*given*, *group\_ndims=0*, *name=None*) Compute the densities of *x* against the distribution.

#### **Parameters**

- **given** (Tensor) The samples to be tested.
- **group\_ndims** ([int](https://docs.python.org/3/library/functions.html#int) or tf.Tensor) If specified, the last *group\_ndims* dimensions of the log-densities will be summed up. (default 0)
- **name** TensorFlow name scope of the graph nodes. (default "prob").

Returns The densities of *given*.

<span id="page-40-4"></span>Return type tf.Tensor

**sample**(*n\_samples=None*, *group\_ndims=0*, *is\_reparameterized=None*, *compute\_density=None*, *name=None*)

Generate samples from the distribution.

### Parameters

- **n\_samples** ([int](https://docs.python.org/3/library/functions.html#int) or tf.Tensor or [None](https://docs.python.org/3/library/constants.html#None)) A 0-D *int32* Tensor or None. How many independent samples to draw from the distribution. The samples will have shape [n\_samples] + batch\_shape + value\_shape, or batch\_shape + value\_shape if *n\_samples* is [None](https://docs.python.org/3/library/constants.html#None).
- **group\_ndims** ([int](https://docs.python.org/3/library/functions.html#int) or tf.Tensor) Number of dimensions at the end of [n\_samples] + batch\_shape to be considered as events group. This will effect the behavior of  $log\_prob()$  $log\_prob()$  and  $prob()$ . (default 0)
- **is\_reparameterized** ([bool](https://docs.python.org/3/library/functions.html#bool)) If [True](https://docs.python.org/3/library/constants.html#True), raises [RuntimeError](https://docs.python.org/3/library/exceptions.html#RuntimeError) if the distribution is not re-parameterized. If  $F \text{ also}$  disable re-parameterization even if the distribution is re-parameterized. (default [None](https://docs.python.org/3/library/constants.html#None), following the setting of distribution)
- **compute\_density** ([bool](https://docs.python.org/3/library/functions.html#bool)) Whether or not to immediately compute the log-density for the samples? (default [None](https://docs.python.org/3/library/constants.html#None), determine by the distribution class itself)
- **name** TensorFlow name scope of the graph nodes. (default "sample").

#### Returns

The samples as StochasticTensor.

Return type tfsnippet.stochastic.StochasticTensor

# **ExpConcrete**

**class** tfsnippet.**ExpConcrete**(*temperature*, *logits*, *is\_reparameterized=True*, *check\_numerics=None*) Bases: tfsnippet.distributions.wrapper.ZhuSuanDistribution

The class of Exp[Concrete](#page-30-0) distribution from (Maddison, 2016), transformed from Concrete by taking logarithm.

## See also:

tfsnippet.distributions.Distribution, zhusuan.distributions.Distribution, zhusuan.distributions.ExpConcrete

## **Attributes Summary**

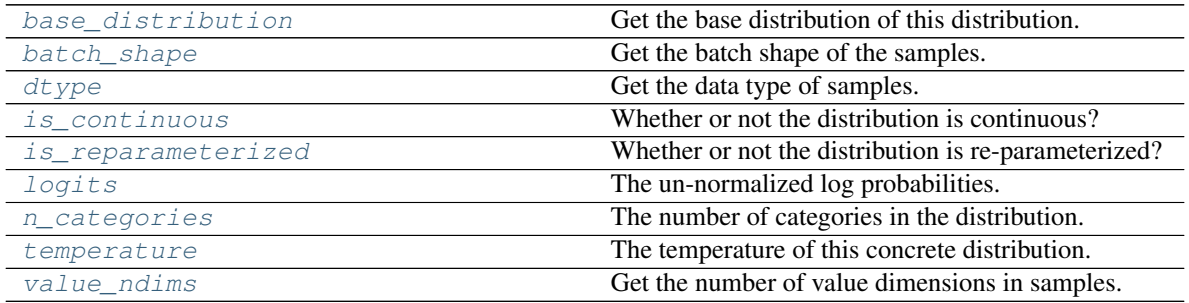

## **Methods Summary**

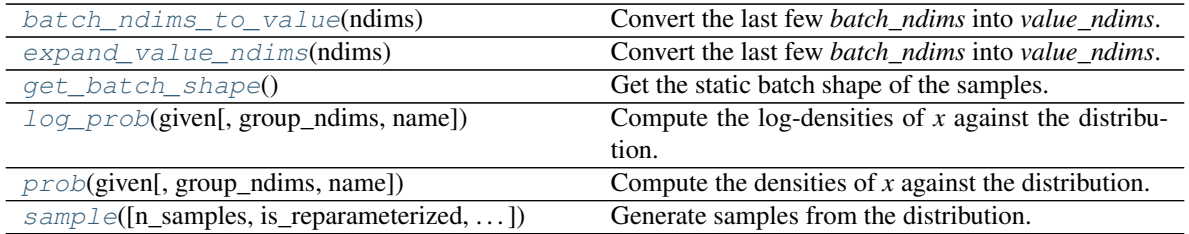

## **Attributes Documentation**

### <span id="page-42-0"></span>**base\_distribution**

Get the base distribution of this distribution.

For distribution other than  $tfsnippet$ . BatchToValueDistribution, this property should return this distribution itself.

Returns The base distribution.

Return type *[Distribution](#page-38-0)*

#### <span id="page-42-1"></span>**batch\_shape**

Get the batch shape of the samples.

Returns The batch shape as tensor.

Return type tf.Tensor

#### <span id="page-42-2"></span>**dtype**

Get the data type of samples.

Returns Data type of the samples.

Return type tf.DType

# <span id="page-42-3"></span>**is\_continuous**

Whether or not the distribution is continuous?

Returns A boolean indicating whether it is continuous.

Return type [bool](https://docs.python.org/3/library/functions.html#bool)

# <span id="page-42-4"></span>**is\_reparameterized**

Whether or not the distribution is re-parameterized?

The re-parameterization trick is proposed in "Auto-Encoding Variational Bayes" (Kingma, D.P. and Welling), allowing the gradients to be propagated back along the samples. Note that the reparameterization can be disabled by specifying is\_reparameterized = False as an argument of [sample\(\)](#page-44-1).

Returns A boolean indicating whether it is re-parameterized.

Return type [bool](https://docs.python.org/3/library/functions.html#bool)

## <span id="page-42-5"></span>**logits**

The un-normalized log probabilities.

#### <span id="page-42-7"></span><span id="page-42-6"></span>**n\_categories**

The number of categories in the distribution.

#### **temperature**

The temperature of this concrete distribution.

### <span id="page-43-0"></span>**value\_ndims**

Get the number of value dimensions in samples.

Returns The number of value dimensions in samples.

Return type [int](https://docs.python.org/3/library/functions.html#int)

## **Methods Documentation**

#### <span id="page-43-1"></span>**batch\_ndims\_to\_value**(*ndims*)

Convert the last few *batch\_ndims* into *value\_ndims*.

For a particular  $Distribution$ , the number of dimensions between the samples and the log-probability of the samples should satisfy:

samples.ndims - distribution.value\_ndims == log\_det.ndims

We denote *samples.ndims - distribution.value\_ndims* by *batch\_ndims*. This method thus wraps the current distribution, converts the last few *batch\_ndims* into *value\_ndims*.

Parameters **ndims** ([int](https://docs.python.org/3/library/functions.html#int)) – The last few *batch\_ndims* to be converted into *value\_ndims*. Must be non-negative.

Returns The converted distribution.

Return type *[Distribution](#page-38-0)*

#### <span id="page-43-2"></span>**expand\_value\_ndims**(*ndims*)

Convert the last few *batch\_ndims* into *value\_ndims*.

For a particular  $Distribution$ , the number of dimensions between the samples and the log-probability of the samples should satisfy:

samples.ndims - distribution.value\_ndims == log\_det.ndims

We denote *samples.ndims - distribution.value\_ndims* by *batch\_ndims*. This method thus wraps the current distribution, converts the last few *batch\_ndims* into *value\_ndims*.

Parameters **ndims** ([int](https://docs.python.org/3/library/functions.html#int)) – The last few *batch\_ndims* to be converted into *value\_ndims*. Must be non-negative.

Returns The converted distribution.

Return type *[Distribution](#page-38-0)*

<span id="page-43-3"></span>**get\_batch\_shape**()

Get the static batch shape of the samples.

Returns The batch shape.

Return type tf.TensorShape

<span id="page-43-4"></span>**log\_prob**(*given*, *group\_ndims=0*, *name=None*) Compute the log-densities of *x* against the distribution.

#### Parameters

• **given** (Tensor) – The samples to be tested.

- **group ndims** ([int](https://docs.python.org/3/library/functions.html#int) or  $tf.Fensor$ ) If specified, the last *group ndims* dimensions of the log-densities will be summed up. (default 0)
- **name** TensorFlow name scope of the graph nodes. (default "log\_prob").

Returns The log-densities of *given*.

#### Return type tf.Tensor

<span id="page-44-0"></span>**prob**(*given*, *group\_ndims=0*, *name=None*)

Compute the densities of *x* against the distribution.

### Parameters

- **given** (Tensor) The samples to be tested.
- **group\_ndims** ([int](https://docs.python.org/3/library/functions.html#int) or tf.Tensor) If specified, the last *group\_ndims* dimensions of the log-densities will be summed up. (default 0)
- **name** TensorFlow name scope of the graph nodes. (default "prob").

Returns The densities of *given*.

## Return type tf.Tensor

```
sample(n_samples=None, is_reparameterized=None, group_ndims=0, compute_density=None,
        name=None)
```
Generate samples from the distribution.

#### Parameters

- **n\_samples** ([int](https://docs.python.org/3/library/functions.html#int) or tf.Tensor or [None](https://docs.python.org/3/library/constants.html#None)) A 0-D *int32* Tensor or None. How many independent samples to draw from the distribution. The samples will have shape [n\_samples] + batch\_shape + value\_shape, or batch\_shape + value\_shape if *n\_samples* is [None](https://docs.python.org/3/library/constants.html#None).
- **group\_ndims** ([int](https://docs.python.org/3/library/functions.html#int) or tf.Tensor) Number of dimensions at the end of [n\_samples] + batch\_shape to be considered as events group. This will effect the behavior of  $log\_prob()$  $log\_prob()$  and  $prob()$ . (default 0)
- is reparameterized ([bool](https://docs.python.org/3/library/functions.html#bool)) If [True](https://docs.python.org/3/library/constants.html#True), raises [RuntimeError](https://docs.python.org/3/library/exceptions.html#RuntimeError) if the distribution is not re-parameterized. If  $False$ , disable re-parameterization even if the distribution is re-parameterized. (default [None](https://docs.python.org/3/library/constants.html#None), following the setting of distribution)
- **compute\_density** ([bool](https://docs.python.org/3/library/functions.html#bool)) Whether or not to immediately compute the log-density for the samples? (default [None](https://docs.python.org/3/library/constants.html#None), determine by the distribution class itself)
- **name** TensorFlow name scope of the graph nodes. (default "sample").

#### Returns

The samples as StochasticTensor.

Return type tfsnippet.stochastic.StochasticTensor

# **FlowDistribution**

```
class tfsnippet.FlowDistribution(distribution, flow)
```
Bases: tfsnippet.distributions.base.Distribution

Transform a [Distribution](#page-38-0) by a BaseFlow, as a new distribution.

# **Attributes Summary**

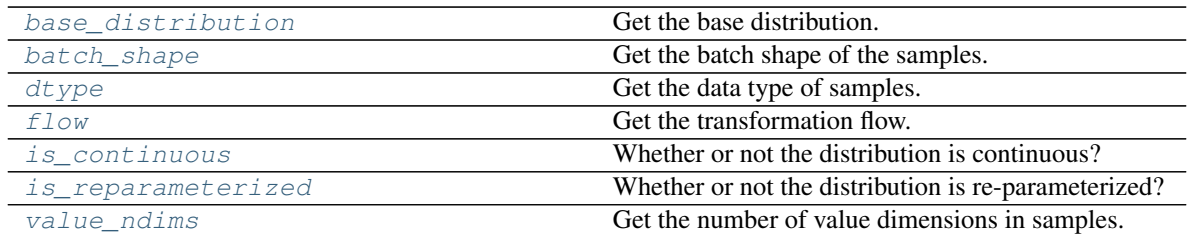

# **Methods Summary**

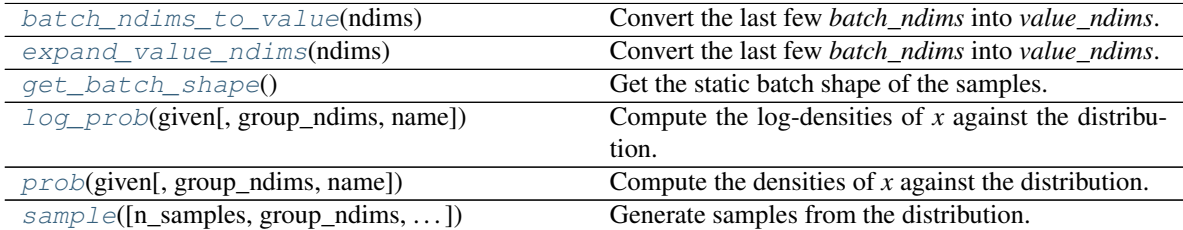

## **Attributes Documentation**

## <span id="page-45-0"></span>**base\_distribution**

Get the base distribution.

Returns The base distribution to transform from.

# Return type *[Distribution](#page-38-0)*

### <span id="page-45-1"></span>**batch\_shape**

Get the batch shape of the samples.

Returns The batch shape as tensor.

Return type tf.Tensor

## <span id="page-45-2"></span>**dtype**

Get the data type of samples.

Returns Data type of the samples.

## Return type tf.DType

#### <span id="page-45-3"></span>**flow**

Get the transformation flow.

Returns The transformation flow.

#### Return type *[BaseFlow](#page-173-0)*

#### <span id="page-45-4"></span>**is\_continuous**

Whether or not the distribution is continuous?

Returns A boolean indicating whether it is continuous.

Return type [bool](https://docs.python.org/3/library/functions.html#bool)

## <span id="page-45-5"></span>**is\_reparameterized**

Whether or not the distribution is re-parameterized?

The re-parameterization trick is proposed in "Auto-Encoding Variational Bayes" (Kingma, D.P. and Welling), allowing the gradients to be propagated back along the samples. Note that the reparameterization can be disabled by specifying is reparameterized = False as an argument of [sample\(\)](#page-47-1).

Returns A boolean indicating whether it is re-parameterized.

Return type [bool](https://docs.python.org/3/library/functions.html#bool)

#### <span id="page-46-0"></span>**value\_ndims**

Get the number of value dimensions in samples.

Returns The number of value dimensions in samples.

Return type [int](https://docs.python.org/3/library/functions.html#int)

## **Methods Documentation**

#### <span id="page-46-1"></span>**batch\_ndims\_to\_value**(*ndims*)

Convert the last few *batch\_ndims* into *value\_ndims*.

For a particular  $Distribution$ , the number of dimensions between the samples and the log-probability of the samples should satisfy:

samples.ndims - distribution.value\_ndims == log\_det.ndims

We denote *samples.ndims - distribution.value\_ndims* by *batch\_ndims*. This method thus wraps the current distribution, converts the last few *batch\_ndims* into *value\_ndims*.

Parameters **ndims** ([int](https://docs.python.org/3/library/functions.html#int)) – The last few *batch\_ndims* to be converted into *value\_ndims*. Must be non-negative.

Returns The converted distribution.

Return type *[Distribution](#page-38-0)*

#### <span id="page-46-2"></span>**expand\_value\_ndims**(*ndims*)

Convert the last few *batch\_ndims* into *value\_ndims*.

For a particular  $Distribution$ , the number of dimensions between the samples and the log-probability of the samples should satisfy:

samples.ndims - distribution.value\_ndims == log\_det.ndims

We denote *samples.ndims - distribution.value\_ndims* by *batch\_ndims*. This method thus wraps the current distribution, converts the last few *batch\_ndims* into *value\_ndims*.

Parameters **ndims** ([int](https://docs.python.org/3/library/functions.html#int)) – The last few *batch\_ndims* to be converted into *value\_ndims*. Must be non-negative.

Returns The converted distribution.

Return type *[Distribution](#page-38-0)*

## <span id="page-46-3"></span>**get\_batch\_shape**()

Get the static batch shape of the samples.

Returns The batch shape.

Return type tf.TensorShape

### <span id="page-46-4"></span>**log\_prob**(*given*, *group\_ndims=0*, *name=None*)

Compute the log-densities of *x* against the distribution.

#### **Parameters**

- **given** (Tensor) The samples to be tested.
- **group\_ndims** ([int](https://docs.python.org/3/library/functions.html#int) or tf.Tensor) If specified, the last *group\_ndims* dimensions of the log-densities will be summed up. (default 0)
- **name** TensorFlow name scope of the graph nodes. (default "log\_prob").

Returns The log-densities of *given*.

### Return type tf.Tensor

<span id="page-47-0"></span>**prob**(*given*, *group\_ndims=0*, *name=None*) Compute the densities of *x* against the distribution.

#### Parameters

- **given** (Tensor) The samples to be tested.
- **group\_ndims** ([int](https://docs.python.org/3/library/functions.html#int) or tf.Tensor) If specified, the last *group\_ndims* dimensions of the log-densities will be summed up. (default 0)
- **name** TensorFlow name scope of the graph nodes. (default "prob").

Returns The densities of *given*.

## Return type tf.Tensor

<span id="page-47-1"></span>**sample**(*n\_samples=None*, *group\_ndims=0*, *is\_reparameterized=None*, *compute\_density=None*, *name=None*)

Generate samples from the distribution.

#### Parameters

- **n\_samples** ([int](https://docs.python.org/3/library/functions.html#int) or tf.Tensor or [None](https://docs.python.org/3/library/constants.html#None)) A 0-D *int32* Tensor or None. How many independent samples to draw from the distribution. The samples will have shape [n\_samples] + batch\_shape + value\_shape, or batch\_shape + value\_shape if *n\_samples* is [None](https://docs.python.org/3/library/constants.html#None).
- **group\_ndims** ([int](https://docs.python.org/3/library/functions.html#int) or tf.Tensor) Number of dimensions at the end of [n\_samples] + batch\_shape to be considered as events group. This will effect the behavior of  $log\_prob($ ) and  $prob()$ . (default 0)
- **is\_reparameterized** ([bool](https://docs.python.org/3/library/functions.html#bool)) If [True](https://docs.python.org/3/library/constants.html#True), raises [RuntimeError](https://docs.python.org/3/library/exceptions.html#RuntimeError) if the distribution is not re-parameterized. If  $False$ , disable re-parameterization even if the distribution is re-parameterized. (default [None](https://docs.python.org/3/library/constants.html#None), following the setting of distribution)
- **compute\_density** ( $boo1$ ) Whether or not to immediately compute the log-density for the samples? (default [None](https://docs.python.org/3/library/constants.html#None), determine by the distribution class itself)
- **name** TensorFlow name scope of the graph nodes. (default "sample").

#### Returns

The samples as StochasticTensor.

Return type tfsnippet.stochastic.StochasticTensor

## **FlowDistributionDerivedTensor**

```
class tfsnippet.FlowDistributionDerivedTensor(tensor, flow_origin)
    Bases: tfsnippet.utils.tensor_wrapper.TensorWrapper
```
A combination of a [FlowDistribution](#page-44-2) derived tensor, and its original stochastic tensor from the base distribution.

## **Attributes Summary**

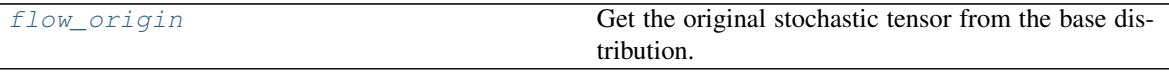

[tensor](#page-48-1)

## **Attributes Documentation**

#### <span id="page-48-0"></span>**flow\_origin**

Get the original stochastic tensor from the base distribution.

Returns The original stochastic tensor.

Return type *[StochasticTensor](#page-115-0)*

### <span id="page-48-1"></span>**tensor**

# **Mixture**

```
class tfsnippet.Mixture(categorical, components, is_reparameterized=False)
    Bases: tfsnippet.distributions.base.Distribution
```
Mixture distribution.

Given a categorical distribution, and corresponding component distributions, this class derives a mixture distribution, formulated as follows:

$$
p(x) = \sum_{k=1}^{K} \pi(k) p_k(x)
$$

where  $\pi(k)$  is the probability of taking the k-th component, derived by the categorical distribution, and  $p_k(x)$  is the density of the k-th component distribution.

# **Attributes Summary**

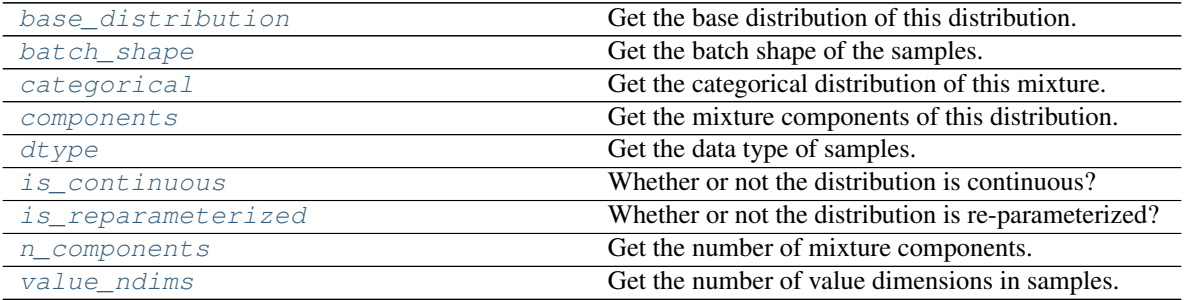

# **Methods Summary**

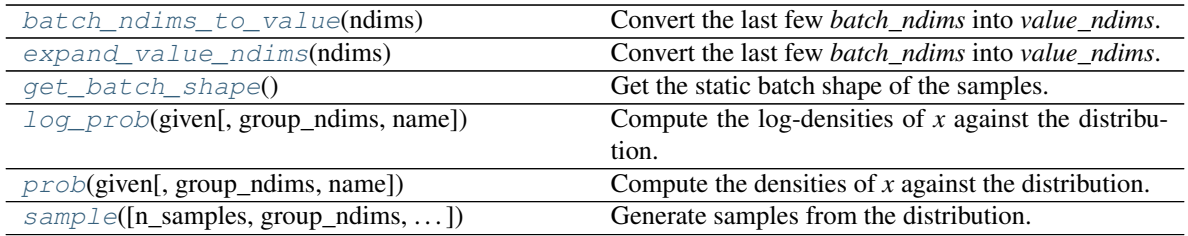

## **Attributes Documentation**

#### <span id="page-49-0"></span>**base\_distribution**

Get the base distribution of this distribution.

For distribution other than  $tfsnippet$ . BatchToValueDistribution, this property should return this distribution itself.

Returns The base distribution.

# Return type *[Distribution](#page-38-0)*

## <span id="page-49-1"></span>**batch\_shape**

Get the batch shape of the samples.

Returns The batch shape as tensor.

Return type tf.Tensor

### <span id="page-49-2"></span>**categorical**

Get the categorical distribution of this mixture.

Returns The categorical distribution.

## Return type *[Categorical](#page-27-0)*

#### <span id="page-49-3"></span>**components**

Get the mixture components of this distribution.

Returns The mixture components.

Return type [tuple\[](https://docs.python.org/3/library/stdtypes.html#tuple)*[Distribution](#page-38-0)*]

## <span id="page-49-4"></span>**dtype**

Get the data type of samples.

Returns Data type of the samples.

## Return type tf.DType

## <span id="page-49-5"></span>**is\_continuous**

Whether or not the distribution is continuous?

Returns A boolean indicating whether it is continuous.

Return type [bool](https://docs.python.org/3/library/functions.html#bool)

### <span id="page-49-6"></span>**is\_reparameterized**

Whether or not the distribution is re-parameterized?

The re-parameterization trick is proposed in "Auto-Encoding Variational Bayes" (Kingma, D.P. and Welling), allowing the gradients to be propagated back along the samples. Note that the reparameterization can be disabled by specifying is\_reparameterized = False as an argument of [sample\(\)](#page-51-1).

Returns A boolean indicating whether it is re-parameterized.

Return type [bool](https://docs.python.org/3/library/functions.html#bool)

#### <span id="page-50-0"></span>**n\_components**

Get the number of mixture components.

Returns The number of mixture components.

Return type [int](https://docs.python.org/3/library/functions.html#int)

### <span id="page-50-1"></span>**value\_ndims**

Get the number of value dimensions in samples.

Returns The number of value dimensions in samples.

Return type [int](https://docs.python.org/3/library/functions.html#int)

# **Methods Documentation**

#### <span id="page-50-2"></span>**batch\_ndims\_to\_value**(*ndims*)

Convert the last few *batch\_ndims* into *value\_ndims*.

For a particular  $Distribution$ , the number of dimensions between the samples and the log-probability of the samples should satisfy:

samples.ndims - distribution.value\_ndims == log\_det.ndims

We denote *samples.ndims - distribution.value\_ndims* by *batch\_ndims*. This method thus wraps the current distribution, converts the last few *batch\_ndims* into *value\_ndims*.

Parameters **ndims** ([int](https://docs.python.org/3/library/functions.html#int)) – The last few *batch\_ndims* to be converted into *value\_ndims*. Must be non-negative.

Returns The converted distribution.

Return type *[Distribution](#page-38-0)*

#### <span id="page-50-3"></span>**expand\_value\_ndims**(*ndims*)

Convert the last few *batch\_ndims* into *value\_ndims*.

For a particular  $Distribution$ , the number of dimensions between the samples and the log-probability of the samples should satisfy:

samples.ndims - distribution.value\_ndims == log\_det.ndims

We denote *samples.ndims - distribution.value\_ndims* by *batch\_ndims*. This method thus wraps the current distribution, converts the last few *batch\_ndims* into *value\_ndims*.

Parameters **ndims** ([int](https://docs.python.org/3/library/functions.html#int)) – The last few *batch\_ndims* to be converted into *value\_ndims*. Must be non-negative.

Returns The converted distribution.

Return type *[Distribution](#page-38-0)*

#### <span id="page-50-5"></span><span id="page-50-4"></span>**get\_batch\_shape**()

Get the static batch shape of the samples.

Returns The batch shape.

Return type tf.TensorShape

#### **log\_prob**(*given*, *group\_ndims=0*, *name=None*)

Compute the log-densities of *x* against the distribution.

#### Parameters

- **given** (Tensor) The samples to be tested.
- **group ndims** ([int](https://docs.python.org/3/library/functions.html#int) or  $tf$ . Tensor) If specified, the last *group ndims* dimensions of the log-densities will be summed up. (default 0)
- **name** TensorFlow name scope of the graph nodes. (default "log\_prob").

Returns The log-densities of *given*.

#### Return type tf.Tensor

<span id="page-51-0"></span>**prob**(*given*, *group\_ndims=0*, *name=None*)

Compute the densities of *x* against the distribution.

#### **Parameters**

- **given** (Tensor) The samples to be tested.
- **group\_ndims** ([int](https://docs.python.org/3/library/functions.html#int) or tf.Tensor) If specified, the last *group\_ndims* dimensions of the log-densities will be summed up. (default 0)
- **name** TensorFlow name scope of the graph nodes. (default "prob").

Returns The densities of *given*.

## Return type tf.Tensor

<span id="page-51-1"></span>**sample**(*n\_samples=None*, *group\_ndims=0*, *is\_reparameterized=None*, *compute\_density=None*, *name=None*) Generate samples from the distribution.

### **Parameters**

- **n\_samples** ([int](https://docs.python.org/3/library/functions.html#int) or tf.Tensor or [None](https://docs.python.org/3/library/constants.html#None)) A 0-D *int32* Tensor or None. How many independent samples to draw from the distribution. The samples will have shape [n\_samples] + batch\_shape + value\_shape, or batch\_shape + value shape if *n* samples is [None](https://docs.python.org/3/library/constants.html#None).
- **group\_ndims** ([int](https://docs.python.org/3/library/functions.html#int) or tf.Tensor) Number of dimensions at the end of [n\_samples] + batch\_shape to be considered as events group. This will effect the behavior of  $log\_prob($ ) and  $prob()$ . (default 0)
- is reparameterized ([bool](https://docs.python.org/3/library/functions.html#bool)) If [True](https://docs.python.org/3/library/constants.html#True), raises [RuntimeError](https://docs.python.org/3/library/exceptions.html#RuntimeError) if the distribution is not re-parameterized. If  $False$ , disable re-parameterization even if the distribution is re-parameterized. (default [None](https://docs.python.org/3/library/constants.html#None), following the setting of distribution)
- **compute\_density** ([bool](https://docs.python.org/3/library/functions.html#bool)) Whether or not to immediately compute the log-density for the samples? (default [None](https://docs.python.org/3/library/constants.html#None), determine by the distribution class itself)
- **name** TensorFlow name scope of the graph nodes. (default "sample").

### Returns

The samples as StochasticTensor.

Return type tfsnippet.stochastic.StochasticTensor

# **Normal**

**class** tfsnippet.**Normal**(*mean*, *std=None*, *logstd=None*, *is\_reparameterized=True*, *check\_numerics=None*) Bases: tfsnippet.distributions.wrapper.ZhuSuanDistribution Univariate Normal distribution.

## See also:

tfsnippet.distributions.Distribution, zhusuan.distributions.Distribution, zhusuan.distributions.Normal

# **Attributes Summary**

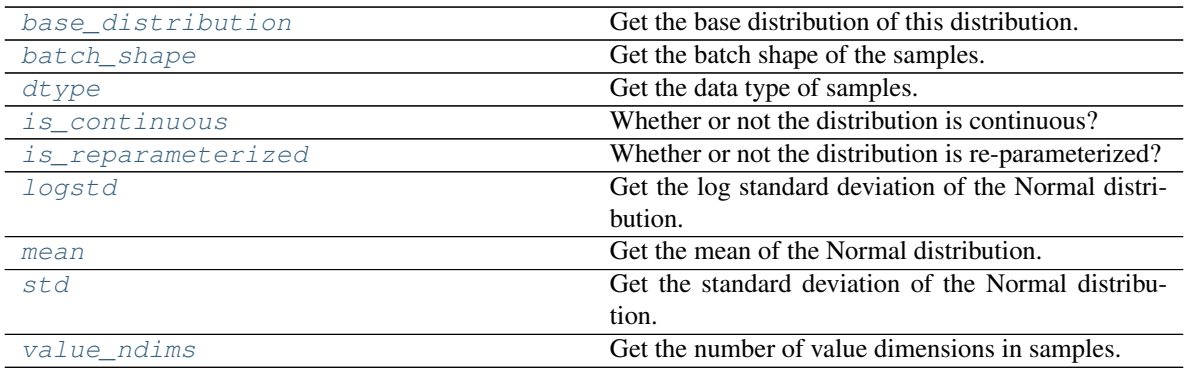

# **Methods Summary**

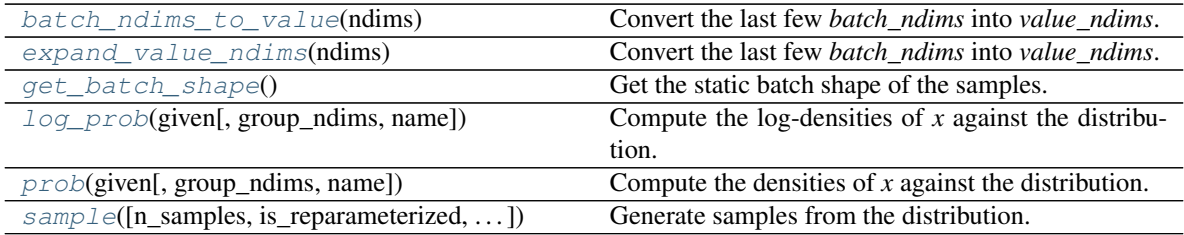

# **Attributes Documentation**

## <span id="page-52-0"></span>**base\_distribution**

Get the base distribution of this distribution.

For distribution other than [tfsnippet.BatchToValueDistribution](#page-21-0), this property should return this distribution itself.

Returns The base distribution.

Return type *[Distribution](#page-38-0)*

#### <span id="page-52-2"></span><span id="page-52-1"></span>**batch\_shape**

Get the batch shape of the samples.

Returns The batch shape as tensor.

Return type tf.Tensor

### **dtype**

Get the data type of samples.

Returns Data type of the samples.

### Return type tf.DType

#### <span id="page-53-0"></span>**is\_continuous**

Whether or not the distribution is continuous?

Returns A boolean indicating whether it is continuous.

Return type [bool](https://docs.python.org/3/library/functions.html#bool)

#### <span id="page-53-1"></span>**is\_reparameterized**

Whether or not the distribution is re-parameterized?

The re-parameterization trick is proposed in "Auto-Encoding Variational Bayes" (Kingma, D.P. and Welling), allowing the gradients to be propagated back along the samples. Note that the reparameterization can be disabled by specifying is\_reparameterized = False as an argument of [sample\(\)](#page-54-3).

Returns A boolean indicating whether it is re-parameterized.

## Return type [bool](https://docs.python.org/3/library/functions.html#bool)

## <span id="page-53-2"></span>**logstd**

Get the log standard deviation of the Normal distribution.

<span id="page-53-3"></span>**mean**

Get the mean of the Normal distribution.

#### <span id="page-53-4"></span>**std**

Get the standard deviation of the Normal distribution.

### <span id="page-53-5"></span>**value\_ndims**

Get the number of value dimensions in samples.

Returns The number of value dimensions in samples.

Return type [int](https://docs.python.org/3/library/functions.html#int)

## **Methods Documentation**

#### <span id="page-53-6"></span>**batch\_ndims\_to\_value**(*ndims*)

Convert the last few *batch\_ndims* into *value\_ndims*.

For a particular  $Distribution$ , the number of dimensions between the samples and the log-probability of the samples should satisfy:

samples.ndims - distribution.value\_ndims == log\_det.ndims

We denote *samples.ndims - distribution.value\_ndims* by *batch\_ndims*. This method thus wraps the current distribution, converts the last few *batch\_ndims* into *value\_ndims*.

```
Parameters ndims (int) – The last few batch_ndims to be converted into value_ndims. Must
   be non-negative.
```
Returns The converted distribution.

<span id="page-53-7"></span>Return type *[Distribution](#page-38-0)*

#### **expand\_value\_ndims**(*ndims*)

Convert the last few *batch\_ndims* into *value\_ndims*.

For a particular  $Distribution$ , the number of dimensions between the samples and the log-probability of the samples should satisfy:

samples.ndims - distribution.value\_ndims == log\_det.ndims

We denote *samples.ndims - distribution.value\_ndims* by *batch\_ndims*. This method thus wraps the current distribution, converts the last few *batch\_ndims* into *value\_ndims*.

**Parameters ndims** ([int](https://docs.python.org/3/library/functions.html#int)) – The last few *batch ndims* to be converted into *value ndims*. Must be non-negative.

Returns The converted distribution.

#### Return type *[Distribution](#page-38-0)*

#### <span id="page-54-0"></span>**get\_batch\_shape**()

Get the static batch shape of the samples.

Returns The batch shape.

Return type tf.TensorShape

#### <span id="page-54-1"></span>**log\_prob**(*given*, *group\_ndims=0*, *name=None*)

Compute the log-densities of *x* against the distribution.

#### Parameters

- **given** (Tensor) The samples to be tested.
- **group ndims** ([int](https://docs.python.org/3/library/functions.html#int) or  $tf.Fensor$ ) If specified, the last *group ndims* dimensions of the log-densities will be summed up. (default 0)
- **name** TensorFlow name scope of the graph nodes. (default "log\_prob").

Returns The log-densities of *given*.

## Return type tf.Tensor

<span id="page-54-2"></span>**prob**(*given*, *group\_ndims=0*, *name=None*)

Compute the densities of *x* against the distribution.

#### **Parameters**

- **given** (Tensor) The samples to be tested.
- **group\_ndims** ([int](https://docs.python.org/3/library/functions.html#int) or tf.Tensor) If specified, the last *group\_ndims* dimensions of the log-densities will be summed up. (default 0)
- **name** TensorFlow name scope of the graph nodes. (default "prob").

Returns The densities of *given*.

## Return type tf.Tensor

<span id="page-54-3"></span>**sample**(*n\_samples=None*, *is\_reparameterized=None*, *group\_ndims=0*, *compute\_density=None*, *name=None*)

Generate samples from the distribution.

### Parameters

• **n\_samples** ([int](https://docs.python.org/3/library/functions.html#int) or tf.Tensor or [None](https://docs.python.org/3/library/constants.html#None)) – A 0-D *int32* Tensor or None. How many independent samples to draw from the distribution. The samples will have

shape [n\_samples] + batch\_shape + value\_shape, or batch\_shape + value\_shape if *n\_samples* is [None](https://docs.python.org/3/library/constants.html#None).

- **group\_ndims** ([int](https://docs.python.org/3/library/functions.html#int) or tf.Tensor) Number of dimensions at the end of [n\_samples] + batch\_shape to be considered as events group. This will effect the behavior of  $log\_prob($ ) and  $prob()$ . (default 0)
- is reparameterized ([bool](https://docs.python.org/3/library/functions.html#bool)) If [True](https://docs.python.org/3/library/constants.html#True), raises [RuntimeError](https://docs.python.org/3/library/exceptions.html#RuntimeError) if the distribution is not re-parameterized. If  $False$ , disable re-parameterization even if the distribution is re-parameterized. (default [None](https://docs.python.org/3/library/constants.html#None), following the setting of distribution)
- **compute\_density** ([bool](https://docs.python.org/3/library/functions.html#bool)) Whether or not to immediately compute the log-density for the samples? (default [None](https://docs.python.org/3/library/constants.html#None), determine by the distribution class itself)
- **name** TensorFlow name scope of the graph nodes. (default "sample").

#### Returns

The samples as StochasticTensor.

Return type tfsnippet.stochastic.StochasticTensor

# **OnehotCategorical**

```
class tfsnippet.OnehotCategorical(logits, dtype=None)
```
Bases: tfsnippet.distributions.wrapper.ZhuSuanDistribution

One-hot multivariate Categorical distribution.

A batch of samples is an N-D Tensor with *dtype* values in range [0, n\_categories).

# See also:

```
tfsnippet.distributions.Distribution, zhusuan.distributions.Distribution,
zhusuan.distributions.OnehotCategorical
```
# **Attributes Summary**

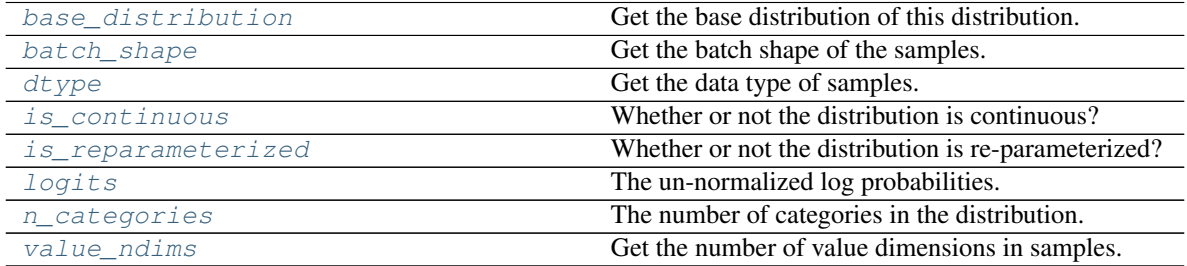

# **Methods Summary**

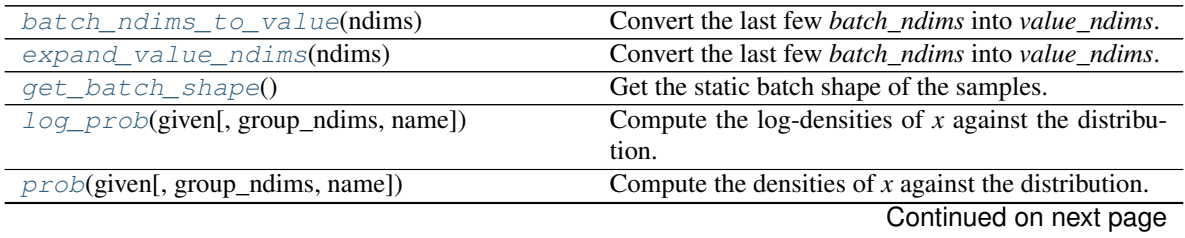

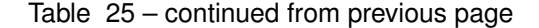

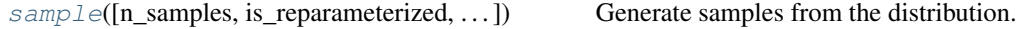

### **Attributes Documentation**

## <span id="page-56-0"></span>**base\_distribution**

Get the base distribution of this distribution.

For distribution other than  $t$  fsnippet. BatchToValueDistribution, this property should return this distribution itself.

Returns The base distribution.

Return type *[Distribution](#page-38-0)*

#### <span id="page-56-1"></span>**batch\_shape**

Get the batch shape of the samples.

Returns The batch shape as tensor.

Return type tf.Tensor

#### <span id="page-56-2"></span>**dtype**

Get the data type of samples.

Returns Data type of the samples.

Return type tf.DType

#### <span id="page-56-3"></span>**is\_continuous**

Whether or not the distribution is continuous?

Returns A boolean indicating whether it is continuous.

Return type [bool](https://docs.python.org/3/library/functions.html#bool)

#### <span id="page-56-4"></span>**is\_reparameterized**

Whether or not the distribution is re-parameterized?

The re-parameterization trick is proposed in "Auto-Encoding Variational Bayes" (Kingma, D.P. and Welling), allowing the gradients to be propagated back along the samples. Note that the reparameterization can be disabled by specifying is\_reparameterized = False as an argument of [sample\(\)](#page-58-0).

Returns A boolean indicating whether it is re-parameterized.

#### Return type [bool](https://docs.python.org/3/library/functions.html#bool)

#### <span id="page-56-5"></span>**logits**

The un-normalized log probabilities.

## <span id="page-56-6"></span>**n\_categories**

The number of categories in the distribution.

#### <span id="page-56-7"></span>**value\_ndims**

Get the number of value dimensions in samples.

Returns The number of value dimensions in samples.

#### Return type [int](https://docs.python.org/3/library/functions.html#int)

## **Methods Documentation**

### <span id="page-57-0"></span>**batch\_ndims\_to\_value**(*ndims*)

Convert the last few *batch\_ndims* into *value\_ndims*.

For a particular  $Distribution$ , the number of dimensions between the samples and the log-probability of the samples should satisfy:

samples.ndims - distribution.value\_ndims == log\_det.ndims

We denote *samples.ndims - distribution.value ndims* by *batch ndims*. This method thus wraps the current distribution, converts the last few *batch\_ndims* into *value\_ndims*.

Parameters **ndims** ([int](https://docs.python.org/3/library/functions.html#int)) – The last few *batch\_ndims* to be converted into *value\_ndims*. Must be non-negative.

Returns The converted distribution.

Return type *[Distribution](#page-38-0)*

## <span id="page-57-1"></span>**expand\_value\_ndims**(*ndims*)

Convert the last few *batch\_ndims* into *value\_ndims*.

For a particular  $Distribution$ , the number of dimensions between the samples and the log-probability of the samples should satisfy:

samples.ndims - distribution.value\_ndims == log\_det.ndims

We denote *samples.ndims - distribution.value\_ndims* by *batch\_ndims*. This method thus wraps the current distribution, converts the last few *batch\_ndims* into *value\_ndims*.

Parameters **ndims** ([int](https://docs.python.org/3/library/functions.html#int)) – The last few *batch\_ndims* to be converted into *value\_ndims*. Must be non-negative.

Returns The converted distribution.

Return type *[Distribution](#page-38-0)*

#### <span id="page-57-2"></span>**get\_batch\_shape**()

Get the static batch shape of the samples.

Returns The batch shape.

Return type tf.TensorShape

#### <span id="page-57-3"></span>**log\_prob**(*given*, *group\_ndims=0*, *name=None*)

Compute the log-densities of *x* against the distribution.

#### Parameters

- **given** (Tensor) The samples to be tested.
- **group\_ndims** ([int](https://docs.python.org/3/library/functions.html#int) or tf.Tensor) If specified, the last *group\_ndims* dimensions of the log-densities will be summed up. (default 0)
- **name** TensorFlow name scope of the graph nodes. (default "log\_prob").

Returns The log-densities of *given*.

#### Return type tf.Tensor

<span id="page-57-4"></span>**prob**(*given*, *group\_ndims=0*, *name=None*)

Compute the densities of *x* against the distribution.

#### Parameters

- **given** (Tensor) The samples to be tested.
- **group\_ndims** ([int](https://docs.python.org/3/library/functions.html#int) or tf.Tensor) If specified, the last *group\_ndims* dimensions of the log-densities will be summed up. (default 0)
- **name** TensorFlow name scope of the graph nodes. (default "prob").

Returns The densities of *given*.

#### Return type tf.Tensor

<span id="page-58-0"></span>**sample**(*n\_samples=None*, *is\_reparameterized=None*, *group\_ndims=0*, *compute\_density=None*, *name=None*)

Generate samples from the distribution.

#### Parameters

- **n\_samples** ([int](https://docs.python.org/3/library/functions.html#int) or tf.Tensor or [None](https://docs.python.org/3/library/constants.html#None)) A 0-D *int32* Tensor or None. How many independent samples to draw from the distribution. The samples will have shape [n\_samples] + batch\_shape + value\_shape, or batch\_shape + value\_shape if *n\_samples* is [None](https://docs.python.org/3/library/constants.html#None).
- **group\_ndims** ([int](https://docs.python.org/3/library/functions.html#int) or tf.Tensor) Number of dimensions at the end of [n\_samples] + batch\_shape to be considered as events group. This will effect the behavior of  $log$  [prob\(\)](#page-57-4) and prob(). (default 0)
- is reparameterized ([bool](https://docs.python.org/3/library/functions.html#bool)) If [True](https://docs.python.org/3/library/constants.html#True), raises [RuntimeError](https://docs.python.org/3/library/exceptions.html#RuntimeError) if the distribution is not re-parameterized. If  $False$ , disable re-parameterization even if the distribution is re-parameterized. (default [None](https://docs.python.org/3/library/constants.html#None), following the setting of distribution)
- **compute\_density** ([bool](https://docs.python.org/3/library/functions.html#bool)) Whether or not to immediately compute the log-density for the samples? (default [None](https://docs.python.org/3/library/constants.html#None), determine by the distribution class itself)
- **name** TensorFlow name scope of the graph nodes. (default "sample").

#### Returns

The samples as StochasticTensor.

Return type tfsnippet.stochastic.StochasticTensor

## **Uniform**

```
class tfsnippet.Uniform(minval=0.0, maxval=1.0, is_reparameterized=True,
                         check_numerics=None)
    Bases: tfsnippet.distributions.wrapper.ZhuSuanDistribution
    Univariate Uniform distribution.
    See also:
    tfsnippet.distributions.Distribution, zhusuan.distributions.Distribution,
    zhusuan.distributions.Uniform
```
## **Attributes Summary**

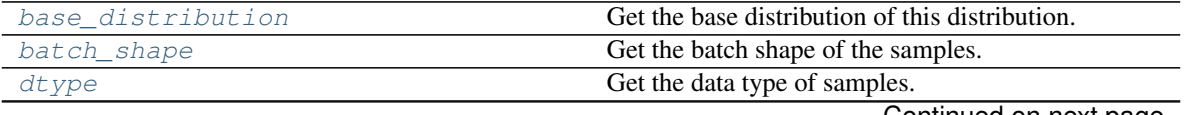

Continued on next page

| is continuous      | Whether or not the distribution is continuous?       |
|--------------------|------------------------------------------------------|
| is reparameterized | Whether or not the distribution is re-parameterized? |
| maxval             | The upper bound on the range of the uniform distri-  |
|                    | bution.                                              |
| minval             | The lower bound on the range of the uniform distri-  |
|                    | bution.                                              |
| value_ndims        | Get the number of value dimensions in samples.       |

Table 26 – continued from previous page

# **Methods Summary**

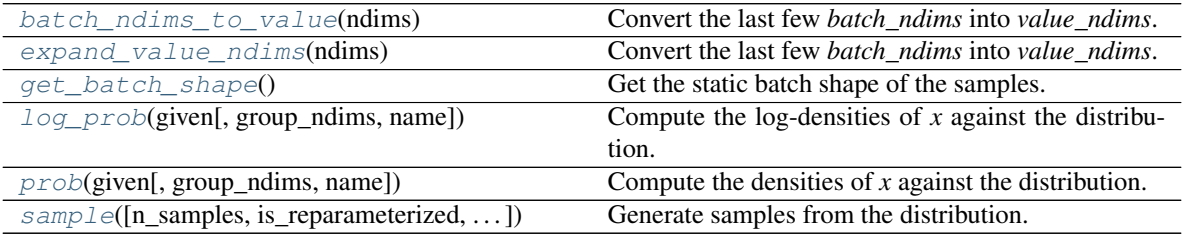

# **Attributes Documentation**

## <span id="page-59-0"></span>**base\_distribution**

Get the base distribution of this distribution.

For distribution other than [tfsnippet.BatchToValueDistribution](#page-21-0), this property should return this distribution itself.

Returns The base distribution.

## Return type *[Distribution](#page-38-0)*

## <span id="page-59-1"></span>**batch\_shape**

Get the batch shape of the samples.

Returns The batch shape as tensor.

## Return type tf.Tensor

## <span id="page-59-2"></span>**dtype**

Get the data type of samples.

Returns Data type of the samples.

## Return type tf.DType

# <span id="page-59-3"></span>**is\_continuous**

Whether or not the distribution is continuous?

Returns A boolean indicating whether it is continuous.

## Return type [bool](https://docs.python.org/3/library/functions.html#bool)

## <span id="page-59-4"></span>**is\_reparameterized**

Whether or not the distribution is re-parameterized?

The re-parameterization trick is proposed in "Auto-Encoding Variational Bayes" (Kingma, D.P. and Welling), allowing the gradients to be propagated back along the samples. Note that the reparameterization can be disabled by specifying is\_reparameterized = False as an argument of [sample\(\)](#page-61-1).

Returns A boolean indicating whether it is re-parameterized.

Return type [bool](https://docs.python.org/3/library/functions.html#bool)

#### <span id="page-60-0"></span>**maxval**

The upper bound on the range of the uniform distribution.

#### <span id="page-60-1"></span>**minval**

The lower bound on the range of the uniform distribution.

#### <span id="page-60-2"></span>**value\_ndims**

Get the number of value dimensions in samples.

Returns The number of value dimensions in samples.

Return type [int](https://docs.python.org/3/library/functions.html#int)

### **Methods Documentation**

#### <span id="page-60-3"></span>**batch\_ndims\_to\_value**(*ndims*)

Convert the last few *batch\_ndims* into *value\_ndims*.

For a particular  $Distribution$ , the number of dimensions between the samples and the log-probability of the samples should satisfy:

samples.ndims - distribution.value\_ndims == log\_det.ndims

We denote *samples.ndims - distribution.value\_ndims* by *batch\_ndims*. This method thus wraps the current distribution, converts the last few *batch\_ndims* into *value\_ndims*.

Parameters **ndims** ([int](https://docs.python.org/3/library/functions.html#int)) – The last few *batch\_ndims* to be converted into *value\_ndims*. Must be non-negative.

Returns The converted distribution.

#### Return type *[Distribution](#page-38-0)*

#### <span id="page-60-4"></span>**expand\_value\_ndims**(*ndims*)

Convert the last few *batch\_ndims* into *value\_ndims*.

For a particular  $Distribution$ , the number of dimensions between the samples and the log-probability of the samples should satisfy:

samples.ndims - distribution.value\_ndims == log\_det.ndims

We denote *samples.ndims - distribution.value\_ndims* by *batch\_ndims*. This method thus wraps the current distribution, converts the last few *batch\_ndims* into *value\_ndims*.

Parameters **ndims** ([int](https://docs.python.org/3/library/functions.html#int)) – The last few *batch\_ndims* to be converted into *value\_ndims*. Must be non-negative.

Returns The converted distribution.

Return type *[Distribution](#page-38-0)*

#### <span id="page-60-6"></span><span id="page-60-5"></span>**get\_batch\_shape**()

Get the static batch shape of the samples.

Returns The batch shape.

#### Return type tf.TensorShape

#### **log\_prob**(*given*, *group\_ndims=0*, *name=None*)

Compute the log-densities of *x* against the distribution.

#### Parameters

- **given** (Tensor) The samples to be tested.
- **group ndims** ([int](https://docs.python.org/3/library/functions.html#int) or  $tf$ . Tensor) If specified, the last *group ndims* dimensions of the log-densities will be summed up. (default 0)
- **name** TensorFlow name scope of the graph nodes. (default "log\_prob").

Returns The log-densities of *given*.

#### Return type tf.Tensor

<span id="page-61-0"></span>**prob**(*given*, *group\_ndims=0*, *name=None*)

Compute the densities of *x* against the distribution.

#### **Parameters**

- **given** (Tensor) The samples to be tested.
- **group\_ndims** ([int](https://docs.python.org/3/library/functions.html#int) or tf.Tensor) If specified, the last *group\_ndims* dimensions of the log-densities will be summed up. (default 0)
- **name** TensorFlow name scope of the graph nodes. (default "prob").

Returns The densities of *given*.

#### Return type tf.Tensor

<span id="page-61-1"></span>**sample**(*n\_samples=None*, *is\_reparameterized=None*, *group\_ndims=0*, *compute\_density=None*, *name=None*)

Generate samples from the distribution.

#### **Parameters**

- **n\_samples** ([int](https://docs.python.org/3/library/functions.html#int) or tf.Tensor or [None](https://docs.python.org/3/library/constants.html#None)) A 0-D *int32* Tensor or None. How many independent samples to draw from the distribution. The samples will have shape [n\_samples] + batch\_shape + value\_shape, or batch\_shape + value shape if *n* samples is [None](https://docs.python.org/3/library/constants.html#None).
- **group\_ndims** ([int](https://docs.python.org/3/library/functions.html#int) or tf.Tensor) Number of dimensions at the end of [n\_samples] + batch\_shape to be considered as events group. This will effect the behavior of  $log\_prob($ ) and  $prob()$ . (default 0)
- is reparameterized ([bool](https://docs.python.org/3/library/functions.html#bool)) If [True](https://docs.python.org/3/library/constants.html#True), raises [RuntimeError](https://docs.python.org/3/library/exceptions.html#RuntimeError) if the distribution is not re-parameterized. If  $False$ , disable re-parameterization even if the distribution is re-parameterized. (default [None](https://docs.python.org/3/library/constants.html#None), following the setting of distribution)
- **compute\_density** ( $b \circ o1$ ) Whether or not to immediately compute the log-density for the samples? (default [None](https://docs.python.org/3/library/constants.html#None), determine by the distribution class itself)
- **name** TensorFlow name scope of the graph nodes. (default "sample").

### Returns

The samples as StochasticTensor.

Return type tfsnippet.stochastic.StochasticTensor

# **AnnealingVariable**

**class** tfsnippet.**AnnealingVariable**(*name*, *initial\_value*, *ratio*, *min\_value=None*, *dtype=tf.float32*, *model\_var=False*, *collections=None*) Bases: tfsnippet.scaffold.scheduled\_var.ScheduledVariable

A non-trainable  $tf$ . Variable, whose value will be annealed as training goes by.

# **Attributes Summary**

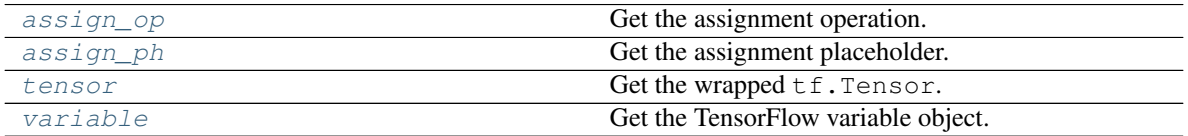

## **Methods Summary**

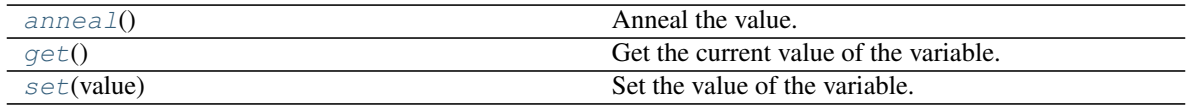

## **Attributes Documentation**

#### <span id="page-62-0"></span>**assign\_op**

Get the assignment operation.

Returns The assignment operation.

Return type tf.Operation

## <span id="page-62-1"></span>**assign\_ph**

Get the assignment placeholder.

Returns The assignment placeholder.

## Return type tf.Tensor

#### <span id="page-62-2"></span>**tensor**

Get the wrapped  $tf$ . Tensor. Derived classes must override this to return the actual wrapped tensor.

Returns The wrapped tensor.

Return type tf.Tensor

#### <span id="page-62-3"></span>**variable**

Get the TensorFlow variable object.

Returns The TensorFlow variable object.

Return type tf.Variable

## **Methods Documentation**

## <span id="page-62-5"></span><span id="page-62-4"></span>**anneal**()

Anneal the value.

Returns The new value of the variable.

### **get**()

Get the current value of the variable.

## <span id="page-63-0"></span>**set**(*value*)

Set the value of the variable.

Parameters **value** – The value to be assigned to the variable.

Returns The new value assigned to the variable.

# **CheckpointSavableObject**

<span id="page-63-4"></span>**class** tfsnippet.**CheckpointSavableObject**

Bases: [object](https://docs.python.org/3/library/functions.html#object)

Base class for all objects that can be saved via [CheckpointSaver](#page-63-1).

## **Methods Summary**

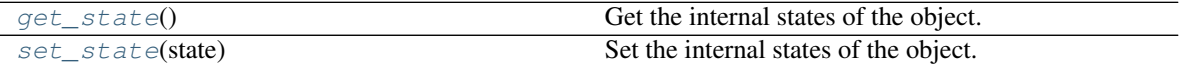

## **Methods Documentation**

<span id="page-63-2"></span>**get\_state**()

Get the internal states of the object.

The returned state dict must be pickle-able.

Returns The internal states dict.

#### Return type [dict](https://docs.python.org/3/library/stdtypes.html#dict)

<span id="page-63-3"></span>**set\_state**(*state*) Set the internal states of the object.

Parameters **state** – The internal states dict.

## **CheckpointSaver**

<span id="page-63-1"></span>**class** tfsnippet.**CheckpointSaver**(*variables*, *save\_dir*, *objects=None*, *filename='checkpoint.dat'*, *max\_to\_keep=None*, *save\_meta=True*, *name=None*, *scope=None*) Bases: tfsnippet.utils.reuse.VarScopeObject

Save and restore  $tf.Variable, ScheduledVariable and CheckpointsavableObject with tf.$  $tf.Variable, ScheduledVariable and CheckpointsavableObject with tf.$  $tf.Variable, ScheduledVariable and CheckpointsavableObject with tf.$ train.Saver.

# **Attributes Summary**

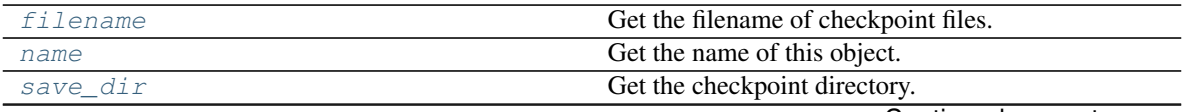

Continued on next page

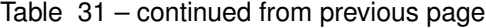

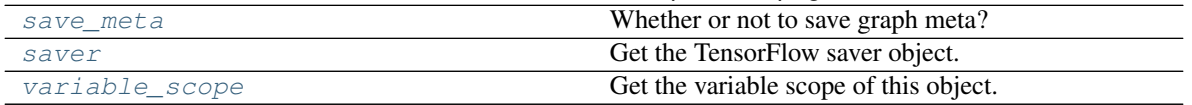

## **Methods Summary**

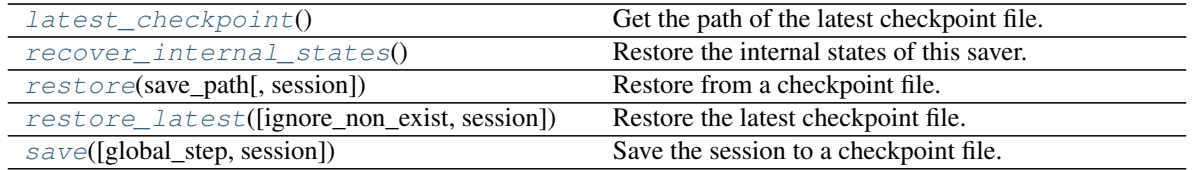

# **Attributes Documentation**

#### <span id="page-64-0"></span>**filename**

Get the filename of checkpoint files.

## <span id="page-64-1"></span>**name**

Get the name of this object.

## <span id="page-64-2"></span>**save\_dir**

Get the checkpoint directory.

#### <span id="page-64-3"></span>**save\_meta**

Whether or not to save graph meta?

### <span id="page-64-4"></span>**saver**

Get the TensorFlow saver object.

Returns The TensorFlow saver object.

## Return type tf.train.Saver

#### <span id="page-64-5"></span>**variable\_scope**

Get the variable scope of this object.

# **Methods Documentation**

<span id="page-64-6"></span>**latest\_checkpoint**()

Get the path of the latest checkpoint file.

# Returns

# The path of the latest checkpoint file, or [None](https://docs.python.org/3/library/constants.html#None) if no checkpoint file is found.

Return type [str](https://docs.python.org/3/library/stdtypes.html#str) or [None](https://docs.python.org/3/library/constants.html#None)

```
recover_internal_states()
    Restore the internal states of this saver.
```
<span id="page-64-8"></span>**restore**(*save\_path*, *session=None*) Restore from a checkpoint file.

# Parameters

• save\_path  $(str)$  $(str)$  $(str)$  – Restore from this checkpoint file.

• **session**  $(tf$ . Session) – Restore the variables into this session. If not specified, restore into the default session.

## <span id="page-65-0"></span>**restore\_latest**(*ignore\_non\_exist=False*, *session=None*)

Restore the latest checkpoint file. :param ignore\_non\_exist: Whether or not to ignore error if the

latest checkpoint file does not exist?

**Parameters session** (t.f. Session) – Restore the variables into this session. If not specified, restore into the default session.

Raises [IOError](https://docs.python.org/3/library/exceptions.html#IOError) – If no checkpoint file is found.

## <span id="page-65-1"></span>**save**(*global\_step=None*, *session=None*)

Save the session to a checkpoint file.

## Parameters

- **global\_step** ([int](https://docs.python.org/3/library/functions.html#int) or tf.Tensor) The global step counter.
- **session** ( $tf. Sessian$ ) The session to save. If not specified, select the default session.

Returns The path of the saved checkpoint file.

Return type [str](https://docs.python.org/3/library/stdtypes.html#str)

# **DefaultMetricFormatter**

### **class** tfsnippet.**DefaultMetricFormatter**

Bases: tfsnippet.scaffold.logging\_.MetricFormatter

Default training metric formatter.

The time metrics (names ending with "time" or "timer") should be placed before all other metrics. The values of the metrics would be formatted into 6-digit real numbers, except for metrics with "time" or "timer" as suffices in their names, which would be formatted using [humanize\\_duration\(\)](#page-239-0).

# **Attributes Summary**

[METRIC\\_ORDERS](#page-65-2)

# **Methods Summary**

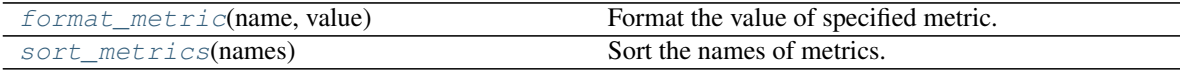

# **Attributes Documentation**

<span id="page-65-2"></span>**METRIC\_ORDERS = [(-1, <\_sre.SRE\_Pattern object>)]**

# **Methods Documentation**

## <span id="page-66-0"></span>**format\_metric**(*name*, *value*)

Format the value of specified metric.

Parameters

- **name** Name of the metric.
- **value** Value of the metric.

Returns Human readable string representation of the metric value.

Return type [str](https://docs.python.org/3/library/stdtypes.html#str)

# <span id="page-66-1"></span>**sort\_metrics**(*names*)

Sort the names of metrics.

Parameters **names** – Iterable metric names.

Returns Sorted metric names.

Return type [list\[](https://docs.python.org/3/library/stdtypes.html#list)[str\]](https://docs.python.org/3/library/stdtypes.html#str)

# **EventKeys**

**class** tfsnippet.**EventKeys**

Bases: [object](https://docs.python.org/3/library/functions.html#object)

Defines event keys for TFSnippet.

# **Attributes Summary**

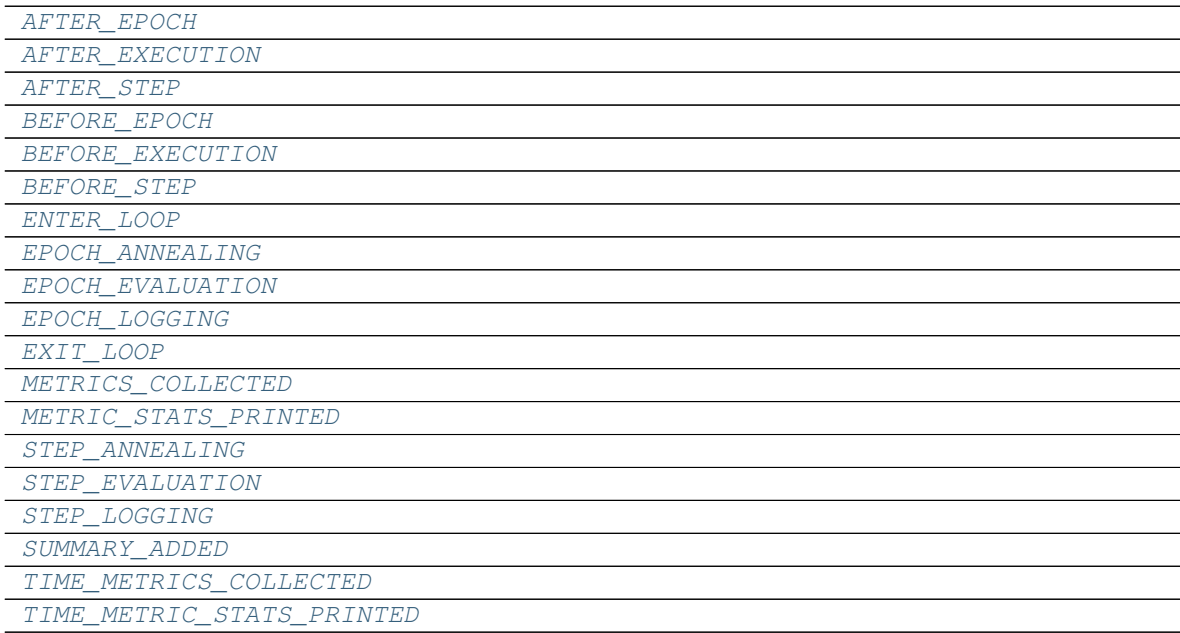

# **Attributes Documentation**

<span id="page-67-10"></span><span id="page-67-9"></span><span id="page-67-8"></span><span id="page-67-7"></span><span id="page-67-6"></span><span id="page-67-5"></span><span id="page-67-4"></span><span id="page-67-3"></span><span id="page-67-2"></span><span id="page-67-1"></span><span id="page-67-0"></span>**AFTER\_EPOCH = 'after\_epoch' AFTER\_EXECUTION = 'after\_execution' AFTER\_STEP = 'after\_step' BEFORE\_EPOCH = 'before\_epoch' BEFORE\_EXECUTION = 'before\_execution' BEFORE\_STEP = 'before\_step' ENTER\_LOOP = 'enter\_loop' EPOCH\_ANNEALING = 'epoch\_annealing' EPOCH\_EVALUATION = 'epoch\_evaluation' EPOCH\_LOGGING = 'epoch\_logging' EXIT\_LOOP = 'exit\_loop' METRICS\_COLLECTED = 'metrics\_collected' METRIC\_STATS\_PRINTED = 'metric\_stats\_printed' STEP\_ANNEALING = 'step\_annealing' STEP\_EVALUATION = 'step\_evaluation' STEP\_LOGGING = 'step\_logging' SUMMARY\_ADDED = 'summary\_added' TIME\_METRICS\_COLLECTED = 'time\_metrics\_collected' TIME\_METRIC\_STATS\_PRINTED = 'time\_metric\_stats\_printed'**

# <span id="page-67-18"></span><span id="page-67-17"></span><span id="page-67-16"></span><span id="page-67-15"></span><span id="page-67-14"></span><span id="page-67-13"></span><span id="page-67-12"></span><span id="page-67-11"></span>**MetricFormatter**

## **class** tfsnippet.**MetricFormatter** Bases: [object](https://docs.python.org/3/library/functions.html#object)

Base class for a training metrics formatter.

A training metric formatter determines the order of metrics, and the way to display the values of these metrics, in [MetricLogger](#page-68-0).

#### **Methods Summary**

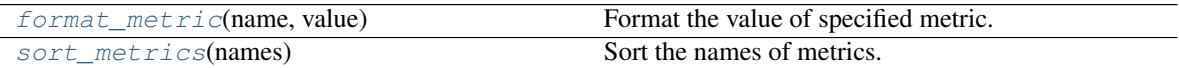

## **Methods Documentation**

## <span id="page-67-19"></span>**format\_metric**(*name*, *value*)

Format the value of specified metric.

#### Parameters

- **name** Name of the metric.
- **value** Value of the metric.

Returns Human readable string representation of the metric value.

Return type [str](https://docs.python.org/3/library/stdtypes.html#str)

<span id="page-68-1"></span>**sort\_metrics**(*names*)

Sort the names of metrics.

Parameters **names** – Iterable metric names.

Returns Sorted metric names.

Return type [list\[](https://docs.python.org/3/library/stdtypes.html#list)[str\]](https://docs.python.org/3/library/stdtypes.html#str)

## **MetricLogger**

```
class tfsnippet.MetricLogger(summary_writer=None, summary_metric_prefix=", sum-
                                 mary_skip_pattern=None, summary_commit_freqs=None, for-
                                 matter=None)
```
Bases: [object](https://docs.python.org/3/library/functions.html#object)

Logger for the training metrics.

This class provides convenient methods for logging training metrics, and for writing metrics onto disk via TensorFlow summary writer. The statistics of the metrics could be formatted into human readable strings via [format\\_logs\(\)](#page-69-1).

An example of using this logger is:

```
logger = MetricLogger(tf.summary.FileWriter(log_dir))
global_step = 1
for epoch in range(1, max_epoch+1):
    for batch in DataFlow.arrays(...):
       loss, \_ = session.run([loss, train_op], ...)
        logger.collect_metrics({'loss': loss}, global_step)
        global_step += 1
   valid_loss = session.run([loss], ...)
    logger.collect_metrics({'valid_loss': valid_loss}, global_step)
   print('Epoch {}, step {}: {}'.format(
        epoch, global_step, logger.format_logs()))
    logger.clear()
```
## **Attributes Summary**

[metrics](#page-69-2) Get the dict of metric collectors.

## **Methods Summary**

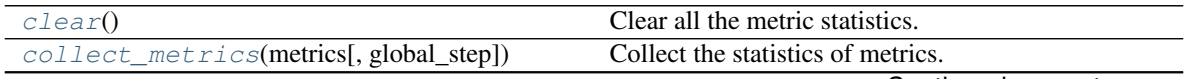

Continued on next page

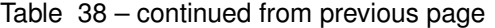

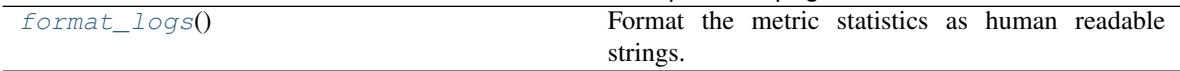

#### **Attributes Documentation**

#### <span id="page-69-2"></span>**metrics**

Get the dict of metric collectors.

Returns The metric collectors.

Return type [dict](https://docs.python.org/3/library/stdtypes.html#dict)[\[str,](https://docs.python.org/3/library/stdtypes.html#str) *[StatisticsCollector](#page-271-0)*]

## **Methods Documentation**

#### <span id="page-69-3"></span>**clear**()

Clear all the metric statistics.

#### <span id="page-69-4"></span>**collect\_metrics**(*metrics*, *global\_step=None*) Collect the statistics of metrics.

#### **Parameters**

- **metrics** ([dict](https://docs.python.org/3/library/stdtypes.html#dict)[\[str,](https://docs.python.org/3/library/stdtypes.html#str) [float](https://docs.python.org/3/library/functions.html#float) or np.ndarray or [ScheduledVariable](#page-69-0)]) – Dict from metrics names to their values. For [format\\_logs\(\)](#page-69-1), there is no difference between calling  $collect\_metrics()$ only once, with an array of metric values; or calling  $collect\_metrics()$  multiple times, with one value at each time. However, for the TensorFlow summary writer, only the mean of the metric values would be recorded, if calling  $collect\_metrics()$  with an array.
- **global\_step** ([int](https://docs.python.org/3/library/functions.html#int) or tf.Variable or tf.Tensor) The global step counter. (optional)

### <span id="page-69-1"></span>**format\_logs**()

Format the metric statistics as human readable strings.

Returns The formatted metric statistics.

Return type [str](https://docs.python.org/3/library/stdtypes.html#str)

# **ScheduledVariable**

<span id="page-69-0"></span>**class** tfsnippet.**ScheduledVariable**(*name*, *initial\_value*, *dtype=tf.float32*, *model\_var=False*, *collections=None*) Bases: tfsnippet.utils.tensor\_wrapper.TensorWrapper

A non-trainable  $tf.variable$ , whose value might need to be changed as training goes by.

#### **Attributes Summary**

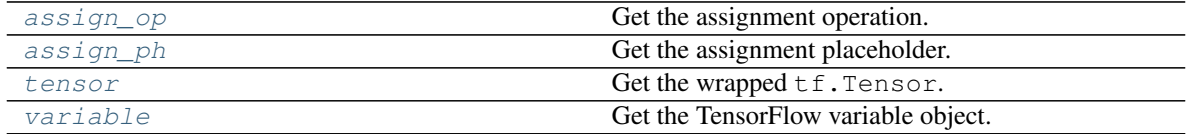

# **Methods Summary**

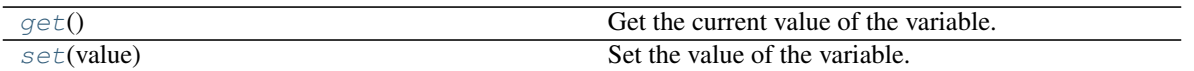

# **Attributes Documentation**

## <span id="page-70-0"></span>**assign\_op**

Get the assignment operation.

Returns The assignment operation.

Return type tf.Operation

### <span id="page-70-1"></span>**assign\_ph**

Get the assignment placeholder.

Returns The assignment placeholder.

Return type tf.Tensor

## <span id="page-70-2"></span>**tensor**

Get the wrapped  $t \in T$ . Tensor. Derived classes must override this to return the actual wrapped tensor.

Returns The wrapped tensor.

Return type tf.Tensor

# <span id="page-70-3"></span>**variable**

Get the TensorFlow variable object.

Returns The TensorFlow variable object.

Return type tf.Variable

# **Methods Documentation**

# <span id="page-70-4"></span>**get**()

Get the current value of the variable.

# <span id="page-70-5"></span>**set**(*value*)

Set the value of the variable.

Parameters **value** – The value to be assigned to the variable.

Returns The new value assigned to the variable.

# **TrainLoop**

<span id="page-71-0"></span>**class** tfsnippet.**TrainLoop**(*param\_vars*, *var\_groups=None*, *show\_eta=True*, *print\_func=<builtin function print>*, *max\_epoch=None*, *max\_step=None*, *metric\_formatter=<tfsnippet.scaffold.logging\_.DefaultMetricFormatter object>*, *checkpoint\_dir=None*, *checkpoint\_epoch\_freq=None*, *checkpoint\_max\_to\_keep=None*, *checkpoint\_save\_objects=None*, *restore\_checkpoint=True*, *summary\_dir=None*, *summary\_writer=None*, *summary\_graph=None*, *summary\_metric\_prefix='metrics/'*, *summary\_skip\_pattern=<\_sre.SRE\_Pattern object>*, *summary\_commit\_freqs=None*, *valid\_metric\_name='valid\_loss'*, *valid\_metric\_smaller\_is\_better=None*, *early\_stopping=False*) Bases: tfsnippet.utils.concepts.DisposableContext

Training loop object.

This class provides a set of convenient methods for writing training loop. It is useful for maintaining epoch and step counters, logging training metrics, memorizing best parameters for early-stopping, etc. An example of using the [TrainLoop](#page-71-0):

```
import tfsnippet as spt
with spt.TrainLoop(param_vars,
                   max_epoch=10,
                   early_stopping=True) as loop:
    loop.print_training_summary()
   train_flow = spt.DataFlow.arrays([x, y], batch_size, shuffle=True)
    for epoch in loop.iter_epochs():
        for step, (x, y) in loop.iter_steps(train_flow):
            step_loss = session.run(
                [loss, train_op],
                feed_dict={input_x: x, input_y: y}
            )
            loop.collect_metrics(loss=step_loss)
        with loop.timeit('valid_time'):
            valid_loss = session.run(
                loss, feed_dict={input_x: test_x, input_y: test_y})
            loop.collect_metrics(valid_loss=valid_loss)
        loop.print_logs()
```
The event schedule of a [TrainLoop](#page-71-0) can be briefly described as:

```
# the main training loop
events.fire(EventKeys.ENTER_LOOP, self)
for epoch in self.iter_epochs():
    events.fire(EventKeys.BEFORE_EPOCH, self)
    for step in self.iter_steps(...):
        events.fire(EventKeys.BEFORE_STEP, self)
        ... # execute the step
        events.reverse_fire(EventKeys.AFTER_STEP, self)
    events.reverse_fire(EventKeys.AFTER_EPOCH, self)
```
(continues on next page)
(continued from previous page)

```
events.fire(EventKeys.EXIT_LOOP, self)
# when metrics are fed into the loop by :meth:`collect_metrics`
def collect_metrics(self, metrics_dict=None, **kwargs):
   metrics_dict = merge(metrics_dict, kwargs)
   events.fire(EventKeys.METRICS_COLLECTED, self, metrics_dict)
# when summaries are fed into the loop by :meth:`add_summary`
def add_summary(self, summary):
   events.fire(EventKeys.SUMMARY_ADDED, self, summary)
# when metric statistics have been printed as log
def print_logs(self):
    ...
   events.fire(EventKeys.METRIC_STATS_PRINTED, self, metric_stats)
    events.fire(EventKeys.TIME_METRIC_STATS_PRINTED, self,
                time_metric_stats)
```
Warning: If you use early-stopping along with checkpoint, there is one case which is very dangerous: you've already successfully done a training loop, and the early-stopping variables have been restored. But you then recover from the latest checkpoint and continue to train. In this case, the *param\_vars* (which is covered by early-stopping) are restored to the best validation step, but the other variables and the internal states of  $TrainLoop$  are recovered to the last step. Then you obtain a state mismatch, and the behaviour will be un-predictable after this recovery.

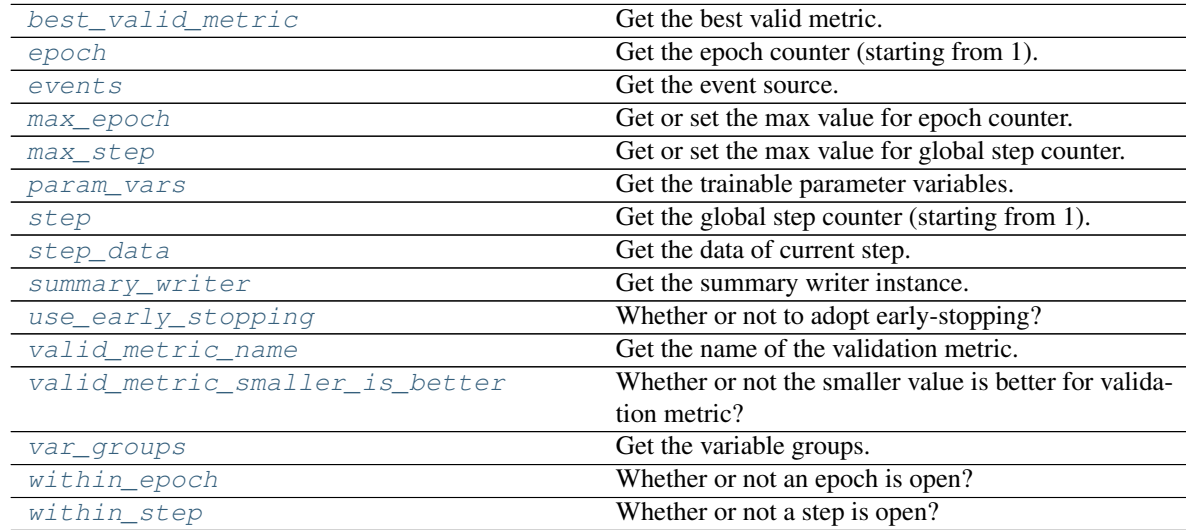

# **Attributes Summary**

# **Methods Summary**

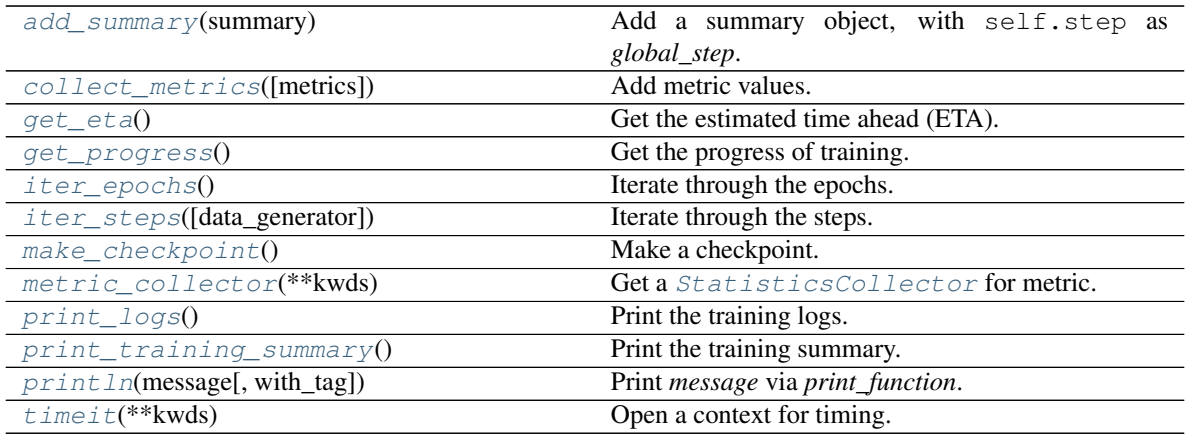

### **Attributes Documentation**

### <span id="page-73-0"></span>**best\_valid\_metric**

Get the best valid metric.

## <span id="page-73-1"></span>**epoch**

Get the epoch counter (starting from 1).

### <span id="page-73-2"></span>**events**

Get the event source.

Returns The event source.

#### Return type *[EventSource](#page-261-0)*

### <span id="page-73-3"></span>**max\_epoch**

Get or set the max value for epoch counter.

#### <span id="page-73-4"></span>**max\_step**

Get or set the max value for global step counter.

# <span id="page-73-5"></span>**param\_vars**

Get the trainable parameter variables.

#### <span id="page-73-6"></span>**step**

Get the global step counter (starting from 1).

# <span id="page-73-7"></span>**step\_data**

Get the data of current step.

### <span id="page-73-8"></span>**summary\_writer**

Get the summary writer instance.

# <span id="page-73-9"></span>**use\_early\_stopping**

Whether or not to adopt early-stopping?

### <span id="page-73-10"></span>**valid\_metric\_name**

Get the name of the validation metric.

# <span id="page-73-11"></span>**valid\_metric\_smaller\_is\_better**

Whether or not the smaller value is better for validation metric?

## <span id="page-73-13"></span><span id="page-73-12"></span>**var\_groups**

Get the variable groups.

### **within\_epoch**

Whether or not an epoch is open?

## <span id="page-74-0"></span>**within\_step**

Whether or not a step is open?

# **Methods Documentation**

### <span id="page-74-1"></span>**add\_summary**(*summary*)

Add a summary object, with self.step as *global\_step*.

Parameters summary (tf. summary. Summary or [bytes](https://docs.python.org/3/library/stdtypes.html#bytes)) – TensorFlow summary object, or serialized summary.

### <span id="page-74-2"></span>**collect\_metrics**(*metrics=None*, *\*\*kwargs*)

Add metric values.

This method must be called when there's at least an active epoch loop. It will add metrics to the epoch metrics collector, and if there's an active step loop, it will also add metrics to the step metrics collector.

If *summary\_writer* is configured, it will also write the metrics as summaries onto disk. Furthermore, if *valid\_metric\_name* is configured, it will also perform early-stopping.

### Parameters

• **metrics** ([dict\[](https://docs.python.org/3/library/stdtypes.html#dict)[str,](https://docs.python.org/3/library/stdtypes.html#str) [float](https://docs.python.org/3/library/functions.html#float) or np.ndarray]) – Metric values as dict.

• **\*\*kwargs** – Metric values, specified as named arguments.

### <span id="page-74-3"></span>**get\_eta**()

Get the estimated time ahead (ETA).

### Returns

The estimated time ahead in seconds, or None if not available.

Return type [float](https://docs.python.org/3/library/functions.html#float) or [None](https://docs.python.org/3/library/constants.html#None)

#### <span id="page-74-4"></span>**get\_progress**()

Get the progress of training.

### Returns

The progress in range **[0, 1]**, or None if the progress cannot be estimated.

#### Return type [float](https://docs.python.org/3/library/functions.html#float) or [None](https://docs.python.org/3/library/constants.html#None)

### <span id="page-74-5"></span>**iter\_epochs**()

Iterate through the epochs.

This method can only be called when there's no other epoch loop is being iterated. Furthermore, after exiting this loop, both the epoch metrics as well as the step metrics will be cleared.

If *max* epoch is configured, it will stop at it.

Yields *int* – The epoch counter (starting from 1).

<span id="page-74-6"></span>**iter\_steps**(*data\_generator=None*)

Iterate through the steps.

This method can only be called when there's no other step loop is being iterated, and an epoch loop is active.

**Parameters data\_generator** – Optional iterable data to be yielded at every step. This is required if *max\_step* is not configured, so as to prevent an infinite step loop.

Yields *int or (int, any)* –

The global step counter (starting from 1), or the tuple of (step counter, batch data) if *data\_generator* is specified.

# <span id="page-75-0"></span>**make\_checkpoint**()

Make a checkpoint.

This method must be called within an eopch or a step context. For example:

```
for epoch in loop.iter_epochs():
   for [x] in loop.iter_steps(train_data):
        ...
    if epoch % 100 == 0:
        loop.make_checkpoint()
```
#### <span id="page-75-1"></span>**metric\_collector**(*\*\*kwds*)

Get a *[StatisticsCollector](#page-271-0)* for metric.

The mean value of the collected metrics will be added to summary after exiting the context. Other statistics will be discarded.

**Parameters metric name**  $(str)$  $(str)$  $(str)$  – The name of this metric.

Yields *StatisticsCollector* – The collector for metric values.

# <span id="page-75-2"></span>**print\_logs**()

Print the training logs.

This method will print the collected metrics. If there's an active step loop, it will print metrics from the step metrics collector. Otherwise if there's only an epoch loop, it will print metrics from the epoch metrics accumulator.

Note it must be called at the end of an epoch or a step. This is because the metrics of corresponding loop context will be cleared after the logs are printed. Moreover, the epoch or step timer will be committed as metric immediately when this method is called, before printing the logs.

### <span id="page-75-3"></span>**print\_training\_summary**()

Print the training summary.

The training summary include the following content:

- 1. Execution environment.
- 2. Parameters to be optimized during training.

### <span id="page-75-4"></span>**println**(*message*, *with\_tag=False*)

Print *message* via *print\_function*.

Parameters

- **message**  $(str)$  $(str)$  $(str)$  Message to be printed.
- **with\_tag** ([bool](https://docs.python.org/3/library/functions.html#bool)) Whether or not to add the epoch & step tag? (default [False](https://docs.python.org/3/library/constants.html#False))

#### <span id="page-75-5"></span>**timeit**(*\*\*kwds*)

Open a context for timing.

**Parameters metric name**  $(str)$  $(str)$  $(str)$  – Store the timing result in metric of this name. Note that *metric\_name* must end with time or timer, otherwise by default the time values will not be formatted as human readable strings.

# **AnnealingScalar**

<span id="page-76-2"></span>**class** tfsnippet.**AnnealingScalar**(*loop*, *initial\_value*, *ratio*, *epochs=None*, *steps=None*, *min\_value=None*, *max\_value=None*) Bases: tfsnippet.trainer.dynamic\_values.DynamicValue

A [DynamicValue](#page-80-0) scalar, which anneals every few epochs or steps.

For example, to anneal the learning rate every 100 epochs:

```
learning_rate = tf.placeholder(dtype=tf.float32, shape=())
...
with spt.TrainLoop(...) as loop:
    trainer = spt.Trainer(
        ...,
        feed_dict={learning_rate: spt.AnnealingScalar(
            loop, initial=0.001, ratio=0.5, epochs=100) }
    )
```
## **Methods Summary**

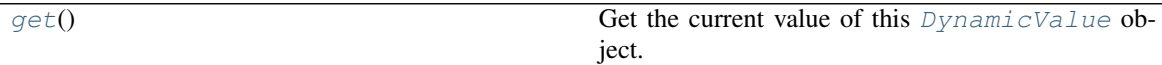

### **Methods Documentation**

```
get()
```
Get the current value of this  $Dynami cValue$  object.

### **BaseTrainer**

```
class tfsnippet.BaseTrainer(loop, ensure_variables_initialized=True)
```
Bases: [object](https://docs.python.org/3/library/functions.html#object)

Base class for all trainers.

All the trainers provided in tfsnippet.trainer are not designed to take control of the training totally, which is often assumed in other libraries such as Keras. Instead, it just takes responsibility of assembling different steps of a training process together, and run the main training loop. So it is usually the caller's responsibility to derive his training operation from a certain TensorFlow optimizer, and pass it to a proper trainer.

The event schedule of a [BaseTrainer](#page-76-1) can be briefly described as:

```
events.fire(EventKeys.BEFORE_EXECUTION, self)
for epoch in epochs:
   events.fire(EventKeys.BEFORE_EPOCH, self)
   for step in steps:
       events.fire(EventKeys.BEFORE_STEP, self)
        ... # actually train for a step
```
(continues on next page)

(continued from previous page)

```
events.fire(EventKeys.STEP_EVALUATION, self)
        events.fire(EventKeys.STEP_ANNEALING, self)
        events.fire(EventKeys.STEP_LOGGING, self)
        events.reverse_fire(EventKeys.AFTER_STEP, self)
    events.fire(EventKeys.EPOCH_EVALUATION, self)
   events.fire(EventKeys.EPOCH_ANNEALING, self)
   events.fire(EventKeys.EPOCH_LOGGING, self)
   events.reverse_fire(EventKeys.AFTER_EPOCH, self)
events.reverse_fire(EventKeys.AFTER_EXECUTION, self)
```
Using *trainer.events.on(EventKeys.AFTER\_EPOCH, lambda trainer: ...)* can register an after-epoch event handler. Handlers for other events can be registered in a similar way.

To make things even simpler, we provide several methods to register callbacks that will run every few epochs/steps, e.g.:

```
trainer.evaluate_after_epochs(
   lambda: print('after epoch callback'), 10) # run every 10 epochs
trainer.log_after_steps(1000) # call `loop.print_logs` every 1000 steps
```
# **Attributes Summary**

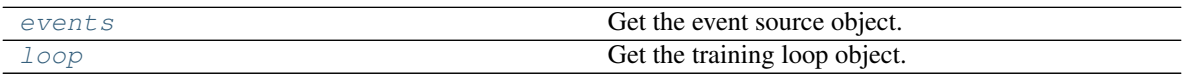

# **Methods Summary**

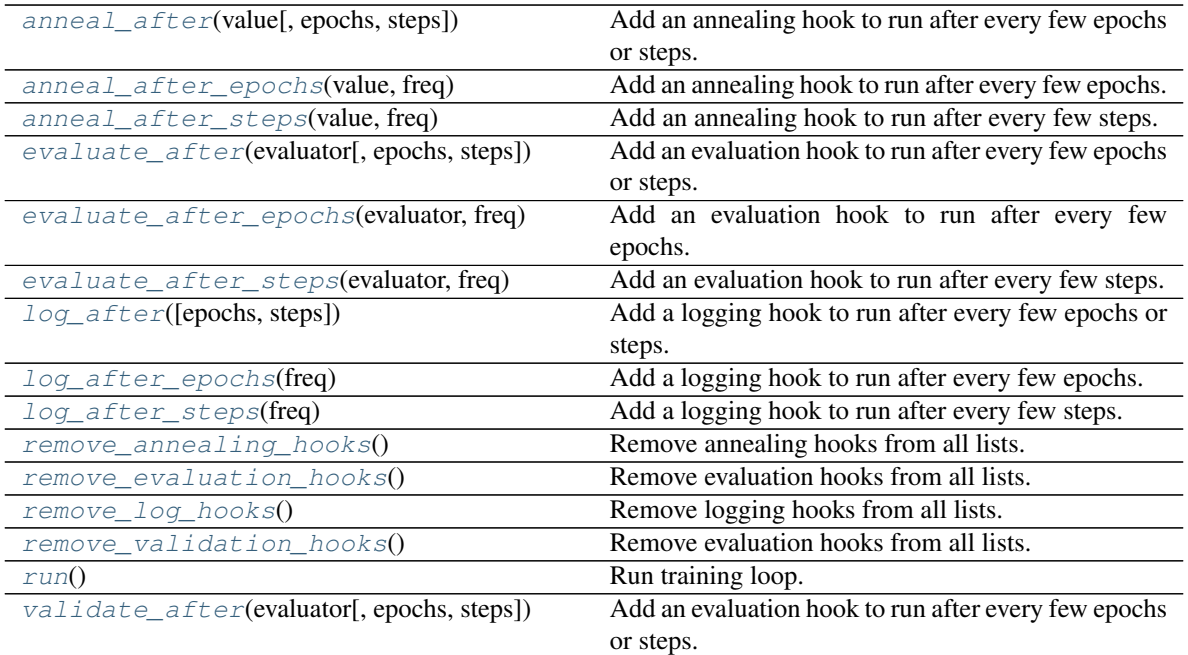

Continued on next page

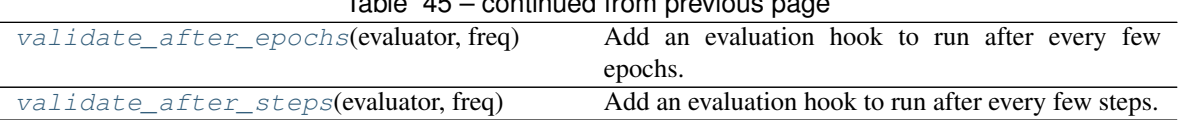

# $\mathsf{Table 4E}$  continued from previous

# **Attributes Documentation**

#### <span id="page-78-0"></span>**events**

Get the event source object.

Returns The event source object.

Return type *[EventSource](#page-261-0)*

### <span id="page-78-1"></span>**loop**

Get the training loop object.

Returns The training loop object.

Return type *[TrainLoop](#page-71-0)*

### **Methods Documentation**

### <span id="page-78-2"></span>**anneal\_after**(*value*, *epochs=None*, *steps=None*)

Add an annealing hook to run after every few epochs or steps.

### Parameters

- **value** ([AnnealingVariable](#page-62-0) or () -> any) An annealing variable (which has . anneal () ), or any callable object.
- **epochs** ([None](https://docs.python.org/3/library/constants.html#None) or [int](https://docs.python.org/3/library/functions.html#int)) Run validation after every this few *epochs*.
- **steps** ([None](https://docs.python.org/3/library/constants.html#None) or [int](https://docs.python.org/3/library/functions.html#int)) Run validation after every this few *steps*.

Raises [ValueError](https://docs.python.org/3/library/exceptions.html#ValueError) – If both *epochs* and *steps* are specified, or neither is specified.

### <span id="page-78-3"></span>**anneal\_after\_epochs**(*value*, *freq*)

Add an annealing hook to run after every few epochs.

### Parameters

- **value** ([AnnealingVariable](#page-62-0) or () -> any) An annealing variable (which has . anneal () ), or any callable object.
- **freq** ([int](https://docs.python.org/3/library/functions.html#int)) The frequency for this annealing hook to run.

### <span id="page-78-4"></span>**anneal\_after\_steps**(*value*, *freq*)

Add an annealing hook to run after every few steps.

### Parameters

- **value** ([AnnealingVariable](#page-62-0) or () -> any) An annealing variable (which has . anneal ()), or any callable object.
- **freq** ([int](https://docs.python.org/3/library/functions.html#int)) The frequency for this annealing hook to run.

#### <span id="page-78-5"></span>**evaluate\_after**(*evaluator*, *epochs=None*, *steps=None*)

Add an evaluation hook to run after every few epochs or steps.

### Parameters

- **evaluator** ([Evaluator](#page-81-0) or  $() \rightarrow any$ ) A evaluator object (which has. run()), or any callable object.
- **epochs** ([None](https://docs.python.org/3/library/constants.html#None) or [int](https://docs.python.org/3/library/functions.html#int)) Run validation after every this few *epochs*.
- **steps** ([None](https://docs.python.org/3/library/constants.html#None) or [int](https://docs.python.org/3/library/functions.html#int)) Run validation after every this few *steps*.

Raises [ValueError](https://docs.python.org/3/library/exceptions.html#ValueError) – If both *epochs* and *steps* are specified, or neither is specified.

#### <span id="page-79-0"></span>**evaluate\_after\_epochs**(*evaluator*, *freq*)

Add an evaluation hook to run after every few epochs.

#### Parameters

- **evaluator** ([Evaluator](#page-81-0) or () -> any) A evaluator object (which has. run()), or any callable object.
- **freq** ([int](https://docs.python.org/3/library/functions.html#int)) The frequency for this evaluation hook to run.

### <span id="page-79-1"></span>**evaluate\_after\_steps**(*evaluator*, *freq*)

Add an evaluation hook to run after every few steps.

#### Parameters

- **evaluator** ([Evaluator](#page-81-0) or () -> any) A evaluator object (which has . run()), or any callable object.
- **freq** ([int](https://docs.python.org/3/library/functions.html#int)) The frequency for this evaluation hook to run.

#### <span id="page-79-2"></span>**log\_after**(*epochs=None*, *steps=None*)

Add a logging hook to run after every few epochs or steps.

#### Parameters

- **epochs** ([None](https://docs.python.org/3/library/constants.html#None) or [int](https://docs.python.org/3/library/functions.html#int)) Run validation after every this few *epochs*.
- **steps** ([None](https://docs.python.org/3/library/constants.html#None) or [int](https://docs.python.org/3/library/functions.html#int)) Run validation after every this few *steps*.

Raises [ValueError](https://docs.python.org/3/library/exceptions.html#ValueError) – If both *epochs* and *steps* are specified, or neither is specified.

#### <span id="page-79-3"></span>**log\_after\_epochs**(*freq*)

Add a logging hook to run after every few epochs.

**Parameters**  $freq(int)$  $freq(int)$  $freq(int)$  – The frequency for this logging hook to run.

#### <span id="page-79-4"></span>**log\_after\_steps**(*freq*)

Add a logging hook to run after every few steps.

**Parameters**  $freq(int)$  $freq(int)$  $freq(int)$  **– The frequency for this logging hook to run.** 

#### <span id="page-79-5"></span>**remove\_annealing\_hooks**()

Remove annealing hooks from all lists.

Returns The number of removed hooks.

Return type [int](https://docs.python.org/3/library/functions.html#int)

#### <span id="page-79-6"></span>**remove\_evaluation\_hooks**()

Remove evaluation hooks from all lists.

Returns The number of removed hooks.

### Return type [int](https://docs.python.org/3/library/functions.html#int)

#### <span id="page-79-7"></span>**remove\_log\_hooks**()

Remove logging hooks from all lists.

Returns The number of removed hooks.

Return type [int](https://docs.python.org/3/library/functions.html#int)

#### <span id="page-80-1"></span>**remove\_validation\_hooks**()

Remove evaluation hooks from all lists.

Returns The number of removed hooks.

#### Return type [int](https://docs.python.org/3/library/functions.html#int)

#### <span id="page-80-2"></span>**run**()

Run training loop.

<span id="page-80-3"></span>**validate\_after**(*evaluator*, *epochs=None*, *steps=None*)

Add an evaluation hook to run after every few epochs or steps.

#### Parameters

- **evaluator** ([Evaluator](#page-81-0) or () -> any) A evaluator object (which has. run()), or any callable object.
- **epochs** ([None](https://docs.python.org/3/library/constants.html#None) or [int](https://docs.python.org/3/library/functions.html#int)) Run validation after every this few *epochs*.
- **steps** ([None](https://docs.python.org/3/library/constants.html#None) or [int](https://docs.python.org/3/library/functions.html#int)) Run validation after every this few *steps*.

Raises [ValueError](https://docs.python.org/3/library/exceptions.html#ValueError) – If both *epochs* and *steps* are specified, or neither is specified.

### <span id="page-80-4"></span>**validate\_after\_epochs**(*evaluator*, *freq*)

Add an evaluation hook to run after every few epochs.

#### Parameters

- **evaluator** ([Evaluator](#page-81-0) or () -> any) A evaluator object (which has . run()), or any callable object.
- **freq** ([int](https://docs.python.org/3/library/functions.html#int)) The frequency for this evaluation hook to run.

### <span id="page-80-5"></span>**validate\_after\_steps**(*evaluator*, *freq*)

Add an evaluation hook to run after every few steps.

#### Parameters

- **evaluator** ([Evaluator](#page-81-0) or  $() \rightarrow any$ ) A evaluator object (which has . run()), or any callable object.
- **freq** ([int](https://docs.python.org/3/library/functions.html#int)) The frequency for this evaluation hook to run.

### **DynamicValue**

### <span id="page-80-0"></span>**class** tfsnippet.**DynamicValue**

Bases: [object](https://docs.python.org/3/library/functions.html#object)

Dynamic values to be fed into trainers and evaluators.

For example, if you want to feed a learning rate into trainer, which shrinks into half every 100 epochs, you may use the following code:

```
class MyLearningRate(spt.DynamicValue):
    def __init__(self, loop):
        self.loop = loop
    def get(self):
        return 0.001 * int(self.loop.epoch // 100) * 0.5
```
(continues on next page)

(continued from previous page)

```
learning_rate = tf.placeholder(dtype=tf.float32, shape=())
...
with spt.TrainLoop(...) as loop:
    trainer = spt.Trainer(
        ...,
        feed_dict={learning_rate: MyLearningRate(loop)}
    \lambdatrainer.run()
```
Or you may also use  $AnnealingScalar$ , a class that has already implemented such behaviour.

# **Methods Summary**

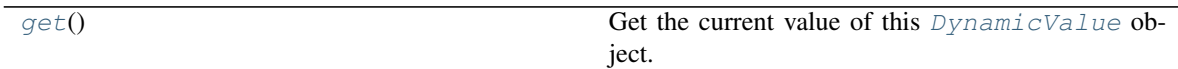

# **Methods Documentation**

<span id="page-81-1"></span>**get**()

Get the current value of this [DynamicValue](#page-80-0) object.

### **Evaluator**

```
class tfsnippet.Evaluator(loop, metrics, inputs, data_flow, feed_dict=None,
                            time_metric_name='eval_time', batch_weight_func=<function
                            auto_batch_weight>)
```
Bases: [object](https://docs.python.org/3/library/functions.html#object)

Class to compute evaluation metrics.

It is a common practice to compute one or more metrics for evaluation and validation during the training process. This class provides a convenient interface for computing metrics by mini-batches.

The event schedule of an  $Evalu$ ator can be briefly described as follows:

```
events.fire(EventKeys.BEFORE_EXECUTION, self)
     # actually run the evaluation
events.reverse_fire(EventKeys.AFTER_EXECUTION, self)
```
### **Attributes Summary**

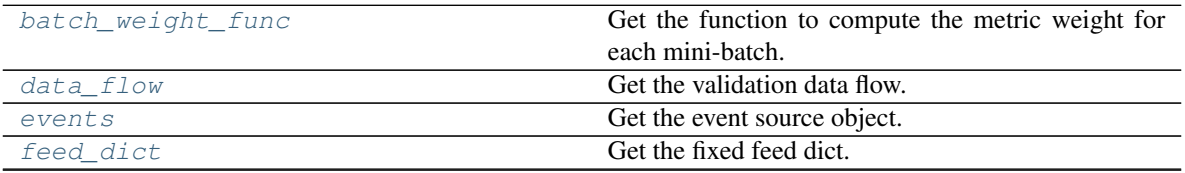

Continued on next page

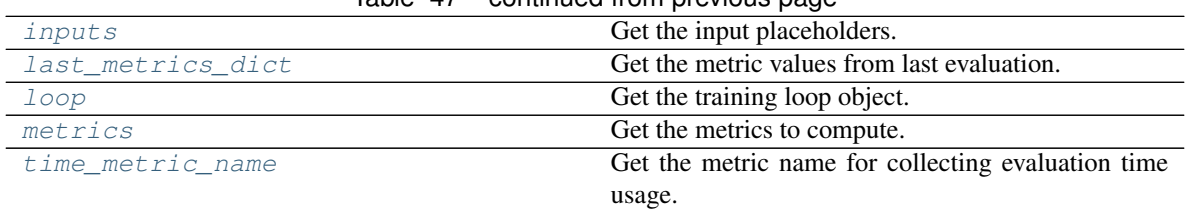

# Table 47 – continued from previous page

# **Methods Summary**

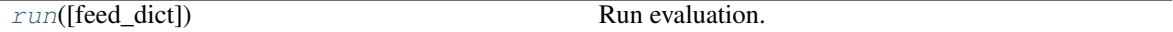

# **Attributes Documentation**

<span id="page-82-0"></span>**batch\_weight\_func** Get the function to compute the metric weight for each mini-batch.

### <span id="page-82-1"></span>**data\_flow**

Get the validation data flow.

Returns The validation data flow.

Return type *[DataFlow](#page-103-0)*

### <span id="page-82-2"></span>**events**

Get the event source object.

Returns The event source object.

### Return type *[EventSource](#page-261-0)*

### <span id="page-82-3"></span>**feed\_dict**

Get the fixed feed dict.

Returns The fixed feed dict.

Return type dict<sup>[tf.Tensor, any]</sup>

### <span id="page-82-4"></span>**inputs**

Get the input placeholders.

Returns The input placeholders.

Return type [list\[](https://docs.python.org/3/library/stdtypes.html#list)tf.Tensor]

## <span id="page-82-5"></span>**last\_metrics\_dict**

Get the metric values from last evaluation.

Returns The metric values dict.

Return type [dict](https://docs.python.org/3/library/stdtypes.html#dict)[\[str,](https://docs.python.org/3/library/stdtypes.html#str) any]

### <span id="page-82-6"></span>**loop**

Get the training loop object.

Returns The training loop object.

### Return type *[TrainLoop](#page-71-0)*

#### <span id="page-82-7"></span>**metrics**

Get the metrics to compute.

Returns The metrics to compute.

Return type OrderedDict[\[str,](https://docs.python.org/3/library/stdtypes.html#str) tf.Tensor]

# <span id="page-83-0"></span>**time\_metric\_name**

Get the metric name for collecting evaluation time usage.

# **Methods Documentation**

<span id="page-83-1"></span>**run**(*feed\_dict=None*) Run evaluation.

> Parameters **feed\_dict** – The extra feed dict to be merged with the already configured dict. (default [None](https://docs.python.org/3/library/constants.html#None))

# **LossTrainer**

```
class tfsnippet.LossTrainer(**kwargs)
    Bases: tfsnippet.trainer.trainer.Trainer
```
A subclass of [BaseTrainer](#page-76-1), which optimizes a single loss.

# **Attributes Summary**

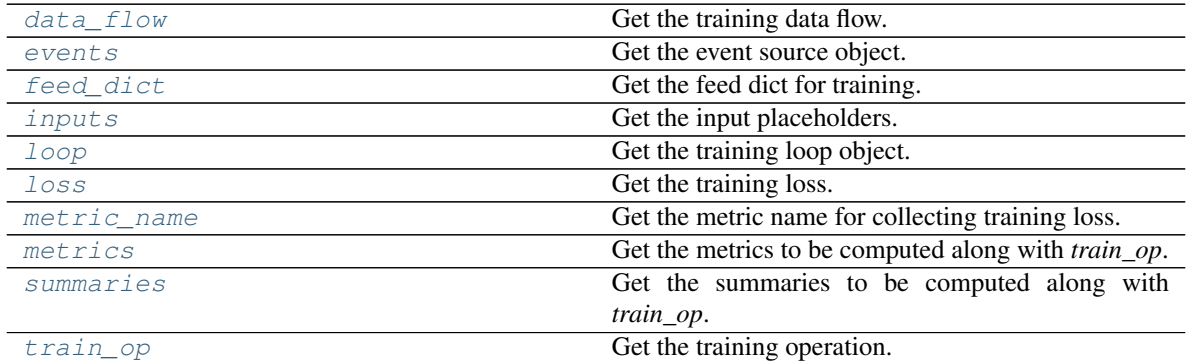

### **Methods Summary**

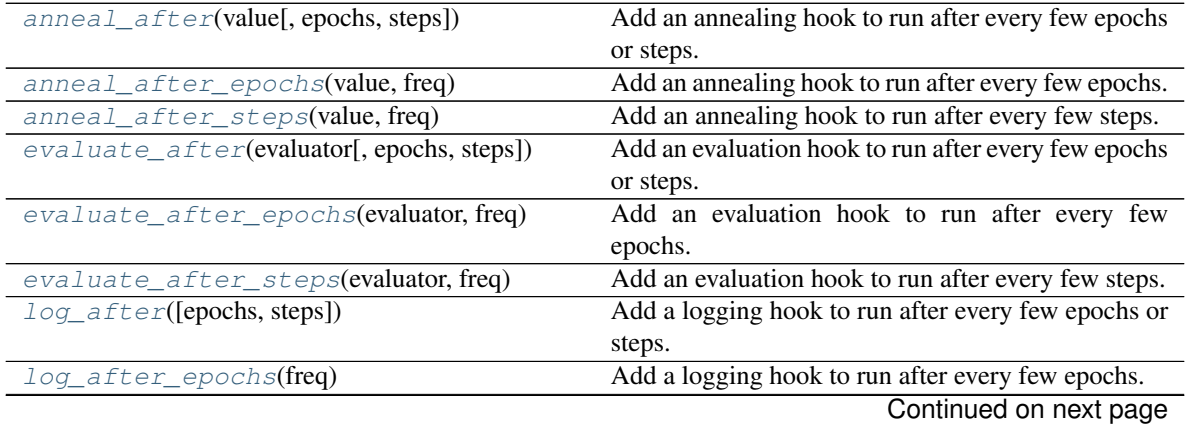

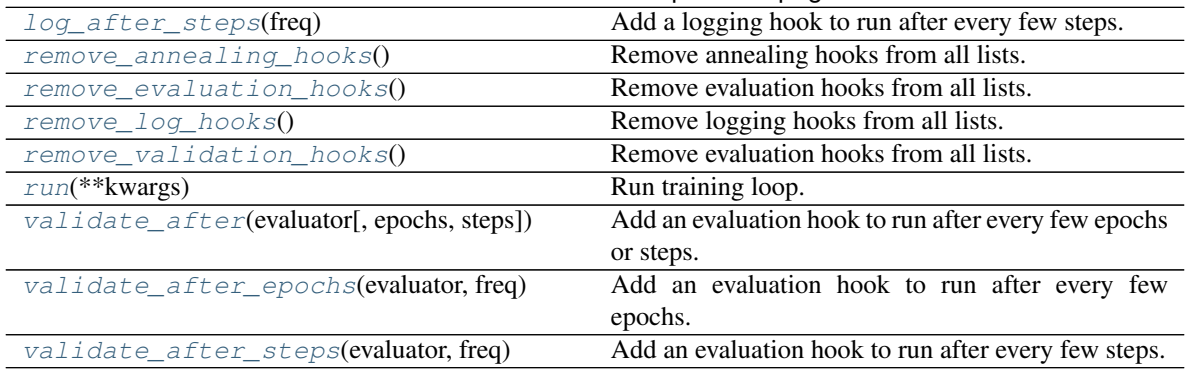

## Table 50 – continued from previous page

# **Attributes Documentation**

### <span id="page-84-0"></span>**data\_flow**

Get the training data flow.

Returns The training data flow.

# Return type *[DataFlow](#page-103-0)*

### <span id="page-84-1"></span>**events**

Get the event source object.

Returns The event source object.

Return type *[EventSource](#page-261-0)*

## <span id="page-84-2"></span>**feed\_dict**

Get the feed dict for training.

Returns The feed dict for training.

Return type [dict\[](https://docs.python.org/3/library/stdtypes.html#dict)tf.Tensor, any]

### <span id="page-84-3"></span>**inputs**

Get the input placeholders.

Returns The input placeholders.

Return type [list\[](https://docs.python.org/3/library/stdtypes.html#list)tf.Tensor]

# <span id="page-84-4"></span>**loop**

Get the training loop object.

Returns The training loop object.

# Return type *[TrainLoop](#page-71-0)*

# <span id="page-84-5"></span>**loss**

Get the training loss.

# <span id="page-84-6"></span>**metric\_name**

Get the metric name for collecting training loss.

### <span id="page-84-7"></span>**metrics**

Get the metrics to be computed along with *train\_op*.

#### <span id="page-84-9"></span><span id="page-84-8"></span>**summaries**

Get the summaries to be computed along with *train\_op*.

### **train\_op**

Get the training operation.

### **Methods Documentation**

#### <span id="page-85-0"></span>**anneal\_after**(*value*, *epochs=None*, *steps=None*)

Add an annealing hook to run after every few epochs or steps.

### Parameters

- **value** ([AnnealingVariable](#page-62-0) or () -> any) An annealing variable (which has . anneal () ), or any callable object.
- **epochs** ([None](https://docs.python.org/3/library/constants.html#None) or [int](https://docs.python.org/3/library/functions.html#int)) Run validation after every this few *epochs*.
- **steps** ([None](https://docs.python.org/3/library/constants.html#None) or [int](https://docs.python.org/3/library/functions.html#int)) Run validation after every this few *steps*.

Raises [ValueError](https://docs.python.org/3/library/exceptions.html#ValueError) – If both *epochs* and *steps* are specified, or neither is specified.

### <span id="page-85-1"></span>**anneal\_after\_epochs**(*value*, *freq*)

Add an annealing hook to run after every few epochs.

### Parameters

- **value** ([AnnealingVariable](#page-62-0) or () -> any) An annealing variable (which has . anneal () ), or any callable object.
- **freq** ([int](https://docs.python.org/3/library/functions.html#int)) The frequency for this annealing hook to run.

### <span id="page-85-2"></span>**anneal\_after\_steps**(*value*, *freq*)

Add an annealing hook to run after every few steps.

#### Parameters

- **value** ([AnnealingVariable](#page-62-0) or () -> any) An annealing variable (which has . anneal () ), or any callable object.
- **freq** ([int](https://docs.python.org/3/library/functions.html#int)) The frequency for this annealing hook to run.

#### <span id="page-85-3"></span>**evaluate\_after**(*evaluator*, *epochs=None*, *steps=None*)

Add an evaluation hook to run after every few epochs or steps.

#### Parameters

- **evaluator** ([Evaluator](#page-81-0) or  $() \rightarrow any$ ) A evaluator object (which has . run()), or any callable object.
- **epochs** ([None](https://docs.python.org/3/library/constants.html#None) or [int](https://docs.python.org/3/library/functions.html#int)) Run validation after every this few *epochs*.
- **steps** ([None](https://docs.python.org/3/library/constants.html#None) or [int](https://docs.python.org/3/library/functions.html#int)) Run validation after every this few *steps*.

Raises [ValueError](https://docs.python.org/3/library/exceptions.html#ValueError) – If both *epochs* and *steps* are specified, or neither is specified.

### <span id="page-85-4"></span>**evaluate\_after\_epochs**(*evaluator*, *freq*)

Add an evaluation hook to run after every few epochs.

#### **Parameters**

- **evaluator** ([Evaluator](#page-81-0) or () -> any) A evaluator object (which has . run()), or any callable object.
- **freq** ([int](https://docs.python.org/3/library/functions.html#int)) The frequency for this evaluation hook to run.

#### <span id="page-85-5"></span>**evaluate\_after\_steps**(*evaluator*, *freq*)

Add an evaluation hook to run after every few steps.

## **Parameters**

- **evaluator** ([Evaluator](#page-81-0) or () -> any) A evaluator object (which has. run()), or any callable object.
- **freq** ([int](https://docs.python.org/3/library/functions.html#int)) The frequency for this evaluation hook to run.

#### <span id="page-86-0"></span>**log\_after**(*epochs=None*, *steps=None*)

Add a logging hook to run after every few epochs or steps.

#### Parameters

- **epochs** ([None](https://docs.python.org/3/library/constants.html#None) or [int](https://docs.python.org/3/library/functions.html#int)) Run validation after every this few *epochs*.
- **steps** ([None](https://docs.python.org/3/library/constants.html#None) or [int](https://docs.python.org/3/library/functions.html#int)) Run validation after every this few *steps*.

Raises [ValueError](https://docs.python.org/3/library/exceptions.html#ValueError) – If both *epochs* and *steps* are specified, or neither is specified.

### <span id="page-86-1"></span>**log\_after\_epochs**(*freq*)

Add a logging hook to run after every few epochs.

**Parameters**  $freq(int)$  $freq(int)$  $freq(int)$  **– The frequency for this logging hook to run.** 

### <span id="page-86-2"></span>**log\_after\_steps**(*freq*)

Add a logging hook to run after every few steps.

**Parameters**  $freq(int)$  $freq(int)$  $freq(int)$  – The frequency for this logging hook to run.

#### <span id="page-86-3"></span>**remove\_annealing\_hooks**()

Remove annealing hooks from all lists.

Returns The number of removed hooks.

Return type [int](https://docs.python.org/3/library/functions.html#int)

## <span id="page-86-4"></span>**remove\_evaluation\_hooks**()

Remove evaluation hooks from all lists.

Returns The number of removed hooks.

Return type [int](https://docs.python.org/3/library/functions.html#int)

### <span id="page-86-5"></span>**remove\_log\_hooks**() Remove logging hooks from all lists.

Returns The number of removed hooks.

#### Return type [int](https://docs.python.org/3/library/functions.html#int)

<span id="page-86-6"></span>**remove\_validation\_hooks**() Remove evaluation hooks from all lists.

Returns The number of removed hooks.

Return type [int](https://docs.python.org/3/library/functions.html#int)

<span id="page-86-7"></span>**run**(*\*\*kwargs*)

Run training loop.

Parameters **feed\_dict** – DEPRECATED. The extra feed dict to be merged with the already configured dict. (default [None](https://docs.python.org/3/library/constants.html#None))

### <span id="page-86-8"></span>**validate\_after**(*evaluator*, *epochs=None*, *steps=None*)

Add an evaluation hook to run after every few epochs or steps.

Parameters

- **evaluator** ([Evaluator](#page-81-0) *or*  $() \rightarrow any$ ) A evaluator object (which has. run()), or any callable object.
- **epochs** ([None](https://docs.python.org/3/library/constants.html#None) or [int](https://docs.python.org/3/library/functions.html#int)) Run validation after every this few *epochs*.
- **steps** ([None](https://docs.python.org/3/library/constants.html#None) or [int](https://docs.python.org/3/library/functions.html#int)) Run validation after every this few *steps*.

Raises [ValueError](https://docs.python.org/3/library/exceptions.html#ValueError) – If both *epochs* and *steps* are specified, or neither is specified.

#### <span id="page-87-0"></span>**validate\_after\_epochs**(*evaluator*, *freq*)

Add an evaluation hook to run after every few epochs.

#### Parameters

- **evaluator** ([Evaluator](#page-81-0) or () -> any) A evaluator object (which has. run()), or any callable object.
- **freq** ([int](https://docs.python.org/3/library/functions.html#int)) The frequency for this evaluation hook to run.

#### <span id="page-87-1"></span>**validate\_after\_steps**(*evaluator*, *freq*)

Add an evaluation hook to run after every few steps.

#### Parameters

- **evaluator** ([Evaluator](#page-81-0) or () -> any) A evaluator object (which has . run()), or any callable object.
- **freq** ([int](https://docs.python.org/3/library/functions.html#int)) The frequency for this evaluation hook to run.

### **Trainer**

<span id="page-87-2"></span>**class** tfsnippet.**Trainer**(*loop*, *train\_op*, *inputs*, *data\_flow*, *feed\_dict=None*, *metrics=None*, *summaries=None*, *ensure\_variables\_initialized=True*)

Bases: tfsnippet.trainer.base\_trainer.BaseTrainer

A subclass of [BaseTrainer](#page-76-1), executing a training operation per step. This might be the most commonly used [Trainer](#page-87-2). Code example:

### **import tfsnippet as spt**

```
# build the model
input_x = tf.placeholder(...)input_y = tf.placeholder(...)learning_rate = tf.plotder(...) # learning rate annealing
# prepare for the data and
train_data = spt.DataFlow.arrays(
    [train_x, train_y], batch_size=128, shuffle=True,
   skip_incomplete=True
)
valid_data = spt.DataFlow.arrays(
    [valid_x, valid_y], batch_size=512)
...
# derive the training operation
optimizer = tf.train.AdamOptimizer(learning_rate)
train_op = optimizer.minimize(loss)
# run the trainer
learning_rate = spt.AnnealingVariable('learning_rate', 0.001, 0.75)
```
(continues on next page)

(continued from previous page)

```
with spt.TrainLoop(param_vars,
                  max_epoch=10,
                  early_stopping=True) as loop:
   trainer = spt.Trainer(
       loop, train_op, [input_x, input_y], train_data,
       metrics={'loss': loss'}
    )
   evaluator = spt.Evaluator(
       loop, {'loss': loss}, [input_x, input_y], valid_data)
    # validate after every epoch
   trainer.evaluate_after_epochs(evaluator, freq=1)
    # log after every epoch (and after validation, since
    # ``HookPriority.VALIDATION < HookPriority.LOGGING``)
   trainer.log_after_epochs(freq=1)
    # anneal the learning rate after every 10 epochs
   trainer.anneal_after_epochs(learning_rate, freq=10)
    # run the main training loop
    trainer.run()
```
## See also:

tfsnippet.trainer.BaseTrainer

# **Attributes Summary**

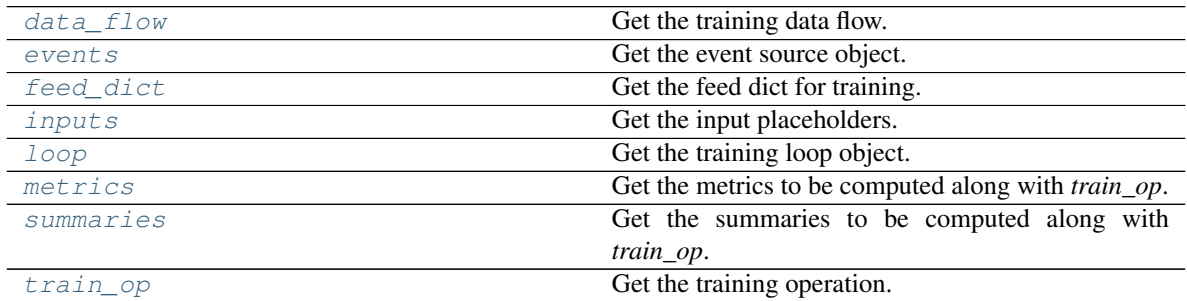

# **Methods Summary**

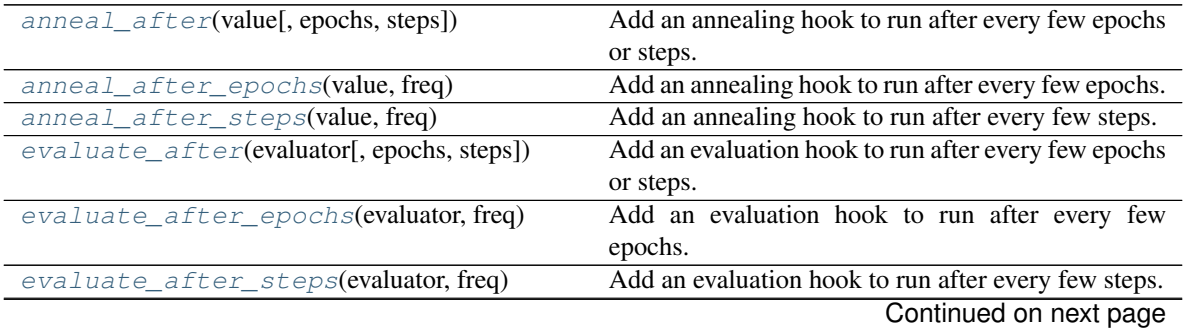

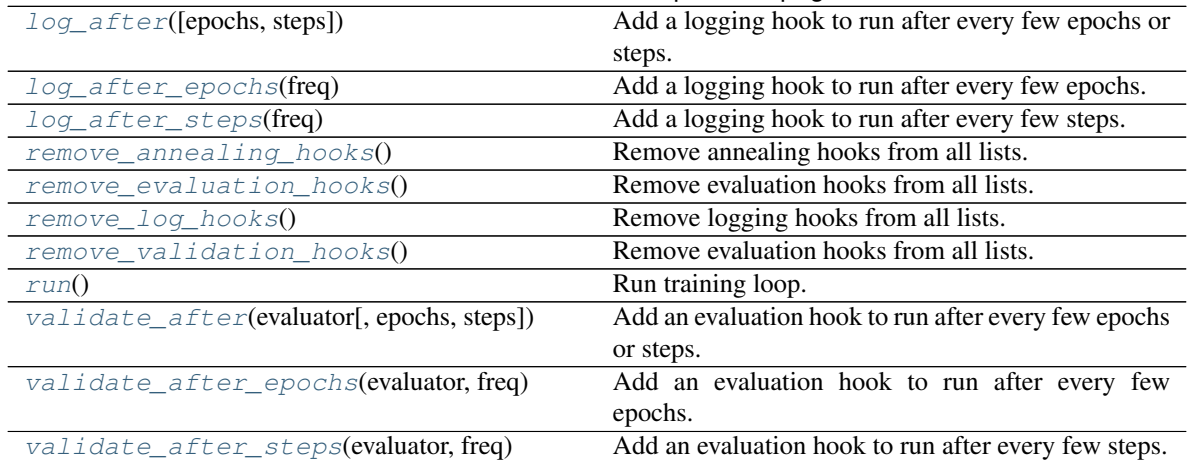

# Table 52 – continued from previous page

### **Attributes Documentation**

#### <span id="page-89-0"></span>**data\_flow**

Get the training data flow.

Returns The training data flow.

#### Return type *[DataFlow](#page-103-0)*

#### <span id="page-89-1"></span>**events**

Get the event source object.

Returns The event source object.

### Return type *[EventSource](#page-261-0)*

#### <span id="page-89-2"></span>**feed\_dict**

Get the feed dict for training.

Returns The feed dict for training.

Return type [dict\[](https://docs.python.org/3/library/stdtypes.html#dict)tf.Tensor, any]

#### <span id="page-89-3"></span>**inputs**

Get the input placeholders.

Returns The input placeholders.

### Return type [list\[](https://docs.python.org/3/library/stdtypes.html#list)tf.Tensor]

#### <span id="page-89-4"></span>**loop**

Get the training loop object.

Returns The training loop object.

### Return type *[TrainLoop](#page-71-0)*

#### <span id="page-89-5"></span>**metrics**

Get the metrics to be computed along with *train\_op*.

### <span id="page-89-6"></span>**summaries**

Get the summaries to be computed along with *train\_op*.

#### <span id="page-89-7"></span>**train\_op**

Get the training operation.

# **Methods Documentation**

#### <span id="page-90-0"></span>**anneal\_after**(*value*, *epochs=None*, *steps=None*)

Add an annealing hook to run after every few epochs or steps.

#### Parameters

- **value** ([AnnealingVariable](#page-62-0) or () -> any) An annealing variable (which has . anneal () ), or any callable object.
- **epochs** ([None](https://docs.python.org/3/library/constants.html#None) or [int](https://docs.python.org/3/library/functions.html#int)) Run validation after every this few *epochs*.
- **steps** ([None](https://docs.python.org/3/library/constants.html#None) or [int](https://docs.python.org/3/library/functions.html#int)) Run validation after every this few *steps*.

Raises [ValueError](https://docs.python.org/3/library/exceptions.html#ValueError) – If both *epochs* and *steps* are specified, or neither is specified.

### <span id="page-90-1"></span>**anneal\_after\_epochs**(*value*, *freq*)

Add an annealing hook to run after every few epochs.

## Parameters

- **value** ([AnnealingVariable](#page-62-0) or () -> any) An annealing variable (which has . anneal () ), or any callable object.
- **freq** ([int](https://docs.python.org/3/library/functions.html#int)) The frequency for this annealing hook to run.

### <span id="page-90-2"></span>**anneal\_after\_steps**(*value*, *freq*)

Add an annealing hook to run after every few steps.

#### **Parameters**

- **value** ([AnnealingVariable](#page-62-0) or () -> any) An annealing variable (which has . anneal () ), or any callable object.
- **freq** ([int](https://docs.python.org/3/library/functions.html#int)) The frequency for this annealing hook to run.

#### <span id="page-90-3"></span>**evaluate\_after**(*evaluator*, *epochs=None*, *steps=None*)

Add an evaluation hook to run after every few epochs or steps.

#### Parameters

- **evaluator** ([Evaluator](#page-81-0) or () -> any) A evaluator object (which has . run()), or any callable object.
- **epochs** ([None](https://docs.python.org/3/library/constants.html#None) or [int](https://docs.python.org/3/library/functions.html#int)) Run validation after every this few *epochs*.
- **steps** ([None](https://docs.python.org/3/library/constants.html#None) or [int](https://docs.python.org/3/library/functions.html#int)) Run validation after every this few *steps*.

Raises [ValueError](https://docs.python.org/3/library/exceptions.html#ValueError) – If both *epochs* and *steps* are specified, or neither is specified.

## <span id="page-90-4"></span>**evaluate\_after\_epochs**(*evaluator*, *freq*)

Add an evaluation hook to run after every few epochs.

### **Parameters**

- **evaluator** ([Evaluator](#page-81-0) or () -> any) A evaluator object (which has . run()), or any callable object.
- **freq** ([int](https://docs.python.org/3/library/functions.html#int)) The frequency for this evaluation hook to run.

### <span id="page-90-5"></span>**evaluate\_after\_steps**(*evaluator*, *freq*)

Add an evaluation hook to run after every few steps.

#### Parameters

• **evaluator** ([Evaluator](#page-81-0) or () -> any) – A evaluator object (which has . run()), or any callable object.

• **freq** ([int](https://docs.python.org/3/library/functions.html#int)) – The frequency for this evaluation hook to run.

## <span id="page-91-0"></span>**log\_after**(*epochs=None*, *steps=None*)

Add a logging hook to run after every few epochs or steps.

#### Parameters

- **epochs** ([None](https://docs.python.org/3/library/constants.html#None) or [int](https://docs.python.org/3/library/functions.html#int)) Run validation after every this few *epochs*.
- **steps** ([None](https://docs.python.org/3/library/constants.html#None) or [int](https://docs.python.org/3/library/functions.html#int)) Run validation after every this few *steps*.

Raises [ValueError](https://docs.python.org/3/library/exceptions.html#ValueError) – If both *epochs* and *steps* are specified, or neither is specified.

## <span id="page-91-1"></span>**log\_after\_epochs**(*freq*)

Add a logging hook to run after every few epochs.

**Parameters**  $\textbf{freq}(int)$  $\textbf{freq}(int)$  $\textbf{freq}(int)$  **– The frequency for this logging hook to run.** 

## <span id="page-91-2"></span>**log\_after\_steps**(*freq*)

Add a logging hook to run after every few steps.

**Parameters**  $freq(int)$  $freq(int)$  $freq(int)$  – The frequency for this logging hook to run.

### <span id="page-91-3"></span>**remove\_annealing\_hooks**()

Remove annealing hooks from all lists.

Returns The number of removed hooks.

Return type [int](https://docs.python.org/3/library/functions.html#int)

<span id="page-91-4"></span>**remove\_evaluation\_hooks**()

Remove evaluation hooks from all lists.

Returns The number of removed hooks.

#### Return type [int](https://docs.python.org/3/library/functions.html#int)

```
remove_log_hooks()
    Remove logging hooks from all lists.
```
Returns The number of removed hooks.

### Return type [int](https://docs.python.org/3/library/functions.html#int)

<span id="page-91-6"></span>**remove\_validation\_hooks**() Remove evaluation hooks from all lists.

Returns The number of removed hooks.

### Return type [int](https://docs.python.org/3/library/functions.html#int)

<span id="page-91-7"></span>**run**()

Run training loop.

<span id="page-91-8"></span>**validate\_after**(*evaluator*, *epochs=None*, *steps=None*)

Add an evaluation hook to run after every few epochs or steps.

#### Parameters

- **evaluator** ([Evaluator](#page-81-0) or () -> any) A evaluator object (which has . run()), or any callable object.
- **epochs** ([None](https://docs.python.org/3/library/constants.html#None) or [int](https://docs.python.org/3/library/functions.html#int)) Run validation after every this few *epochs*.
- **steps** ([None](https://docs.python.org/3/library/constants.html#None) or [int](https://docs.python.org/3/library/functions.html#int)) Run validation after every this few *steps*.

<span id="page-91-9"></span>Raises [ValueError](https://docs.python.org/3/library/exceptions.html#ValueError) – If both *epochs* and *steps* are specified, or neither is specified.

### **validate\_after\_epochs**(*evaluator*, *freq*)

Add an evaluation hook to run after every few epochs.

#### Parameters

- **evaluator** ([Evaluator](#page-81-0) or () -> any) A evaluator object (which has . run()), or any callable object.
- **freq** ([int](https://docs.python.org/3/library/functions.html#int)) The frequency for this evaluation hook to run.

### <span id="page-92-0"></span>**validate\_after\_steps**(*evaluator*, *freq*)

Add an evaluation hook to run after every few steps.

## Parameters

- **evaluator** ([Evaluator](#page-81-0) or () -> any) A evaluator object (which has . run()), or any callable object.
- **freq** ([int](https://docs.python.org/3/library/functions.html#int)) The frequency for this evaluation hook to run.

# **Validator**

```
class tfsnippet.Validator(**kwargs)
```
Bases: tfsnippet.trainer.evaluator.Evaluator

Class to compute validation loss and other metrics.

### **Attributes Summary**

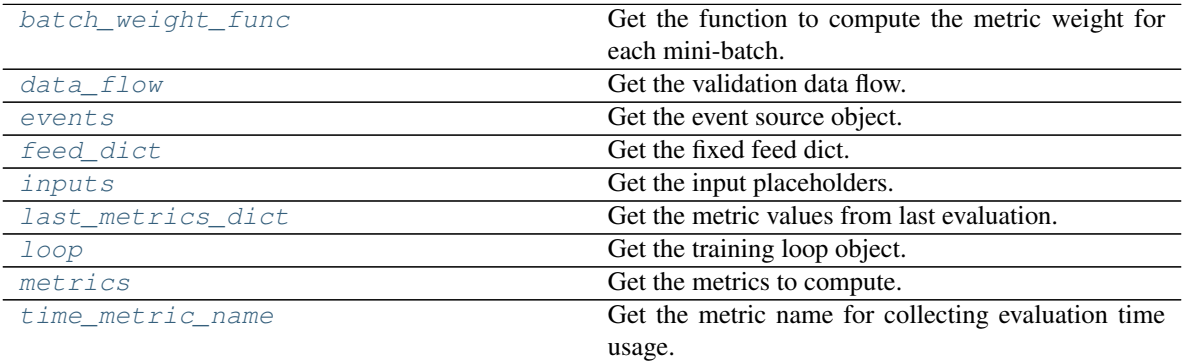

## **Methods Summary**

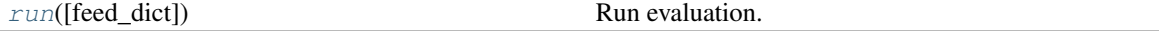

## **Attributes Documentation**

### <span id="page-92-1"></span>**batch\_weight\_func**

Get the function to compute the metric weight for each mini-batch.

### <span id="page-92-2"></span>**data\_flow**

Get the validation data flow.

Returns The validation data flow.

### Return type *[DataFlow](#page-103-0)*

#### <span id="page-93-0"></span>**events**

Get the event source object.

Returns The event source object.

#### Return type *[EventSource](#page-261-0)*

# <span id="page-93-1"></span>**feed\_dict**

Get the fixed feed dict.

Returns The fixed feed dict.

#### Return type dict<sup>[tf.Tensor, any]</sup>

# <span id="page-93-2"></span>**inputs**

Get the input placeholders.

Returns The input placeholders.

Return type [list\[](https://docs.python.org/3/library/stdtypes.html#list)tf.Tensor]

## <span id="page-93-3"></span>**last\_metrics\_dict**

Get the metric values from last evaluation.

Returns The metric values dict.

Return type [dict](https://docs.python.org/3/library/stdtypes.html#dict)[\[str,](https://docs.python.org/3/library/stdtypes.html#str) any]

# <span id="page-93-4"></span>**loop**

Get the training loop object.

Returns The training loop object.

### Return type *[TrainLoop](#page-71-0)*

### <span id="page-93-5"></span>**metrics**

Get the metrics to compute.

Returns The metrics to compute.

Return type OrderedDict[\[str,](https://docs.python.org/3/library/stdtypes.html#str) tf.Tensor]

### <span id="page-93-6"></span>**time\_metric\_name**

Get the metric name for collecting evaluation time usage.

# **Methods Documentation**

<span id="page-93-7"></span>**run**(*feed\_dict=None*) Run evaluation.

> Parameters **feed\_dict** – The extra feed dict to be merged with the already configured dict. (default [None](https://docs.python.org/3/library/constants.html#None))

# **VariationalChain**

<span id="page-93-8"></span>**class** tfsnippet.**VariationalChain**(*variational*, *model*, *log\_joint=None*, *latent\_names=None*, *latent\_axis=None*)

Bases: [object](https://docs.python.org/3/library/functions.html#object)

Chain of the variational and model nets for variational inference.

In the context of variational inference, it is a common usage for chaining the variational net and the model net, by feeding the samples of latent variables from the variational net as the observations of the model net. [VariationalChain](#page-93-8) holds the [BayesianNet](#page-99-0) instances of the variational and the model nets, and the [VariationalInference](#page-95-0) object for this chain.

### See also:

tfsnippet.bayes.BayesianNet.variational\_chain()

# **Attributes Summary**

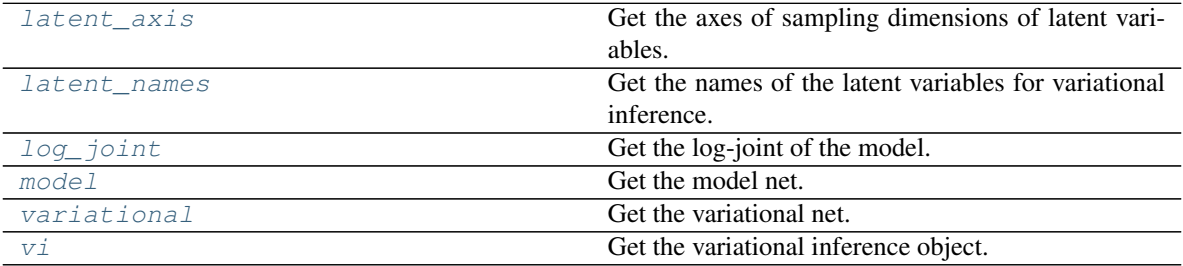

## **Attributes Documentation**

#### <span id="page-94-0"></span>**latent\_axis**

Get the axes of sampling dimensions of latent variables.

#### <span id="page-94-1"></span>**latent\_names**

Get the names of the latent variables for variational inference.

Returns The names of the latent variables.

#### Return type [tuple](https://docs.python.org/3/library/stdtypes.html#tuple)[\[str\]](https://docs.python.org/3/library/stdtypes.html#str)

### <span id="page-94-2"></span>**log\_joint**

Get the log-joint of the model.

Returns The log-joint of the model.

#### Return type tf.Tensor

#### <span id="page-94-3"></span>**model**

Get the model net.

Returns The model net.

### Return type *[BayesianNet](#page-99-0)*

### <span id="page-94-4"></span>**variational**

Get the variational net.

Returns The variational net.

### Return type *[BayesianNet](#page-99-0)*

#### <span id="page-94-5"></span>**vi**

Get the variational inference object.

Returns The variational inference object.

Return type *[VariationalInference](#page-95-0)*

# **VariationalEvaluation**

<span id="page-95-3"></span>**class** tfsnippet.**VariationalEvaluation**(*vi*)

Bases: [object](https://docs.python.org/3/library/functions.html#object)

Factory for variational evaluation outputs.

# **Methods Summary**

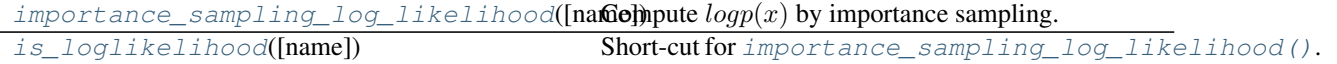

# **Methods Documentation**

<span id="page-95-1"></span>**importance\_sampling\_log\_likelihood**(*name=None*) Compute  $logp(x)$  by importance sampling.

**Returns** The per-data  $logp(x)$ .

Return type tf.Tensor

### See also:

tfsnippet.variational.importance\_sampling\_log\_likelihood()

**Parameters name**  $(str)$  $(str)$  $(str)$  – Default name of the name scope. If not specified, generate one according to the method name.

# <span id="page-95-2"></span>**is\_loglikelihood**(*name=None*)

Short-cut for [importance\\_sampling\\_log\\_likelihood\(\)](#page-11-0).

# **VariationalInference**

# <span id="page-95-0"></span>**class** tfsnippet.**VariationalInference**(*log\_joint*, *latent\_log\_probs*, *axis=None*) Bases: [object](https://docs.python.org/3/library/functions.html#object)

Class for variational inference.

# **Attributes Summary**

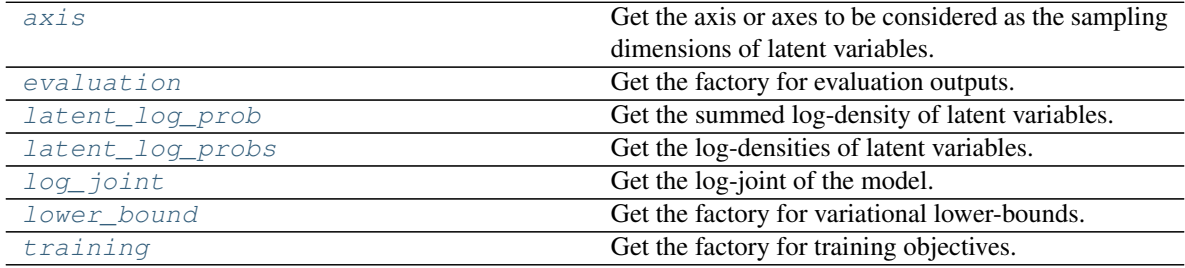

# **Attributes Documentation**

## <span id="page-96-0"></span>**axis**

Get the axis or axes to be considered as the sampling dimensions of latent variables.

### <span id="page-96-1"></span>**evaluation**

Get the factory for evaluation outputs.

Returns The factory for evaluation outputs.

Return type *[VariationalEvaluation](#page-95-3)*

#### <span id="page-96-2"></span>**latent\_log\_prob**

Get the summed log-density of latent variables.

Returns The summed log-density of latent variables.

Return type tf.Tensor

## <span id="page-96-3"></span>**latent\_log\_probs**

Get the log-densities of latent variables.

Returns The log-densities of latent variables.

Return type [tuple\[](https://docs.python.org/3/library/stdtypes.html#tuple)tf.Tensor]

# <span id="page-96-4"></span>**log\_joint**

Get the log-joint of the model.

Returns The log-joint of the model.

Return type tf.Tensor

# <span id="page-96-5"></span>**lower\_bound**

Get the factory for variational lower-bounds.

Returns The factory for variational lower-bounds.

Return type *[VariationalLowerBounds](#page-96-7)*

## <span id="page-96-6"></span>**training**

Get the factory for training objectives.

Returns The factory for training objectives.

Return type *[VariationalTrainingObjectives](#page-97-0)*

# **VariationalLowerBounds**

### <span id="page-96-7"></span>**class** tfsnippet.**VariationalLowerBounds**(*vi*)

Bases: [object](https://docs.python.org/3/library/functions.html#object)

Factory for variational lower-bounds.

### **Methods Summary**

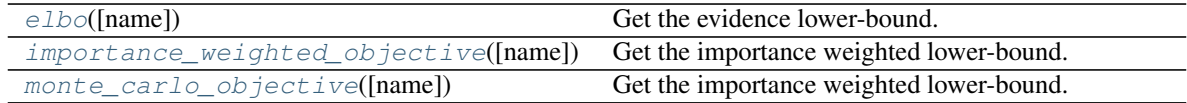

# **Methods Documentation**

#### <span id="page-97-1"></span>**elbo**(*name=None*)

Get the evidence lower-bound.

Returns The evidence lower-bound.

Return type tf.Tensor

### See also:

tfsnippet.variational.elbo\_objective()

**Parameters name** ([str](https://docs.python.org/3/library/stdtypes.html#str)) – Default name of the name scope. If not specified, generate one according to the method name.

### <span id="page-97-2"></span>**importance\_weighted\_objective**(*name=None*)

Get the importance weighted lower-bound.

Returns The per-data importance weighted lower-bound.

Return type tf.Tensor

# See also:

tfsnippet.variational.monte\_carlo\_objective()

**Parameters name**  $(str)$  $(str)$  $(str)$  – Default name of the name scope. If not specified, generate one according to the method name.

### <span id="page-97-3"></span>**monte\_carlo\_objective**(*name=None*)

Get the importance weighted lower-bound.

Returns The per-data importance weighted lower-bound.

Return type tf.Tensor

### See also:

tfsnippet.variational.monte\_carlo\_objective()

**Parameters name**  $(str)$  $(str)$  $(str)$  – Default name of the name scope. If not specified, generate one according to the method name.

### **VariationalTrainingObjectives**

## <span id="page-97-0"></span>**class** tfsnippet.**VariationalTrainingObjectives**(*vi*)

Bases: [object](https://docs.python.org/3/library/functions.html#object)

Factory for variational training objectives.

### **Methods Summary**

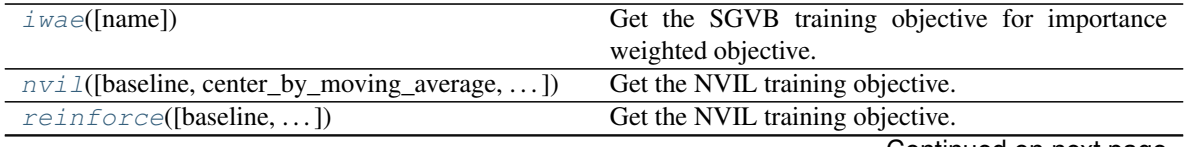

Continued on next page

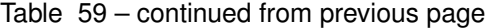

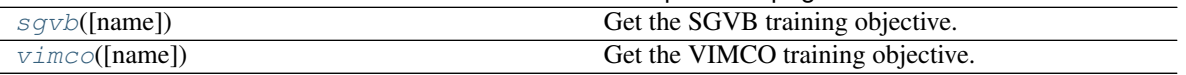

### **Methods Documentation**

<span id="page-98-0"></span>**iwae**(*name=None*)

Get the SGVB training objective for importance weighted objective.

Returns

The per-data SGVB training objective for importance weighted objective.

Return type tf.Tensor

#### See also:

```
tfsnippet.variational.iwae_estimator()
```
**Parameters name**  $(str)$  $(str)$  $(str)$  – Default name of the name scope. If not specified, generate one according to the method name.

<span id="page-98-1"></span>**nvil**(*baseline=None*, *center\_by\_moving\_average=True*, *decay=0.8*, *baseline\_cost\_weight=1.0*, *name=None*)

Get the NVIL training objective.

#### Parameters

- **baseline** Values of the baseline function math:*C\_{psi}(mathbf{x})* given input *x*. If this is not specified, then this method will degenerate to the REINFORCE algorithm, with only a moving average estimated constant baseline *c*.
- **center** by moving average  $(b \circ \circ l)$  Whether or not to use the moving average to maintain an estimation of *c* in above equations?
- **decay** The decaying factor for moving average.
- **baseline\_cost\_weight** Weight of the baseline cost.
- **name**  $(str)$  $(str)$  $(str)$  Default name of the name scope. If not specified, generate one according to the method name.

Returns The per-data NVIL training objective.

#### Return type tf.Tensor

<span id="page-98-2"></span>**reinforce**(*baseline=None*, *center\_by\_moving\_average=True*, *decay=0.8*, *baseline\_cost\_weight=1.0*, *name=None*) Get the NVIL training objective.

# Parameters

- **baseline** Values of the baseline function math:*C\_{psi}(mathbf{x})* given input *x*. If this is not specified, then this method will degenerate to the REINFORCE algorithm, with only a moving average estimated constant baseline *c*.
- **center\_by\_moving\_average** ([bool](https://docs.python.org/3/library/functions.html#bool)) Whether or not to use the moving average to maintain an estimation of *c* in above equations?
- **decay** The decaying factor for moving average.
- **baseline\_cost\_weight** Weight of the baseline cost.

• **name**  $(str)$  $(str)$  $(str)$  – Default name of the name scope. If not specified, generate one according to the method name.

Returns The per-data NVIL training objective.

### Return type tf.Tensor

```
sgvb(name=None)
```
Get the SGVB training objective.

### Returns

The per-data SGVB training objective. It is the negative of ELBO, which should directly be minimized.

Return type tf.Tensor

### See also:

```
tfsnippet.variational.sgvb_estimator()
```
**Parameters name** ([str](https://docs.python.org/3/library/stdtypes.html#str)) – Default name of the name scope. If not specified, generate one according to the method name.

### <span id="page-99-2"></span>**vimco**(*name=None*)

Get the VIMCO training objective.

Returns The per-data VIMCO training objective.

Return type tf.Tensor

### See also:

```
tfsnippet.variational.vimco_estimator()
```
**Parameters name**  $(str)$  $(str)$  $(str)$  – Default name of the name scope. If not specified, generate one according to the method name.

# **BayesianNet**

<span id="page-99-0"></span>**class** tfsnippet.**BayesianNet**(*observed=None*)

Bases: [object](https://docs.python.org/3/library/functions.html#object)

Bayesian networks.

[BayesianNet](#page-99-0) is a class which helps to construct Bayesian networks and to derive the variational lowerbounds. It is inspired by zhusuan.BayesianNet.

Due to the expressive limitations of TensorFlow, it is hard to build [BayesianNet](#page-99-0) with the concept of *random variables*. Instead, we only collect [StochasticTensor](#page-115-0) objects, i.e., tensors sampled from the distributions of these random variables. Thus [BayesianNet](#page-99-0) is actually a collection of (multiple) ancestral samples from the random variables. Fortunately, we can approximate most interested statistics of the desired random variables with these samples, by using Monte Carlo methods. For example, obtaining the expectation of a random variable by averaging over multiple samples from it. The [StochasticTensor](#page-115-0) objects are called *stochastic nodes* within the context of [BayesianNet](#page-99-0).

To build a Bayesian network, first obtain a [BayesianNet](#page-99-0):

```
net = tfsnippet.bayes.BayesianNet()
```
Then add stochastic nodes into the network:

A Bayesian Linear Regression example, as of zhusuan.BayesianNet:

$$
w \sim N(0, \alpha^2 I)
$$
  

$$
y \sim N(w^T x, \beta^2)
$$

```
from tfsnippet.bayes import BayesianNet()
from tfsnippet.distributions import Normal
def bayesian_linear_regression(x, alpha, beta, observed=None):
   net = BayesianNet(observed)
   w = net.add('w', Normal(mean=0., logstd=tf.log(alpha)))y_mean = tf.readuce_sum(tf.expand-dims(w, 0) * x, axis=1)y = net.add('y', Normal(mean=y_mean, logstd=tf.log(beta)))return net
```
To observe any stochastic nodes in the network, pass a dictionary mapping of (name, Tensor) as *observed* when constructing [BayesianNet](#page-99-0). For example:

model = bayesian\_linear\_regression(..., observed={'w': w\_obs})

After construction, [BayesianNet](#page-99-0) supports queries on the network.

```
# get samples of random variable y following generative process
# in the network
model.output('y')
# because w is observed in this case, its observed value will be
# returned
model.output('w')
# also multiple outputs can be fetched together
model.outputs(['y', 'w'])
# get local log probability values of w and y, which returns
# log p(w) and log p(y|w, x)model.local_log_probs(['w', 'y'])
# query many quantities at the same time
model.query(['w', 'y'])
```
#### See also:

zhusuan.BayesianNet

### **Attributes Summary**

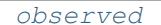

[observed](#page-101-0) Get the read-only dict of observations.

### **Methods Summary**

 $\alpha$ dd(name, distribution[, n\_samples, ...]) Add a stochastic node to the network.

Continued on next page

| $chain (model\_builder[, latent\_names, )$ | Alias for variational_chain().                    |
|--------------------------------------------|---------------------------------------------------|
| qet(name)                                  | Get StochasticTensor of a stochastic node.        |
| $local\_log\_prob(name)$                   | Get the log-density of a stochastic node.         |
| local_log_probs(names)                     | Get the log-densities of stochastic nodes.        |
| output(name)                               | Get the output of a stochastic node.              |
| $outputs$ (names)                          | Get the outputs of stochastic nodes.              |
| query(name)                                | Get the outputs and log-densities of stochastic   |
|                                            | $node(s)$ .                                       |
| $variableional\_chain (model\_builder[,])$ | Treat this BayesianNet as variational, and build  |
|                                            | the model net chained after this variational net. |

Table 61 – continued from previous page

# **Attributes Documentation**

#### <span id="page-101-0"></span>**observed**

Get the read-only dict of observations.

Returns The read-only observations dict.

Return type collections.Mapping[\[str,](https://docs.python.org/3/library/stdtypes.html#str) Tensor]

### **Methods Documentation**

```
add(name, distribution, n_samples=None, group_ndims=0, is_reparameterized=None)
```
Add a stochastic node to the network.

A [StochasticTensor](#page-115-0) will be created for this node. If *name* exists in *observed* dict, its value will be used as the observation of this node. Otherwise samples will be taken from *distribution*.

#### **Parameters**

- **name**  $(str)$  $(str)$  $(str)$  Name of the stochastic node.
- **distribution** ([Distribution](#page-38-0) or zhusuan.distributions.  $Distribution$  – Distribution where the samples should be taken from.
- **n\_samples** ([int](https://docs.python.org/3/library/functions.html#int) or tf.Tensor) Number of samples to take. If specified, *n\_samples* will be taken, with a dedicated sampling dimension [n\_samples] at the front. If not specified, just one sample will be taken, without the dedicated dimension.
- **group\_ndims** ([int](https://docs.python.org/3/library/functions.html#int) or tf.Tensor) Number of dimensions at the end of [n\_samples] + batch\_shape to be considered as events group. (default 0)
- **is\_reparameterized** If observation is not given for *name*, this argument will be used to determine whether or not re-parameterization trick should be applied when taking samples from *distribution* (if not specified, use *distribution.is\_reparameterized*).

If observation is given for *name*, and this argument is set to [True](https://docs.python.org/3/library/constants.html#True), it will be used to validate the observation. If this argument is set to  $False$ , *tf.stop\_gradient* will be applied on the observation.

Returns The sampled stochastic tensor.

# Return type *[StochasticTensor](#page-115-0)*

#### Raises

- [TypeError](https://docs.python.org/3/library/exceptions.html#TypeError) If *name* is not a str, or *distribution* is a TransformedDistribution.
- [KeyError](https://docs.python.org/3/library/exceptions.html#KeyError) If [StochasticTensor](#page-115-0) with *name* already exists.

• [ValueError](https://docs.python.org/3/library/exceptions.html#ValueError) – If *transform* cannot be applied, or *is reparameterized = True*, but the observation is not re-parameterized.

### See also:

```
tfsnippet.distributions.Distribution.sample()
```
<span id="page-102-0"></span>**chain**(*model\_builder*, *latent\_names=None*, *latent\_axis=None*, *observed=None*, *\*\*kwargs*) Alias for variational chain().

### <span id="page-102-1"></span>**get**(*name*)

Get [StochasticTensor](#page-115-0) of a stochastic node.

**Parameters name**  $(str)$  $(str)$  $(str)$  – Name of the queried stochastic node.

Returns

**[StochasticTensor](#page-115-0)** of the queried node, or [None](https://docs.python.org/3/library/constants.html#None) if no node exists with *name*.

Return type *[StochasticTensor](#page-115-0)*

### <span id="page-102-2"></span>**local\_log\_prob**(*name*)

Get the log-density of a stochastic node.

**Parameters name**  $(str)$  $(str)$  $(str)$  – Name of the queried stochastic node.

Returns Log-density of the queried stochastic node.

Return type tf.Tensor

Raises [KeyError](https://docs.python.org/3/library/exceptions.html#KeyError) – If non-exist name is queried.

### <span id="page-102-3"></span>**local\_log\_probs**(*names*)

Get the log-densities of stochastic nodes.

Parameters names (*Iterable* [\[str\]](https://docs.python.org/3/library/stdtypes.html#str)) – Names of the queried stochastic nodes.

Returns Log-densities of the queried stochastic nodes.

Return type [list\[](https://docs.python.org/3/library/stdtypes.html#list)tf.Tensor]

Raises [KeyError](https://docs.python.org/3/library/exceptions.html#KeyError) – If non-exist name is queried.

#### <span id="page-102-4"></span>**output**(*name*)

Get the output of a stochastic node. The output of a stochastic node is its *StochasticTensor*. [tensor](#page-116-0).

**Parameters name**  $(str)$  $(str)$  $(str)$  – Name of the queried stochastic node.

Returns Output of the queried stochastic node.

Return type tf.Tensor

Raises [KeyError](https://docs.python.org/3/library/exceptions.html#KeyError) – If non-exist name is queried.

#### <span id="page-102-5"></span>**outputs**(*names*)

Get the outputs of stochastic nodes. The output of a stochastic node is its [StochasticTensor.](#page-116-0) [tensor](#page-116-0).

Parameters names (*Iterable* [\[str\]](https://docs.python.org/3/library/stdtypes.html#str)) – Names of the queried stochastic nodes.

Returns Outputs of the queried stochastic nodes.

Return type [list\[](https://docs.python.org/3/library/stdtypes.html#list)tf.Tensor]

<span id="page-102-6"></span>Raises [KeyError](https://docs.python.org/3/library/exceptions.html#KeyError) – If non-exist name is queried.

### **query**(*names*)

Get the outputs and log-densities of stochastic node(s).

Parameters names (*Iterable*[\[str\]](https://docs.python.org/3/library/stdtypes.html#str)) – Names of the queried stochastic nodes.

Returns

Tuples of *(output, log-prob)* of the queried stochastic nodes.

Return type [list\[](https://docs.python.org/3/library/stdtypes.html#list)(tf.Tensor, tf.Tensor)]

Raises [KeyError](https://docs.python.org/3/library/exceptions.html#KeyError) – If non-exist name is queried.

<span id="page-103-1"></span>**variational\_chain**(*model\_builder*, *latent\_names=None*, *latent\_axis=None*, *observed=None*, *\*\*kwargs*)

Treat this [BayesianNet](#page-99-0) as variational, and build the model net chained after this variational net.

#### Parameters

- **model\_builder** Function which receives the *observed* dict, and produce the model [BayesianNet](#page-99-0) or a tuple of the model BayesianNet and the log-joint of the model.
- **latent\_names** (*Iterable[\[str\]](https://docs.python.org/3/library/stdtypes.html#str)*) Names of the nodes to be considered as latent variables in this [BayesianNet](#page-99-0). All these variables will be fed into *model\_builder* as observed variables, overriding the observations in *observed*. (default all the variables in this [BayesianNet](#page-99-0))
- **latent\_axis** The axis or axes to be considered as the sampling dimensions of latent variables. The specified axes will be summed up in the variational lower-bounds or training objectives. (default [None](https://docs.python.org/3/library/constants.html#None))
- **observed** Dict of (name, observation) fed into *model\_builder*. (default [None](https://docs.python.org/3/library/constants.html#None))
- **\*\*kwargs** Additional named arguments passed to *model\_builder*.

#### Returns

The object that holds this [BayesianNet](#page-99-0) as the *variational* net, the constructed *model* net, and the VariationalInference object for obtaining the variational lowerbounds and training objectives.

Return type tfsnippet.variational.VariationalChain

### See also:

tfsnippet.variational.VariationalChain

### **DataFlow**

#### <span id="page-103-0"></span>**class** tfsnippet.**DataFlow**

Bases: [object](https://docs.python.org/3/library/functions.html#object)

Data flows are objects for constructing mini-batch iterators.

There are two major types of  $DataFlow$  classes: data sources and data transformers. Data sources, like the ArrayFlow, produce mini-batches from underlying data sources. Data transformers, like MapperFlow, produce mini-batches by transforming arrays from the source.

All [DataFlow](#page-103-0) subclasses shipped by  $t$  fsnippet. dataflows can be constructed by factory methods of this base class. For example:

```
# :class:`ArrayFlow` from arrays
array_flow = DataFlow.arrays([x, y], batch_size=256, shuffle=True)
# :class: `MapperFlow` by adding the two arrays from `array_flow`
mapper_flow = array_flow.map(lambda x, y: (x + y,))
```
# **Attributes Summary**

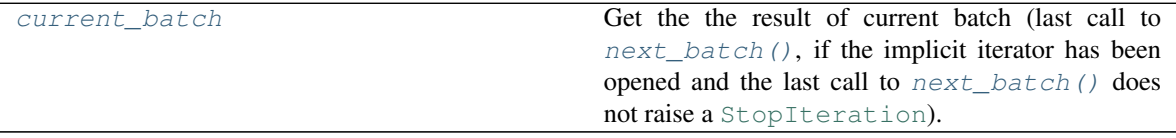

# **Methods Summary**

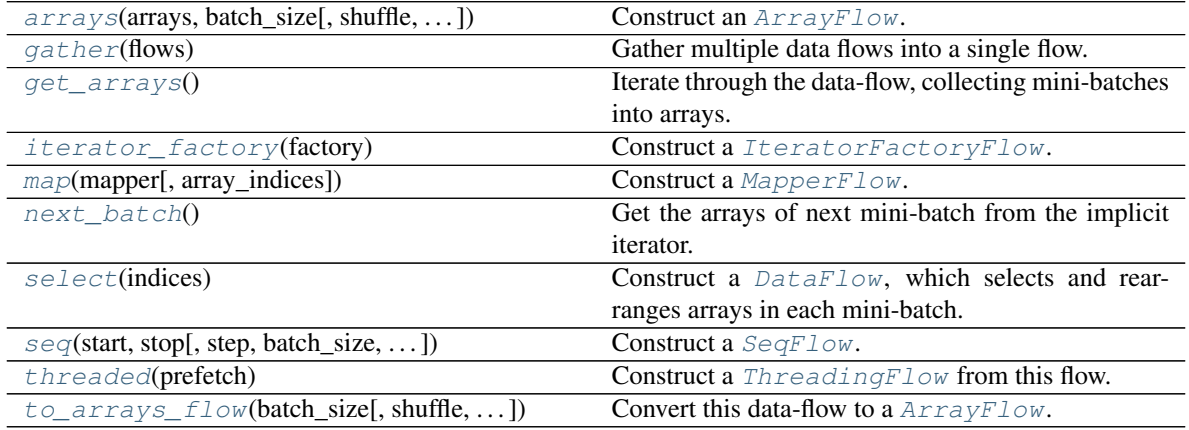

# **Attributes Documentation**

### <span id="page-104-0"></span>**current\_batch**

Get the the result of current batch (last call to  $next\_batch()$ , if the implicit iterator has been opened and the last call to next batch() does not raise a [StopIteration](https://docs.python.org/3/library/exceptions.html#StopIteration)).

Returns The arrays of current batch.

Return type [tuple\[](https://docs.python.org/3/library/stdtypes.html#tuple)np.ndarray] or [None](https://docs.python.org/3/library/constants.html#None)

### **Methods Documentation**

<span id="page-104-1"></span>**static arrays**(*arrays*, *batch\_size*, *shuffle=False*, *skip\_incomplete=False*, *random\_state=None*) Construct an [ArrayFlow](#page-118-1).

#### Parameters

- **arrays** List of numpy-like arrays, to be iterated through mini-batches. These arrays should be at least 1-d, with identical first dimension.
- **batch** size ([int](https://docs.python.org/3/library/functions.html#int)) Size of each mini-batch.
- **shuffle** ([bool](https://docs.python.org/3/library/functions.html#bool)) Whether or not to shuffle data before iterating? (default [False](https://docs.python.org/3/library/constants.html#False))
- skip\_incomplete  $(b \circ o1)$  Whether or not to exclude the last mini-batch if it is incomplete? (default [False](https://docs.python.org/3/library/constants.html#False))
- **random\_state** (RandomState) Optional numpy RandomState for shuffling data before each epoch. (default [None](https://docs.python.org/3/library/constants.html#None), construct a new RandomState).

Returns The data flow from arrays.

Return type tfsnippet.dataflow.ArrayFlow

### <span id="page-105-1"></span>**static gather**(*flows*)

Gather multiple data flows into a single flow.

Parameters flows (Iterable[[DataFlow](#page-103-0)]) - The data flows to gather. At least one data flow should be specified, otherwise a [ValueError](https://docs.python.org/3/library/exceptions.html#ValueError) will be raised.

Returns The gathered data flow.

Return type tfsnippet.dataflow.GatherFlow

#### Raises

- [ValueError](https://docs.python.org/3/library/exceptions.html#ValueError) If not even one data flow is specified.
- [TypeError](https://docs.python.org/3/library/exceptions.html#TypeError) If a specified flow is not a  $\text{DataFlow}$  $\text{DataFlow}$  $\text{DataFlow}$ .

#### <span id="page-105-2"></span>**get\_arrays**()

Iterate through the data-flow, collecting mini-batches into arrays.

Returns The collected arrays.

Return type [tuple\[](https://docs.python.org/3/library/stdtypes.html#tuple)np.ndarray]

Raises [ValueError](https://docs.python.org/3/library/exceptions.html#ValueError) – If this data-flow is empty.

### <span id="page-105-3"></span>**static iterator\_factory**(*factory*)

Construct a [IteratorFactoryFlow](#page-134-0).

**Parameters factory** (()  $\rightarrow$  Iterator or Iterable) – A factory method for constructing the mini-batch iterators for each epoch.

Returns The data flow.

Return type tfsnippet.dataflow.IteratorFactoryFlow

#### <span id="page-105-4"></span>**map**(*mapper*, *array\_indices=None*)

Construct a [MapperFlow](#page-137-0).

#### Parameters

- **mapper**  $(\n<sub>np.ndarray) \rightarrow \text{tuple}(np.ndarray))</sub>$  The mapper function, which transforms numpy arrays into a tuple of other numpy arrays.
- **array\_indices** ([int](https://docs.python.org/3/library/functions.html#int) or Iterable[\[int\]](https://docs.python.org/3/library/functions.html#int)) The indices of the arrays to be processed within a mini-batch.

If specified, will apply the mapper only on these selected arrays. This will require the mapper to produce exactly the same number of output arrays as the inputs.

If not specified, apply the mapper on all arrays, and do not require the number of output arrays to match the inputs.

Returns The data flow with *mapper* applied.

<span id="page-105-0"></span>Return type tfsnippet.dataflow.MapperFlow

#### **next\_batch**()

Get the arrays of next mini-batch from the implicit iterator.

Returns The arrays of mini-batch.

Return type [tuple\[](https://docs.python.org/3/library/stdtypes.html#tuple)np.ndarray]

Raises [StopIteration](https://docs.python.org/3/library/exceptions.html#StopIteration) – If the implicit iterator is exhausted. Note that this error will only be triggered once at the end of an epoch. The next time calling this method, a new epoch will be opened.

<span id="page-106-0"></span>**select**(*indices*)

Construct a  $DataFlow$ , which selects and rearranges arrays in each mini-batch. For example:

```
flow = DataFlow.arrays([x, y, z], batch_size=64)
flow.select([0, 2, 0]) # selects ``(x, z, x)`` in each mini-batch
```
Parameters indices (*Iterable[\[int\]](https://docs.python.org/3/library/functions.html#int)*) – The indices of arrays to select.

Returns The data flow with selected arrays in each mini-batch.

Return type *[DataFlow](#page-103-0)*

<span id="page-106-1"></span>**static seq**(*start*, *stop*, *step=1*, *batch\_size=None*, *shuffle=False*, *skip\_incomplete=False*, *dtype=<type 'numpy.int32'>*, *random\_state=None*)

Construct a [SeqFlow](#page-141-0).

### Parameters

- **start** The starting number of the sequence.
- **stop** The ending number of the sequence.
- **step** The step of the sequence. (default 1)
- **batch** size Batch size of the data flow. Required.
- **shuffle** ([bool](https://docs.python.org/3/library/functions.html#bool)) Whether or not to shuffle the numbers before iterating? (default [False](https://docs.python.org/3/library/constants.html#False))
- **skip\_incomplete** ( $b \circ \circ 1$ ) Whether or not to exclude the last mini-batch if it is incomplete? (default [False](https://docs.python.org/3/library/constants.html#False))
- **dtype** Data type of the numbers. (default np. int 32)
- **random\_state** (RandomState) Optional numpy RandomState for shuffling data before each epoch. (default [None](https://docs.python.org/3/library/constants.html#None), construct a new RandomState).

Returns The data flow from number sequence.

Return type tfsnippet.dataflow.SeqFlow

#### <span id="page-106-2"></span>**threaded**(*prefetch*)

Construct a [ThreadingFlow](#page-147-0) from this flow.

**Parameters prefetch** ([int](https://docs.python.org/3/library/functions.html#int)) – Number of mini-batches to prefetch ahead. It should be at least 1.

Returns

The background threaded data flow to prefetch mini-batches from this flow.

<span id="page-106-3"></span>Return type tfsnippet.dataflow.ThreadingFlow

**to\_arrays\_flow**(*batch\_size*, *shuffle=False*, *skip\_incomplete=False*, *random\_state=None*) Convert this data-flow to a [ArrayFlow](#page-118-1).

This method will iterate through the data-flow, collecting mini-batches into arrays, and then construct an ArrayFlow.

### Parameters

- **batch\_size** ([int](https://docs.python.org/3/library/functions.html#int)) Size of each mini-batch.
- **shuffle** ([bool](https://docs.python.org/3/library/functions.html#bool)) Whether or not to shuffle data before iterating? (default [False](https://docs.python.org/3/library/constants.html#False))
- skip\_incomplete  $(b \circ \circ l)$  Whether or not to exclude the last mini-batch if it is incomplete? (default [False](https://docs.python.org/3/library/constants.html#False))
- **random\_state** (RandomState) Optional numpy RandomState for shuffling data before each epoch. (default [None](https://docs.python.org/3/library/constants.html#None), construct a new RandomState).

Returns The constructed ArrayFlow.

Return type tfsnippet.dataflow.ArrayFlow

# **DataMapper**

<span id="page-107-0"></span>**class** tfsnippet.**DataMapper**

Bases: [object](https://docs.python.org/3/library/functions.html#object)

Base class for all data mappers.

A [DataMapper](#page-107-0) is a callable object, which maps input arrays into outputs arrays. Instances of DataMapper are usually used as the mapper of a [tfsnippet.dataflows.MapperFlow](#page-137-0).

# **Methods Summary**

[\\_\\_call\\_\\_](#page-107-1)(\*arrays) Transform the input arrays into outputs.

# **Methods Documentation**

<span id="page-107-1"></span>**\_\_call\_\_**(*\*arrays*)

Transform the input arrays into outputs.

Parameters **\*arrays** – Arrays to be transformed.

Returns The output arrays.

Return type [tuple\[](https://docs.python.org/3/library/stdtypes.html#tuple)np.ndarray]

# **SlidingWindow**

```
class tfsnippet.SlidingWindow(data_array, window_size)
    Bases: tfsnippet.dataflows.data_mappers.DataMapper
```
[DataMapper](#page-107-0) for producing sliding windows according to indices.

Usage:
```
data = np.arange(1000)sw = SlidingWindow(data, window_size=100)
# construct a DataFlow from this SlidingWindow
sw_flow = sw.as_flow(batch_size=64)
# or equivalently
sw_flow = DataFlow.seq(
    0, len(data) - sw. window\_size + 1, batch_size=64) .map(sw)
```
# **Attributes Summary**

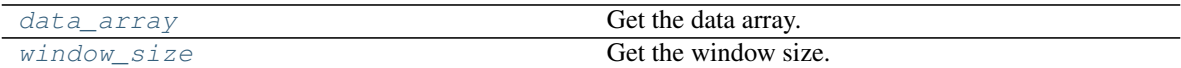

# **Methods Summary**

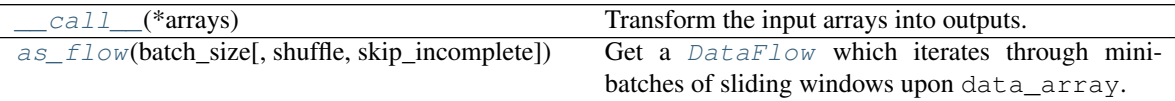

# **Attributes Documentation**

### <span id="page-108-0"></span>**data\_array**

Get the data array.

## <span id="page-108-1"></span>**window\_size**

Get the window size.

# **Methods Documentation**

### <span id="page-108-2"></span>**\_\_call\_\_**(*\*arrays*)

Transform the input arrays into outputs.

Parameters **\*arrays** – Arrays to be transformed.

Returns The output arrays.

Return type [tuple\[](https://docs.python.org/3/library/stdtypes.html#tuple)np.ndarray]

<span id="page-108-3"></span>**as\_flow**(*batch\_size*, *shuffle=False*, *skip\_incomplete=False*)

Get a  $DataFlow$  which iterates through mini-batches of sliding windows upon data\_array.

## Parameters

- **batch\_size** ([int](https://docs.python.org/3/library/functions.html#int)) Batch size of the data flow. Required.
- **shuffle** ([bool](https://docs.python.org/3/library/functions.html#bool)) Whether or not to shuffle the numbers before iterating? (default [False](https://docs.python.org/3/library/constants.html#False))
- **skip\_incomplete** ( $b \circ \circ 1$ ) Whether or not to exclude the last mini-batch if it is incomplete? (default [False](https://docs.python.org/3/library/constants.html#False))

Returns The data flow for sliding windows.

Return type *[DataFlow](#page-103-0)*

# **Config**

## <span id="page-109-0"></span>**class** tfsnippet.**Config**

Bases: [object](https://docs.python.org/3/library/functions.html#object)

Base class for defining config values.

Derive sub-classes of  $Config$ , and define config values as public class attributes. For example:

```
class YourConfig(Config):
   max_epoch = 100
   learning_rate = 0.01
   activation = ConfigField(str, default='leaky_relu',
                            choices=['sigmoid', 'relu', 'leaky_relu'])
    l2_regularization = ConfigField(float, default=None)
config = YourConfig()
```
When an attribute is assigned, it will be validated by:

- 1. If the attribute is defined as a  $ConfigField$ , then its validate() will be used to validate the value.
- 2. If the attribute is not [None](https://docs.python.org/3/library/constants.html#None), and a validator is registered for *type(value)*, then an instance of this type of validator will be used to validate the value.
- 3. Otherwise if the attribute is not defined, or is [None](https://docs.python.org/3/library/constants.html#None), then no validation will be performed.

For example:

```
config.12_regularization = 5e-4 # okayconfig.12_regularization = 'xxx' # raise an error
config.activation = 'sigmoid' # okay
config.activation = 'tanh' # raise an error
config.new_attribute = 'yyy' # okay
```
The config object also implements dict-like interface:

```
# to test whether a key exists
print(key in config)
# to iterate through all config values
for key in config:
   print(key, config[key])
# to set a config value
config[key] = value
```
You may get all the config values of a config object as dict:

print(config\_to\_dict(config))

Or you may get the default values of the config class as dict:

```
print(config_defaults(YourConfig))
print(config_defaults(config)) # same as the above line
```
# **Methods Summary**

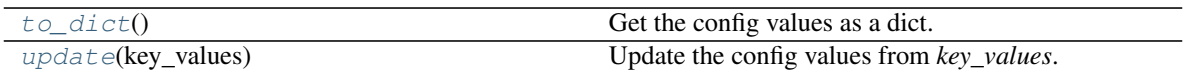

# **Methods Documentation**

<span id="page-110-1"></span>**to\_dict**()

Get the config values as a dict.

Returns The config values.

Return type [dict](https://docs.python.org/3/library/stdtypes.html#dict)[\[str,](https://docs.python.org/3/library/stdtypes.html#str) any]

# <span id="page-110-2"></span>**update**(*key\_values*) Update the config values from *key\_values*.

Parameters **key\_values** – A dict, or a sequence of (key, value) pairs.

# **ConfigField**

<span id="page-110-0"></span>**class** tfsnippet.**ConfigField**(*type*, *default=None*, *description=None*, *nullable=False*, *choices=None*) Bases: [object](https://docs.python.org/3/library/functions.html#object) A config field.

# **Attributes Summary**

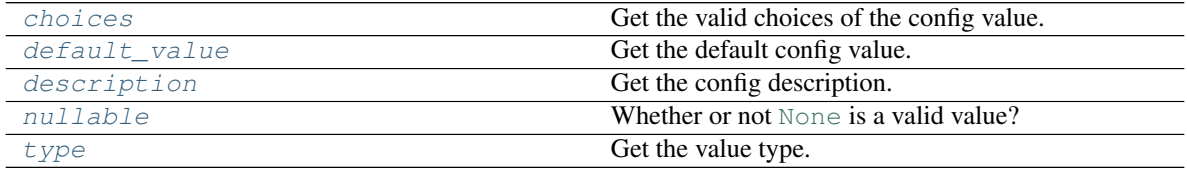

# **Methods Summary**

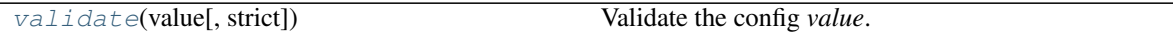

# **Attributes Documentation**

### <span id="page-110-3"></span>**choices**

Get the valid choices of the config value.

# <span id="page-110-4"></span>**default\_value**

Get the default config value.

# <span id="page-110-5"></span>**description**

Get the config description.

## <span id="page-110-6"></span>**nullable**

Whether or not [None](https://docs.python.org/3/library/constants.html#None) is a valid value?

### <span id="page-110-7"></span>**type**

Get the value type.

# **Methods Documentation**

## <span id="page-111-0"></span>**validate**(*value*, *strict=False*)

Validate the config *value*.

### Parameters

- **value** The value to be validated.
- **strict**  $(boo1)$  If  $True$ , disable type conversion. If  $False$ , the validator will try its best to convert the input *value* into desired type.

Returns The validated value.

## **GraphKeys**

**class** tfsnippet.**GraphKeys**

Bases: [object](https://docs.python.org/3/library/functions.html#object)

Defines TensorFlow graph collection keys for TFSnippet.

## **Attributes Summary**

[AUTO\\_HISTOGRAM](#page-111-1)

## **Attributes Documentation**

<span id="page-111-1"></span>**AUTO\_HISTOGRAM = 'TFSNIPPET\_AUTO\_HISTOGRAM'**

## **InvertibleMatrix**

**class** tfsnippet.**InvertibleMatrix**(*size*, *strict=False*, *dtype=tf.float32*, *epsilon=1e-06*, *trainable=True*, *random\_state=None*, *name=None*, *scope=None*) Bases: tfsnippet.utils.reuse.VarScopeObject

A matrix initialized to be an invertible, orthogonal matrix.

If *strict* is [False](https://docs.python.org/3/library/constants.html#False), then there is no guarantee that the matrix will keep invertible during training. Otherwise, the matrix will be derived through a variant of PLU decomposition as proposed in (Kingma & Dhariwal, 2018):

 $M = PL(U + diag(sign \odot exp(s)))$ 

where *P* is a permutation matrix, *L* is a lower triangular matrix with all its diagonal elements equal to one, *U* is an upper triangular matrix with all its diagonal elements equal to zero, *sign* is a vector of *{-1, 1}*, and *s* is a vector. *P* and *sign* are fixed variables, while *L*, *U*, *s* are trainable variables.

A *random\_state* can be specified via the constructor. If it is not specified, an instance of VarScopeRandomState will be created according to the variable scope name of the object.

## **Attributes Summary**

[inv\\_matrix](#page-112-0) Get the inverted matrix.

Continued on next page

| log det        | Get the log-determinant of the matrix. |
|----------------|----------------------------------------|
| matrix         | Get the matrix tensor.                 |
| name           | Get the name of this object.           |
| shape          | Get the shape of the matrix.           |
| variable scope | Get the variable scope of this object. |

Table 71 – continued from previous page

## **Attributes Documentation**

### <span id="page-112-0"></span>**inv\_matrix**

Get the inverted matrix.

Returns The inverted matrix tensor.

Return type tf.Tensor

### <span id="page-112-1"></span>**log\_det**

Get the log-determinant of the matrix.

Returns The log-determinant tensor.

Return type tf.Tensor

### <span id="page-112-2"></span>**matrix**

Get the matrix tensor.

Returns The matrix tensor.

Return type tf.Tensor or tf.Variable

### <span id="page-112-3"></span>**name**

Get the name of this object.

### <span id="page-112-4"></span>**shape**

Get the shape of the matrix.

Returns The shape of the matrix.

Return type [\(int,](https://docs.python.org/3/library/functions.html#int) [int\)](https://docs.python.org/3/library/functions.html#int)

#### <span id="page-112-5"></span>**variable\_scope**

Get the variable scope of this object.

## **VarScopeObject**

```
class tfsnippet.VarScopeObject(name=None, scope=None)
```
Bases: [object](https://docs.python.org/3/library/functions.html#object)

Base class for objects that own a variable scope.

The [VarScopeObject](#page-112-6) can be used along with [instance\\_reuse\(\)](#page-16-0), for example:

```
class YourVarScopeObject(VarScopeObject):
   @instance_reuse
   def foo(self):
       return tf.get_variable('bar', ...)
o = YourVarScopeObject('object_name')
o.foo() # You should get a variable with name "object_name/foo/bar"
```
To build variables in the constructor of derived classes, you may use reopen variable scope (self. variable\_scope) to open the original variable scope and its name scope, right after the constructor of [VarScopeObject](#page-112-6) has been called, for example:

```
class YourVarScopeObject(VarScopeObject):
   def __init__(self, name=None, scope=None):
       super(YourVarScopeObject, self).__init__(name=name, scope=scope)
       with reopen_variable_scope(self.variable_scope):
            self.w = tf.get_variable('w', ...)
```
### See also:

[tfsnippet.utils.instance\\_reuse\(\)](#page-240-0).

## **Attributes Summary**

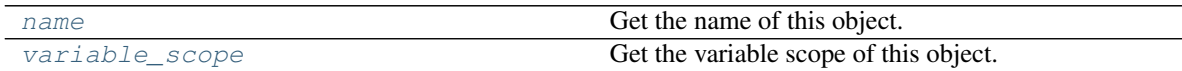

# **Attributes Documentation**

## <span id="page-113-0"></span>**name**

Get the name of this object.

## <span id="page-113-1"></span>**variable\_scope**

Get the variable scope of this object.

# **SummaryCollector**

<span id="page-113-2"></span>**class** tfsnippet.**SummaryCollector**(*collections=None*, *no\_add\_to\_collections=False*) Bases: [object](https://docs.python.org/3/library/functions.html#object)

```
Collecting summaries and histograms added by tfsnippet.add_summary() and tfsnippet.
add_histogram(). For example:
```

```
collector = SummaryCollector()
with collector.as_default():
   spt.add_summary(...)
summary_op = collector.merge_summary()
```
You may also use this collector to capture the auto histogram generated by layers from *tfsnippet.layers*, for example:

```
collector = SummaryCollector()
with collector.as_default(auto_histogram=True):
   y = spt.layers.dense(x, ...)summary_op = collector.merge_summary()
```
# **Attributes Summary**

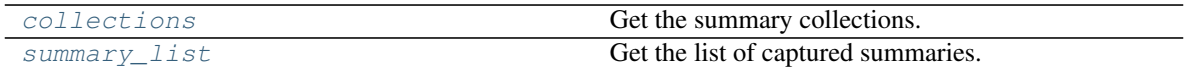

# **Methods Summary**

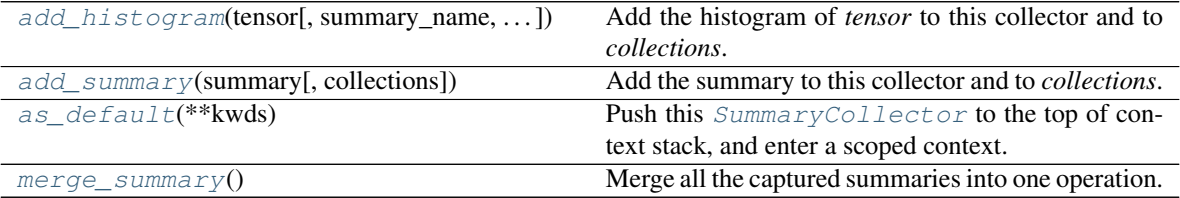

## **Attributes Documentation**

# <span id="page-114-0"></span>**collections**

Get the summary collections.

### <span id="page-114-1"></span>**summary\_list**

Get the list of captured summaries.

# **Methods Documentation**

<span id="page-114-2"></span>**add\_histogram**(*tensor*, *summary\_name=None*, *strip\_scope=False*, *collections=None*, *name=None*) Add the histogram of *tensor* to this collector and to *collections*.

## Parameters

- **tensor** Take histogram of this tensor.
- **summary\_name** Specify the summary name for *tensor*.
- **strip\_scope** If [True](https://docs.python.org/3/library/constants.html#True), strip the name scope from *tensor.name* when adding the histogram.
- **collections** Also add the histogram to these collections. Defaults to *self.collections*.
- **name**  $(str)$  $(str)$  $(str)$  Default name of the name scope. If not specified, generate one according to the method name.

Returns The serialized histogram tensor of *tensor*.

### <span id="page-114-3"></span>**add\_summary**(*summary*, *collections=None*)

Add the summary to this collector and to *collections*.

### Parameters

- **summary** TensorFlow summary tensor.
- **collections** Also add the summary to these collections. Defaults to *self.collections*.

Returns The *summary* tensor.

### <span id="page-114-4"></span>**as\_default**(*\*\*kwds*)

Push this  $SummaryCollector$  to the top of context stack, and enter a scoped context.

**Parameters auto\_histogram** ([bool](https://docs.python.org/3/library/functions.html#bool)) – If specified, set the config value of *tfsnippet.settings.auto\_histogram* within the context.

<span id="page-114-5"></span>Yields This summary collector object.

### **merge\_summary**()

Merge all the captured summaries into one operation.

Returns

The merged operation, or None if no summary has been captured.

Return type tf.Operation or [None](https://docs.python.org/3/library/constants.html#None)

# **StochasticTensor**

<span id="page-115-0"></span>**class** tfsnippet.**StochasticTensor**(*distribution*, *tensor*, *n\_samples=None*, *group\_ndims=0*, *is\_reparameterized=None*, *flow\_origin=None*, *log\_prob=None*) Bases: tfsnippet.utils.tensor\_wrapper.TensorWrapper

Samples or observations of a stochastic variable.

[StochasticTensor](#page-115-0) is a tensor-like object, carrying samples or observations of a random variable, following some *distribution* of a specific [Distribution](#page-38-0) type.

It mimics the interface of zhusuan.model.StochasticTensor, except that it does not carry a *name*, and does not add itself to any [BayesianNet](#page-99-0) context automatically.

# **Attributes Summary**

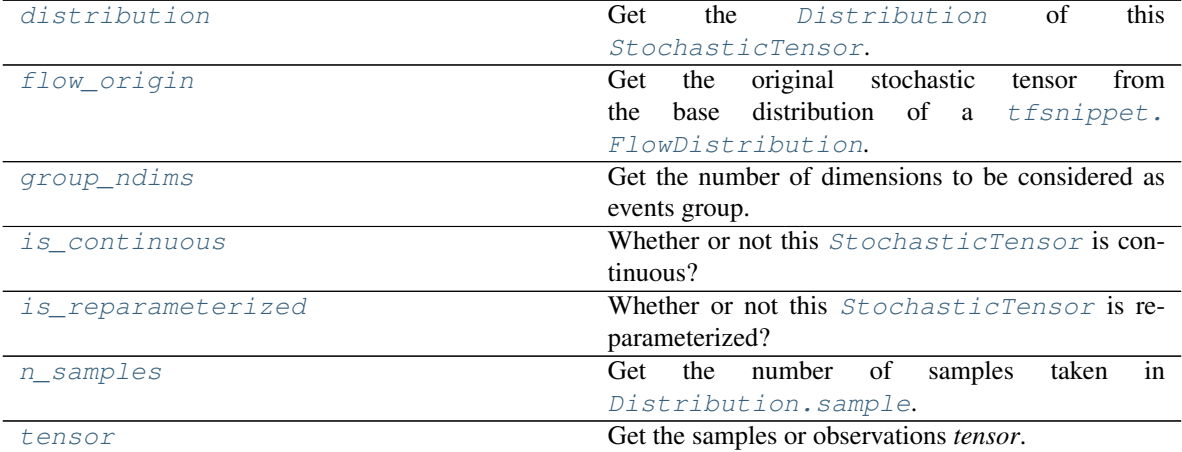

# **Methods Summary**

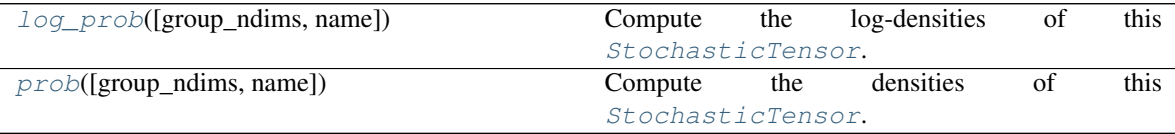

# **Attributes Documentation**

## <span id="page-115-1"></span>**distribution**

Get the [Distribution](#page-38-0) of this [StochasticTensor](#page-115-0).

Returns The distribution instance.

## Return type *[Distribution](#page-38-0)*

### <span id="page-116-0"></span>**flow\_origin**

Get the original stochastic tensor from the base distribution of a  $t$  fsnippet. FlowDistribution.

# Returns

The original stochastic tensor, or  $\text{None}$  $\text{None}$  $\text{None}$  if there is no original stochastic tensor.

Return type *[StochasticTensor](#page-115-0)* or [None](https://docs.python.org/3/library/constants.html#None)

## <span id="page-116-1"></span>**group\_ndims**

Get the number of dimensions to be considered as events group.

Returns The configured *group\_ndims*.

Return type [int](https://docs.python.org/3/library/functions.html#int) or tf.Tensor

### <span id="page-116-2"></span>**is\_continuous**

Whether or not this *[StochasticTensor](#page-115-0)* is continuous?

Returns Equivalent to self.distribution.is\_continuous.

## Return type [bool](https://docs.python.org/3/library/functions.html#bool)

## <span id="page-116-3"></span>**is\_reparameterized**

Whether or not this *[StochasticTensor](#page-115-0)* is re-parameterized?

Returns A boolean indicating whether it is re-parameterized.

Return type [bool](https://docs.python.org/3/library/functions.html#bool)

## <span id="page-116-4"></span>**n\_samples**

Get the number of samples taken in *Distribution*.sample.

Returns The number of samples.

Return type [int](https://docs.python.org/3/library/functions.html#int) or tf.Tensor or [None](https://docs.python.org/3/library/constants.html#None)

### <span id="page-116-5"></span>**tensor**

Get the samples or observations *tensor*.

Returns The *tensor* specified at construction.

Return type tf.Tensor

# **Methods Documentation**

<span id="page-116-6"></span>**log\_prob**(*group\_ndims=None*, *name=None*)

Compute the log-densities of this [StochasticTensor](#page-115-0).

## Parameters

- **group\_ndims** ([int](https://docs.python.org/3/library/functions.html#int) or tf.Tensor) If specified, overriding the configured *group\_ndims*.
- **name** TensorFlow name scope of the graph nodes.

Returns The log-densities.

### Return type tf.Tensor

<span id="page-116-7"></span>**prob**(*group\_ndims=None*, *name=None*) Compute the densities of this [StochasticTensor](#page-115-0).

## Parameters

- **group\_ndims** ([int](https://docs.python.org/3/library/functions.html#int) or tf.Tensor) If specified, overriding the configured *group\_ndims*.
- **name** TensorFlow name scope of the graph nodes.

Returns The densities.

Return type tf.Tensor

# **Class Inheritance Diagram**

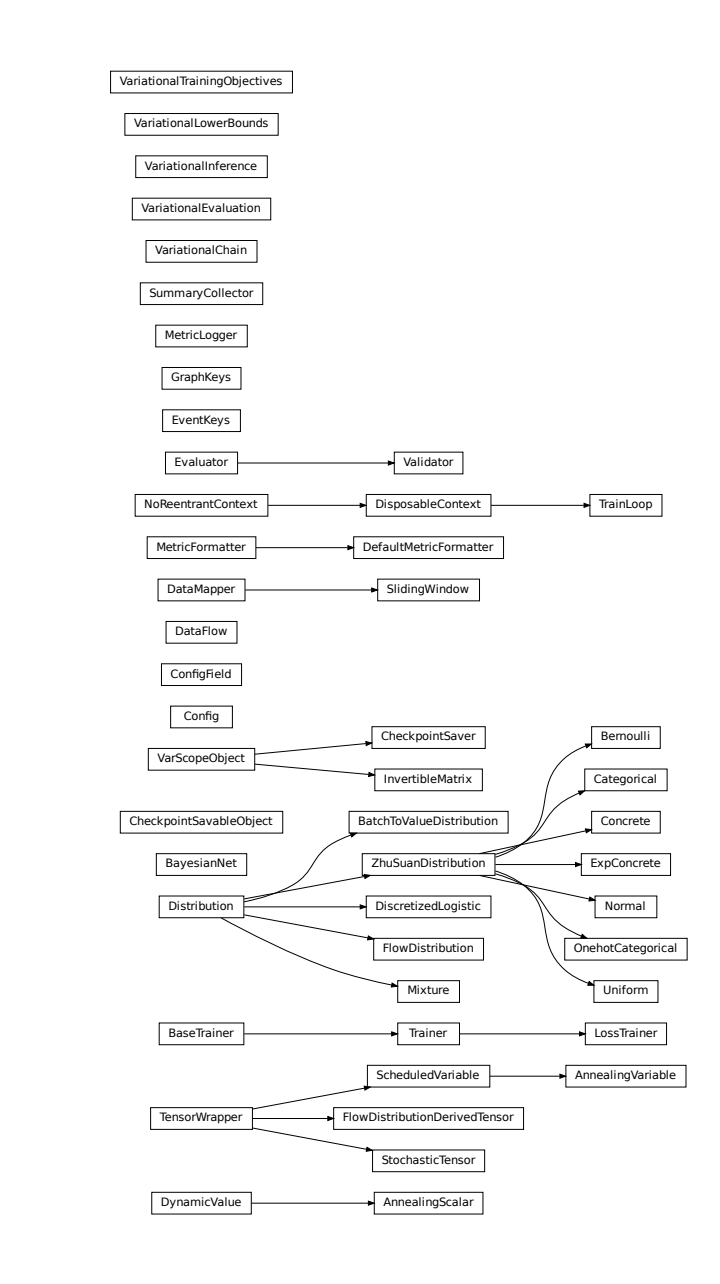

# **2.1.2 tfsnippet.dataflows**

# <span id="page-118-1"></span>**tfsnippet.dataflows Package**

# **Classes**

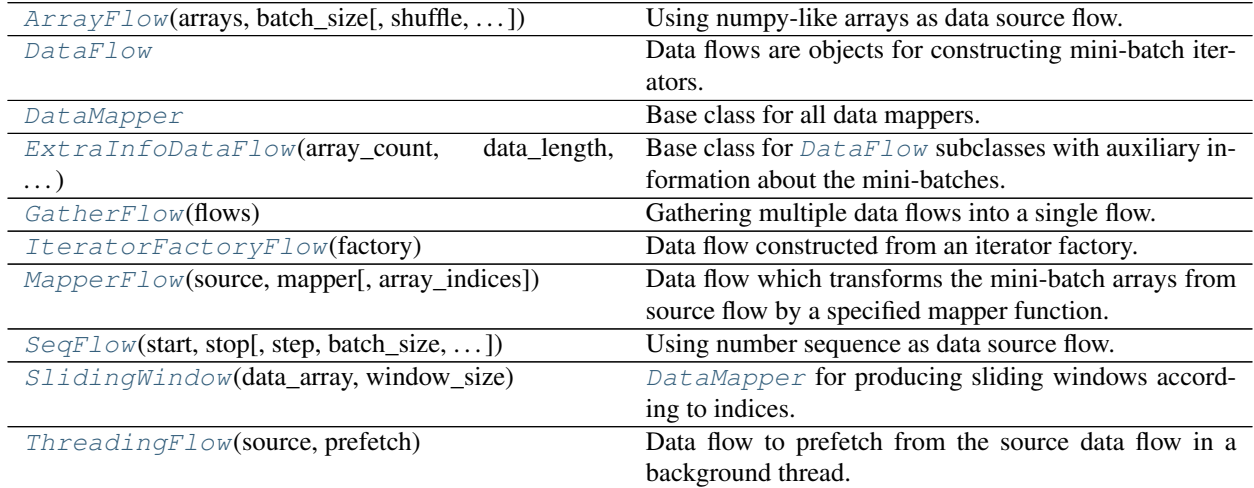

# **ArrayFlow**

<span id="page-118-0"></span>**class** tfsnippet.dataflows.**ArrayFlow**(*arrays*, *batch\_size*, *shuffle=False*, *skip\_incomplete=False*, *random\_state=None*) Bases: tfsnippet.dataflows.base.ExtraInfoDataFlow

Using numpy-like arrays as data source flow.

Usage:

```
array_flow = DataFlow.arrays([x, y], batch_size=256, shuffle=True,
                             skip_incomplete=True)
for batch_x, batch_y in array_flow:
    ...
```
# **Attributes Summary**

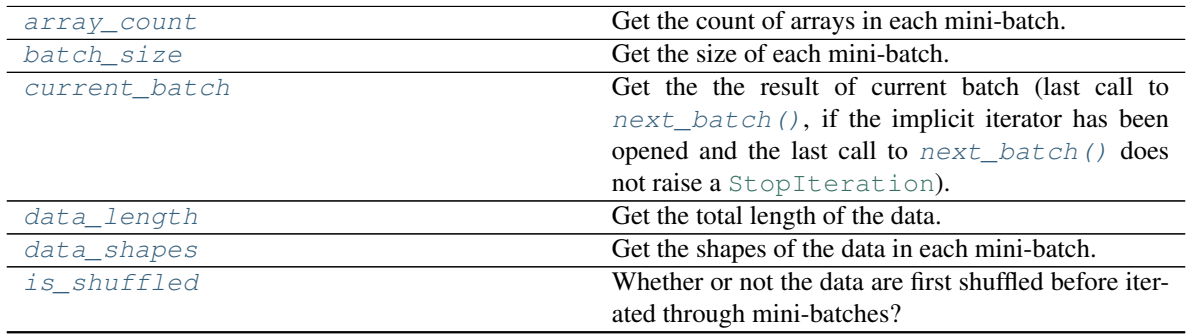

Continued on next page

|                 | rable 78 – continued from previous page                |
|-----------------|--------------------------------------------------------|
| skip incomplete | Whether or not to exclude the last mini-batch if it is |
|                 | incomplete?                                            |
| the arrays      | Get the tuple of arrays accessed by this               |
|                 | ArrayFlow.                                             |

Table 78 – continued from previous page

# **Methods Summary**

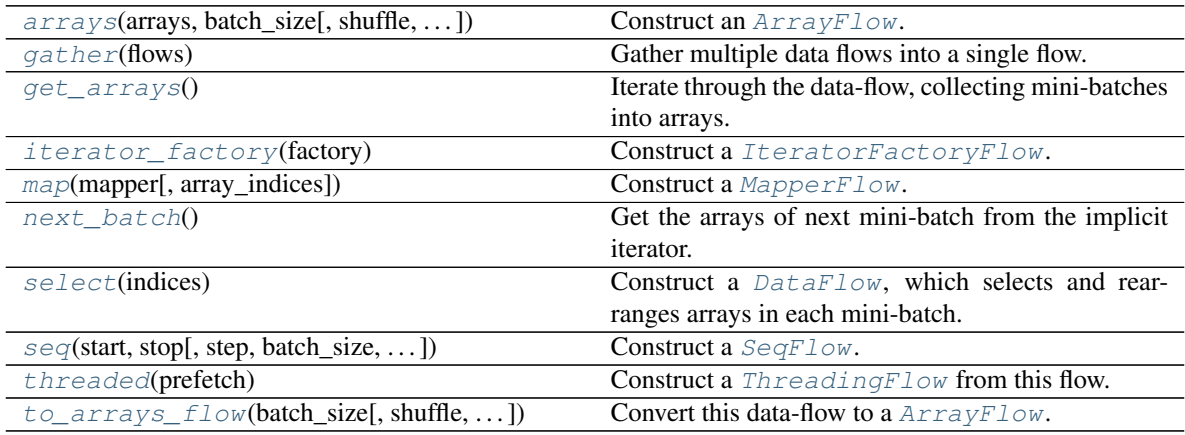

# **Attributes Documentation**

### <span id="page-119-0"></span>**array\_count**

Get the count of arrays in each mini-batch.

Returns The count of arrays in each mini-batch.

# Return type [int](https://docs.python.org/3/library/functions.html#int)

# <span id="page-119-1"></span>**batch\_size**

Get the size of each mini-batch.

Returns The size of each mini-batch.

# Return type [int](https://docs.python.org/3/library/functions.html#int)

# <span id="page-119-2"></span>**current\_batch**

Get the the result of current batch (last call to  $next\_batch()$ , if the implicit iterator has been opened and the last call to [next\\_batch\(\)](#page-121-0) does not raise a [StopIteration](https://docs.python.org/3/library/exceptions.html#StopIteration)).

Returns The arrays of current batch.

Return type [tuple\[](https://docs.python.org/3/library/stdtypes.html#tuple)np.ndarray] or [None](https://docs.python.org/3/library/constants.html#None)

# <span id="page-119-3"></span>**data\_length**

Get the total length of the data.

Returns The total length of the data.

Return type [int](https://docs.python.org/3/library/functions.html#int)

### <span id="page-119-4"></span>**data\_shapes**

Get the shapes of the data in each mini-batch.

## Returns

The shapes of data in a mini-batch. The batch dimension is not included.

# Return type [tuple\[tuple\[](https://docs.python.org/3/library/stdtypes.html#tuple)[int\]](https://docs.python.org/3/library/functions.html#int)]

### <span id="page-120-0"></span>**is\_shuffled**

Whether or not the data are first shuffled before iterated through mini-batches?

### <span id="page-120-1"></span>**skip\_incomplete**

Whether or not to exclude the last mini-batch if it is incomplete?

## <span id="page-120-2"></span>**the\_arrays**

Get the tuple of arrays accessed by this  $ArrayFlow$ .

# **Methods Documentation**

<span id="page-120-3"></span>**static arrays**(*arrays*, *batch\_size*, *shuffle=False*, *skip\_incomplete=False*, *random\_state=None*) Construct an [ArrayFlow](#page-118-0).

### **Parameters**

- **arrays** List of numpy-like arrays, to be iterated through mini-batches. These arrays should be at least 1-d, with identical first dimension.
- **batch\_size** ([int](https://docs.python.org/3/library/functions.html#int)) Size of each mini-batch.
- **shuffle** ([bool](https://docs.python.org/3/library/functions.html#bool)) Whether or not to shuffle data before iterating? (default [False](https://docs.python.org/3/library/constants.html#False))
- **skip\_incomplete** ( $b \circ \circ 1$ ) Whether or not to exclude the last mini-batch if it is incomplete? (default [False](https://docs.python.org/3/library/constants.html#False))
- **random\_state** (RandomState) Optional numpy RandomState for shuffling data before each epoch. (default [None](https://docs.python.org/3/library/constants.html#None), construct a new RandomState).

Returns The data flow from arrays.

Return type tfsnippet.dataflow.ArrayFlow

### <span id="page-120-4"></span>**static gather**(*flows*)

Gather multiple data flows into a single flow.

**Parameters flows** (*Iterable* [[DataFlow](#page-103-0)]) – The data flows to gather. At least one data flow should be specified, otherwise a [ValueError](https://docs.python.org/3/library/exceptions.html#ValueError) will be raised.

Returns The gathered data flow.

Return type tfsnippet.dataflow.GatherFlow

### Raises

- [ValueError](https://docs.python.org/3/library/exceptions.html#ValueError) If not even one data flow is specified.
- [TypeError](https://docs.python.org/3/library/exceptions.html#TypeError) If a specified flow is not a  $\text{DataFlow}$  $\text{DataFlow}$  $\text{DataFlow}$ .

### <span id="page-120-5"></span>**get\_arrays**()

Iterate through the data-flow, collecting mini-batches into arrays.

Returns The collected arrays.

Return type [tuple\[](https://docs.python.org/3/library/stdtypes.html#tuple)np.ndarray]

Raises [ValueError](https://docs.python.org/3/library/exceptions.html#ValueError) – If this data-flow is empty.

## <span id="page-120-6"></span>**static iterator\_factory**(*factory*)

Construct a [IteratorFactoryFlow](#page-134-0).

```
Parameters factory (() \rightarrow Iterator or Iterable) – A factory method for con-
    structing the mini-batch iterators for each epoch.
```
Returns The data flow.

Return type tfsnippet.dataflow.IteratorFactoryFlow

<span id="page-121-1"></span>**map**(*mapper*, *array\_indices=None*)

Construct a [MapperFlow](#page-137-0).

### Parameters

- **mapper**  $(\forall np.ndarray) \rightarrow \text{tuple}$  [np.ndarray])) The mapper function, which transforms numpy arrays into a tuple of other numpy arrays.
- **array\_indices** ([int](https://docs.python.org/3/library/functions.html#int) or Iterable[\[int\]](https://docs.python.org/3/library/functions.html#int)) The indices of the arrays to be processed within a mini-batch.

If specified, will apply the mapper only on these selected arrays. This will require the mapper to produce exactly the same number of output arrays as the inputs.

If not specified, apply the mapper on all arrays, and do not require the number of output arrays to match the inputs.

Returns The data flow with *mapper* applied.

Return type tfsnippet.dataflow.MapperFlow

## <span id="page-121-0"></span>**next\_batch**()

Get the arrays of next mini-batch from the implicit iterator.

Returns The arrays of mini-batch.

Return type [tuple\[](https://docs.python.org/3/library/stdtypes.html#tuple)np.ndarray]

Raises [StopIteration](https://docs.python.org/3/library/exceptions.html#StopIteration) – If the implicit iterator is exhausted. Note that this error will only be triggered once at the end of an epoch. The next time calling this method, a new epoch will be opened.

### <span id="page-121-2"></span>**select**(*indices*)

Construct a  $DataFlow$ , which selects and rearranges arrays in each mini-batch. For example:

```
flow = DataFlow.arrays([x, y, z], batch_size=64)
flow.select([0, 2, 0]) # selects ``(x, z, x)`` in each mini-batch
```
Parameters indices (*Iterable[\[int\]](https://docs.python.org/3/library/functions.html#int)*) – The indices of arrays to select.

Returns The data flow with selected arrays in each mini-batch.

Return type *[DataFlow](#page-103-0)*

<span id="page-121-3"></span>**static seq**(*start*, *stop*, *step=1*, *batch\_size=None*, *shuffle=False*, *skip\_incomplete=False*, *dtype=<type 'numpy.int32'>*, *random\_state=None*) Construct a [SeqFlow](#page-141-0).

### Parameters

- **start** The starting number of the sequence.
- **stop** The ending number of the sequence.
- **step** The step of the sequence. (default 1)
- **batch** size Batch size of the data flow. Required.
- **shuffle** ([bool](https://docs.python.org/3/library/functions.html#bool)) Whether or not to shuffle the numbers before iterating? (default [False](https://docs.python.org/3/library/constants.html#False))
- **skip incomplete**  $(b \circ \circ l)$  Whether or not to exclude the last mini-batch if it is incomplete? (default [False](https://docs.python.org/3/library/constants.html#False))
- **dtype** Data type of the numbers. (default np. int32)
- **random\_state** (RandomState) Optional numpy RandomState for shuffling data before each epoch. (default [None](https://docs.python.org/3/library/constants.html#None), construct a new RandomState).

Returns The data flow from number sequence.

Return type tfsnippet.dataflow.SeqFlow

### <span id="page-122-1"></span>**threaded**(*prefetch*)

Construct a [ThreadingFlow](#page-147-0) from this flow.

**Parameters prefetch** ([int](https://docs.python.org/3/library/functions.html#int)) – Number of mini-batches to prefetch ahead. It should be at least 1.

Returns

The background threaded data flow to prefetch mini-batches from this flow.

Return type tfsnippet.dataflow.ThreadingFlow

<span id="page-122-2"></span>**to\_arrays\_flow**(*batch\_size*, *shuffle=False*, *skip\_incomplete=False*, *random\_state=None*) Convert this data-flow to a [ArrayFlow](#page-118-0).

This method will iterate through the data-flow, collecting mini-batches into arrays, and then construct an ArrayFlow.

### Parameters

- **batch\_size** ([int](https://docs.python.org/3/library/functions.html#int)) Size of each mini-batch.
- **shuffle** ([bool](https://docs.python.org/3/library/functions.html#bool)) Whether or not to shuffle data before iterating? (default [False](https://docs.python.org/3/library/constants.html#False))
- **skip\_incomplete** ( $b \circ \circ 1$ ) Whether or not to exclude the last mini-batch if it is incomplete? (default [False](https://docs.python.org/3/library/constants.html#False))
- **random\_state** (RandomState) Optional numpy RandomState for shuffling data before each epoch. (default [None](https://docs.python.org/3/library/constants.html#None), construct a new RandomState).

Returns The constructed ArrayFlow.

Return type tfsnippet.dataflow.ArrayFlow

# **DataFlow**

```
class tfsnippet.dataflows.DataFlow
   object
```
Data flows are objects for constructing mini-batch iterators.

There are two major types of  $DataFlow$  classes: data sources and data transformers. Data sources, like the  $ArrayFlow$ , produce mini-batches from underlying data sources. Data transformers, like  $MapperFlow$ , produce mini-batches by transforming arrays from the source.

All [DataFlow](#page-122-0) subclasses shipped by [tfsnippet.dataflows](#page-118-1) can be constructed by factory methods of this base class. For example:

```
# :class:`ArrayFlow` from arrays
array_flow = DataFlow.arrays([x, y], batch_size=256, shuffle=True)
```
(continues on next page)

(continued from previous page)

```
# :class: `MapperFlow` by adding the two arrays from `array_flow`
mapper_flow = array_flow.map(lambda x, y: (x + y,))
```
## **Attributes Summary**

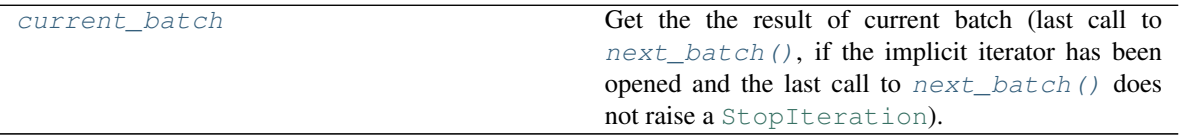

## **Methods Summary**

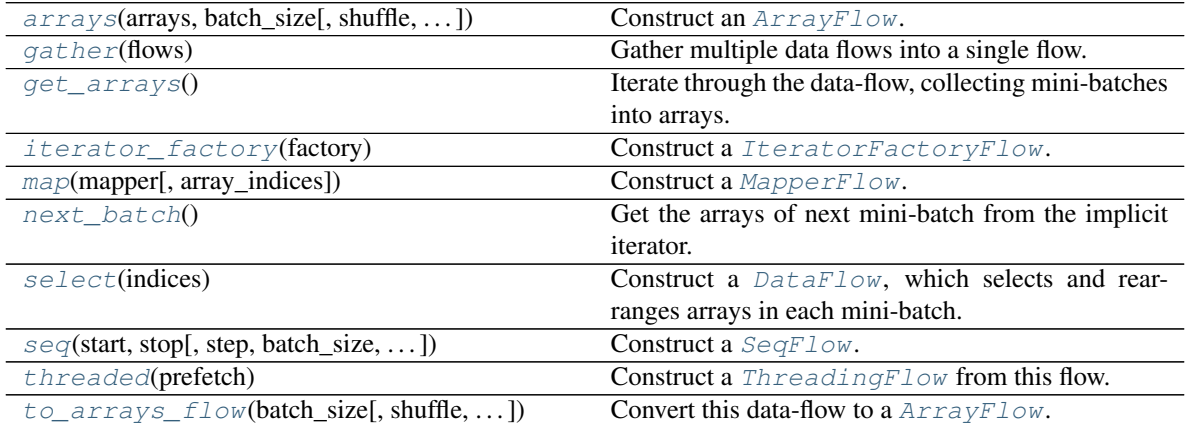

## **Attributes Documentation**

### <span id="page-123-0"></span>**current\_batch**

Get the the result of current batch (last call to  $next\_batch()$ , if the implicit iterator has been opened and the last call to [next\\_batch\(\)](#page-124-0) does not raise a [StopIteration](https://docs.python.org/3/library/exceptions.html#StopIteration)).

Returns The arrays of current batch.

Return type [tuple\[](https://docs.python.org/3/library/stdtypes.html#tuple)np.ndarray] or [None](https://docs.python.org/3/library/constants.html#None)

## **Methods Documentation**

<span id="page-123-1"></span>**static arrays**(*arrays*, *batch\_size*, *shuffle=False*, *skip\_incomplete=False*, *random\_state=None*) Construct an [ArrayFlow](#page-118-0).

### Parameters

- **arrays** List of numpy-like arrays, to be iterated through mini-batches. These arrays should be at least 1-d, with identical first dimension.
- **batch\_size** ([int](https://docs.python.org/3/library/functions.html#int)) Size of each mini-batch.
- **shuffle** ([bool](https://docs.python.org/3/library/functions.html#bool)) Whether or not to shuffle data before iterating? (default [False](https://docs.python.org/3/library/constants.html#False))
- skip\_incomplete  $(b \circ o1)$  Whether or not to exclude the last mini-batch if it is incomplete? (default [False](https://docs.python.org/3/library/constants.html#False))

• **random state** (RandomState) – Optional numpy RandomState for shuffling data before each epoch. (default [None](https://docs.python.org/3/library/constants.html#None), construct a new RandomState).

Returns The data flow from arrays.

Return type tfsnippet.dataflow.ArrayFlow

### <span id="page-124-1"></span>**static gather**(*flows*)

Gather multiple data flows into a single flow.

**Parameters flows** (*Iterable* [[DataFlow](#page-103-0)]) – The data flows to gather. At least one data flow should be specified, otherwise a [ValueError](https://docs.python.org/3/library/exceptions.html#ValueError) will be raised.

Returns The gathered data flow.

Return type tfsnippet.dataflow.GatherFlow

Raises

- [ValueError](https://docs.python.org/3/library/exceptions.html#ValueError) If not even one data flow is specified.
- [TypeError](https://docs.python.org/3/library/exceptions.html#TypeError) If a specified flow is not a [DataFlow](#page-122-0).

### <span id="page-124-2"></span>**get\_arrays**()

Iterate through the data-flow, collecting mini-batches into arrays.

Returns The collected arrays.

Return type [tuple\[](https://docs.python.org/3/library/stdtypes.html#tuple)np.ndarray]

Raises [ValueError](https://docs.python.org/3/library/exceptions.html#ValueError) – If this data-flow is empty.

### <span id="page-124-3"></span>**static iterator\_factory**(*factory*)

Construct a [IteratorFactoryFlow](#page-134-0).

**Parameters factory** (() -> Iterator or Iterable) - A factory method for constructing the mini-batch iterators for each epoch.

Returns The data flow.

Return type tfsnippet.dataflow.IteratorFactoryFlow

<span id="page-124-4"></span>**map**(*mapper*, *array\_indices=None*) Construct a [MapperFlow](#page-137-0).

### Parameters

- **mapper**  $((\n\times np.ndarray) \rightarrow tuple(np.ndarray]))$  The mapper function, which transforms numpy arrays into a tuple of other numpy arrays.
- **array** indices ([int](https://docs.python.org/3/library/functions.html#int) or Iterable [\[int\]](https://docs.python.org/3/library/functions.html#int)) The indices of the arrays to be processed within a mini-batch.

If specified, will apply the mapper only on these selected arrays. This will require the mapper to produce exactly the same number of output arrays as the inputs.

If not specified, apply the mapper on all arrays, and do not require the number of output arrays to match the inputs.

Returns The data flow with *mapper* applied.

Return type tfsnippet.dataflow.MapperFlow

### <span id="page-124-0"></span>**next\_batch**()

Get the arrays of next mini-batch from the implicit iterator.

Returns The arrays of mini-batch.

Return type [tuple\[](https://docs.python.org/3/library/stdtypes.html#tuple)np.ndarray]

Raises [StopIteration](https://docs.python.org/3/library/exceptions.html#StopIteration) – If the implicit iterator is exhausted. Note that this error will only be triggered once at the end of an epoch. The next time calling this method, a new epoch will be opened.

```
select(indices)
```
Construct a  $DataFlow$ , which selects and rearranges arrays in each mini-batch. For example:

```
flow = DataFlow.arrays([x, y, z], batch_size=64)
flow.select([0, 2, 0]) # selects ``(x, z, x)`` in each mini-batch
```
Parameters indices (*Iterable[\[int\]](https://docs.python.org/3/library/functions.html#int)*) – The indices of arrays to select.

Returns The data flow with selected arrays in each mini-batch.

Return type *[DataFlow](#page-103-0)*

<span id="page-125-1"></span>**static seq**(*start*, *stop*, *step=1*, *batch\_size=None*, *shuffle=False*, *skip\_incomplete=False*, *dtype=<type 'numpy.int32'>*, *random\_state=None*)

Construct a [SeqFlow](#page-141-0).

## Parameters

- **start** The starting number of the sequence.
- **stop** The ending number of the sequence.
- **step** The step of the sequence. (default 1)
- **batch** size Batch size of the data flow. Required.
- **shuffle** ([bool](https://docs.python.org/3/library/functions.html#bool)) Whether or not to shuffle the numbers before iterating? (default [False](https://docs.python.org/3/library/constants.html#False))
- **skip\_incomplete** ( $b \circ \circ 1$ ) Whether or not to exclude the last mini-batch if it is incomplete? (default [False](https://docs.python.org/3/library/constants.html#False))
- **dtype** Data type of the numbers. (default np.int32)
- **random\_state** (RandomState) Optional numpy RandomState for shuffling data before each epoch. (default [None](https://docs.python.org/3/library/constants.html#None), construct a new RandomState).

Returns The data flow from number sequence.

Return type tfsnippet.dataflow.SeqFlow

### <span id="page-125-2"></span>**threaded**(*prefetch*)

Construct a [ThreadingFlow](#page-147-0) from this flow.

Parameters **prefetch** ([int](https://docs.python.org/3/library/functions.html#int)) – Number of mini-batches to prefetch ahead. It should be at least 1.

Returns

The background threaded data flow to prefetch mini-batches from this flow.

Return type tfsnippet.dataflow.ThreadingFlow

<span id="page-125-3"></span>**to\_arrays\_flow**(*batch\_size*, *shuffle=False*, *skip\_incomplete=False*, *random\_state=None*) Convert this data-flow to a [ArrayFlow](#page-118-0).

This method will iterate through the data-flow, collecting mini-batches into arrays, and then construct an ArrayFlow.

**Parameters** 

- **batch\_size** ([int](https://docs.python.org/3/library/functions.html#int)) Size of each mini-batch.
- **shuffle** ([bool](https://docs.python.org/3/library/functions.html#bool)) Whether or not to shuffle data before iterating? (default [False](https://docs.python.org/3/library/constants.html#False))
- skip\_incomplete  $(b \circ o1)$  Whether or not to exclude the last mini-batch if it is incomplete? (default [False](https://docs.python.org/3/library/constants.html#False))
- **random\_state** (RandomState) Optional numpy RandomState for shuffling data before each epoch. (default [None](https://docs.python.org/3/library/constants.html#None), construct a new RandomState).

Returns The constructed ArrayFlow.

Return type tfsnippet.dataflow.ArrayFlow

# **DataMapper**

<span id="page-126-0"></span>**class** tfsnippet.dataflows.**DataMapper**

Bases: [object](https://docs.python.org/3/library/functions.html#object)

Base class for all data mappers.

A [DataMapper](#page-126-0) is a callable object, which maps input arrays into outputs arrays. Instances of DataMapper are usually used as the mapper of a [tfsnippet.dataflows.MapperFlow](#page-137-0).

## **Methods Summary**

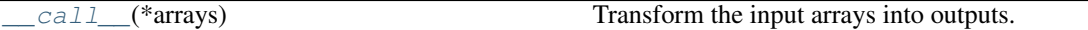

## **Methods Documentation**

<span id="page-126-2"></span>**\_\_call\_\_**(*\*arrays*)

Transform the input arrays into outputs.

Parameters **\*arrays** – Arrays to be transformed.

Returns The output arrays.

Return type [tuple\[](https://docs.python.org/3/library/stdtypes.html#tuple)np.ndarray]

# **ExtraInfoDataFlow**

<span id="page-126-1"></span>**class** tfsnippet.dataflows.**ExtraInfoDataFlow**(*array\_count*, *data\_length*, *data\_shapes*, *batch\_size*, *skip\_incomplete*, *is\_shuffled*) Bases: tfsnippet.dataflows.base.DataFlow

Base class for  $\text{DataFlow}$  $\text{DataFlow}$  $\text{DataFlow}$  subclasses with auxiliary information about the mini-batches.

## **Attributes Summary**

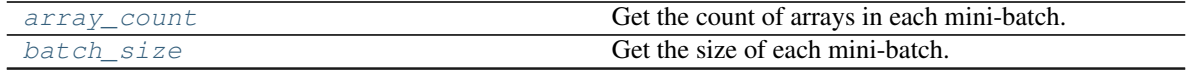

Continued on next page

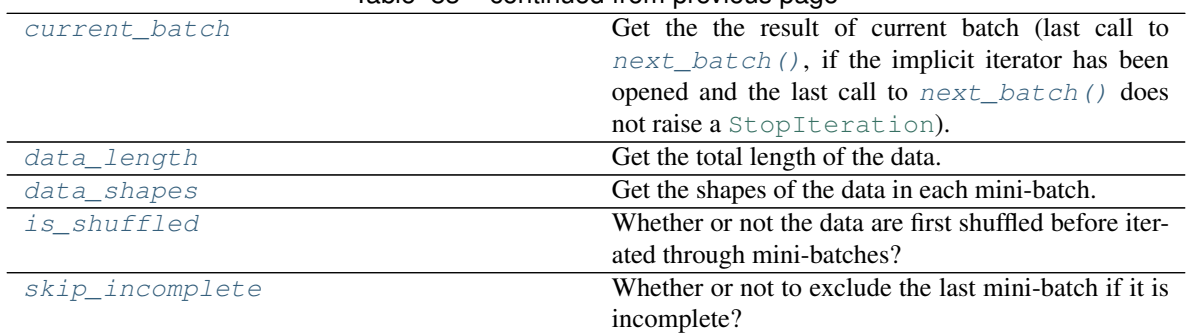

# Table 83 – continued from previous page

# **Methods Summary**

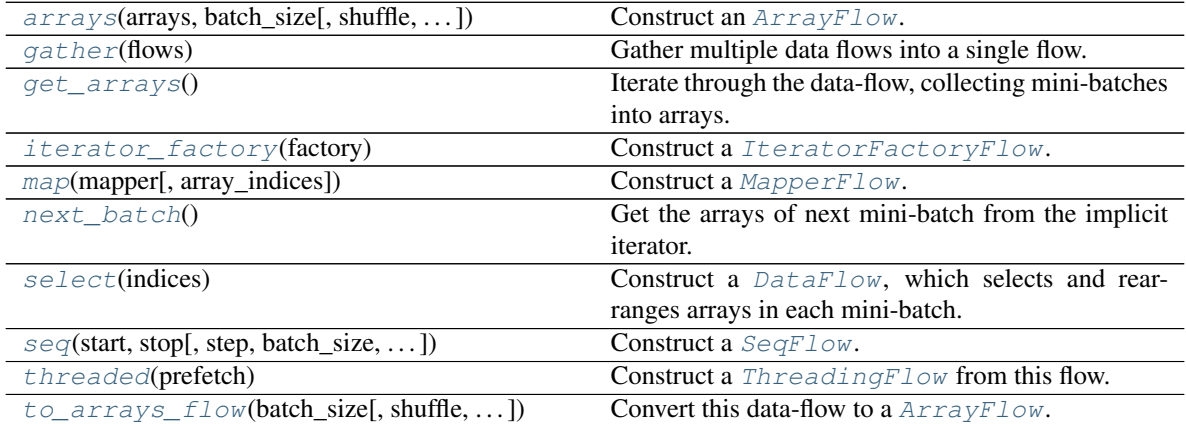

# **Attributes Documentation**

## <span id="page-127-0"></span>**array\_count**

Get the count of arrays in each mini-batch.

Returns The count of arrays in each mini-batch.

## Return type [int](https://docs.python.org/3/library/functions.html#int)

### <span id="page-127-1"></span>**batch\_size**

Get the size of each mini-batch.

Returns The size of each mini-batch.

## Return type [int](https://docs.python.org/3/library/functions.html#int)

## <span id="page-127-2"></span>**current\_batch**

Get the the result of current batch (last call to  $next\_batch()$ , if the implicit iterator has been opened and the last call to  $next\_batch$  () does not raise a [StopIteration](https://docs.python.org/3/library/exceptions.html#StopIteration)).

Returns The arrays of current batch.

Return type [tuple\[](https://docs.python.org/3/library/stdtypes.html#tuple)np.ndarray] or [None](https://docs.python.org/3/library/constants.html#None)

## <span id="page-127-3"></span>**data\_length**

Get the total length of the data.

Returns The total length of the data.

# Return type [int](https://docs.python.org/3/library/functions.html#int)

### <span id="page-128-0"></span>**data\_shapes**

Get the shapes of the data in each mini-batch.

# Returns

The shapes of data in a mini-batch. The batch dimension is not included.

Return type [tuple\[tuple\[](https://docs.python.org/3/library/stdtypes.html#tuple)[int\]](https://docs.python.org/3/library/functions.html#int)]

# <span id="page-128-1"></span>**is\_shuffled**

Whether or not the data are first shuffled before iterated through mini-batches?

### <span id="page-128-2"></span>**skip\_incomplete**

Whether or not to exclude the last mini-batch if it is incomplete?

## **Methods Documentation**

<span id="page-128-3"></span>**static arrays**(*arrays*, *batch\_size*, *shuffle=False*, *skip\_incomplete=False*, *random\_state=None*) Construct an [ArrayFlow](#page-118-0).

### Parameters

- **arrays** List of numpy-like arrays, to be iterated through mini-batches. These arrays should be at least 1-d, with identical first dimension.
- **batch** size ([int](https://docs.python.org/3/library/functions.html#int)) Size of each mini-batch.
- **shuffle** ([bool](https://docs.python.org/3/library/functions.html#bool)) Whether or not to shuffle data before iterating? (default [False](https://docs.python.org/3/library/constants.html#False))
- **skip incomplete**  $(b \circ \circ l)$  Whether or not to exclude the last mini-batch if it is incomplete? (default [False](https://docs.python.org/3/library/constants.html#False))
- **random\_state** (RandomState) Optional numpy RandomState for shuffling data before each epoch. (default [None](https://docs.python.org/3/library/constants.html#None), construct a new RandomState).

Returns The data flow from arrays.

Return type tfsnippet.dataflow.ArrayFlow

## <span id="page-128-4"></span>**static gather**(*flows*)

Gather multiple data flows into a single flow.

**Parameters flows** (*Iterable* [[DataFlow](#page-103-0)]) – The data flows to gather. At least one data flow should be specified, otherwise a [ValueError](https://docs.python.org/3/library/exceptions.html#ValueError) will be raised.

Returns The gathered data flow.

Return type tfsnippet.dataflow.GatherFlow

## Raises

- [ValueError](https://docs.python.org/3/library/exceptions.html#ValueError) If not even one data flow is specified.
- [TypeError](https://docs.python.org/3/library/exceptions.html#TypeError) If a specified flow is not a [DataFlow](#page-122-0).

### <span id="page-128-5"></span>**get\_arrays**()

Iterate through the data-flow, collecting mini-batches into arrays.

Returns The collected arrays.

Return type [tuple\[](https://docs.python.org/3/library/stdtypes.html#tuple)np.ndarray]

<span id="page-128-6"></span>Raises [ValueError](https://docs.python.org/3/library/exceptions.html#ValueError) – If this data-flow is empty.

#### **static iterator\_factory**(*factory*)

Construct a [IteratorFactoryFlow](#page-134-0).

**Parameters factory** (() -> Iterator or Iterable) - A factory method for constructing the mini-batch iterators for each epoch.

Returns The data flow.

Return type tfsnippet.dataflow.IteratorFactoryFlow

<span id="page-129-1"></span>**map**(*mapper*, *array\_indices=None*) Construct a [MapperFlow](#page-137-0).

### Parameters

- **mapper**  $((\n\times np.n^{darray}) \rightarrow \n\times \n\times np^{d} \in (np.n^{darray}])$  The mapper function, which transforms numpy arrays into a tuple of other numpy arrays.
- **array\_indices** ([int](https://docs.python.org/3/library/functions.html#int) or Iterable[\[int\]](https://docs.python.org/3/library/functions.html#int)) The indices of the arrays to be processed within a mini-batch.

If specified, will apply the mapper only on these selected arrays. This will require the mapper to produce exactly the same number of output arrays as the inputs.

If not specified, apply the mapper on all arrays, and do not require the number of output arrays to match the inputs.

Returns The data flow with *mapper* applied.

Return type tfsnippet.dataflow.MapperFlow

### <span id="page-129-0"></span>**next\_batch**()

Get the arrays of next mini-batch from the implicit iterator.

Returns The arrays of mini-batch.

```
Return type tuple[np.ndarray]
```
Raises [StopIteration](https://docs.python.org/3/library/exceptions.html#StopIteration) – If the implicit iterator is exhausted. Note that this error will only be triggered once at the end of an epoch. The next time calling this method, a new epoch will be opened.

## <span id="page-129-2"></span>**select**(*indices*)

Construct a  $DataFlow$ , which selects and rearranges arrays in each mini-batch. For example:

```
flow = DataFlow.arrays([x, y, z], batch_size=64)
flow.select([0, 2, 0]) # selects ``(x, z, x)`` in each mini-batch
```
**Parameters indices** (*Iterable*[\[int\]](https://docs.python.org/3/library/functions.html#int)) – The indices of arrays to select.

Returns The data flow with selected arrays in each mini-batch.

### Return type *[DataFlow](#page-103-0)*

<span id="page-129-3"></span>**static seq**(*start*, *stop*, *step=1*, *batch\_size=None*, *shuffle=False*, *skip\_incomplete=False*, *dtype=<type 'numpy.int32'>*, *random\_state=None*) Construct a [SeqFlow](#page-141-0).

Parameters

- **start** The starting number of the sequence.
- **stop** The ending number of the sequence.
- **step** The step of the sequence. (default 1)
- **batch** size Batch size of the data flow. Required.
- **shuffle** ([bool](https://docs.python.org/3/library/functions.html#bool)) Whether or not to shuffle the numbers before iterating? (default [False](https://docs.python.org/3/library/constants.html#False))
- **skip\_incomplete** ( $b \circ \circ 1$ ) Whether or not to exclude the last mini-batch if it is incomplete? (default [False](https://docs.python.org/3/library/constants.html#False))
- **dtype** Data type of the numbers. (default np. int32)
- **random\_state** (RandomState) Optional numpy RandomState for shuffling data before each epoch. (default [None](https://docs.python.org/3/library/constants.html#None), construct a new RandomState).

Returns The data flow from number sequence.

Return type tfsnippet.dataflow.SeqFlow

### <span id="page-130-1"></span>**threaded**(*prefetch*)

Construct a [ThreadingFlow](#page-147-0) from this flow.

**Parameters prefetch** ([int](https://docs.python.org/3/library/functions.html#int)) – Number of mini-batches to prefetch ahead. It should be at least 1.

Returns

The background threaded data flow to prefetch mini-batches from this flow.

Return type tfsnippet.dataflow.ThreadingFlow

```
to_arrays_flow(batch_size, shuffle=False, skip_incomplete=False, random_state=None)
     Convert this data-flow to a ArrayFlow.
```
This method will iterate through the data-flow, collecting mini-batches into arrays, and then construct an ArrayFlow.

#### Parameters

- **batch\_size** ([int](https://docs.python.org/3/library/functions.html#int)) Size of each mini-batch.
- **shuffle** ([bool](https://docs.python.org/3/library/functions.html#bool)) Whether or not to shuffle data before iterating? (default [False](https://docs.python.org/3/library/constants.html#False))
- **skip\_incomplete** ( $b \circ \circ 1$ ) Whether or not to exclude the last mini-batch if it is incomplete? (default [False](https://docs.python.org/3/library/constants.html#False))
- **random\_state** (RandomState) Optional numpy RandomState for shuffling data before each epoch. (default [None](https://docs.python.org/3/library/constants.html#None), construct a new RandomState).

Returns The constructed ArrayFlow.

Return type tfsnippet.dataflow.ArrayFlow

## **GatherFlow**

<span id="page-130-0"></span>**class** tfsnippet.dataflows.**GatherFlow**(*flows*) Bases: tfsnippet.dataflows.base.DataFlow

Gathering multiple data flows into a single flow.

### Usage:

```
x_flow = DataFlow.arrays([x], batch_size=256)
y_flow = DataFlow.arrays([y], batch_size=256)
xy flow = DataFlow.gather([x flow, y flow])
```
# **Attributes Summary**

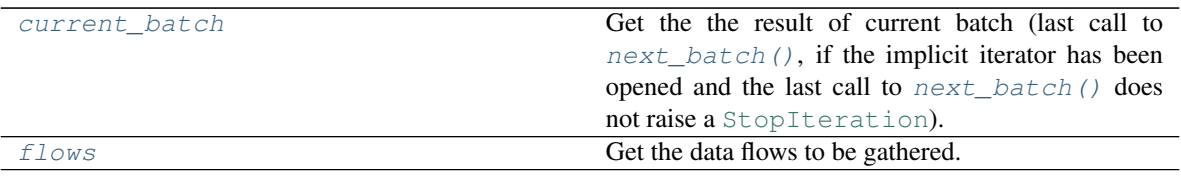

# **Methods Summary**

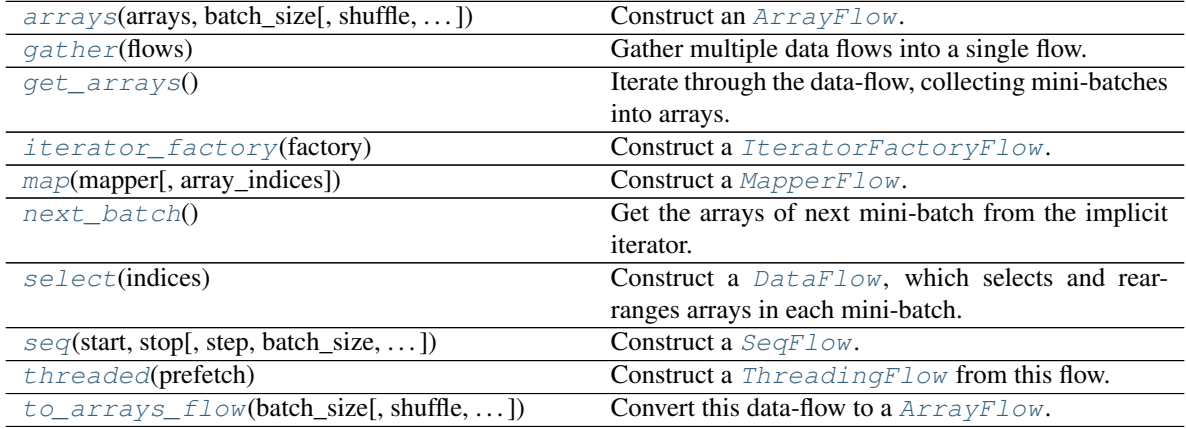

# **Attributes Documentation**

### <span id="page-131-0"></span>**current\_batch**

Get the the result of current batch (last call to  $next\_batch()$ , if the implicit iterator has been opened and the last call to [next\\_batch\(\)](#page-132-0) does not raise a [StopIteration](https://docs.python.org/3/library/exceptions.html#StopIteration)).

Returns The arrays of current batch.

Return type [tuple\[](https://docs.python.org/3/library/stdtypes.html#tuple)np.ndarray] or [None](https://docs.python.org/3/library/constants.html#None)

### <span id="page-131-1"></span>**flows**

Get the data flows to be gathered.

Returns The data flows to be gathered.

Return type [tuple\[](https://docs.python.org/3/library/stdtypes.html#tuple)*[DataFlow](#page-103-0)*]

# **Methods Documentation**

<span id="page-131-2"></span>**static arrays**(*arrays*, *batch\_size*, *shuffle=False*, *skip\_incomplete=False*, *random\_state=None*) Construct an [ArrayFlow](#page-118-0).

## Parameters

- **arrays** List of numpy-like arrays, to be iterated through mini-batches. These arrays should be at least 1-d, with identical first dimension.
- **batch\_size** ([int](https://docs.python.org/3/library/functions.html#int)) Size of each mini-batch.
- shuffle ([bool](https://docs.python.org/3/library/functions.html#bool)) Whether or not to shuffle data before iterating? (default [False](https://docs.python.org/3/library/constants.html#False))
- **skip incomplete**  $(b \circ \circ l)$  Whether or not to exclude the last mini-batch if it is incomplete? (default [False](https://docs.python.org/3/library/constants.html#False))
- **random\_state** (RandomState) Optional numpy RandomState for shuffling data before each epoch. (default [None](https://docs.python.org/3/library/constants.html#None), construct a new RandomState).

Returns The data flow from arrays.

Return type tfsnippet.dataflow.ArrayFlow

### <span id="page-132-1"></span>**static gather**(*flows*)

Gather multiple data flows into a single flow.

Parameters flows (Iterable[[DataFlow](#page-103-0)]) - The data flows to gather. At least one data flow should be specified, otherwise a [ValueError](https://docs.python.org/3/library/exceptions.html#ValueError) will be raised.

Returns The gathered data flow.

Return type tfsnippet.dataflow.GatherFlow

### Raises

- [ValueError](https://docs.python.org/3/library/exceptions.html#ValueError) If not even one data flow is specified.
- [TypeError](https://docs.python.org/3/library/exceptions.html#TypeError) If a specified flow is not a  $\text{DataFlow}$  $\text{DataFlow}$  $\text{DataFlow}$ .

### <span id="page-132-2"></span>**get\_arrays**()

Iterate through the data-flow, collecting mini-batches into arrays.

Returns The collected arrays.

Return type [tuple\[](https://docs.python.org/3/library/stdtypes.html#tuple)np.ndarray]

Raises [ValueError](https://docs.python.org/3/library/exceptions.html#ValueError) – If this data-flow is empty.

### <span id="page-132-3"></span>**static iterator\_factory**(*factory*)

Construct a [IteratorFactoryFlow](#page-134-0).

**Parameters factory** ( $() \rightarrow \text{Iterator}$  or Iterable) – A factory method for constructing the mini-batch iterators for each epoch.

Returns The data flow.

Return type tfsnippet.dataflow.IteratorFactoryFlow

#### <span id="page-132-4"></span>**map**(*mapper*, *array\_indices=None*)

Construct a [MapperFlow](#page-137-0).

### Parameters

- **mapper**  $({\angle}mp.ndarray) \rightarrow {\angle} tuple(np.ndarray))$  The mapper function, which transforms numpy arrays into a tuple of other numpy arrays.
- **array\_indices** ([int](https://docs.python.org/3/library/functions.html#int) or Iterable[\[int\]](https://docs.python.org/3/library/functions.html#int)) The indices of the arrays to be processed within a mini-batch.

If specified, will apply the mapper only on these selected arrays. This will require the mapper to produce exactly the same number of output arrays as the inputs.

If not specified, apply the mapper on all arrays, and do not require the number of output arrays to match the inputs.

Returns The data flow with *mapper* applied.

<span id="page-132-0"></span>Return type tfsnippet.dataflow.MapperFlow

### **next\_batch**()

Get the arrays of next mini-batch from the implicit iterator.

Returns The arrays of mini-batch.

Return type [tuple\[](https://docs.python.org/3/library/stdtypes.html#tuple)np.ndarray]

Raises [StopIteration](https://docs.python.org/3/library/exceptions.html#StopIteration) – If the implicit iterator is exhausted. Note that this error will only be triggered once at the end of an epoch. The next time calling this method, a new epoch will be opened.

### <span id="page-133-0"></span>**select**(*indices*)

Construct a  $DataFlow$ , which selects and rearranges arrays in each mini-batch. For example:

```
flow = DataFlow.arrays([x, y, z], batch_size=64)
flow.select([0, 2, 0]) # selects ``(x, z, x) `` in each mini-batch
```
**Parameters indices** (*Iterable* [int ]) – The indices of arrays to select.

Returns The data flow with selected arrays in each mini-batch.

Return type *[DataFlow](#page-103-0)*

<span id="page-133-1"></span>**static seq**(*start*, *stop*, *step=1*, *batch\_size=None*, *shuffle=False*, *skip\_incomplete=False*, *dtype=<type 'numpy.int32'>*, *random\_state=None*)

Construct a [SeqFlow](#page-141-0).

### Parameters

- **start** The starting number of the sequence.
- **stop** The ending number of the sequence.
- **step** The step of the sequence. (default 1)
- **batch** size Batch size of the data flow. Required.
- **shuffle** ([bool](https://docs.python.org/3/library/functions.html#bool)) Whether or not to shuffle the numbers before iterating? (default [False](https://docs.python.org/3/library/constants.html#False))
- **skip\_incomplete** ( $b \circ \circ 1$ ) Whether or not to exclude the last mini-batch if it is incomplete? (default [False](https://docs.python.org/3/library/constants.html#False))
- **dtype** Data type of the numbers. (default np. int 32)
- **random\_state** (RandomState) Optional numpy RandomState for shuffling data before each epoch. (default [None](https://docs.python.org/3/library/constants.html#None), construct a new RandomState).

Returns The data flow from number sequence.

Return type tfsnippet.dataflow.SeqFlow

### <span id="page-133-2"></span>**threaded**(*prefetch*)

Construct a [ThreadingFlow](#page-147-0) from this flow.

**Parameters prefetch** ([int](https://docs.python.org/3/library/functions.html#int)) – Number of mini-batches to prefetch ahead. It should be at least 1.

Returns

The background threaded data flow to prefetch mini-batches from this flow.

<span id="page-133-3"></span>Return type tfsnippet.dataflow.ThreadingFlow

**to\_arrays\_flow**(*batch\_size*, *shuffle=False*, *skip\_incomplete=False*, *random\_state=None*) Convert this data-flow to a [ArrayFlow](#page-118-0).

This method will iterate through the data-flow, collecting mini-batches into arrays, and then construct an ArrayFlow.

Parameters

- **batch\_size** ([int](https://docs.python.org/3/library/functions.html#int)) Size of each mini-batch.
- **shuffle** ([bool](https://docs.python.org/3/library/functions.html#bool)) Whether or not to shuffle data before iterating? (default [False](https://docs.python.org/3/library/constants.html#False))
- skip\_incomplete  $(b \circ o1)$  Whether or not to exclude the last mini-batch if it is incomplete? (default [False](https://docs.python.org/3/library/constants.html#False))
- **random\_state** (RandomState) Optional numpy RandomState for shuffling data before each epoch. (default [None](https://docs.python.org/3/library/constants.html#None), construct a new RandomState).

Returns The constructed ArrayFlow.

Return type tfsnippet.dataflow.ArrayFlow

## **IteratorFactoryFlow**

```
class tfsnippet.dataflows.IteratorFactoryFlow(factory)
    Bases: tfsnippet.dataflows.base.DataFlow
```
Data flow constructed from an iterator factory.

Usage:

```
x_flow = DataFlow.arrays([x], batch_size=256)
y_flow = DataFlow.arrays([y], batch_size=256)
xy_flow = DataFlow.iterator_factory(lambda: (
    (x, y) for (x,), (y,) in zip(x_flow, y_flow)
))
```
## **Attributes Summary**

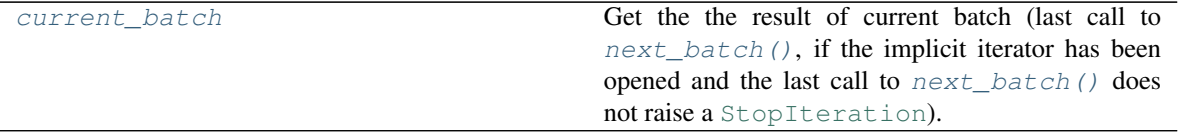

# **Methods Summary**

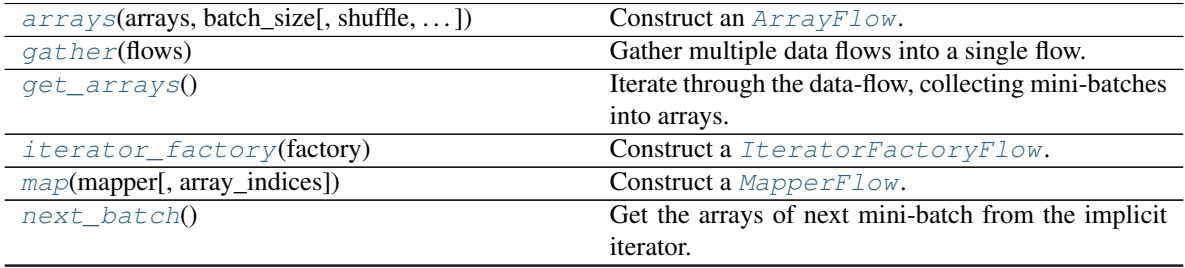

Continued on next page

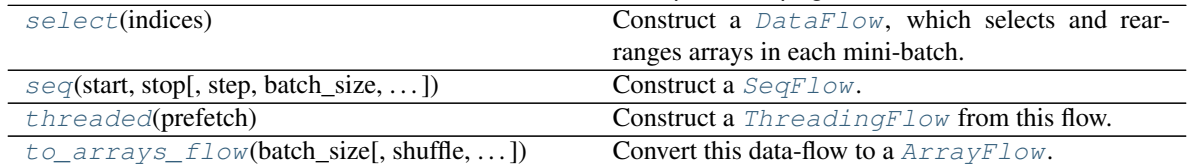

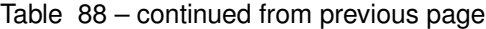

## **Attributes Documentation**

### <span id="page-135-0"></span>**current\_batch**

Get the the result of current batch (last call to  $next\_batch()$ , if the implicit iterator has been opened and the last call to  $next\_batch$  () does not raise a [StopIteration](https://docs.python.org/3/library/exceptions.html#StopIteration)).

Returns The arrays of current batch.

Return type [tuple\[](https://docs.python.org/3/library/stdtypes.html#tuple)np.ndarray] or [None](https://docs.python.org/3/library/constants.html#None)

## **Methods Documentation**

<span id="page-135-1"></span>**static arrays**(*arrays*, *batch\_size*, *shuffle=False*, *skip\_incomplete=False*, *random\_state=None*) Construct an [ArrayFlow](#page-118-0).

### Parameters

- **arrays** List of numpy-like arrays, to be iterated through mini-batches. These arrays should be at least 1-d, with identical first dimension.
- **batch** size ([int](https://docs.python.org/3/library/functions.html#int)) Size of each mini-batch.
- **shuffle** ([bool](https://docs.python.org/3/library/functions.html#bool)) Whether or not to shuffle data before iterating? (default [False](https://docs.python.org/3/library/constants.html#False))
- **skip\_incomplete** ( $b \circ \circ 1$ ) Whether or not to exclude the last mini-batch if it is incomplete? (default [False](https://docs.python.org/3/library/constants.html#False))
- **random\_state** (RandomState) Optional numpy RandomState for shuffling data before each epoch. (default [None](https://docs.python.org/3/library/constants.html#None), construct a new RandomState).

Returns The data flow from arrays.

Return type tfsnippet.dataflow.ArrayFlow

### <span id="page-135-2"></span>**static gather**(*flows*)

Gather multiple data flows into a single flow.

**Parameters flows** (Iterable [[DataFlow](#page-103-0)]) – The data flows to gather. At least one data flow should be specified, otherwise a [ValueError](https://docs.python.org/3/library/exceptions.html#ValueError) will be raised.

Returns The gathered data flow.

### Return type tfsnippet.dataflow.GatherFlow

### Raises

- [ValueError](https://docs.python.org/3/library/exceptions.html#ValueError) If not even one data flow is specified.
- [TypeError](https://docs.python.org/3/library/exceptions.html#TypeError) If a specified flow is not a [DataFlow](#page-122-0).

### <span id="page-135-3"></span>**get\_arrays**()

Iterate through the data-flow, collecting mini-batches into arrays.

Returns The collected arrays.

Return type [tuple\[](https://docs.python.org/3/library/stdtypes.html#tuple)np.ndarray]

Raises [ValueError](https://docs.python.org/3/library/exceptions.html#ValueError) – If this data-flow is empty.

#### <span id="page-136-1"></span>**static iterator\_factory**(*factory*)

Construct a [IteratorFactoryFlow](#page-134-0).

**Parameters factory** ( $() \rightarrow \text{Iterator} \text{ or } \text{Iterable}) - A$  factory method for constructing the mini-batch iterators for each epoch.

Returns The data flow.

Return type tfsnippet.dataflow.IteratorFactoryFlow

<span id="page-136-2"></span>**map**(*mapper*, *array\_indices=None*) Construct a [MapperFlow](#page-137-0).

#### Parameters

- **mapper**  $((\star np.ndarray) \rightarrow \text{tuple}[np.ndarray]))$  The mapper function, which transforms numpy arrays into a tuple of other numpy arrays.
- **array\_indices** ([int](https://docs.python.org/3/library/functions.html#int) or Iterable [\[int\]](https://docs.python.org/3/library/functions.html#int)) The indices of the arrays to be processed within a mini-batch.

If specified, will apply the mapper only on these selected arrays. This will require the mapper to produce exactly the same number of output arrays as the inputs.

If not specified, apply the mapper on all arrays, and do not require the number of output arrays to match the inputs.

Returns The data flow with *mapper* applied.

Return type tfsnippet.dataflow.MapperFlow

# <span id="page-136-0"></span>**next\_batch**()

Get the arrays of next mini-batch from the implicit iterator.

Returns The arrays of mini-batch.

```
Return type tuple[np.ndarray]
```
Raises [StopIteration](https://docs.python.org/3/library/exceptions.html#StopIteration) – If the implicit iterator is exhausted. Note that this error will only be triggered once at the end of an epoch. The next time calling this method, a new epoch will be opened.

### <span id="page-136-3"></span>**select**(*indices*)

Construct a  $DataFlow$ , which selects and rearranges arrays in each mini-batch. For example:

```
flow = DataFlow.arrays([x, y, z], batch_size=64)
flow.select([0, 2, 0]) # selects ``(x, z, x)`` in each mini-batch
```
Parameters indices (*Iterable[\[int\]](https://docs.python.org/3/library/functions.html#int)*) – The indices of arrays to select.

Returns The data flow with selected arrays in each mini-batch.

Return type *[DataFlow](#page-103-0)*

<span id="page-136-4"></span>**static seq**(*start*, *stop*, *step=1*, *batch\_size=None*, *shuffle=False*, *skip\_incomplete=False*, *dtype=<type 'numpy.int32'>*, *random\_state=None*) Construct a [SeqFlow](#page-141-0).

### Parameters

- **start** The starting number of the sequence.
- **stop** The ending number of the sequence.
- **step** The step of the sequence. (default 1)
- **batch\_size** Batch size of the data flow. Required.
- **shuffle** ([bool](https://docs.python.org/3/library/functions.html#bool)) Whether or not to shuffle the numbers before iterating? (default [False](https://docs.python.org/3/library/constants.html#False))
- **skip incomplete**  $(b \circ \circ l)$  Whether or not to exclude the last mini-batch if it is incomplete? (default [False](https://docs.python.org/3/library/constants.html#False))
- **dtype** Data type of the numbers. (default np. int32)
- **random\_state** (RandomState) Optional numpy RandomState for shuffling data before each epoch. (default [None](https://docs.python.org/3/library/constants.html#None), construct a new RandomState).

Returns The data flow from number sequence.

Return type tfsnippet.dataflow.SeqFlow

### <span id="page-137-1"></span>**threaded**(*prefetch*)

Construct a [ThreadingFlow](#page-147-0) from this flow.

Parameters **prefetch** ([int](https://docs.python.org/3/library/functions.html#int)) – Number of mini-batches to prefetch ahead. It should be at least 1.

#### Returns

The background threaded data flow to prefetch mini-batches from this flow.

Return type tfsnippet.dataflow.ThreadingFlow

<span id="page-137-2"></span>**to\_arrays\_flow**(*batch\_size*, *shuffle=False*, *skip\_incomplete=False*, *random\_state=None*) Convert this data-flow to a [ArrayFlow](#page-118-0).

This method will iterate through the data-flow, collecting mini-batches into arrays, and then construct an ArrayFlow.

### Parameters

- **batch** size ([int](https://docs.python.org/3/library/functions.html#int)) Size of each mini-batch.
- **shuffle** ([bool](https://docs.python.org/3/library/functions.html#bool)) Whether or not to shuffle data before iterating? (default [False](https://docs.python.org/3/library/constants.html#False))
- **skip incomplete**  $(b \circ \circ l)$  Whether or not to exclude the last mini-batch if it is incomplete? (default [False](https://docs.python.org/3/library/constants.html#False))
- **random\_state** (RandomState) Optional numpy RandomState for shuffling data before each epoch. (default [None](https://docs.python.org/3/library/constants.html#None), construct a new RandomState).

Returns The constructed ArrayFlow.

Return type tfsnippet.dataflow.ArrayFlow

### **MapperFlow**

```
class tfsnippet.dataflows.MapperFlow(source, mapper, array_indices=None)
    Bases: tfsnippet.dataflows.base.DataFlow
```
Data flow which transforms the mini-batch arrays from source flow by a specified mapper function.

Usage:

```
source_flow = Data.arrays([x, y], batch_size=256)
mapper_flow = source_flow.map(lambda x, y: (x + y,))
```
# **Attributes Summary**

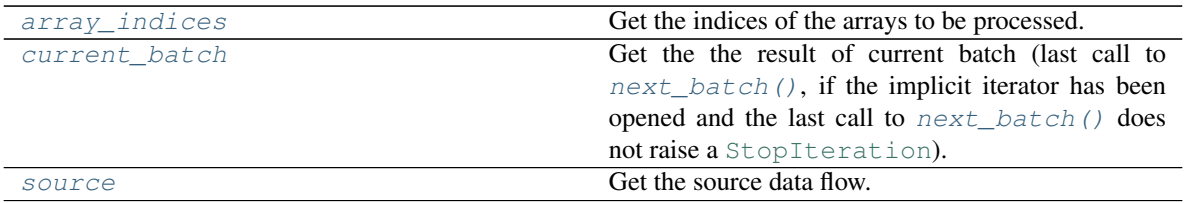

# **Methods Summary**

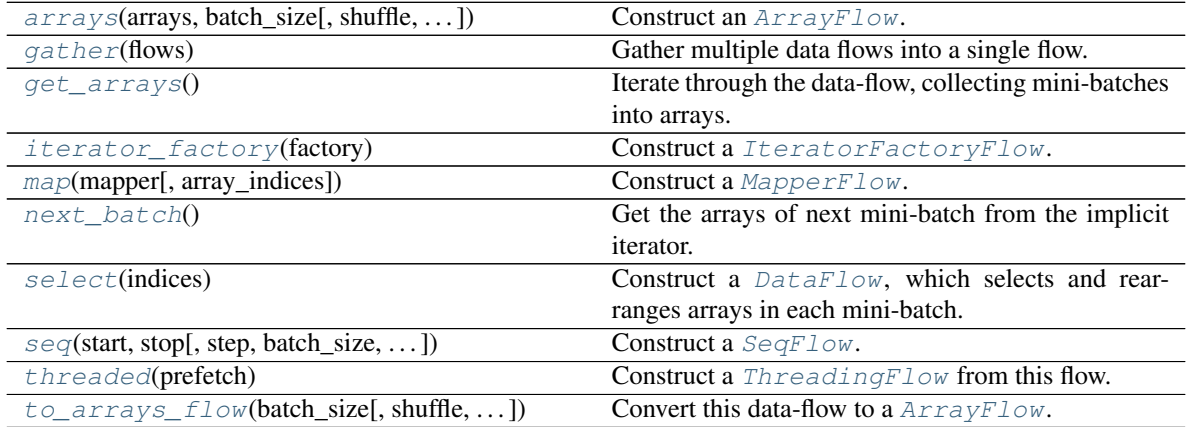

# **Attributes Documentation**

## <span id="page-138-0"></span>**array\_indices**

Get the indices of the arrays to be processed.

## <span id="page-138-1"></span>**current\_batch**

Get the the result of current batch (last call to  $next$  batch(), if the implicit iterator has been opened and the last call to  $next\_batch$  () does not raise a [StopIteration](https://docs.python.org/3/library/exceptions.html#StopIteration)).

Returns The arrays of current batch.

Return type [tuple\[](https://docs.python.org/3/library/stdtypes.html#tuple)np.ndarray] or [None](https://docs.python.org/3/library/constants.html#None)

### <span id="page-138-2"></span>**source**

Get the source data flow.

# **Methods Documentation**

<span id="page-138-3"></span>**static arrays**(*arrays*, *batch\_size*, *shuffle=False*, *skip\_incomplete=False*, *random\_state=None*) Construct an [ArrayFlow](#page-118-0).

## Parameters

- **arrays** List of numpy-like arrays, to be iterated through mini-batches. These arrays should be at least 1-d, with identical first dimension.
- **batch** size ([int](https://docs.python.org/3/library/functions.html#int)) Size of each mini-batch.
- **shuffle** ([bool](https://docs.python.org/3/library/functions.html#bool)) Whether or not to shuffle data before iterating? (default [False](https://docs.python.org/3/library/constants.html#False))
- skip\_incomplete  $(b \circ o1)$  Whether or not to exclude the last mini-batch if it is incomplete? (default [False](https://docs.python.org/3/library/constants.html#False))
- **random\_state** (RandomState) Optional numpy RandomState for shuffling data before each epoch. (default [None](https://docs.python.org/3/library/constants.html#None), construct a new RandomState).

Returns The data flow from arrays.

Return type tfsnippet.dataflow.ArrayFlow

### <span id="page-139-1"></span>**static gather**(*flows*)

Gather multiple data flows into a single flow.

Parameters flows (Iterable[[DataFlow](#page-103-0)]) - The data flows to gather. At least one data flow should be specified, otherwise a [ValueError](https://docs.python.org/3/library/exceptions.html#ValueError) will be raised.

Returns The gathered data flow.

Return type tfsnippet.dataflow.GatherFlow

### Raises

- [ValueError](https://docs.python.org/3/library/exceptions.html#ValueError) If not even one data flow is specified.
- [TypeError](https://docs.python.org/3/library/exceptions.html#TypeError) If a specified flow is not a  $\text{DataFlow}$  $\text{DataFlow}$  $\text{DataFlow}$ .

### <span id="page-139-2"></span>**get\_arrays**()

Iterate through the data-flow, collecting mini-batches into arrays.

Returns The collected arrays.

Return type [tuple\[](https://docs.python.org/3/library/stdtypes.html#tuple)np.ndarray]

Raises [ValueError](https://docs.python.org/3/library/exceptions.html#ValueError) – If this data-flow is empty.

## <span id="page-139-3"></span>**static iterator\_factory**(*factory*)

Construct a [IteratorFactoryFlow](#page-134-0).

**Parameters factory** (()  $\rightarrow$  Iterator or Iterable) – A factory method for constructing the mini-batch iterators for each epoch.

Returns The data flow.

Return type tfsnippet.dataflow.IteratorFactoryFlow

```
map(mapper, array_indices=None)
```
Construct a [MapperFlow](#page-137-0).

### Parameters

- **mapper**  $(\n<sub>np.ndarray) \rightarrow \text{tuple}(np.ndarray))</sub>$  The mapper function, which transforms numpy arrays into a tuple of other numpy arrays.
- **array\_indices** ([int](https://docs.python.org/3/library/functions.html#int) or Iterable[\[int\]](https://docs.python.org/3/library/functions.html#int)) The indices of the arrays to be processed within a mini-batch.

If specified, will apply the mapper only on these selected arrays. This will require the mapper to produce exactly the same number of output arrays as the inputs.

If not specified, apply the mapper on all arrays, and do not require the number of output arrays to match the inputs.

Returns The data flow with *mapper* applied.

<span id="page-139-0"></span>Return type tfsnippet.dataflow.MapperFlow

## **next\_batch**()

Get the arrays of next mini-batch from the implicit iterator.

Returns The arrays of mini-batch.

Return type [tuple\[](https://docs.python.org/3/library/stdtypes.html#tuple)np.ndarray]

Raises [StopIteration](https://docs.python.org/3/library/exceptions.html#StopIteration) – If the implicit iterator is exhausted. Note that this error will only be triggered once at the end of an epoch. The next time calling this method, a new epoch will be opened.

<span id="page-140-0"></span>**select**(*indices*)

Construct a  $DataFlow$ , which selects and rearranges arrays in each mini-batch. For example:

```
flow = DataFlow.arrays([x, y, z], batch_size=64)
flow.select([0, 2, 0]) # selects ``(x, z, x)`` in each mini-batch
```
**Parameters indices** (*Iterable* [int ]) – The indices of arrays to select.

Returns The data flow with selected arrays in each mini-batch.

Return type *[DataFlow](#page-103-0)*

<span id="page-140-1"></span>**static seq**(*start*, *stop*, *step=1*, *batch\_size=None*, *shuffle=False*, *skip\_incomplete=False*, *dtype=<type 'numpy.int32'>*, *random\_state=None*)

Construct a [SeqFlow](#page-141-0).

### Parameters

- **start** The starting number of the sequence.
- **stop** The ending number of the sequence.
- **step** The step of the sequence. (default 1)
- **batch** size Batch size of the data flow. Required.
- **shuffle** ([bool](https://docs.python.org/3/library/functions.html#bool)) Whether or not to shuffle the numbers before iterating? (default [False](https://docs.python.org/3/library/constants.html#False))
- **skip\_incomplete** ( $b \circ \circ 1$ ) Whether or not to exclude the last mini-batch if it is incomplete? (default [False](https://docs.python.org/3/library/constants.html#False))
- **dtype** Data type of the numbers. (default np. int 32)
- **random\_state** (RandomState) Optional numpy RandomState for shuffling data before each epoch. (default [None](https://docs.python.org/3/library/constants.html#None), construct a new RandomState).

Returns The data flow from number sequence.

Return type tfsnippet.dataflow.SeqFlow

### <span id="page-140-2"></span>**threaded**(*prefetch*)

Construct a [ThreadingFlow](#page-147-0) from this flow.

**Parameters prefetch** ([int](https://docs.python.org/3/library/functions.html#int)) – Number of mini-batches to prefetch ahead. It should be at least 1.

Returns

The background threaded data flow to prefetch mini-batches from this flow.

<span id="page-140-3"></span>Return type tfsnippet.dataflow.ThreadingFlow

**to\_arrays\_flow**(*batch\_size*, *shuffle=False*, *skip\_incomplete=False*, *random\_state=None*) Convert this data-flow to a [ArrayFlow](#page-118-0).

This method will iterate through the data-flow, collecting mini-batches into arrays, and then construct an ArrayFlow.

## Parameters

- **batch\_size** ([int](https://docs.python.org/3/library/functions.html#int)) Size of each mini-batch.
- **shuffle** ([bool](https://docs.python.org/3/library/functions.html#bool)) Whether or not to shuffle data before iterating? (default [False](https://docs.python.org/3/library/constants.html#False))
- skip\_incomplete  $(b \circ \circ l)$  Whether or not to exclude the last mini-batch if it is incomplete? (default [False](https://docs.python.org/3/library/constants.html#False))
- **random\_state** (RandomState) Optional numpy RandomState for shuffling data before each epoch. (default [None](https://docs.python.org/3/library/constants.html#None), construct a new RandomState).

Returns The constructed ArrayFlow.

Return type tfsnippet.dataflow.ArrayFlow

# **SeqFlow**

<span id="page-141-0"></span>**class** tfsnippet.dataflows.**SeqFlow**(*start*, *stop*, *step=1*, *batch\_size=None*, *shuffle=False*, *skip\_incomplete=False*, *dtype=<type 'numpy.int32'>*, *random\_state=None*) Bases: tfsnippet.dataflows.array\_flow.ArrayFlow

Using number sequence as data source flow.

This [SeqFlow](#page-141-0) is particularly used for generating the *seed* number indices, then fetch the actual data by [MapperFlow](#page-137-0) according to the seed numbers.

Usage:

```
seq_flow = DataFrameBoxseq(0, len(x), batch_size=256)mapper_flow = seq_flow.map(lambda idx: np.stack(
    [fetch_data_by_index(i) for i in idx]
))
```
# **Attributes Summary**

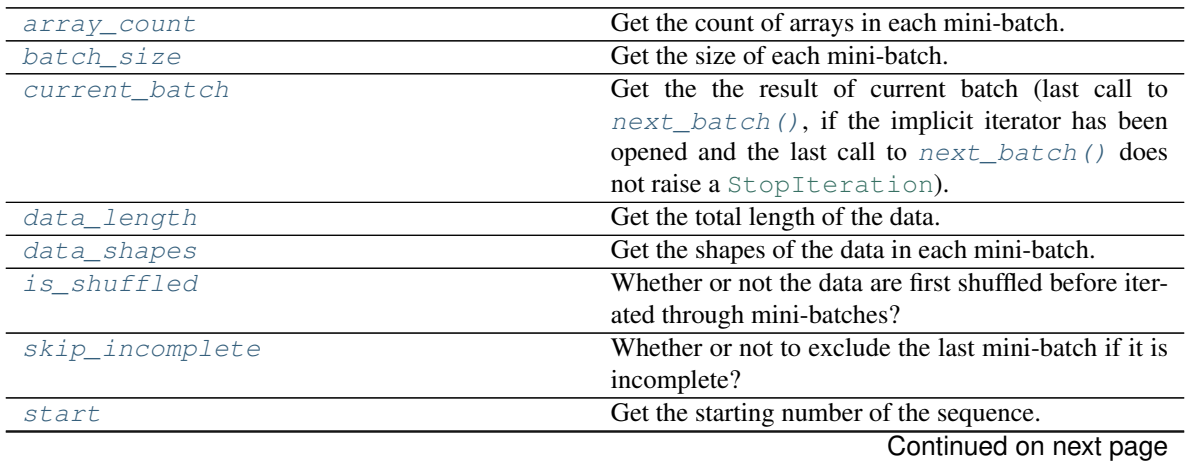

|            | rable 31 – continued from previous page  |
|------------|------------------------------------------|
| step       | Get the step of the sequence.            |
| stop       | Get the ending number of the sequence.   |
| the arrays | Get the tuple of arrays accessed by this |
|            | <i>ArravFlow.</i>                        |

Table 91 – continued from previous page

# **Methods Summary**

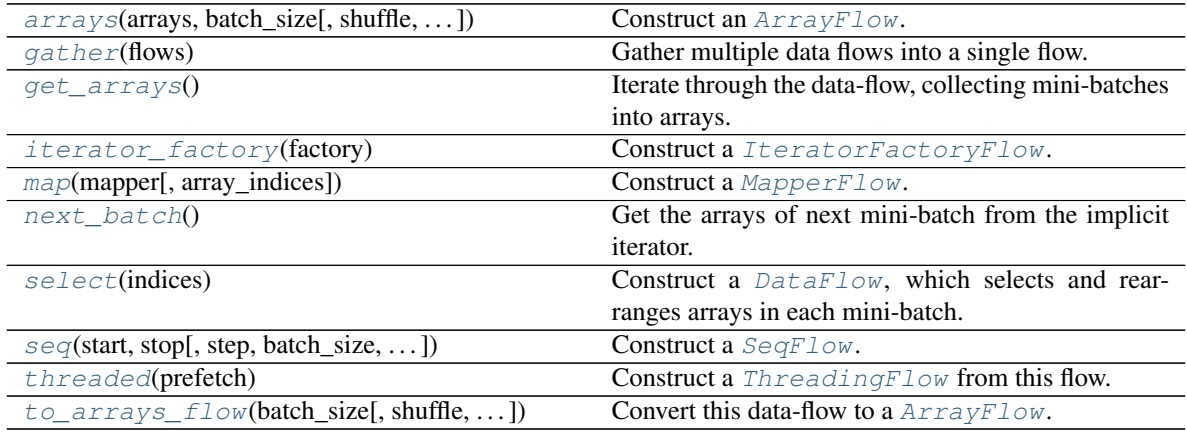

# **Attributes Documentation**

### <span id="page-142-0"></span>**array\_count**

Get the count of arrays in each mini-batch.

Returns The count of arrays in each mini-batch.

# Return type [int](https://docs.python.org/3/library/functions.html#int)

# <span id="page-142-1"></span>**batch\_size**

Get the size of each mini-batch.

Returns The size of each mini-batch.

# Return type [int](https://docs.python.org/3/library/functions.html#int)

# <span id="page-142-2"></span>**current\_batch**

Get the the result of current batch (last call to  $next\_batch()$ , if the implicit iterator has been opened and the last call to  $next\_batch$  () does not raise a [StopIteration](https://docs.python.org/3/library/exceptions.html#StopIteration)).

Returns The arrays of current batch.

Return type [tuple\[](https://docs.python.org/3/library/stdtypes.html#tuple)np.ndarray] or [None](https://docs.python.org/3/library/constants.html#None)

## <span id="page-142-3"></span>**data\_length**

Get the total length of the data.

Returns The total length of the data.

Return type [int](https://docs.python.org/3/library/functions.html#int)

### <span id="page-142-4"></span>**data\_shapes**

Get the shapes of the data in each mini-batch.

### Returns

The shapes of data in a mini-batch. The batch dimension is not included.

## Return type [tuple\[tuple\[](https://docs.python.org/3/library/stdtypes.html#tuple)[int\]](https://docs.python.org/3/library/functions.html#int)]

### <span id="page-143-0"></span>**is\_shuffled**

Whether or not the data are first shuffled before iterated through mini-batches?

### <span id="page-143-1"></span>**skip\_incomplete**

Whether or not to exclude the last mini-batch if it is incomplete?

### <span id="page-143-2"></span>**start**

Get the starting number of the sequence.

### <span id="page-143-3"></span>**step**

Get the step of the sequence.

#### <span id="page-143-4"></span>**stop**

Get the ending number of the sequence.

### <span id="page-143-5"></span>**the\_arrays**

Get the tuple of arrays accessed by this  $ArrayFlow$ .

## **Methods Documentation**

<span id="page-143-6"></span>**static arrays**(*arrays*, *batch\_size*, *shuffle=False*, *skip\_incomplete=False*, *random\_state=None*) Construct an [ArrayFlow](#page-118-0).

### **Parameters**

- **arrays** List of numpy-like arrays, to be iterated through mini-batches. These arrays should be at least 1-d, with identical first dimension.
- **batch** size ([int](https://docs.python.org/3/library/functions.html#int)) Size of each mini-batch.
- **shuffle** ([bool](https://docs.python.org/3/library/functions.html#bool)) Whether or not to shuffle data before iterating? (default [False](https://docs.python.org/3/library/constants.html#False))
- **skip\_incomplete** ( $b \circ \circ 1$ ) Whether or not to exclude the last mini-batch if it is incomplete? (default [False](https://docs.python.org/3/library/constants.html#False))
- **random\_state** (RandomState) Optional numpy RandomState for shuffling data before each epoch. (default [None](https://docs.python.org/3/library/constants.html#None), construct a new RandomState).

Returns The data flow from arrays.

Return type tfsnippet.dataflow.ArrayFlow

#### <span id="page-143-7"></span>**static gather**(*flows*)

Gather multiple data flows into a single flow.

**Parameters flows** (*Iterable* [[DataFlow](#page-103-0)]) – The data flows to gather. At least one data flow should be specified, otherwise a [ValueError](https://docs.python.org/3/library/exceptions.html#ValueError) will be raised.

Returns The gathered data flow.

Return type tfsnippet.dataflow.GatherFlow

Raises

- [ValueError](https://docs.python.org/3/library/exceptions.html#ValueError) If not even one data flow is specified.
- [TypeError](https://docs.python.org/3/library/exceptions.html#TypeError) If a specified flow is not a [DataFlow](#page-122-0).

### <span id="page-143-8"></span>**get\_arrays**()

Iterate through the data-flow, collecting mini-batches into arrays.

Returns The collected arrays.
Return type [tuple\[](https://docs.python.org/3/library/stdtypes.html#tuple)np.ndarray]

**Raises** [ValueError](https://docs.python.org/3/library/exceptions.html#ValueError) – If this data-flow is empty.

#### **static iterator\_factory**(*factory*)

Construct a [IteratorFactoryFlow](#page-134-0).

**Parameters factory** ( $() \rightarrow$  Iterator or Iterable) – A factory method for constructing the mini-batch iterators for each epoch.

Returns The data flow.

Return type tfsnippet.dataflow.IteratorFactoryFlow

**map**(*mapper*, *array\_indices=None*) Construct a [MapperFlow](#page-137-0).

Parameters

- **mapper**  $((\nmid n)$ .ndarray)  $\rightarrow$  tuple  $(np.ndarray)$ ) The mapper function, which transforms numpy arrays into a tuple of other numpy arrays.
- **array\_indices** ([int](https://docs.python.org/3/library/functions.html#int) or Iterable[\[int\]](https://docs.python.org/3/library/functions.html#int)) The indices of the arrays to be processed within a mini-batch.

If specified, will apply the mapper only on these selected arrays. This will require the mapper to produce exactly the same number of output arrays as the inputs.

If not specified, apply the mapper on all arrays, and do not require the number of output arrays to match the inputs.

Returns The data flow with *mapper* applied.

Return type tfsnippet.dataflow.MapperFlow

#### **next\_batch**()

Get the arrays of next mini-batch from the implicit iterator.

Returns The arrays of mini-batch.

Return type [tuple\[](https://docs.python.org/3/library/stdtypes.html#tuple)np.ndarray]

Raises [StopIteration](https://docs.python.org/3/library/exceptions.html#StopIteration) – If the implicit iterator is exhausted. Note that this error will only be triggered once at the end of an epoch. The next time calling this method, a new epoch will be opened.

## **select**(*indices*)

Construct a  $DataFlow$ , which selects and rearranges arrays in each mini-batch. For example:

```
flow = DataFlow.arrays([x, y, z], batch_size=64)
flow.select([0, 2, 0]) # selects ``(x, z, x)`` in each mini-batch
```
Parameters indices (*Iterable[\[int\]](https://docs.python.org/3/library/functions.html#int)*) – The indices of arrays to select.

Returns The data flow with selected arrays in each mini-batch.

Return type *[DataFlow](#page-103-0)*

**static seq**(*start*, *stop*, *step=1*, *batch\_size=None*, *shuffle=False*, *skip\_incomplete=False*, *dtype=<type 'numpy.int32'>*, *random\_state=None*) Construct a [SeqFlow](#page-141-0).

Parameters

• **start** – The starting number of the sequence.

- **stop** The ending number of the sequence.
- **step** The step of the sequence. (default 1)
- **batch\_size** Batch size of the data flow. Required.
- **shuffle** ([bool](https://docs.python.org/3/library/functions.html#bool)) Whether or not to shuffle the numbers before iterating? (default [False](https://docs.python.org/3/library/constants.html#False))
- **skip\_incomplete** (*[bool](https://docs.python.org/3/library/functions.html#bool)*) Whether or not to exclude the last mini-batch if it is incomplete? (default [False](https://docs.python.org/3/library/constants.html#False))
- **dtype** Data type of the numbers. (default np. int32)
- **random\_state** (RandomState) Optional numpy RandomState for shuffling data before each epoch. (default [None](https://docs.python.org/3/library/constants.html#None), construct a new RandomState).

Returns The data flow from number sequence.

Return type tfsnippet.dataflow.SeqFlow

#### **threaded**(*prefetch*)

Construct a [ThreadingFlow](#page-147-0) from this flow.

**Parameters prefetch** ([int](https://docs.python.org/3/library/functions.html#int)) – Number of mini-batches to prefetch ahead. It should be at least 1.

Returns

The background threaded data flow to prefetch mini-batches from this flow.

Return type tfsnippet.dataflow.ThreadingFlow

**to\_arrays\_flow**(*batch\_size*, *shuffle=False*, *skip\_incomplete=False*, *random\_state=None*) Convert this data-flow to a [ArrayFlow](#page-118-0).

This method will iterate through the data-flow, collecting mini-batches into arrays, and then construct an ArrayFlow.

#### **Parameters**

- **batch** size ([int](https://docs.python.org/3/library/functions.html#int)) Size of each mini-batch.
- **shuffle** ([bool](https://docs.python.org/3/library/functions.html#bool)) Whether or not to shuffle data before iterating? (default [False](https://docs.python.org/3/library/constants.html#False))
- **skip\_incomplete** (*[bool](https://docs.python.org/3/library/functions.html#bool)*) Whether or not to exclude the last mini-batch if it is incomplete? (default [False](https://docs.python.org/3/library/constants.html#False))
- **random\_state** (RandomState) Optional numpy RandomState for shuffling data before each epoch. (default [None](https://docs.python.org/3/library/constants.html#None), construct a new RandomState).

Returns The constructed ArrayFlow.

Return type tfsnippet.dataflow.ArrayFlow

#### **SlidingWindow**

```
class tfsnippet.dataflows.SlidingWindow(data_array, window_size)
    Bases: tfsnippet.dataflows.data_mappers.DataMapper
```
[DataMapper](#page-126-0) for producing sliding windows according to indices.

Usage:

```
data = np.arange(1000)sw = SlidingWindow(data, window_size=100)
# construct a DataFlow from this SlidingWindow
sw_flow = sw.as_flow(batch_size=64)
# or equivalently
sw_flow = DataFlow.seq(
    0, len(data) - sw. window\_size + 1, batch_size=64) .map(sw)
```
# **Attributes Summary**

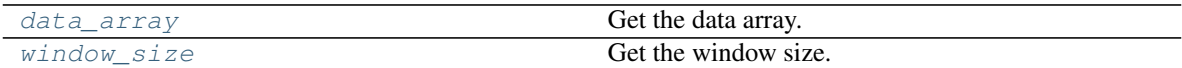

# **Methods Summary**

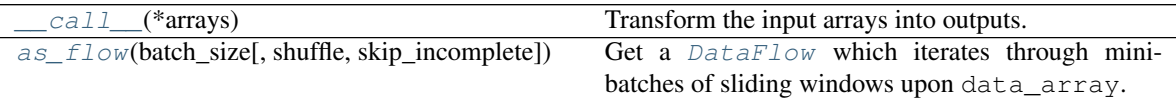

# **Attributes Documentation**

#### <span id="page-146-0"></span>**data\_array**

Get the data array.

## <span id="page-146-1"></span>**window\_size**

Get the window size.

# **Methods Documentation**

## <span id="page-146-2"></span>**\_\_call\_\_**(*\*arrays*)

Transform the input arrays into outputs.

Parameters **\*arrays** – Arrays to be transformed.

Returns The output arrays.

Return type [tuple\[](https://docs.python.org/3/library/stdtypes.html#tuple)np.ndarray]

<span id="page-146-3"></span>**as\_flow**(*batch\_size*, *shuffle=False*, *skip\_incomplete=False*)

Get a  $DataFlow$  which iterates through mini-batches of sliding windows upon data\_array.

# Parameters

- **batch\_size** ([int](https://docs.python.org/3/library/functions.html#int)) Batch size of the data flow. Required.
- **shuffle** ([bool](https://docs.python.org/3/library/functions.html#bool)) Whether or not to shuffle the numbers before iterating? (default [False](https://docs.python.org/3/library/constants.html#False))
- **skip\_incomplete** ( $b \circ \circ 1$ ) Whether or not to exclude the last mini-batch if it is incomplete? (default [False](https://docs.python.org/3/library/constants.html#False))

Returns The data flow for sliding windows.

Return type *[DataFlow](#page-103-0)*

AutoInitAndCloseable

# **ThreadingFlow**

```
class tfsnippet.dataflows.ThreadingFlow(source, prefetch)
    Bases: tfsnippet.dataflows.base.DataFlow, tfsnippet.utils.concepts.
```
Data flow to prefetch from the source data flow in a background thread.

#### Usage:

```
array_flow = DataFlow.arrays([x, y], batch_size=256)
with array_flow.threaded(prefetch=5) as df:
   for epoch in epochs:
       for batch_x, batch_y in df:
            ...
```
# **Attributes Summary**

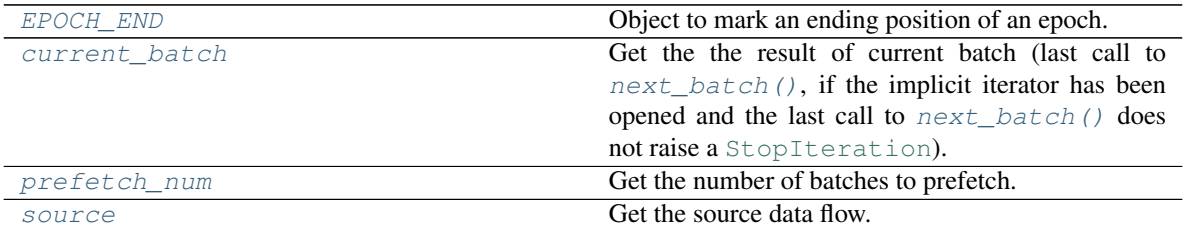

# **Methods Summary**

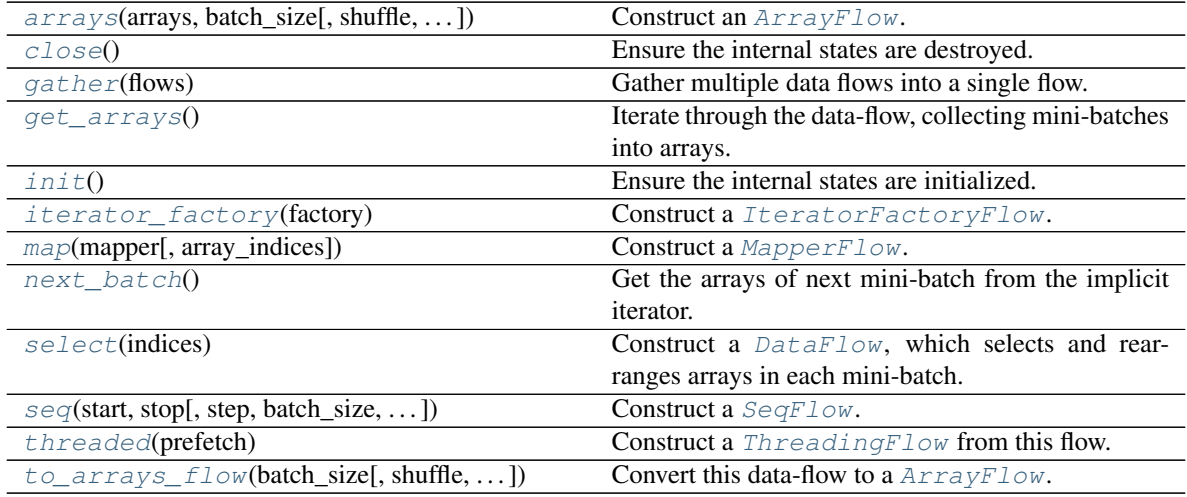

# **Attributes Documentation**

# <span id="page-147-1"></span>**EPOCH\_END = <object object>**

Object to mark an ending position of an epoch.

#### <span id="page-147-2"></span>**current\_batch**

Get the the result of current batch (last call to  $next\_batch()$ , if the implicit iterator has been opened and the last call to  $next\_batch$  () does not raise a [StopIteration](https://docs.python.org/3/library/exceptions.html#StopIteration)).

Returns The arrays of current batch.

Return type [tuple\[](https://docs.python.org/3/library/stdtypes.html#tuple)np.ndarray] or [None](https://docs.python.org/3/library/constants.html#None)

### <span id="page-148-0"></span>**prefetch\_num**

Get the number of batches to prefetch.

### <span id="page-148-1"></span>**source**

Get the source data flow.

# **Methods Documentation**

<span id="page-148-2"></span>**static arrays**(*arrays*, *batch\_size*, *shuffle=False*, *skip\_incomplete=False*, *random\_state=None*) Construct an [ArrayFlow](#page-118-0).

#### Parameters

- **arrays** List of numpy-like arrays, to be iterated through mini-batches. These arrays should be at least 1-d, with identical first dimension.
- **batch** size ([int](https://docs.python.org/3/library/functions.html#int)) Size of each mini-batch.
- **shuffle** ([bool](https://docs.python.org/3/library/functions.html#bool)) Whether or not to shuffle data before iterating? (default [False](https://docs.python.org/3/library/constants.html#False))
- **skip\_incomplete** ( $b \circ \circ 1$ ) Whether or not to exclude the last mini-batch if it is incomplete? (default [False](https://docs.python.org/3/library/constants.html#False))
- **random state** (RandomState) Optional numpy RandomState for shuffling data before each epoch. (default [None](https://docs.python.org/3/library/constants.html#None), construct a new RandomState).

Returns The data flow from arrays.

Return type tfsnippet.dataflow.ArrayFlow

## <span id="page-148-3"></span>**close**()

Ensure the internal states are destroyed.

### <span id="page-148-4"></span>**static gather**(*flows*)

Gather multiple data flows into a single flow.

**Parameters flows** (*Iterable* [[DataFlow](#page-103-0)]) – The data flows to gather. At least one data flow should be specified, otherwise a [ValueError](https://docs.python.org/3/library/exceptions.html#ValueError) will be raised.

Returns The gathered data flow.

Return type tfsnippet.dataflow.GatherFlow

#### Raises

- [ValueError](https://docs.python.org/3/library/exceptions.html#ValueError) If not even one data flow is specified.
- [TypeError](https://docs.python.org/3/library/exceptions.html#TypeError) If a specified flow is not a  $\text{DataFlow}$  $\text{DataFlow}$  $\text{DataFlow}$ .

#### <span id="page-148-5"></span>**get\_arrays**()

Iterate through the data-flow, collecting mini-batches into arrays.

Returns The collected arrays.

Return type [tuple\[](https://docs.python.org/3/library/stdtypes.html#tuple)np.ndarray]

Raises [ValueError](https://docs.python.org/3/library/exceptions.html#ValueError) – If this data-flow is empty.

#### <span id="page-148-7"></span><span id="page-148-6"></span>**init**()

Ensure the internal states are initialized.

#### **static iterator\_factory**(*factory*)

Construct a [IteratorFactoryFlow](#page-134-0).

**Parameters factory** ( $() \rightarrow \text{Iterator}$  or  $\text{Iterable}) - A$  factory method for constructing the mini-batch iterators for each epoch.

Returns The data flow.

Return type tfsnippet.dataflow.IteratorFactoryFlow

<span id="page-149-1"></span>**map**(*mapper*, *array\_indices=None*) Construct a [MapperFlow](#page-137-0).

### Parameters

- **mapper**  $((\n\times np.n^{darray}) \rightarrow \n\times \n\times np^{d} \in (np.n^{darray}])$  The mapper function, which transforms numpy arrays into a tuple of other numpy arrays.
- **array\_indices** ([int](https://docs.python.org/3/library/functions.html#int) or Iterable[\[int\]](https://docs.python.org/3/library/functions.html#int)) The indices of the arrays to be processed within a mini-batch.

If specified, will apply the mapper only on these selected arrays. This will require the mapper to produce exactly the same number of output arrays as the inputs.

If not specified, apply the mapper on all arrays, and do not require the number of output arrays to match the inputs.

Returns The data flow with *mapper* applied.

Return type tfsnippet.dataflow.MapperFlow

#### <span id="page-149-0"></span>**next\_batch**()

Get the arrays of next mini-batch from the implicit iterator.

Returns The arrays of mini-batch.

```
Return type tuple[np.ndarray]
```
Raises [StopIteration](https://docs.python.org/3/library/exceptions.html#StopIteration) – If the implicit iterator is exhausted. Note that this error will only be triggered once at the end of an epoch. The next time calling this method, a new epoch will be opened.

#### <span id="page-149-2"></span>**select**(*indices*)

Construct a  $DataFlow$ , which selects and rearranges arrays in each mini-batch. For example:

```
flow = DataFlow.arrays([x, y, z], batch_size=64)
flow.select([0, 2, 0]) # selects ``(x, z, x)`` in each mini-batch
```
**Parameters indices** (*Iterable*[\[int\]](https://docs.python.org/3/library/functions.html#int)) – The indices of arrays to select.

Returns The data flow with selected arrays in each mini-batch.

## Return type *[DataFlow](#page-103-0)*

<span id="page-149-3"></span>**static seq**(*start*, *stop*, *step=1*, *batch\_size=None*, *shuffle=False*, *skip\_incomplete=False*, *dtype=<type 'numpy.int32'>*, *random\_state=None*) Construct a [SeqFlow](#page-141-0).

- **start** The starting number of the sequence.
- **stop** The ending number of the sequence.
- **step** The step of the sequence. (default 1)
- **batch** size Batch size of the data flow. Required.
- **shuffle** ([bool](https://docs.python.org/3/library/functions.html#bool)) Whether or not to shuffle the numbers before iterating? (default [False](https://docs.python.org/3/library/constants.html#False))
- **skip\_incomplete** ( $b \circ \circ 1$ ) Whether or not to exclude the last mini-batch if it is incomplete? (default [False](https://docs.python.org/3/library/constants.html#False))
- **dtype** Data type of the numbers. (default np. int32)
- **random\_state** (RandomState) Optional numpy RandomState for shuffling data before each epoch. (default [None](https://docs.python.org/3/library/constants.html#None), construct a new RandomState).

Returns The data flow from number sequence.

Return type tfsnippet.dataflow.SeqFlow

#### <span id="page-150-0"></span>**threaded**(*prefetch*)

Construct a [ThreadingFlow](#page-147-0) from this flow.

**Parameters prefetch** ([int](https://docs.python.org/3/library/functions.html#int)) – Number of mini-batches to prefetch ahead. It should be at least 1.

Returns

The background threaded data flow to prefetch mini-batches from this flow.

Return type tfsnippet.dataflow.ThreadingFlow

```
to_arrays_flow(batch_size, shuffle=False, skip_incomplete=False, random_state=None)
   ArrayFlow.
```
This method will iterate through the data-flow, collecting mini-batches into arrays, and then construct an ArrayFlow.

#### Parameters

- **batch\_size** ([int](https://docs.python.org/3/library/functions.html#int)) Size of each mini-batch.
- **shuffle** ([bool](https://docs.python.org/3/library/functions.html#bool)) Whether or not to shuffle data before iterating? (default [False](https://docs.python.org/3/library/constants.html#False))
- **skip\_incomplete** ( $b \circ \circ 1$ ) Whether or not to exclude the last mini-batch if it is incomplete? (default [False](https://docs.python.org/3/library/constants.html#False))
- **random\_state** (RandomState) Optional numpy RandomState for shuffling data before each epoch. (default [None](https://docs.python.org/3/library/constants.html#None), construct a new RandomState).

Returns The constructed ArrayFlow.

Return type tfsnippet.dataflow.ArrayFlow

# **Class Inheritance Diagram**

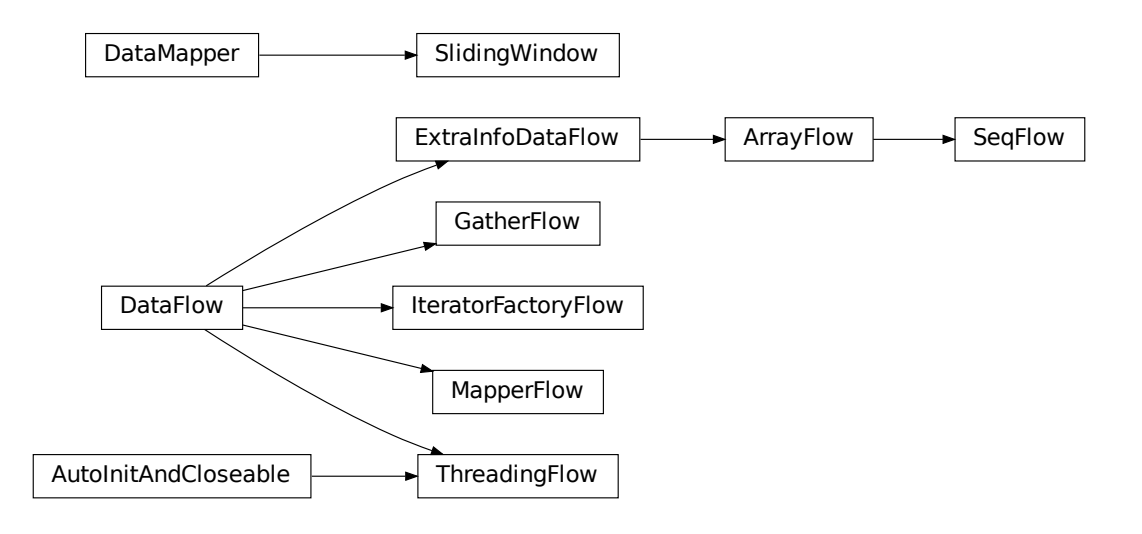

# **2.1.3 tfsnippet.datasets**

# **tfsnippet.datasets Package**

# **Functions**

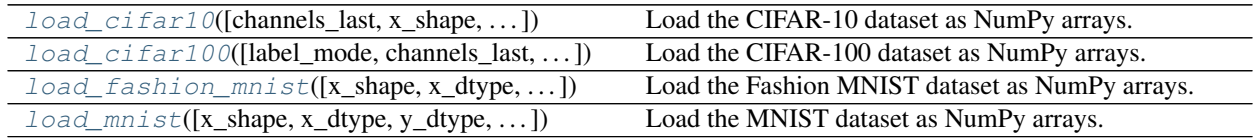

# **load\_cifar10**

<span id="page-151-0"></span>tfsnippet.datasets.**load\_cifar10**(*channels\_last=True*, *x\_shape=None*, *x\_dtype=<type 'numpy.float32'>*, *y\_dtype=<type 'numpy.int32'>*, *normalize\_x=False*)

Load the CIFAR-10 dataset as NumPy arrays.

- **channels\_last** ([bool](https://docs.python.org/3/library/functions.html#bool)) Whether or not to place the channels axis at the last?
- **x\_shape** Reshape each digit into this shape. Default to (32, 32, 3) if *channels\_last* is [True](https://docs.python.org/3/library/constants.html#True), otherwise default to  $(3, 32, 32)$ .
- **x\_dtype** Cast each digit into this data type. Default *np.float32*.
- **y\_dtype** Cast each label into this data type. Default *np.int32*.

• **normalize**  $x$  ([bool](https://docs.python.org/3/library/functions.html#bool)) – Whether or not to normalize x into [0, 1], by dividing each pixel value with 255.? (default [False](https://docs.python.org/3/library/constants.html#False))

### Returns

The (train\_x, train\_y), (test\_x, test\_y)

Return type (np.ndarray, np.ndarray), (np.ndarray, np.ndarray)

# **load\_cifar100**

```
tfsnippet.datasets.load_cifar100(label_mode='fine', channels_last=True, x_shape=None,
                                      x_dtype=<type 'numpy.float32'>, y_dtype=<type
                                       'numpy.int32'>, normalize_x=False)
```
Load the CIFAR-100 dataset as NumPy arrays.

#### **Parameters**

- **label\_mode** One of {"fine", "coarse"}.
- **channels\_last** ( $boo1$ ) Whether or not to place the channels axis at the last? Default [False](https://docs.python.org/3/library/constants.html#False).
- **x** shape Reshape each digit into this shape. Default to (32, 32, 3) if *channels last* is [True](https://docs.python.org/3/library/constants.html#True), otherwise default to  $(3, 32, 32)$ .
- **x\_dtype** Cast each digit into this data type. Default *np.float32*.
- **y\_dtype** Cast each label into this data type. Default *np.int32*.
- **normalize**  $\mathbf{x}$  ([bool](https://docs.python.org/3/library/functions.html#bool)) Whether or not to normalize x into [0, 1], by dividing each pixel value with 255.? (default [False](https://docs.python.org/3/library/constants.html#False))

#### Returns

The (train\_x, train\_y), (test\_x, test\_y)

Return type (np.ndarray, np.ndarray), (np.ndarray, np.ndarray)

## **load\_fashion\_mnist**

```
tfsnippet.datasets.load_fashion_mnist(x_shape=(28, 28), x_dtype=<type 'numpy.float32'>,
                                              y_dtype=<type 'numpy.int32'>, normalize_x=False)
```
Load the Fashion MNIST dataset as NumPy arrays.

Homepage: <https://github.com/zalandoresearch/fashion-mnist>

## Parameters

- **x\_shape** Reshape each digit into this shape. Default (784,).
- **x\_dtype** Cast each digit into this data type. Default *np.float32*.
- **y\_dtype** Cast each label into this data type. Default *np.int32*.
- **normalize\_x** ([bool](https://docs.python.org/3/library/functions.html#bool)) Whether or not to normalize x into [0, 1], by dividing each pixel value with 255.? (default [False](https://docs.python.org/3/library/constants.html#False))

#### Returns

**The** (train\_x, train\_y), (test\_x, test\_y)

Return type (np.ndarray, np.ndarray), (np.ndarray, np.ndarray)

# **load\_mnist**

<span id="page-153-0"></span>tfsnippet.datasets.**load\_mnist**(*x\_shape=(28*, *28)*, *x\_dtype=<type 'numpy.float32'>*, *y\_dtype=<type 'numpy.int32'>*, *normalize\_x=False*) Load the MNIST dataset as NumPy arrays.

**Parameters** 

- **x\_shape** Reshape each digit into this shape. Default (28, 28, 1).
- **x\_dtype** Cast each digit into this data type. Default *np.float32*.
- **y\_dtype** Cast each label into this data type. Default *np.int32*.
- **normalize\_x**  $(bood)$  Whether or not to normalize x into  $[0, 1]$ , by dividing each pixel value with 255.? (default [False](https://docs.python.org/3/library/constants.html#False))

## Returns

**The**  $(train_x, train_y)$ ,  $(test_x, test_y)$ 

Return type (np.ndarray, np.ndarray), (np.ndarray, np.ndarray)

# **2.1.4 tfsnippet.layers**

# **tfsnippet.layers Package**

# **Functions**

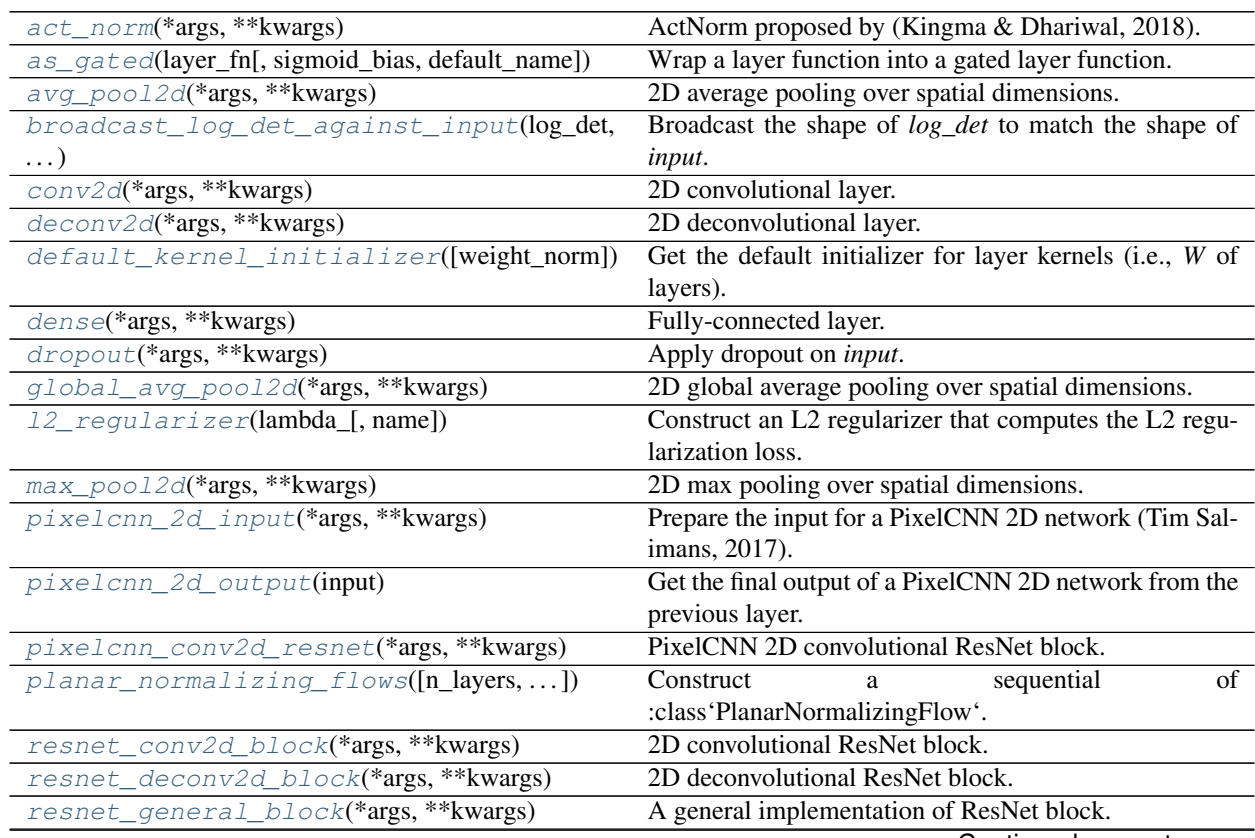

Continued on next page

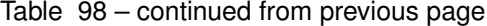

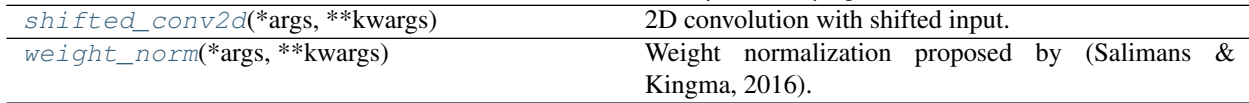

### **act\_norm**

<span id="page-154-0"></span>tfsnippet.layers.**act\_norm**(*\*args*, *\*\*kwargs*) ActNorm proposed by (Kingma & Dhariwal, 2018).

Examples:

```
import tfsnippet as spt
# apply act_norm on a dense layer
x = spt.layers.dense(x, units, activation_fn=tf.nn.relu,normalizer_fn=functools.partial(
                         act_norm, initializing=initializing))
# apply act_norm on a conv2d layer
x = spt. layers.conv2d(x, out_channels, (3, 3),
                      channels_last=channels_last,
                      activation_fn=tf.nn.relu,
                      normalizer_fn=functools.partial(
                          act_norm,
                          axis=-1 if channels_last else -3,
                          value_ndims=3,
                          initializing=initializing,
                      ))
```
- **input** (*Tensor*) The input tensor.
- **axis** ([int](https://docs.python.org/3/library/functions.html#int) or Iterable[\[int\]](https://docs.python.org/3/library/functions.html#int)) The axis to apply ActNorm. Dimensions not in *axis* will be averaged out when computing the mean of activations. Default *-1*, the last dimension. All items of the *axis* should be covered by *value\_ndims*.
- **initializing**  $(b \circ \circ l)$  Whether or not to use the input *x* to initialize the layer parameters? (default [True](https://docs.python.org/3/library/constants.html#True))
- **scale\_type** One of {"exp", "linear"}. If "exp",  $y = (x + bias) * tf$ . exp(log\_scale). If "linear",  $y = (x + bias) * scale$ . Default is "exp".
- **bias\_regularizer** The regularizer for *bias*.
- **bias\_constraint** The constraint for *bias*.
- **log\_scale\_regularizer** The regularizer for *log\_scale*.
- **log\_scale\_constraint** The constraint for *log\_scale*.
- **scale\_regularizer** The regularizer for *scale*.
- **scale\_constraint** The constraint for *scale*.
- **trainable** ([bool](https://docs.python.org/3/library/functions.html#bool)) Whether or not the variables are trainable?
- **epsilon** Small float to avoid dividing by zero or taking logarithm of zero.
- **name**  $(s \text{tr})$  Default name of the variable scope. Will be uniquified. If not specified, generate one according to the class name.

• **scope**  $(str)$  $(str)$  $(str)$  – The name of the variable scope.

Returns The output after the ActNorm has been applied.

Return type tf.Tensor

#### **as\_gated**

```
tfsnippet.layers.as_gated(layer_fn, sigmoid_bias=2.0, default_name=None)
     Wrap a layer function into a gated layer function.
```
For example, the following *gated\_dense* function:

```
@add_arg_scope
def gated_dense(inputs, units, activation_fn=None, sigmoid_bias=2.,
                name=None, scope=None, **kwargs):
    with tf.name_scope(scope, default_name=name):
        gate = tf.sigmoid(sigmoid_bias +
            dense(inputs, units, scope='gate', **kwargs))
        return gate * dense(
            inputs, units, activation_fn=activation_fn, scope='main',
            **kwargs
        )
```
can be deduced by applying this function:

gated\_dense = as\_gated(dense)

#### **Parameters**

- **layer\_fn** The layer function to be wrapped.
- **sigmoid\_bias** The constant bias added to the *gate* before applying the sigmoid activation.
- **default\_name** Default name of variable scope.

Returns The wrapped gated layer function.

# **Notes**

If a layer supports *gated* argument (e.g., spt.layers.dense()), it is generally better to use that argument, instead of using this  $as\_gated$  () wrapper on the layer.

#### **avg\_pool2d**

<span id="page-155-1"></span>tfsnippet.layers.**avg\_pool2d**(*\*args*, *\*\*kwargs*)

2D average pooling over spatial dimensions.

- **input** (Tensor) The input tensor, at least 4-d.
- **pool\_size** ([int](https://docs.python.org/3/library/functions.html#int) or [\(int,](https://docs.python.org/3/library/functions.html#int) [int\)](https://docs.python.org/3/library/functions.html#int)) Pooling size over spatial dimensions.
- **strides** ([int](https://docs.python.org/3/library/functions.html#int) or [\(int,](https://docs.python.org/3/library/functions.html#int) [int\)](https://docs.python.org/3/library/functions.html#int)) Strides over spatial dimensions.
- **channels** last  $(b \circ \circ l)$  Whether or not the channel axis is the last axis in *input*? (i.e., the data format is "NHWC")
- **padding** One of {"valid", "same"}, case in-sensitive.
- **name** ([str](https://docs.python.org/3/library/stdtypes.html#str)) Default name of the name scope. If not specified, generate one according to the method name.

Returns The output tensor.

Return type tf.Tensor

# **broadcast\_log\_det\_against\_input**

```
tfsnippet.layers.broadcast_log_det_against_input(log_det, input, value_ndims,
```
Broadcast the shape of *log\_det* to match the shape of *input*.

### **Parameters**

- **log\_det** Tensor, the log-determinant.
- **input** Tensor, the input.
- **value**  $ndims (int)$  $ndims (int)$  $ndims (int)$  The number of dimensions of each values sample.
- **name** ([str](https://docs.python.org/3/library/stdtypes.html#str)) Default name of the name scope. If not specified, generate one according to the method name.

*name=None*)

Returns The broadcasted log-determinant.

Return type tf.Tensor

## **conv2d**

<span id="page-156-1"></span>tfsnippet.layers.**conv2d**(*\*args*, *\*\*kwargs*) 2D convolutional layer.

- **input** (Tensor) The input tensor, at least 4-d.
- **out** channels  $(int)$  $(int)$  $(int)$  The channel numbers of the output.
- **kernel\_size** ([int](https://docs.python.org/3/library/functions.html#int) or [\(int,](https://docs.python.org/3/library/functions.html#int) [int\)](https://docs.python.org/3/library/functions.html#int)) Kernel size over spatial dimensions.
- **strides** ([int](https://docs.python.org/3/library/functions.html#int) or [\(int,](https://docs.python.org/3/library/functions.html#int) [int\)](https://docs.python.org/3/library/functions.html#int)) Strides over spatial dimensions.
- **dilations** ([int](https://docs.python.org/3/library/functions.html#int)) The dilation factor over spatial dimensions.
- **padding** One of {"valid", "same"}, case in-sensitive.
- **channels\_last** ([bool](https://docs.python.org/3/library/functions.html#bool)) Whether or not the channel axis is the last axis in *input*? (i.e., the data format is "NHWC")
- **activation** fn The activation function.
- **normalizer\_fn** The normalizer function.
- **weight\_norm** ([bool](https://docs.python.org/3/library/functions.html#bool) or (tf.Tensor) -> tf.Tensor)) If [True](https://docs.python.org/3/library/constants.html#True), apply [weight\\_norm\(\)](#page-169-0) on *kernel*. *use\_scale* will be [True](https://docs.python.org/3/library/constants.html#True) if *normalizer\_fn* is not specified, and [False](https://docs.python.org/3/library/constants.html#False) otherwise. The axis reduction will be determined by the layer.

If it is a callable function, then it will be used to normalize the *kernel* instead of  $weight\_norm($ . The user must ensure the axis reduction is correct by themselves.

- **gated** ([bool](https://docs.python.org/3/library/functions.html#bool)) Whether or not to use gate on output? *output = activation\_fn(output) \* sigmoid(gate)*.
- **gate\_sigmoid\_bias** (Tensor) The bias added to *gate* before applying the *sigmoid* activation.
- **kernel** (*Tensor*) Instead of creating a new variable, use this tensor.
- **kernel\_mask** (Tensor) If specified, multiply this mask onto *kernel*, i.e., the actual kernel to use will be *kernel \* kernel\_mask*.
- **kernel\_initializer** The initializer for *kernel*. Would be default\_kernel\_initializer(...) if not specified.
- **kernel\_regularizer** The regularizer for *kernel*.
- **kernel\_constraint** The constraint for *kernel*.
- **use bias** ([bool](https://docs.python.org/3/library/functions.html#bool) or [None](https://docs.python.org/3/library/constants.html#None)) Whether or not to use *bias*? If [True](https://docs.python.org/3/library/constants.html#True), will always use bias. If [None](https://docs.python.org/3/library/constants.html#None), will use bias only if *normalizer\_fn* is not given. If [False](https://docs.python.org/3/library/constants.html#False), will never use bias. Default is [None](https://docs.python.org/3/library/constants.html#None).
- **bias** (Tensor) Instead of creating a new variable, use this tensor.
- **bias\_initializer** The initializer for *bias*.
- **bias\_regularizer** The regularizer for *bias*.
- **bias\_constraint** The constraint for *bias*.
- **trainable** ([bool](https://docs.python.org/3/library/functions.html#bool)) Whether or not the parameters are trainable?
- **name**  $(str)$  $(str)$  $(str)$  Default name of the variable scope. Will be uniquified. If not specified, generate one according to the class name.
- **scope**  $(str)$  $(str)$  $(str)$  The name of the variable scope.

Returns The output tensor.

Return type tf.Tensor

## **deconv2d**

<span id="page-157-0"></span>tfsnippet.layers.**deconv2d**(*\*args*, *\*\*kwargs*)

2D deconvolutional layer.

- **input** (Tensor) The input tensor, at least 4-d.
- **out\_channels** ([int](https://docs.python.org/3/library/functions.html#int)) The channel numbers of the deconvolution output.
- **kernel\_size** ([int](https://docs.python.org/3/library/functions.html#int) or [\(int,](https://docs.python.org/3/library/functions.html#int) [int\)](https://docs.python.org/3/library/functions.html#int)) Kernel size over spatial dimensions.
- **strides** ([int](https://docs.python.org/3/library/functions.html#int) or [\(int,](https://docs.python.org/3/library/functions.html#int) [int\)](https://docs.python.org/3/library/functions.html#int)) Strides over spatial dimensions.
- **padding** One of {"valid", "same"}, case in-sensitive.
- **channels\_last** ([bool](https://docs.python.org/3/library/functions.html#bool)) Whether or not the channel axis is the last axis in *input*? (i.e., the data format is "NHWC")

• **output** shape – If specified, use this as the shape of the deconvolution output; otherwise compute the size of each dimension by:

```
output_size = input_size * strikesif padding == 'valid':
   output_size += max(kernel_size - strides, 0)
```
- **activation\_fn** The activation function.
- **normalizer\_fn** The normalizer function.
- **weight\_norm** ([bool](https://docs.python.org/3/library/functions.html#bool) or (tf.Tensor) -> tf.Tensor)) If [True](https://docs.python.org/3/library/constants.html#True), apply [weight\\_norm\(\)](#page-169-0) on *kernel*. *use\_scale* will be [True](https://docs.python.org/3/library/constants.html#True) if *normalizer\_fn* is not specified, and [False](https://docs.python.org/3/library/constants.html#False) otherwise. The axis reduction will be determined by the layer.

If it is a callable function, then it will be used to normalize the *kernel* instead of  $weight\_norm($ ). The user must ensure the axis reduction is correct by themselves.

- **gated** ([bool](https://docs.python.org/3/library/functions.html#bool)) Whether or not to use gate on output? *output = activation\_fn(output) \* sigmoid(gate)*.
- **gate\_sigmoid\_bias** (Tensor) The bias added to *gate* before applying the *sigmoid* activation.
- **kernel** (Tensor) Instead of creating a new variable, use this tensor.
- **kernel\_initializer** The initializer for *kernel*. Would be default\_kernel\_initializer(...) if not specified.
- **kernel\_regularizer** The regularizer for *kernel*.
- **kernel\_constraint** The constraint for *kernel*.
- **use\_bias** ([bool](https://docs.python.org/3/library/functions.html#bool) or [None](https://docs.python.org/3/library/constants.html#None)) Whether or not to use *bias*? If [True](https://docs.python.org/3/library/constants.html#True), will always use bias. If [None](https://docs.python.org/3/library/constants.html#None), will use bias only if *normalizer\_fn* is not given. If [False](https://docs.python.org/3/library/constants.html#False), will never use bias. Default is [None](https://docs.python.org/3/library/constants.html#None).
- **bias** (Tensor) Instead of creating a new variable, use this tensor.
- **bias\_initializer** The initializer for *bias*.
- **bias\_regularizer** The regularizer for *bias*.
- **bias\_constraint** The constraint for *bias*.
- **trainable** ([bool](https://docs.python.org/3/library/functions.html#bool)) Whether or not the parameters are trainable?
- **name**  $(s \text{tr})$  Default name of the variable scope. Will be uniquified. If not specified, generate one according to the class name.
- **scope**  $(str)$  $(str)$  $(str)$  The name of the variable scope.

Returns The output tensor.

Return type tf.Tensor

# **default\_kernel\_initializer**

```
tfsnippet.layers.default_kernel_initializer(weight_norm=False)
     Get the default initializer for layer kernels (i.e., W of layers).
```
**Parameters weight norm** – Whether or not to apply weight normalization (Salimans & Kingma, 2016) on the kernel? If is not [False](https://docs.python.org/3/library/constants.html#False) or [None](https://docs.python.org/3/library/constants.html#None), will use tf. random normal initializer(0, .05).

Returns The default initializer for kernels.

### **dense**

<span id="page-159-0"></span>tfsnippet.layers.**dense**(*\*args*, *\*\*kwargs*) Fully-connected layer.

Roughly speaking, the dense layer is defined as:

```
output = activation_fn(
   normalizer_fn(tf.matmul(input, weight_norm_fn(kernel)) + bias))
```
#### Parameters

- **input** (Tensor) The input tensor, at least 2-d.
- **units**  $(int)$  $(int)$  $(int)$  Number of output units.
- **activation** fn The activation function.
- **normalizer** fn The normalizer function.
- **weight norm** ([bool](https://docs.python.org/3/library/functions.html#bool) or (tf. Tensor)  $\rightarrow$  tf. Tensor)) If [True](https://docs.python.org/3/library/constants.html#True), apply [weight\\_norm\(\)](#page-169-0) on *kernel*. *use\_scale* will be [True](https://docs.python.org/3/library/constants.html#True) if *normalizer\_fn* is not specified, and [False](https://docs.python.org/3/library/constants.html#False) otherwise. The axis reduction will be determined by the layer.

If it is a callable function, then it will be used to normalize the *kernel* instead of [weight\\_norm\(\)](#page-169-0). The user must ensure the axis reduction is correct by themselves.

- **gated** ([bool](https://docs.python.org/3/library/functions.html#bool)) Whether or not to use gate on output? *output = activation\_fn(output) \* sigmoid(gate)*.
- **gate\_sigmoid\_bias** (Tensor) The bias added to *gate* before applying the *sigmoid* activation.
- **kernel** (*Tensor*) Instead of creating a new variable, use this tensor.
- **kernel\_initializer** The initializer for *kernel*. Would be default\_kernel\_initializer(...) if not specified.
- **kernel\_regularizer** The regularizer for *kernel*.
- **kernel\_constraint** The constraint for *kernel*.
- **use\_bias** ([bool](https://docs.python.org/3/library/functions.html#bool) or [None](https://docs.python.org/3/library/constants.html#None)) Whether or not to use *bias*? If [True](https://docs.python.org/3/library/constants.html#True), will always use bias. If [None](https://docs.python.org/3/library/constants.html#None), will use bias only if *normalizer\_fn* is not given. If [False](https://docs.python.org/3/library/constants.html#False), will never use bias. Default is [None](https://docs.python.org/3/library/constants.html#None).
- **bias** (Tensor) Instead of creating a new variable, use this tensor.
- **bias\_initializer** The initializer for *bias*.
- **bias\_regularizer** The regularizer for *bias*.
- **bias\_constraint** The constraint for *bias*.
- **trainable** ([bool](https://docs.python.org/3/library/functions.html#bool)) Whether or not the variables are trainable?
- **name**  $(str)$  $(str)$  $(str)$  Default name of the variable scope. Will be uniquified. If not specified, generate one according to the class name.
- **scope**  $(str)$  $(str)$  $(str)$  The name of the variable scope.

Returns The output tensor.

Return type tf.Tensor

# **dropout**

<span id="page-160-0"></span>tfsnippet.layers.**dropout**(*\*args*, *\*\*kwargs*)

Apply dropout on *input*.

### **Parameters**

- **input** (*Tensor*) The input tensor.
- **rate** ([float](https://docs.python.org/3/library/functions.html#float) or tf.Tensor) The rate of dropout.
- **noise\_shape** ([tuple\[](https://docs.python.org/3/library/stdtypes.html#tuple)[int\]](https://docs.python.org/3/library/functions.html#int) or tf.Tensor) Shape of the noise. If not specified, use the shape of *input*.
- **training** ([bool](https://docs.python.org/3/library/functions.html#bool) or tf. Tensor) Whether or not the model is under training stage?
- **name**  $(str)$  $(str)$  $(str)$  Default name of the name scope. If not specified, generate one according to the method name.

Returns The dropout transformed tensor.

Return type tf.Tensor

## **global\_avg\_pool2d**

```
tfsnippet.layers.global_avg_pool2d(*args, **kwargs)
     2D global average pooling over spatial dimensions.
```
# **Parameters**

- **input** (Tensor) The input tensor, at least 4-d.
- **channels\_last** ([bool](https://docs.python.org/3/library/functions.html#bool)) Whether or not the channel axis is the last axis in *input*? (i.e., the data format is "NHWC")
- **keepdims** ([bool](https://docs.python.org/3/library/functions.html#bool)) Whether or not to keep the reduced spatial dimensions? Default is [False](https://docs.python.org/3/library/constants.html#False).
- **name**  $(str)$  $(str)$  $(str)$  Default name of the name scope. If not specified, generate one according to the method name.

Returns The output tensor.

Return type tf.Tensor

# **l2\_regularizer**

```
tfsnippet.layers.l2_regularizer(lambda_, name=None)
     Construct an L2 regularizer that computes the L2 regularization loss:
```
output =  $lambda_+ * 0.5 * sum(input * * 2))$ 

### **Parameters**

- **lambda** ([float](https://docs.python.org/3/library/functions.html#float) or Tensor or [None](https://docs.python.org/3/library/constants.html#None)) The coefficiency of L2 regularizer. If *lambda\_* is [None](https://docs.python.org/3/library/constants.html#None), will return [None](https://docs.python.org/3/library/constants.html#None).
- **name** ([str](https://docs.python.org/3/library/stdtypes.html#str)) Default name of the name scope. If not specified, generate one according to the method name.

#### Returns

A function that computes the L2 regularization term for input tensor. Will be [None](https://docs.python.org/3/library/constants.html#None) if *lambda\_* is [None](https://docs.python.org/3/library/constants.html#None).

Return type (tf.Tensor) -> tf.Tensor

## **max\_pool2d**

<span id="page-161-0"></span>tfsnippet.layers.**max\_pool2d**(*\*args*, *\*\*kwargs*)

2D max pooling over spatial dimensions.

## Parameters

- **input** (Tensor) The input tensor, at least 4-d.
- **pool\_size** ([int](https://docs.python.org/3/library/functions.html#int) or [\(int,](https://docs.python.org/3/library/functions.html#int) [int\)](https://docs.python.org/3/library/functions.html#int)) Pooling size over spatial dimensions.
- **strides** ([int](https://docs.python.org/3/library/functions.html#int) or [\(int,](https://docs.python.org/3/library/functions.html#int) [int\)](https://docs.python.org/3/library/functions.html#int)) Strides over spatial dimensions.
- **channels\_last** ([bool](https://docs.python.org/3/library/functions.html#bool)) Whether or not the channel axis is the last axis in *input*? (i.e., the data format is "NHWC")
- **padding** One of {"valid", "same"}, case in-sensitive.
- **name**  $(str)$  $(str)$  $(str)$  Default name of the name scope. If not specified, generate one according to the method name.

Returns The output tensor.

Return type tf.Tensor

# **pixelcnn\_2d\_input**

```
tfsnippet.layers.pixelcnn_2d_input(*args, **kwargs)
     Prepare the input for a PixelCNN 2D network (Tim Salimans, 2017).
```
This method must be applied on the input once before any other PixelCNN 2D layers, for example:

```
input = \ldots # the input x
# prepare for the convolution stack
output = spt.layers.pixelcnn_2d_input(input)
# apply the PixelCNN 2D layers.
for i in range(5):
    output = spt.layers.pixelcnn_conv2d_resnet(
        output,
        out_channels=64,
```
(continues on next page)

(continued from previous page)

```
vertical_kernel_size=(2, 3),
        horizontal_kernel_size=(2, 2),
        activation_fn=tf.nn.leaky_relu,
        normalizer_fn=spt.layers.batch_norm
    \lambda# get the final output of the PixelCNN 2D network.
output = pixelcnn_2d_output(output)
```
# Parameters

- **input** (Tensor) The input tensor, at least 4-d.
- **channels\_last** ([bool](https://docs.python.org/3/library/functions.html#bool)) Whether or not the channel axis is the last axis in *input*? (i.e., the data format is "NHWC")
- **auxiliary\_channel** ([bool](https://docs.python.org/3/library/functions.html#bool)) Whether or not to add a channel to *input*, with all elements set to *1*?
- **name**  $(str)$  $(str)$  $(str)$  Default name of the name scope. If not specified, generate one according to the method name.

Returns The PixelCNN layer output.

Return type *[PixelCNN2DOutput](#page-201-0)*

# **pixelcnn\_2d\_output**

<span id="page-162-0"></span>tfsnippet.layers.**pixelcnn\_2d\_output**(*input*)

Get the final output of a PixelCNN 2D network from the previous layer.

## **Parameters**

- **input** ([PixelCNN2DOutput](#page-201-0)) The output from the previous PixelCNN layer.
- **name**  $(s \text{tr})$  Default name of the name scope. If not specified, generate one according to the method name.

Returns The output tensor.

Return type tf.Tensor

#### **pixelcnn\_conv2d\_resnet**

```
tfsnippet.layers.pixelcnn_conv2d_resnet(*args, **kwargs)
    PixelCNN 2D convolutional ResNet block.
```
- **input** ([PixelCNN2DOutput](#page-201-0)) The output from the previous PixelCNN layer.
- **out\_channels** ([int](https://docs.python.org/3/library/functions.html#int)) The channel numbers of the output.
- **conv\_fn** The convolution function for "conv\_0" and "conv\_1" convolutional layers. See [resnet\\_general\\_block\(\)](#page-166-0).
- **vertical kernel size** ([int](https://docs.python.org/3/library/functions.html#int) or [tuple\[](https://docs.python.org/3/library/stdtypes.html#tuple)[int\]](https://docs.python.org/3/library/functions.html#int)) Kernel size over spatial dimensions, for "conv\_0" and "conv\_1" convolutional layers in the PixelCNN vertical stack.
- **horizontal kernel size** ([int](https://docs.python.org/3/library/functions.html#int) or [tuple](https://docs.python.org/3/library/stdtypes.html#tuple)[\[int\]](https://docs.python.org/3/library/functions.html#int)) Kernel size over spatial dimensions, for "conv\_0" and "conv\_1" convolutional layers in the PixelCNN horizontal stack.
- **strides** ([int](https://docs.python.org/3/library/functions.html#int) or [tuple](https://docs.python.org/3/library/stdtypes.html#tuple)[\[int\]](https://docs.python.org/3/library/functions.html#int)) Strides over spatial dimensions, for "conv\_0", "conv\_1" and "shortcut" convolutional layers.
- **channels** last  $(bood)$  Whether or not the channel axis is the last axis in *input*? (i.e., the data format is "NHWC")
- **use\_shortcut\_conv** (True or [None](https://docs.python.org/3/library/constants.html#None)) If [True](https://docs.python.org/3/library/constants.html#True), force to apply a linear convolution transformation on the shortcut path. If [None](https://docs.python.org/3/library/constants.html#None) (by default), only use shortcut if necessary.
- **shortcut\_conv\_fn** The convolution function for the "shortcut" convolutional layer. If not specified, use *conv\_fn*.
- **shortcut\_kernel\_size** ([int](https://docs.python.org/3/library/functions.html#int) or [tuple\[](https://docs.python.org/3/library/stdtypes.html#tuple)[int\]](https://docs.python.org/3/library/functions.html#int)) Kernel size over spatial dimensions, for the "shortcut" convolutional layer.
- **activation** fn The activation function.
- **normalizer** fn The normalizer function.
- **dropout** fn The dropout function.
- **gated** ([bool](https://docs.python.org/3/library/functions.html#bool)) Whether or not to use gate on the output of "conv\_1"? *conv\_1\_output = activation\_fn(conv\_1\_output) \* sigmoid(gate)*.
- **gate\_sigmoid\_bias** (Tensor) The bias added to *gate* before applying the *sigmoid* activation.
- **use\_bias** ([bool](https://docs.python.org/3/library/functions.html#bool) or [None](https://docs.python.org/3/library/constants.html#None)) Whether or not to use *bias* in "conv\_0" and "conv\_1"? If [True](https://docs.python.org/3/library/constants.html#True), will always use bias. If [None](https://docs.python.org/3/library/constants.html#None), will use bias only if *normalizer\_fn* is not given. If [False](https://docs.python.org/3/library/constants.html#False), will never use bias. Default is [None](https://docs.python.org/3/library/constants.html#None).
- **name**  $(str)$  $(str)$  $(str)$  Default name of the variable scope. Will be uniquified. If not specified, generate one according to the class name.
- **scope**  $(str)$  $(str)$  $(str)$  The name of the variable scope.
- **\*\*kwargs** Other named arguments passed to "conv\_0", "conv\_1" and "shortcut" convolutional layers.

Returns The PixelCNN layer output.

Return type *[PixelCNN2DOutput](#page-201-0)*

## **planar\_normalizing\_flows**

<span id="page-163-0"></span>tfsnippet.layers.**planar\_normalizing\_flows**(*n\_layers=1*, *w\_initializer=<tensorflow.python.ops.init\_ops.RandomNormal*

*object>*, *w\_regularizer=None*, *b\_initializer=<tensorflow.python.ops.init\_ops.Zeros object>*, *b\_regularizer=None*, *u\_initializer=<tensorflow.python.ops.init\_ops.RandomNormal object>*, *u\_regularizer=None*, *trainable=True*, *name=None*, *scope=None*)

Construct a sequential of :class'PlanarNormalizingFlow'.

- **n\_layers** ([int](https://docs.python.org/3/library/functions.html#int)) The number of :class'PlanarNormalizingFlow'.
- **w\_initializer** The initializer for parameter *w*.
- **w\_regularizer** The regularizer for parameter *w*.
- **b\_regularizer** The regularizer for parameter *b*.
- **b\_initializer** The initializer for parameter *b*.
- **u\_regularizer** The regularizer for parameter *u*.
- **u\_initializer** The initializer for parameter *u*.
- **trainable** ([bool](https://docs.python.org/3/library/functions.html#bool)) Whether or not the parameters are trainable? (default  $True$ )
- **name**  $(str)$  $(str)$  $(str)$  Default name of the variable scope. Will be uniquified. If not specified, generate one according to the class name.
- **scope**  $(str)$  $(str)$  $(str)$  The name of the variable scope.

#### Returns

```
A SequentialFlow if n_layers > 1, or a PlanarNormalizingFlow if n_layers == 1.
```
Return type *[SequentialFlow](#page-207-0)* or *[PlanarNormalizingFlow](#page-202-0)*

### See also:

[tfsnippet.layers.PlanarNormalizingFlow](#page-202-0)

#### **resnet\_conv2d\_block**

# <span id="page-164-0"></span>tfsnippet.layers.**resnet\_conv2d\_block**(*\*args*, *\*\*kwargs*)

2D convolutional ResNet block.

- **input** (*Tensor*) The input tensor.
- **out\_channels**  $(int)$  $(int)$  $(int)$  The channel numbers of the output.
- **kernel\_size** ([int](https://docs.python.org/3/library/functions.html#int) or [tuple](https://docs.python.org/3/library/stdtypes.html#tuple)[\[int\]](https://docs.python.org/3/library/functions.html#int)) Kernel size over spatial dimensions, for "conv\_0" and "conv\_1" convolutional layers.
- **conv\_fn** The convolution function for "conv\_0" and "conv\_1" convolutional layers. See resnet general block().
- **strides** ([int](https://docs.python.org/3/library/functions.html#int) or [tuple](https://docs.python.org/3/library/stdtypes.html#tuple)[\[int\]](https://docs.python.org/3/library/functions.html#int)) Strides over spatial dimensions, for "conv\_0", "conv\_1" and "shortcut" convolutional layers.
- **channels\_last** ([bool](https://docs.python.org/3/library/functions.html#bool)) Whether or not the channel axis is the last axis in *input*? (i.e., the data format is "NHWC")
- **use\_shortcut\_conv** (True or [None](https://docs.python.org/3/library/constants.html#None)) If [True](https://docs.python.org/3/library/constants.html#True), force to apply a linear convolution transformation on the shortcut path. If [None](https://docs.python.org/3/library/constants.html#None) (by default), only use shortcut if necessary.
- **shortcut\_conv\_fn** The convolution function for the "shortcut" convolutional layer. If not specified, use *conv\_fn*.
- **shortcut\_kernel\_size** ([int](https://docs.python.org/3/library/functions.html#int) or [tuple\[](https://docs.python.org/3/library/stdtypes.html#tuple)[int\]](https://docs.python.org/3/library/functions.html#int)) Kernel size over spatial dimensions, for the "shortcut" convolutional layer.
- **resize\_at\_exit** ([bool](https://docs.python.org/3/library/functions.html#bool)) If [True](https://docs.python.org/3/library/constants.html#True), resize the spatial dimensions at the "conv\_1" con-volutional layer. If [False](https://docs.python.org/3/library/constants.html#False), resize at the "conv\_0" convolutional layer. (see above)
- **after\_conv\_0** The function to apply on the output of "conv\_0" layer.
- **after\_conv\_1** The function to apply on the output of "conv\_1" layer.
- **activation** fn The activation function.
- **normalizer** fn The normalizer function.
- **dropout\_fn** The dropout function.
- **gated** ([bool](https://docs.python.org/3/library/functions.html#bool)) Whether or not to use gate on the output of "conv\_1"? *conv\_1\_output = activation\_fn(conv\_1\_output) \* sigmoid(gate)*.
- **gate\_sigmoid\_bias** (Tensor) The bias added to *gate* before applying the *sigmoid* activation.
- **use\_bias** ([bool](https://docs.python.org/3/library/functions.html#bool) or [None](https://docs.python.org/3/library/constants.html#None)) Whether or not to use *bias* in "conv\_0" and "conv\_1"? If [True](https://docs.python.org/3/library/constants.html#True), will always use bias. If [None](https://docs.python.org/3/library/constants.html#None), will use bias only if *normalizer\_fn* is not given. If [False](https://docs.python.org/3/library/constants.html#False), will never use bias. Default is [None](https://docs.python.org/3/library/constants.html#None).
- **name**  $(str)$  $(str)$  $(str)$  Default name of the variable scope. Will be uniquified. If not specified, generate one according to the class name.
- **scope**  $(str)$  $(str)$  $(str)$  The name of the variable scope.
- **\*\*kwargs** Other named arguments passed to "conv\_0", "conv\_1" and "shortcut" convolutional layers.

Returns The output tensor.

Return type tf.Tensor

#### See also:

[resnet\\_general\\_block\(\)](#page-166-0)

## **resnet\_deconv2d\_block**

```
tfsnippet.layers.resnet_deconv2d_block(*args, **kwargs)
    2D deconvolutional ResNet block.
```
#### **Parameters**

- **input** (*Tensor*) The input tensor.
- **out** channels  $(int)$  $(int)$  $(int)$  The channel numbers of the output.
- **kernel\_size** ([int](https://docs.python.org/3/library/functions.html#int) or [tuple](https://docs.python.org/3/library/stdtypes.html#tuple)[\[int\]](https://docs.python.org/3/library/functions.html#int)) Kernel size over spatial dimensions, for "conv\_0" and "conv\_1" convolutional layers.
- **conv\_fn** The deconvolution function for "conv\_0" and "conv\_1" deconvolutional layers. See resnet general block().
- **strides** ([int](https://docs.python.org/3/library/functions.html#int) or [tuple](https://docs.python.org/3/library/stdtypes.html#tuple)[\[int\]](https://docs.python.org/3/library/functions.html#int)) Strides over spatial dimensions, for "conv\_0", "conv\_1" and "shortcut" deconvolutional layers.
- **output\_shape** If specified, use this as the shape of the deconvolution output; otherwise compute the size of each dimension by:

```
output size = input size * strides
if padding == 'valid':
    output_size += max(kernel_size - strides, 0)
```
• **channels\_last** ([bool](https://docs.python.org/3/library/functions.html#bool)) – Whether or not the channel axis is the last axis in *input*? (i.e., the data format is "NHWC")

- **use shortcut** conv (*True or [None](https://docs.python.org/3/library/constants.html#None)*) If  $True$ , force to apply a linear deconvolution transformation on the shortcut path. If [None](https://docs.python.org/3/library/constants.html#None) (by default), only use shortcut if necessary.
- **shortcut\_conv\_fn** The deconvolution function for the "shortcut" deconvolutional layer. If not specified, use *conv\_fn*.
- **shortcut\_kernel\_size** ([int](https://docs.python.org/3/library/functions.html#int) or [tuple\[](https://docs.python.org/3/library/stdtypes.html#tuple)[int\]](https://docs.python.org/3/library/functions.html#int)) Kernel size over spatial dimensions, for the "shortcut" deconvolutional layer.
- **resize at exit**  $(bood)$  If [True](https://docs.python.org/3/library/constants.html#True), resize the spatial dimensions at the "conv\_1" deconvolutional layer. If [False](https://docs.python.org/3/library/constants.html#False), resize at the "conv\_0" deconvolutional layer. (see above)
- **after\_conv\_0** The function to apply on the output of "conv\_0" layer.
- **after\_conv\_1** The function to apply on the output of "conv\_1" layer.
- **activation\_fn** The activation function.
- **normalizer\_fn** The normalizer function.
- **dropout\_fn** The dropout function.
- **gated**  $(b \circ \circ l)$  Whether or not to use gate on the output of "conv\_1"? *conv\_1\_output = activation\_fn(conv\_1\_output) \* sigmoid(gate)*.
- **gate\_sigmoid\_bias** (Tensor) The bias added to *gate* before applying the *sigmoid* activation.
- **use bias** ([bool](https://docs.python.org/3/library/functions.html#bool) or [None](https://docs.python.org/3/library/constants.html#None)) Whether or not to use *bias* in "conv\_0" and "conv\_1"? If [True](https://docs.python.org/3/library/constants.html#True), will always use bias. If [None](https://docs.python.org/3/library/constants.html#None), will use bias only if *normalizer\_fn* is not given. If [False](https://docs.python.org/3/library/constants.html#False), will never use bias. Default is [None](https://docs.python.org/3/library/constants.html#None).
- **name**  $(str)$  $(str)$  $(str)$  Default name of the variable scope. Will be uniquified. If not specified, generate one according to the class name.
- **scope**  $(str)$  $(str)$  $(str)$  The name of the variable scope.
- **\*\*kwargs** Other named arguments passed to "conv\_0", "conv\_1" and "shortcut" deconvolutional layers.

Returns The output tensor.

Return type tf.Tensor

#### See also:

[resnet\\_general\\_block\(\)](#page-166-0)

## **resnet\_general\_block**

```
tfsnippet.layers.resnet_general_block(*args, **kwargs)
```
A general implementation of ResNet block.

The architecture of this ResNet implementation follows the work "Wide residual networks" (Zagoruyko & Komodakis, 2016). It basically does the following things:

```
shortcut = input
if strides != 1 or in_channels != out_channels or use_shortcut_conv:
    shortcut = shortcut_conv_fn(
        input=shortcut,
        out_channels=out_channels,
        kernel_size=shortcut_kernel_size,
```
(continues on next page)

(continued from previous page)

```
strides=strides,
        scope='shortcut'
    \lambdaresidual = input
residual = conv_fn(
    input=activation_fn(normalizer_fn(residual)),
    out_channels=in_channels if resize_at_exit else out_channels,
   kernel_size=kernel_size,
    strides=strides,
    scope='conv_0'
)
residual = after_conv_0(residual)
residual = dropout_fn(residual)
residual = conv fn(
    input=activation_fn(normalizer_fn(residual)),
    out_channels=out_channels,
   kernel_size=kernel_size,
    strides=strides,
    scope='conv_1'
)
residual = after_conv_1(residual)
output = shortcut + residual
```
### Parameters

- **conv\_fn** The convolution function for "conv\_0" and "conv\_1" convolutional layers. It must accept the following named arguments:
- **name**  $(str)$  $(str)$  $(str)$  Default name of the variable scope. Will be uniquified. If not specified, generate one according to the class name.
- **scope**  $(str)$  $(str)$  $(str)$  The name of the variable scope.
	- input
	- out\_channels
	- kernel\_size
	- strides
	- channels\_last
	- use\_bias
	- scope

Also, it must accept the named arguments specified in *kwargs*.

- **input** (*Tensor*) The input tensor.
- **in\_channels** ([int](https://docs.python.org/3/library/functions.html#int)) The channel numbers of the tensor.
- **out\_channels** ([int](https://docs.python.org/3/library/functions.html#int)) The channel numbers of the output.
- **kernel\_size** ([int](https://docs.python.org/3/library/functions.html#int) or [tuple](https://docs.python.org/3/library/stdtypes.html#tuple)[\[int\]](https://docs.python.org/3/library/functions.html#int)) Kernel size over spatial dimensions, for "conv\_0" and "conv\_1" convolutional layers.
- **strides** ([int](https://docs.python.org/3/library/functions.html#int) or [tuple](https://docs.python.org/3/library/stdtypes.html#tuple)[\[int\]](https://docs.python.org/3/library/functions.html#int)) Strides over spatial dimensions, for "conv\_0", "conv\_1" and "shortcut" convolutional layers.
- **channels** last  $(b \circ \circ l)$  Whether or not the channel axis is the last axis in *input*? (i.e., the data format is "NHWC")
- **use\_shortcut\_conv** (True or [None](https://docs.python.org/3/library/constants.html#None)) If [True](https://docs.python.org/3/library/constants.html#True), force to apply a linear convolution transformation on the shortcut path. If [None](https://docs.python.org/3/library/constants.html#None) (by default), only use shortcut if necessary.
- **shortcut** conv fn The convolution function for the "shortcut" convolutional layer. It should accept same named arguments as *conv\_fn*. If not specified, use *conv\_fn*.
- **shortcut\_kernel\_size** ([int](https://docs.python.org/3/library/functions.html#int) or [tuple\[](https://docs.python.org/3/library/stdtypes.html#tuple)[int\]](https://docs.python.org/3/library/functions.html#int)) Kernel size over spatial dimensions, for the "shortcut" convolutional layer.
- **resize\_at\_exit** ([bool](https://docs.python.org/3/library/functions.html#bool)) If [True](https://docs.python.org/3/library/constants.html#True), resize the spatial dimensions at the "conv\_1" convolutional layer. If  $False$ , resize at the "conv\_0" convolutional layer. (see above)
- **after\_conv\_0** The function to apply on the output of "conv\_0" layer.
- **after\_conv\_1** The function to apply on the output of "conv\_1" layer.
- **activation** fn The activation function.
- **normalizer** fn The normalizer function.
- **dropout\_fn** The dropout function.
- **gated** ([bool](https://docs.python.org/3/library/functions.html#bool)) Whether or not to use gate on the output of "conv\_1"? *conv\_1\_output = activation\_fn(conv\_1\_output) \* sigmoid(gate)*.
- **gate\_sigmoid\_bias** (Tensor) The bias added to *gate* before applying the *sigmoid* activation.
- **use\_bias** ([bool](https://docs.python.org/3/library/functions.html#bool) or [None](https://docs.python.org/3/library/constants.html#None)) Whether or not to use *bias* in "conv\_0" and "conv\_1"? If [True](https://docs.python.org/3/library/constants.html#True), will always use bias. If [None](https://docs.python.org/3/library/constants.html#None), will use bias only if *normalizer\_fn* is not given. If [False](https://docs.python.org/3/library/constants.html#False), will never use bias. Default is [None](https://docs.python.org/3/library/constants.html#None).
- **\*\*kwargs** Other named arguments passed to "conv\_0", "conv\_1" and "shortcut" convolutional layers.

Returns The output tensor.

Return type tf.Tensor

## **shifted\_conv2d**

<span id="page-168-0"></span>tfsnippet.layers.**shifted\_conv2d**(*\*args*, *\*\*kwargs*)

2D convolution with shifted input.

This method first pads *input* according to the *kernel\_size* and *spatial\_shift* arguments, then do 2D convolution (using *conv\_fn*) with "VALID" padding.

## **Parameters**

- **input** (Tensor) The input tensor, at least 4-d.
- **out\_channels**  $(int)$  $(int)$  $(int)$  The channel numbers of the output.
- **kernel\_size** ([int](https://docs.python.org/3/library/functions.html#int) or [\(int,](https://docs.python.org/3/library/functions.html#int) [int\)](https://docs.python.org/3/library/functions.html#int)) Kernel size over spatial dimensions.
- **spatial\_shift** The *spatial\_shift* should be a tuple with two elements (corresponding to height and width spatial axes), and the elements can only be -1, 0 or 1.

If the shift for a specific axis is *-1*, then *kernel\_size - 1* zeros will be padded at the end of that axis. If the shift is  $\theta$ , then *(kernel size - 1) // 2* zeros will be padded at the front, and *kernel\_size // 2* zeros will be padded at the end that axis. Otherwise if the shift is *1*, then *kernel\_size + 1* zeros will be padded at the front of that axis.

- **strides** ([int](https://docs.python.org/3/library/functions.html#int) or [\(int,](https://docs.python.org/3/library/functions.html#int) [int\)](https://docs.python.org/3/library/functions.html#int)) Strides over spatial dimensions.
- **channels\_last** ([bool](https://docs.python.org/3/library/functions.html#bool)) Whether or not the channel axis is the last axis in *input*? (i.e., the data format is "NHWC")
- **conv**  $\mathbf{fn}$  The 2D convolution function. (default  $conv2d()$ )
- **name**  $(s \text{tr})$  Default name of the variable scope. Will be uniquified. If not specified, generate one according to the class name.
- **scope**  $(str)$  $(str)$  $(str)$  The name of the variable scope.
- **\*\*kwargs** Other named parameters passed to *conv\_fn*.

Returns The output tensor.

Return type tf.Tensor

### **weight\_norm**

```
tfsnippet.layers.weight_norm(*args, **kwargs)
```
Weight normalization proposed by (Salimans & Kingma, 2016).

Roughly speaking, the weight normalization is defined as:

```
kernel = scale * kernel / tf.sqrt(
    tf.reduce_sum(kernel ** 2, axis=<dimensions not in `axis`>,
                  keepdims=True)
)
```
This function does not support data-dependent initialization for *scale*. If you do need this feature, you have to turn off *scale*, and use  $act\_norm()$  along with  $weight\_norm()$ .

- **kernel** Tensor, the weight *w* to be normalized.
- **axis** ([int](https://docs.python.org/3/library/functions.html#int) or [tuple\[](https://docs.python.org/3/library/stdtypes.html#tuple)[int\]](https://docs.python.org/3/library/functions.html#int)) The axis to apply weight normalization. See above description to know what *axis* exactly is.
- **use\_scale** ([bool](https://docs.python.org/3/library/functions.html#bool)) Whether or not to use *scale*. Default [True](https://docs.python.org/3/library/constants.html#True).
- **scale** (Tensor) Instead of creating a new variable, use this tensor.
- **scale\_initializer** The initializer for *scale*.
- **scale\_regularizer** The regularizer for *scale*.
- **scale\_constraint** The constraint for *scale*.
- **trainable** ([bool](https://docs.python.org/3/library/functions.html#bool)) Whether or not the variables are trainable?
- **epsilon** Small float number to avoid dividing by zero.
- **name**  $(str)$  $(str)$  $(str)$  Default name of the variable scope. Will be uniquified. If not specified, generate one according to the class name.
- **scope**  $(str)$  $(str)$  $(str)$  The name of the variable scope.

# **Classes**

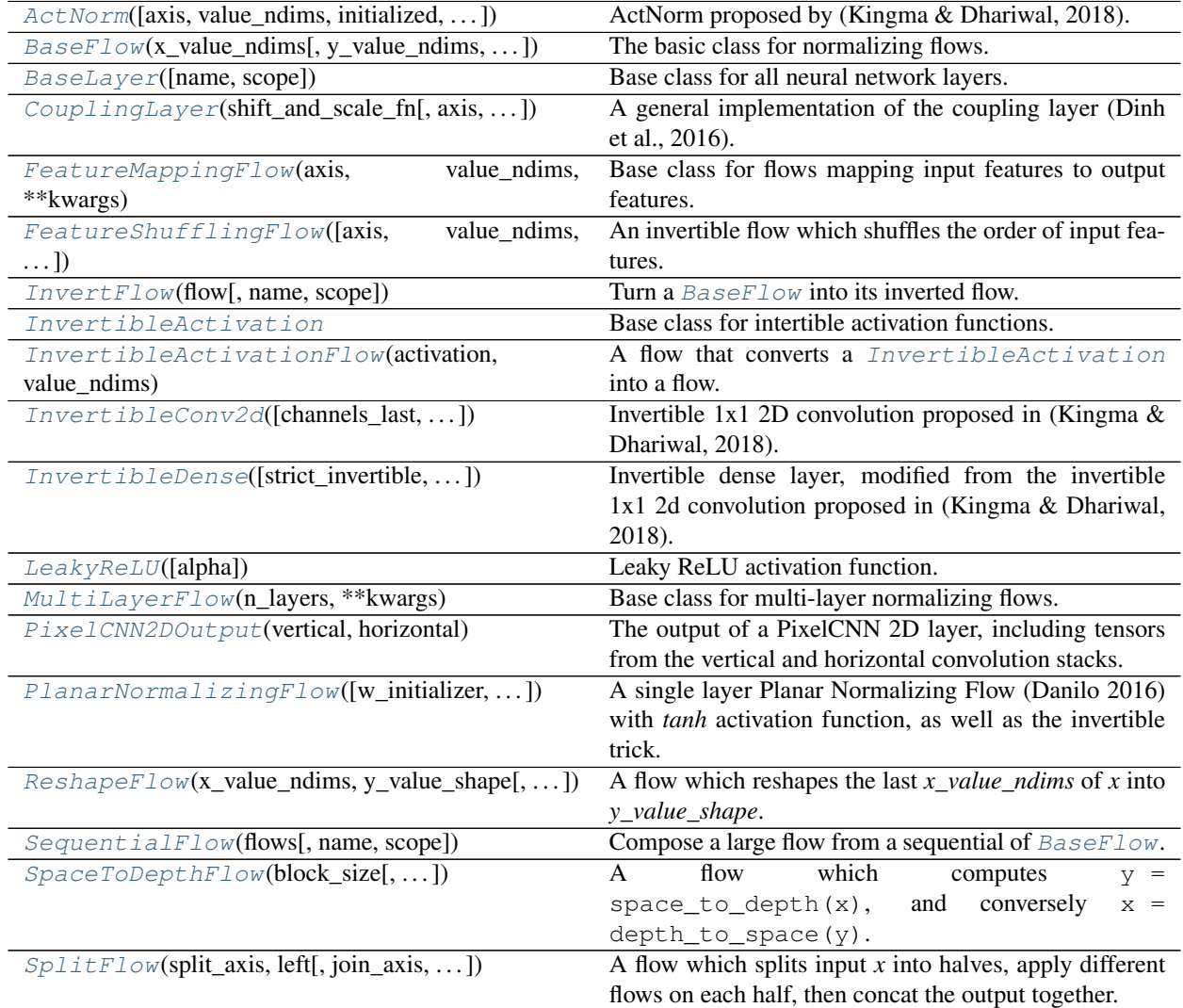

# **ActNorm**

<span id="page-170-0"></span>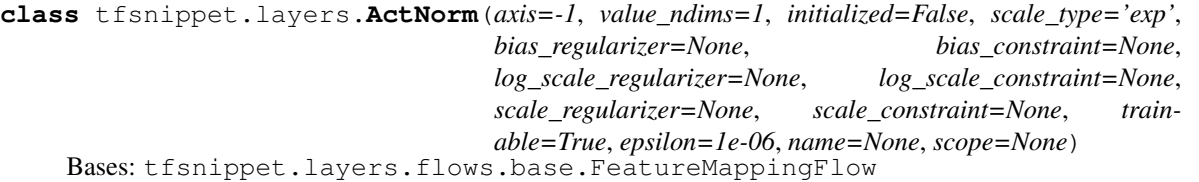

ActNorm proposed by (Kingma & Dhariwal, 2018).

*y = (x + bias) \* scale; log\_det = y / scale - bias*

*bias* and *scale* are initialized such that *y* will have zero mean and unit variance for the initial mini-batch of *x*. It can be initialized only through the forward pass. You may need to use [BaseFlow.invert\(\)](#page-175-0) to get a inverted flow if you need to initialize the parameters via the opposite direction.

# **Attributes Summary**

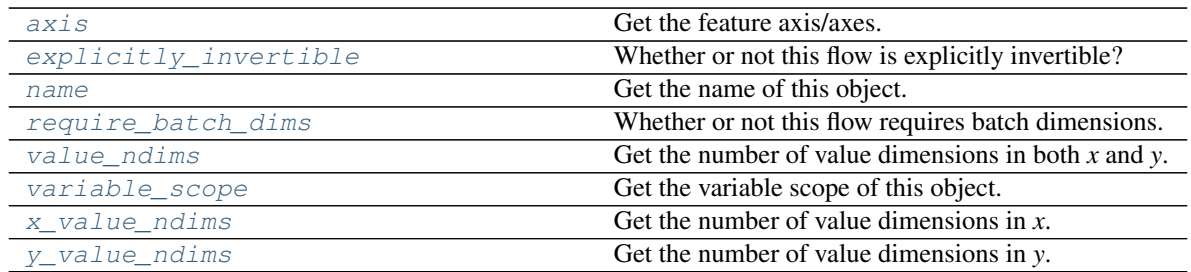

# **Methods Summary**

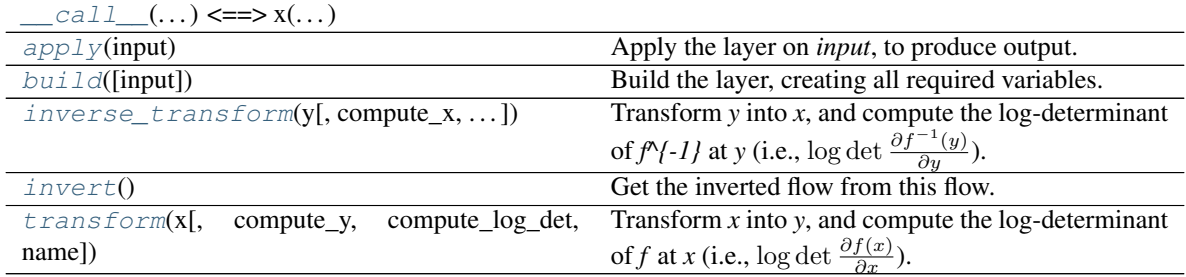

# **Attributes Documentation**

# <span id="page-171-0"></span>**axis**

Get the feature axis/axes.

## Returns

The feature axis/axes, as is specified in the constructor.

# Return type [int](https://docs.python.org/3/library/functions.html#int) or [tuple\[](https://docs.python.org/3/library/stdtypes.html#tuple)[int\]](https://docs.python.org/3/library/functions.html#int)

## <span id="page-171-1"></span>**explicitly\_invertible**

Whether or not this flow is explicitly invertible?

If a flow is not explicitly invertible, then it only supports to transform *x* into *y*, and corresponding  $\log p(x)$ into  $\log p(y)$ . It cannot compute  $\log p(y)$  directly without knowing *x*, nor can it transform *x* back into *y*.

## Returns

## A boolean indicating whether or not the flow is explicitly invertible.

## Return type [bool](https://docs.python.org/3/library/functions.html#bool)

### <span id="page-171-2"></span>**name**

Get the name of this object.

## <span id="page-171-3"></span>**require\_batch\_dims**

Whether or not this flow requires batch dimensions.

#### <span id="page-171-5"></span><span id="page-171-4"></span>**value\_ndims**

Get the number of value dimensions in both *x* and *y*.

Returns The number of value dimensions in both *x* and *y*.

## Return type [int](https://docs.python.org/3/library/functions.html#int)

#### **variable\_scope**

Get the variable scope of this object.

## <span id="page-172-0"></span>**x\_value\_ndims**

Get the number of value dimensions in *x*.

Returns The number of value dimensions in *x*.

Return type [int](https://docs.python.org/3/library/functions.html#int)

## <span id="page-172-1"></span>**y\_value\_ndims**

Get the number of value dimensions in *y*.

Returns The number of value dimensions in *y*.

Return type [int](https://docs.python.org/3/library/functions.html#int)

# **Methods Documentation**

<span id="page-172-3"></span><span id="page-172-2"></span>**\_\_call\_\_**(*...) <==> x(...*)

# **apply**(*input*)

Apply the layer on *input*, to produce output.

**Parameters input** (Tensor or list [Tensor]) – The input tensor, or a list of input tensors.

Returns The output tensor, or a list of output tensors.

### <span id="page-172-4"></span>**build**(*input=None*)

Build the layer, creating all required variables.

Parameters **input** (Tensor or [list\[](https://docs.python.org/3/library/stdtypes.html#list)Tensor] or [None](https://docs.python.org/3/library/constants.html#None)) – If [build\(\)](#page-172-4) is called within  $apply()$ , it will be the input tensor(s). Otherwise if it is called separately, it will be [None](https://docs.python.org/3/library/constants.html#None).

<span id="page-172-5"></span>**inverse\_transform**(*y*, *compute\_x=True*, *compute\_log\_det=True*, *name=None*)

Transform *y* into *x*, and compute the log-determinant of  $f^{\wedge}$ {-1} at *y* (i.e., log det  $\frac{\partial f^{-1}(y)}{\partial y}$ ).

### Parameters

- **y** (Tensor) The samples of *y*.
- **compute\_x**  $(b \circ \circ 1)$  Whether or not to compute  $x = f^{-1}(y)$ ? Default [True](https://docs.python.org/3/library/constants.html#True).
- **compute\_log\_det** ([bool](https://docs.python.org/3/library/functions.html#bool)) Whether or not to compute the log-determinant? Default [True](https://docs.python.org/3/library/constants.html#True).
- **name** ([str](https://docs.python.org/3/library/stdtypes.html#str)) If specified, will use this name as the TensorFlow operational name scope.

## Returns

*x* and the (maybe summed) log-determinant. The items in the returned tuple might be [None](https://docs.python.org/3/library/constants.html#None) if corresponding *compute\_?* argument is set to [False](https://docs.python.org/3/library/constants.html#False).

Return type (tf.Tensor, tf.Tensor)

#### <span id="page-172-6"></span>Raises

- [RuntimeError](https://docs.python.org/3/library/exceptions.html#RuntimeError) If both *compute\_x* and *compute\_log\_det* are set to [False](https://docs.python.org/3/library/constants.html#False).
- [RuntimeError](https://docs.python.org/3/library/exceptions.html#RuntimeError) If the flow is not explicitly invertible.

#### **invert**()

Get the inverted flow from this flow.

The  $transform()$  will become the  $inverse\_transform()$  in the inverted flow, and the [inverse\\_transform\(\)](#page-172-5) will become the [transform\(\)](#page-173-1) in the inverted flow.

If the current flow has not been initialized, it must be initialized via  $inverse\_transform()$  in the new flow.

Returns The inverted flow.

Return type *[tfsnippet.layers.InvertFlow](#page-185-0)*

<span id="page-173-1"></span>**transform**(*x*, *compute\_y=True*, *compute\_log\_det=True*, *name=None*)

Transform *x* into *y*, and compute the log-determinant of *f* at *x* (i.e., log det  $\frac{\partial f(x)}{\partial x}$ ).

#### Parameters

- **x** (Tensor) The samples of *x*.
- **compute**  $y$  ([bool](https://docs.python.org/3/library/functions.html#bool)) Whether or not to compute  $y = f(x)$ ? Default [True](https://docs.python.org/3/library/constants.html#True).
- **compute\_log\_det** ([bool](https://docs.python.org/3/library/functions.html#bool)) Whether or not to compute the log-determinant? Default [True](https://docs.python.org/3/library/constants.html#True).
- **name** ([str](https://docs.python.org/3/library/stdtypes.html#str)) If specified, will use this name as the TensorFlow operational name scope.

#### Returns

*y* and the (maybe summed) log-determinant. The items in the returned tuple might be [None](https://docs.python.org/3/library/constants.html#None) if corresponding *compute\_?* argument is set to [False](https://docs.python.org/3/library/constants.html#False).

Return type (tf.Tensor, tf.Tensor)

Raises [RuntimeError](https://docs.python.org/3/library/exceptions.html#RuntimeError) – If both *compute\_y* and *compute\_log\_det* are set to [False](https://docs.python.org/3/library/constants.html#False).

# **BaseFlow**

<span id="page-173-0"></span>**class** tfsnippet.layers.**BaseFlow**(*x\_value\_ndims*, *y\_value\_ndims=None*, *require\_batch\_dims=False*, *name=None*, *scope=None*) Bases: tfsnippet.layers.base.BaseLayer

The basic class for normalizing flows.

A normalizing flow transforms a random variable x into y by an (implicitly) invertible mapping  $y = f(x)$ , whose Jaccobian matrix determinant det  $\frac{\partial f(x)}{\partial x} \neq 0$ , thus can derive log  $p(y)$  from given log  $p(x)$ .

### **Attributes Summary**

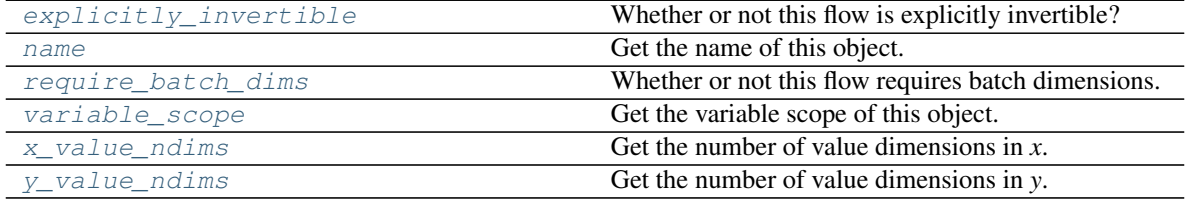

### **Methods Summary**

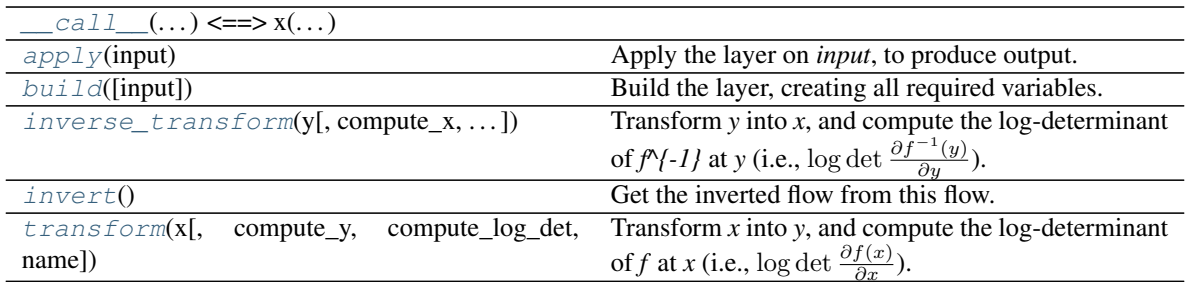

# **Attributes Documentation**

# <span id="page-174-0"></span>**explicitly\_invertible**

Whether or not this flow is explicitly invertible?

If a flow is not explicitly invertible, then it only supports to transform x into y, and corresponding  $\log p(x)$ into  $\log p(y)$ . It cannot compute  $\log p(y)$  directly without knowing *x*, nor can it transform *x* back into *y*.

#### Returns

A boolean indicating whether or not the flow is explicitly invertible.

Return type [bool](https://docs.python.org/3/library/functions.html#bool)

#### <span id="page-174-1"></span>**name**

Get the name of this object.

### <span id="page-174-2"></span>**require\_batch\_dims**

Whether or not this flow requires batch dimensions.

## <span id="page-174-3"></span>**variable\_scope**

Get the variable scope of this object.

# <span id="page-174-4"></span>**x\_value\_ndims**

Get the number of value dimensions in *x*.

Returns The number of value dimensions in *x*.

## Return type [int](https://docs.python.org/3/library/functions.html#int)

#### <span id="page-174-5"></span>**y\_value\_ndims**

Get the number of value dimensions in *y*.

Returns The number of value dimensions in *y*.

Return type [int](https://docs.python.org/3/library/functions.html#int)

### **Methods Documentation**

#### <span id="page-174-6"></span>**\_\_call\_\_**(*...) <==> x(...*)

## <span id="page-174-7"></span>**apply**(*input*)

Apply the layer on *input*, to produce output.

**Parameters input** (Tensor or list [Tensor]) – The input tensor, or a list of input tensors.

Returns The output tensor, or a list of output tensors.

#### <span id="page-174-8"></span>**build**(*input=None*)

Build the layer, creating all required variables.

- **Parameters input** (Tensor or list [Tensor] or [None](https://docs.python.org/3/library/constants.html#None)) If [build\(\)](#page-174-8) is called within  $apply()$ , it will be the input tensor(s). Otherwise if it is called separately, it will be [None](https://docs.python.org/3/library/constants.html#None).
- <span id="page-175-1"></span>**inverse\_transform**(*y*, *compute\_x=True*, *compute\_log\_det=True*, *name=None*) Transform *y* into *x*, and compute the log-determinant of  $f^{\wedge}$ {-1} at *y* (i.e., log det  $\frac{\partial f^{-1}(y)}{\partial y}$ ).

# Parameters

- **y** (Tensor) The samples of *y*.
- **compute\_x**  $(b \circ \circ 1)$  Whether or not to compute  $x = f^{-1}(y)$ ? Default [True](https://docs.python.org/3/library/constants.html#True).
- **compute\_log\_det** ([bool](https://docs.python.org/3/library/functions.html#bool)) Whether or not to compute the log-determinant? Default [True](https://docs.python.org/3/library/constants.html#True).
- **name** ([str](https://docs.python.org/3/library/stdtypes.html#str)) If specified, will use this name as the TensorFlow operational name scope.

#### Returns

*x* and the (maybe summed) log-determinant. The items in the returned tuple might be [None](https://docs.python.org/3/library/constants.html#None) if corresponding *compute\_?* argument is set to [False](https://docs.python.org/3/library/constants.html#False).

Return type (tf.Tensor, tf.Tensor)

### Raises

- [RuntimeError](https://docs.python.org/3/library/exceptions.html#RuntimeError) If both *compute\_x* and *compute\_log\_det* are set to [False](https://docs.python.org/3/library/constants.html#False).
- [RuntimeError](https://docs.python.org/3/library/exceptions.html#RuntimeError) If the flow is not explicitly invertible.

#### <span id="page-175-0"></span>**invert**()

Get the inverted flow from this flow.

The [transform\(\)](#page-175-2) will become the [inverse\\_transform\(\)](#page-175-1) in the inverted flow, and the [inverse\\_transform\(\)](#page-175-1) will become the  $transform()$  in the inverted flow.

If the current flow has not been initialized, it must be initialized via  $inverse\_transform()$  in the new flow.

Returns The inverted flow.

Return type *[tfsnippet.layers.InvertFlow](#page-185-0)*

<span id="page-175-2"></span>**transform**(*x*, *compute\_y=True*, *compute\_log\_det=True*, *name=None*)

Transform *x* into *y*, and compute the log-determinant of *f* at *x* (i.e., log det  $\frac{\partial f(x)}{\partial x}$ ).

#### Parameters

- **x** (Tensor) The samples of *x*.
- **compute\_y**  $(b \circ \circ l)$  Whether or not to compute  $y = f(x)$ ? Default [True](https://docs.python.org/3/library/constants.html#True).
- **compute\_log\_det** ([bool](https://docs.python.org/3/library/functions.html#bool)) Whether or not to compute the log-determinant? Default [True](https://docs.python.org/3/library/constants.html#True).
- **name**  $(str)$  $(str)$  $(str)$  If specified, will use this name as the TensorFlow operational name scope.

# Returns

*y* and the (maybe summed) log-determinant. The items in the returned tuple might be [None](https://docs.python.org/3/library/constants.html#None) if corresponding *compute* ? argument is set to [False](https://docs.python.org/3/library/constants.html#False).

Return type (tf.Tensor, tf.Tensor)

Raises [RuntimeError](https://docs.python.org/3/library/exceptions.html#RuntimeError) – If both *compute\_y* and *compute\_log\_det* are set to [False](https://docs.python.org/3/library/constants.html#False).

# **BaseLayer**

```
class tfsnippet.layers.BaseLayer(name=None, scope=None)
    Bases: tfsnippet.utils.reuse.VarScopeObject
```
Base class for all neural network layers.

# **Attributes Summary**

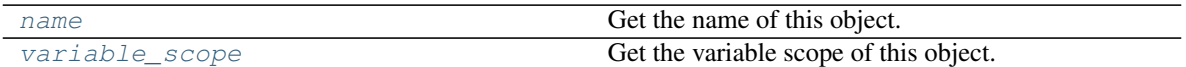

## **Methods Summary**

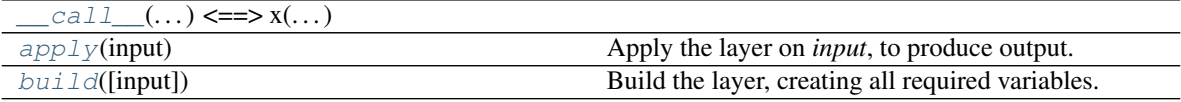

# **Attributes Documentation**

### <span id="page-176-2"></span>**name**

Get the name of this object.

#### <span id="page-176-3"></span>**variable\_scope**

Get the variable scope of this object.

# **Methods Documentation**

<span id="page-176-4"></span>**\_\_call\_\_**(*...) <==> x(...*)

## <span id="page-176-5"></span>**apply**(*input*)

Apply the layer on *input*, to produce output.

**Parameters input** (Tensor or list [Tensor]) – The input tensor, or a list of input tensors.

Returns The output tensor, or a list of output tensors.

```
build(input=None)
```
Build the layer, creating all required variables.

**Parameters input** (Tensor or [list\[](https://docs.python.org/3/library/stdtypes.html#list)Tensor] or [None](https://docs.python.org/3/library/constants.html#None)) - If [build\(\)](#page-176-6) is called within  $apply()$ , it will be the input tensor(s). Otherwise if it is called separately, it will be [None](https://docs.python.org/3/library/constants.html#None).

# **CouplingLayer**

<span id="page-176-1"></span>**class** tfsnippet.layers.**CouplingLayer**(*shift\_and\_scale\_fn*, *axis=-1*, *value\_ndims=1*, *secondary=False*, *scale\_type='linear'*, *sigmoid\_scale\_bias=2.0*, *epsilon=1e-06*, *name=None*, *scope=None*) Bases: tfsnippet.layers.flows.base.FeatureMappingFlow

A general implementation of the coupling layer (Dinh et al., 2016).

Basically, a [CouplingLayer](#page-176-1) does the following transformation:

```
x1, x2 = split(x)if secondary:
   x1, x2 = x2, x1y1 = x1shift, scale = shift_and_scale_fn(x1, x2.shape[axis])
if scale_type == 'exp':
   y2 = (x2 + shift) * exp(scale)elif scale_type == 'sigmoid':
   y2 = (x2 + shift) * sigmoid(scale + sigmoid_scale_bias)elif scale_type == 'linear':
   y2 = (x2 + shift) * scaleelse:
   y2 = x2 + shiftif secondary:
   y1, y2 = y2, y1y = tf.concat([y1, y2], axis = axis)
```
The inverse transformation, and the log-determinants are computed according to the above transformation, respectively.

## **Attributes Summary**

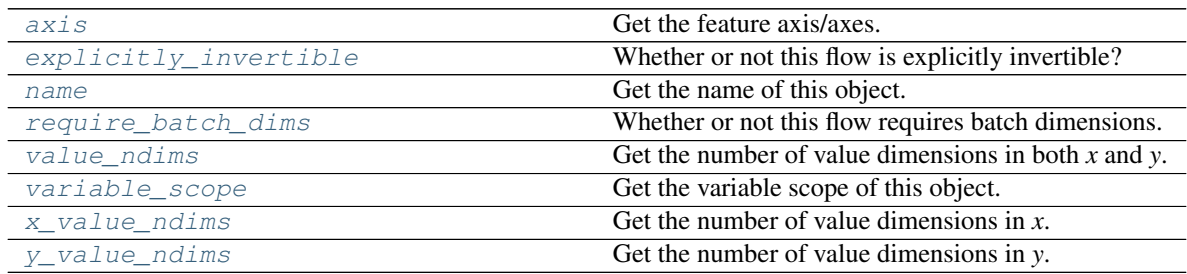

# **Methods Summary**

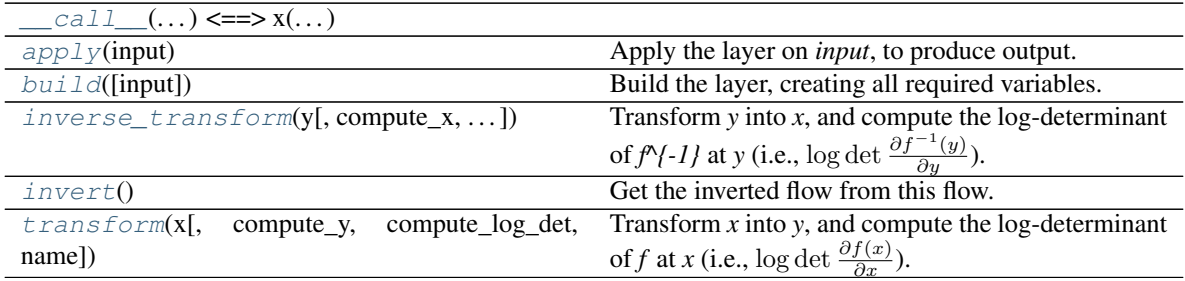

# **Attributes Documentation**

<span id="page-177-0"></span>**axis**

Get the feature axis/axes.

### Returns

The feature axis/axes, as is specified in the constructor.

Return type [int](https://docs.python.org/3/library/functions.html#int) or [tuple\[](https://docs.python.org/3/library/stdtypes.html#tuple)[int\]](https://docs.python.org/3/library/functions.html#int)

## <span id="page-178-0"></span>**explicitly\_invertible**

Whether or not this flow is explicitly invertible?

If a flow is not explicitly invertible, then it only supports to transform x into y, and corresponding  $\log p(x)$ into  $\log p(y)$ . It cannot compute  $\log p(y)$  directly without knowing *x*, nor can it transform *x* back into *y*.

#### Returns

A boolean indicating whether or not the flow is explicitly invertible.

### Return type [bool](https://docs.python.org/3/library/functions.html#bool)

## <span id="page-178-1"></span>**name**

Get the name of this object.

### <span id="page-178-2"></span>**require\_batch\_dims**

Whether or not this flow requires batch dimensions.

#### <span id="page-178-3"></span>**value\_ndims**

Get the number of value dimensions in both *x* and *y*.

Returns The number of value dimensions in both *x* and *y*.

Return type [int](https://docs.python.org/3/library/functions.html#int)

#### <span id="page-178-4"></span>**variable\_scope**

Get the variable scope of this object.

## <span id="page-178-5"></span>**x\_value\_ndims**

Get the number of value dimensions in *x*.

Returns The number of value dimensions in *x*.

#### Return type [int](https://docs.python.org/3/library/functions.html#int)

### <span id="page-178-6"></span>**y\_value\_ndims**

Get the number of value dimensions in *y*.

Returns The number of value dimensions in *y*.

Return type [int](https://docs.python.org/3/library/functions.html#int)

# **Methods Documentation**

<span id="page-178-7"></span>**\_\_call\_\_**(*...) <==> x(...*)

## <span id="page-178-8"></span>**apply**(*input*)

Apply the layer on *input*, to produce output.

**Parameters input** (Tensor or list [Tensor]) – The input tensor, or a list of input tensors.

Returns The output tensor, or a list of output tensors.

#### <span id="page-178-9"></span>**build**(*input=None*)

Build the layer, creating all required variables.

- **Parameters input** (Tensor or list [Tensor] or [None](https://docs.python.org/3/library/constants.html#None)) If [build\(\)](#page-178-9) is called within  $apply()$ , it will be the input tensor(s). Otherwise if it is called separately, it will be [None](https://docs.python.org/3/library/constants.html#None).
- <span id="page-179-0"></span>**inverse\_transform**(*y*, *compute\_x=True*, *compute\_log\_det=True*, *name=None*) Transform *y* into *x*, and compute the log-determinant of  $f^{\wedge}$ {-1} at *y* (i.e., log det  $\frac{\partial f^{-1}(y)}{\partial y}$ ).

# Parameters

- **y** (Tensor) The samples of *y*.
- **compute\_x**  $(b \circ \circ 1)$  Whether or not to compute  $x = f^{-1}(y)$ ? Default [True](https://docs.python.org/3/library/constants.html#True).
- **compute\_log\_det** ([bool](https://docs.python.org/3/library/functions.html#bool)) Whether or not to compute the log-determinant? Default [True](https://docs.python.org/3/library/constants.html#True).
- **name** ([str](https://docs.python.org/3/library/stdtypes.html#str)) If specified, will use this name as the TensorFlow operational name scope.

#### Returns

*x* and the (maybe summed) log-determinant. The items in the returned tuple might be [None](https://docs.python.org/3/library/constants.html#None) if corresponding *compute\_?* argument is set to [False](https://docs.python.org/3/library/constants.html#False).

Return type (tf.Tensor, tf.Tensor)

### Raises

- [RuntimeError](https://docs.python.org/3/library/exceptions.html#RuntimeError) If both *compute\_x* and *compute\_log\_det* are set to [False](https://docs.python.org/3/library/constants.html#False).
- [RuntimeError](https://docs.python.org/3/library/exceptions.html#RuntimeError) If the flow is not explicitly invertible.

#### <span id="page-179-1"></span>**invert**()

Get the inverted flow from this flow.

The [transform\(\)](#page-179-2) will become the [inverse\\_transform\(\)](#page-179-0) in the inverted flow, and the [inverse\\_transform\(\)](#page-179-0) will become the  $transform()$  in the inverted flow.

If the current flow has not been initialized, it must be initialized via  $inverse\_transform()$  in the new flow.

Returns The inverted flow.

Return type *[tfsnippet.layers.InvertFlow](#page-185-0)*

<span id="page-179-2"></span>**transform**(*x*, *compute\_y=True*, *compute\_log\_det=True*, *name=None*)

Transform *x* into *y*, and compute the log-determinant of *f* at *x* (i.e., log det  $\frac{\partial f(x)}{\partial x}$ ).

#### Parameters

- **x** (Tensor) The samples of *x*.
- **compute\_y**  $(b \circ \circ l)$  Whether or not to compute  $y = f(x)$ ? Default [True](https://docs.python.org/3/library/constants.html#True).
- **compute\_log\_det** ([bool](https://docs.python.org/3/library/functions.html#bool)) Whether or not to compute the log-determinant? Default [True](https://docs.python.org/3/library/constants.html#True).
- **name**  $(str)$  $(str)$  $(str)$  If specified, will use this name as the TensorFlow operational name scope.

# Returns

*y* and the (maybe summed) log-determinant. The items in the returned tuple might be [None](https://docs.python.org/3/library/constants.html#None) if corresponding *compute* ? argument is set to [False](https://docs.python.org/3/library/constants.html#False).

Return type (tf.Tensor, tf.Tensor)

Raises [RuntimeError](https://docs.python.org/3/library/exceptions.html#RuntimeError) – If both *compute\_y* and *compute\_log\_det* are set to [False](https://docs.python.org/3/library/constants.html#False).
# **FeatureMappingFlow**

```
class tfsnippet.layers.FeatureMappingFlow(axis, value_ndims, **kwargs)
    Bases: tfsnippet.layers.flows.base.BaseFlow
```
Base class for flows mapping input features to output features.

A [FeatureMappingFlow](#page-180-0) must not change the value dimensions, i.e.,  $x\_value\_ndims == y\_value\_ndims$ . Thus, one single argument *value\_ndims* replaces the *x\_value\_ndims* and *y\_value\_ndims* arguments.

The [FeatureMappingFlow](#page-180-0) transforms a specified axis or a list of specified axes. The axis/axes is/are specified via the argument *axis*. All the *axis* must be covered by *value\_ndims*.

## **Attributes Summary**

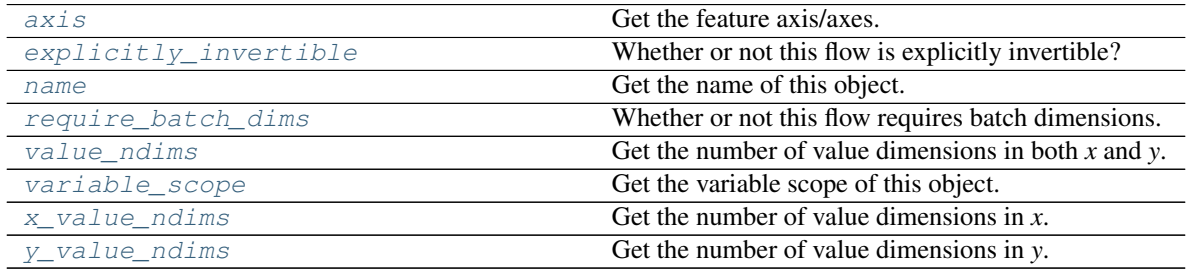

# **Methods Summary**

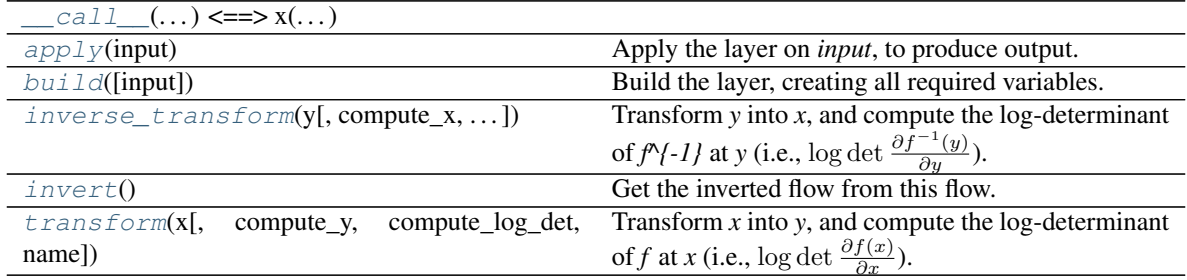

## **Attributes Documentation**

## <span id="page-180-1"></span>**axis**

Get the feature axis/axes.

## Returns

The feature axis/axes, as is specified in the constructor.

## Return type [int](https://docs.python.org/3/library/functions.html#int) or [tuple\[](https://docs.python.org/3/library/stdtypes.html#tuple)[int\]](https://docs.python.org/3/library/functions.html#int)

## <span id="page-180-2"></span>**explicitly\_invertible**

Whether or not this flow is explicitly invertible?

If a flow is not explicitly invertible, then it only supports to transform x into y, and corresponding  $\log p(x)$ into  $\log p(y)$ . It cannot compute  $\log p(y)$  directly without knowing *x*, nor can it transform *x* back into *y*.

## Returns

A boolean indicating whether or not the flow is explicitly invertible.

### Return type [bool](https://docs.python.org/3/library/functions.html#bool)

#### <span id="page-181-0"></span>**name**

Get the name of this object.

### <span id="page-181-1"></span>**require\_batch\_dims**

Whether or not this flow requires batch dimensions.

### <span id="page-181-2"></span>**value\_ndims**

Get the number of value dimensions in both *x* and *y*.

Returns The number of value dimensions in both *x* and *y*.

Return type [int](https://docs.python.org/3/library/functions.html#int)

## <span id="page-181-3"></span>**variable\_scope**

Get the variable scope of this object.

### <span id="page-181-4"></span>**x\_value\_ndims**

Get the number of value dimensions in *x*.

Returns The number of value dimensions in *x*.

Return type [int](https://docs.python.org/3/library/functions.html#int)

#### <span id="page-181-5"></span>**y\_value\_ndims**

Get the number of value dimensions in *y*.

Returns The number of value dimensions in *y*.

Return type [int](https://docs.python.org/3/library/functions.html#int)

## **Methods Documentation**

<span id="page-181-6"></span>**\_\_call\_\_**(*...) <==> x(...*)

#### <span id="page-181-7"></span>**apply**(*input*)

Apply the layer on *input*, to produce output.

**Parameters input** (Tensor or list [Tensor]) – The input tensor, or a list of input tensors.

Returns The output tensor, or a list of output tensors.

### <span id="page-181-8"></span>**build**(*input=None*)

Build the layer, creating all required variables.

Parameters **input** (Tensor or [list\[](https://docs.python.org/3/library/stdtypes.html#list)Tensor] or [None](https://docs.python.org/3/library/constants.html#None)) – If [build\(\)](#page-181-8) is called within  $apply()$ , it will be the input tensor(s). Otherwise if it is called separately, it will be [None](https://docs.python.org/3/library/constants.html#None).

<span id="page-181-9"></span>**inverse\_transform**(*y*, *compute\_x=True*, *compute\_log\_det=True*, *name=None*)

Transform *y* into *x*, and compute the log-determinant of  $f^{\wedge}$ {-1} at *y* (i.e., log det  $\frac{\partial f^{-1}(y)}{\partial y}$ ).

## Parameters

- **y** (Tensor) The samples of *y*.
- **compute\_x**  $(b \circ \circ 1)$  Whether or not to compute  $x = f^{-1}(y)$ ? Default [True](https://docs.python.org/3/library/constants.html#True).
- **compute\_log\_det** ([bool](https://docs.python.org/3/library/functions.html#bool)) Whether or not to compute the log-determinant? Default [True](https://docs.python.org/3/library/constants.html#True).
- **name**  $(str)$  $(str)$  $(str)$  If specified, will use this name as the TensorFlow operational name scope.

### Returns

*x* and the (maybe summed) log-determinant. The items in the returned tuple might be [None](https://docs.python.org/3/library/constants.html#None) if corresponding *compute\_?* argument is set to [False](https://docs.python.org/3/library/constants.html#False).

Return type (tf.Tensor, tf.Tensor)

#### Raises

- [RuntimeError](https://docs.python.org/3/library/exceptions.html#RuntimeError) If both *compute\_x* and *compute\_log\_det* are set to [False](https://docs.python.org/3/library/constants.html#False).
- [RuntimeError](https://docs.python.org/3/library/exceptions.html#RuntimeError) If the flow is not explicitly invertible.

## <span id="page-182-0"></span>**invert**()

Get the inverted flow from this flow.

The [transform\(\)](#page-182-1) will become the [inverse\\_transform\(\)](#page-181-9) in the inverted flow, and the inverse  $transform()$  will become the  $transform()$  in the inverted flow.

If the current flow has not been initialized, it must be initialized via  $inverse\_transform()$  in the new flow.

Returns The inverted flow.

Return type *[tfsnippet.layers.InvertFlow](#page-185-0)*

<span id="page-182-1"></span>**transform**(*x*, *compute\_y=True*, *compute\_log\_det=True*, *name=None*)

Transform *x* into *y*, and compute the log-determinant of *f* at *x* (i.e., log det  $\frac{\partial f(x)}{\partial x}$ ).

### **Parameters**

- **x** (Tensor) The samples of *x*.
- **compute\_y** ([bool](https://docs.python.org/3/library/functions.html#bool)) Whether or not to compute  $y = f(x)$ ? Default [True](https://docs.python.org/3/library/constants.html#True).
- **compute log det** ([bool](https://docs.python.org/3/library/functions.html#bool)) Whether or not to compute the log-determinant? Default [True](https://docs.python.org/3/library/constants.html#True).
- **name** ([str](https://docs.python.org/3/library/stdtypes.html#str)) If specified, will use this name as the TensorFlow operational name scope.

#### Returns

*y* and the (maybe summed) log-determinant. The items in the returned tuple might be [None](https://docs.python.org/3/library/constants.html#None) if corresponding *compute\_?* argument is set to [False](https://docs.python.org/3/library/constants.html#False).

Return type (tf.Tensor, tf.Tensor)

Raises [RuntimeError](https://docs.python.org/3/library/exceptions.html#RuntimeError) – If both *compute\_y* and *compute\_log\_det* are set to [False](https://docs.python.org/3/library/constants.html#False).

#### **FeatureShufflingFlow**

```
class tfsnippet.layers.FeatureShufflingFlow(axis=-1, value_ndims=1, ran-
                                            dom_state=None, name=None,
                                            scope=None)
    Bases: tfsnippet.layers.flows.base.FeatureMappingFlow
```
An invertible flow which shuffles the order of input features.

This type of flow is proposed in (Kingma & Dhariwal, 2018), as a possible replacement to the alternating pattern of coupling layers proposed in (Dinh et al., 2016). Although the experiments have shown that this flow is inferior to learnt feature mappings (e.g., [InvertibleDense](#page-194-0) and [InvertibleConv2d](#page-192-0)), it is faster than learnt mappings, and is still superior to the vanilla alternating pattern.

## **Attributes Summary**

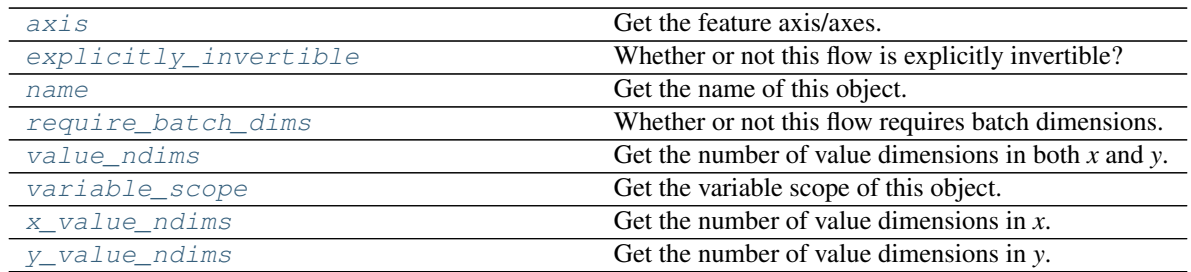

# **Methods Summary**

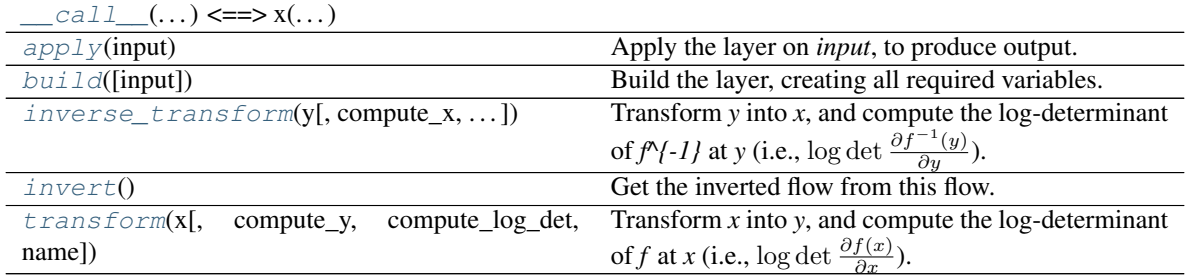

## **Attributes Documentation**

## <span id="page-183-0"></span>**axis**

Get the feature axis/axes.

## Returns

The feature axis/axes, as is specified in the constructor.

## Return type [int](https://docs.python.org/3/library/functions.html#int) or [tuple\[](https://docs.python.org/3/library/stdtypes.html#tuple)[int\]](https://docs.python.org/3/library/functions.html#int)

## <span id="page-183-1"></span>**explicitly\_invertible**

Whether or not this flow is explicitly invertible?

If a flow is not explicitly invertible, then it only supports to transform  $x$  into  $y$ , and corresponding  $\log p(x)$ into  $\log p(y)$ . It cannot compute  $\log p(y)$  directly without knowing *x*, nor can it transform *x* back into *y*.

## Returns

## A boolean indicating whether or not the flow is explicitly invertible.

## Return type [bool](https://docs.python.org/3/library/functions.html#bool)

### <span id="page-183-2"></span>**name**

Get the name of this object.

## <span id="page-183-3"></span>**require\_batch\_dims**

Whether or not this flow requires batch dimensions.

### <span id="page-183-5"></span><span id="page-183-4"></span>**value\_ndims**

Get the number of value dimensions in both *x* and *y*.

Returns The number of value dimensions in both *x* and *y*.

## Return type [int](https://docs.python.org/3/library/functions.html#int)

#### **variable\_scope**

Get the variable scope of this object.

### <span id="page-184-0"></span>**x\_value\_ndims**

Get the number of value dimensions in *x*.

Returns The number of value dimensions in *x*.

Return type [int](https://docs.python.org/3/library/functions.html#int)

## <span id="page-184-1"></span>**y\_value\_ndims**

Get the number of value dimensions in *y*.

Returns The number of value dimensions in *y*.

Return type [int](https://docs.python.org/3/library/functions.html#int)

## **Methods Documentation**

<span id="page-184-3"></span><span id="page-184-2"></span>**\_\_call\_\_**(*...) <==> x(...*)

## **apply**(*input*)

Apply the layer on *input*, to produce output.

**Parameters input** (Tensor or list [Tensor]) – The input tensor, or a list of input tensors.

Returns The output tensor, or a list of output tensors.

### <span id="page-184-4"></span>**build**(*input=None*)

Build the layer, creating all required variables.

Parameters **input** (Tensor or [list\[](https://docs.python.org/3/library/stdtypes.html#list)Tensor] or [None](https://docs.python.org/3/library/constants.html#None)) – If [build\(\)](#page-184-4) is called within  $apply()$ , it will be the input tensor(s). Otherwise if it is called separately, it will be [None](https://docs.python.org/3/library/constants.html#None).

<span id="page-184-5"></span>**inverse\_transform**(*y*, *compute\_x=True*, *compute\_log\_det=True*, *name=None*)

Transform *y* into *x*, and compute the log-determinant of  $f^{\wedge}$ {-1} at *y* (i.e., log det  $\frac{\partial f^{-1}(y)}{\partial y}$ ).

### Parameters

- **y** (Tensor) The samples of *y*.
- **compute\_x**  $(b \circ \circ 1)$  Whether or not to compute  $x = f^{-1}(y)$ ? Default [True](https://docs.python.org/3/library/constants.html#True).
- **compute\_log\_det** ([bool](https://docs.python.org/3/library/functions.html#bool)) Whether or not to compute the log-determinant? Default [True](https://docs.python.org/3/library/constants.html#True).
- **name** ([str](https://docs.python.org/3/library/stdtypes.html#str)) If specified, will use this name as the TensorFlow operational name scope.

### Returns

*x* and the (maybe summed) log-determinant. The items in the returned tuple might be [None](https://docs.python.org/3/library/constants.html#None) if corresponding *compute\_?* argument is set to [False](https://docs.python.org/3/library/constants.html#False).

Return type (tf.Tensor, tf.Tensor)

### <span id="page-184-6"></span>Raises

- [RuntimeError](https://docs.python.org/3/library/exceptions.html#RuntimeError) If both *compute\_x* and *compute\_log\_det* are set to [False](https://docs.python.org/3/library/constants.html#False).
- [RuntimeError](https://docs.python.org/3/library/exceptions.html#RuntimeError) If the flow is not explicitly invertible.

## **invert**()

Get the inverted flow from this flow.

The  $transform()$  will become the  $inverse\_transform()$  in the inverted flow, and the [inverse\\_transform\(\)](#page-184-5) will become the [transform\(\)](#page-185-1) in the inverted flow.

If the current flow has not been initialized, it must be initialized via  $inverse\_transform()$  in the new flow.

Returns The inverted flow.

Return type *[tfsnippet.layers.InvertFlow](#page-185-0)*

<span id="page-185-1"></span>**transform**(*x*, *compute\_y=True*, *compute\_log\_det=True*, *name=None*)

Transform *x* into *y*, and compute the log-determinant of *f* at *x* (i.e., log det  $\frac{\partial f(x)}{\partial x}$ ).

### Parameters

- **x** (Tensor) The samples of *x*.
- **compute**  $y$  (*[bool](https://docs.python.org/3/library/functions.html#bool)*) Whether or not to compute  $y = f(x)$ ? Default [True](https://docs.python.org/3/library/constants.html#True).
- **compute\_log\_det** ([bool](https://docs.python.org/3/library/functions.html#bool)) Whether or not to compute the log-determinant? Default [True](https://docs.python.org/3/library/constants.html#True).
- **name** ([str](https://docs.python.org/3/library/stdtypes.html#str)) If specified, will use this name as the TensorFlow operational name scope.

#### Returns

*y* and the (maybe summed) log-determinant. The items in the returned tuple might be [None](https://docs.python.org/3/library/constants.html#None) if corresponding *compute\_?* argument is set to [False](https://docs.python.org/3/library/constants.html#False).

Return type (tf.Tensor, tf.Tensor)

Raises [RuntimeError](https://docs.python.org/3/library/exceptions.html#RuntimeError) – If both *compute\_y* and *compute\_log\_det* are set to [False](https://docs.python.org/3/library/constants.html#False).

## **InvertFlow**

<span id="page-185-0"></span>**class** tfsnippet.layers.**InvertFlow**(*flow*, *name=None*, *scope=None*) Bases: tfsnippet.layers.flows.base.BaseFlow

Turn a [BaseFlow](#page-173-0) into its inverted flow.

This class is particularly useful when the flow is (theoretically) defined in the opposite direction to the direction of network initialization. For example, define *z -> x*, but initialized by feeding *x*.

## **Attributes Summary**

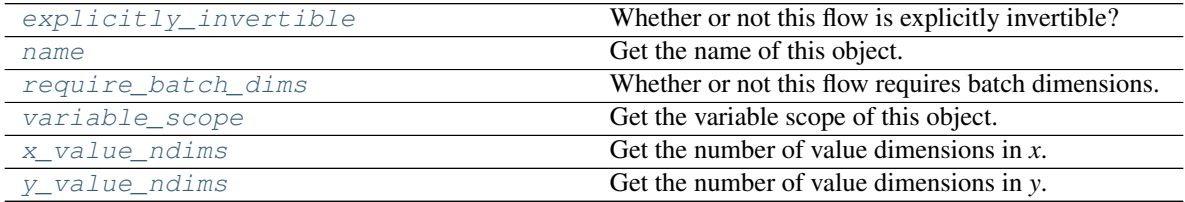

## **Methods Summary**

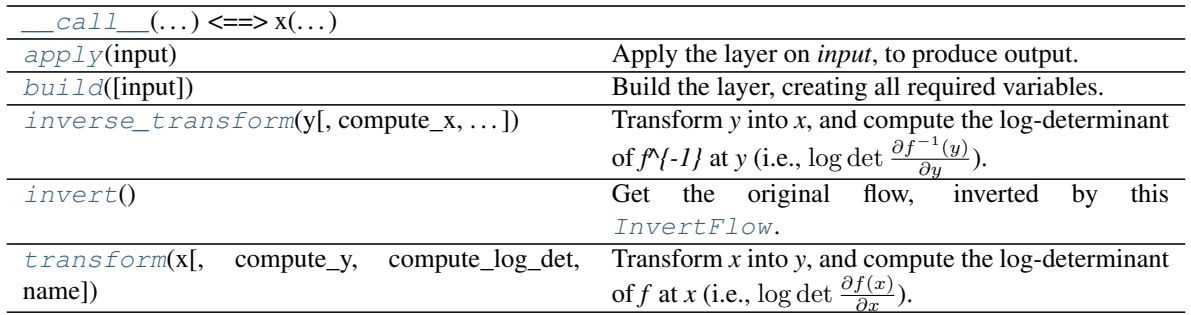

## **Attributes Documentation**

## <span id="page-186-0"></span>**explicitly\_invertible**

Whether or not this flow is explicitly invertible?

If a flow is not explicitly invertible, then it only supports to transform x into y, and corresponding  $\log p(x)$ into  $\log p(y)$ . It cannot compute  $\log p(y)$  directly without knowing *x*, nor can it transform *x* back into *y*.

#### Returns

A boolean indicating whether or not the flow is explicitly invertible.

### Return type [bool](https://docs.python.org/3/library/functions.html#bool)

#### <span id="page-186-1"></span>**name**

Get the name of this object.

### <span id="page-186-2"></span>**require\_batch\_dims**

Whether or not this flow requires batch dimensions.

#### <span id="page-186-3"></span>**variable\_scope**

Get the variable scope of this object.

## <span id="page-186-4"></span>**x\_value\_ndims**

Get the number of value dimensions in *x*.

Returns The number of value dimensions in *x*.

Return type [int](https://docs.python.org/3/library/functions.html#int)

## <span id="page-186-5"></span>**y\_value\_ndims**

Get the number of value dimensions in *y*.

Returns The number of value dimensions in *y*.

Return type [int](https://docs.python.org/3/library/functions.html#int)

## **Methods Documentation**

```
__call__(...) <==> x(...)
```
#### **apply**(*input*)

Apply the layer on *input*, to produce output.

**Parameters input** (Tensor or [list\[](https://docs.python.org/3/library/stdtypes.html#list)Tensor]) – The input tensor, or a list of input tensors.

<span id="page-186-8"></span>Returns The output tensor, or a list of output tensors.

### **build**(*input=None*)

Build the layer, creating all required variables.

Parameters **input** (Tensor or [list\[](https://docs.python.org/3/library/stdtypes.html#list)Tensor] or [None](https://docs.python.org/3/library/constants.html#None)) – If [build\(\)](#page-186-8) is called within  $apply()$ , it will be the input tensor(s). Otherwise if it is called separately, it will be [None](https://docs.python.org/3/library/constants.html#None).

<span id="page-187-0"></span>**inverse\_transform**(*y*, *compute\_x=True*, *compute\_log\_det=True*, *name=None*)

Transform *y* into *x*, and compute the log-determinant of  $f^{\wedge}$ {-1} at *y* (i.e., log det  $\frac{\partial f^{-1}(y)}{\partial y}$ ).

### Parameters

- **y** (Tensor) The samples of *y*.
- **compute\_x**  $(b \circ \circ 1)$  Whether or not to compute  $x = f^{-1}(y)$ ? Default [True](https://docs.python.org/3/library/constants.html#True).
- **compute\_log\_det** ([bool](https://docs.python.org/3/library/functions.html#bool)) Whether or not to compute the log-determinant? Default [True](https://docs.python.org/3/library/constants.html#True).
- **name** ([str](https://docs.python.org/3/library/stdtypes.html#str)) If specified, will use this name as the TensorFlow operational name scope.

#### Returns

*x* and the (maybe summed) log-determinant. The items in the returned tuple might be [None](https://docs.python.org/3/library/constants.html#None) if corresponding *compute\_?* argument is set to [False](https://docs.python.org/3/library/constants.html#False).

### Return type (tf.Tensor, tf.Tensor)

### Raises

- [RuntimeError](https://docs.python.org/3/library/exceptions.html#RuntimeError) If both *compute\_x* and *compute\_log\_det* are set to [False](https://docs.python.org/3/library/constants.html#False).
- [RuntimeError](https://docs.python.org/3/library/exceptions.html#RuntimeError) If the flow is not explicitly invertible.

#### <span id="page-187-1"></span>**invert**()

Get the original flow, inverted by this  $InvertFlow$ .

Returns The original flow.

Return type *[BaseFlow](#page-173-0)*

<span id="page-187-2"></span>**transform**  $(x, compute$   $y=True$ , *compute*  $log$   $det=True$ ,  $name=None$ 

Transform *x* into *y*, and compute the log-determinant of *f* at *x* (i.e., log det  $\frac{\partial f(x)}{\partial x}$ ).

## Parameters

- **x** (Tensor) The samples of *x*.
- **compute\_y** ([bool](https://docs.python.org/3/library/functions.html#bool)) Whether or not to compute  $y = f(x)$ ? Default [True](https://docs.python.org/3/library/constants.html#True).
- **compute\_log\_det** ([bool](https://docs.python.org/3/library/functions.html#bool)) Whether or not to compute the log-determinant? Default [True](https://docs.python.org/3/library/constants.html#True).
- **name**  $(str)$  $(str)$  $(str)$  If specified, will use this name as the TensorFlow operational name scope.

#### Returns

*y* and the (maybe summed) log-determinant. The items in the returned tuple might be [None](https://docs.python.org/3/library/constants.html#None) if corresponding *compute\_?* argument is set to [False](https://docs.python.org/3/library/constants.html#False).

Return type (tf.Tensor, tf.Tensor)

Raises [RuntimeError](https://docs.python.org/3/library/exceptions.html#RuntimeError) – If both *compute\_y* and *compute\_log\_det* are set to [False](https://docs.python.org/3/library/constants.html#False).

# **InvertibleActivation**

```
class tfsnippet.layers.InvertibleActivation
   object
```
Base class for intertible activation functions.

An invertible activation function is an element-wise transformation  $y = f(x)$ , where its inverse function  $x =$  $f^{-1}(y)$  exists and can be explicitly computed.

## **Methods Summary**

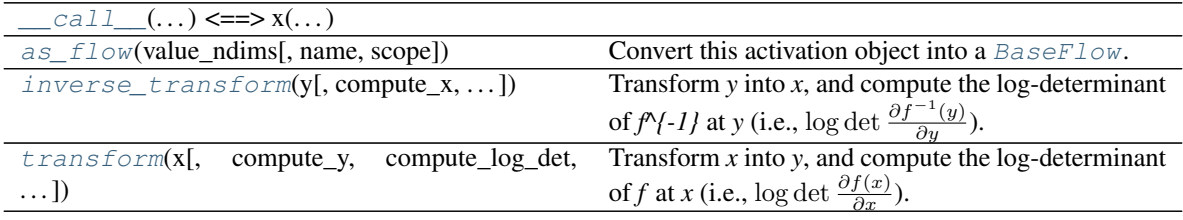

## **Methods Documentation**

<span id="page-188-1"></span><span id="page-188-0"></span>**\_\_call\_\_**(*...) <==> x(...*)

**as\_flow**(*value\_ndims*, *name=None*, *scope=None*) Convert this activation object into a [BaseFlow](#page-173-0).

#### Parameters

- **value\_ndims** ([int](https://docs.python.org/3/library/functions.html#int)) Number of value dimensions in both *x* and *y*. *x.ndims value\_ndims == log\_det.ndims* and *y.ndims - value\_ndims == log\_det.ndims*.
- **name** ([str](https://docs.python.org/3/library/stdtypes.html#str)) Default name of the variable scope. Will be uniquified. If not specified, generate one according to the class name.
- **scope**  $(str)$  $(str)$  $(str)$  The name of the variable scope.

Returns The flow.

Return type *[InvertibleActivationFlow](#page-189-1)*

<span id="page-188-2"></span>**inverse\_transform**(*y*, *compute\_x=True*, *compute\_log\_det=True*, *value\_ndims=0*, *name=None*) Transform *y* into *x*, and compute the log-determinant of  $f^{\wedge}$ {-1} at *y* (i.e., log det  $\frac{\partial f^{-1}(y)}{\partial y}$ ).

### Parameters

- **y** (Tensor) The samples of *y*.
- **compute\_x**  $(b \circ \circ 1)$  Whether or not to compute  $x = f^{-1}(y)$ ? Default [True](https://docs.python.org/3/library/constants.html#True).
- **compute\_log\_det** ([bool](https://docs.python.org/3/library/functions.html#bool)) Whether or not to compute the log-determinant? Default [True](https://docs.python.org/3/library/constants.html#True).
- **value\_ndims** ([int](https://docs.python.org/3/library/functions.html#int)) Number of value dimensions. *log\_det.ndims == y.ndims value\_ndims*.
- **name** ([str](https://docs.python.org/3/library/stdtypes.html#str)) If specified, will use this name as the TensorFlow operational name scope.

Returns

*x* and the (maybe summed) log-determinant. The items in the returned tuple might be [None](https://docs.python.org/3/library/constants.html#None) if corresponding *compute\_?* argument is set to [False](https://docs.python.org/3/library/constants.html#False).

Return type (tf.Tensor, tf.Tensor)

### Raises

- [RuntimeError](https://docs.python.org/3/library/exceptions.html#RuntimeError) If both *compute\_x* and *compute\_log\_det* are set to [False](https://docs.python.org/3/library/constants.html#False).
- [RuntimeError](https://docs.python.org/3/library/exceptions.html#RuntimeError) If the flow is not explicitly invertible.

<span id="page-189-0"></span>**transform**(*x*, *compute\_y=True*, *compute\_log\_det=True*, *value\_ndims=0*, *name=None*) Transform *x* into *y*, and compute the log-determinant of *f* at *x* (i.e., log det  $\frac{\partial f(x)}{\partial x}$ ).

#### Parameters

- **x** (Tensor) The samples of *x*.
- **compute\_y**  $(b \circ \circ l)$  Whether or not to compute  $y = f(x)$ ? Default [True](https://docs.python.org/3/library/constants.html#True).
- **compute\_log\_det** ([bool](https://docs.python.org/3/library/functions.html#bool)) Whether or not to compute the log-determinant? Default [True](https://docs.python.org/3/library/constants.html#True).
- **value\_ndims** ([int](https://docs.python.org/3/library/functions.html#int)) Number of value dimensions. *log\_det.ndims == x.ndims value\_ndims*.
- **name** ([str](https://docs.python.org/3/library/stdtypes.html#str)) If specified, will use this name as the TensorFlow operational name scope.

#### Returns

*y* and the (maybe summed) log-determinant. The items in the returned tuple might be [None](https://docs.python.org/3/library/constants.html#None) if corresponding *compute\_?* argument is set to [False](https://docs.python.org/3/library/constants.html#False).

Return type (tf.Tensor, tf.Tensor)

Raises [RuntimeError](https://docs.python.org/3/library/exceptions.html#RuntimeError) – If both *compute\_y* and *compute\_log\_det* are set to [False](https://docs.python.org/3/library/constants.html#False).

## **InvertibleActivationFlow**

<span id="page-189-1"></span>**class** tfsnippet.layers.**InvertibleActivationFlow**(*activation*, *value\_ndims*, *name=None*, *scope=None*)

Bases: tfsnippet.layers.flows.base.BaseFlow

A flow that converts a *[InvertibleActivation](#page-188-3)* into a flow.

## **Attributes Summary**

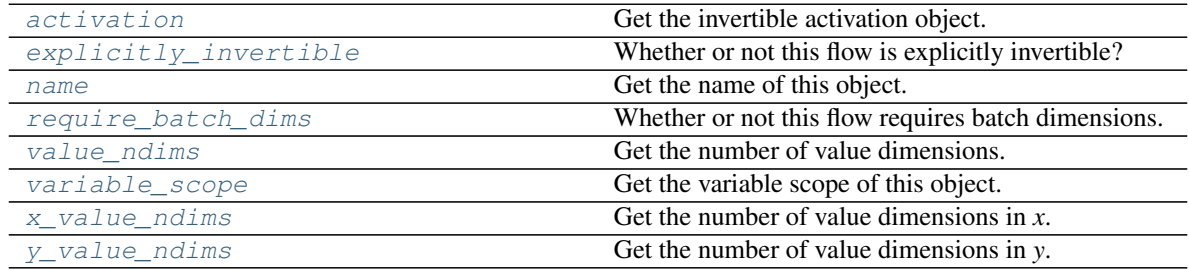

## **Methods Summary**

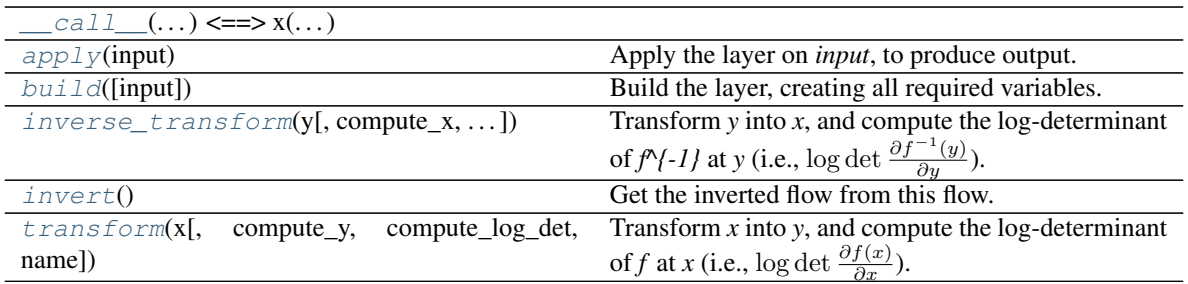

# **Attributes Documentation**

## <span id="page-190-0"></span>**activation**

Get the invertible activation object.

Returns The invertible activation object.

Return type *[InvertibleActivation](#page-188-3)*

## <span id="page-190-1"></span>**explicitly\_invertible**

Whether or not this flow is explicitly invertible?

If a flow is not explicitly invertible, then it only supports to transform x into y, and corresponding  $\log p(x)$ into  $\log p(y)$ . It cannot compute  $\log p(y)$  directly without knowing *x*, nor can it transform *x* back into *y*.

### Returns

A boolean indicating whether or not the flow is explicitly invertible.

### Return type [bool](https://docs.python.org/3/library/functions.html#bool)

#### <span id="page-190-2"></span>**name**

Get the name of this object.

### <span id="page-190-3"></span>**require\_batch\_dims**

Whether or not this flow requires batch dimensions.

#### <span id="page-190-4"></span>**value\_ndims**

Get the number of value dimensions.

Returns The number of value dimensions.

## Return type [int](https://docs.python.org/3/library/functions.html#int)

## <span id="page-190-5"></span>**variable\_scope**

Get the variable scope of this object.

#### <span id="page-190-6"></span>**x\_value\_ndims**

Get the number of value dimensions in *x*.

Returns The number of value dimensions in *x*.

Return type [int](https://docs.python.org/3/library/functions.html#int)

## <span id="page-190-7"></span>**y\_value\_ndims**

Get the number of value dimensions in *y*.

Returns The number of value dimensions in *y*.

Return type [int](https://docs.python.org/3/library/functions.html#int)

## **Methods Documentation**

<span id="page-191-1"></span><span id="page-191-0"></span>**\_\_call\_\_**(*...) <==> x(...*)

#### **apply**(*input*)

Apply the layer on *input*, to produce output.

**Parameters input** (Tensor or list [Tensor]) – The input tensor, or a list of input tensors.

Returns The output tensor, or a list of output tensors.

### <span id="page-191-2"></span>**build**(*input=None*)

Build the layer, creating all required variables.

Parameters **input** (Tensor or [list\[](https://docs.python.org/3/library/stdtypes.html#list)Tensor] or [None](https://docs.python.org/3/library/constants.html#None)) – If [build\(\)](#page-191-2) is called within  $apply()$ , it will be the input tensor(s). Otherwise if it is called separately, it will be [None](https://docs.python.org/3/library/constants.html#None).

<span id="page-191-3"></span>**inverse\_transform**(*y*, *compute\_x=True*, *compute\_log\_det=True*, *name=None*)

Transform *y* into *x*, and compute the log-determinant of  $f^{\wedge}$ {-1} at *y* (i.e., log det  $\frac{\partial f^{-1}(y)}{\partial y}$ ).

### Parameters

- **y** (Tensor) The samples of *y*.
- **compute\_x**  $(b \circ \circ 1)$  Whether or not to compute  $x = f^{-1}(y)$ ? Default [True](https://docs.python.org/3/library/constants.html#True).
- **compute\_log\_det** ([bool](https://docs.python.org/3/library/functions.html#bool)) Whether or not to compute the log-determinant? Default [True](https://docs.python.org/3/library/constants.html#True).
- **name**  $(str)$  $(str)$  $(str)$  If specified, will use this name as the TensorFlow operational name scope.

#### Returns

*x* and the (maybe summed) log-determinant. The items in the returned tuple might be [None](https://docs.python.org/3/library/constants.html#None) if corresponding *compute\_?* argument is set to [False](https://docs.python.org/3/library/constants.html#False).

Return type (tf.Tensor, tf.Tensor)

#### Raises

- [RuntimeError](https://docs.python.org/3/library/exceptions.html#RuntimeError) If both *compute\_x* and *compute\_log\_det* are set to [False](https://docs.python.org/3/library/constants.html#False).
- [RuntimeError](https://docs.python.org/3/library/exceptions.html#RuntimeError) If the flow is not explicitly invertible.

### <span id="page-191-4"></span>**invert**()

Get the inverted flow from this flow.

The [transform\(\)](#page-191-5) will become the [inverse\\_transform\(\)](#page-191-3) in the inverted flow, and the [inverse\\_transform\(\)](#page-191-3) will become the  $transform()$  in the inverted flow.

If the current flow has not been initialized, it must be initialized via  $inverse\_transform()$  in the new flow.

Returns The inverted flow.

Return type *[tfsnippet.layers.InvertFlow](#page-185-0)*

<span id="page-191-5"></span>**transform**(*x*, *compute\_y=True*, *compute\_log\_det=True*, *name=None*)

Transform *x* into *y*, and compute the log-determinant of *f* at *x* (i.e., log det  $\frac{\partial f(x)}{\partial x}$ ).

#### **Parameters**

- **x** (Tensor) The samples of *x*.
- **compute**  $y$  ([bool](https://docs.python.org/3/library/functions.html#bool)) Whether or not to compute  $y = f(x)$ ? Default [True](https://docs.python.org/3/library/constants.html#True).
- **compute\_log\_det** ([bool](https://docs.python.org/3/library/functions.html#bool)) Whether or not to compute the log-determinant? Default [True](https://docs.python.org/3/library/constants.html#True).
- **name** ([str](https://docs.python.org/3/library/stdtypes.html#str)) If specified, will use this name as the TensorFlow operational name scope.

### Returns

*y* and the (maybe summed) log-determinant. The items in the returned tuple might be [None](https://docs.python.org/3/library/constants.html#None) if corresponding *compute\_?* argument is set to [False](https://docs.python.org/3/library/constants.html#False).

Return type (tf.Tensor, tf.Tensor)

Raises [RuntimeError](https://docs.python.org/3/library/exceptions.html#RuntimeError) – If both *compute\_y* and *compute\_log\_det* are set to [False](https://docs.python.org/3/library/constants.html#False).

# **InvertibleConv2d**

```
class tfsnippet.layers.InvertibleConv2d(channels_last=True, strict_invertible=False, ran-
                                                dom_state=None, trainable=True, name=None,
                                                scope=None)
```
Bases: tfsnippet.layers.flows.base.FeatureMappingFlow

Invertible 1x1 2D convolution proposed in (Kingma & Dhariwal, 2018).

## **Attributes Summary**

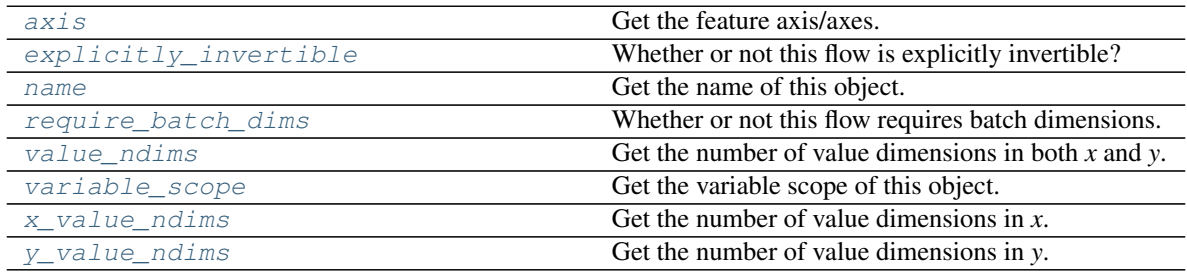

## **Methods Summary**

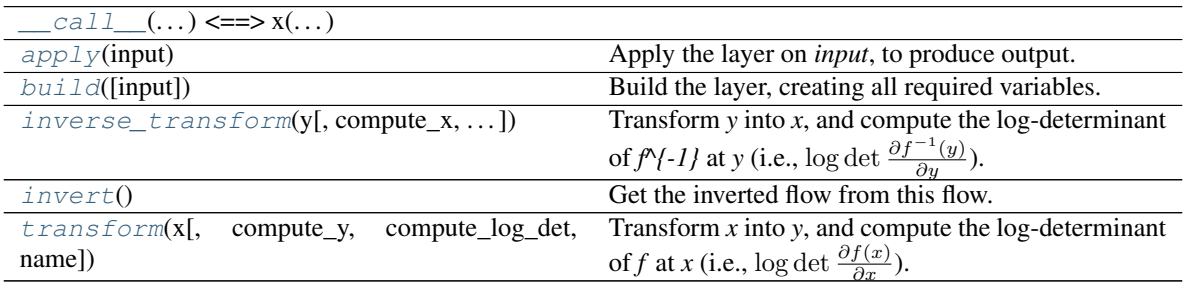

## **Attributes Documentation**

<span id="page-192-1"></span>**axis**

Get the feature axis/axes.

Returns

The feature axis/axes, as is specified in the constructor.

## Return type [int](https://docs.python.org/3/library/functions.html#int) or [tuple\[](https://docs.python.org/3/library/stdtypes.html#tuple)[int\]](https://docs.python.org/3/library/functions.html#int)

### <span id="page-193-0"></span>**explicitly\_invertible**

Whether or not this flow is explicitly invertible?

If a flow is not explicitly invertible, then it only supports to transform x into y, and corresponding  $\log p(x)$ into  $\log p(y)$ . It cannot compute  $\log p(y)$  directly without knowing *x*, nor can it transform *x* back into *y*.

#### Returns

#### A boolean indicating whether or not the flow is explicitly invertible.

#### Return type [bool](https://docs.python.org/3/library/functions.html#bool)

#### <span id="page-193-1"></span>**name**

Get the name of this object.

#### <span id="page-193-2"></span>**require\_batch\_dims**

Whether or not this flow requires batch dimensions.

#### <span id="page-193-3"></span>**value\_ndims**

Get the number of value dimensions in both *x* and *y*.

Returns The number of value dimensions in both *x* and *y*.

Return type [int](https://docs.python.org/3/library/functions.html#int)

## <span id="page-193-4"></span>**variable\_scope**

Get the variable scope of this object.

#### <span id="page-193-5"></span>**x\_value\_ndims**

Get the number of value dimensions in *x*.

Returns The number of value dimensions in *x*.

#### Return type [int](https://docs.python.org/3/library/functions.html#int)

#### <span id="page-193-6"></span>**y\_value\_ndims**

Get the number of value dimensions in *y*.

Returns The number of value dimensions in *y*.

Return type [int](https://docs.python.org/3/library/functions.html#int)

## **Methods Documentation**

<span id="page-193-7"></span>**call**  $(...) \leq x(...)$ 

#### <span id="page-193-8"></span>**apply**(*input*)

Apply the layer on *input*, to produce output.

**Parameters input** (Tensor or list [Tensor]) – The input tensor, or a list of input tensors.

Returns The output tensor, or a list of output tensors.

#### <span id="page-193-9"></span>**build**(*input=None*)

Build the layer, creating all required variables.

**Parameters input** (Tensor or list [Tensor] or [None](https://docs.python.org/3/library/constants.html#None)) – If [build\(\)](#page-193-9) is called within  $apply()$ , it will be the input tensor(s). Otherwise if it is called separately, it will be [None](https://docs.python.org/3/library/constants.html#None).

## <span id="page-193-10"></span>**inverse\_transform**(*y*, *compute\_x=True*, *compute\_log\_det=True*, *name=None*)

Transform *y* into *x*, and compute the log-determinant of  $f^{\wedge}$ {-1} at *y* (i.e., log det  $\frac{\partial f^{-1}(y)}{\partial y}$ ).

### Parameters

- **y** (Tensor) The samples of *y*.
- **compute\_x**  $(b \circ \circ 1)$  Whether or not to compute  $x = f^{-1}(y)$ ? Default [True](https://docs.python.org/3/library/constants.html#True).
- **compute\_log\_det** ([bool](https://docs.python.org/3/library/functions.html#bool)) Whether or not to compute the log-determinant? Default [True](https://docs.python.org/3/library/constants.html#True).
- **name**  $(str)$  $(str)$  $(str)$  If specified, will use this name as the TensorFlow operational name scope.

## Returns

*x* and the (maybe summed) log-determinant. The items in the returned tuple might be [None](https://docs.python.org/3/library/constants.html#None) if corresponding *compute\_?* argument is set to [False](https://docs.python.org/3/library/constants.html#False).

Return type (tf.Tensor, tf.Tensor)

#### Raises

- [RuntimeError](https://docs.python.org/3/library/exceptions.html#RuntimeError) If both *compute\_x* and *compute\_log\_det* are set to [False](https://docs.python.org/3/library/constants.html#False).
- [RuntimeError](https://docs.python.org/3/library/exceptions.html#RuntimeError) If the flow is not explicitly invertible.

## <span id="page-194-1"></span>**invert**()

Get the inverted flow from this flow.

The [transform\(\)](#page-194-2) will become the inverse transform() in the inverted flow, and the [inverse\\_transform\(\)](#page-193-10) will become the [transform\(\)](#page-194-2) in the inverted flow.

If the current flow has not been initialized, it must be initialized via inverse  $transform()$  in the new flow.

Returns The inverted flow.

Return type *[tfsnippet.layers.InvertFlow](#page-185-0)*

<span id="page-194-2"></span>**transform**(*x*, *compute\_y=True*, *compute\_log\_det=True*, *name=None*)

Transform *x* into *y*, and compute the log-determinant of *f* at *x* (i.e., log det  $\frac{\partial f(x)}{\partial x}$ ).

#### Parameters

- **x** (Tensor) The samples of *x*.
- **compute\_y** ([bool](https://docs.python.org/3/library/functions.html#bool)) Whether or not to compute  $y = f(x)$ ? Default [True](https://docs.python.org/3/library/constants.html#True).
- **compute\_log\_det** ([bool](https://docs.python.org/3/library/functions.html#bool)) Whether or not to compute the log-determinant? Default [True](https://docs.python.org/3/library/constants.html#True).
- **name** ([str](https://docs.python.org/3/library/stdtypes.html#str)) If specified, will use this name as the TensorFlow operational name scope.

#### Returns

*y* and the (maybe summed) log-determinant. The items in the returned tuple might be [None](https://docs.python.org/3/library/constants.html#None) if corresponding *compute\_?* argument is set to [False](https://docs.python.org/3/library/constants.html#False).

Return type (tf.Tensor, tf.Tensor)

Raises [RuntimeError](https://docs.python.org/3/library/exceptions.html#RuntimeError) – If both *compute\_y* and *compute\_log\_det* are set to [False](https://docs.python.org/3/library/constants.html#False).

# **InvertibleDense**

```
class tfsnippet.layers.InvertibleDense(strict_invertible=False, random_state=None, train-
                                             able=True, name=None, scope=None)
    Bases: tfsnippet.layers.flows.base.FeatureMappingFlow
```
Invertible dense layer, modified from the invertible 1x1 2d convolution proposed in (Kingma & Dhariwal, 2018).

## **Attributes Summary**

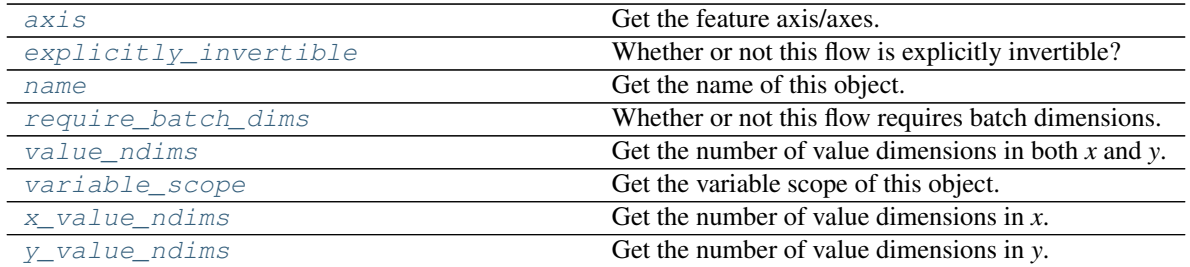

## **Methods Summary**

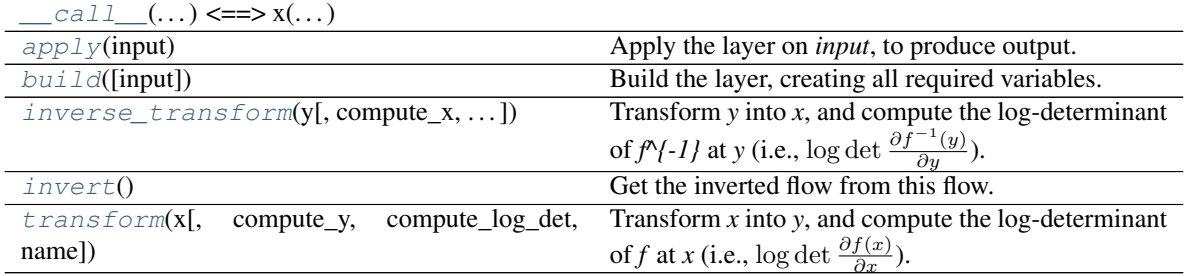

## **Attributes Documentation**

## <span id="page-195-0"></span>**axis**

Get the feature axis/axes.

### Returns

The feature axis/axes, as is specified in the constructor.

## Return type [int](https://docs.python.org/3/library/functions.html#int) or [tuple\[](https://docs.python.org/3/library/stdtypes.html#tuple)[int\]](https://docs.python.org/3/library/functions.html#int)

## <span id="page-195-1"></span>**explicitly\_invertible**

Whether or not this flow is explicitly invertible?

If a flow is not explicitly invertible, then it only supports to transform *x* into *y*, and corresponding  $\log p(x)$ into  $\log p(y)$ . It cannot compute  $\log p(y)$  directly without knowing *x*, nor can it transform *x* back into *y*.

## Returns

## A boolean indicating whether or not the flow is explicitly invertible.

## Return type [bool](https://docs.python.org/3/library/functions.html#bool)

### <span id="page-195-2"></span>**name**

Get the name of this object.

### <span id="page-195-3"></span>**require\_batch\_dims**

Whether or not this flow requires batch dimensions.

#### <span id="page-195-4"></span>**value\_ndims**

Get the number of value dimensions in both *x* and *y*.

Returns The number of value dimensions in both *x* and *y*.

Return type [int](https://docs.python.org/3/library/functions.html#int)

## <span id="page-196-0"></span>**variable\_scope**

Get the variable scope of this object.

#### <span id="page-196-1"></span>**x\_value\_ndims**

Get the number of value dimensions in *x*.

Returns The number of value dimensions in *x*.

Return type [int](https://docs.python.org/3/library/functions.html#int)

#### <span id="page-196-2"></span>**y\_value\_ndims**

Get the number of value dimensions in *y*.

Returns The number of value dimensions in *y*.

Return type [int](https://docs.python.org/3/library/functions.html#int)

## **Methods Documentation**

<span id="page-196-3"></span> $\_call\_$  (...) <==>  $x$ (...)

#### <span id="page-196-4"></span>**apply**(*input*)

Apply the layer on *input*, to produce output.

**Parameters input** (Tensor or list [Tensor]) – The input tensor, or a list of input tensors.

Returns The output tensor, or a list of output tensors.

#### <span id="page-196-5"></span>**build**(*input=None*)

Build the layer, creating all required variables.

Parameters *input* (*Tensor or list*[*Tensor*] or *[None](https://docs.python.org/3/library/constants.html#None)*) – If *build*() is called within  $apply()$ , it will be the input tensor(s). Otherwise if it is called separately, it will be [None](https://docs.python.org/3/library/constants.html#None).

<span id="page-196-6"></span>**inverse\_transform**(*y*, *compute\_x=True*, *compute\_log\_det=True*, *name=None*)

Transform *y* into *x*, and compute the log-determinant of  $f^{\wedge}$ {-1} at *y* (i.e., log det  $\frac{\partial f^{-1}(y)}{\partial y}$ ).

## Parameters

- **y** (Tensor) The samples of *y*.
- **compute\_x**  $(b \circ \circ 1)$  Whether or not to compute  $x = f^{-1}(y)$ ? Default [True](https://docs.python.org/3/library/constants.html#True).
- **compute\_log\_det** ([bool](https://docs.python.org/3/library/functions.html#bool)) Whether or not to compute the log-determinant? Default [True](https://docs.python.org/3/library/constants.html#True).
- **name**  $(s \text{tr})$  If specified, will use this name as the TensorFlow operational name scope.

## Returns

*x* and the (maybe summed) log-determinant. The items in the returned tuple might be [None](https://docs.python.org/3/library/constants.html#None) if corresponding *compute\_?* argument is set to [False](https://docs.python.org/3/library/constants.html#False).

Return type (tf.Tensor, tf.Tensor)

#### Raises

- [RuntimeError](https://docs.python.org/3/library/exceptions.html#RuntimeError) If both *compute\_x* and *compute\_log\_det* are set to [False](https://docs.python.org/3/library/constants.html#False).
- [RuntimeError](https://docs.python.org/3/library/exceptions.html#RuntimeError) If the flow is not explicitly invertible.

#### <span id="page-197-0"></span>**invert**()

Get the inverted flow from this flow.

The  $transform()$  will become the  $inverse\_transform()$  in the inverted flow, and the [inverse\\_transform\(\)](#page-196-6) will become the [transform\(\)](#page-197-1) in the inverted flow.

If the current flow has not been initialized, it must be initialized via [inverse\\_transform\(\)](#page-196-6) in the new flow.

Returns The inverted flow.

Return type *[tfsnippet.layers.InvertFlow](#page-185-0)*

<span id="page-197-1"></span>**transform**(*x*, *compute\_y=True*, *compute\_log\_det=True*, *name=None*)

Transform *x* into *y*, and compute the log-determinant of *f* at *x* (i.e., log det  $\frac{\partial f(x)}{\partial x}$ ).

### Parameters

- **x** (Tensor) The samples of *x*.
- **compute**  $y$  (*[bool](https://docs.python.org/3/library/functions.html#bool)*) Whether or not to compute  $y = f(x)$ ? Default [True](https://docs.python.org/3/library/constants.html#True).
- **compute\_log\_det** ([bool](https://docs.python.org/3/library/functions.html#bool)) Whether or not to compute the log-determinant? Default [True](https://docs.python.org/3/library/constants.html#True).
- **name** ([str](https://docs.python.org/3/library/stdtypes.html#str)) If specified, will use this name as the TensorFlow operational name scope.

#### Returns

*y* and the (maybe summed) log-determinant. The items in the returned tuple might be [None](https://docs.python.org/3/library/constants.html#None) if corresponding *compute\_?* argument is set to [False](https://docs.python.org/3/library/constants.html#False).

Return type (tf.Tensor, tf.Tensor)

Raises [RuntimeError](https://docs.python.org/3/library/exceptions.html#RuntimeError) – If both *compute\_y* and *compute\_log\_det* are set to [False](https://docs.python.org/3/library/constants.html#False).

## **LeakyReLU**

```
class tfsnippet.layers.LeakyReLU(alpha=0.2)
    Bases: tfsnippet.layers.activations.base.InvertibleActivation
```
Leaky ReLU activation function.

*y = x if x >= 0 else alpha \* x*

### **Methods Summary**

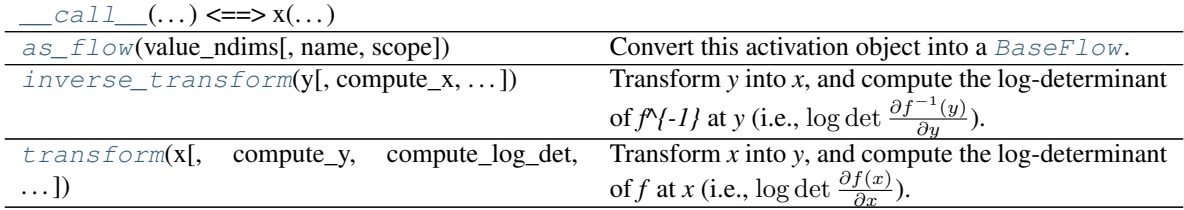

## **Methods Documentation**

<span id="page-197-3"></span><span id="page-197-2"></span>**\_\_call\_\_**(*...) <==> x(...*)

**as\_flow**(*value\_ndims*, *name=None*, *scope=None*)

Convert this activation object into a [BaseFlow](#page-173-0).

### Parameters

- **value\_ndims** ([int](https://docs.python.org/3/library/functions.html#int)) Number of value dimensions in both *x* and *y*. *x.ndims value\_ndims == log\_det.ndims* and *y.ndims - value\_ndims == log\_det.ndims*.
- **name**  $(str)$  $(str)$  $(str)$  Default name of the variable scope. Will be uniquified. If not specified, generate one according to the class name.
- **scope**  $(str)$  $(str)$  $(str)$  The name of the variable scope.

Returns The flow.

### Return type *[InvertibleActivationFlow](#page-189-1)*

<span id="page-198-0"></span>**inverse\_transform**(*y*, *compute\_x=True*, *compute\_log\_det=True*, *value\_ndims=0*, *name=None*) Transform *y* into *x*, and compute the log-determinant of  $f^{\wedge}$ {-1} at *y* (i.e., log det  $\frac{\partial f^{-1}(y)}{\partial y}$ ).

#### Parameters

- **y** (Tensor) The samples of *y*.
- **compute\_x**  $(b \circ \circ 1)$  Whether or not to compute  $x = f^{-1}(y)$ ? Default [True](https://docs.python.org/3/library/constants.html#True).
- **compute\_log\_det** ([bool](https://docs.python.org/3/library/functions.html#bool)) Whether or not to compute the log-determinant? Default [True](https://docs.python.org/3/library/constants.html#True).
- **value\_ndims** ([int](https://docs.python.org/3/library/functions.html#int)) Number of value dimensions. *log\_det.ndims == y.ndims value\_ndims*.
- **name** ([str](https://docs.python.org/3/library/stdtypes.html#str)) If specified, will use this name as the TensorFlow operational name scope.

## Returns

*x* and the (maybe summed) log-determinant. The items in the returned tuple might be [None](https://docs.python.org/3/library/constants.html#None) if corresponding *compute\_?* argument is set to [False](https://docs.python.org/3/library/constants.html#False).

Return type (tf.Tensor, tf.Tensor)

#### Raises

- [RuntimeError](https://docs.python.org/3/library/exceptions.html#RuntimeError) If both *compute\_x* and *compute\_log\_det* are set to [False](https://docs.python.org/3/library/constants.html#False).
- [RuntimeError](https://docs.python.org/3/library/exceptions.html#RuntimeError) If the flow is not explicitly invertible.

<span id="page-198-1"></span>**transform**(*x*, *compute\_y=True*, *compute\_log\_det=True*, *value\_ndims=0*, *name=None*)

Transform *x* into *y*, and compute the log-determinant of *f* at *x* (i.e., log det  $\frac{\partial f(x)}{\partial x}$ ).

## **Parameters**

- **x** (Tensor) The samples of *x*.
- **compute\_y** ([bool](https://docs.python.org/3/library/functions.html#bool)) Whether or not to compute  $y = f(x)$ ? Default [True](https://docs.python.org/3/library/constants.html#True).
- **compute log det** ([bool](https://docs.python.org/3/library/functions.html#bool)) Whether or not to compute the log-determinant? Default [True](https://docs.python.org/3/library/constants.html#True).
- **value\_ndims** ([int](https://docs.python.org/3/library/functions.html#int)) Number of value dimensions. *log\_det.ndims == x.ndims value\_ndims*.
- **name**  $(str)$  $(str)$  $(str)$  If specified, will use this name as the TensorFlow operational name scope.

### Returns

*y* and the (maybe summed) log-determinant. The items in the returned tuple might be [None](https://docs.python.org/3/library/constants.html#None) if corresponding *compute\_?* argument is set to [False](https://docs.python.org/3/library/constants.html#False).

Return type (tf.Tensor, tf.Tensor)

Raises [RuntimeError](https://docs.python.org/3/library/exceptions.html#RuntimeError) – If both *compute\_y* and *compute\_log\_det* are set to [False](https://docs.python.org/3/library/constants.html#False).

## **MultiLayerFlow**

**class** tfsnippet.layers.**MultiLayerFlow**(*n\_layers*, *\*\*kwargs*) Bases: tfsnippet.layers.flows.base.BaseFlow

Base class for multi-layer normalizing flows.

## **Attributes Summary**

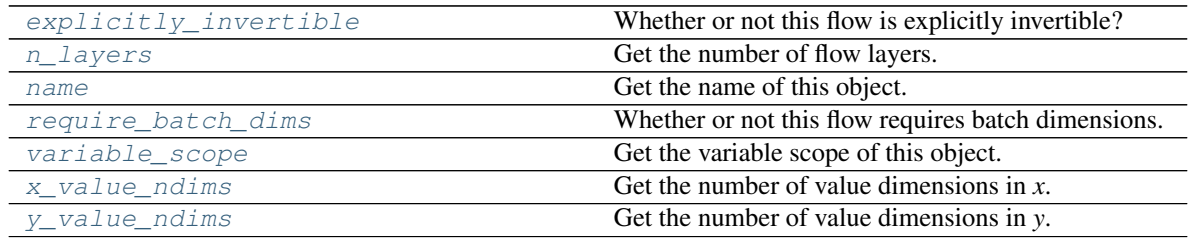

## **Methods Summary**

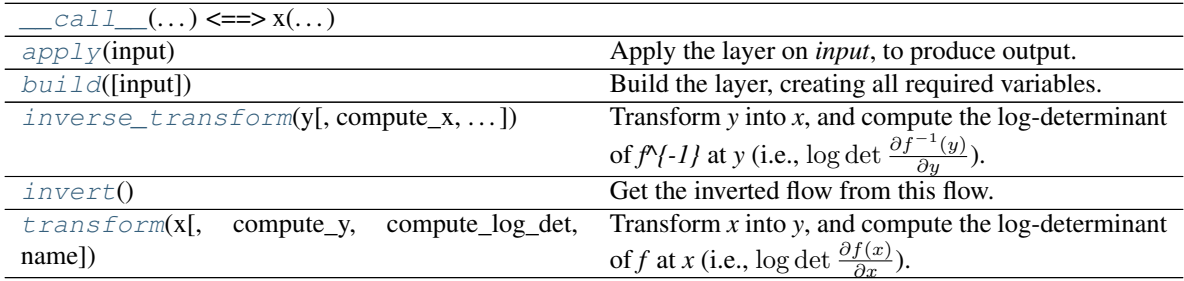

## **Attributes Documentation**

## <span id="page-199-0"></span>**explicitly\_invertible**

Whether or not this flow is explicitly invertible?

If a flow is not explicitly invertible, then it only supports to transform x into y, and corresponding  $\log p(x)$ into  $\log p(y)$ . It cannot compute  $\log p(y)$  directly without knowing *x*, nor can it transform *x* back into *y*.

### Returns

## A boolean indicating whether or not the flow is explicitly invertible.

## Return type [bool](https://docs.python.org/3/library/functions.html#bool)

## <span id="page-199-2"></span><span id="page-199-1"></span>**n\_layers**

Get the number of flow layers.

Returns The number of flow layers.

### Return type [int](https://docs.python.org/3/library/functions.html#int)

#### **name**

Get the name of this object.

### <span id="page-200-0"></span>**require\_batch\_dims**

Whether or not this flow requires batch dimensions.

### <span id="page-200-1"></span>**variable\_scope**

Get the variable scope of this object.

#### <span id="page-200-2"></span>**x\_value\_ndims**

Get the number of value dimensions in *x*.

Returns The number of value dimensions in *x*.

Return type [int](https://docs.python.org/3/library/functions.html#int)

#### <span id="page-200-3"></span>**y\_value\_ndims**

Get the number of value dimensions in *y*.

Returns The number of value dimensions in *y*.

Return type [int](https://docs.python.org/3/library/functions.html#int)

## **Methods Documentation**

<span id="page-200-4"></span>**\_\_call\_\_**(*...) <==> x(...*)

#### <span id="page-200-5"></span>**apply**(*input*)

Apply the layer on *input*, to produce output.

**Parameters input** (Tensor or list [Tensor]) – The input tensor, or a list of input tensors.

Returns The output tensor, or a list of output tensors.

#### <span id="page-200-6"></span>**build**(*input=None*)

Build the layer, creating all required variables.

Parameters **input** (Tensor or [list\[](https://docs.python.org/3/library/stdtypes.html#list)Tensor] or [None](https://docs.python.org/3/library/constants.html#None)) – If [build\(\)](#page-200-6) is called within  $apply()$ , it will be the input tensor(s). Otherwise if it is called separately, it will be [None](https://docs.python.org/3/library/constants.html#None).

## <span id="page-200-7"></span>**inverse\_transform**(*y*, *compute\_x=True*, *compute\_log\_det=True*, *name=None*)

Transform *y* into *x*, and compute the log-determinant of  $f^{\wedge}$ {-1} at *y* (i.e., log det  $\frac{\partial f^{-1}(y)}{\partial y}$ ).

### Parameters

- **y** (Tensor) The samples of *y*.
- **compute\_x**  $(b \circ \circ 1)$  Whether or not to compute  $x = f^{-1}(y)$ ? Default [True](https://docs.python.org/3/library/constants.html#True).
- **compute\_log\_det** ([bool](https://docs.python.org/3/library/functions.html#bool)) Whether or not to compute the log-determinant? Default [True](https://docs.python.org/3/library/constants.html#True).
- **name** ([str](https://docs.python.org/3/library/stdtypes.html#str)) If specified, will use this name as the TensorFlow operational name scope.

## Returns

*x* and the (maybe summed) log-determinant. The items in the returned tuple might be [None](https://docs.python.org/3/library/constants.html#None) if corresponding *compute\_?* argument is set to [False](https://docs.python.org/3/library/constants.html#False).

Return type (tf.Tensor, tf.Tensor)

Raises

- [RuntimeError](https://docs.python.org/3/library/exceptions.html#RuntimeError) If both *compute\_x* and *compute\_log\_det* are set to [False](https://docs.python.org/3/library/constants.html#False).
- [RuntimeError](https://docs.python.org/3/library/exceptions.html#RuntimeError) If the flow is not explicitly invertible.

### <span id="page-201-0"></span>**invert**()

Get the inverted flow from this flow.

The [transform\(\)](#page-201-1) will become the inverse transform() in the inverted flow, and the inverse  $transform()$  will become the  $transform()$  in the inverted flow.

If the current flow has not been initialized, it must be initialized via inverse  $transform()$  in the new flow.

Returns The inverted flow.

Return type *[tfsnippet.layers.InvertFlow](#page-185-0)*

<span id="page-201-1"></span>**transform** $(x, compute$   $y=True$ , *compute*  $log$   $det=True$ ,  $name=None$ 

Transform *x* into *y*, and compute the log-determinant of *f* at *x* (i.e., log det  $\frac{\partial f(x)}{\partial x}$ ).

#### Parameters

- **x** (Tensor) The samples of *x*.
- **compute\_y**  $(b \circ \circ l)$  Whether or not to compute  $y = f(x)$ ? Default [True](https://docs.python.org/3/library/constants.html#True).
- **compute\_log\_det** ([bool](https://docs.python.org/3/library/functions.html#bool)) Whether or not to compute the log-determinant? Default [True](https://docs.python.org/3/library/constants.html#True).
- **name** ([str](https://docs.python.org/3/library/stdtypes.html#str)) If specified, will use this name as the TensorFlow operational name scope.

#### Returns

*y* and the (maybe summed) log-determinant. The items in the returned tuple might be [None](https://docs.python.org/3/library/constants.html#None) if corresponding *compute* ? argument is set to [False](https://docs.python.org/3/library/constants.html#False).

Return type (tf.Tensor, tf.Tensor)

Raises [RuntimeError](https://docs.python.org/3/library/exceptions.html#RuntimeError) – If both *compute\_y* and *compute\_log\_det* are set to [False](https://docs.python.org/3/library/constants.html#False).

# **PixelCNN2DOutput**

```
class tfsnippet.layers.PixelCNN2DOutput(vertical, horizontal)
    Bases: object
```
The output of a PixelCNN 2D layer, including tensors from the vertical and horizontal convolution stacks.

## **Attributes Summary**

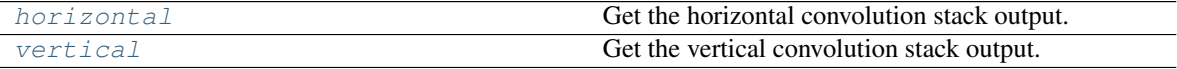

## **Attributes Documentation**

#### <span id="page-201-2"></span>**horizontal**

Get the horizontal convolution stack output.

### <span id="page-201-3"></span>**vertical**

Get the vertical convolution stack output.

# **PlanarNormalizingFlow**

**class** tfsnippet.layers.**PlanarNormalizingFlow**(*w\_initializer=<tensorflow.python.ops.init\_ops.RandomNormal*

*object>*, *w\_regularizer=None*, *b\_initializer=<tensorflow.python.ops.init\_ops.Zeros object>*, *b\_regularizer=None*, *u\_initializer=<tensorflow.python.ops.init\_ops.RandomNormal object>*, *u\_regularizer=None*, *trainable=True*, *name=None*, *scope=None*)

Bases: tfsnippet.layers.flows.base.FeatureMappingFlow

A single layer Planar Normalizing Flow (Danilo 2016) with *tanh* activation function, as well as the invertible trick. The *x* and *y* are assumed to be 1-D random variable (i.e., value\_ndims == 1)

$$
\mathbf{y} = \mathbf{x} + \hat{\mathbf{u}} \tanh(\mathbf{w}^{\top}\mathbf{x} + b)
$$

$$
\hat{\mathbf{u}} = \mathbf{u} + [m(\mathbf{w}^{\top}\mathbf{u}) - (\mathbf{w}^{\top}\mathbf{u})] \cdot \frac{\mathbf{w}}{\|\mathbf{w}\|_2^2}
$$

$$
m(a) = -1 + \log(1 + \exp(a))
$$

## **Attributes Summary**

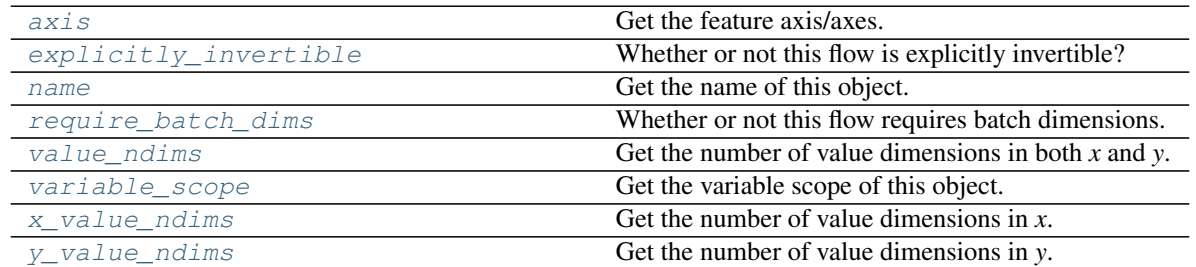

## **Methods Summary**

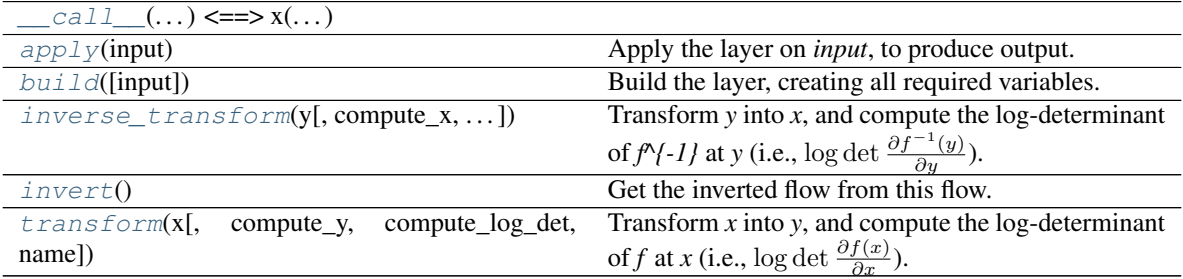

## **Attributes Documentation**

<span id="page-202-0"></span>**axis**

Get the feature axis/axes.

## Returns

The feature axis/axes, as is specified in the constructor.

<span id="page-202-1"></span>Return type [int](https://docs.python.org/3/library/functions.html#int) or [tuple\[](https://docs.python.org/3/library/stdtypes.html#tuple)[int\]](https://docs.python.org/3/library/functions.html#int)

### **explicitly\_invertible**

Whether or not this flow is explicitly invertible?

If a flow is not explicitly invertible, then it only supports to transform x into y, and corresponding  $\log p(x)$ into  $\log p(y)$ . It cannot compute  $\log p(y)$  directly without knowing *x*, nor can it transform *x* back into *y*.

#### Returns

A boolean indicating whether or not the flow is explicitly invertible.

### Return type [bool](https://docs.python.org/3/library/functions.html#bool)

#### <span id="page-203-0"></span>**name**

Get the name of this object.

#### <span id="page-203-1"></span>**require\_batch\_dims**

Whether or not this flow requires batch dimensions.

#### <span id="page-203-2"></span>**value\_ndims**

Get the number of value dimensions in both *x* and *y*.

Returns The number of value dimensions in both *x* and *y*.

#### Return type [int](https://docs.python.org/3/library/functions.html#int)

#### <span id="page-203-3"></span>**variable\_scope**

Get the variable scope of this object.

#### <span id="page-203-4"></span>**x\_value\_ndims**

Get the number of value dimensions in *x*.

Returns The number of value dimensions in *x*.

## Return type [int](https://docs.python.org/3/library/functions.html#int)

### <span id="page-203-5"></span>**y\_value\_ndims**

Get the number of value dimensions in *y*.

Returns The number of value dimensions in *y*.

Return type [int](https://docs.python.org/3/library/functions.html#int)

## **Methods Documentation**

<span id="page-203-6"></span> $\_call\_$  (...) <==>  $x$ (...)

#### <span id="page-203-7"></span>**apply**(*input*)

Apply the layer on *input*, to produce output.

Parameters *input* (*Tensor or list*[*Tensor]*) – The input tensor, or a list of input tensors.

Returns The output tensor, or a list of output tensors.

#### <span id="page-203-8"></span>**build**(*input=None*)

Build the layer, creating all required variables.

**Parameters input** (Tensor or list [Tensor] or [None](https://docs.python.org/3/library/constants.html#None)) – If [build\(\)](#page-203-8) is called within  $apply()$ , it will be the input tensor(s). Otherwise if it is called separately, it will be [None](https://docs.python.org/3/library/constants.html#None).

## <span id="page-203-9"></span>**inverse\_transform**(*y*, *compute\_x=True*, *compute\_log\_det=True*, *name=None*)

Transform *y* into *x*, and compute the log-determinant of  $f^{\wedge}$ {-1} at *y* (i.e., log det  $\frac{\partial f^{-1}(y)}{\partial y}$ ).

#### Parameters

- **y** (Tensor) The samples of *y*.
- **compute\_x**  $(b \circ \circ 1)$  Whether or not to compute  $x = f^{-1}(y)$ ? Default [True](https://docs.python.org/3/library/constants.html#True).
- **compute\_log\_det** ( $boo1$ ) Whether or not to compute the log-determinant? Default [True](https://docs.python.org/3/library/constants.html#True).
- **name** ([str](https://docs.python.org/3/library/stdtypes.html#str)) If specified, will use this name as the TensorFlow operational name scope.

#### Returns

*x* and the (maybe summed) log-determinant. The items in the returned tuple might be [None](https://docs.python.org/3/library/constants.html#None) if corresponding *compute\_?* argument is set to [False](https://docs.python.org/3/library/constants.html#False).

Return type (tf.Tensor, tf.Tensor)

#### Raises

- [RuntimeError](https://docs.python.org/3/library/exceptions.html#RuntimeError) If both *compute\_x* and *compute\_log\_det* are set to [False](https://docs.python.org/3/library/constants.html#False).
- [RuntimeError](https://docs.python.org/3/library/exceptions.html#RuntimeError) If the flow is not explicitly invertible.

#### <span id="page-204-0"></span>**invert**()

Get the inverted flow from this flow.

The [transform\(\)](#page-204-1) will become the [inverse\\_transform\(\)](#page-203-9) in the inverted flow, and the [inverse\\_transform\(\)](#page-203-9) will become the [transform\(\)](#page-204-1) in the inverted flow.

If the current flow has not been initialized, it must be initialized via  $inverse\_transform()$  in the new flow.

Returns The inverted flow.

Return type *[tfsnippet.layers.InvertFlow](#page-185-0)*

<span id="page-204-1"></span>**transform**(*x*, *compute\_y=True*, *compute\_log\_det=True*, *name=None*)

Transform *x* into *y*, and compute the log-determinant of *f* at *x* (i.e., log det  $\frac{\partial f(x)}{\partial x}$ ).

### Parameters

- **x** (Tensor) The samples of *x*.
- **compute**  $y$  ([bool](https://docs.python.org/3/library/functions.html#bool)) Whether or not to compute  $y = f(x)$ ? Default [True](https://docs.python.org/3/library/constants.html#True).
- **compute\_log\_det** ([bool](https://docs.python.org/3/library/functions.html#bool)) Whether or not to compute the log-determinant? Default [True](https://docs.python.org/3/library/constants.html#True).
- **name** ([str](https://docs.python.org/3/library/stdtypes.html#str)) If specified, will use this name as the TensorFlow operational name scope.

#### Returns

*y* and the (maybe summed) log-determinant. The items in the returned tuple might be [None](https://docs.python.org/3/library/constants.html#None) if corresponding *compute\_?* argument is set to [False](https://docs.python.org/3/library/constants.html#False).

Return type (tf.Tensor, tf.Tensor)

Raises [RuntimeError](https://docs.python.org/3/library/exceptions.html#RuntimeError) – If both *compute\_y* and *compute\_log\_det* are set to [False](https://docs.python.org/3/library/constants.html#False).

## **ReshapeFlow**

**class** tfsnippet.layers.**ReshapeFlow**(*x\_value\_ndims*, *y\_value\_shape*, *require\_batch\_dims=False*, *name=None*, *scope=None*) Bases: tfsnippet.layers.flows.base.BaseFlow

A flow which reshapes the last *x\_value\_ndims* of *x* into *y\_value\_shape*.

Usage:

```
# to reshape a conv2d output into dense input
flow = ReshapeFlow(x_value_ndims=3, y_value_shape=[-1])
x = tf.randomnormal(shape=[2, 3, 4, 5])y, log_det = flow.transform(x)
# y == tf.reshape(x, [2, -1])# log\_det == tf.zeros([2])
```
## **Attributes Summary**

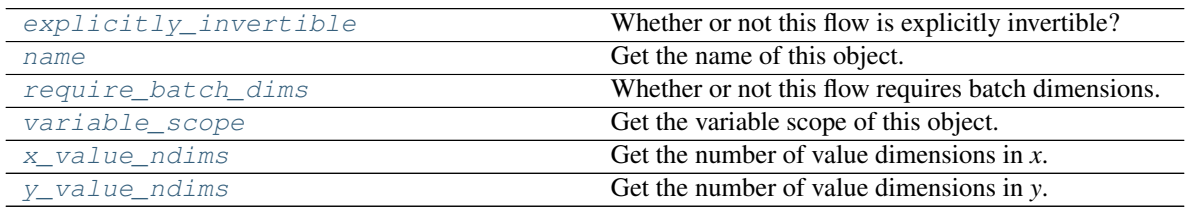

## **Methods Summary**

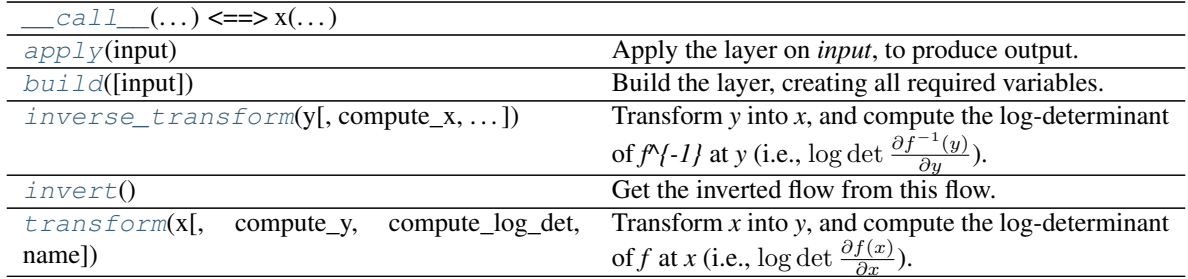

## **Attributes Documentation**

## <span id="page-205-0"></span>**explicitly\_invertible**

Whether or not this flow is explicitly invertible?

If a flow is not explicitly invertible, then it only supports to transform *x* into *y*, and corresponding  $\log p(x)$ into  $\log p(y)$ . It cannot compute  $\log p(y)$  directly without knowing *x*, nor can it transform *x* back into *y*.

## Returns

A boolean indicating whether or not the flow is explicitly invertible.

## Return type [bool](https://docs.python.org/3/library/functions.html#bool)

## <span id="page-205-1"></span>**name**

Get the name of this object.

## <span id="page-205-2"></span>**require\_batch\_dims**

Whether or not this flow requires batch dimensions.

## <span id="page-205-3"></span>**variable\_scope**

Get the variable scope of this object.

## <span id="page-205-4"></span>**x\_value\_ndims**

Get the number of value dimensions in *x*.

Returns The number of value dimensions in *x*.

Return type [int](https://docs.python.org/3/library/functions.html#int)

<span id="page-206-0"></span>**y\_value\_ndims**

Get the number of value dimensions in *y*.

Returns The number of value dimensions in *y*.

Return type [int](https://docs.python.org/3/library/functions.html#int)

## **Methods Documentation**

<span id="page-206-1"></span> $\texttt{call} \quad (...) \leq = >> x(...)$ 

#### <span id="page-206-2"></span>**apply**(*input*)

Apply the layer on *input*, to produce output.

**Parameters input** (Tensor or list [Tensor]) – The input tensor, or a list of input tensors.

Returns The output tensor, or a list of output tensors.

## <span id="page-206-3"></span>**build**(*input=None*)

Build the layer, creating all required variables.

Parameters **input** (Tensor or [list\[](https://docs.python.org/3/library/stdtypes.html#list)Tensor] or [None](https://docs.python.org/3/library/constants.html#None)) – If [build\(\)](#page-206-3) is called within  $apply()$ , it will be the input tensor(s). Otherwise if it is called separately, it will be [None](https://docs.python.org/3/library/constants.html#None).

### <span id="page-206-4"></span>**inverse\_transform**(*y*, *compute\_x=True*, *compute\_log\_det=True*, *name=None*)

Transform *y* into *x*, and compute the log-determinant of  $f^{\wedge}$ {-1} at *y* (i.e., log det  $\frac{\partial f^{-1}(y)}{\partial y}$ ).

#### Parameters

- **y** (Tensor) The samples of *y*.
- **compute\_x**  $(b \circ \circ 1)$  Whether or not to compute  $x = f^{-1}(y)$ ? Default [True](https://docs.python.org/3/library/constants.html#True).
- **compute\_log\_det** ([bool](https://docs.python.org/3/library/functions.html#bool)) Whether or not to compute the log-determinant? Default [True](https://docs.python.org/3/library/constants.html#True).
- **name**  $(str)$  $(str)$  $(str)$  If specified, will use this name as the TensorFlow operational name scope.

#### Returns

*x* and the (maybe summed) log-determinant. The items in the returned tuple might be [None](https://docs.python.org/3/library/constants.html#None) if corresponding *compute\_?* argument is set to [False](https://docs.python.org/3/library/constants.html#False).

Return type (tf.Tensor, tf.Tensor)

#### Raises

- [RuntimeError](https://docs.python.org/3/library/exceptions.html#RuntimeError) If both *compute\_x* and *compute\_log\_det* are set to [False](https://docs.python.org/3/library/constants.html#False).
- [RuntimeError](https://docs.python.org/3/library/exceptions.html#RuntimeError) If the flow is not explicitly invertible.

#### <span id="page-206-5"></span>**invert**()

Get the inverted flow from this flow.

The  $transform()$  will become the  $inverse_transform()$  in the inverted flow, and the [inverse\\_transform\(\)](#page-206-4) will become the [transform\(\)](#page-207-0) in the inverted flow.

If the current flow has not been initialized, it must be initialized via  $inverse\_transform()$  in the new flow.

Returns The inverted flow.

Return type *[tfsnippet.layers.InvertFlow](#page-185-0)*

<span id="page-207-0"></span>**transform**(*x*, *compute\_y=True*, *compute\_log\_det=True*, *name=None*)

Transform *x* into *y*, and compute the log-determinant of *f* at *x* (i.e., log det  $\frac{\partial f(x)}{\partial x}$ ).

## Parameters

- **x** (Tensor) The samples of *x*.
- **compute\_y**  $(b \circ \circ 1)$  Whether or not to compute  $y = f(x)$ ? Default [True](https://docs.python.org/3/library/constants.html#True).
- **compute\_log\_det** ([bool](https://docs.python.org/3/library/functions.html#bool)) Whether or not to compute the log-determinant? Default [True](https://docs.python.org/3/library/constants.html#True).
- **name** ([str](https://docs.python.org/3/library/stdtypes.html#str)) If specified, will use this name as the TensorFlow operational name scope.

## Returns

*y* and the (maybe summed) log-determinant. The items in the returned tuple might be [None](https://docs.python.org/3/library/constants.html#None) if corresponding *compute\_?* argument is set to [False](https://docs.python.org/3/library/constants.html#False).

Return type (tf.Tensor, tf.Tensor)

Raises [RuntimeError](https://docs.python.org/3/library/exceptions.html#RuntimeError) – If both *compute\_y* and *compute\_log\_det* are set to [False](https://docs.python.org/3/library/constants.html#False).

# **SequentialFlow**

```
class tfsnippet.layers.SequentialFlow(flows, name=None, scope=None)
    Bases: tfsnippet.layers.flows.base.MultiLayerFlow
```
Compose a large flow from a sequential of [BaseFlow](#page-173-0).

## **Attributes Summary**

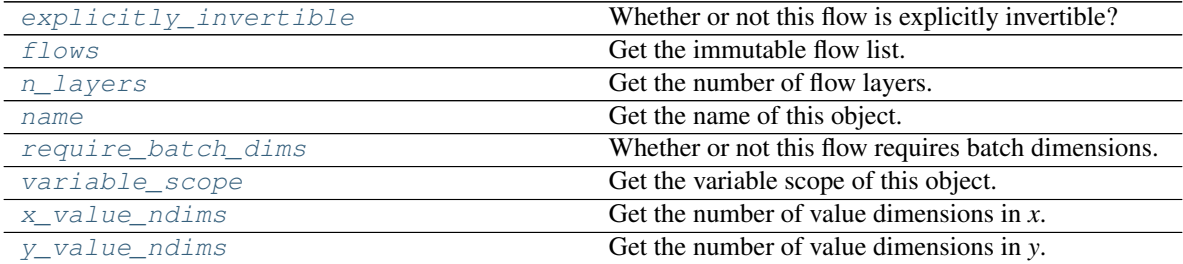

## **Methods Summary**

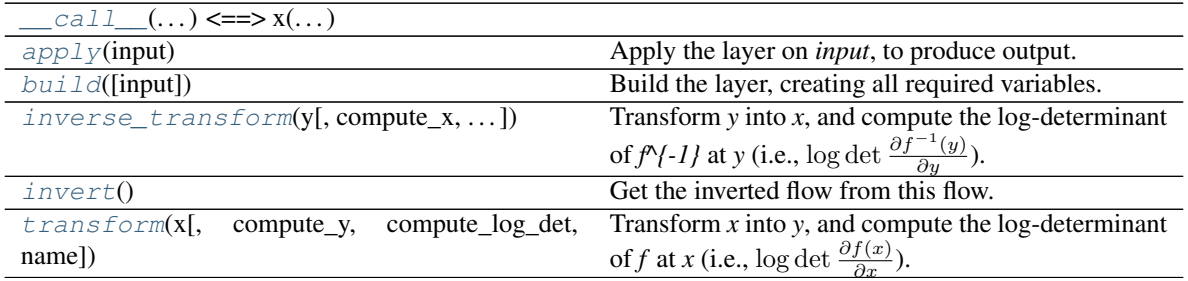

# **Attributes Documentation**

## <span id="page-208-0"></span>**explicitly\_invertible**

Whether or not this flow is explicitly invertible?

If a flow is not explicitly invertible, then it only supports to transform x into y, and corresponding  $\log p(x)$ into  $\log p(y)$ . It cannot compute  $\log p(y)$  directly without knowing *x*, nor can it transform *x* back into *y*.

#### Returns

A boolean indicating whether or not the flow is explicitly invertible.

#### Return type [bool](https://docs.python.org/3/library/functions.html#bool)

### <span id="page-208-1"></span>**flows**

Get the immutable flow list.

Returns The immutable flow list.

#### Return type [tuple\[](https://docs.python.org/3/library/stdtypes.html#tuple)*[BaseFlow](#page-173-0)*]

#### <span id="page-208-2"></span>**n\_layers**

Get the number of flow layers.

Returns The number of flow layers.

Return type [int](https://docs.python.org/3/library/functions.html#int)

#### <span id="page-208-3"></span>**name**

Get the name of this object.

### <span id="page-208-4"></span>**require\_batch\_dims**

Whether or not this flow requires batch dimensions.

#### <span id="page-208-5"></span>**variable\_scope**

Get the variable scope of this object.

#### <span id="page-208-6"></span>**x\_value\_ndims**

Get the number of value dimensions in *x*.

Returns The number of value dimensions in *x*.

Return type [int](https://docs.python.org/3/library/functions.html#int)

#### <span id="page-208-7"></span>**y\_value\_ndims**

Get the number of value dimensions in *y*.

Returns The number of value dimensions in *y*.

Return type [int](https://docs.python.org/3/library/functions.html#int)

### **Methods Documentation**

<span id="page-208-8"></span>**\_\_call\_\_**(*...) <==> x(...*)

## <span id="page-208-9"></span>**apply**(*input*)

Apply the layer on *input*, to produce output.

**Parameters input** (Tensor or list [Tensor]) – The input tensor, or a list of input tensors.

Returns The output tensor, or a list of output tensors.

#### <span id="page-208-10"></span>**build**(*input=None*)

Build the layer, creating all required variables.

- **Parameters input** (Tensor or list [Tensor] or [None](https://docs.python.org/3/library/constants.html#None)) If [build\(\)](#page-208-10) is called within  $apply()$ , it will be the input tensor(s). Otherwise if it is called separately, it will be [None](https://docs.python.org/3/library/constants.html#None).
- <span id="page-209-0"></span>**inverse\_transform**(*y*, *compute\_x=True*, *compute\_log\_det=True*, *name=None*) Transform *y* into *x*, and compute the log-determinant of  $f^{\wedge}$ {-1} at *y* (i.e., log det  $\frac{\partial f^{-1}(y)}{\partial y}$ ).

# Parameters

- **y** (Tensor) The samples of *y*.
- **compute\_x**  $(b \circ \circ 1)$  Whether or not to compute  $x = f^{-1}(y)$ ? Default [True](https://docs.python.org/3/library/constants.html#True).
- **compute\_log\_det** ([bool](https://docs.python.org/3/library/functions.html#bool)) Whether or not to compute the log-determinant? Default [True](https://docs.python.org/3/library/constants.html#True).
- **name** ([str](https://docs.python.org/3/library/stdtypes.html#str)) If specified, will use this name as the TensorFlow operational name scope.

#### Returns

*x* and the (maybe summed) log-determinant. The items in the returned tuple might be [None](https://docs.python.org/3/library/constants.html#None) if corresponding *compute\_?* argument is set to [False](https://docs.python.org/3/library/constants.html#False).

Return type (tf.Tensor, tf.Tensor)

### Raises

- [RuntimeError](https://docs.python.org/3/library/exceptions.html#RuntimeError) If both *compute\_x* and *compute\_log\_det* are set to [False](https://docs.python.org/3/library/constants.html#False).
- [RuntimeError](https://docs.python.org/3/library/exceptions.html#RuntimeError) If the flow is not explicitly invertible.

#### <span id="page-209-1"></span>**invert**()

Get the inverted flow from this flow.

The [transform\(\)](#page-209-2) will become the [inverse\\_transform\(\)](#page-209-0) in the inverted flow, and the [inverse\\_transform\(\)](#page-209-0) will become the [transform\(\)](#page-209-2) in the inverted flow.

If the current flow has not been initialized, it must be initialized via  $inverse\_transform()$  in the new flow.

Returns The inverted flow.

Return type *[tfsnippet.layers.InvertFlow](#page-185-0)*

<span id="page-209-2"></span>**transform**(*x*, *compute\_y=True*, *compute\_log\_det=True*, *name=None*)

Transform *x* into *y*, and compute the log-determinant of *f* at *x* (i.e., log det  $\frac{\partial f(x)}{\partial x}$ ).

#### Parameters

- **x** (Tensor) The samples of *x*.
- **compute\_y**  $(b \circ \circ l)$  Whether or not to compute  $y = f(x)$ ? Default [True](https://docs.python.org/3/library/constants.html#True).
- **compute\_log\_det** ([bool](https://docs.python.org/3/library/functions.html#bool)) Whether or not to compute the log-determinant? Default [True](https://docs.python.org/3/library/constants.html#True).
- **name**  $(str)$  $(str)$  $(str)$  If specified, will use this name as the TensorFlow operational name scope.

## Returns

*y* and the (maybe summed) log-determinant. The items in the returned tuple might be [None](https://docs.python.org/3/library/constants.html#None) if corresponding *compute* ? argument is set to [False](https://docs.python.org/3/library/constants.html#False).

Return type (tf.Tensor, tf.Tensor)

Raises [RuntimeError](https://docs.python.org/3/library/exceptions.html#RuntimeError) – If both *compute\_y* and *compute\_log\_det* are set to [False](https://docs.python.org/3/library/constants.html#False).

## **SpaceToDepthFlow**

**class** tfsnippet.layers.**SpaceToDepthFlow**(*block\_size*, *channels\_last=True*, *name=None*, *scope=None*) Bases: tfsnippet.layers.flows.base.BaseFlow

A flow which computes  $y = space_to_depth(x)$ , and conversely  $x = depth_to_space(y)$ .

## **Attributes Summary**

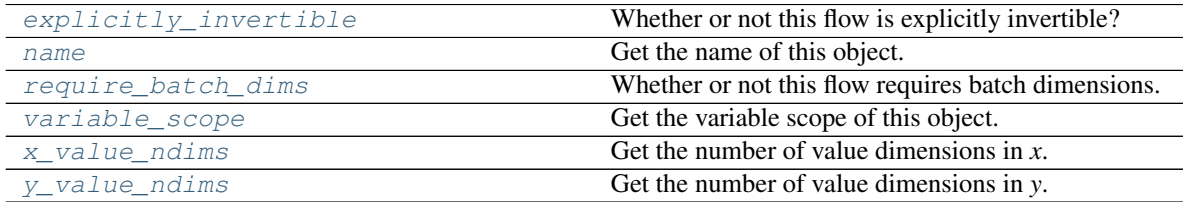

## **Methods Summary**

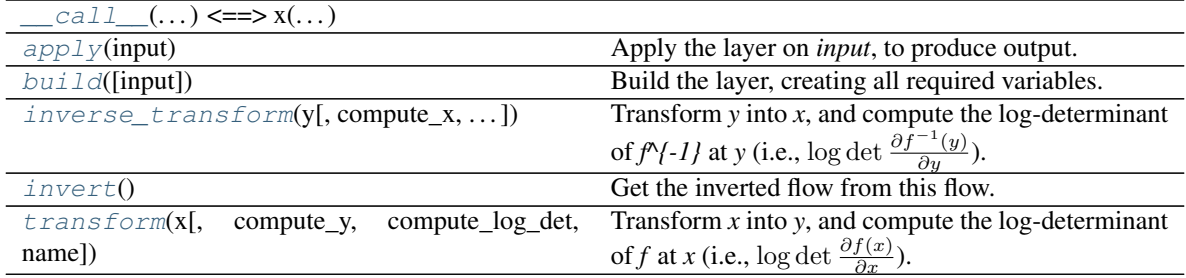

## **Attributes Documentation**

## <span id="page-210-0"></span>**explicitly\_invertible**

Whether or not this flow is explicitly invertible?

If a flow is not explicitly invertible, then it only supports to transform x into y, and corresponding  $\log p(x)$ into  $\log p(y)$ . It cannot compute  $\log p(y)$  directly without knowing *x*, nor can it transform *x* back into *y*.

#### Returns

#### A boolean indicating whether or not the flow is explicitly invertible.

### Return type [bool](https://docs.python.org/3/library/functions.html#bool)

<span id="page-210-1"></span>**name**

Get the name of this object.

## <span id="page-210-2"></span>**require\_batch\_dims**

Whether or not this flow requires batch dimensions.

#### <span id="page-210-3"></span>**variable\_scope**

Get the variable scope of this object.

#### <span id="page-210-4"></span>**x\_value\_ndims**

Get the number of value dimensions in *x*.

Returns The number of value dimensions in *x*.

### Return type [int](https://docs.python.org/3/library/functions.html#int)

### <span id="page-211-0"></span>**y\_value\_ndims**

Get the number of value dimensions in *y*.

Returns The number of value dimensions in *y*.

Return type [int](https://docs.python.org/3/library/functions.html#int)

# **Methods Documentation**

<span id="page-211-1"></span>**\_\_call\_\_**(*...) <==> x(...*)

### <span id="page-211-2"></span>**apply**(*input*)

Apply the layer on *input*, to produce output.

**Parameters input** (Tensor or list [Tensor]) – The input tensor, or a list of input tensors.

Returns The output tensor, or a list of output tensors.

## <span id="page-211-3"></span>**build**(*input=None*)

Build the layer, creating all required variables.

**Parameters input** (Tensor or list [Tensor] or [None](https://docs.python.org/3/library/constants.html#None)) – If [build\(\)](#page-211-3) is called within  $apply()$ , it will be the input tensor(s). Otherwise if it is called separately, it will be [None](https://docs.python.org/3/library/constants.html#None).

<span id="page-211-4"></span>**inverse\_transform**(*y*, *compute\_x=True*, *compute\_log\_det=True*, *name=None*)

Transform *y* into *x*, and compute the log-determinant of  $f^{\wedge}$ {-1} at *y* (i.e., log det  $\frac{\partial f^{-1}(y)}{\partial y}$ ).

#### Parameters

- **y** (Tensor) The samples of *y*.
- **compute\_x**  $(b \circ \circ 1)$  Whether or not to compute  $x = f^{-1}(y)$ ? Default [True](https://docs.python.org/3/library/constants.html#True).
- **compute\_log\_det** ([bool](https://docs.python.org/3/library/functions.html#bool)) Whether or not to compute the log-determinant? Default [True](https://docs.python.org/3/library/constants.html#True).
- **name** ([str](https://docs.python.org/3/library/stdtypes.html#str)) If specified, will use this name as the TensorFlow operational name scope.

### Returns

*x* and the (maybe summed) log-determinant. The items in the returned tuple might be [None](https://docs.python.org/3/library/constants.html#None) if corresponding *compute\_?* argument is set to [False](https://docs.python.org/3/library/constants.html#False).

Return type (tf.Tensor, tf.Tensor)

## Raises

- [RuntimeError](https://docs.python.org/3/library/exceptions.html#RuntimeError) If both *compute\_x* and *compute\_log\_det* are set to [False](https://docs.python.org/3/library/constants.html#False).
- [RuntimeError](https://docs.python.org/3/library/exceptions.html#RuntimeError) If the flow is not explicitly invertible.

#### <span id="page-211-5"></span>**invert**()

Get the inverted flow from this flow.

The [transform\(\)](#page-212-0) will become the [inverse\\_transform\(\)](#page-211-4) in the inverted flow, and the [inverse\\_transform\(\)](#page-211-4) will become the [transform\(\)](#page-212-0) in the inverted flow.

If the current flow has not been initialized, it must be initialized via [inverse\\_transform\(\)](#page-211-4) in the new flow.

Returns The inverted flow.

## Return type *[tfsnippet.layers.InvertFlow](#page-185-0)*

<span id="page-212-0"></span>**transform**(*x*, *compute\_y=True*, *compute\_log\_det=True*, *name=None*)

Transform *x* into *y*, and compute the log-determinant of *f* at *x* (i.e., log det  $\frac{\partial f(x)}{\partial x}$ ).

#### Parameters

- **x** (Tensor) The samples of *x*.
- **compute\_y** ([bool](https://docs.python.org/3/library/functions.html#bool)) Whether or not to compute  $y = f(x)$ ? Default [True](https://docs.python.org/3/library/constants.html#True).
- **compute\_log\_det** ([bool](https://docs.python.org/3/library/functions.html#bool)) Whether or not to compute the log-determinant? Default [True](https://docs.python.org/3/library/constants.html#True).
- **name**  $(str)$  $(str)$  $(str)$  If specified, will use this name as the TensorFlow operational name scope.

### Returns

*y* and the (maybe summed) log-determinant. The items in the returned tuple might be [None](https://docs.python.org/3/library/constants.html#None) if corresponding *compute\_?* argument is set to [False](https://docs.python.org/3/library/constants.html#False).

Return type (tf.Tensor, tf.Tensor)

Raises [RuntimeError](https://docs.python.org/3/library/exceptions.html#RuntimeError) – If both *compute\_y* and *compute\_log\_det* are set to [False](https://docs.python.org/3/library/constants.html#False).

## **SplitFlow**

<span id="page-212-1"></span>**class** tfsnippet.layers.**SplitFlow**(*split\_axis*, *left*, *join\_axis=None*, *right=None*, *name=None*, *scope=None*) Bases: tfsnippet.layers.flows.base.BaseFlow

A flow which splits input *x* into halves, apply different flows on each half, then concat the output together.

Basically, a  $SplitFlow$  performs the following transformation:

```
x1, x2 = split(x, axis=split_axis)y1, log_det1 = left.transform(x1)
if right is not None:
   y2, log_det2 = right.transform(x2)
else:
   y2, log\_det2 = x2, 0.
y = concat ([y1, y2], axis=join_axis)
logdet = logdet1 + logdet2
```
### **Attributes Summary**

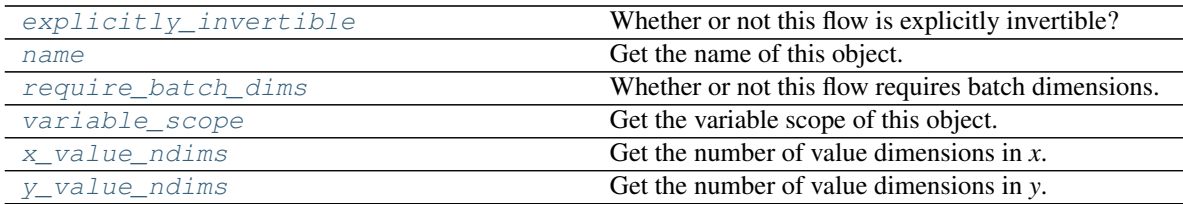

## **Methods Summary**

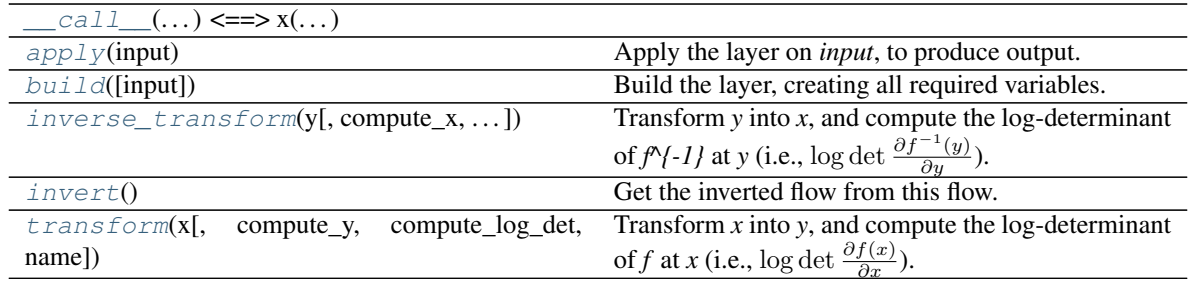

# **Attributes Documentation**

## <span id="page-213-0"></span>**explicitly\_invertible**

Whether or not this flow is explicitly invertible?

If a flow is not explicitly invertible, then it only supports to transform x into y, and corresponding  $\log p(x)$ into  $\log p(y)$ . It cannot compute  $\log p(y)$  directly without knowing *x*, nor can it transform *x* back into *y*.

### Returns

A boolean indicating whether or not the flow is explicitly invertible.

Return type [bool](https://docs.python.org/3/library/functions.html#bool)

#### <span id="page-213-1"></span>**name**

Get the name of this object.

### <span id="page-213-2"></span>**require\_batch\_dims**

Whether or not this flow requires batch dimensions.

## <span id="page-213-3"></span>**variable\_scope**

Get the variable scope of this object.

### <span id="page-213-4"></span>**x\_value\_ndims**

Get the number of value dimensions in *x*.

Returns The number of value dimensions in *x*.

#### Return type [int](https://docs.python.org/3/library/functions.html#int)

### <span id="page-213-5"></span>**y\_value\_ndims**

Get the number of value dimensions in *y*.

Returns The number of value dimensions in *y*.

Return type [int](https://docs.python.org/3/library/functions.html#int)

## **Methods Documentation**

#### <span id="page-213-6"></span>**\_\_call\_\_**(*...) <==> x(...*)

## <span id="page-213-7"></span>**apply**(*input*)

Apply the layer on *input*, to produce output.

**Parameters input** (Tensor or list [Tensor]) – The input tensor, or a list of input tensors.

Returns The output tensor, or a list of output tensors.

#### <span id="page-213-8"></span>**build**(*input=None*)

Build the layer, creating all required variables.

- **Parameters input** (Tensor or list [Tensor] or [None](https://docs.python.org/3/library/constants.html#None)) If [build\(\)](#page-213-8) is called within  $apply()$ , it will be the input tensor(s). Otherwise if it is called separately, it will be [None](https://docs.python.org/3/library/constants.html#None).
- <span id="page-214-0"></span>**inverse\_transform**(*y*, *compute\_x=True*, *compute\_log\_det=True*, *name=None*) Transform *y* into *x*, and compute the log-determinant of  $f^{\wedge}$ {-1} at *y* (i.e., log det  $\frac{\partial f^{-1}(y)}{\partial y}$ ).

## Parameters

- **y** (Tensor) The samples of *y*.
- **compute\_x**  $(b \circ \circ 1)$  Whether or not to compute  $x = f^{-1}(y)$ ? Default [True](https://docs.python.org/3/library/constants.html#True).
- **compute\_log\_det** ([bool](https://docs.python.org/3/library/functions.html#bool)) Whether or not to compute the log-determinant? Default [True](https://docs.python.org/3/library/constants.html#True).
- **name** ([str](https://docs.python.org/3/library/stdtypes.html#str)) If specified, will use this name as the TensorFlow operational name scope.

#### Returns

*x* and the (maybe summed) log-determinant. The items in the returned tuple might be [None](https://docs.python.org/3/library/constants.html#None) if corresponding *compute\_?* argument is set to [False](https://docs.python.org/3/library/constants.html#False).

Return type (tf.Tensor, tf.Tensor)

### Raises

- [RuntimeError](https://docs.python.org/3/library/exceptions.html#RuntimeError) If both *compute\_x* and *compute\_log\_det* are set to [False](https://docs.python.org/3/library/constants.html#False).
- [RuntimeError](https://docs.python.org/3/library/exceptions.html#RuntimeError) If the flow is not explicitly invertible.

#### <span id="page-214-1"></span>**invert**()

Get the inverted flow from this flow.

The [transform\(\)](#page-214-2) will become the [inverse\\_transform\(\)](#page-214-0) in the inverted flow, and the [inverse\\_transform\(\)](#page-214-0) will become the  $transform()$  in the inverted flow.

If the current flow has not been initialized, it must be initialized via  $inverse\_transform()$  in the new flow.

Returns The inverted flow.

Return type *[tfsnippet.layers.InvertFlow](#page-185-0)*

<span id="page-214-2"></span>**transform**(*x*, *compute\_y=True*, *compute\_log\_det=True*, *name=None*)

Transform *x* into *y*, and compute the log-determinant of *f* at *x* (i.e., log det  $\frac{\partial f(x)}{\partial x}$ ).

#### Parameters

- **x** (Tensor) The samples of *x*.
- **compute\_y**  $(b \circ \circ l)$  Whether or not to compute  $y = f(x)$ ? Default [True](https://docs.python.org/3/library/constants.html#True).
- **compute\_log\_det** ([bool](https://docs.python.org/3/library/functions.html#bool)) Whether or not to compute the log-determinant? Default [True](https://docs.python.org/3/library/constants.html#True).
- **name**  $(str)$  $(str)$  $(str)$  If specified, will use this name as the TensorFlow operational name scope.

## Returns

*y* and the (maybe summed) log-determinant. The items in the returned tuple might be [None](https://docs.python.org/3/library/constants.html#None) if corresponding *compute* ? argument is set to [False](https://docs.python.org/3/library/constants.html#False).

Return type (tf.Tensor, tf.Tensor)

Raises [RuntimeError](https://docs.python.org/3/library/exceptions.html#RuntimeError) – If both *compute\_y* and *compute\_log\_det* are set to [False](https://docs.python.org/3/library/constants.html#False).

# **Class Inheritance Diagram**

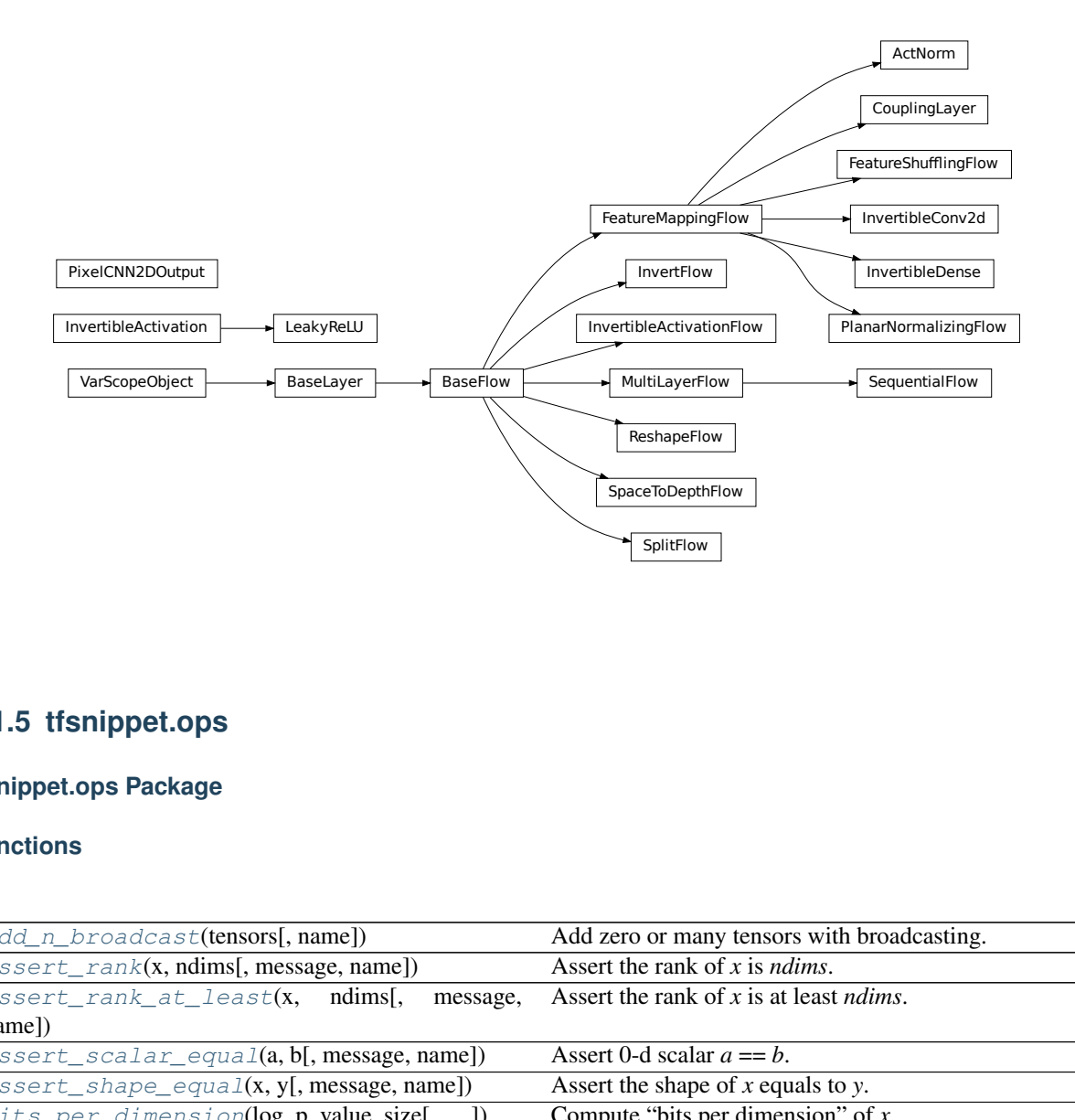

# **2.1.5 tfsnippet.ops**

# **tfsnippet.ops Package**

# **Functions**

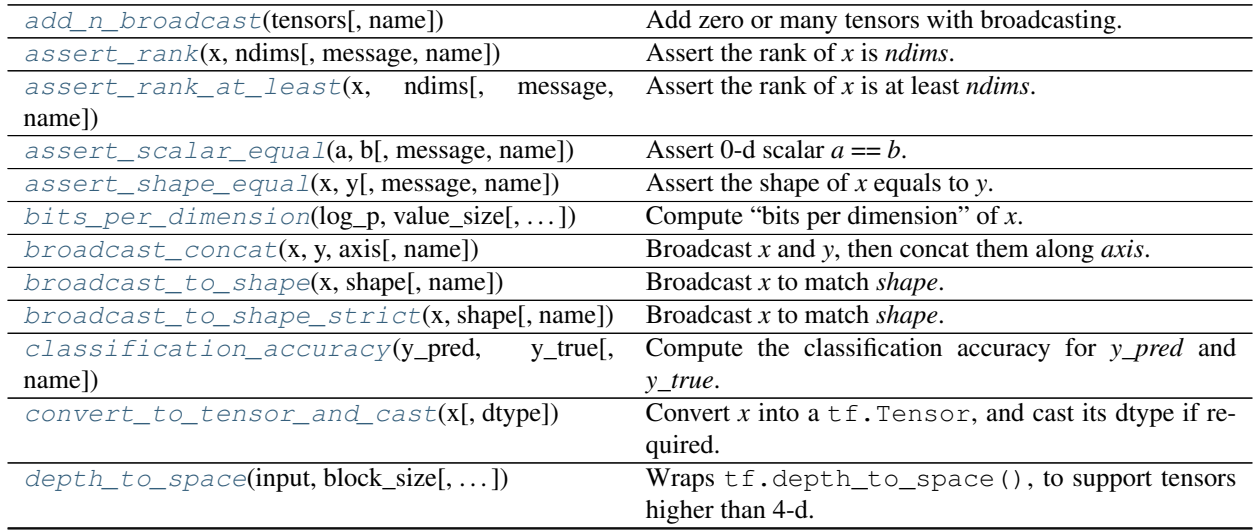

Continued on next page
|                                                                                                    | able 100 continuou from provided page                                      |
|----------------------------------------------------------------------------------------------------|----------------------------------------------------------------------------|
| $flatten_to\_ndims(x, ndims[, name])$                                                                                                    | Flatten the front dimensions of $x$ , such that the resulting              |
|                                                                                                    | tensor will have at most <i>ndims</i> dimensions.                          |
| log_mean_exp(x[, axis, keepdims, name])                                                                                                    | Compute $\log \frac{1}{K} \sum_{k=1}^{K} \exp(x_k)$ .                      |
| $log\_sum\_exp(x[, axis, keepdims, name])$                                                                                                  | Compute $\log \sum_{k=1}^{K} \exp(x_k)$ .                                  |
| $maybe\_clip\_value(x[, min\_val, max\_val, name])$                                                                                         | Maybe clip the elements of $x$ .                                           |
| pixelcnn_2d_sample(fn, inputs, height, width)                                                                                               | Sample output from a PixelCNN 2D network, pixel-by-                        |
|                                                                                                    | pixel.                                                                     |
| $prepend\_dims(x[, \text{ndims}, \text{name}])$                                                                                             | Prepend $[1]$ * <i>ndims</i> to the beginning of the shape of x.           |
| $reshape\_tail$ (input, ndims, shape[, name])                                                                                               | Reshape the tail (last) ndims into specified shape.                        |
| shift(input, shift[, name])                                                                                                    | Shift each axis of <i>input</i> according to <i>shift</i> , but keep iden- |
|                                                                                                    | tical size.                                                                |
| smart_cond(cond, true_fn, false_fn[, name])                                                                                                 | Execute true_fn or false_fn according to cond.                             |
| softmax_classification_output(logits[,                                                                                                    | Get the most possible softmax classification output for                    |
| name])                                                                                                    | each logit.                                                                |
| $space_to_depth(input, block_size[,)$                                                                                                    | Wraps tf.space_to_depth(), to support tensors                              |
|                                                                                                    | higher than 4-d.                                                           |
| transpose_conv2d_axis(input,[, name])                                                                                                    | Ensure the channels axis of <i>input</i> tensor to be placed at            |
|                                                                                                    | the desired axis.                                                          |
| $transpose\_conv2d_{\text{}}channels_{\text{}}\_last_{\text{}}to_{\text{}}x$ (input Ensure the channels axis (known to be the last axis) of |                                                                            |
| $\ldots$                                                                                                    | <i>input</i> tensor to be placed at the desired axis.                      |
| $transpose\_conv2d_{\text{}}channels_x_to_{\text{}}to_{\text{}}input$ Ensure the channels axis of <i>input</i> tensor to be placed at       |                                                                            |
| $\ldots$                                                                                                    | the last axis.                                                             |
| static_front_shape,<br>unflatten_from_ndims(x,                                                                                              | The inverse transformation of flatten ().                                  |
| $\ldots$ )                                                                                                    |                                                                            |

Table 135 – continued from previous page

# **add\_n\_broadcast**

tfsnippet.ops.**add\_n\_broadcast**(*tensors*, *name=None*) Add zero or many tensors with broadcasting.

#### **Parameters**

- **tensors** (Iterable[Tensor]) A list of tensors to be summed.
- **name**  $(str)$  $(str)$  $(str)$  Default name of the name scope. If not specified, generate one according to the method name.

Returns The summed tensor.

Return type tf.Tensor

# **assert\_rank**

tfsnippet.ops.**assert\_rank**(*x*, *ndims*, *message=None*, *name=None*) Assert the rank of *x* is *ndims*.

- $x A$  tensor.
- **ndims** ([int](https://docs.python.org/3/library/functions.html#int) or  $tf$ . Tensor) An integer, or a 0-d integer tensor.
- **message** Message to display when assertion failed.
- **name**  $(str)$  $(str)$  $(str)$  Default name of the name scope. If not specified, generate one according to the method name.

#### Returns

The TensorFlow assertion operation, or None if can be statically asserted.

Return type tf.Operation or [None](https://docs.python.org/3/library/constants.html#None)

### **assert\_rank\_at\_least**

tfsnippet.ops.**assert\_rank\_at\_least**(*x*, *ndims*, *message=None*, *name=None*) Assert the rank of *x* is at least *ndims*.

# **Parameters**

- $x A$  tensor.
- **ndims** ([int](https://docs.python.org/3/library/functions.html#int) or tf.Tensor) An integer, or a 0-d integer tensor.
- **message** Message to display when assertion failed.
- **name** ([str](https://docs.python.org/3/library/stdtypes.html#str)) Default name of the name scope. If not specified, generate one according to the method name.

### Returns

The TensorFlow assertion operation, or None if can be statically asserted.

Return type tf.Operation or [None](https://docs.python.org/3/library/constants.html#None)

# **assert\_scalar\_equal**

```
tfsnippet.ops.assert_scalar_equal(a, b, message=None, name=None)
     Assert 0-d scalar a == b.
```
# **Parameters**

- $\bullet$  **a** A 0-d tensor.
- **0-d tensor.**
- **message** Message to display when assertion failed.
- **name**  $(str)$  $(str)$  $(str)$  Default name of the name scope. If not specified, generate one according to the method name.

#### Returns

The TensorFlow assertion operation, or None if can be statically asserted.

Return type tf.Operation or [None](https://docs.python.org/3/library/constants.html#None)

#### **assert\_shape\_equal**

tfsnippet.ops.**assert\_shape\_equal**(*x*, *y*, *message=None*, *name=None*) Assert the shape of *x* equals to *y*.

- $x A$  tensor.
- **y** Another tensor, to compare with *x*.
- **message** Message to display when assertion failed.

• **name**  $(str)$  $(str)$  $(str)$  – Default name of the name scope. If not specified, generate one according to the method name.

#### Returns

The TensorFlow assertion operation, or None if can be statically asserted.

Return type tf.Operation or [None](https://docs.python.org/3/library/constants.html#None)

# **bits\_per\_dimension**

tfsnippet.ops.**bits\_per\_dimension**(*log\_p*, *value\_size*, *scale=256.0*, *name=None*) Compute "bits per dimension" of *x*.

 $BPD(x) = -\log(p(x))/(\log(2) * Dim(x))$ 

If  $u = s * x$ , then:

 $BPD(x) = -\left(\log(p(u)) - \log(s) * Dim(x)\right) / \left(\log(2) * Dim(x)\right)$ 

#### **Parameters**

- **log\_p** (Tensor) If *scale* is specified, then it should be *log(p(u))*. Otherwise it should be *log(p(x))*.
- **value\_size** ([int](https://docs.python.org/3/library/functions.html#int) or Tensor) The size of each *x*, i.e., *Dim(x)*.
- **scale** ([float](https://docs.python.org/3/library/functions.html#float) or Tensor or [None](https://docs.python.org/3/library/constants.html#None)) The scale *s*, where  $u = s * x$ , and log p is *log(p(u))*.

Returns The computed "bits per dimension" of *x*.

Return type tf.Tensor

# **broadcast\_concat**

```
tfsnippet.ops.broadcast_concat(x, y, axis, name=None)
     Broadcast x and y, then concat them along axis.
```
This method cannot deal with all possible situations yet. *x* and *y* must have known number of dimensions, and only the deterministic axes will be broadcasted. You must ensure the non-deterministic axes are properly broadcasted by yourself.

# **Parameters**

- $\mathbf{x}$  The tensor *x*.
- **y** The tensor *y*.
- **axis** The axis to be concatenated.
- **name**  $(str)$  $(str)$  $(str)$  Default name of the name scope. If not specified, generate one according to the method name.

Returns The broadcast and concatenated tensor.

Return type tf.Tensor

# **broadcast\_to\_shape**

```
tfsnippet.ops.broadcast_to_shape(x, shape, name=None)
```
Broadcast *x* to match *shape*.

If rank $(x) > \text{len}(\text{shape})$ , only the tail dimensions will be broadcasted to match *shape*.

# **Parameters**

- $x A$  tensor.
- **shape** ([tuple\[](https://docs.python.org/3/library/stdtypes.html#tuple)[int\]](https://docs.python.org/3/library/functions.html#int) or tf. Tensor) Broadcast *x* to match this shape.

Returns The broadcasted tensor.

Return type tf.Tensor

# **broadcast\_to\_shape\_strict**

tfsnippet.ops.**broadcast\_to\_shape\_strict**(*x*, *shape*, *name=None*)

Broadcast *x* to match *shape*.

This method requires *rank(x)* to be less than or equal to *len(shape)*. You may use  $broadcast_to_sshape()$ instead, to allow the cases where rank $(x) > \text{len}(\text{shape})$ .

# **Parameters**

- $x A$  tensor.
- **shape** ([tuple\[](https://docs.python.org/3/library/stdtypes.html#tuple)[int\]](https://docs.python.org/3/library/functions.html#int) or tf. Tensor) Broadcast *x* to match this shape.
- **name** ([str](https://docs.python.org/3/library/stdtypes.html#str)) Default name of the name scope. If not specified, generate one according to the method name.

Returns The broadcasted tensor.

Return type tf.Tensor

# **classification\_accuracy**

```
tfsnippet.ops.classification_accuracy(y_pred, y_true, name=None)
     Compute the classification accuracy for y_pred and y_true.
```
# **Parameters**

- **y\_pred** The predicted labels.
- **y\_true** The ground truth labels. Its shape must match *y\_pred*.
- **name**  $(str)$  $(str)$  $(str)$  Default name of the name scope. If not specified, generate one according to the method name.

Returns The accuracy.

Return type tf.Tensor

# **convert\_to\_tensor\_and\_cast**

tfsnippet.ops.**convert\_to\_tensor\_and\_cast**(*x*, *dtype=None*) Convert *x* into a  $tf$ . Tensor, and cast its dtype if required.

#### **Parameters**

- **x** The tensor to be converted into a  $tf$ . Tensor.
- $\text{dtype}(t \text{f} \text{.} \text{DType}) \text{The data type}.$

Returns The converted and casted tensor.

Return type tf.Tensor

# **depth\_to\_space**

tfsnippet.ops.**depth\_to\_space**(*input*, *block\_size*, *channels\_last=True*, *name=None*) Wraps tf.depth\_to\_space(), to support tensors higher than 4-d.

#### Parameters

- **input** The input tensor, at least 4-d.
- **block\_size** ([int](https://docs.python.org/3/library/functions.html#int)) An int > = 2, the size of the spatial block.
- **channels\_last** ([bool](https://docs.python.org/3/library/functions.html#bool)) Whether or not the channels axis is the last axis in the input tensor?
- **name** ([str](https://docs.python.org/3/library/stdtypes.html#str)) Default name of the name scope. If not specified, generate one according to the method name.

Returns The output tensor.

Return type tf.Tensor

#### See also:

tf.depth\_to\_space()

#### **flatten\_to\_ndims**

<span id="page-220-0"></span>tfsnippet.ops.**flatten\_to\_ndims**(*x*, *ndims*, *name=None*)

Flatten the front dimensions of *x*, such that the resulting tensor will have at most *ndims* dimensions.

# Parameters

- **x** (Tensor) The tensor to be flatten.
- **ndims** ([int](https://docs.python.org/3/library/functions.html#int)) The maximum number of dimensions for the resulting tensor.
- **name**  $(str)$  $(str)$  $(str)$  Default name of the name scope. If not specified, generate one according to the method name.
- Returns (The flatten tensor, the static front shape, and the front shape), or (the original tensor, None, None)

Return type (tf.Tensor, [tuple\[](https://docs.python.org/3/library/stdtypes.html#tuple)[int](https://docs.python.org/3/library/functions.html#int) or [None\]](https://docs.python.org/3/library/constants.html#None), [tuple](https://docs.python.org/3/library/stdtypes.html#tuple)[\[int\]](https://docs.python.org/3/library/functions.html#int) or tf.Tensor) or (tf.Tensor, [None,](https://docs.python.org/3/library/constants.html#None) [None\)](https://docs.python.org/3/library/constants.html#None)

# **log\_mean\_exp**

<span id="page-221-0"></span>tfsnippet.ops.**log\_mean\_exp**(*x*, *axis=None*, *keepdims=False*, *name=None*) Compute  $\log \frac{1}{K} \sum_{k=1}^{K} \exp(x_k)$ .

$$
\log \frac{1}{K} \sum_{k=1}^{K} \exp(x_k) = \log \left[ \exp(x_{max}) \frac{1}{K} \sum_{k=1}^{K} \exp(x_k - x_{max}) \right]
$$

$$
= x_{max} + \log \frac{1}{K} \sum_{k=1}^{K} \exp(x_k - x_{max})
$$

$$
x_{max} = \max x_k
$$

# Parameters

- $\mathbf{x}$  (Tensor) The input *x*.
- **axis** ([int](https://docs.python.org/3/library/functions.html#int) or [tuple\[](https://docs.python.org/3/library/stdtypes.html#tuple)[int\]](https://docs.python.org/3/library/functions.html#int)) The dimension to take average. Default [None](https://docs.python.org/3/library/constants.html#None), all dimensions.
- **keepdims**  $(b \circ \circ l)$  Whether or not to keep the summed dimensions? (default [False](https://docs.python.org/3/library/constants.html#False))
- **name** ([str](https://docs.python.org/3/library/stdtypes.html#str)) Default name of the name scope. If not specified, generate one according to the method name.

Returns The computed value.

Return type tf.Tensor

# **log\_sum\_exp**

```
tfsnippet.ops.log_sum_exp(x, axis=None, keepdims=False, name=None)
     Compute \log \sum_{k=1}^{K} \exp(x_k).
```

$$
\log \sum_{k=1}^{K} \exp(x_k) = \log \left[ \exp(x_{max}) \sum_{k=1}^{K} \exp(x_k - x_{max}) \right]
$$

$$
= x_{max} + \log \sum_{k=1}^{K} \exp(x_k - x_{max})
$$

$$
x_{max} = \max x_k
$$

#### Parameters

- $\mathbf{x}$  (Tensor) The input *x*.
- **axis** ([int](https://docs.python.org/3/library/functions.html#int) or [tuple\[](https://docs.python.org/3/library/stdtypes.html#tuple)[int\]](https://docs.python.org/3/library/functions.html#int)) The dimension to take summation. Default [None](https://docs.python.org/3/library/constants.html#None), all dimensions.
- **keepdims** ([bool](https://docs.python.org/3/library/functions.html#bool)) Whether or not to keep the summed dimensions? (default [False](https://docs.python.org/3/library/constants.html#False))
- **name**  $(str)$  $(str)$  $(str)$  Default name of the name scope. If not specified, generate one according to the method name.

Returns The computed value.

### Return type tf.Tensor

# **maybe\_clip\_value**

<span id="page-222-0"></span>tfsnippet.ops.**maybe\_clip\_value**(*x*, *min\_val=None*, *max\_val=None*, *name=None*) Maybe clip the elements of *x*.

# **Parameters**

- **x** The tensor maybe to be clipped.
- **min** val The minimum value.
- **max** val The maximum value.
- **name** ([str](https://docs.python.org/3/library/stdtypes.html#str)) Default name of the name scope. If not specified, generate one according to the method name.

Returns The clipped tensor.

Return type tf.Tensor

# **pixelcnn\_2d\_sample**

<span id="page-222-1"></span>tfsnippet.ops.**pixelcnn\_2d\_sample**(*fn*, *inputs*, *height*, *width*, *channels\_last=True*, *start=0*, *end=None*, *back\_prop=False*, *parallel\_iterations=1*, *swap\_memory=False*, *name=None*) Sample output from a PixelCNN 2D network, pixel-by-pixel.

**Parameters** 

- **fn** *(i: tf.Tensor, inputs: tuple[tf.Tensor]) -> tuple[tf.Tensor]*, the function to derive the outputs of PixelCNN 2D network at iteration *i*. *inputs* are the pixel-by-pixel outputs gathered through iteration  $\theta$  to iteration  $i - 1$ . The iteration index *i* may range from  $\theta$  to *height* \* width *- 1*.
- $\bullet$  **inputs** (*Iterable* [tf. Tensor]) The initial input tensors. All the tensors must be at least 4-d, with identical shape.
- **height** ([int](https://docs.python.org/3/library/functions.html#int) or tf. Tensor) The height of the outputs.
- **width** ([int](https://docs.python.org/3/library/functions.html#int) or tf. Tensor) The width of the outputs.
- **channels\_last** ([bool](https://docs.python.org/3/library/functions.html#bool)) Whether or not the channel axis is the last axis in *input*? (i.e., the data format is "NHWC")
- **start** ([int](https://docs.python.org/3/library/functions.html#int) or tf.Tensor) The start iteration, default *0*.
- **end** ([int](https://docs.python.org/3/library/functions.html#int) or tf.Tensor) The end (exclusive) iteration. Default *height \* width*.
- **parallel\_iterations, swap\_memory** (back\_prop,) Arguments passed to tf.while\_loop().
- **name**  $(str)$  $(str)$  $(str)$  Default name of the name scope. If not specified, generate one according to the method name.

Returns The final outputs.

Return type [tuple\[](https://docs.python.org/3/library/stdtypes.html#tuple)tf.Tensor]

# **prepend\_dims**

<span id="page-223-0"></span>tfsnippet.ops.**prepend\_dims**(*x*, *ndims=1*, *name=None*) Prepend *[1] \* ndims* to the beginning of the shape of *x*.

#### **Parameters**

- $\mathbf{x}$  The tensor  $\mathbf{x}$ .
- **ndims** Number of *1* to prepend.
- **name**  $(str)$  $(str)$  $(str)$  Default name of the name scope. If not specified, generate one according to the method name.

Returns The tensor with prepended dimensions.

Return type tf.Tensor

# **reshape\_tail**

```
tfsnippet.ops.reshape_tail(input, ndims, shape, name=None)
     Reshape the tail (last) ndims into specified shape.
```
Usage:

```
x = tf{\text{zeros}}([2, 3, 4, 5, 6])reshape_tail(x, 3, [-1]) # output: zeros([2, 3, 120])
reshape_tail(x, 1, [3, 2]) # output: zeros([2, 3, 4, 5, 3, 2])
```
#### **Parameters**

- **input** (Tensor) The input tensor, at least *ndims* dimensions.
- **ndims**  $(int)$  $(int)$  $(int)$  To reshape this number of dimensions at tail.
- **shape** (*Iterable[\[int\]](https://docs.python.org/3/library/functions.html#int)* or  $tf.Fensor$ ) The shape of the new tail.
- **name** ([str](https://docs.python.org/3/library/stdtypes.html#str)) Default name of the name scope. If not specified, generate one according to the method name.

Returns The reshaped tensor.

Return type tf.Tensor

# **shift**

```
tfsnippet.ops.shift(input, shift, name=None)
```
Shift each axis of *input* according to *shift*, but keep identical size. The extra content will be discarded if shifted outside the original size. Zeros will be padded to the front or end of shifted axes.

- **input** (Tensor) The tensor to be shifted.
- **shift**  $(Iterable[int])$  $(Iterable[int])$  $(Iterable[int])$  The shift length for each axes. It must be equal to the rank of *input*. For each axis, if its corresponding shift < 0, then the *input* will be shifted to left by *-shift* at that axis. If its shift > 0, then the *input* will be shifted to right by *shift* at that axis.
- **name**  $(s \text{tr})$  Default name of the name scope. If not specified, generate one according to the method name.

Returns The output tensor.

Return type tf.Tensor

# **smart\_cond**

<span id="page-224-0"></span>tfsnippet.ops.**smart\_cond**(*cond*, *true\_fn*, *false\_fn*, *name=None*) Execute *true\_fn* or *false\_fn* according to *cond*.

### Parameters

- **cond** ([bool](https://docs.python.org/3/library/functions.html#bool) or tf.Tensor) A bool constant or a tensor.
- **true\_fn** (()  $\rightarrow$  tf. Tensor) The function of the true branch.
- **false**  $\text{fn}$  (()  $\rightarrow$   $\text{tf}$ . Tensor) The function of the false branch.
- **name**  $(str)$  $(str)$  $(str)$  Default name of the name scope. If not specified, generate one according to the method name.

Returns The output tensor.

Return type tf.Tensor

# **softmax\_classification\_output**

```
tfsnippet.ops.softmax_classification_output(logits, name=None)
     Get the most possible softmax classification output for each logit.
```
#### Parameters

- **logits** The softmax logits. Its last dimension will be treated as the softmax logits dimension, and will be reduced.
- **name**  $(str)$  $(str)$  $(str)$  Default name of the name scope. If not specified, generate one according to the method name.

Returns tf.int32 tensor, the class label for each logit.

Return type tf.Tensor

# **space\_to\_depth**

<span id="page-224-2"></span>tfsnippet.ops.**space\_to\_depth**(*input*, *block\_size*, *channels\_last=True*, *name=None*) Wraps tf.space\_to\_depth(), to support tensors higher than 4-d.

#### Parameters

- **input** The input tensor, at least 4-d.
- **block\_size** ([int](https://docs.python.org/3/library/functions.html#int)) An int > = 2, the size of the spatial block.
- **channels\_last** ([bool](https://docs.python.org/3/library/functions.html#bool)) Whether or not the channels axis is the last axis in the input tensor?
- **name**  $(str)$  $(str)$  $(str)$  Default name of the name scope. If not specified, generate one according to the method name.

Returns The output tensor.

Return type tf.Tensor

#### See also:

tf.space\_to\_depth()

# **transpose\_conv2d\_axis**

```
tfsnippet.ops.transpose_conv2d_axis(input, from_channels_last, to_channels_last,
                                       name=None)
```
Ensure the channels axis of *input* tensor to be placed at the desired axis.

### **Parameters**

- **input**  $(t f. Tensor)$  The input tensor, at least 4-d.
- **from\_channels\_last** ([bool](https://docs.python.org/3/library/functions.html#bool)) Whether or not the channels axis is the last axis in *input*? (i.e., the data format is "NHWC")
- **to channels last**  $(b \circ \circ l)$  Whether or not the channels axis should be the last axis in the output tensor?
- **name**  $(str)$  $(str)$  $(str)$  Default name of the name scope. If not specified, generate one according to the method name.

Returns The (maybe) transposed output tensor.

Return type tf.Tensor

# **transpose\_conv2d\_channels\_last\_to\_x**

<span id="page-225-1"></span>tfsnippet.ops.**transpose\_conv2d\_channels\_last\_to\_x**(*input*, *channels\_last*, *name=None*) Ensure the channels axis (known to be the last axis) of *input* tensor to be placed at the desired axis.

# Parameters

- **input**  $(t f. Tensor)$  The input tensor, at least 4-d.
- **channels** last  $(bool)$  $(bool)$  $(bool)$  Whether or not the channels axis should be the last axis in the output tensor?
- **name**  $(str)$  $(str)$  $(str)$  Default name of the name scope. If not specified, generate one according to the method name.

Returns The (maybe) transposed output tensor.

Return type tf.Tensor

# **transpose\_conv2d\_channels\_x\_to\_last**

<span id="page-225-2"></span>tfsnippet.ops.**transpose\_conv2d\_channels\_x\_to\_last**(*input*, *channels\_last*, *name=None*) Ensure the channels axis of *input* tensor to be placed at the last axis.

- **input**  $(t f. Tensor)$  The input tensor, at least 4-d.
- **channels** last ([bool](https://docs.python.org/3/library/functions.html#bool)) Whether or not the channels axis is the last axis in the *input* tensor?
- **name**  $(str)$  $(str)$  $(str)$  Default name of the name scope. If not specified, generate one according to the method name.

Returns The (maybe) transposed output tensor.

Return type tf.Tensor

# **unflatten\_from\_ndims**

<span id="page-226-0"></span>tfsnippet.ops.**unflatten\_from\_ndims**(*x*, *static\_front\_shape*, *front\_shape*, *name=None*) The inverse transformation of flatten().

If both *static\_front\_shape* is None and *front\_shape* is None, *x* will be returned without any change.

# Parameters

- **x** (*Tensor*) The tensor to be unflatten.
- **static\_front\_shape** ([tuple\[](https://docs.python.org/3/library/stdtypes.html#tuple)[int](https://docs.python.org/3/library/functions.html#int) or [None\]](https://docs.python.org/3/library/constants.html#None) or [None](https://docs.python.org/3/library/constants.html#None)) The static front shape.
- **front\_shape** ([tuple\[](https://docs.python.org/3/library/stdtypes.html#tuple)[int\]](https://docs.python.org/3/library/functions.html#int) or tf.Tensor or [None](https://docs.python.org/3/library/constants.html#None)) The front shape.
- **name**  $(str)$  $(str)$  $(str)$  Default name of the name scope. If not specified, generate one according to the method name.

Returns The unflatten x.

Return type tf.Tensor

# **2.1.6 tfsnippet.preprocessing**

# **tfsnippet.preprocessing Package**

# **Classes**

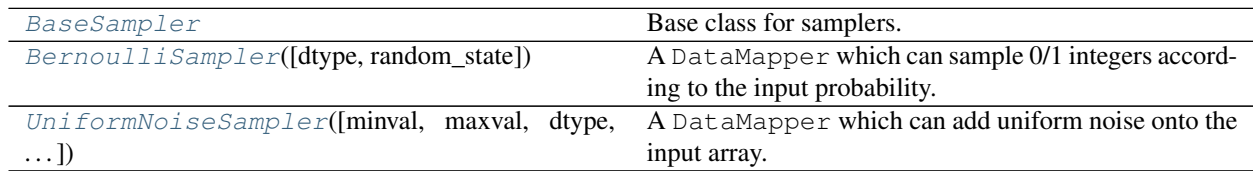

# **BaseSampler**

<span id="page-226-1"></span>**class** tfsnippet.preprocessing.**BaseSampler** Bases: tfsnippet.dataflows.data\_mappers.DataMapper

Base class for samplers.

# **Methods Summary**

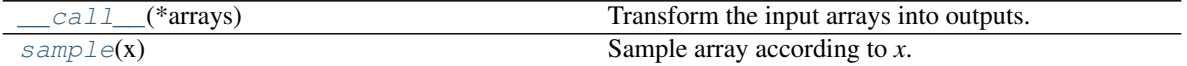

# **Methods Documentation**

<span id="page-227-1"></span>**\_\_call\_\_**(*\*arrays*)

Transform the input arrays into outputs.

Parameters **\*arrays** – Arrays to be transformed.

Returns The output arrays.

Return type [tuple\[](https://docs.python.org/3/library/stdtypes.html#tuple)np.ndarray]

# <span id="page-227-2"></span>**sample**(*x*)

Sample array according to *x*.

**Parameters**  $\mathbf{x}$  (*np.ndarray*) – The input *x* array.

Returns The sampled array.

Return type np.ndarray

# **BernoulliSampler**

```
class tfsnippet.preprocessing.BernoulliSampler(dtype=<type 'numpy.int32'>, ran-
                                                  dom_state=None)
    Bases: tfsnippet.preprocessing.samplers.BaseSampler
```
A DataMapper which can sample 0/1 integers according to the input probability. The input is assumed to be float numbers range within  $[0, 1)$  or  $[0, 1]$ .

# **Attributes Summary**

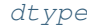

Get the data type of the sampled array.

# **Methods Summary**

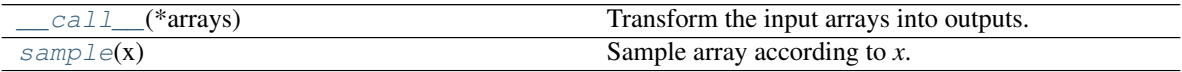

# **Attributes Documentation**

#### <span id="page-227-3"></span>**dtype**

Get the data type of the sampled array.

# **Methods Documentation**

#### <span id="page-227-4"></span>**\_\_call\_\_**(*\*arrays*)

Transform the input arrays into outputs.

Parameters **\*arrays** – Arrays to be transformed.

Returns The output arrays.

Return type [tuple\[](https://docs.python.org/3/library/stdtypes.html#tuple)np.ndarray]

#### <span id="page-227-5"></span>**sample**(*x*)

Sample array according to *x*.

**Parameters**  $\mathbf{x}$  (np. ndarray) – The input *x* array. Returns The sampled array. Return type np.ndarray

# **UniformNoiseSampler**

```
class tfsnippet.preprocessing.UniformNoiseSampler(minval=0.0, maxval=1.0,
                                                    dtype=None, random_state=None)
    Bases: tfsnippet.preprocessing.samplers.BaseSampler
```
A DataMapper which can add uniform noise onto the input array. The data type of the returned array will be the same as the input array, unless *dtype* is specified at construction.

# **Attributes Summary**

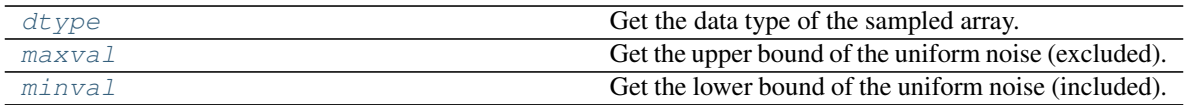

# **Methods Summary**

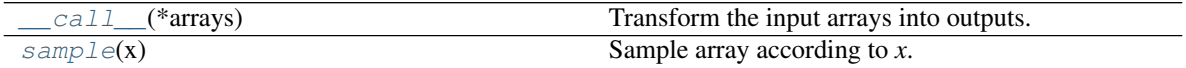

# **Attributes Documentation**

# <span id="page-228-1"></span>**dtype**

Get the data type of the sampled array.

# <span id="page-228-2"></span>**maxval**

Get the upper bound of the uniform noise (excluded).

# <span id="page-228-3"></span>**minval**

Get the lower bound of the uniform noise (included).

# **Methods Documentation**

```
__call__(*arrays)
```
Transform the input arrays into outputs.

Parameters **\*arrays** – Arrays to be transformed.

Returns The output arrays.

Return type [tuple\[](https://docs.python.org/3/library/stdtypes.html#tuple)np.ndarray]

#### <span id="page-228-5"></span>**sample**(*x*)

Sample array according to *x*.

Parameters  $\mathbf{x}$  (np. ndarray) – The input *x* array.

Returns The sampled array.

# Return type np.ndarray

# **Class Inheritance Diagram**

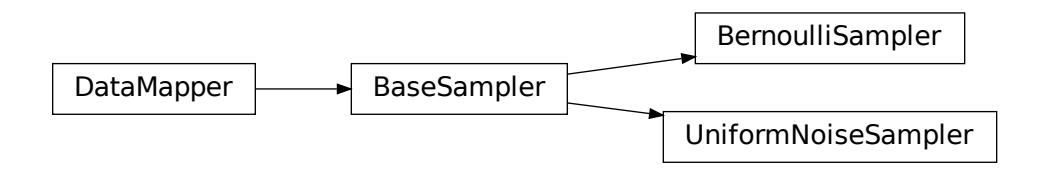

# **2.1.7 tfsnippet.utils**

# **tfsnippet.utils Package**

# **Functions**

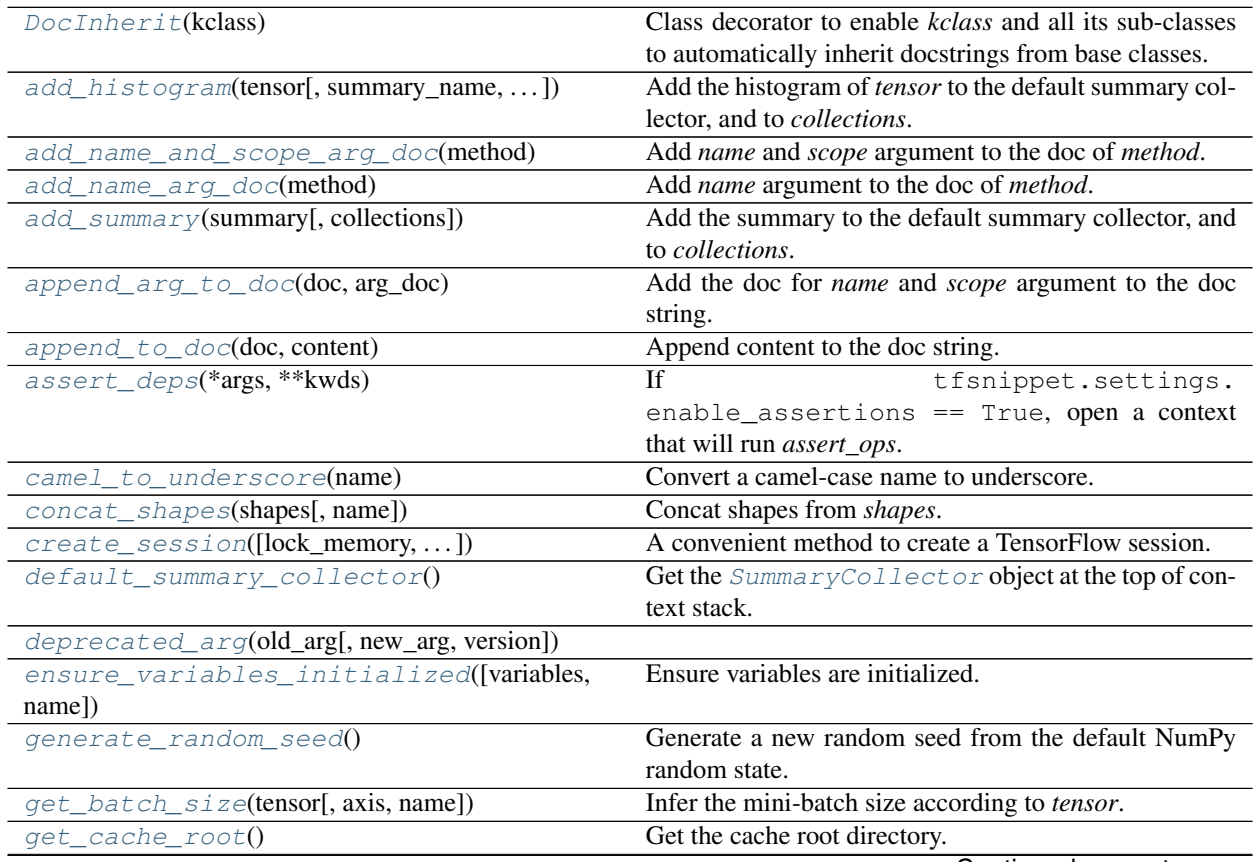

Continued on next page

| get_config_defaults(config)                    | sont nasa nomi provisao pago<br>Get the default config values of config.                        |
|------------------------------------------------|-------------------------------------------------------------------------------------------------|
| get_config_validator(type)                     | Get an instance of <i>ConfigValidator</i> for specified                                         |
|                                                | type.                                                                                           |
| get_default_scope_name(name[,                  | Generate a valid default scope name.                                                            |
| cls_or_instance])                              |                                                                                                 |
| get_default_session_or_error()                 | Get the default session.                                                                        |
| get_dimension_size(tensor, axis[, name])       | Get the size of tensor of specified axis.                                                       |
| get_dimensions_size(tensor[, axes, name])      | Get the size of tensor of specified axes.                                                       |
| get_model_variables([scope])                   | all<br>model<br>variables<br>Get<br>variables<br>(i.e.,<br>in                                   |
|                                                | MODEL_VARIABLES collection).                                                                    |
| get_rank(tensor[, name])                       | Get the rank of the tensor.                                                                     |
| get_reuse_stack_top()                          | Get the top of the reuse scope stack.                                                           |
| get_static_shape(tensor)                       | Get the the static shape of specified tensor as a tuple.                                        |
| get_uninitialized_variables([variables,        | Get uninitialized variables as a list.                                                          |
| name])                                         |                                                                                                 |
| get_variable_ddi(name, initial_value[,  ])     | Wraps tf.get_variable()<br>to support data-                                                     |
|                                                | dependent initialization.                                                                       |
| get_variables_as_dict([scope, collection])     | Get TensorFlow variables as dict.                                                               |
| global_reuse([method_or_scope,<br>_sentinel,   | Decorate a function to reuse a variable scope automati-                                         |
| scope])                                        | cally.                                                                                          |
| humanize_duration(seconds[, short_units])      | Format specified time duration as human readable text.                                          |
| instance_reuse([method_or_scope,<br>_sentinel, | Decorate an instance method to reuse a variable scope                                           |
| $\ldots$ ]                                     | automatically.                                                                                  |
| $is\_float(x)$                                 | Test whether or not $x$ is a Python or NumPy float.                                             |
| $is\_integer(x)$                               | Test whether or not $x$ is a Python or NumPy integer.                                           |
| $is\_shape\_equal(x, y[, name])$               | Check whether the shape of $x$ equals to $y$ .                                                  |
| is_tensor_object(x)                            | Test whether or not $x$ is a tensor object.                                                     |
|                                                | is_tensorflow_version_higher_or_equal(veCshook whether the version of TensorFlow is higher than |
|                                                | or equal to version.                                                                            |
| $iter\_files(root\_dir[, sep])$                | Iterate through all files in root_dir, returning the relative                                   |
|                                                | paths of each file.                                                                             |
| makedirs(name[, mode, exist_ok])               |                                                                                                 |
| maybe_add_histogram(tensor[, summary_name,     | tfsnippet.settings.auto_histogram<br>If                                                         |
| $\ldots$ ])                                    | add the histogram of tensor via<br>== True,                                                     |
|                                                | tfsnippet.add_histogram().                                                                      |
| maybe_check_numerics(tensor, message[, name])  | If tfsnippet.settings.check_numerics<br>== True, check the numerics of <i>tensor</i> .          |
| maybe_close(*args, **kwds)                     | Enter a context, and if <i>obj</i> has .close() method,                                         |
|                                                | close it when exiting the context.                                                              |
| minibatch_slices_iterator(length,              | Iterate through all the mini-batch slices.                                                      |
| batch_size)                                    |                                                                                                 |
|                                                |                                                                                                 |
|                                                |                                                                                                 |
| model_variable(name[, shape, dtype, ])         | Get or create a model variable.                                                                 |
| print_as_table(title, key_values[, hr])        | Print a key-value sequence as a table.                                                          |
| register_config_arguments(config,<br>parser[,  | Register config to the specified argument parser.                                               |
| $\ldots$ ]                                     |                                                                                                 |
| valida-<br>register_config_validator(type,     | Register a config value validator.                                                              |
| tor_class)                                     |                                                                                                 |
| register_tensor_wrapper_class(cls)             | Register a sub-class of TensorWrapper into Tensor-                                              |
|                                                | Flow type system.                                                                               |
| reopen_variable_scope(*args, ** kwds)          | Reopen the specified var_scope and its original name<br>scope.                                  |

Table 142 – continued from previous page

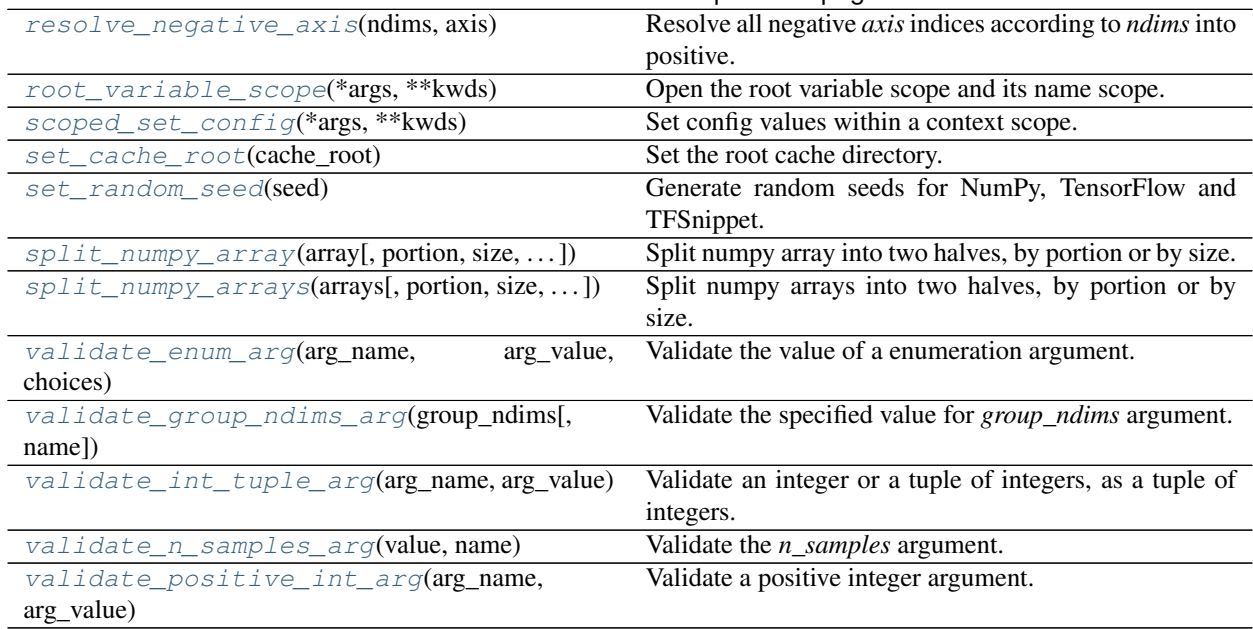

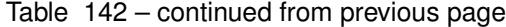

# **DocInherit**

<span id="page-231-0"></span>tfsnippet.utils.**DocInherit**(*kclass*)

Class decorator to enable *kclass* and all its sub-classes to automatically inherit docstrings from base classes.

Usage:

```
import six
@DocInherit
class Parent(object):
    """Docstring of the parent class."""
    def some_method(self):
        """Docstring of the method."""
        ...
class Child(Parent):
    # inherits the docstring of :meth:`Parent`
    def some_method(self):
        # inherits the docstring of :meth:`Parent.some_method`
        ...
```
Parameters **kclass** (*Type*) – The class to decorate.

Returns The decorated class.

# **add\_histogram**

<span id="page-231-1"></span>tfsnippet.utils.**add\_histogram**(*tensor*, *summary\_name=None*, *strip\_scope=False*, *collections=None*, *name=None*) Add the histogram of *tensor* to the default summary collector, and to *collections*.

# **Parameters**

- **tensor** Take histogram of this tensor.
- **summary\_name** Specify the summary name for *tensor*.
- **strip\_scope** If [True](https://docs.python.org/3/library/constants.html#True), strip the name scope from *tensor.name* when adding the histogram.
- **collections** Also add the histogram to these collections. Defaults to *self.collections*.

Returns The serialized histogram tensor of *tensor*.

#### **add\_name\_and\_scope\_arg\_doc**

<span id="page-232-0"></span>tfsnippet.utils.**add\_name\_and\_scope\_arg\_doc**(*method*) Add *name* and *scope* argument to the doc of *method*.

# **add\_name\_arg\_doc**

<span id="page-232-1"></span>tfsnippet.utils.**add\_name\_arg\_doc**(*method*) Add *name* argument to the doc of *method*.

### **add\_summary**

<span id="page-232-2"></span>tfsnippet.utils.**add\_summary**(*summary*, *collections=None*) Add the summary to the default summary collector, and to *collections*.

Parameters

- **summary** TensorFlow summary tensor.
- **collections** Also add the summary to these collections. Defaults to *self.collections*.

Returns The *summary* tensor.

# **append\_arg\_to\_doc**

<span id="page-232-3"></span>tfsnippet.utils.**append\_arg\_to\_doc**(*doc*, *arg\_doc*) Add the doc for *name* and *scope* argument to the doc string.

#### Parameters

- **doc** The original doc string.
- **arg\_doc** The argument documentations.

Returns The updated doc string.

Return type [str](https://docs.python.org/3/library/stdtypes.html#str)

# **append\_to\_doc**

```
tfsnippet.utils.append_to_doc(doc, content)
     Append content to the doc string.
```
**Parameters** 

- **doc**  $(str)$  $(str)$  $(str)$  The original doc string.
- **content**  $(str)$  $(str)$  $(str)$  The new doc string, which should be a standalone section.

Returns The modified doc string.

Return type [str](https://docs.python.org/3/library/stdtypes.html#str)

### **assert\_deps**

```
tfsnippet.utils.assert_deps(*args, **kwds)
```
If tfsnippet.settings.enable\_assertions == True, open a context that will run *assert\_ops*. Otherwise do nothing.

Parameters **assert\_ops** (Iterable [tf. Operation or [None\]](https://docs.python.org/3/library/constants.html#None)) – A list of assertion operations. [None](https://docs.python.org/3/library/constants.html#None) items will be ignored.

Yields *bool* –

A boolean indicate whether or not the assertion operations are not empty, and are executed.

#### **camel\_to\_underscore**

```
tfsnippet.utils.camel_to_underscore(name)
    Convert a camel-case name to underscore.
```
#### **concat\_shapes**

<span id="page-233-2"></span>tfsnippet.utils.**concat\_shapes**(*shapes*, *name=None*) Concat shapes from *shapes*.

# **Parameters**

- **shapes** (Iterable[\[tuple](https://docs.python.org/3/library/stdtypes.html#tuple)[\[int\]](https://docs.python.org/3/library/functions.html#int) or tf. Tensor]) List of shape tuples or tensors.
- **name**  $(str)$  $(str)$  $(str)$  Default name of the name scope. If not specified, generate one according to the method name.

Returns The concatenated shape.

Return type [tuple\[](https://docs.python.org/3/library/stdtypes.html#tuple)[int\]](https://docs.python.org/3/library/functions.html#int) or tf.Tensor

#### **create\_session**

```
tfsnippet.utils.create_session(lock_memory=True, log_device_placement=False, al-
                                   low_soft_placement=True, **kwargs)
```
A convenient method to create a TensorFlow session.

- **lock\_memory** (True or False or [float](https://docs.python.org/3/library/functions.html#float))
	- If [True](https://docs.python.org/3/library/constants.html#True), lock all free memory.
	- If **[False](https://docs.python.org/3/library/constants.html#False)**, set *allow\_growth* to True, i.e., not to lock all free memory.

– If float, lock this portion of memory.

(default [None](https://docs.python.org/3/library/constants.html#None))

- **log\_device\_placement** ([bool](https://docs.python.org/3/library/functions.html#bool)) Whether to log the placement of graph nodes. (default [False](https://docs.python.org/3/library/constants.html#False))
- **allow** soft placement ([bool](https://docs.python.org/3/library/functions.html#bool)) Whether or not to allow soft placement? (default [True](https://docs.python.org/3/library/constants.html#True))
- **\*\*kwargs** Other named parameters to be passed to *tf.ConfigProto*.

Returns The TensorFlow session.

Return type tf.Session

# **default\_summary\_collector**

<span id="page-234-0"></span>tfsnippet.utils.**default\_summary\_collector**() Get the [SummaryCollector](#page-273-0) object at the top of context stack.

Returns The summary collector.

Return type *[SummaryCollector](#page-273-0)*

# **deprecated\_arg**

<span id="page-234-1"></span>tfsnippet.utils.**deprecated\_arg**(*old\_arg*, *new\_arg=None*, *version=None*)

# **ensure\_variables\_initialized**

<span id="page-234-2"></span>tfsnippet.utils.**ensure\_variables\_initialized**(*variables=None*, *name=None*) Ensure variables are initialized.

# **Parameters**

- **variables** ([list\[](https://docs.python.org/3/library/stdtypes.html#list)tf.Variable] or [dict\[](https://docs.python.org/3/library/stdtypes.html#dict)[str,](https://docs.python.org/3/library/stdtypes.html#str) tf.Variable]) Ensure only the variables within this collection to be initialized. If not specified, will ensure all variables within the collection *tf.GraphKeys.GLOBAL\_VARIABLES* to be initialized.
- **name**  $(str)$  $(str)$  $(str)$  TensorFlow name scope of the graph nodes. (default *ensure\_variables\_initialized*)

# **generate\_random\_seed**

#### <span id="page-234-3"></span>tfsnippet.utils.**generate\_random\_seed**()

Generate a new random seed from the default NumPy random state.

Returns The new random seed.

Return type [int](https://docs.python.org/3/library/functions.html#int)

# **get\_batch\_size**

<span id="page-235-0"></span>tfsnippet.utils.**get\_batch\_size**(*tensor*, *axis=0*, *name=None*) Infer the mini-batch size according to *tensor*.

#### **Parameters**

- **tensor**  $(tf. Tensor)$  The input placeholder.
- **axis** ([int](https://docs.python.org/3/library/functions.html#int)) The axis of mini-batches. Default is 0.
- **name** ([str](https://docs.python.org/3/library/stdtypes.html#str)) Default name of the name scope. If not specified, generate one according to the method name.

Returns The batch size.

Return type [int](https://docs.python.org/3/library/functions.html#int) or tf.Tensor

# **get\_cache\_root**

```
tfsnippet.utils.get_cache_root()
     Get the cache root directory.
```
Returns Path of the cache root directory.

Return type [str](https://docs.python.org/3/library/stdtypes.html#str)

# **get\_config\_defaults**

```
tfsnippet.utils.get_config_defaults(config)
```
Get the default config values of *config*.

**Parameters config** – An instance of  $Config$ , or a class which is a subclass of  $Config$ .

Returns The default config values of *config*.

Return type [dict\[](https://docs.python.org/3/library/stdtypes.html#dict)[str,](https://docs.python.org/3/library/stdtypes.html#str) any]

# **get\_config\_validator**

<span id="page-235-3"></span>tfsnippet.utils.**get\_config\_validator**(*type*)

Get an instance of [ConfigValidator](#page-258-0) for specified *type*.

Parameters **type** – The value type.

Returns The config value validator.

Return type *[ConfigValidator](#page-258-0)*

# **get\_default\_scope\_name**

<span id="page-235-4"></span>tfsnippet.utils.**get\_default\_scope\_name**(*name*, *cls\_or\_instance=None*) Generate a valid default scope name.

#### **Parameters**

• **name**  $(str)$  $(str)$  $(str)$  – The base name.

• **cls** or **instance** – The class or the instance object, optional. If it has attribute variable\_scope, then variable\_scope.name will be used as a hint for the name prefix. Otherwise, its class name will be used as the name prefix.

Returns The generated scope name.

Return type [str](https://docs.python.org/3/library/stdtypes.html#str)

# **get\_default\_session\_or\_error**

<span id="page-236-0"></span>tfsnippet.utils.**get\_default\_session\_or\_error**() Get the default session.

Returns The default session.

Return type tf.Session

Raises [RuntimeError](https://docs.python.org/3/library/exceptions.html#RuntimeError) – If there's no active session.

# **get\_dimension\_size**

<span id="page-236-1"></span>tfsnippet.utils.**get\_dimension\_size**(*tensor*, *axis*, *name=None*) Get the size of *tensor* of specified *axis*.

#### **Parameters**

- **tensor**  $(tf$ . Tensor) The tensor to be tested.
- **axis** (Iterable[\[int\]](https://docs.python.org/3/library/functions.html#int) or [None](https://docs.python.org/3/library/constants.html#None)) The dimension to be queried.
- **name**  $(s \text{tr})$  Default name of the name scope. If not specified, generate one according to the method name.

Returns An integer or a tensor, the size of queried dimension.

Return type [int](https://docs.python.org/3/library/functions.html#int) or tf.Tensor

# **get\_dimensions\_size**

<span id="page-236-2"></span>tfsnippet.utils.**get\_dimensions\_size**(*tensor*, *axes=None*, *name=None*)

Get the size of *tensor* of specified *axes*.

If *axes* is [None](https://docs.python.org/3/library/constants.html#None), select the size of all dimensions.

#### **Parameters**

- **tensor**  $(tf. Tensor)$  The tensor to be tested.
- **axes** (Iterable[\[int\]](https://docs.python.org/3/library/functions.html#int) or [None](https://docs.python.org/3/library/constants.html#None)) The dimensions to be selected.
- **name**  $(s \text{tr})$  Default name of the name scope. If not specified, generate one according to the method name.

#### Returns

A tuple of integers if all selected dimensions have static sizes. Otherwise a tensor.

Return type [tuple\[](https://docs.python.org/3/library/stdtypes.html#tuple)[int\]](https://docs.python.org/3/library/functions.html#int) or tf.Tensor

# **get\_model\_variables**

<span id="page-237-0"></span>tfsnippet.utils.**get\_model\_variables**(*scope=None*)

Get all model variables (i.e., variables in *MODEL\_VARIABLES* collection).

**Parameters scope** – If specified, will obtain variables only within this scope.

Returns The model variables.

Return type [list\[](https://docs.python.org/3/library/stdtypes.html#list)tf.Variable]

# **get\_rank**

<span id="page-237-1"></span>tfsnippet.utils.**get\_rank**(*tensor*, *name=None*) Get the rank of the tensor.

#### **Parameters**

- **tensor**  $(tf$ . Tensor) The tensor to be tested.
- **name**  $(str)$  $(str)$  $(str)$  TensorFlow name scope of the graph nodes.
- **name** Default name of the name scope. If not specified, generate one according to the method name.

Returns The rank.

Return type [int](https://docs.python.org/3/library/functions.html#int) or tf.Tensor

### **get\_reuse\_stack\_top**

```
tfsnippet.utils.get_reuse_stack_top()
```
Get the top of the reuse scope stack.

Returns The top of the reuse scope stack.

Return type tf.VaribleScope

# **get\_static\_shape**

<span id="page-237-3"></span>tfsnippet.utils.**get\_static\_shape**(*tensor*) Get the the static shape of specified *tensor* as a tuple.

Parameters **tensor** – The tensor object.

Returns

The static shape tuple, or **[None](https://docs.python.org/3/library/constants.html#None)** if the dimensions of *tensor* is not deterministic.

Return type [tuple\[](https://docs.python.org/3/library/stdtypes.html#tuple)[int](https://docs.python.org/3/library/functions.html#int) or [None\]](https://docs.python.org/3/library/constants.html#None) or [None](https://docs.python.org/3/library/constants.html#None)

# **get\_uninitialized\_variables**

```
tfsnippet.utils.get_uninitialized_variables(variables=None, name=None)
     Get uninitialized variables as a list.
```
- **variables** (list [tf. Variable]) Collect only uninitialized variables within this list. If not specified, will collect all uninitialized variables within  $tf.craphKeys$ . GLOBAL\_VARIABLES collection.
- **name**  $(str)$  $(str)$  $(str)$  TensorFlow name scope of the graph nodes.

Returns Uninitialized variables.

Return type [list\[](https://docs.python.org/3/library/stdtypes.html#list)tf.Variable]

# **get\_variable\_ddi**

```
tfsnippet.utils.get_variable_ddi(name, initial_value, shape=None, dtype=tf.float32, ini-
                                          tializing=False, regularizer=None, constraint=None, train-
                                          able=True, collections=None, **kwargs)
```
Wraps tf.get\_variable() to support data-dependent initialization.

#### **Parameters**

- **name** Name of the variable.
- **initial value** The data-dependent initial value of the variable.
- **shape** Shape of the variable.
- **dtype** Data type of the variable.
- **initializing** ([bool](https://docs.python.org/3/library/functions.html#bool)) Whether or not it is building the graph for data-dependent initialization? Ignored if *initial\_value* is absent.
- **regularizer** Regularizer of the variable.
- **constraint** Constraint of the variable.
- **trainable** ([bool](https://docs.python.org/3/library/functions.html#bool)) Whether or not to the variable is trainable?
- **collections** (*Iterable* [*str]*) Add the variable to these collections.
- **\*\*kwargs** Other named parameters passed to  $tf.get$  variable().

Returns The variable or the tensor.

Return type tf.Variable or tf.Tensor

# **get\_variables\_as\_dict**

```
tfsnippet.utils.get_variables_as_dict(scope=None, collection='variables')
     Get TensorFlow variables as dict.
```
#### **Parameters**

- **scope** ([str](https://docs.python.org/3/library/stdtypes.html#str) or tf.VariableScope or [None](https://docs.python.org/3/library/constants.html#None)) If [None](https://docs.python.org/3/library/constants.html#None), will collect all the variables within current graph. If a  $str$  or a  $tf$ . VariableScope, will collect the variables only from this scope. (default [None](https://docs.python.org/3/library/constants.html#None))
- **collection**  $(str)$  $(str)$  $(str)$  Collect the variables only from this collection. (default  $tf$ . GraphKeys.GLOBAL\_VARIABLES)

#### Returns

Dict which maps from names to TensorFlow variables. The names will be the full names of variables if *scope* is not specified, or the *relative names* within the *scope* otherwise. By *relative names* we mean the variable names without the common scope name prefix.

Return type [dict\[](https://docs.python.org/3/library/stdtypes.html#dict)[str,](https://docs.python.org/3/library/stdtypes.html#str) tf.Variable]

#### **global\_reuse**

<span id="page-239-0"></span>tfsnippet.utils.**global\_reuse**(*method\_or\_scope=None*, *\_sentinel=None*, *scope=None*) Decorate a function to reuse a variable scope automatically.

The first time to enter a function decorated by this utility will open a new variable scope under the root variable scope. This variable scope will be reused the next time to enter this function. For example:

```
@global_reuse
def foo():
   return tf.get_variable('bar', ...)
bar = foo()bar_2 = foo()assert(bar is bar_2) # should be True
```
By default the name of the variable scope should be chosen according to the name of the decorated method. You can change this behavior by specifying an alternative name, for example:

```
@global_reuse('dense')
def dense_layer(inputs):
    w = tf.get\_variable('w', ...) # name will be 'dense/w'
   b = tf.get\_variable('b', ...) # name will be 'dense/b'
    return tf.matmul(w, inputs) + b
```
If you have two functions sharing the same scope name, they will not use the same variable scope. Instead, one of these two functions will have its scope name added with a suffix  $\cdot$   $\cdot$   $\cdot$   $\cdot$ , for example:

```
@global_reuse('foo')
def foo_1():
    return tf.get_variable('bar', ...)
@global_reuse('foo')
def foo_2():
    return tf.get_variable('bar', ...)
\textsf{assert}(\textsf{foo}\_1().name == '\textsf{foo}/\textsf{bar}')assert(foo_2().name == 'foo_1/bar')
```
The variable scope name will depend on the calling order of these two functions, so you should better not guess the scope name by yourself.

Note: If you use Keras, you SHOULD NOT create a Keras layer inside a *global\_reuse* decorated function. Instead, you should create it outside the function, and pass it into the function.

#### See also:

[tfsnippet.utils.instance\\_reuse\(\)](#page-240-0)

# **humanize\_duration**

```
tfsnippet.utils.humanize_duration(seconds, short_units=True)
     Format specified time duration as human readable text.
```
### **Parameters**

- **seconds** Number of seconds of the time duration.
- **short\_units** ([bool](https://docs.python.org/3/library/functions.html#bool)) Whether or not to use short units ("d", "h", "m", "s") instead of long units ("day", "hour", "minute", "second")? (default [False](https://docs.python.org/3/library/constants.html#False))

Returns The formatted time duration.

Return type [str](https://docs.python.org/3/library/stdtypes.html#str)

#### **instance\_reuse**

```
tfsnippet.utils.instance_reuse(method_or_scope=None, _sentinel=None, scope=None)
     Decorate an instance method to reuse a variable scope automatically.
```
This decorator should be applied to unbound instance methods, and the instance that owns the methods should have variable\_scope attribute. The first time to enter a decorated method will open a new variable scope under the *variable\_scope* of the instance. This variable scope will be reused the next time to enter this method. For example:

```
class Foo(object):
    def __init__(self, name):
        with tf.variable_scope(name) as vs:
           self.variable_scope = vs
    @instance_reuse
    def bar(self):
        return tf.get_variable('bar', ...)
foo = Foo()bar = foo.bar()bar 2 = foo.bar()assert(bar is bar_2) # should be True
```
By default the name of the variable scope should be chosen according to the name of the decorated method. You can change this behavior by specifying an alternative name, for example:

```
class Foo(object):
    @instance_reuse('scope_name')
    def foo(self):
        # name will be self.variable_scope.name + '/foo/bar'
        return tf.get_variable('bar', ...)
```
Unlike the behavior of  $q$ lobal\_reuse(), if you have two methods sharing the same scope name, they will indeed use the same variable scope. For example:

```
class Foo(object):
    @instance_reuse('foo')
    def foo_1(self):
        return tf.get_variable('bar', ...)
    @instance_reuse('foo')
    def foo_2(self):
        return tf.get_variable('bar', ...)
```
(continues on next page)

(continued from previous page)

```
@instance_reuse('foo')
   def foo_2(self):
       return tf.get_variable('bar2', ...)
foo = Foo()foo.foo_1() # its name should be variable_scope.name + '/foo/bar'foo.foo_2() # should raise an error, because 'bar' variable has
            # been created, but the decorator of `foo_2` does not
             # aware of this, so has not set ``reused = True``.
foo.foo_3() # its name should be variable_scope.name + '/foo/bar2'
```
The reason to take this behavior is because the TensorFlow seems to have some absurd behavior when using tf.variable\_scope(..., default\_name=?) to uniquify the variable scope name. In some cases we the following absurd behavior would appear:

```
@global_reuse
def foo():
   with tf.variable_scope(None, default_name='bar') as vs:
       return vs
vs1 = foo() # vs.name == 'foo/bar'vs2 = foo() # still expected to be 'foo/bar', but sometimes would be
             # 'foo/bar_1'. this absurd behavior is related to the
             # entering and exiting of variable scopes, which is very
             # hard to diagnose.
```
In order to compensate such behavior, if you have specified the scope argument of a  $VarScopeObject$ , then it will always take the desired variable scope. Also, constructing a *VarScopeObject* within a method or a function decorated by *global\_reuse* or *instance\_reuse* has been totally disallowed.

### See also:

[tfsnippet.utils.VarScopeObject](#page-279-0), [tfsnippet.utils.global\\_reuse\(\)](#page-239-0)

#### **is\_float**

```
tfsnippet.utils.is_float(x)
```
Test whether or not *x* is a Python or NumPy float.

**Parameters**  $x$  – The object to be tested.

Returns A boolean indicating whether *x* is a Python or NumPy float.

Return type [bool](https://docs.python.org/3/library/functions.html#bool)

#### **is\_integer**

```
tfsnippet.utils.is_integer(x)
```
Test whether or not *x* is a Python or NumPy integer.

**Parameters**  $x$  – The object to be tested.

Returns A boolean indicating whether *x* is a Python or NumPy integer.

Return type [bool](https://docs.python.org/3/library/functions.html#bool)

# **is** shape equal

<span id="page-242-0"></span>tfsnippet.utils.**is\_shape\_equal**(*x*, *y*, *name=None*) Check whether the shape of *x* equals to *y*.

#### **Parameters**

- $x A$  tensor.
- **y** Another tensor, to compare with *x*.
- **name** ([str](https://docs.python.org/3/library/stdtypes.html#str)) Default name of the name scope. If not specified, generate one according to the method name.

Returns The static or dynamic comparison result.

Return type [bool](https://docs.python.org/3/library/functions.html#bool) or tf.Tensor

# **is tensor object**

<span id="page-242-1"></span>tfsnippet.utils.**is\_tensor\_object**(*x*) Test whether or not *x* is a tensor object.

> tf.Tensor, tf.Variable, [TensorWrapper](#page-278-0) and zhusuan.StochasticTensor are considered to be tensor objects.

**Parameters**  $x$  – The object to be tested.

Returns A boolean indicating whether *x* is a tensor object.

Return type [bool](https://docs.python.org/3/library/functions.html#bool)

# **is\_tensorflow\_version\_higher\_or\_equal**

```
tfsnippet.utils.is_tensorflow_version_higher_or_equal(version)
     Check whether the version of TensorFlow is higher than or equal to version.
```
Parameters **version** ([str](https://docs.python.org/3/library/stdtypes.html#str)) – Expected version of TensorFlow.

Returns True if higher or equal to, False if not.

Return type [bool](https://docs.python.org/3/library/functions.html#bool)

# **iter\_files**

```
tfsnippet.utils.iter_files(root_dir, sep='/')
```
Iterate through all files in *root\_dir*, returning the relative paths of each file. The sub-directories will not be yielded. :param root\_dir: The root directory, from which to iterate. :type root\_dir: str :param sep: The separator for the relative paths. :type sep: str

Yields *str* – The relative paths of each file.

# **makedirs**

```
tfsnippet.utils.makedirs(name, mode=511, exist_ok=False)
```
# **maybe\_add\_histogram**

```
tfsnippet.utils.maybe_add_histogram(tensor, summary_name=None, strip_scope=False, col-
                                          lections=None, name=None)
```
If tfsnippet.settings.auto\_histogram == True, add the histogram of *tensor* via [tfsnippet.](#page-19-0) [add\\_histogram\(\)](#page-19-0). Otherwise do nothing.

#### Parameters

- **tensor** Take histogram of this tensor.
- **summary\_name** Specify the summary name for *tensor*.
- **strip\_scope** If [True](https://docs.python.org/3/library/constants.html#True), strip the name scope from *tensor.name* when adding the histogram.
- **collections** Add the histogram to these collections. Defaults to *[tfsnippet.GraphKeys.AUTO\_HISTOGRAM]*.
- **name**  $(str)$  $(str)$  $(str)$  Default name of the name scope. If not specified, generate one according to the method name.

Returns The serialized histogram tensor of *tensor*.

### See also:

[tfsnippet.add\\_histogram\(\)](#page-19-0)

# **maybe\_check\_numerics**

```
tfsnippet.utils.maybe_check_numerics(tensor, message, name=None)
```
If tfsnippet.settings.check\_numerics == True, check the numerics of *tensor*. Otherwise do nothing.

# **Parameters**

- **tensor** The tensor to be checked.
- **message** The message to display when numerical issues occur.
- **name**  $(str)$  $(str)$  $(str)$  Default name of the name scope. If not specified, generate one according to the method name.

Returns The tensor, whose numerics have been checked.

Return type tf.Tensor

# **maybe\_close**

```
tfsnippet.utils.maybe_close(*args, **kwds)
```
Enter a context, and if *obj* has .close() method, close it when exiting the context.

Parameters  $obj$  – The object maybe to close.

Yields The specified *obj*.

# **minibatch\_slices\_iterator**

```
tfsnippet.utils.minibatch_slices_iterator(length, batch_size, skip_incomplete=False)
     Iterate through all the mini-batch slices.
```
#### **Parameters**

- **length**  $(int)$  $(int)$  $(int)$  Total length of data in an epoch.
- **batch** size ([int](https://docs.python.org/3/library/functions.html#int)) Size of each mini-batch.
- **skip\_incomplete** ([bool](https://docs.python.org/3/library/functions.html#bool)) If [True](https://docs.python.org/3/library/constants.html#True), discard the final batch if it contains less than *batch\_size* number of items. (default [False](https://docs.python.org/3/library/constants.html#False))

# Yields

slice: Slices of each mini-batch. The last mini-batch may contain less indices than *batch\_size*.

# **model\_variable**

<span id="page-244-1"></span>tfsnippet.utils.**model\_variable**(*name*, *shape=None*, *dtype=None*, *initializer=None*, *regularizer=None*, *constraint=None*, *trainable=True*, *collections=None*, *\*\*kwargs*)

Get or create a model variable.

When the variable is created, it will be added to both *GLOBAL\_VARIABLES* and *MODEL\_VARIABLES* collection.

# Parameters

- **name** Name of the variable.
- **shape** Shape of the variable.
- **dtype** Data type of the variable.
- **initializer** Initializer of the variable.
- **regularizer** Regularizer of the variable.
- **constraint** Constraint of the variable.
- **trainable** ([bool](https://docs.python.org/3/library/functions.html#bool)) Whether or not the variable is trainable?
- **collections** In addition to *GLOBAL\_VARIABLES* and *MODEL\_VARIABLES*, also add the variable to these collections.
- **\*\*kwargs** Other named arguments passed to tf.get\_variable().

Returns The variable.

Return type tf.Variable

# **print\_as\_table**

<span id="page-244-2"></span>tfsnippet.utils.**print\_as\_table**(*title*, *key\_values*, *hr='='*) Print a key-value sequence as a table.

#### **Parameters**

• **title** – Title of the table.

- **key** values Dict, or key-value sequence.
- **hr** Character for the horizon line.

### **register\_config\_arguments**

```
tfsnippet.utils.register_config_arguments(config, parser, prefix=None, title=None, de-
                                                   scription=None, sort_keys=False)
```
Register config to the specified argument parser.

Usage:

```
class YourConfig(Config):
   max\_epoch = 1000learning_rate = 0.01
   activation = ConfigField(
       str, default='leaky_relu', choices=['relu', 'leaky_relu'])
# First, you should obtain an instance of your config object
config = YourConfig()# You can then parse config values from CLI arguments.
# For example, if sys.argv[1:] == ['--max_e]epoch=2000']:
from argparse import ArgumentParser
parser = ArgumentParser()
spt.register_config_arguments(config, parser)
parser.parse_args(sys.argv[1:])
# Now you can access the config value `config.max_epoch == 2000`
print(config.max_epoch)
```
### Parameters

- **config** ([Config](#page-109-0)) The config object.
- **parser** (ArgumentParser) The argument parser.
- **prefix**  $(str)$  $(str)$  $(str)$  Optional prefix of the config keys. *new\_config\_key = prefix* + '.' + *old\_config\_key*
- **title**  $(str)$  $(str)$  $(str)$  If specified, will create an argument group to collect all the config arguments.
- **description**  $(str)$  $(str)$  $(str)$  The description of the argument group.
- **sort** keys  $(b \circ \circ l)$  Whether or not to sort the config keys before registering to the parser? (default [False](https://docs.python.org/3/library/constants.html#False))

# **register\_config\_validator**

```
tfsnippet.utils.register_config_validator(type, validator_class)
     Register a config value validator.
```
- **type** The value type.
- **validator\_class** The validator class type.

# **register\_tensor\_wrapper\_class**

<span id="page-246-0"></span>tfsnippet.utils.**register\_tensor\_wrapper\_class**(*cls*) Register a sub-class of [TensorWrapper](#page-278-0) into TensorFlow type system.

Parameters **cls** – The subclass of [TensorWrapper](#page-278-0) to be registered.

#### **reopen\_variable\_scope**

<span id="page-246-1"></span>tfsnippet.utils.**reopen\_variable\_scope**(*\*args*, *\*\*kwds*) Reopen the specified *var\_scope* and its original name scope.

#### Parameters

- **var\_scope** (tf.VariableScope) The variable scope instance.
- **\*\*kwargs** Named arguments for opening the variable scope.

### **resolve\_negative\_axis**

```
tfsnippet.utils.resolve_negative_axis(ndims, axis)
     Resolve all negative axis indices according to ndims into positive.
```
#### Usage:

resolve\_negative\_axis(4,  $[0, -1, -2]$ ) # output:  $(0, 3, 2)$ 

#### **Parameters**

- **ndims** ([int](https://docs.python.org/3/library/functions.html#int)) Number of total dimensions.
- **axis** (Iterable[\[int\]](https://docs.python.org/3/library/functions.html#int)) The axis indices.

Returns The resolved positive axis indices.

Return type [tuple\[](https://docs.python.org/3/library/stdtypes.html#tuple)[int\]](https://docs.python.org/3/library/functions.html#int)

Raises [ValueError](https://docs.python.org/3/library/exceptions.html#ValueError) – If any index in *axis* is out of range.

# **root\_variable\_scope**

<span id="page-246-3"></span>tfsnippet.utils.**root\_variable\_scope**(*\*args*, *\*\*kwds*) Open the root variable scope and its name scope.

**Parameters \*\*kwargs** – Named arguments for opening the root variable scope.

#### **scoped\_set\_config**

<span id="page-246-4"></span>tfsnippet.utils.**scoped\_set\_config**(*\*args*, *\*\*kwds*) Set config values within a context scope.

- **config** ([Config](#page-109-0)) The config object to set.
- **\*\*kwargs** The key-value pairs.

# **set\_cache\_root**

```
tfsnippet.utils.set_cache_root(cache_root)
     Set the root cache directory.
```
**Parameters cache\_root**  $(s \tau)$  – The cache root directory. It will be normalized to absolute path.

# **set\_random\_seed**

```
tfsnippet.utils.set_random_seed(seed)
```
Generate random seeds for NumPy, TensorFlow and TFSnippet.

**Parameters seed** ([int](https://docs.python.org/3/library/functions.html#int)) – The seed used to generate the separated seeds for all concerning modules.

# **split\_numpy\_array**

```
tfsnippet.utils.split_numpy_array(array, portion=None, size=None, shuffle=True)
     Split numpy array into two halves, by portion or by size.
```
#### **Parameters**

- **array** (np.ndarray) A numpy array to be splitted.
- **portion** ([float](https://docs.python.org/3/library/functions.html#float)) Portion of the second half. Ignored if *size* is specified.
- **size** ([int](https://docs.python.org/3/library/functions.html#int)) Size of the second half.
- **shuffle** ([bool](https://docs.python.org/3/library/functions.html#bool)) Whether or not to shuffle before splitting?

Returns Splitted two halves of the array.

Return type [tuple\[](https://docs.python.org/3/library/stdtypes.html#tuple)np.ndarray]

# **split\_numpy\_arrays**

<span id="page-247-3"></span>tfsnippet.utils.**split\_numpy\_arrays**(*arrays*, *portion=None*, *size=None*, *shuffle=True*, *random\_state=None*) Split numpy arrays into two halves, by portion or  $\overline{by}$  size.

#### **Parameters**

- **arrays** (Iterable[np.ndarray]) Numpy arrays to be splitted.
- **portion** ([float](https://docs.python.org/3/library/functions.html#float)) Portion of the second half. Ignored if *size* is specified.
- **size** ([int](https://docs.python.org/3/library/functions.html#int)) Size of the second half.
- **shuffle** ([bool](https://docs.python.org/3/library/functions.html#bool)) Whether or not to shuffle before splitting?
- **random state** (RandomState) Optional numpy RandomState for shuffling data. (default [None](https://docs.python.org/3/library/constants.html#None), construct a new RandomState).

Returns Splitted two halves of arrays.

Return type [\(tuple\[](https://docs.python.org/3/library/stdtypes.html#tuple)np.ndarray], [tuple\[](https://docs.python.org/3/library/stdtypes.html#tuple)np.ndarray])

# **validate\_enum\_arg**

<span id="page-248-0"></span>tfsnippet.utils.**validate\_enum\_arg**(*arg\_name*, *arg\_value*, *choices*, *nullable=False*) Validate the value of a enumeration argument.

### **Parameters**

- **arg\_name** Name of the argument.
- **arg\_value** Value of the argument.
- **choices** Valid choices of the argument value.
- **nullable** Whether or not the argument can be None?

Returns The validated argument value.

Raises [ValueError](https://docs.python.org/3/library/exceptions.html#ValueError) – If *arg\_value* is not valid.

# **validate\_group\_ndims\_arg**

<span id="page-248-1"></span>tfsnippet.utils.**validate\_group\_ndims\_arg**(*group\_ndims*, *name=None*) Validate the specified value for *group\_ndims* argument.

If the specified *group\_ndims* is a dynamic Tensor, additional assertion will be added to the graph node of *group\_ndims*.

#### **Parameters**

- **group\_ndims** Object to be validated.
- **name** TensorFlow name scope of the graph nodes. (default "validate\_group\_ndims")

Returns The validated *group\_ndims*.

Return type tf.Tensor or [int](https://docs.python.org/3/library/functions.html#int)

Raises [ValueError](https://docs.python.org/3/library/exceptions.html#ValueError) – If the specified *group\_ndims* cannot pass validation.

# **validate\_int\_tuple\_arg**

<span id="page-248-2"></span>tfsnippet.utils.**validate\_int\_tuple\_arg**(*arg\_name*, *arg\_value*, *nullable=False*) Validate an integer or a tuple of integers, as a tuple of integers.

#### **Parameters**

- $arg_name(str) Name$  $arg_name(str) Name$  $arg_name(str) Name$  of the argument.
- **arg\_value** ([int](https://docs.python.org/3/library/functions.html#int) or Iterable[\[int\]](https://docs.python.org/3/library/functions.html#int)) An integer, or an iterable collection of integers, to be casted into tuples of integers.
- **nullable** ([bool](https://docs.python.org/3/library/functions.html#bool)) Whether or not [None](https://docs.python.org/3/library/constants.html#None) value is accepted?

Returns The tuple of integers.

Return type [tuple\[](https://docs.python.org/3/library/stdtypes.html#tuple)[int\]](https://docs.python.org/3/library/functions.html#int)

# **validate\_n\_samples\_arg**

<span id="page-249-0"></span>tfsnippet.utils.**validate\_n\_samples\_arg**(*value*, *name*) Validate the *n\_samples* argument.

#### Parameters

- **value** An int32 value, a int32 tf.Tensor, or [None](https://docs.python.org/3/library/constants.html#None).
- **name**  $(str)$  $(str)$  $(str)$  Name of the argument (in error message).

Returns The validated *n\_samples* argument value.

Return type [int](https://docs.python.org/3/library/functions.html#int) or tf.Tensor

Raises *TypeError or ValueError or None* – If the value cannot be validated.

## **validate\_positive\_int\_arg**

<span id="page-249-1"></span>tfsnippet.utils.**validate\_positive\_int\_arg**(*arg\_name*, *arg\_value*) Validate a positive integer argument.

#### Parameters

- **arg\_name**  $(str)$  $(str)$  $(str)$  Name of the argument.
- **arg\_value** ([int](https://docs.python.org/3/library/functions.html#int)) The value to be validated.

Returns The validated positive integer.

Return type [int](https://docs.python.org/3/library/functions.html#int)

### **Classes**

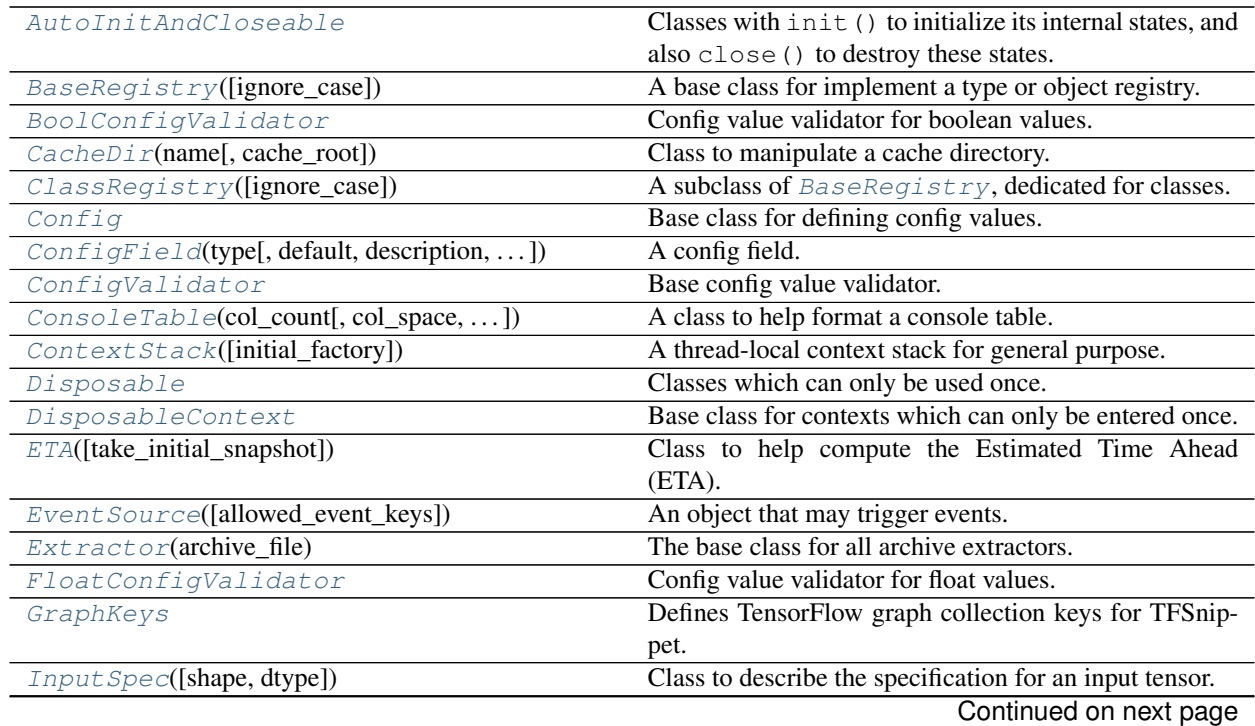

| IntConfigValidator                        | Config value validator for integer values.                   |
|-------------------------------------------|--------------------------------------------------------------|
| InvertibleMatrix(size[, strict, dtype, ]) | A matrix initialized to be an invertible, orthogonal ma-     |
|                                           | trix.                                                        |
| NoReentrantContext                        | Base class for contexts which are not reentrant (i.e., if    |
|                                           | there is a context opened by __enter_, and it has not        |
|                                           | called __exit_, the __enter__ cannot be called               |
|                                           | again).                                                      |
| ParamSpec(*args, ** kwargs)               | Class to describe the specification for a parameter.         |
| PermutationMatrix(data)                   | A non-trainable permutation matrix.                          |
| RarExtractor(fpath)                       | Extractor for ".rar" files.                                  |
| StatisticsCollector([shape])              | Computing $E[X]$ and $Var[X]$ online.                        |
| StrConfigValidator                        | Config value validator for string values.                    |
| SummaryCollector([collections,])          | Collecting summaries and histograms added by                 |
|                                           | tfsnippet.add_summary() and tfsnippet.                       |
|                                           | add_histogram().                                             |
| TFSnippetConfig                           | Global configurations of TFSnippet.                          |
| TarExtractor(fpath)                       | Extractor for ".tar", ".tar.gz", ".tgz", ".tar.bz2", ".tbz", |
|                                           | ".tbz2", ".tb2", ".tar.xz", ".txz" files.                    |
| TemporaryDirectory([suffix, prefix, dir]) | Create and return a temporary directory.                     |
| TensorArgValidator(name)                  | Class to validate argument values of tensors.                |
| TensorSpec([shape, dtype])                | Base class to describe and validate the specification of a   |
|                                           | tensor.                                                      |
| TensorWrapper                             | Tensor-like object that wraps a tf. Tensor instance.         |
| VarScopeObject([name, scope])             | Base class for objects that own a variable scope.            |
| VarScopeRandomState(variable_scope)       | A sub-class of np. random. RandomState, which                |
|                                           | uses a variable-scope dependent seed.                        |
| ZipExtractor(fpath)                       | Extractor for ".zip" files.                                  |
| deprecated([message, version])            | Decorate a class, a method or a function to be depre-        |
|                                           | cated.                                                       |
|                                           |                                                              |

Table 143 – continued from previous page

# **AutoInitAndCloseable**

# <span id="page-250-0"></span>**class** tfsnippet.utils.**AutoInitAndCloseable**

Bases: [object](https://docs.python.org/3/library/functions.html#object)

Classes with [init\(\)](#page-250-1) to initialize its internal states, and also [close\(\)](#page-250-2) to destroy these states. The init() method can be repeatedly called, which will cause initialization only at the first call. Thus other methods may always call  $init()$  at beginning, which can bring auto-initialization to the class.

A context manager is implemented:  $init()$  is explicitly called when entering the context, while destroy() is called when exiting the context.

# **Methods Summary**

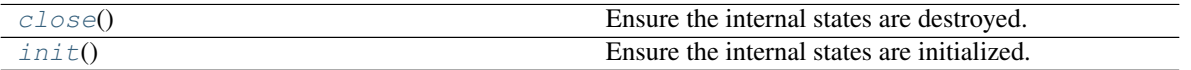

# **Methods Documentation**

<span id="page-250-2"></span><span id="page-250-1"></span>**close**()

Ensure the internal states are destroyed.

**init**()

Ensure the internal states are initialized.

# **BaseRegistry**

```
class tfsnippet.utils.BaseRegistry(ignore_case=False)
    Bases: object
```
A base class for implement a type or object registry.

Usage:

```
registry = BaseRegistry()
registry.register('MNIST', spt.datasets.MNIST())
```
# **Attributes Summary**

[ignore\\_case](#page-251-2) Whether or not to ignore the case?

# **Methods Summary**

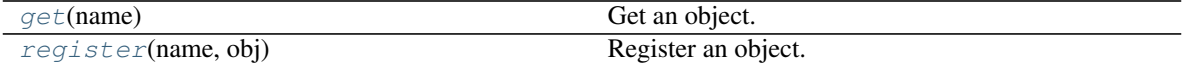

# **Attributes Documentation**

<span id="page-251-2"></span>**ignore\_case**

Whether or not to ignore the case?

# **Methods Documentation**

<span id="page-251-3"></span>**get**(*name*)

Get an object.

**Parameters name**  $(str)$  $(str)$  $(str)$  – Name of the object.

Returns The retrieved object.

Raises [KeyError](https://docs.python.org/3/library/exceptions.html#KeyError) – If *name* is not registered.

<span id="page-251-4"></span>**register**(*name*, *obj*) Register an object.

#### Parameters

- **name**  $(str)$  $(str)$  $(str)$  Name of the object.
- **obj** The object.

# **BoolConfigValidator**

```
class tfsnippet.utils.BoolConfigValidator
    Bases: tfsnippet.utils.config_utils.ConfigValidator
```
Config value validator for boolean values.

# **Methods Summary**

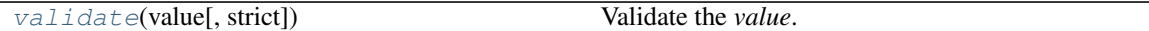

### **Methods Documentation**

<span id="page-252-0"></span>**validate**(*value*, *strict=False*) Validate the *value*.

#### **Parameters**

- **value** The value to be validated.
- **strict** ([bool](https://docs.python.org/3/library/functions.html#bool)) If [True](https://docs.python.org/3/library/constants.html#True), disable type conversion. If [False](https://docs.python.org/3/library/constants.html#False), the validator will try its best to convert the input *value* into desired type.

Returns The validated value.

Raises *ValueError, TypeError* – If the value cannot pass validation.

# **CacheDir**

<span id="page-252-4"></span>**class** tfsnippet.utils.**CacheDir**(*name*, *cache\_root=None*) Bases: [object](https://docs.python.org/3/library/functions.html#object)

Class to manipulate a cache directory.

# **Attributes Summary**

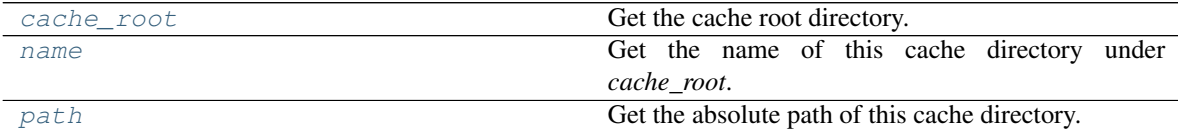

### **Methods Summary**

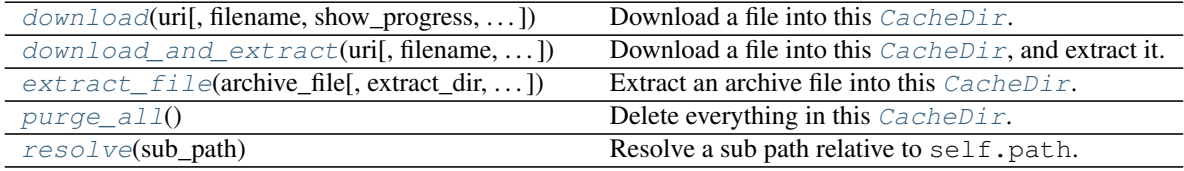

# **Attributes Documentation**

#### <span id="page-252-1"></span>**cache\_root**

Get the cache root directory.

#### <span id="page-252-3"></span><span id="page-252-2"></span>**name**

Get the name of this cache directory under *cache\_root*.

#### **path**

Get the absolute path of this cache directory.

# **Methods Documentation**

<span id="page-253-0"></span>**download**(*uri*, *filename=None*, *show\_progress=None*, *progress\_file=<open file '<stderr>'*, *mode 'w'>*, *hasher=None*, *expected\_hash=None*) Download a file into this  $CacheDir$ .

### **Parameters**

- **uri**  $(str)$  $(str)$  $(str)$  The URI to be retrieved.
- **filename** ( $str$ ) The filename to use as the downloaded file. If *filename* already exists in this [CacheDir](#page-252-4), will not download *uri*. Default [None](https://docs.python.org/3/library/constants.html#None), will automatically infer *filename* according to *uri*.
- **show\_progress** ([bool](https://docs.python.org/3/library/functions.html#bool)) Whether or not to show interactive progress bar? If not specified, will show progress only if *progress\_file* is *std.stdout* or *std.stderr*, and if *progress\_file.isatty()* is [True](https://docs.python.org/3/library/constants.html#True).
- **progress\_file** The file object where to write the progress. (default [sys.stderr](https://docs.python.org/3/library/sys.html#sys.stderr))
- **hasher** A hasher algorithm instance from *hashlib*. If specified, will compute the hash of downloaded content, and validate against *expected\_hash*.
- **expected** hash  $(s \text{tr})$  The expected hash of downloaded content.

Returns The absolute path of the downloaded file.

#### Return type [str](https://docs.python.org/3/library/stdtypes.html#str)

Raises [ValueError](https://docs.python.org/3/library/exceptions.html#ValueError) – If *filename* cannot be inferred.

<span id="page-253-1"></span>**download\_and\_extract**(*uri*, *filename=None*, *extract\_dir=None*, *show\_progress=None*, *progress\_file=<open file '<stderr>'*, *mode 'w'>*, *hasher=None*, *expected\_hash=None*)

Download a file into this  $\tilde{C}acheDir$ , and extract it.

### Parameters

- $uri(str)$  $uri(str)$  $uri(str)$  The URI to be retrieved.
- **filename** ([str](https://docs.python.org/3/library/stdtypes.html#str)) The filename to use as the downloaded file. If *filename* already exists in this [CacheDir](#page-252-4), will not download *uri*. Default [None](https://docs.python.org/3/library/constants.html#None), will automatically infer *filename* according to *uri*.
- **extract\_dir** ([str](https://docs.python.org/3/library/stdtypes.html#str)) The name to use as the extracted directory. If *extract\_dir* already exists in this  $CacheDir$ , will not extract *archive\_file*. Default [None](https://docs.python.org/3/library/constants.html#None), will automatically infer *extract\_dir* according to *filename*.
- **show\_progress** ([bool](https://docs.python.org/3/library/functions.html#bool)) Whether or not to show interactive progress bar? If not specified, will show progress only if *progress\_file* is *std.stdout* or *std.stderr*, and if *progress\_file.isatty()* is [True](https://docs.python.org/3/library/constants.html#True).
- **progress\_file** The file object where to write the progress. (default [sys.stderr](https://docs.python.org/3/library/sys.html#sys.stderr))
- **hasher** A hasher algorithm instance from *hashlib*. If specified, will compute the hash of downloaded content, and validate against *expected\_hash*.
- **expected\_hash**  $(str)$  $(str)$  $(str)$  The expected hash of downloaded content.

Returns The absolute path of the extracted directory.

### Return type [str](https://docs.python.org/3/library/stdtypes.html#str)

Raises [ValueError](https://docs.python.org/3/library/exceptions.html#ValueError) – If *filename* or *extract\_dir* cannot be inferred.

<span id="page-254-0"></span>**extract\_file**(*archive\_file*, *extract\_dir=None*, *show\_progress=None*, *progress\_file=<open file '<stderr>'*, *mode 'w'>*) Extract an archive file into this  $CacheDir$ .

#### Parameters

- **archive** file  $(str)$  $(str)$  $(str)$  The path of the archive file.
- **extract**  $\text{dir}(str)$  $\text{dir}(str)$  $\text{dir}(str)$  The name to use as the extracted directory. If *extract dir* already exists in this [CacheDir](#page-252-4), will not extract *archive\_file*. Default [None](https://docs.python.org/3/library/constants.html#None), will automatically infer *extract\_dir* according to *archive\_file*.
- **show\_progress** ([bool](https://docs.python.org/3/library/functions.html#bool)) Whether or not to show interactive progress bar? If not specified, will show progress only if *progress\_file* is *std.stdout* or *std.stderr*, and if *progress\_file.isatty()* is [True](https://docs.python.org/3/library/constants.html#True).
- **progress\_file** The file object where to write the progress. (default [sys.stderr](https://docs.python.org/3/library/sys.html#sys.stderr))

Returns The absolute path of the extracted directory.

#### Return type [str](https://docs.python.org/3/library/stdtypes.html#str)

Raises [ValueError](https://docs.python.org/3/library/exceptions.html#ValueError) – If *extract\_dir* cannot be inferred.

### <span id="page-254-1"></span>**purge\_all**()

Delete everything in this [CacheDir](#page-252-4).

# <span id="page-254-2"></span>**resolve**(*sub\_path*)

Resolve a sub path relative to self.path.

Parameters **sub\_path** – The sub path to resolve.

Returns The resolved absolute path of *sub\_path*.

# **ClassRegistry**

```
class tfsnippet.utils.ClassRegistry(ignore_case=False)
    Bases: tfsnippet.utils.registry.BaseRegistry
```
A subclass of [BaseRegistry](#page-251-0), dedicated for classes.

#### Usage:

```
Class MyClass(object):
    def __init__(self, value, message):
        ...
registry = ClassRegistry()
registry.register('MyClass', MyClass)
obj = registry.create_object('MyClass', 123, message='message')
```
#### **Attributes Summary**

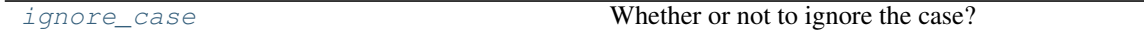

### **Methods Summary**

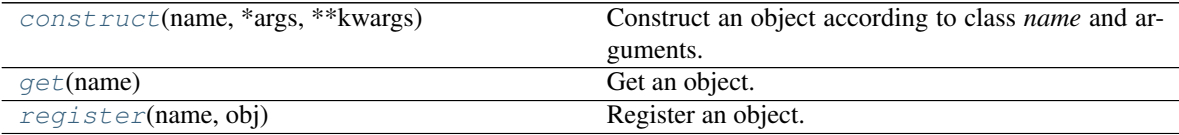

### **Attributes Documentation**

#### <span id="page-255-0"></span>**ignore\_case**

Whether or not to ignore the case?

# **Methods Documentation**

<span id="page-255-1"></span>**construct**(*name*, *\*args*, *\*\*kwargs*) Construct an object according to class *name* and arguments.

#### Parameters

- **name**  $(str)$  $(str)$  $(str)$  Name of the class.
- **\*args** Arguments passed to the class constructor.
- **\*\*kwargs** Named arguments passed to the class constructor.

Returns The constructed object.

Raises [KeyError](https://docs.python.org/3/library/exceptions.html#KeyError) – If *name* is not registered.

#### <span id="page-255-2"></span>**get**(*name*)

Get an object.

**Parameters name**  $(s \text{tr})$  – Name of the object.

Returns The retrieved object.

Raises [KeyError](https://docs.python.org/3/library/exceptions.html#KeyError) – If *name* is not registered.

### <span id="page-255-3"></span>**register**(*name*, *obj*)

Register an object.

### Parameters

- **name**  $(str)$  $(str)$  $(str)$  Name of the object.
- **obj** The object.

# **Config**

```
class tfsnippet.utils.Config
    Bases: object
```
Base class for defining config values.

Derive sub-classes of  $Config$ , and define config values as public class attributes. For example:

```
class YourConfig(Config):
   max_epoch = 100
   learning rate = 0.01activation = ConfigField(str, default='leaky_relu',
                             choices=['sigmoid', 'relu', 'leaky_relu'])
   l2_regularization = ConfigField(float, default=None)
config = YourConfig()
```
When an attribute is assigned, it will be validated by:

- 1. If the attribute is defined as a  $ConfigField$ , then its validate() will be used to validate the value.
- 2. If the attribute is not [None](https://docs.python.org/3/library/constants.html#None), and a validator is registered for *type(value)*, then an instance of this type of validator will be used to validate the value.
- 3. Otherwise if the attribute is not defined, or is [None](https://docs.python.org/3/library/constants.html#None), then no validation will be performed.

For example:

```
config.12_regularization = 5e-4 # okayconfig.12_regularization = 'xxx' # raise an error
config.activation = 'sigmoid' # okay
config.activation = 'tanh' # raise an error
config.new_attribute = 'yyy' # okay
```
The config object also implements dict-like interface:

```
# to test whether a key exists
print(key in config)
# to iterate through all config values
for key in config:
   print(key, config[key])
# to set a config value
config[key] = value
```
You may get all the config values of a config object as dict:

```
print(config_to_dict(config))
```
Or you may get the default values of the config class as dict:

```
print(config_defaults(YourConfig))
print(config_defaults(config)) # same as the above line
```
### **Methods Summary**

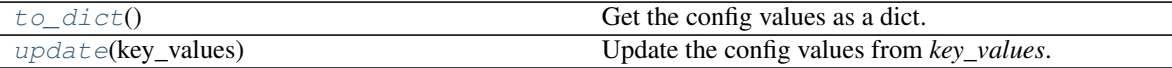

# **Methods Documentation**

<span id="page-256-0"></span>**to\_dict**()

Get the config values as a dict.

Returns The config values.

Return type [dict](https://docs.python.org/3/library/stdtypes.html#dict)[\[str,](https://docs.python.org/3/library/stdtypes.html#str) any]

<span id="page-257-1"></span>**update**(*key\_values*)

Update the config values from *key\_values*.

Parameters **key\_values** – A dict, or a sequence of (key, value) pairs.

# **ConfigField**

<span id="page-257-0"></span>**class** tfsnippet.utils.**ConfigField**(*type*, *default=None*, *description=None*, *nullable=False*, *choices=None*)

Bases: [object](https://docs.python.org/3/library/functions.html#object)

A config field.

# **Attributes Summary**

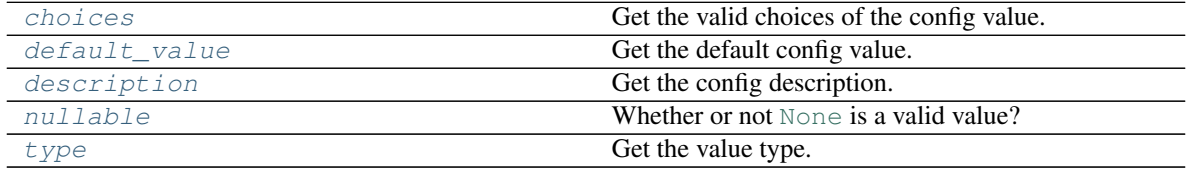

# **Methods Summary**

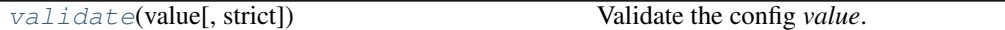

# **Attributes Documentation**

#### <span id="page-257-2"></span>**choices**

Get the valid choices of the config value.

# <span id="page-257-3"></span>**default\_value**

Get the default config value.

# <span id="page-257-4"></span>**description**

Get the config description.

# <span id="page-257-5"></span>**nullable**

Whether or not [None](https://docs.python.org/3/library/constants.html#None) is a valid value?

# <span id="page-257-6"></span>**type**

Get the value type.

# **Methods Documentation**

# <span id="page-257-7"></span>**validate**(*value*, *strict=False*) Validate the config *value*.

#### Parameters

• **value** – The value to be validated.

• **strict** ([bool](https://docs.python.org/3/library/functions.html#bool)) – If [True](https://docs.python.org/3/library/constants.html#True), disable type conversion. If [False](https://docs.python.org/3/library/constants.html#False), the validator will try its best to convert the input *value* into desired type.

Returns The validated value.

# **ConfigValidator**

**class** tfsnippet.utils.**ConfigValidator** Bases: [object](https://docs.python.org/3/library/functions.html#object)

Base config value validator.

# **Methods Summary**

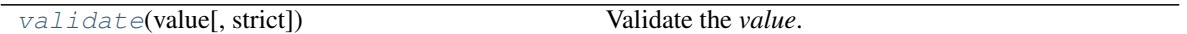

# **Methods Documentation**

<span id="page-258-0"></span>**validate**(*value*, *strict=False*) Validate the *value*.

Parameters

- **value** The value to be validated.
- **strict** ([bool](https://docs.python.org/3/library/functions.html#bool)) If [True](https://docs.python.org/3/library/constants.html#True), disable type conversion. If [False](https://docs.python.org/3/library/constants.html#False), the validator will try its best to convert the input *value* into desired type.

Returns The validated value.

Raises *ValueError, TypeError* – If the value cannot pass validation.

# **ConsoleTable**

**class** tfsnippet.utils.**ConsoleTable**(*col\_count*, *col\_space=3*, *col\_align=None*, *expand\_col=0*) Bases: [object](https://docs.python.org/3/library/functions.html#object)

A class to help format a console table.

# **Methods Summary**

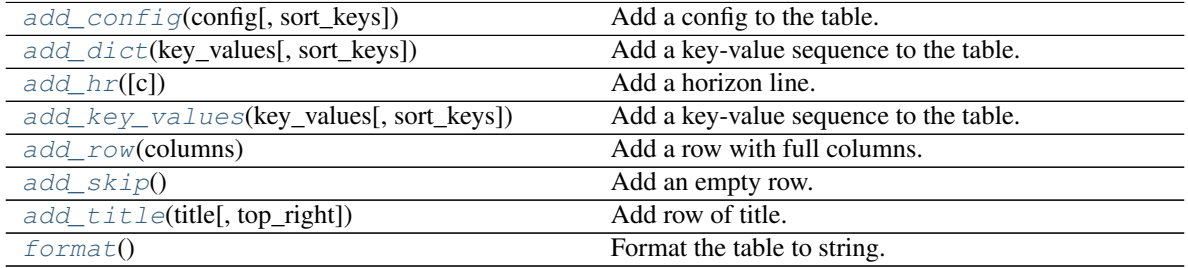

# **Methods Documentation**

```
add_config(config, sort_keys=False)
```
Add a config to the table.

# Parameters

- **config** ([Config](#page-109-0)) A config object.
- **sort\_keys** ([bool](https://docs.python.org/3/library/functions.html#bool)) Whether or not to sort the keys?

<span id="page-259-1"></span>**add\_dict**(*key\_values*, *sort\_keys=False*) Add a key-value sequence to the table.

#### Parameters

- **key\_values** Dict, or key-value sequence.
- **sort\_keys** ([bool](https://docs.python.org/3/library/functions.html#bool)) Whether or not to sort the keys?

# <span id="page-259-2"></span>**add\_hr**(*c='-'*)

Add a horizon line.

**Parameters**  $c$  ([str](https://docs.python.org/3/library/stdtypes.html#str)) – The character of the horizon line.

# <span id="page-259-3"></span>**add\_key\_values**(*key\_values*, *sort\_keys=False*)

Add a key-value sequence to the table.

### Parameters

- **key\_values** Dict, or key-value sequence.
- **sort\_keys** ([bool](https://docs.python.org/3/library/functions.html#bool)) Whether or not to sort the keys?

#### <span id="page-259-4"></span>**add\_row**(*columns*)

Add a row with full columns.

### Parameters **columns** (*Iterable* [\[str\]](https://docs.python.org/3/library/stdtypes.html#str)) – The column contents.

#### <span id="page-259-5"></span>**add\_skip**()

Add an empty row.

#### <span id="page-259-6"></span>**add\_title**(*title*, *top\_right=None*) Add row of title.

#### Parameters

- **title** ([str](https://docs.python.org/3/library/stdtypes.html#str)) The title content.
- **top\_right** ([str](https://docs.python.org/3/library/stdtypes.html#str)) Optional top-right content.

#### <span id="page-259-7"></span>**format**()

Format the table to string.

# Returns The formatted table.

Return type [str](https://docs.python.org/3/library/stdtypes.html#str)

# **ContextStack**

```
class tfsnippet.utils.ContextStack(initial_factory=None)
    object
```
A thread-local context stack for general purpose.

Usage:

```
stack = ContextStack()
stack.push(dict()) # push an object to the top of thread local stack
stack.top() [key] = value # use the top object
stack.pop() # pop an object from the top of thread local stack
```
# **Attributes Summary**

[items](#page-260-0)

# **Methods Summary**

[pop](#page-260-1)() [push](#page-260-2)(context) [top](#page-260-3)()

# **Attributes Documentation**

<span id="page-260-0"></span>**items**

# **Methods Documentation**

<span id="page-260-3"></span><span id="page-260-2"></span><span id="page-260-1"></span>**pop**() **push**(*context*) **top**()

# **Disposable**

**class** tfsnippet.utils.**Disposable** Bases: [object](https://docs.python.org/3/library/functions.html#object)

Classes which can only be used once.

# **DisposableContext**

```
class tfsnippet.utils.DisposableContext
    Bases: tfsnippet.utils.concepts.NoReentrantContext
```
Base class for contexts which can only be entered once.

# **ETA**

```
class tfsnippet.utils.ETA(take_initial_snapshot=True)
     Bases: object
```
Class to help compute the Estimated Time Ahead (ETA).

### **Methods Summary**

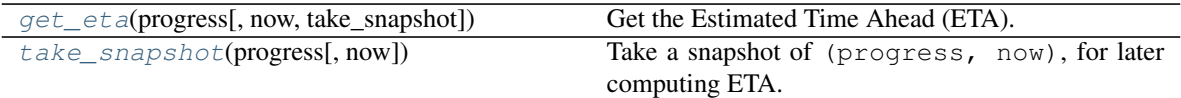

# **Methods Documentation**

```
get_eta(progress, now=None, take_snapshot=True)
    Get the Estimated Time Ahead (ETA).
```
#### **Parameters**

- **progress** The current progress, range in [0, 1].
- **now** The current timestamp in seconds. If not specified, use time.time().
- **take\_snapshot** ([bool](https://docs.python.org/3/library/functions.html#bool)) Whether or not to take a snapshot of the specified (progress, now)? (default [True](https://docs.python.org/3/library/constants.html#True))

# Returns

The remaining seconds, or **[None](https://docs.python.org/3/library/constants.html#None)** if the ETA cannot be estimated.

#### Return type [float](https://docs.python.org/3/library/functions.html#float) or [None](https://docs.python.org/3/library/constants.html#None)

#### <span id="page-261-1"></span>**take\_snapshot**(*progress*, *now=None*)

Take a snapshot of (progress, now), for later computing ETA.

# Parameters

- **progress** The current progress, range in [0, 1].
- **now** The current timestamp in seconds. If not specified, use time.time().

# **EventSource**

```
class tfsnippet.utils.EventSource(allowed_event_keys=None)
```
Bases: [object](https://docs.python.org/3/library/functions.html#object)

An object that may trigger events.

This class is designed to either be the parent of another class, or be a member of another object. For example:

```
def event_handler(**kwargs):
   print('event triggered: args {}, kwargs {}'.format(args, kwargs))
# use alone
class SomeObject(EventSource):
    def func(self, **kwargs):
        self.fire('some_event', **kwargs)
obj = SomeObject()
obj.on('some_event', event_handler)
# use as a member
class SomeObject(object):
```
(continues on next page)

(continued from previous page)

```
def __init__(self):
        self.events = EventSource()
    def func(self, **kwargs):
        self.events.fire('some_event', **kwargs)
obj = SomeObject()
obj.events.on('some_event', event_handler)
```
# **Methods Summary**

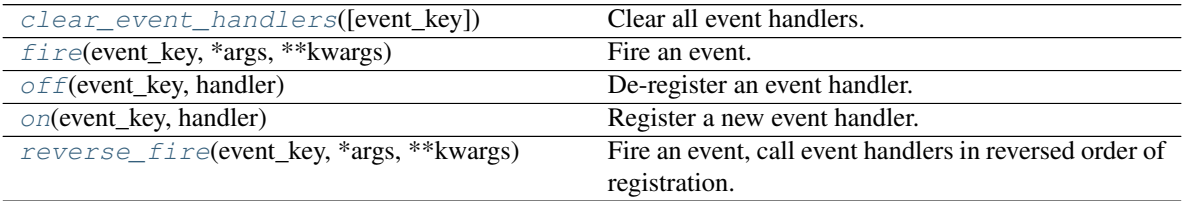

# **Methods Documentation**

```
clear_event_handlers(event_key=None)
```
Clear all event handlers.

**Parameters event\_key** ([str](https://docs.python.org/3/library/stdtypes.html#str) or [None](https://docs.python.org/3/library/constants.html#None)) – If specified, clear all event handlers of this name. Otherwise clear all event handlers.

#### <span id="page-262-1"></span>**fire**(*event\_key*, *\*args*, *\*\*kwargs*)

Fire an event.

#### Parameters

- **event\_key**  $(str)$  $(str)$  $(str)$  The event key.
- **\*args** Arguments to be passed to the event handler.
- **\*\*kwargs** Named arguments to be passed to the event handler.

Raises [KeyError](https://docs.python.org/3/library/exceptions.html#KeyError) – If *event\_key* is not allowed.

#### <span id="page-262-2"></span>**off**(*event\_key*, *handler*)

De-register an event handler.

#### Parameters

- **event\_key**  $(str)$  $(str)$  $(str)$  The event key.
- **handler** ((\*args, \*\*kwargs) -> any) The event handler.
- Raises [ValueError](https://docs.python.org/3/library/exceptions.html#ValueError) If *handler* is not a registered event handler of the specified event *event\_key*.

#### <span id="page-262-3"></span>**on**(*event\_key*, *handler*)

Register a new event handler.

# Parameters

- **event\_key**  $(str)$  $(str)$  $(str)$  The event key.
- **handler** ((\*args, \*\*kwargs) -> any) The event handler.

Raises [KeyError](https://docs.python.org/3/library/exceptions.html#KeyError) – If *event\_key* is not allowed.

<span id="page-263-0"></span>**reverse\_fire**(*event\_key*, *\*args*, *\*\*kwargs*)

Fire an event, call event handlers in reversed order of registration.

#### Parameters

- **event\_key**  $(str)$  $(str)$  $(str)$  The event key.
- **\*args** Arguments to be passed to the event handler.
- **\*\*kwargs** Named arguments to be passed to the event handler.

Raises [KeyError](https://docs.python.org/3/library/exceptions.html#KeyError) – If *event\_key* is not allowed.

# **Extractor**

```
class tfsnippet.utils.Extractor(archive_file)
```

```
object
```
The base class for all archive extractors.

**from tfsnippet.utils import** Extractor, maybe\_close **with** Extractor.open('a.zip') **as** archive\_file: **for** name, f **in** archive\_file: **with** maybe\_close(f): # This file object may not be closeable, # thus we surround it by ``maybe\_close()` **print**('the content of {} is:'.format(name)) **print**(f.read())

# **Methods Summary**

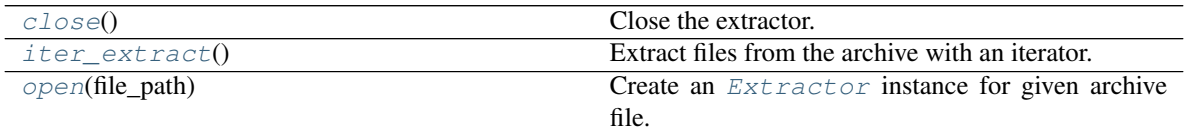

# **Methods Documentation**

<span id="page-263-1"></span>**close**()

Close the extractor.

### <span id="page-263-2"></span>**iter\_extract**()

Extract files from the archive with an iterator.

You may simply iterate over a  $Extraction$  object, which is same as calling to this method.

Yields *(str, file-like)* –

Tuples of **(name, file-like object)**, the filename and corresponding file-like object for each file in the archive. The returned file-like object may or may not be closeable. You may surround it by maybe\_close().

#### <span id="page-263-3"></span>**static open**(*file\_path*)

Create an [Extractor](#page-263-4) instance for given archive file.

**Parameters**  $\text{file}\_\text{path}(s\text{tr}) - \text{The path of the archive file.}$ 

Returns The specified extractor instance.

Return type *[Extractor](#page-263-4)*

Raises [IOError](https://docs.python.org/3/library/exceptions.html#IOError)-If the file\_path is not a supported archive.

# **FloatConfigValidator**

```
class tfsnippet.utils.FloatConfigValidator
```
Bases: tfsnippet.utils.config\_utils.ConfigValidator

Config value validator for float values.

# **Methods Summary**

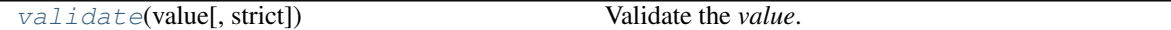

# **Methods Documentation**

<span id="page-264-0"></span>**validate**(*value*, *strict=False*) Validate the *value*.

Parameters

- **value** The value to be validated.
- strict  $(bood)$  If [True](https://docs.python.org/3/library/constants.html#True), disable type conversion. If [False](https://docs.python.org/3/library/constants.html#False), the validator will try its best to convert the input *value* into desired type.

Returns The validated value.

Raises *ValueError, TypeError* – If the value cannot pass validation.

# **GraphKeys**

**class** tfsnippet.utils.**GraphKeys** Bases: [object](https://docs.python.org/3/library/functions.html#object)

Defines TensorFlow graph collection keys for TFSnippet.

### **Attributes Summary**

### [AUTO\\_HISTOGRAM](#page-264-1)

# **Attributes Documentation**

<span id="page-264-1"></span>**AUTO\_HISTOGRAM = 'TFSNIPPET\_AUTO\_HISTOGRAM'**

# **InputSpec**

**class** tfsnippet.utils.**InputSpec**(*shape=None*, *dtype=None*) Bases: tfsnippet.utils.tensor\_spec.TensorSpec

Class to describe the specification for an input tensor.

Mostly identical with [TensorSpec](#page-277-0).

# **Attributes Summary**

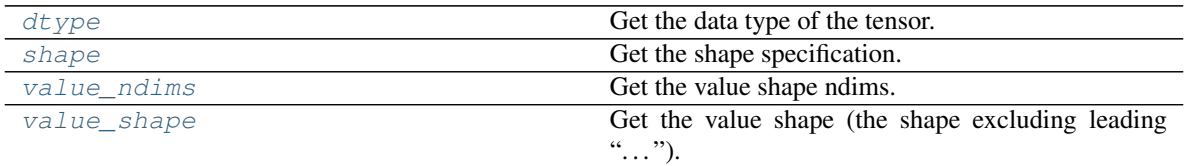

# **Methods Summary**

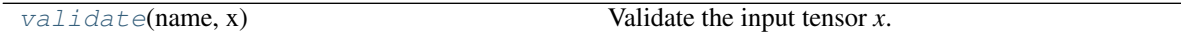

# **Attributes Documentation**

#### <span id="page-265-0"></span>**dtype**

Get the data type of the tensor.

Returns The data type, or None.

Return type tf.DType or [None](https://docs.python.org/3/library/constants.html#None)

#### <span id="page-265-1"></span>**shape**

Get the shape specification.

Returns The value shape, or None.

Return type [tuple](https://docs.python.org/3/library/stdtypes.html#tuple)[\[int](https://docs.python.org/3/library/functions.html#int) or [str](https://docs.python.org/3/library/stdtypes.html#str) or [None\]](https://docs.python.org/3/library/constants.html#None) or [None](https://docs.python.org/3/library/constants.html#None)

#### <span id="page-265-2"></span>**value\_ndims**

Get the value shape ndims.

Returns The value shape ndims, or None.

Return type [int](https://docs.python.org/3/library/functions.html#int) or [None](https://docs.python.org/3/library/constants.html#None)

#### <span id="page-265-3"></span>**value\_shape**

Get the value shape (the shape excluding leading "...").

Returns The value shape, or None.

Return type [tuple](https://docs.python.org/3/library/stdtypes.html#tuple)[\[int](https://docs.python.org/3/library/functions.html#int) or [str](https://docs.python.org/3/library/stdtypes.html#str) or [None\]](https://docs.python.org/3/library/constants.html#None) or [None](https://docs.python.org/3/library/constants.html#None)

# **Methods Documentation**

<span id="page-265-4"></span>**validate**(*name*, *x*)

Validate the input tensor *x*.

# Parameters

- **name** ([str](https://docs.python.org/3/library/stdtypes.html#str)) The name of the tensor, used in error messages.
- **x** The input tensor.

Returns The validated tensor.

Raises *ValueError, TypeError* – If *x* cannot pass validation.

# **IntConfigValidator**

```
class tfsnippet.utils.IntConfigValidator
```
Bases: tfsnippet.utils.config\_utils.ConfigValidator

Config value validator for integer values.

### **Methods Summary**

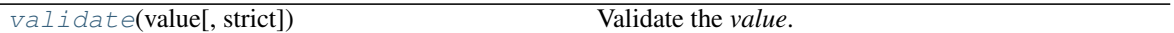

# **Methods Documentation**

<span id="page-266-0"></span>**validate**(*value*, *strict=False*) Validate the *value*.

#### **Parameters**

- **value** The value to be validated.
- **strict** ([bool](https://docs.python.org/3/library/functions.html#bool)) If [True](https://docs.python.org/3/library/constants.html#True), disable type conversion. If [False](https://docs.python.org/3/library/constants.html#False), the validator will try its best to convert the input *value* into desired type.

Returns The validated value.

Raises *ValueError, TypeError* – If the value cannot pass validation.

# **InvertibleMatrix**

**class** tfsnippet.utils.**InvertibleMatrix**(*size*, *strict=False*, *dtype=tf.float32*, *epsilon=1e-06*, *trainable=True*, *random\_state=None*, *name=None*, *scope=None*) Bases: tfsnippet.utils.reuse.VarScopeObject

A matrix initialized to be an invertible, orthogonal matrix.

If *strict* is [False](https://docs.python.org/3/library/constants.html#False), then there is no guarantee that the matrix will keep invertible during training. Otherwise, the matrix will be derived through a variant of PLU decomposition as proposed in (Kingma & Dhariwal, 2018):

 $M = PL(U + diag(sign \odot exp(s)))$ 

where *P* is a permutation matrix, *L* is a lower triangular matrix with all its diagonal elements equal to one, *U* is an upper triangular matrix with all its diagonal elements equal to zero, *sign* is a vector of *{-1, 1}*, and *s* is a vector. *P* and *sign* are fixed variables, while *L*, *U*, *s* are trainable variables.

A *random\_state* can be specified via the constructor. If it is not specified, an instance of [VarScopeRandomState](#page-280-0) will be created according to the variable scope name of the object.

### **Attributes Summary**

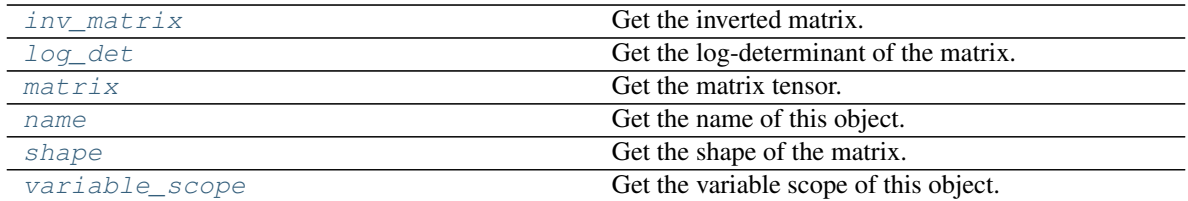

# **Attributes Documentation**

#### <span id="page-267-0"></span>**inv\_matrix**

Get the inverted matrix.

Returns The inverted matrix tensor.

Return type tf.Tensor

#### <span id="page-267-1"></span>**log\_det**

Get the log-determinant of the matrix.

Returns The log-determinant tensor.

Return type tf.Tensor

#### <span id="page-267-2"></span>**matrix**

Get the matrix tensor.

Returns The matrix tensor.

Return type tf.Tensor or tf.Variable

#### <span id="page-267-3"></span>**name**

Get the name of this object.

#### <span id="page-267-4"></span>**shape**

Get the shape of the matrix.

Returns The shape of the matrix.

Return type [\(int,](https://docs.python.org/3/library/functions.html#int) [int\)](https://docs.python.org/3/library/functions.html#int)

### <span id="page-267-5"></span>**variable\_scope**

Get the variable scope of this object.

# **NoReentrantContext**

**class** tfsnippet.utils.**NoReentrantContext** Bases: [object](https://docs.python.org/3/library/functions.html#object)

> Base class for contexts which are not reentrant (i.e., if there is a context opened by \_\_enter\_\_, and it has not called \_\_exit\_\_, the \_\_enter\_\_ cannot be called again).

# **ParamSpec**

**class** tfsnippet.utils.**ParamSpec**(*\*args*, *\*\*kwargs*) Bases: tfsnippet.utils.tensor\_spec.TensorSpec

Class to describe the specification for a parameter.

Unlike  $TensorSpec$ , the shape of the parameter must be fully determined, i.e., without any unknown dimension, and the ndims must be identical to the specification.

# **Attributes Summary**

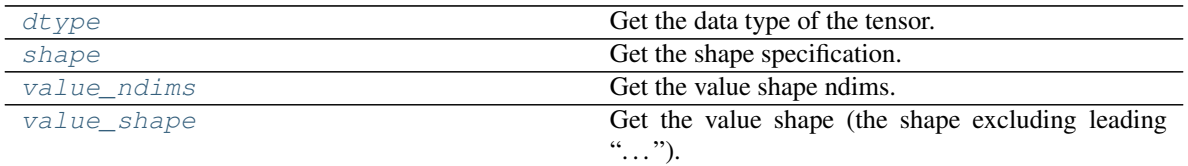

### **Methods Summary**

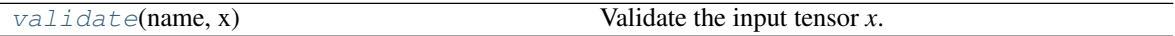

### **Attributes Documentation**

#### <span id="page-268-0"></span>**dtype**

Get the data type of the tensor.

Returns The data type, or None.

Return type tf.DType or [None](https://docs.python.org/3/library/constants.html#None)

#### <span id="page-268-1"></span>**shape**

Get the shape specification.

Returns The value shape, or None.

Return type [tuple](https://docs.python.org/3/library/stdtypes.html#tuple)[\[int](https://docs.python.org/3/library/functions.html#int) or [str](https://docs.python.org/3/library/stdtypes.html#str) or [None\]](https://docs.python.org/3/library/constants.html#None) or [None](https://docs.python.org/3/library/constants.html#None)

#### <span id="page-268-2"></span>**value\_ndims**

Get the value shape ndims.

Returns The value shape ndims, or None.

Return type [int](https://docs.python.org/3/library/functions.html#int) or [None](https://docs.python.org/3/library/constants.html#None)

#### <span id="page-268-3"></span>**value\_shape**

Get the value shape (the shape excluding leading "...").

Returns The value shape, or None.

Return type [tuple](https://docs.python.org/3/library/stdtypes.html#tuple)[\[int](https://docs.python.org/3/library/functions.html#int) or [str](https://docs.python.org/3/library/stdtypes.html#str) or [None\]](https://docs.python.org/3/library/constants.html#None) or [None](https://docs.python.org/3/library/constants.html#None)

# **Methods Documentation**

<span id="page-268-4"></span>**validate**(*name*, *x*)

Validate the input tensor *x*.

#### Parameters

- **name**  $(str)$  $(str)$  $(str)$  The name of the tensor, used in error messages.
- **x** The input tensor.

Returns The validated tensor.

Raises *ValueError, TypeError* – If *x* cannot pass validation.

# **PermutationMatrix**

<span id="page-269-5"></span>**class** tfsnippet.utils.**PermutationMatrix**(*data*)

Bases: [object](https://docs.python.org/3/library/functions.html#object)

A non-trainable permutation matrix.

# **Attributes Summary**

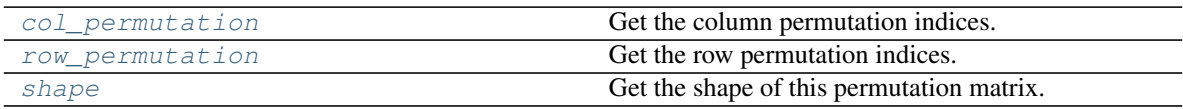

# **Methods Summary**

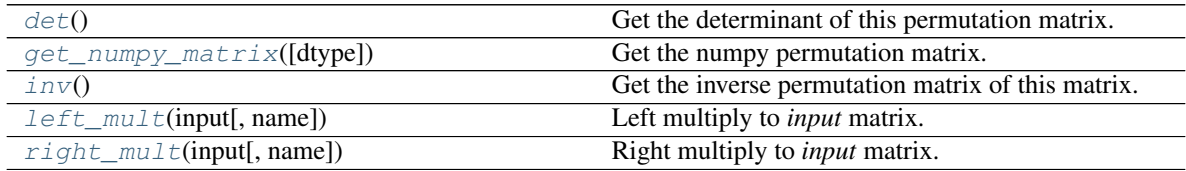

# **Attributes Documentation**

### <span id="page-269-0"></span>**col\_permutation**

Get the column permutation indices.

Returns The column permutation indices.

Return type [tuple](https://docs.python.org/3/library/stdtypes.html#tuple)[\[int\]](https://docs.python.org/3/library/functions.html#int)

#### <span id="page-269-1"></span>**row\_permutation**

Get the row permutation indices.

Returns The row permutation indices.

### Return type [tuple](https://docs.python.org/3/library/stdtypes.html#tuple)[\[int\]](https://docs.python.org/3/library/functions.html#int)

#### <span id="page-269-2"></span>**shape**

Get the shape of this permutation matrix.

Returns The shape of this permutation matrix.

Return type [\(int,](https://docs.python.org/3/library/functions.html#int) [int\)](https://docs.python.org/3/library/functions.html#int)

# **Methods Documentation**

#### <span id="page-269-4"></span><span id="page-269-3"></span>**det**()

Get the determinant of this permutation matrix.

Returns The determinant of this permutation matrix.

Return type [float](https://docs.python.org/3/library/functions.html#float)

**get\_numpy\_matrix**(*dtype=<type 'numpy.int32'>*) Get the numpy permutation matrix.

Parameters **dtype** – The data type of the returned matrix.

Returns A 2-d numpy matrix.

Return type np.ndarray

<span id="page-270-0"></span>**inv**()

Get the inverse permutation matrix of this matrix.

Returns The inverse permutation matrix.

### Return type *[PermutationMatrix](#page-269-5)*

<span id="page-270-1"></span>**left\_mult**(*input*, *name=None*) Left multiply to *input* matrix.

*output = matmul(self, input)*

**Parameters** 

- **input** (np.ndarray or  $tf.Fensor$ ) The input matrix, whose shape must be (self.shape[1], ?).
- **name**  $(str)$  $(str)$  $(str)$  Default name of the name scope. If not specified, generate one according to the method name.

Returns The result of multiplication.

Return type np.ndarray or tf.Tensor

#### <span id="page-270-2"></span>**right\_mult**(*input*, *name=None*)

Right multiply to *input* matrix.

*output = matmul(input, self)*

Parameters

- **input** (np.ndarray or tf.Tensor) The input matrix, whose shape must be (?, self.shape[0]).
- **name**  $(str)$  $(str)$  $(str)$  Default name of the name scope. If not specified, generate one according to the method name.

Returns The result of multiplication.

Return type np.ndarray or tf.Tensor

# **RarExtractor**

**class** tfsnippet.utils.**RarExtractor**(*fpath*) Bases: tfsnippet.utils.archive\_file.Extractor

Extractor for ".rar" files.

# **Methods Summary**

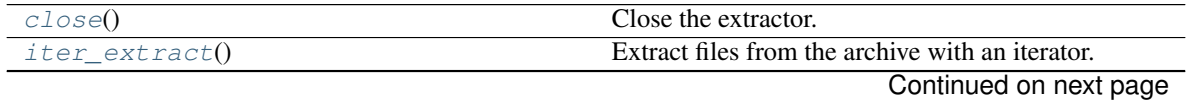

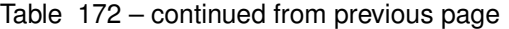

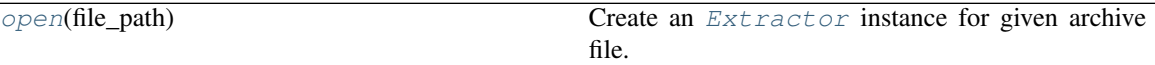

#### **Methods Documentation**

#### <span id="page-271-0"></span>**close**()

Close the extractor.

# <span id="page-271-1"></span>**iter\_extract**()

Extract files from the archive with an iterator.

You may simply iterate over a  $Extraction$  object, which is same as calling to this method.

Yields *(str, file-like)* –

Tuples of **(name, file-like object)**, the filename and corresponding file-like object for each file in the archive. The returned file-like object may or may not be closeable. You may surround it by maybe\_close().

#### <span id="page-271-2"></span>**static open**(*file\_path*)

Create an [Extractor](#page-263-4) instance for given archive file.

**Parameters**  $file\_path(str) - The path of the archive file.$  $file\_path(str) - The path of the archive file.$  $file\_path(str) - The path of the archive file.$ 

Returns The specified extractor instance.

Return type *[Extractor](#page-263-4)*

Raises [IOError](https://docs.python.org/3/library/exceptions.html#IOError) – If the file\_path is not a supported archive.

# **StatisticsCollector**

**class** tfsnippet.utils.**StatisticsCollector**(*shape=()*)

Bases: [object](https://docs.python.org/3/library/functions.html#object)

Computing  $E[X]$  and  $Var[X]$  online.

# **Attributes Summary**

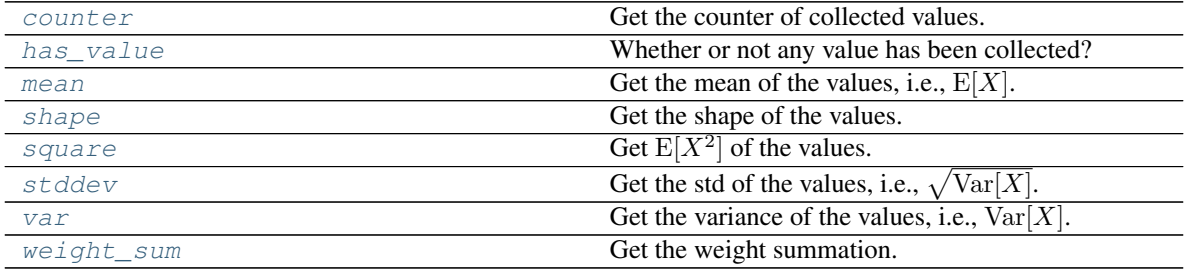

# **Methods Summary**

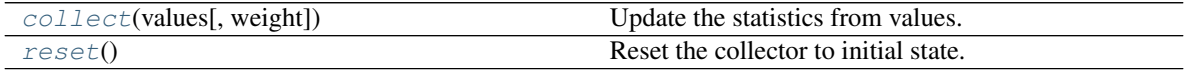

# **Attributes Documentation**

### <span id="page-272-0"></span>**counter**

Get the counter of collected values.

### <span id="page-272-1"></span>**has\_value**

Whether or not any value has been collected?

# <span id="page-272-2"></span>**mean**

Get the mean of the values, i.e.,  $E[X]$ .

# <span id="page-272-3"></span>**shape**

Get the shape of the values.

# <span id="page-272-4"></span>**square**

Get  $E[X^2]$  of the values.

#### <span id="page-272-5"></span>**stddev**

Get the std of the values, i.e.,  $\sqrt{\text{Var}[X]}$ .

#### <span id="page-272-6"></span>**var**

Get the variance of the values, i.e.,  $Var[X]$ .

<span id="page-272-7"></span>**weight\_sum**

Get the weight summation.

# **Methods Documentation**

#### <span id="page-272-8"></span>**collect**(*values*, *weight=1.0*)

Update the statistics from values.

This method uses the following equation to update *mean* and *square*:

$$
\frac{\sum_{i=1}^{n} w_i f(x_i)}{\sum_{j=1}^{n} w_j} = \frac{\sum_{i=1}^{m} w_i f(x_i)}{\sum_{j=1}^{m} w_j} + \frac{\sum_{i=m+1}^{n} w_i}{\sum_{j=1}^{n} w_j} \left( \frac{\sum_{i=m+1}^{n} w_i f(x_i)}{\sum_{j=m+1}^{n} w_j} - \frac{\sum_{i=1}^{m} w_i f(x_i)}{\sum_{j=1}^{m} w_j} \right)
$$

### Parameters

- **values** Values to be collected in batch, numpy array or scalar whose shape ends with self.shape. The leading shape in front of self.shape is regarded as the batch shape.
- **weight** Weights of the *values*, should be broadcastable against the batch shape. (default  $is<sub>1</sub>$ )
- Raises [ValueError](https://docs.python.org/3/library/exceptions.html#ValueError) If the shape of *values* does not end with *self.shape*.

### <span id="page-272-9"></span>**reset**()

Reset the collector to initial state.

# **StrConfigValidator**

```
class tfsnippet.utils.StrConfigValidator
```
Bases: tfsnippet.utils.config\_utils.ConfigValidator

Config value validator for string values.

### **Methods Summary**

[validate](#page-273-0)(value[, strict]) Validate the *value*.

# **Methods Documentation**

<span id="page-273-0"></span>**validate**(*value*, *strict=False*) Validate the *value*.

Parameters

- **value** The value to be validated.
- **strict** ([bool](https://docs.python.org/3/library/functions.html#bool)) If [True](https://docs.python.org/3/library/constants.html#True), disable type conversion. If [False](https://docs.python.org/3/library/constants.html#False), the validator will try its best to convert the input *value* into desired type.

Returns The validated value.

Raises *ValueError, TypeError* – If the value cannot pass validation.

# **SummaryCollector**

<span id="page-273-1"></span>**class** tfsnippet.utils.**SummaryCollector**(*collections=None*, *no\_add\_to\_collections=False*) Bases: [object](https://docs.python.org/3/library/functions.html#object)

Collecting summaries and histograms added by  $t$ fsnippet.add\_summary() and  $t$ fsnippet. [add\\_histogram\(\)](#page-19-1). For example:

```
collector = SummaryCollector()
with collector.as_default():
    spt.add_summary(...)
summary_op = collector.merge_summary()
```
You may also use this collector to capture the auto histogram generated by layers from *tfsnippet.layers*, for example:

```
collector = SummaryCollector()
with collector.as_default(auto_histogram=True):
   y = spt.layers.dense(x, ...)summary_op = collector.merge_summary()
```
# **Attributes Summary**

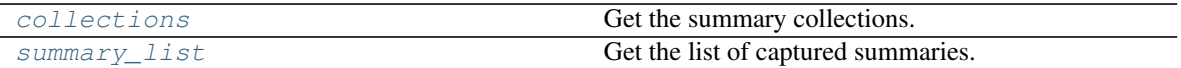

# **Methods Summary**

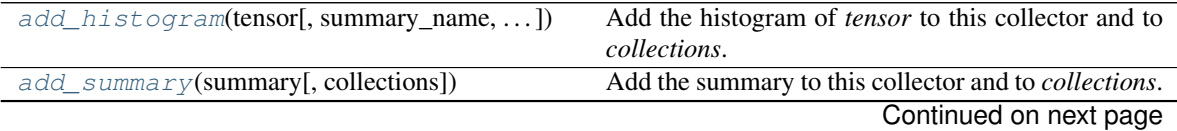

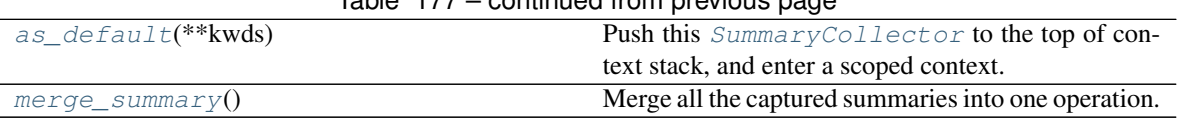

# $Table 177 - conditional from previous page$

# **Attributes Documentation**

#### <span id="page-274-0"></span>**collections**

Get the summary collections.

# <span id="page-274-1"></span>**summary\_list**

Get the list of captured summaries.

# **Methods Documentation**

<span id="page-274-2"></span>**add\_histogram**(*tensor*, *summary\_name=None*, *strip\_scope=False*, *collections=None*, *name=None*) Add the histogram of *tensor* to this collector and to *collections*.

#### **Parameters**

- **tensor** Take histogram of this tensor.
- **summary\_name** Specify the summary name for *tensor*.
- **strip scope** If  $True$ , strip the name scope from *tensor.name* when adding the histogram.
- **collections** Also add the histogram to these collections. Defaults to *self.collections*.
- **name**  $(str)$  $(str)$  $(str)$  Default name of the name scope. If not specified, generate one according to the method name.

Returns The serialized histogram tensor of *tensor*.

# <span id="page-274-3"></span>**add\_summary**(*summary*, *collections=None*)

Add the summary to this collector and to *collections*.

# Parameters

- **summary** TensorFlow summary tensor.
- **collections** Also add the summary to these collections. Defaults to *self.collections*.

Returns The *summary* tensor.

# <span id="page-274-4"></span>**as\_default**(*\*\*kwds*)

Push this [SummaryCollector](#page-273-1) to the top of context stack, and enter a scoped context.

Parameters **auto\_histogram** ([bool](https://docs.python.org/3/library/functions.html#bool)) – If specified, set the config value of *tfsnippet.settings.auto\_histogram* within the context.

Yields This summary collector object.

#### <span id="page-274-5"></span>**merge\_summary**()

Merge all the captured summaries into one operation.

Returns

The merged operation, or None if no summary has been captured.

Return type tf.Operation or [None](https://docs.python.org/3/library/constants.html#None)

# **TFSnippetConfig**

```
class tfsnippet.utils.TFSnippetConfig
    Bases: tfsnippet.utils.config_utils.Config
```
Global configurations of TFSnippet.

# **Attributes Summary**

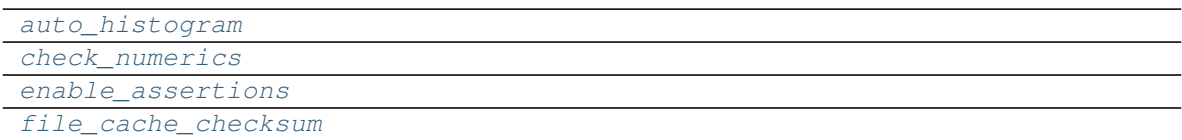

### **Methods Summary**

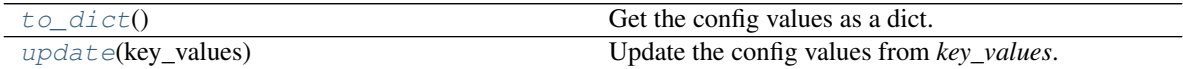

# **Attributes Documentation**

```
auto_histogram = <tfsnippet.utils.config_utils.ConfigField object>
check_numerics = <tfsnippet.utils.config_utils.ConfigField object>
enable_assertions = <tfsnippet.utils.config_utils.ConfigField object>
file_cache_checksum = <tfsnippet.utils.config_utils.ConfigField object>
```
### <span id="page-275-3"></span>**Methods Documentation**

<span id="page-275-4"></span>**to\_dict**()

Get the config values as a dict.

Returns The config values.

Return type [dict](https://docs.python.org/3/library/stdtypes.html#dict)[\[str,](https://docs.python.org/3/library/stdtypes.html#str) any]

<span id="page-275-5"></span>**update**(*key\_values*) Update the config values from *key\_values*.

Parameters **key\_values** – A dict, or a sequence of (key, value) pairs.

# **TarExtractor**

```
class tfsnippet.utils.TarExtractor(fpath)
     Bases: tfsnippet.utils.archive_file.Extractor
     Extractor for ".tar", ".tar.gz", ".tgz", ".tar.bz2", ".tbz", ".tbz2", ".tb2", ".tar.xz", ".txz" files.
```
# **Methods Summary**

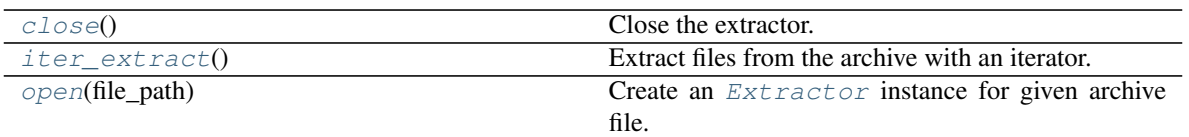

# **Methods Documentation**

### <span id="page-276-0"></span>**close**()

Close the extractor.

### <span id="page-276-1"></span>**iter\_extract**()

Extract files from the archive with an iterator.

You may simply iterate over a  $Extraction$  object, which is same as calling to this method.

Yields *(str, file-like)* –

Tuples of **(name, file-like object)**, the filename and corresponding file-like object for each file in the archive. The returned file-like object may or may not be closeable. You may surround it by maybe\_close().

### <span id="page-276-2"></span>**static open**(*file\_path*)

Create an  $Extraction$  instance for given archive file.

**Parameters**  $file\_path(str) - The path of the archive file.$  $file\_path(str) - The path of the archive file.$  $file\_path(str) - The path of the archive file.$ 

Returns The specified extractor instance.

Return type *[Extractor](#page-263-4)*

Raises [IOError](https://docs.python.org/3/library/exceptions.html#IOError)-If the file\_path is not a supported archive.

# **TensorArgValidator**

### **class** tfsnippet.utils.**TensorArgValidator**(*name*)

Bases: [object](https://docs.python.org/3/library/functions.html#object)

Class to validate argument values of tensors.

# **Methods Summary**

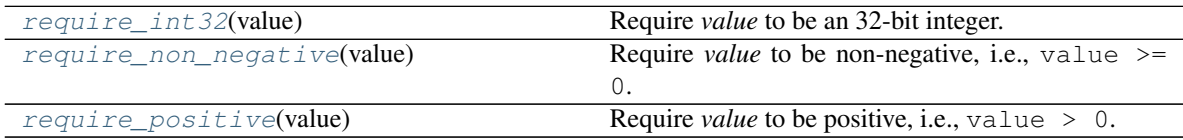

# **Methods Documentation**

#### <span id="page-276-3"></span>**require\_int32**(*value*)

Require *value* to be an 32-bit integer.

Parameters value - Value to be validated. If is\_tensor\_object(value) == True, it will be casted into a tf.Tensor with *dtype* as tf.int32. If otherwise is\_integer(value) ==  $True$ , the type will not be casted, but its value will be checked to ensure it falls between *-2\*\*31 ~ 2\*\*31-1*.

Returns The validated value.

Raises [TypeError](https://docs.python.org/3/library/exceptions.html#TypeError) – If specified *value* cannot be casted into int32, or the value is out of range.

### <span id="page-277-1"></span>**require\_non\_negative**(*value*)

Require *value* to be non-negative, i.e.,  $value \ge 0$ .

**Parameters value** – Value to be validated. If is tensor object (value) == True, additional assertion will be added to *value*. Otherwise it will be validated against value  $>= 0$  immediately.

Returns The validated value.

Raises [ValueError](https://docs.python.org/3/library/exceptions.html#ValueError) – If specified *value* is not non-negative.

#### <span id="page-277-2"></span>**require\_positive**(*value*)

Require *value* to be positive, i.e., value > 0.

Parameters value - Value to be validated. If is\_tensor\_object(value) == True, additional assertion will be added to *value*. Otherwise it will be validated against value > 0 immediately.

Returns The validated value.

Raises [ValueError](https://docs.python.org/3/library/exceptions.html#ValueError) – If specified *value* is not non-negative.

# **TensorSpec**

<span id="page-277-0"></span>**class** tfsnippet.utils.**TensorSpec**(*shape=None*, *dtype=None*) Bases: [object](https://docs.python.org/3/library/functions.html#object)

Base class to describe and validate the specification of a tensor.

#### **Attributes Summary**

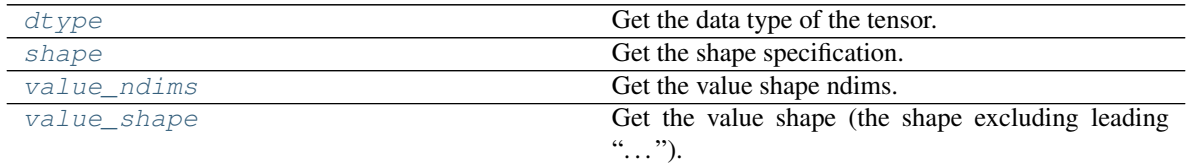

# **Methods Summary**

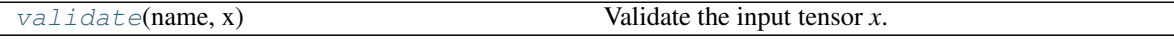

# **Attributes Documentation**

#### <span id="page-277-3"></span>**dtype**

Get the data type of the tensor.

Returns The data type, or None.

### Return type tf.DType or [None](https://docs.python.org/3/library/constants.html#None)

### <span id="page-277-4"></span>**shape**

Get the shape specification.

Returns The value shape, or None.

Return type [tuple](https://docs.python.org/3/library/stdtypes.html#tuple)[\[int](https://docs.python.org/3/library/functions.html#int) or [str](https://docs.python.org/3/library/stdtypes.html#str) or [None\]](https://docs.python.org/3/library/constants.html#None) or [None](https://docs.python.org/3/library/constants.html#None)

#### <span id="page-278-0"></span>**value\_ndims**

Get the value shape ndims.

Returns The value shape ndims, or None.

Return type [int](https://docs.python.org/3/library/functions.html#int) or [None](https://docs.python.org/3/library/constants.html#None)

### <span id="page-278-1"></span>**value\_shape**

Get the value shape (the shape excluding leading "...").

Returns The value shape, or None.

**Return type** [tuple](https://docs.python.org/3/library/stdtypes.html#tuple)<sup>[\[int](https://docs.python.org/3/library/functions.html#int) or [str](https://docs.python.org/3/library/stdtypes.html#str) or [None\]](https://docs.python.org/3/library/constants.html#None) or [None](https://docs.python.org/3/library/constants.html#None)</sup>

# **Methods Documentation**

#### <span id="page-278-2"></span>**validate**(*name*, *x*)

Validate the input tensor *x*.

Parameters

- **name**  $(str)$  $(str)$  $(str)$  The name of the tensor, used in error messages.
- **x** The input tensor.

Returns The validated tensor.

Raises *ValueError, TypeError* – If *x* cannot pass validation.

## **TensorWrapper**

# <span id="page-278-3"></span>**class** tfsnippet.utils.**TensorWrapper** Bases: [object](https://docs.python.org/3/library/functions.html#object)

Tensor-like object that wraps a *tf.Tensor* instance.

This class is typically used to implement *super-tensor* classes, adding auxiliary methods to a tf.Tensor. The derived classes should call *register\_rensor\_wrapper* to register themselves into TensorFlow type system.

Access to any undefined attributes, properties and methods will be transparently proxied to the wrapped tensor. Also, [TensorWrapper](#page-278-3) can be directly used in mathematical expressions and most TensorFlow arithmetic functions. For example, TensorWrapper(...) +  $tf. exp(TensorWrapper(...))$ .

On the other hand, [TensorWrapper](#page-278-3) are neither  $tf.Fensor$  nor sub-classes of  $tf.Fensor$ , i.e., isinstance(TensorWrapper(...),  $tf.Tensor$ ) == False. This is essential for sub-classes of [TensorWrapper](#page-278-3) being converted correctly to  $tf$ . Tensor by  $tf$ . convert\_to\_tensor(), using the official type conversion system of TensorFlow.

All the attributes defined in sub-classes of  $TensorWrapper$  must have names starting with  $\_self$ . The properties and methods are not restricted by this rule.

An example of inheriting [TensorWrapper](#page-278-3) is shown as follows:

```
class MyTensorWrapper(TensorWrapper):
```

```
def __init__(self, wrapped, flag):
    super(MyTensorWrapper, self).__init__()
```
(continues on next page)

(continued from previous page)

```
self._self_wrapped = wrapped
        self._self_flag = flag
    @property
    def tensor(self):
        return self._self_wrapped
    @property
    def flag(self):
        return self._self_flag
register_tensor_wrapper_class(MyTensorWrapper)
# tests
t = MyTensorWrapper(tf.constant(0., dtype=tf.float32), flag=123)assert(t.dtype == tf.float32)
assert(t.flag == 123)
```
# **Attributes Summary**

[tensor](#page-279-0) **Get the wrapped tf. Tensor.** 

# **Attributes Documentation**

#### <span id="page-279-0"></span>**tensor**

Get the wrapped  $tf$ . Tensor. Derived classes must override this to return the actual wrapped tensor.

Returns The wrapped tensor.

Return type tf.Tensor

# **VarScopeObject**

<span id="page-279-1"></span>**class** tfsnippet.utils.**VarScopeObject**(*name=None*, *scope=None*) Bases: [object](https://docs.python.org/3/library/functions.html#object)

Base class for objects that own a variable scope.

The [VarScopeObject](#page-279-1) can be used along with [instance\\_reuse\(\)](#page-240-0), for example:

```
class YourVarScopeObject(VarScopeObject):
   @instance_reuse
   def foo(self):
       return tf.get_variable('bar', ...)
o = YourVarScopeObject('object_name')
o.foo() # You should get a variable with name "object_name/foo/bar"
```
To build variables in the constructor of derived classes, you may use reopen\_variable\_scope(self. variable\_scope) to open the original variable scope and its name scope, right after the constructor of [VarScopeObject](#page-279-1) has been called, for example:

**class YourVarScopeObject**(VarScopeObject): **def** \_\_init\_\_(self, name=**None**, scope=**None**): super(YourVarScopeObject, self).\_\_init\_\_(name=name, scope=scope) **with** reopen\_variable\_scope(self.variable\_scope): self.w =  $tf.get\_variable('w', ...)$ 

#### See also:

[tfsnippet.utils.instance\\_reuse\(\)](#page-240-0).

#### **Attributes Summary**

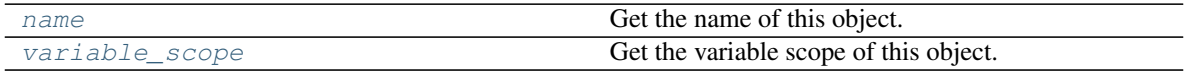

# **Attributes Documentation**

<span id="page-280-1"></span>**name**

Get the name of this object.

# <span id="page-280-2"></span>**variable\_scope**

Get the variable scope of this object.

# **VarScopeRandomState**

# <span id="page-280-0"></span>**class** tfsnippet.utils.**VarScopeRandomState**(*variable\_scope*)

Bases: mtrand.RandomState

A sub-class of np.random.RandomState, which uses a variable-scope dependent seed. It is guaranteed for a [VarScopeRandomState](#page-280-0) initialized with the same global seed and variable scopes with the same name to produce exactly the same random sequence.

# **Attributes Summary**

[poisson\\_lam\\_max](#page-282-0)

# **Methods Summary**

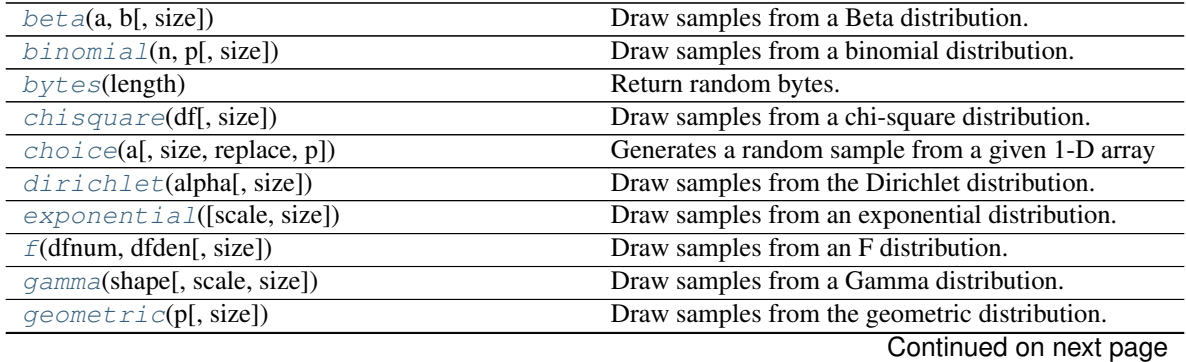

| $qet\_state()$                               | Return a tuple representing the internal state of the                      |
|----------------------------------------------|----------------------------------------------------------------------------|
|                                              | generator.                                                                 |
| gumbel([loc, scale, size])                   | Draw samples from a Gumbel distribution.                                   |
| hypergeometric(ngood, nbad, nsample[, size]) | Draw samples from a Hypergeometric distribution.                           |
| laplace([loc, scale, size])                  | Draw samples from the Laplace or double exponen-                           |
|                                              | tial distribution with specified location (or mean) and                    |
|                                              | scale (decay).                                                             |
| logistic([loc, scale, size])                 | Draw samples from a logistic distribution.                                 |
| lognormal([mean, sigma, size])               | Draw samples from a log-normal distribution.                               |
| logseries(p[, size])                         | Draw samples from a logarithmic series distribution.                       |
| multinomial(n, pvals[, size])                | Draw samples from a multinomial distribution.                              |
| multivariate_normal(mean, cov[, size, )      | Draw random samples from a multivariate normal<br>distribution.            |
| $negative\_binomial(n, p[, size])$           | Draw samples from a negative binomial distribution.                        |
| noncentral_chisquare(df, nonc[, size])       | Draw samples from a noncentral chi-square distribu-                        |
|                                              | tion.                                                                      |
| noncentral_f(dfnum, dfden, nonc[, size])     | Draw samples from the noncentral F distribution.                           |
| normal([loc, scale, size])                   | Draw random samples from a normal (Gaussian) dis-                          |
|                                              | tribution.                                                                 |
| parento(a[, size])                           | Draw samples from a Pareto II or Lomax distribution                        |
|                                              | with specified shape.                                                      |
| permutation(x)                               | Randomly permute a sequence, or return a permuted                          |
|                                              | range.                                                                     |
| poisson([lam, size])                         | Draw samples from a Poisson distribution.                                  |
| power(a[, size])                             | Draws samples in $[0, 1]$ from a power distribution                        |
|                                              | with positive exponent a - 1.                                              |
| rand(d0, d1, , dn)                           | Random values in a given shape.                                            |
| randint(low[, high, size, dtype])            | Return random integers from low (inclusive) to high<br>(exclusive).        |
| randn(d0, d1, , dn)                          | Return a sample (or samples) from the "standard nor-<br>mal" distribution. |
| random_integers(low[, high, size])           | Random integers of type np.int between low and                             |
|                                              | high, inclusive.                                                           |
| random_sample([size])                        | Return random floats in the half-open interval [0.0,                       |
|                                              | $1.0$ ).                                                                   |
| rayleigh([scale, size])                      | Draw samples from a Rayleigh distribution.                                 |
| seed([seed])                                 | Seed the generator.                                                        |
| set_global_seed(seed)                        | Set the global random seed for all<br>new                                  |
|                                              | VarScopeRandomState.                                                       |
| set_state(state)                             | Set the internal state of the generator from a tuple.                      |
| shuffle(x)                                   | Modify a sequence in-place by shuffling its contents.                      |
| standard_cauchy([size])                      | Draw samples from a standard Cauchy distribution                           |
|                                              | with mode $= 0$ .                                                          |
| standard_exponential([size])                 | Draw samples from the standard exponential distri-                         |
|                                              | bution.                                                                    |
| standard_gamma(shape[, size])                | Draw samples from a standard Gamma distribution.                           |
| standard_normal([size])                      | Draw samples from a standard Normal distribution                           |
|                                              | $(\text{mean}=0, \text{stdev}=1).$                                         |
| standard_t(df[, size])                       | Draw samples from a standard Student's t distribu-                         |
|                                              | tion with df degrees of freedom.                                           |
|                                              |                                                                            |

Table 187 – continued from previous page

Continued on next page

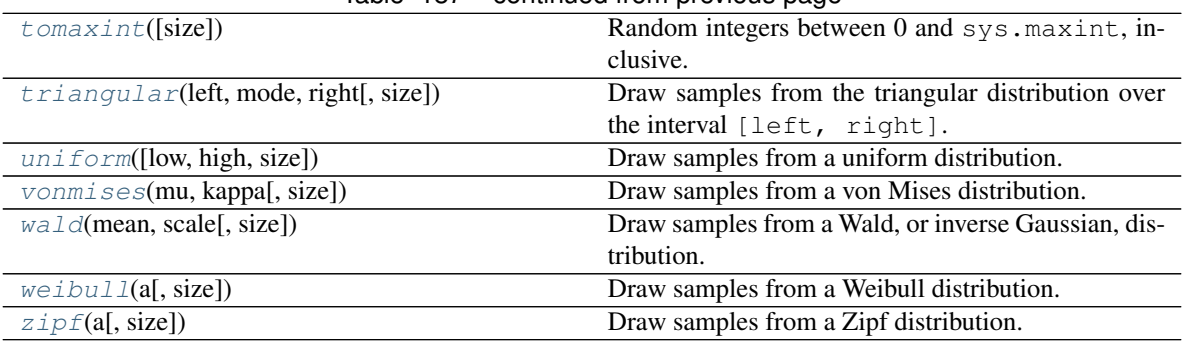

# Table 187 – continued from previous page

# **Attributes Documentation**

<span id="page-282-0"></span>**poisson\_lam\_max = 9.223372006484771e+18**

# **Methods Documentation**

# <span id="page-282-1"></span>**beta**(*a*, *b*, *size=None*)

Draw samples from a Beta distribution.

The Beta distribution is a special case of the Dirichlet distribution, and is related to the Gamma distribution. It has the probability distribution function

$$
f(x;a,b) = \frac{1}{B(\alpha,\beta)} x^{\alpha-1} (1-x)^{\beta-1},
$$

where the normalisation, B, is the beta function,

$$
B(\alpha, \beta) = \int_0^1 t^{\alpha - 1} (1 - t)^{\beta - 1} dt.
$$

It is often seen in Bayesian inference and order statistics.

#### Parameters

- **a** ([float](https://docs.python.org/3/library/functions.html#float) or array\_like of floats) Alpha, positive (>0).
- **b** ([float](https://docs.python.org/3/library/functions.html#float) or array\_like of floats) Beta, positive (>0).
- **size** ([int](https://docs.python.org/3/library/functions.html#int) or tuple of ints, optional) Output shape. If the given shape is, e.g.,  $(m, n, k)$ , then  $m \times n \times k$  samples are drawn. If size is None (default), a single value is returned if a and b are both scalars. Otherwise, np.broadcast(a, b).size samples are drawn.

Returns out – Drawn samples from the parameterized beta distribution.

Return type ndarray or scalar

<span id="page-282-2"></span>
$$
\textbf{binomial}\ (n, p, \text{size} {=} None)
$$

Draw samples from a binomial distribution.

Samples are drawn from a binomial distribution with specified parameters, n trials and p probability of success where n an integer  $>= 0$  and p is in the interval [0,1]. (n may be input as a float, but it is truncated to an integer in use)

#### Parameters

• **n** ([int](https://docs.python.org/3/library/functions.html#int) or array\_like of ints) – Parameter of the distribution, >= 0. Floats are also accepted, but they will be truncated to integers.

- **p** ([float](https://docs.python.org/3/library/functions.html#float) or array like of floats) Parameter of the distribution,  $>= 0$  and  $\leq$ =1.
- **size** ([int](https://docs.python.org/3/library/functions.html#int) or tuple of ints, optional) Output shape. If the given shape is, e.g.,  $(m, n, k)$ , then  $m \times n \times k$  samples are drawn. If size is None (default), a single value is returned if n and p are both scalars. Otherwise, np.broadcast(n, p).size samples are drawn.

Returns out – Drawn samples from the parameterized binomial distribution, where each sample is equal to the number of successes over the n trials.

Return type ndarray or scalar

See also:

**scipy.stats.binom()** probability density function, distribution or cumulative density function, etc.

#### **Notes**

The probability density for the binomial distribution is

$$
P(N) = \binom{n}{N} p^N (1-p)^{n-N},
$$

where *n* is the number of trials,  $p$  is the probability of success, and  $N$  is the number of successes.

When estimating the standard error of a proportion in a population by using a random sample, the normal distribution works well unless the product  $p^*n \leq 5$ , where  $p =$  population proportion estimate, and  $n =$ number of samples, in which case the binomial distribution is used instead. For example, a sample of 15 people shows 4 who are left handed, and 11 who are right handed. Then  $p = 4/15 = 27\%$ . 0.27\*15 = 4, so the binomial distribution should be used in this case.

### **References**

#### **Examples**

Draw samples from the distribution:

```
>>> n, p = 10, .5 # number of trials, probability of each trial
>>> s = np.random.binomial(n, p, 1000)
# result of flipping a coin 10 times, tested 1000 times.
```
A real world example. A company drills 9 wild-cat oil exploration wells, each with an estimated probability of success of 0.1. All nine wells fail. What is the probability of that happening?

Let's do 20,000 trials of the model, and count the number that generate zero positive results.

```
>>> sum(np.random.binomial(9, 0.1, 20000) == 0)/20000.
# answer = 0.38885, or 38%.
```
<span id="page-283-0"></span>**bytes**(*length*)

Return random bytes.

Parameters length ([int](https://docs.python.org/3/library/functions.html#int)) – Number of random bytes.

Returns out – String of length *length*.

Return type [str](https://docs.python.org/3/library/stdtypes.html#str)

### **Examples**

```
>>> np.random.bytes(10)
 ' eh\x85\x022SZ\xbf\xa4' #random
```
#### <span id="page-284-0"></span>**chisquare**(*df*, *size=None*)

Draw samples from a chi-square distribution.

When *df* independent random variables, each with standard normal distributions (mean 0, variance 1), are squared and summed, the resulting distribution is chi-square (see Notes). This distribution is often used in hypothesis testing.

#### Parameters

- **df** ([float](https://docs.python.org/3/library/functions.html#float) or array\_like of floats) Number of degrees of freedom, should  $be > 0$ .
- **size** ([int](https://docs.python.org/3/library/functions.html#int) or tuple of ints, optional) Output shape. If the given shape is, e.g.,  $(m, n, k)$ , then  $m * n * k$  samples are drawn. If size is None (default), a single value is returned if  $df$  is a scalar. Otherwise, np. array (df). size samples are drawn.

Returns out – Drawn samples from the parameterized chi-square distribution.

Return type ndarray or scalar

**Raises** [ValueError](https://docs.python.org/3/library/exceptions.html#ValueError) – When  $df \le 0$  or when an inappropriate *size* (e.g. size=-1) is given.

### **Notes**

The variable obtained by summing the squares of *df* independent, standard normally distributed random variables:

$$
Q=\sum_{i=0}^{\tt df}X_i^2
$$

is chi-square distributed, denoted

$$
Q\sim \chi^2_k.
$$

The probability density function of the chi-squared distribution is

$$
p(x) = \frac{(1/2)^{k/2}}{\Gamma(k/2)} x^{k/2 - 1} e^{-x/2},
$$

where  $\Gamma$  is the gamma function,

$$
\Gamma(x) = \int_0^{-\infty} t^{x-1} e^{-t} dt.
$$

#### **References**

#### **Examples**

```
>>> np.random.chisquare(2,4)
array([ 1.89920014, 9.00867716, 3.13710533, 5.62318272])
```

```
choice(a, size=None, replace=True, p=None)
```
Generates a random sample from a given 1-D array

New in version 1.7.0.

# Parameters

- **a**  $(1-D \, array-like \, or \, int)$  $(1-D \, array-like \, or \, int)$  $(1-D \, array-like \, or \, int)$  If an ndarray, a random sample is generated from its elements. If an int, the random sample is generated as if a were np.arange(a)
- **size** ([int](https://docs.python.org/3/library/functions.html#int) or tuple of ints, optional) Output shape. If the given shape is, e.g.,  $(m, n, k)$ , then  $m * n * k$  samples are drawn. Default is None, in which case a single value is returned.
- **replace** (boolean, optional) Whether the sample is with or without replacement
- **p** (1-D array-like, optional) The probabilities associated with each entry in a. If not given the sample assumes a uniform distribution over all entries in a.

Returns samples – The generated random samples

Return type single item or ndarray

**Raises** [ValueError](https://docs.python.org/3/library/exceptions.html#ValueError) – If a is an int and less than zero, if a or p are not 1-dimensional, if a is an array-like of size 0, if p is not a vector of probabilities, if a and p have different lengths, or if replace=False and the sample size is greater than the population size

### See also:

[randint\(\)](#page-308-1), [shuffle\(\)](#page-314-0), [permutation\(\)](#page-305-0)

#### **Examples**

Generate a uniform random sample from np.arange(5) of size 3:

```
>>> np.random.choice(5, 3)
array([0, 3, 4])
>>> #This is equivalent to np.random.randint(0,5,3)
```
Generate a non-uniform random sample from np.arange(5) of size 3:

```
>>> np.random.choice(5, 3, p=[0.1, 0, 0.3, 0.6, 0])
array([3, 3, 0])
```
Generate a uniform random sample from  $np.arange(5)$  of size 3 without replacement:

```
>>> np.random.choice(5, 3, replace=False)
array([3,1,0])
>>> #This is equivalent to np.random.permutation(np.arange(5))[:3]
```
Generate a non-uniform random sample from np.arange(5) of size 3 without replacement:

```
>>> np.random.choice(5, 3, replace=False, p=[0.1, 0, 0.3, 0.6, 0])
array([2, 3, 0])
```
Any of the above can be repeated with an arbitrary array-like instead of just integers. For instance:

```
>>> aa_milne_arr = ['pooh', 'rabbit', 'piglet', 'Christopher']
>>> np.random.choice(aa_milne_arr, 5, p=[0.5, 0.1, 0.1, 0.3])
array(['pooh', 'pooh', 'pooh', 'Christopher', 'piglet'],
     dtype='|S11')
```
### <span id="page-286-0"></span>**dirichlet**(*alpha*, *size=None*)

Draw samples from the Dirichlet distribution.

Draw *size* samples of dimension k from a Dirichlet distribution. A Dirichlet-distributed random variable can be seen as a multivariate generalization of a Beta distribution. Dirichlet pdf is the conjugate prior of a multinomial in Bayesian inference.

### Parameters

- **alpha** (array) Parameter of the distribution (k dimension for sample of dimension k).
- **size** ([int](https://docs.python.org/3/library/functions.html#int) or tuple of ints, optional) Output shape. If the given shape is, e.g.,  $(m, n, k)$ , then  $m * n * k$  samples are drawn. Default is None, in which case a single value is returned.

Returns samples – The drawn samples, of shape (size, alpha.ndim).

#### Return type ndarray,

Raises [ValueError](https://docs.python.org/3/library/exceptions.html#ValueError) – If any value in alpha is less than or equal to zero

### **Notes**

$$
X \approx \prod_{i=1}^{k} x_i^{\alpha_i - 1}
$$

Uses the following property for computation: for each dimension, draw a random sample y\_i from a standard gamma generator of shape  $alpha_i$ , then  $X = \frac{1}{\sum_{i=1}^{k} y_i} (y_1, \dots, y_n)$  is Dirichlet distributed.

#### **References**

#### **Examples**

Taking an example cited in Wikipedia, this distribution can be used if one wanted to cut strings (each of initial length 1.0) into K pieces with different lengths, where each piece had, on average, a designated average length, but allowing some variation in the relative sizes of the pieces.

```
>>> s = np.random.dirichlet((10, 5, 3), 20).transpose()
```

```
>>> import matplotlib.pyplot as plt
>>> plt.barh(range(20), s[0])
>>> plt.barh(range(20), s[1], left=s[0], color='g')
>>> plt.barh(range(20), s[2], left=s[0]+s[1], color='r')
>>> plt.title("Lengths of Strings")
```
#### <span id="page-286-1"></span>**exponential**(*scale=1.0*, *size=None*)

Draw samples from an exponential distribution.

Its probability density function is

$$
f(x; \frac{1}{\beta}) = \frac{1}{\beta} \exp(-\frac{x}{\beta}),
$$

for  $x > 0$  and 0 elsewhere.  $\beta$  is the scale parameter, which is the inverse of the rate parameter  $\lambda = 1/\beta$ . The rate parameter is an alternative, widely used parameterization of the exponential distribution  $\boxed{3}$ .

The exponential distribution is a continuous analogue of the geometric distribution. It describes many common situations, such as the size of raindrops measured over many rainstorms  $[1]$ , or the time between page requests to Wikipedia [2]\_.

#### Parameters

- **scale** ([float](https://docs.python.org/3/library/functions.html#float) or array like of floats) The scale parameter,  $\beta = 1/\lambda$ .
- **size** ([int](https://docs.python.org/3/library/functions.html#int) or tuple of ints, optional) Output shape. If the given shape is, e.g.,  $(m, n, k)$ , then  $m \times n \times k$  samples are drawn. If size is None (default), a single value is returned if scale is a scalar. Otherwise, np.array(scale).size samples are drawn.

Returns out – Drawn samples from the parameterized exponential distribution.

Return type ndarray or scalar

#### **References**

```
f(dfnum, dfden, size=None)
```
Draw samples from an F distribution.

Samples are drawn from an F distribution with specified parameters, *dfnum* (degrees of freedom in numerator) and *dfden* (degrees of freedom in denominator), where both parameters should be greater than zero.

The random variate of the F distribution (also known as the Fisher distribution) is a continuous probability distribution that arises in ANOVA tests, and is the ratio of two chi-square variates.

#### Parameters

- **dfnum** ([float](https://docs.python.org/3/library/functions.html#float) or array\_like of floats) Degrees of freedom in numerator, should be  $> 0$ .
- **dfden** ([float](https://docs.python.org/3/library/functions.html#float) or array\_like of float) Degrees of freedom in denominator, should be  $> 0$ .
- **size** ([int](https://docs.python.org/3/library/functions.html#int) or tuple of ints, optional) Output shape. If the given shape is, e.g.,  $(m, n, k)$ , then  $m \times n \times k$  samples are drawn. If size is None (default), a single value is returned if dfnum and dfden are both scalars. Otherwise, np. broadcast(dfnum, dfden).size samples are drawn.

Returns out – Drawn samples from the parameterized Fisher distribution.

Return type ndarray or scalar

See also:

**scipy.stats.f()** probability density function, distribution or cumulative density function, etc.
The F statistic is used to compare in-group variances to between-group variances. Calculating the distribution depends on the sampling, and so it is a function of the respective degrees of freedom in the problem. The variable *dfnum* is the number of samples minus one, the between-groups degrees of freedom, while *dfden* is the within-groups degrees of freedom, the sum of the number of samples in each group minus the number of groups.

## **References**

## **Examples**

An example from Glantz[1], pp 47-40:

Two groups, children of diabetics (25 people) and children from people without diabetes (25 controls). Fasting blood glucose was measured, case group had a mean value of 86.1, controls had a mean value of 82.2. Standard deviations were 2.09 and 2.49 respectively. Are these data consistent with the null hypothesis that the parents diabetic status does not affect their children's blood glucose levels? Calculating the F statistic from the data gives a value of 36.01.

Draw samples from the distribution:

```
>>> dfnum = 1. # between group degrees of freedom
>>> dfden = 48. # within groups degrees of freedom
>>> s = np.random.f(dfnum, dfden, 1000)
```
The lower bound for the top 1% of the samples is :

**>>>** sort(s)[-10] 7.61988120985

So there is about a 1% chance that the F statistic will exceed 7.62, the measured value is 36, so the null hypothesis is rejected at the 1% level.

### **gamma**(*shape*, *scale=1.0*, *size=None*)

Draw samples from a Gamma distribution.

Samples are drawn from a Gamma distribution with specified parameters, *shape* (sometimes designated "k") and *scale* (sometimes designated "theta"), where both parameters are  $> 0$ .

### Parameters

- **shape** ([float](https://docs.python.org/3/library/functions.html#float) or array\_like of floats) The shape of the gamma distribution. Should be greater than zero.
- **scale** ([float](https://docs.python.org/3/library/functions.html#float) or array\_like of floats, optional) The scale of the gamma distribution. Should be greater than zero. Default is equal to 1.
- **size** ([int](https://docs.python.org/3/library/functions.html#int) or tuple of ints, optional) Output shape. If the given shape is, e.g.,  $(m, n, k)$ , then  $m \times n \times k$  samples are drawn. If size is None (default), a single value is returned if shape and scale are both scalars. Otherwise, np. broadcast(shape, scale).size samples are drawn.

Returns out – Drawn samples from the parameterized gamma distribution.

Return type ndarray or scalar

See also:

**scipy.stats.gamma()** probability density function, distribution or cumulative density function, etc.

The probability density for the Gamma distribution is

$$
p(x) = x^{k-1} \frac{e^{-x/\theta}}{\theta^k \Gamma(k)},
$$

where k is the shape and  $\theta$  the scale, and Γ is the Gamma function.

The Gamma distribution is often used to model the times to failure of electronic components, and arises naturally in processes for which the waiting times between Poisson distributed events are relevant.

# **References**

## **Examples**

Draw samples from the distribution:

```
\Rightarrow shape, scale = 2., 2. # mean=4, std=2*sqrt(2)
>>> s = np.random.gamma(shape, scale, 1000)
```
Display the histogram of the samples, along with the probability density function:

```
>>> import matplotlib.pyplot as plt
>>> import scipy.special as sps
>>> count, bins, ignored = plt.hist(s, 50, density=True)
\Rightarrow y = \text{bins} * ( \text{shape} - 1) * (np \cdot \text{exp}(- \text{bins}/\text{scale})... (sps.gamma(shape)*scale**shape))
>>> plt.plot(bins, y, linewidth=2, color='r')
>>> plt.show()
```
# **geometric**(*p*, *size=None*)

Draw samples from the geometric distribution.

Bernoulli trials are experiments with one of two outcomes: success or failure (an example of such an experiment is flipping a coin). The geometric distribution models the number of trials that must be run in order to achieve success. It is therefore supported on the positive integers,  $k = 1, 2, \ldots$ 

The probability mass function of the geometric distribution is

$$
f(k) = (1 - p)^{k-1}p
$$

where *p* is the probability of success of an individual trial.

## Parameters

- **p** ([float](https://docs.python.org/3/library/functions.html#float) or array\_like of floats) The probability of success of an individual trial.
- **size** ([int](https://docs.python.org/3/library/functions.html#int) or tuple of ints, optional) Output shape. If the given shape is, e.g.,  $(m, n, k)$ , then  $m \times n \times k$  samples are drawn. If size is None (default), a single value is returned if  $p$  is a scalar. Otherwise,  $np.array(p)$ . size samples are drawn.

Returns out – Drawn samples from the parameterized geometric distribution.

Return type ndarray or scalar

# **Examples**

Draw ten thousand values from the geometric distribution, with the probability of an individual success equal to 0.35:

**>>>** z = np.random.geometric(p=0.35, size=10000)

How many trials succeeded after a single run?

```
\Rightarrow (z == 1).sum() / 10000.
0.34889999999999999 #random
```
### <span id="page-290-0"></span>**get\_state**()

Return a tuple representing the internal state of the generator.

For more details, see *set\_state*.

### Returns

out – The returned tuple has the following items:

- 1. the string 'MT19937'.
- 2. a 1-D array of 624 unsigned integer keys.
- 3. an integer pos.
- 4. an integer has\_gauss.
- 5. a float cached\_gaussian.

Return type [tuple](https://docs.python.org/3/library/stdtypes.html#tuple)[\(str,](https://docs.python.org/3/library/stdtypes.html#str) ndarray of 624 uints, [int,](https://docs.python.org/3/library/functions.html#int) [int,](https://docs.python.org/3/library/functions.html#int) [float\)](https://docs.python.org/3/library/functions.html#float)

#### See also:

[set\\_state\(\)](#page-313-0)

## **Notes**

*set state* and *get state* are not needed to work with any of the random distributions in NumPy. If the internal state is manually altered, the user should know exactly what he/she is doing.

<span id="page-290-1"></span>**gumbel**(*loc=0.0*, *scale=1.0*, *size=None*)

Draw samples from a Gumbel distribution.

Draw samples from a Gumbel distribution with specified location and scale. For more information on the Gumbel distribution, see Notes and References below.

## Parameters

- **loc** ([float](https://docs.python.org/3/library/functions.html#float) or array\_like of floats, optional) The location of the mode of the distribution. Default is 0.
- **scale** ([float](https://docs.python.org/3/library/functions.html#float) or array\_like of floats, optional) The scale parameter of the distribution. Default is 1.
- **size** ([int](https://docs.python.org/3/library/functions.html#int) or tuple of ints, optional) Output shape. If the given shape is, e.g.,  $(m, n, k)$ , then  $m * n * k$  samples are drawn. If size is None (default), a single value is returned if  $\log$  and scale are both scalars. Otherwise, np. broadcast(loc, scale).size samples are drawn.

Returns out – Drawn samples from the parameterized Gumbel distribution.

Return type ndarray or scalar

#### See also:

```
scipy.stats.gumbel_l(), scipy.stats.gumbel_r(), scipy.stats.genextreme(),
weibull()
```
## **Notes**

The Gumbel (or Smallest Extreme Value (SEV) or the Smallest Extreme Value Type I) distribution is one of a class of Generalized Extreme Value (GEV) distributions used in modeling extreme value problems. The Gumbel is a special case of the Extreme Value Type I distribution for maximums from distributions with "exponential-like" tails.

The probability density for the Gumbel distribution is

$$
p(x) = \frac{e^{-(x-\mu)/\beta}}{\beta}e^{-e^{-(x-\mu)/\beta}},
$$

where  $\mu$  is the mode, a location parameter, and  $\beta$  is the scale parameter.

The Gumbel (named for German mathematician Emil Julius Gumbel) was used very early in the hydrology literature, for modeling the occurrence of flood events. It is also used for modeling maximum wind speed and rainfall rates. It is a "fat-tailed" distribution - the probability of an event in the tail of the distribution is larger than if one used a Gaussian, hence the surprisingly frequent occurrence of 100-year floods. Floods were initially modeled as a Gaussian process, which underestimated the frequency of extreme events.

It is one of a class of extreme value distributions, the Generalized Extreme Value (GEV) distributions, which also includes the Weibull and Frechet.

The function has a mean of  $\mu + 0.57721\beta$  and a variance of  $\frac{\pi^2}{6}$  $rac{\tau^2}{6}\beta^2$ .

## **References**

## **Examples**

Draw samples from the distribution:

```
>>> mu, beta = 0, 0.1 # location and scale
>>> s = np.random.gumbel(mu, beta, 1000)
```
Display the histogram of the samples, along with the probability density function:

```
>>> import matplotlib.pyplot as plt
>>> count, bins, ignored = plt.hist(s, 30, density=True)
>>> plt.plot(bins, (1/beta)*np.exp(-(bins - mu)/beta)
... * np.exp( -np.exp( -(bins - mu) /beta) ),
... linewidth=2, color='r')
>>> plt.show()
```
Show how an extreme value distribution can arise from a Gaussian process and compare to a Gaussian:

```
>>> means = []
>>> maxima = []
>>> for i in range(0,1000) :
... a = np.random.normal(mu, beta, 1000)
... means.append(a.mean())
```
(continues on next page)

(continued from previous page)

```
... maxima.append(a.max())
>>> count, bins, ignored = plt.hist(maxima, 30, density=True)
>>> beta = np.std(maxima) * np.sqrt(6) / np.pi
>>> mu = np.mean(maxima) - 0.57721*beta
>>> plt.plot(bins, (1/beta)*np.exp(-(bins - mu)/beta)
... * np.exp(-np.exp(-(bins - mu)/beta)),
... linewidth=2, color='r')
>>> plt.plot(bins, 1/(beta * np.sqrt(2 * np.pi))
... * np.exp(-(bins - mu) ** 2 / (2 * beta** 2)),
... linewidth=2, color='g')
>>> plt.show()
```
# **hypergeometric**(*ngood*, *nbad*, *nsample*, *size=None*)

Draw samples from a Hypergeometric distribution.

Samples are drawn from a hypergeometric distribution with specified parameters, ngood (ways to make a good selection), nbad (ways to make a bad selection), and nsample = number of items sampled, which is less than or equal to the sum ngood + nbad.

#### **Parameters**

- **ngood** ([int](https://docs.python.org/3/library/functions.html#int) or array like of ints) Number of ways to make a good selection. Must be nonnegative.
- **nbad** ([int](https://docs.python.org/3/library/functions.html#int) or array\_like of ints) Number of ways to make a bad selection. Must be nonnegative.
- **nsample** ([int](https://docs.python.org/3/library/functions.html#int) or array\_like of ints) Number of items sampled. Must be at least 1 and at most ngood + nbad.
- **size** ([int](https://docs.python.org/3/library/functions.html#int) or tuple of ints, optional) Output shape. If the given shape is, e.g.,  $(m, n, k)$ , then  $m * n * k$  samples are drawn. If size is None (default), a single value is returned if ngood, nbad, and nsample are all scalars. Otherwise, np.broadcast(ngood, nbad, nsample).size samples are drawn.

Returns out – Drawn samples from the parameterized hypergeometric distribution.

Return type ndarray or scalar

## See also:

**scipy.stats.hypergeom()** probability density function, distribution or cumulative density function, etc.

#### **Notes**

The probability density for the Hypergeometric distribution is

$$
P(x) = \frac{\binom{g}{x}\binom{b}{n-x}}{\binom{g+b}{n}},
$$

where  $0 \leq x \leq n$  and  $n - b \leq x \leq q$ 

for  $P(x)$  the probability of x successes,  $g =$  ngood, b = nbad, and n = number of samples.

Consider an urn with black and white marbles in it, ngood of them black and nbad are white. If you draw nsample balls without replacement, then the hypergeometric distribution describes the distribution of black balls in the drawn sample.

Note that this distribution is very similar to the binomial distribution, except that in this case, samples are drawn without replacement, whereas in the Binomial case samples are drawn with replacement (or the sample space is infinite). As the sample space becomes large, this distribution approaches the binomial.

## **References**

# **Examples**

Draw samples from the distribution:

```
>>> ngood, nbad, nsamp = 100, 2, 10
# number of good, number of bad, and number of samples
>>> s = np.random.hypergeometric(ngood, nbad, nsamp, 1000)
>>> from matplotlib.pyplot import hist
>>> hist(s)
# note that it is very unlikely to grab both bad items
```
Suppose you have an urn with 15 white and 15 black marbles. If you pull 15 marbles at random, how likely is it that 12 or more of them are one color?

```
>>> s = np.random.hypergeometric(15, 15, 15, 100000)
\Rightarrow sum(s>=12)/100000. + sum(s<=3)/100000.
# answer = 0.003 ... pretty unlikely!
```
#### **laplace**(*loc=0.0*, *scale=1.0*, *size=None*)

Draw samples from the Laplace or double exponential distribution with specified location (or mean) and scale (decay).

The Laplace distribution is similar to the Gaussian/normal distribution, but is sharper at the peak and has fatter tails. It represents the difference between two independent, identically distributed exponential random variables.

# Parameters

- **loc** ([float](https://docs.python.org/3/library/functions.html#float) or array\_like of floats, optional) The position,  $\mu$ , of the distribution peak. Default is 0.
- **scale** ([float](https://docs.python.org/3/library/functions.html#float) or array\_like of floats, optional)  $-\lambda$ , the exponential decay. Default is 1.
- **size** ([int](https://docs.python.org/3/library/functions.html#int) or tuple of ints, optional) Output shape. If the given shape is, e.g.,  $(m, n, k)$ , then  $m * n * k$  samples are drawn. If size is None (default), a single value is returned if  $\log$  and scale are both scalars. Otherwise, np. broadcast(loc, scale).size samples are drawn.

Returns out – Drawn samples from the parameterized Laplace distribution.

Return type ndarray or scalar

## **Notes**

It has the probability density function

$$
f(x; \mu, \lambda) = \frac{1}{2\lambda} \exp\left(-\frac{|x - \mu|}{\lambda}\right).
$$

The first law of Laplace, from 1774, states that the frequency of an error can be expressed as an exponential function of the absolute magnitude of the error, which leads to the Laplace distribution. For many problems in economics and health sciences, this distribution seems to model the data better than the standard Gaussian distribution.

# **References**

## **Examples**

Draw samples from the distribution

```
>>> loc, scale = 0., 1.
>>> s = np.random.laplace(loc, scale, 1000)
```
Display the histogram of the samples, along with the probability density function:

```
>>> import matplotlib.pyplot as plt
>>> count, bins, ignored = plt.hist(s, 30, density=True)
\Rightarrow x = np \cdot \text{arange}(-8 \cdot 8 \cdot 6 \cdot 01)>>> pdf = np.exp(-abs(x-loc)/scale)/(2.*scale)
>>> plt.plot(x, pdf)
```
Plot Gaussian for comparison:

```
\Rightarrow \bullet g = (1 / (scale * np.sqrt(2 * np.p.i)) *... np.exp(-(x - loc)**2 / (2 * scale**2)))
>>> plt.plot(x,g)
```
# **logistic**(*loc=0.0*, *scale=1.0*, *size=None*)

Draw samples from a logistic distribution.

Samples are drawn from a logistic distribution with specified parameters, loc (location or mean, also median), and scale  $(>0)$ .

# Parameters

- **loc** ([float](https://docs.python.org/3/library/functions.html#float) or array\_like of floats, optional) Parameter of the distribution. Default is 0.
- **scale** ([float](https://docs.python.org/3/library/functions.html#float) or array\_like of floats, optional) Parameter of the distribution. Should be greater than zero. Default is 1.
- **size** ([int](https://docs.python.org/3/library/functions.html#int) or tuple of ints, optional) Output shape. If the given shape is, e.g.,  $(m, n, k)$ , then  $m \times n \times k$  samples are drawn. If size is None (default), a single value is returned if  $\log$  and scale are both scalars. Otherwise, np. broadcast(loc, scale).size samples are drawn.

Returns out – Drawn samples from the parameterized logistic distribution.

Return type ndarray or scalar

# See also:

**scipy.stats.logistic()** probability density function, distribution or cumulative density function, etc.

The probability density for the Logistic distribution is

$$
P(x) = P(x) = \frac{e^{-(x-\mu)/s}}{s(1 + e^{-(x-\mu)/s})^2},
$$

where  $\mu$  = location and  $s$  = scale.

The Logistic distribution is used in Extreme Value problems where it can act as a mixture of Gumbel distributions, in Epidemiology, and by the World Chess Federation (FIDE) where it is used in the Elo ranking system, assuming the performance of each player is a logistically distributed random variable.

### **References**

# **Examples**

Draw samples from the distribution:

```
>>> loc, scale = 10, 1
>>> s = np.random.logistic(loc, scale, 10000)
>>> import matplotlib.pyplot as plt
>>> count, bins, ignored = plt.hist(s, bins=50)
```
# plot against distribution

```
>>> def logist(x, loc, scale):
... return exp((loc-x)/scale)/(scale*(1+exp((loc-x)/scale))**2)
>>> plt.plot(bins, logist(bins, loc, scale)*count.max()/\
... logist(bins, loc, scale).max())
>>> plt.show()
```
# **lognormal**(*mean=0.0*, *sigma=1.0*, *size=None*)

Draw samples from a log-normal distribution.

Draw samples from a log-normal distribution with specified mean, standard deviation, and array shape. Note that the mean and standard deviation are not the values for the distribution itself, but of the underlying normal distribution it is derived from.

## Parameters

- **mean** ([float](https://docs.python.org/3/library/functions.html#float) or array\_like of floats, optional) Mean value of the underlying normal distribution. Default is 0.
- **sigma** ([float](https://docs.python.org/3/library/functions.html#float) or array\_like of floats, optional) Standard deviation of the underlying normal distribution. Should be greater than zero. Default is 1.
- **size** ([int](https://docs.python.org/3/library/functions.html#int) or tuple of ints, optional) Output shape. If the given shape is, e.g.,  $(m, n, k)$ , then  $m \times n \times k$  samples are drawn. If size is None (default), a single value is returned if mean and sigma are both scalars. Otherwise, np. broadcast(mean, sigma).size samples are drawn.

Returns out – Drawn samples from the parameterized log-normal distribution.

Return type ndarray or scalar

## See also:

**scipy.stats.lognorm()** probability density function, distribution, cumulative density function, etc.

A variable *x* has a log-normal distribution if *log(x)* is normally distributed. The probability density function for the log-normal distribution is:

$$
p(x) = \frac{1}{\sigma x \sqrt{2\pi}} e^{(-\frac{(\ln(x) - \mu)^2}{2\sigma^2})}
$$

where  $\mu$  is the mean and  $\sigma$  is the standard deviation of the normally distributed logarithm of the variable. A log-normal distribution results if a random variable is the *product* of a large number of independent, identically-distributed variables in the same way that a normal distribution results if the variable is the *sum* of a large number of independent, identically-distributed variables.

# **References**

### **Examples**

Draw samples from the distribution:

```
>>> mu, sigma = 3., 1. # mean and standard deviation
>>> s = np.random.lognormal(mu, sigma, 1000)
```
Display the histogram of the samples, along with the probability density function:

```
>>> import matplotlib.pyplot as plt
>>> count, bins, ignored = plt.hist(s, 100, density=True, align='mid')
>>> x = np.linspace(min(bins), max(bins), 10000)
```

```
>>> pdf = (np \cdot exp(-(np \cdot log(x) - mu) \cdot x \cdot 2 / (2 \cdot signax \cdot x \cdot 2))\ldots / (x * sigma * np.sqrt(2 * np.pl))
```

```
>>> plt.plot(x, pdf, linewidth=2, color='r')
>>> plt.axis('tight')
>>> plt.show()
```
Demonstrate that taking the products of random samples from a uniform distribution can be fit well by a log-normal probability density function.

```
>>> # Generate a thousand samples: each is the product of 100 random
>>> # values, drawn from a normal distribution.
>>> b = []
>>> for i in range(1000):
... a = 10. + np.random.random(100)
... b.append(np.product(a))
```

```
>>> b = np.array(b) / np.min(b) # scale values to be positive
>>> count, bins, ignored = plt.hist(b, 100, density=True, align='mid')
>>> sigma = np.std(np.log(b))
>>> mu = np.mean(np.log(b))
```

```
>>> x = np.linspace(min(bins), max(bins), 10000)
>>> pdf = (np \cdot exp(-(np \cdot log(x) - mu) \cdot x \cdot 2 / (2 \cdot signax \cdot x \cdot 2))\ldots / (x * sigma * np.sqrt(2 * np.p))
```

```
>>> plt.plot(x, pdf, color='r', linewidth=2)
>>> plt.show()
```
#### **logseries**(*p*, *size=None*)

Draw samples from a logarithmic series distribution.

Samples are drawn from a log series distribution with specified shape parameter,  $0 < p < 1$ .

## Parameters

- **p** ([float](https://docs.python.org/3/library/functions.html#float) or array\_like of floats) Shape parameter for the distribution. Must be in the range (0, 1).
- **size** ([int](https://docs.python.org/3/library/functions.html#int) or tuple of ints, optional) Output shape. If the given shape is, e.g.,  $(m, n, k)$ , then  $m * n * k$  samples are drawn. If size is None (default), a single value is returned if  $p$  is a scalar. Otherwise,  $np.array(p)$ . size samples are drawn.

Returns out – Drawn samples from the parameterized logarithmic series distribution.

Return type ndarray or scalar

## See also:

**scipy.stats.logser()** probability density function, distribution or cumulative density function, etc.

## **Notes**

The probability density for the Log Series distribution is

$$
P(k) = \frac{-p^k}{k \ln(1-p)},
$$

where  $p = probability$ .

The log series distribution is frequently used to represent species richness and occurrence, first proposed by Fisher, Corbet, and Williams in 1943 [2]. It may also be used to model the numbers of occupants seen in cars [3].

## **References**

## **Examples**

Draw samples from the distribution:

```
\Rightarrow > a = .6
>>> s = np.random.logseries(a, 10000)
>>> import matplotlib.pyplot as plt
>>> count, bins, ignored = plt.hist(s)
```
# plot against distribution

```
>>> def logseries(k, p):
\ldots return -p**k/(k*log(1-p))>>> plt.plot(bins, logseries(bins, a)*count.max()/
             logseries(bins, a).max(), 'r')
>>> plt.show()
```
#### **multinomial**(*n*, *pvals*, *size=None*)

Draw samples from a multinomial distribution.

The multinomial distribution is a multivariate generalisation of the binomial distribution. Take an experiment with one of p possible outcomes. An example of such an experiment is throwing a dice, where the outcome can be 1 through 6. Each sample drawn from the distribution represents *n* such experiments. Its values,  $X_i = [X \ 0, X \ 1, \ldots, X \ p]$ , represent the number of times the outcome was i.

#### Parameters

- **n** ([int](https://docs.python.org/3/library/functions.html#int)) Number of experiments.
- **pvals** (sequence of floats, length p) Probabilities of each of the p different outcomes. These should sum to 1 (however, the last element is always assumed to account for the remaining probability, as long as sum ( $pvals[:-1)$ )  $\leq 1$ ).
- **size** ([int](https://docs.python.org/3/library/functions.html#int) or tuple of ints, optional) Output shape. If the given shape is, e.g.,  $(m, n, k)$ , then  $m * n * k$  samples are drawn. Default is None, in which case a single value is returned.

## Returns

**out** – The drawn samples, of shape *size*, if that was provided. If not, the shape is  $(N, )$ .

In other words, each entry out  $[i, j, \ldots, :]$  is an N-dimensional value drawn from the distribution.

Return type ndarray

## **Examples**

Throw a dice 20 times:

```
>>> np.random.multinomial(20, [1/6.]*6, size=1)
array([[4, 1, 7, 5, 2, 1]])
```
It landed 4 times on 1, once on 2, etc.

Now, throw the dice 20 times, and 20 times again:

```
>>> np.random.multinomial(20, [1/6.]*6, size=2)
array([[3, 4, 3, 3, 4, 3],
       [2, 4, 3, 4, 0, 7]]
```
For the first run, we threw 3 times 1, 4 times 2, etc. For the second, we threw 2 times 1, 4 times 2, etc.

A loaded die is more likely to land on number 6:

```
>>> np.random.multinomial(100, [1/7.]*5 + [2/7.])
array([11, 16, 14, 17, 16, 26])
```
The probability inputs should be normalized. As an implementation detail, the value of the last entry is ignored and assumed to take up any leftover probability mass, but this should not be relied on. A biased coin which has twice as much weight on one side as on the other should be sampled like so:

```
>>> np.random.multinomial(100, [1.0 / 3, 2.0 / 3]) # RIGHT
array([38, 62])
```
not like:

```
>>> np.random.multinomial(100, [1.0, 2.0]) # WRONG
array([100, 0])
```
# **multivariate\_normal**(*mean*, *cov*[, *size*, *check\_valid*, *tol*])

Draw random samples from a multivariate normal distribution.

The multivariate normal, multinormal or Gaussian distribution is a generalization of the one-dimensional normal distribution to higher dimensions. Such a distribution is specified by its mean and covariance matrix. These parameters are analogous to the mean (average or "center") and variance (standard deviation, or "width," squared) of the one-dimensional normal distribution.

## Parameters

- **mean**  $(1-D \, array \, like, of \, length \, N)$  Mean of the N-dimensional distribution.
- **cov**  $(2-D \, array\_like, of shape (N, N))$  Covariance matrix of the distribution. It must be symmetric and positive-semidefinite for proper sampling.
- **size** ([int](https://docs.python.org/3/library/functions.html#int) or tuple of ints, optional) Given a shape of, for example, (m,n,k), m\*n\*k samples are generated, and packed in an *m*-by-*n*-by-*k* arrangement. Because each sample is *N*-dimensional, the output shape is  $(m, n, k, N)$ . If no shape is specified, a single (*N*-D) sample is returned.
- **check\_valid** ({ 'warn', 'raise', 'ignore' }, optional) Behavior when the covariance matrix is not positive semidefinite.
- **tol** ([float,](https://docs.python.org/3/library/functions.html#float) optional) Tolerance when checking the singular values in covariance matrix. cov is cast to double before the check.

# Returns

out – The drawn samples, of shape *size*, if that was provided. If not, the shape is (N,).

In other words, each entry out  $[i, j, \ldots, :]$  is an N-dimensional value drawn from the distribution.

# Return type ndarray

# **Notes**

The mean is a coordinate in N-dimensional space, which represents the location where samples are most likely to be generated. This is analogous to the peak of the bell curve for the one-dimensional or univariate normal distribution.

Covariance indicates the level to which two variables vary together. From the multivariate normal distribution, we draw N-dimensional samples,  $X = [x_1, x_2, ... x_N]$ . The covariance matrix element  $C_{ij}$  is the covariance of  $x_i$  and  $x_j$ . The element  $C_{ii}$  is the variance of  $x_i$  (i.e. its "spread").

Instead of specifying the full covariance matrix, popular approximations include:

- Spherical covariance (*cov* is a multiple of the identity matrix)
- Diagonal covariance (*cov* has non-negative elements, and only on the diagonal)

This geometrical property can be seen in two dimensions by plotting generated data-points:

 $\Rightarrow$  mean =  $[0, 0]$  $\Rightarrow$   $\Rightarrow$   $cov = [[1, 0], [0, 100]]$  # diagonal covariance

Diagonal covariance means that points are oriented along x or y-axis:

```
>>> import matplotlib.pyplot as plt
>>> x, y = np.random.multivariate_normal(mean, cov, 5000).T
>>> plt.plot(x, y, 'x')
>>> plt.axis('equal')
>>> plt.show()
```
Note that the covariance matrix must be positive semidefinite (a.k.a. nonnegative-definite). Otherwise, the behavior of this method is undefined and backwards compatibility is not guaranteed.

### **References**

# **Examples**

```
\Rightarrow mean = (1, 2)\Rightarrow cov = [1, 0], [0, 1]>>> x = np.random.multivariate_normal(mean, cov, (3, 3))
>>> x.shape
(3, 3, 2)
```
The following is probably true, given that 0.6 is roughly twice the standard deviation:

```
>>> list((x[0,0,:] - mean) < 0.6)
[True, True]
```
### **negative\_binomial**(*n*, *p*, *size=None*)

Draw samples from a negative binomial distribution.

Samples are drawn from a negative binomial distribution with specified parameters, *n* successes and *p* probability of success where *n* is an integer  $> 0$  and *p* is in the interval [0, 1].

### Parameters

- **n** ([int](https://docs.python.org/3/library/functions.html#int) or array\_like of ints) Parameter of the distribution, > 0. Floats are also accepted, but they will be truncated to integers.
- **p** ([float](https://docs.python.org/3/library/functions.html#float) or array\_like of floats) Parameter of the distribution, >= 0 and  $\leq$   $=$   $1$ .
- **size** ([int](https://docs.python.org/3/library/functions.html#int) or tuple of ints, optional) Output shape. If the given shape is, e.g.,  $(m, n, k)$ , then  $m \times n \times k$  samples are drawn. If size is None (default), a single value is returned if n and p are both scalars. Otherwise, np.broadcast(n, p).size samples are drawn.
- Returns out Drawn samples from the parameterized negative binomial distribution, where each sample is equal to N, the number of failures that occurred before a total of n successes was reached.

Return type ndarray or scalar

## **Notes**

The probability density for the negative binomial distribution is

$$
P(N; n, p) = \binom{N + n - 1}{N} p^{n} (1 - p)^{N},
$$

where *n* is the number of successes, *p* is the probability of success, and  $N + n$  is the number of trials. The negative binomial distribution gives the probability of N failures given n successes, with a success on the last trial.

If one throws a die repeatedly until the third time a "1" appears, then the probability distribution of the number of non-"1"s that appear before the third "1" is a negative binomial distribution.

## **References**

# **Examples**

Draw samples from the distribution:

A real world example. A company drills wild-cat oil exploration wells, each with an estimated probability of success of 0.1. What is the probability of having one success for each successive well, that is what is the probability of a single success after drilling 5 wells, after 6 wells, etc.?

```
>>> s = np.random.negative_binomial(1, 0.1, 100000)
>>> for i in range(1, 11):
... probability = sum(s<i) / 100000.
... print i, "wells drilled, probability of one success =", probability
```
## **noncentral\_chisquare**(*df*, *nonc*, *size=None*)

Draw samples from a noncentral chi-square distribution.

The noncentral  $\chi^2$  distribution is a generalisation of the  $\chi^2$  distribution.

## Parameters

• **df** ([float](https://docs.python.org/3/library/functions.html#float) or array like of floats) – Degrees of freedom, should be  $> 0$ .

Changed in version 1.10.0: Earlier NumPy versions required dfnum > 1.

- **nonc** ([float](https://docs.python.org/3/library/functions.html#float) or array\_like of floats) Non-centrality, should be nonnegative.
- **size** ([int](https://docs.python.org/3/library/functions.html#int) or tuple of ints, optional) Output shape. If the given shape is, e.g.,  $(m, n, k)$ , then  $m \times n \times k$  samples are drawn. If size is None (default), a single value is returned if df and nonc are both scalars. Otherwise, np. broadcast(df, nonc).size samples are drawn.

Returns out – Drawn samples from the parameterized noncentral chi-square distribution.

Return type ndarray or scalar

## **Notes**

The probability density function for the noncentral Chi-square distribution is

$$
P(x;df,none) = \sum_{i=0}^{\infty} \frac{e^{-none/2}(none/2)^i}{i!} \P_{Y_{df+2i}}(x),
$$

where  $Y_q$  is the Chi-square with q degrees of freedom.

In Delhi (2007), it is noted that the noncentral chi-square is useful in bombing and coverage problems, the probability of killing the point target given by the noncentral chi-squared distribution.

# **References**

# **Examples**

Draw values from the distribution and plot the histogram

```
>>> import matplotlib.pyplot as plt
>>> values = plt.hist(np.random.noncentral_chisquare(3, 20, 100000),
                      ... bins=200, density=True)
>>> plt.show()
```
Draw values from a noncentral chisquare with very small noncentrality, and compare to a chisquare.

```
>>> plt.figure()
>>> values = plt.hist(np.random.noncentral_chisquare(3, .0000001, 100000),
... bins=np.arange(0., 25, .1), density=True)
>>> values2 = plt.hist(np.random.chisquare(3, 100000),
... bins=np.arange(0., 25, .1), density=True)
>>> plt.plot(values[1][0:-1], values[0]-values2[0], 'ob')
>>> plt.show()
```
Demonstrate how large values of non-centrality lead to a more symmetric distribution.

```
>>> plt.figure()
>>> values = plt.hist(np.random.noncentral_chisquare(3, 20, 100000),
... bins=200, density=True)
>>> plt.show()
```
## **noncentral\_f**(*dfnum*, *dfden*, *nonc*, *size=None*)

Draw samples from the noncentral F distribution.

Samples are drawn from an F distribution with specified parameters, *dfnum* (degrees of freedom in numerator) and *dfden* (degrees of freedom in denominator), where both parameters > 1. *nonc* is the non-centrality parameter.

## Parameters

• **dfnum** ([float](https://docs.python.org/3/library/functions.html#float) or array\_like of floats) – Numerator degrees of freedom, should be  $> 0$ .

Changed in version 1.14.0: Earlier NumPy versions required dfnum > 1.

- **dfden** ([float](https://docs.python.org/3/library/functions.html#float) or array\_like of floats) Denominator degrees of freedom, should be  $> 0$ .
- **nonc** ([float](https://docs.python.org/3/library/functions.html#float) or array\_like of floats) Non-centrality parameter, the sum of the squares of the numerator means, should be  $\geq 0$ .
- **size** ([int](https://docs.python.org/3/library/functions.html#int) or tuple of ints, optional) Output shape. If the given shape is, e.g.,  $(m, n, k)$ , then  $m * n * k$  samples are drawn. If size is None (default), a single value is returned if dfnum, dfden, and nonc are all scalars. Otherwise, np. broadcast(dfnum, dfden, nonc).size samples are drawn.

Returns out – Drawn samples from the parameterized noncentral Fisher distribution.

Return type ndarray or scalar

When calculating the power of an experiment (power = probability of rejecting the null hypothesis when a specific alternative is true) the non-central F statistic becomes important. When the null hypothesis is true, the F statistic follows a central F distribution. When the null hypothesis is not true, then it follows a non-central F statistic.

# **References**

## **Examples**

In a study, testing for a specific alternative to the null hypothesis requires use of the Noncentral F distribution. We need to calculate the area in the tail of the distribution that exceeds the value of the F distribution for the null hypothesis. We'll plot the two probability distributions for comparison.

```
>>> dfnum = 3 # between group deg of freedom
>>> dfden = 20 # within groups degrees of freedom
\Rightarrow nonc = 3.0
>>> nc_vals = np.random.noncentral_f(dfnum, dfden, nonc, 1000000)
>>> NF = np.histogram(nc_vals, bins=50, density=True)
>>> c_vals = np.random.f(dfnum, dfden, 1000000)
>>> F = np.histogram(c_vals, bins=50, density=True)
>>> import matplotlib.pyplot as plt
>>> plt.plot(F[1][1:], F[0])
>>> plt.plot(NF[1][1:], NF[0])
>>> plt.show()
```
### **normal**(*loc=0.0*, *scale=1.0*, *size=None*)

Draw random samples from a normal (Gaussian) distribution.

The probability density function of the normal distribution, first derived by De Moivre and 200 years later by both Gauss and Laplace independently  $[2]$ , is often called the bell curve because of its characteristic shape (see the example below).

The normal distributions occurs often in nature. For example, it describes the commonly occurring distribution of samples influenced by a large number of tiny, random disturbances, each with its own unique distribution [2].

## Parameters

- **loc** ([float](https://docs.python.org/3/library/functions.html#float) or array like of floats) Mean ("centre") of the distribution.
- **scale** ([float](https://docs.python.org/3/library/functions.html#float) or array\_like of floats) Standard deviation (spread or "width") of the distribution.
- **size** ([int](https://docs.python.org/3/library/functions.html#int) or tuple of ints, optional) Output shape. If the given shape is, e.g.,  $(m, n, k)$ , then  $m \times n \times k$  samples are drawn. If size is None (default), a single value is returned if  $\log$  and scale are both scalars. Otherwise, np. broadcast(loc, scale).size samples are drawn.

Returns out – Drawn samples from the parameterized normal distribution.

Return type ndarray or scalar

#### See also:

**scipy.stats.norm()** probability density function, distribution or cumulative density function, etc.

The probability density for the Gaussian distribution is

$$
p(x) = \frac{1}{\sqrt{2\pi\sigma^2}} e^{-\frac{(x-\mu)^2}{2\sigma^2}},
$$

where  $\mu$  is the mean and  $\sigma$  the standard deviation. The square of the standard deviation,  $\sigma^2$ , is called the variance.

The function has its peak at the mean, and its "spread" increases with the standard deviation (the function reaches 0.607 times its maximum at  $x + \sigma$  and  $x - \sigma$  [2]. This implies that *numpy.random.normal* is more likely to return samples lying close to the mean, rather than those far away.

# **References**

### **Examples**

Draw samples from the distribution:

```
>>> mu, sigma = 0, 0.1 # mean and standard deviation
>>> s = np.random.normal(mu, sigma, 1000)
```
Verify the mean and the variance:

```
>>> abs(mu - np.mean(s)) < 0.01
True
```

```
\Rightarrow abs(sigma - np.std(s, ddof=1)) < 0.01True
```
Display the histogram of the samples, along with the probability density function:

```
>>> import matplotlib.pyplot as plt
>>> count, bins, ignored = plt.hist(s, 30, density=True)
\rightarrow\rightarrow plt.plot(bins, 1/(sigma * np.sqrt(2 * np.pi)) *\ldots np.exp( - (bins - mu) *2 / (2 * \text{sigma} * 2)),
... linewidth=2, color='r')
>>> plt.show()
```
#### **pareto**(*a*, *size=None*)

Draw samples from a Pareto II or Lomax distribution with specified shape.

The Lomax or Pareto II distribution is a shifted Pareto distribution. The classical Pareto distribution can be obtained from the Lomax distribution by adding 1 and multiplying by the scale parameter m (see Notes). The smallest value of the Lomax distribution is zero while for the classical Pareto distribution it is mu, where the standard Pareto distribution has location  $mu = 1$ . Lomax can also be considered as a simplified version of the Generalized Pareto distribution (available in SciPy), with the scale set to one and the location set to zero.

The Pareto distribution must be greater than zero, and is unbounded above. It is also known as the "80-20 rule". In this distribution, 80 percent of the weights are in the lowest 20 percent of the range, while the other 20 percent fill the remaining 80 percent of the range.

#### Parameters

• **a** ([float](https://docs.python.org/3/library/functions.html#float) or array\_like of floats) – Shape of the distribution. Should be greater than zero.

• **size** ([int](https://docs.python.org/3/library/functions.html#int) or tuple of ints, optional) – Output shape. If the given shape is, e.g.,  $(m, n, k)$ , then  $m * n * k$  samples are drawn. If size is None (default), a single value is returned if a is a scalar. Otherwise,  $np.array(a)$ . size samples are drawn.

Returns out – Drawn samples from the parameterized Pareto distribution.

Return type ndarray or scalar

See also:

**scipy.stats.lomax()** probability density function, distribution or cumulative density function, etc.

**scipy.stats.genpareto()** probability density function, distribution or cumulative density function, etc.

### **Notes**

The probability density for the Pareto distribution is

$$
p(x) = \frac{am^a}{x^{a+1}}
$$

where  $a$  is the shape and  $m$  the scale.

The Pareto distribution, named after the Italian economist Vilfredo Pareto, is a power law probability distribution useful in many real world problems. Outside the field of economics it is generally referred to as the Bradford distribution. Pareto developed the distribution to describe the distribution of wealth in an economy. It has also found use in insurance, web page access statistics, oil field sizes, and many other problems, including the download frequency for projects in Sourceforge [1]\_. It is one of the so-called "fat-tailed" distributions.

## **References**

#### **Examples**

Draw samples from the distribution:

```
\Rightarrow a, m = 3., 2. # shape and mode
\Rightarrow s = (np.random.pareto(a, 1000) + 1) * m
```
Display the histogram of the samples, along with the probability density function:

```
>>> import matplotlib.pyplot as plt
>>> count, bins, _ = plt.hist(s, 100, density=True)
\Rightarrow \text{fit} = \text{a} * \text{m} * * \text{a} / \text{bins} * * (\text{a} + 1)>>> plt.plot(bins, max(count)*fit/max(fit), linewidth=2, color='r')
>>> plt.show()
```
#### **permutation**(*x*)

Randomly permute a sequence, or return a permuted range.

If  $x$  is a multi-dimensional array, it is only shuffled along its first index.

**Parameters**  $\mathbf{x}$  ([int](https://docs.python.org/3/library/functions.html#int) or array like) – If *x* is an integer, randomly permute np. arange  $(x)$ . If *x* is an array, make a copy and shuffle the elements randomly.

Returns out – Permuted sequence or array range.

Return type ndarray

# **Examples**

```
>>> np.random.permutation(10)
array([1, 7, 4, 3, 0, 9, 2, 5, 8, 6])
>>> np.random.permutation([1, 4, 9, 12, 15])
array([15, 1, 9, 4, 12])>>> arr = np.arange(9).reshape((3, 3))
>>> np.random.permutation(arr)
array([[6, 7, 8],
       [0, 1, 2],[3, 4, 5])
```
# **poisson**(*lam=1.0*, *size=None*)

Draw samples from a Poisson distribution.

The Poisson distribution is the limit of the binomial distribution for large N.

## **Parameters**

- **lam** ([float](https://docs.python.org/3/library/functions.html#float) or array\_like of floats) Expectation of interval, should be  $>=$ 0. A sequence of expectation intervals must be broadcastable over the requested size.
- **size** ([int](https://docs.python.org/3/library/functions.html#int) or tuple of ints, optional) Output shape. If the given shape is, e.g.,  $(m, n, k)$ , then  $m \times n \times k$  samples are drawn. If size is None (default), a single value is returned if  $l$  am is a scalar. Otherwise, np.array(lam).size samples are drawn.

Returns out – Drawn samples from the parameterized Poisson distribution.

Return type ndarray or scalar

# **Notes**

The Poisson distribution

$$
f(k; \lambda) = \frac{\lambda^k e^{-\lambda}}{k!}
$$

For events with an expected separation  $\lambda$  the Poisson distribution  $f(k; \lambda)$  describes the probability of k events occurring within the observed interval  $\lambda$ .

Because the output is limited to the range of the C long type, a ValueError is raised when *lam* is within 10 sigma of the maximum representable value.

## **References**

## **Examples**

Draw samples from the distribution:

```
>>> import numpy as np
\Rightarrow s = np.random.poisson(5, 10000)
```
Display histogram of the sample:

```
>>> import matplotlib.pyplot as plt
>>> count, bins, ignored = plt.hist(s, 14, density=True)
>>> plt.show()
```
Draw each 100 values for lambda 100 and 500:

**>>>** s = np.random.poisson(lam=(100., 500.), size=(100, 2))

### **power**(*a*, *size=None*)

Draws samples in [0, 1] from a power distribution with positive exponent a - 1.

Also known as the power function distribution.

#### Parameters

- **a** ([float](https://docs.python.org/3/library/functions.html#float) or array\_like of floats) Parameter of the distribution. Should be greater than zero.
- **size** ([int](https://docs.python.org/3/library/functions.html#int) or tuple of ints, optional) Output shape. If the given shape is, e.g.,  $(m, n, k)$ , then  $m \times n \times k$  samples are drawn. If size is None (default), a single value is returned if a is a scalar. Otherwise,  $np.array(a)$ . size samples are drawn.

Returns out – Drawn samples from the parameterized power distribution.

Return type ndarray or scalar

Raises [ValueError](https://docs.python.org/3/library/exceptions.html#ValueError) – If a < 1.

# **Notes**

The probability density function is

$$
P(x; a) = ax^{a-1}, 0 \le x \le 1, a > 0.
$$

The power function distribution is just the inverse of the Pareto distribution. It may also be seen as a special case of the Beta distribution.

It is used, for example, in modeling the over-reporting of insurance claims.

## **References**

## **Examples**

Draw samples from the distribution:

```
>>> a = 5. # shape
>>> samples = 1000
>>> s = np.random.power(a, samples)
```
Display the histogram of the samples, along with the probability density function:

```
>>> import matplotlib.pyplot as plt
>>> count, bins, ignored = plt.hist(s, bins=30)
\Rightarrow x = np.linspace(0, 1, 100)
>>> y = a \cdot x \cdot (a-1).
>>> normed_y = samples*np.diff(bins)[0]*y
```
(continues on next page)

(continued from previous page)

```
>>> plt.plot(x, normed_y)
>>> plt.show()
```
Compare the power function distribution to the inverse of the Pareto.

```
>>> from scipy import stats
>>> rvs = np.random.power(5, 1000000)
>>> rvsp = np.random.pareto(5, 1000000)
\Rightarrow xx = np.linspace(0,1,100)
>>> powpdf = stats.powerlaw.pdf(xx,5)
```

```
>>> plt.figure()
>>> plt.hist(rvs, bins=50, density=True)
>>> plt.plot(xx,powpdf,'r-')
>>> plt.title('np.random.power(5)')
```

```
>>> plt.figure()
>>> plt.hist(1./(1.+rvsp), bins=50, density=True)
>>> plt.plot(xx,powpdf,'r-')
>>> plt.title('inverse of 1 + np.random.pareto(5)')
```

```
>>> plt.figure()
>>> plt.hist(1./(1.+rvsp), bins=50, density=True)
>>> plt.plot(xx,powpdf,'r-')
>>> plt.title('inverse of stats.pareto(5)')
```
# <span id="page-308-1"></span>**rand**(*d0*, *d1*, *...*, *dn*)

Random values in a given shape.

Create an array of the given shape and populate it with random samples from a uniform distribution over  $[0, 1)$ .

**Parameters d1, .., dn**  $(d0)$  – The dimensions of the returned array, should all be positive. If no argument is given a single Python float is returned.

Returns out – Random values.

**Return type** ndarray, shape  $(d0, d1, \ldots, dn)$ 

See also:

random()

## **Notes**

This is a convenience function. If you want an interface that takes a shape-tuple as the first argument, refer to np.random.random\_sample .

# **Examples**

```
>>> np.random.rand(3,2)
array([[ 0.14022471, 0.96360618], #random
      [ 0.37601032, 0.25528411], #random
       [ 0.49313049, 0.94909878]]) #random
```
**randint**(*low*, *high=None*, *size=None*, *dtype='l'*)

Return random integers from *low* (inclusive) to *high* (exclusive).

Return random integers from the "discrete uniform" distribution of the specified dtype in the "half-open" interval [*low*, *high*). If *high* is None (the default), then results are from [0, *low*).

# Parameters

- **low** ([int](https://docs.python.org/3/library/functions.html#int)) Lowest (signed) integer to be drawn from the distribution (unless high=None, in which case this parameter is one above the *highest* such integer).
- **high** ([int,](https://docs.python.org/3/library/functions.html#int) optional) If provided, one above the largest (signed) integer to be drawn from the distribution (see above for behavior if high=None).
- **size** ([int](https://docs.python.org/3/library/functions.html#int) or tuple of ints, optional) Output shape. If the given shape is, e.g.,  $(m, n, k)$ , then  $m * n * k$  samples are drawn. Default is None, in which case a single value is returned.
- **dtype** (dtype, optional) Desired dtype of the result. All dtypes are determined by their name, i.e., 'int64', 'int', etc, so byteorder is not available and a specific precision may have different C types depending on the platform. The default value is 'np.int'.

New in version 1.11.0.

Returns out – *size*-shaped array of random integers from the appropriate distribution, or a single such random int if *size* not provided.

Return type [int](https://docs.python.org/3/library/functions.html#int) or ndarray of ints

See also:

**random.random\_integers()** similar to *randint*, only for the closed interval [*low*, *high*], and 1 is the lowest value if *high* is omitted. In particular, this other one is the one to use to generate uniformly distributed discrete non-integers.

## **Examples**

```
>>> np.random.randint(2, size=10)
array([1, 0, 0, 0, 1, 1, 0, 0, 1, 0])>>> np.random.randint(1, size=10)
array([0, 0, 0, 0, 0, 0, 0, 0, 0, 0])
```
Generate a 2 x 4 array of ints between 0 and 4, inclusive:

```
>>> np.random.randint(5, size=(2, 4))
array([[4, 0, 2, 1],
       [3, 2, 2, 0]]
```
## **randn**(*d0*, *d1*, *...*, *dn*)

Return a sample (or samples) from the "standard normal" distribution.

If positive, int\_like or int-convertible arguments are provided, *randn* generates an array of shape (d0, d1, ..., dn), filled with random floats sampled from a univariate "normal" (Gaussian) distribution of mean 0 and variance 1 (if any of the  $d_i$  are floats, they are first converted to integers by truncation). A single float randomly sampled from the distribution is returned if no argument is provided.

This is a convenience function. If you want an interface that takes a tuple as the first argument, use *numpy.random.standard\_normal* instead.

- **Parameters d1, .., dn**  $(d0, )$  The dimensions of the returned array, should be all positive. If no argument is given a single Python float is returned.
- **Returns Z** A (d0, d1,  $\ldots$ , dn)-shaped array of floating-point samples from the standard normal distribution, or a single such float if no parameters were supplied.

Return type ndarray or [float](https://docs.python.org/3/library/functions.html#float)

## See also:

**[standard\\_normal\(\)](#page-316-0)** Similar, but takes a tuple as its argument.

### **Notes**

For random samples from  $N(\mu, \sigma^2)$ , use:

sigma  $*$  np.random.randn(...) + mu

# **Examples**

```
>>> np.random.randn()
2.1923875335537315 #random
```
Two-by-four array of samples from N(3, 6.25):

```
>>> 2.5 \times np.random.randn(2, 4) + 3array([[-4.49401501, 4.00950034, -1.81814867, 7.29718677], #random
       [ 0.39924804, 4.68456316, 4.99394529, 4.84057254]]) #random
```
### <span id="page-310-0"></span>**random\_integers**(*low*, *high=None*, *size=None*)

Random integers of type np.int between *low* and *high*, inclusive.

Return random integers of type np.int from the "discrete uniform" distribution in the closed interval [*low*, *high*]. If *high* is None (the default), then results are from [1, *low*]. The np.int type translates to the C long type used by Python 2 for "short" integers and its precision is platform dependent.

This function has been deprecated. Use randint instead.

Deprecated since version 1.11.0.

### Parameters

- **low** ([int](https://docs.python.org/3/library/functions.html#int)) Lowest (signed) integer to be drawn from the distribution (unless high=None, in which case this parameter is the *highest* such integer).
- **high** ([int,](https://docs.python.org/3/library/functions.html#int) optional) If provided, the largest (signed) integer to be drawn from the distribution (see above for behavior if high=None).
- **size** ([int](https://docs.python.org/3/library/functions.html#int) or tuple of ints, optional) Output shape. If the given shape is, e.g.,  $(m, n, k)$ , then  $m \times n \times k$  samples are drawn. Default is None, in which case a single value is returned.
- Returns out *size*-shaped array of random integers from the appropriate distribution, or a single such random int if *size* not provided.

Return type [int](https://docs.python.org/3/library/functions.html#int) or ndarray of ints

See also:

**[randint\(\)](#page-308-0)** Similar to *random\_integers*, only for the half-open interval [*low*, *high*), and 0 is the lowest value if *high* is omitted.

# **Notes**

To sample from N evenly spaced floating-point numbers between a and b, use:

```
a + (b - a) * (np.random.random_interests(N) - 1) / (N - 1.)
```
# **Examples**

```
>>> np.random.random_integers(5)
4
>>> type(np.random.random_integers(5))
<type 'int'>
>>> np.random.random_integers(5, size=(3,2))
array([[5, 4],
       [3, 3],
       [4, 5]])
```
Choose five random numbers from the set of five evenly-spaced numbers between 0 and 2.5, inclusive (*i.e.*, from the set 0, 5/8, 10/8, 15/8, 20/8):

```
>>> 2.5 \times (np.random.random_integers(5, size=(5,)) - 1) / 4.
array([ 0.625, 1.25 , 0.625, 0.625, 2.5 ])
```
Roll two six sided dice 1000 times and sum the results:

```
>>> d1 = np.random.random_integers(1, 6, 1000)
>>> d2 = np.random.random_integers(1, 6, 1000)
>>> dsums = d1 + d2
```
Display results as a histogram:

```
>>> import matplotlib.pyplot as plt
>>> count, bins, ignored = plt.hist(dsums, 11, density=True)
>>> plt.show()
```
## <span id="page-311-0"></span>**random\_sample**(*size=None*)

Return random floats in the half-open interval [0.0, 1.0).

Results are from the "continuous uniform" distribution over the stated interval. To sample  $Unif[a, b), b >$ multiply the output of *random\_sample* by *(b-a)* and add *a*:

 $(b - a) * random\_sample() + a$ 

- Parameters size ([int](https://docs.python.org/3/library/functions.html#int) or tuple of ints, optional) Output shape. If the given shape is, e.g.,  $(m, n, k)$ , then  $m \times n \times k$  samples are drawn. Default is None, in which case a single value is returned.
- **Returns out** Array of random floats of shape  $size$  (unless  $size = None$ , in which case a single float is returned).

Return type [float](https://docs.python.org/3/library/functions.html#float) or ndarray of floats

# **Examples**

```
>>> np.random.random_sample()
0.47108547995356098
>>> type(np.random.random_sample())
<type 'float'>
>>> np.random.random_sample((5,))
array([ 0.30220482, 0.86820401, 0.1654503 , 0.11659149, 0.54323428])
```
Three-by-two array of random numbers from [-5, 0):

```
\rightarrow 5 * np.random.random_sample((3, 2)) - 5
array([[-3.99149989, -0.52338984],
       [-2.99091858, -0.79479508],[-1.23204345, -1.75224494]])
```
## **rayleigh**(*scale=1.0*, *size=None*)

Draw samples from a Rayleigh distribution.

The  $\chi$  and Weibull distributions are generalizations of the Rayleigh.

#### Parameters

- **scale** ([float](https://docs.python.org/3/library/functions.html#float) or array\_like of floats, optional) Scale, also equals the mode. Should be  $\geq 0$ . Default is 1.
- **size** ([int](https://docs.python.org/3/library/functions.html#int) or tuple of ints, optional) Output shape. If the given shape is, e.g.,  $(m, n, k)$ , then  $m \times n \times k$  samples are drawn. If size is None (default), a single value is returned if scale is a scalar. Otherwise, np.array(scale).size samples are drawn.

Returns out – Drawn samples from the parameterized Rayleigh distribution.

Return type ndarray or scalar

# **Notes**

The probability density function for the Rayleigh distribution is

$$
P(x; scale) = \frac{x}{scale^2}e^{\frac{-x^2}{2\cdot scale^2}}
$$

The Rayleigh distribution would arise, for example, if the East and North components of the wind velocity had identical zero-mean Gaussian distributions. Then the wind speed would have a Rayleigh distribution.

### **References**

### **Examples**

Draw values from the distribution and plot the histogram

```
>>> from matplotlib.pyplot import hist
>>> values = hist(np.random.rayleigh(3, 100000), bins=200, density=True)
```
Wave heights tend to follow a Rayleigh distribution. If the mean wave height is 1 meter, what fraction of waves are likely to be larger than 3 meters?

```
>>> meanvalue = 1
>>> modevalue = np.sqrt(2 / np.pi) * meanvalue
>>> s = np.random.rayleigh(modevalue, 1000000)
```
The percentage of waves larger than 3 meters is:

```
>>> 100.*sum(s>3)/1000000.
0.087300000000000003
```
### **seed**(*seed=None*)

Seed the generator.

This method is called when *RandomState* is initialized. It can be called again to re-seed the generator. For details, see *RandomState*.

Parameters **seed** ([int](https://docs.python.org/3/library/functions.html#int) or 1-d array\_like, optional) – Seed for *RandomState*. Must be convertible to 32 bit unsigned integers.

See also:

RandomState()

## **classmethod set\_global\_seed**(*seed*)

Set the global random seed for all new [VarScopeRandomState](#page-280-0).

If not set, the default global random seed is *0*.

**Parameters seed**  $(int)$  $(int)$  $(int)$  – The global random seed.

#### <span id="page-313-0"></span>**set\_state**(*state*)

Set the internal state of the generator from a tuple.

For use if one has reason to manually (re-)set the internal state of the "Mersenne Twister"[1] pseudorandom number generating algorithm.

Parameters state ([tuple\(](https://docs.python.org/3/library/stdtypes.html#tuple)[str,](https://docs.python.org/3/library/stdtypes.html#str) ndarray of 624 uints, [int,](https://docs.python.org/3/library/functions.html#int) int,  $f$ loat)) – The *state* tuple has the following items:

- 1. the string 'MT19937', specifying the Mersenne Twister algorithm.
- 2. a 1-D array of 624 unsigned integers keys.
- 3. an integer pos.
- 4. an integer has\_gauss.
- 5. a float cached\_gaussian.

Returns out – Returns 'None' on success.

### Return type [None](https://docs.python.org/3/library/constants.html#None)

#### See also:

[get\\_state\(\)](#page-290-0)

# **Notes**

*set state* and *get state* are not needed to work with any of the random distributions in NumPy. If the internal state is manually altered, the user should know exactly what he/she is doing.

For backwards compatibility, the form (str, array of 624 uints, int) is also accepted although it is missing some information about the cached Gaussian value: state = ('MT19937', keys, pos).

## **References**

```
shuffle(x)
```
Modify a sequence in-place by shuffling its contents.

This function only shuffles the array along the first axis of a multi-dimensional array. The order of subarrays is changed but their contents remains the same.

**Parameters**  $\mathbf{x}$  ( $\text{array\_like}$ ) – The array or list to be shuffled.

Returns

Return type [None](https://docs.python.org/3/library/constants.html#None)

# **Examples**

```
>>> arr = np.arange(10)
>>> np.random.shuffle(arr)
>>> arr
[1 7 5 2 9 4 3 6 0 8]
```
Multi-dimensional arrays are only shuffled along the first axis:

```
>>> arr = np.arange(9).reshape((3, 3))
>>> np.random.shuffle(arr)
>>> arr
array([[3, 4, 5],
       [6, 7, 8],
       [0, 1, 2]]
```
### **standard\_cauchy**(*size=None*)

Draw samples from a standard Cauchy distribution with mode  $= 0$ .

Also known as the Lorentz distribution.

Parameters size ([int](https://docs.python.org/3/library/functions.html#int) or tuple of ints, optional) – Output shape. If the given shape is, e.g.,  $(m, n, k)$ , then  $m \star n \star k$  samples are drawn. Default is None, in which case a single value is returned.

Returns samples – The drawn samples.

Return type ndarray or scalar

# **Notes**

The probability density function for the full Cauchy distribution is

$$
P(x; x_0, \gamma) = \frac{1}{\pi \gamma \left[1 + \left(\frac{x - x_0}{\gamma}\right)^2\right]}
$$

and the Standard Cauchy distribution just sets  $x_0 = 0$  and  $\gamma = 1$ 

The Cauchy distribution arises in the solution to the driven harmonic oscillator problem, and also describes spectral line broadening. It also describes the distribution of values at which a line tilted at a random angle will cut the x axis.

When studying hypothesis tests that assume normality, seeing how the tests perform on data from a Cauchy distribution is a good indicator of their sensitivity to a heavy-tailed distribution, since the Cauchy looks very much like a Gaussian distribution, but with heavier tails.

### **References**

## **Examples**

Draw samples and plot the distribution:

```
>>> import matplotlib.pyplot as plt
>>> s = np.random.standard_cauchy(1000000)
>>> s = s[(s>-25) & (s<25)] # truncate distribution so it plots well
>>> plt.hist(s, bins=100)
>>> plt.show()
```
### **standard\_exponential**(*size=None*)

Draw samples from the standard exponential distribution.

*standard\_exponential* is identical to the exponential distribution with a scale parameter of 1.

Parameters size ([int](https://docs.python.org/3/library/functions.html#int) or tuple of ints, optional) – Output shape. If the given shape is, e.g.,  $(m, n, k)$ , then  $m \times n \times k$  samples are drawn. Default is None, in which case a single value is returned.

Returns out – Drawn samples.

Return type [float](https://docs.python.org/3/library/functions.html#float) or ndarray

## **Examples**

Output a 3x8000 array:

**>>>** n = np.random.standard\_exponential((3, 8000))

### **standard\_gamma**(*shape*, *size=None*)

Draw samples from a standard Gamma distribution.

Samples are drawn from a Gamma distribution with specified parameters, shape (sometimes designated "k") and scale=1.

#### Parameters

- **shape** ([float](https://docs.python.org/3/library/functions.html#float) or array\_like of floats) Parameter, should be > 0.
- **size** ([int](https://docs.python.org/3/library/functions.html#int) or tuple of ints, optional) Output shape. If the given shape is, e.g.,  $(m, n, k)$ , then  $m \times n \times k$  samples are drawn. If size is None (default), a single value is returned if shape is a scalar. Otherwise, np.array(shape).size samples are drawn.

Returns out – Drawn samples from the parameterized standard gamma distribution.

Return type ndarray or scalar

## See also:

**scipy.stats.gamma()** probability density function, distribution or cumulative density function, etc.

### **Notes**

The probability density for the Gamma distribution is

$$
p(x) = x^{k-1} \frac{e^{-x/\theta}}{\theta^k \Gamma(k)},
$$

where k is the shape and  $\theta$  the scale, and Γ is the Gamma function.

The Gamma distribution is often used to model the times to failure of electronic components, and arises naturally in processes for which the waiting times between Poisson distributed events are relevant.

# **References**

# **Examples**

Draw samples from the distribution:

```
>>> shape, scale = 2., 1. # mean and width
>>> s = np.random.standard_gamma(shape, 1000000)
```
Display the histogram of the samples, along with the probability density function:

```
>>> import matplotlib.pyplot as plt
>>> import scipy.special as sps
>>> count, bins, ignored = plt.hist(s, 50, density=True)
\Rightarrow y = bins**(shape-1) * ((np.exp(-bins/scale))/ \
... (sps.gamma(shape) * scale**shape))
>>> plt.plot(bins, y, linewidth=2, color='r')
>>> plt.show()
```
#### <span id="page-316-0"></span>**standard\_normal**(*size=None*)

Draw samples from a standard Normal distribution (mean=0, stdev=1).

Parameters size ([int](https://docs.python.org/3/library/functions.html#int) or tuple of ints, optional) – Output shape. If the given shape is, e.g.,  $(m, n, k)$ , then  $m \times n \times k$  samples are drawn. Default is None, in which case a single value is returned.

Returns out – Drawn samples.

Return type [float](https://docs.python.org/3/library/functions.html#float) or ndarray

### **Examples**

```
>>> s = np.random.standard_normal(8000)
>>> s
array([ 0.6888893 , 0.78096262, -0.89086505, ..., 0.49876311, #random
      -0.38672696, -0.4685006 ]) #random
>>> s.shape
(8000,)
>>> s = np.random.standard_normal(size=(3, 4, 2))
>>> s.shape
(3, 4, 2)
```
# **standard\_t**(*df*, *size=None*)

Draw samples from a standard Student's t distribution with *df* degrees of freedom.

A special case of the hyperbolic distribution. As *df* gets large, the result resembles that of the standard normal distribution (*standard\_normal*).

## Parameters

• **df** ([float](https://docs.python.org/3/library/functions.html#float) or array\_like of floats) – Degrees of freedom, should be > 0.

• **size** ([int](https://docs.python.org/3/library/functions.html#int) or tuple of ints, optional) – Output shape. If the given shape is, e.g.,  $(m, n, k)$ , then  $m \times n \times k$  samples are drawn. If size is None (default), a single value is returned if  $df$  is a scalar. Otherwise, np. array (df). size samples are drawn.

Returns out – Drawn samples from the parameterized standard Student's t distribution.

Return type ndarray or scalar

## **Notes**

The probability density function for the t distribution is

$$
P(x, df) = \frac{\Gamma(\frac{df + 1}{2})}{\sqrt{\pi df} \Gamma(\frac{df}{2})} \left(1 + \frac{x^2}{df}\right)^{-(df + 1)/2}
$$

The t test is based on an assumption that the data come from a Normal distribution. The t test provides a way to test whether the sample mean (that is the mean calculated from the data) is a good estimate of the true mean.

The derivation of the t-distribution was first published in 1908 by William Gosset while working for the Guinness Brewery in Dublin. Due to proprietary issues, he had to publish under a pseudonym, and so he used the name Student.

# **References**

### **Examples**

From Dalgaard page 83 [1], suppose the daily energy intake for 11 women in kilojoules (kJ) is:

```
>>> intake = np.array([5260., 5470, 5640, 6180, 6390, 6515, 6805, 7515, \
... 7515, 8230, 8770])
```
Does their energy intake deviate systematically from the recommended value of 7725 kJ?

We have 10 degrees of freedom, so is the sample mean within 95% of the recommended value?

```
>>> s = np.random.standard_t(10, size=100000)
>>> np.mean(intake)
6753.636363636364
>>> intake.std(ddof=1)
1142.1232221373727
```
Calculate the t statistic, setting the ddof parameter to the unbiased value so the divisor in the standard deviation will be degrees of freedom, N-1.

```
>>> t = (np.mean(intake)-7725)/(intake.std(ddof=1)/np.sqrt(len(intake)))
>>> import matplotlib.pyplot as plt
>>> h = plt.hist(s, bins=100, density=True)
```
For a one-sided t-test, how far out in the distribution does the t statistic appear?

```
>>> np.sum(s<t) / float(len(s))
0.00906999999999999999 #random
```
So the p-value is about 0.009, which says the null hypothesis has a probability of about 99% of being true.

**tomaxint**(*size=None*)

Random integers between 0 and sys.maxint, inclusive.

Return a sample of uniformly distributed random integers in the interval  $[0, sys.maxint]$ .

```
int or tuple of ints, optional) – Output shape. If the given
   shape is, e.g., (m, n, k), then m \times n \times k samples are drawn. Default is None, in which
   case a single value is returned.
```
Returns out – Drawn samples, with shape *size*.

Return type ndarray

See also:

*randint* () Uniform sampling over a given half-open interval of integers.

**[random\\_integers\(\)](#page-310-0)** Uniform sampling over a given closed interval of integers.

### **Examples**

```
>>> RS = np.random.mtrand.RandomState() # need a RandomState object
>>> RS.tomaxint((2,2,2))
array([[[1170048599, 1600360186],
       [ 739731006, 1947757578]],
       [[1871712945, 752307660],
       [1601631370, 1479324245]]])
>>> import sys
>>> sys.maxint
2147483647
>>> RS.tomaxint((2,2,2)) < sys.maxint
array([[[ True, True],
        [ True, True]],
       [[ True, True],
        [ True, True]]])
```
**triangular**(*left*, *mode*, *right*, *size=None*)

Draw samples from the triangular distribution over the interval [left, right].

The triangular distribution is a continuous probability distribution with lower limit left, peak at mode, and upper limit right. Unlike the other distributions, these parameters directly define the shape of the pdf.

### Parameters

- **left** ([float](https://docs.python.org/3/library/functions.html#float) or array\_like of floats) Lower limit.
- **mode** ([float](https://docs.python.org/3/library/functions.html#float) or array\_like of floats) The value where the peak of the distribution occurs. The value should fulfill the condition left  $\leq$  mode  $\leq$  right.
- **right** ([float](https://docs.python.org/3/library/functions.html#float) or array\_like of floats) Upper limit, should be larger than *left*.
- **size** ([int](https://docs.python.org/3/library/functions.html#int) or tuple of ints, optional) Output shape. If the given shape is, e.g.,  $(m, n, k)$ , then  $m \times n \times k$  samples are drawn. If size is None (default), a single value is returned if left, mode, and right are all scalars. Otherwise, np. broadcast(left, mode, right).size samples are drawn.

Returns out – Drawn samples from the parameterized triangular distribution.

Return type ndarray or scalar

The probability density function for the triangular distribution is

$$
P(x;l,m,r) = \begin{cases} \frac{2(x-l)}{(r-l)(m-l)} & \text{for } l \leq x \leq m, \\ \frac{2(r-x)}{(r-l)(r-m)} & \text{for } m \leq x \leq r, \\ 0 & \text{otherwise.} \end{cases}
$$

The triangular distribution is often used in ill-defined problems where the underlying distribution is not known, but some knowledge of the limits and mode exists. Often it is used in simulations.

### **References**

## **Examples**

Draw values from the distribution and plot the histogram:

```
>>> import matplotlib.pyplot as plt
>>> h = plt.hist(np.random.triangular(-3, 0, 8, 100000), bins=200,
... density=True)
>>> plt.show()
```
## **uniform**(*low=0.0*, *high=1.0*, *size=None*)

Draw samples from a uniform distribution.

Samples are uniformly distributed over the half-open interval  $[low, high)$  (includes low, but excludes high). In other words, any value within the given interval is equally likely to be drawn by *uniform*.

#### Parameters

- **low** ([float](https://docs.python.org/3/library/functions.html#float) or array\_like of floats, optional) Lower boundary of the output interval. All values generated will be greater than or equal to low. The default value is 0.
- **high** ([float](https://docs.python.org/3/library/functions.html#float) or array\_like of floats) Upper boundary of the output interval. All values generated will be less than high. The default value is 1.0.
- **size** ([int](https://docs.python.org/3/library/functions.html#int) or tuple of ints, optional) Output shape. If the given shape is, e.g.,  $(m, n, k)$ , then  $m * n * k$  samples are drawn. If size is None (default), a single value is returned if low and high are both scalars. Otherwise, np. broadcast(low, high).size samples are drawn.

Returns out – Drawn samples from the parameterized uniform distribution.

Return type ndarray or scalar

### See also:

*randint* () Discrete uniform distribution, yielding integers.

**[random\\_integers\(\)](#page-310-0)** Discrete uniform distribution over the closed interval [low, high].

**[random\\_sample\(\)](#page-311-0)** Floats uniformly distributed over [0, 1).

**random()** Alias for *random\_sample*.

**[rand\(\)](#page-308-1)** Convenience function that accepts dimensions as input, e.g., rand(2,2) would generate a 2-by-2 array of floats, uniformly distributed over  $[0, 1)$ .

The probability density function of the uniform distribution is

$$
p(x) = \frac{1}{b-a}
$$

anywhere within the interval  $[a, b)$ , and zero elsewhere.

When high  $== 1$  ow, values of  $1$  ow will be returned. If high  $< 1$  ow, the results are officially undefined and may eventually raise an error, i.e. do not rely on this function to behave when passed arguments satisfying that inequality condition.

# **Examples**

Draw samples from the distribution:

 $\Rightarrow$   $s = np.random.uniform(-1, 0, 1000)$ 

All values are within the given interval:

```
\Rightarrow \Rightarrow np.all(s \ge -1)True
>>> np.all(s < 0)
True
```
Display the histogram of the samples, along with the probability density function:

```
>>> import matplotlib.pyplot as plt
>>> count, bins, ignored = plt.hist(s, 15, density=True)
>>> plt.plot(bins, np.ones_like(bins), linewidth=2, color='r')
>>> plt.show()
```
## **vonmises**(*mu*, *kappa*, *size=None*)

Draw samples from a von Mises distribution.

Samples are drawn from a von Mises distribution with specified mode (mu) and dispersion (kappa), on the interval [-pi, pi].

The von Mises distribution (also known as the circular normal distribution) is a continuous probability distribution on the unit circle. It may be thought of as the circular analogue of the normal distribution.

### **Parameters**

- **mu** ([float](https://docs.python.org/3/library/functions.html#float) or array\_like of floats) Mode ("center") of the distribution.
- **kappa** ([float](https://docs.python.org/3/library/functions.html#float) or array\_like of floats) Dispersion of the distribution, has to be  $>=0$ .
- **size** ([int](https://docs.python.org/3/library/functions.html#int) or tuple of ints, optional) Output shape. If the given shape is, e.g.,  $(m, n, k)$ , then  $m \times n \times k$  samples are drawn. If size is None (default), a single value is returned if mu and kappa are both scalars. Otherwise, np. broadcast(mu, kappa).size samples are drawn.

Returns out – Drawn samples from the parameterized von Mises distribution.

Return type ndarray or scalar

See also:

**scipy.stats.vonmises()** probability density function, distribution, or cumulative density function, etc.

## **Notes**

The probability density for the von Mises distribution is

$$
p(x) = \frac{e^{\kappa \cos(x-\mu)}}{2\pi I_0(\kappa)},
$$

where  $\mu$  is the mode and  $\kappa$  the dispersion, and  $I_0(\kappa)$  is the modified Bessel function of order 0.

The von Mises is named for Richard Edler von Mises, who was born in Austria-Hungary, in what is now the Ukraine. He fled to the United States in 1939 and became a professor at Harvard. He worked in probability theory, aerodynamics, fluid mechanics, and philosophy of science.

### **References**

## **Examples**

Draw samples from the distribution:

```
>>> mu, kappa = 0.0, 4.0 # mean and dispersion
>>> s = np.random.vonmises(mu, kappa, 1000)
```
Display the histogram of the samples, along with the probability density function:

```
>>> import matplotlib.pyplot as plt
>>> from scipy.special import i0
>>> plt.hist(s, 50, density=True)
>>> x = np.linspace(-np.pi, np.pi, num=51)
>>> y = np.exp(kappa*np.cos(x-mu))/(2*np.pi*i0(kappa))
>>> plt.plot(x, y, linewidth=2, color='r')
>>> plt.show()
```
### **wald**(*mean*, *scale*, *size=None*)

Draw samples from a Wald, or inverse Gaussian, distribution.

As the scale approaches infinity, the distribution becomes more like a Gaussian. Some references claim that the Wald is an inverse Gaussian with mean equal to 1, but this is by no means universal.

The inverse Gaussian distribution was first studied in relationship to Brownian motion. In 1956 M.C.K. Tweedie used the name inverse Gaussian because there is an inverse relationship between the time to cover a unit distance and distance covered in unit time.

### Parameters

- **mean** ([float](https://docs.python.org/3/library/functions.html#float) or array like of floats) Distribution mean, should be  $>0$ .
- **scale** ([float](https://docs.python.org/3/library/functions.html#float) or array\_like of floats) Scale parameter, should be >= 0.
- **size** ([int](https://docs.python.org/3/library/functions.html#int) or tuple of ints, optional) Output shape. If the given shape is, e.g.,  $(m, n, k)$ , then  $m * n * k$  samples are drawn. If size is None (default), a single value is returned if mean and scale are both scalars. Otherwise, np. broadcast(mean, scale).size samples are drawn.

Returns out – Drawn samples from the parameterized Wald distribution.

Return type ndarray or scalar

The probability density function for the Wald distribution is

$$
P(x;mean, scale) = \sqrt{\frac{scale}{2\pi x^3}}e^{\frac{-scale(x-mean)^2}{2\cdot mean^2x}}
$$

As noted above the inverse Gaussian distribution first arise from attempts to model Brownian motion. It is also a competitor to the Weibull for use in reliability modeling and modeling stock returns and interest rate processes.

# **References**

# **Examples**

Draw values from the distribution and plot the histogram:

```
>>> import matplotlib.pyplot as plt
>>> h = plt.hist(np.random.wald(3, 2, 100000), bins=200, density=True)
>>> plt.show()
```
## <span id="page-322-0"></span>**weibull**(*a*, *size=None*)

Draw samples from a Weibull distribution.

Draw samples from a 1-parameter Weibull distribution with the given shape parameter *a*.

$$
X = (-\ln(U))^{1/a}
$$

Here, U is drawn from the uniform distribution over (0,1].

The more common 2-parameter Weibull, including a scale parameter  $\lambda$  is just  $X = \lambda(-\ln(U))^{1/a}$ .

### Parameters

- **a** ([float](https://docs.python.org/3/library/functions.html#float) or array\_like of floats) Shape parameter of the distribution. Must be nonnegative.
- **size** ([int](https://docs.python.org/3/library/functions.html#int) or tuple of ints, optional) Output shape. If the given shape is, e.g.,  $(m, n, k)$ , then  $m \times n \times k$  samples are drawn. If size is None (default), a single value is returned if a is a scalar. Otherwise,  $np.array(a)$ . size samples are drawn.

Returns out – Drawn samples from the parameterized Weibull distribution.

Return type ndarray or scalar

#### See also:

```
scipy.stats.weibull_max(), scipy.stats.weibull_min(), scipy.stats.
genextreme(), gumbel()
```
### **Notes**

The Weibull (or Type III asymptotic extreme value distribution for smallest values, SEV Type III, or Rosin-Rammler distribution) is one of a class of Generalized Extreme Value (GEV) distributions used in modeling extreme value problems. This class includes the Gumbel and Frechet distributions.

The probability density for the Weibull distribution is

$$
p(x) = \frac{a}{\lambda} (\frac{x}{\lambda})^{a-1} e^{-(x/\lambda)^a},
$$

where  $a$  is the shape and  $\lambda$  the scale.

The function has its peak (the mode) at  $\lambda(\frac{a-1}{a})^{1/a}$ .

When  $a = 1$ , the Weibull distribution reduces to the exponential distribution.

### **References**

### **Examples**

Draw samples from the distribution:

 $\Rightarrow$  a = 5. # shape **>>>** s = np.random.weibull(a, 1000)

Display the histogram of the samples, along with the probability density function:

```
>>> import matplotlib.pyplot as plt
\Rightarrow x = np \cdot \text{arange}(1, 100.) / 50.>>> def weib(x,n,a):
... return (a / n) * (x / n) * (a - 1) * np.exp(-(x / n) * a)>>> count, bins, ignored = plt.hist(np.random.weibull(5.,1000))
```

```
\Rightarrow x = np \cdot \text{arange}(1, 100.)/50.
\Rightarrow \text{scale} = \text{count} \cdot \max() / \text{weight}(x, 1., 5.) \cdot \max()>>> plt.plot(x, weib(x, 1., 5.)*scale)
>>> plt.show()
```
**zipf**(*a*, *size=None*)

Draw samples from a Zipf distribution.

Samples are drawn from a Zipf distribution with specified parameter *a* > 1.

The Zipf distribution (also known as the zeta distribution) is a continuous probability distribution that satisfies Zipf's law: the frequency of an item is inversely proportional to its rank in a frequency table.

#### Parameters

- **a** ([float](https://docs.python.org/3/library/functions.html#float) or array\_like of floats) Distribution parameter. Should be greater than 1.
- **size** ([int](https://docs.python.org/3/library/functions.html#int) or tuple of ints, optional) Output shape. If the given shape is, e.g.,  $(m, n, k)$ , then  $m * n * k$  samples are drawn. If size is None (default), a single value is returned if a is a scalar. Otherwise,  $np$ ,  $array(a)$ ,  $size$  samples are drawn.

Returns out – Drawn samples from the parameterized Zipf distribution.

Return type ndarray or scalar

See also:

**scipy.stats.zipf()** probability density function, distribution, or cumulative density function, etc.
### <span id="page-324-2"></span>**Notes**

The probability density for the Zipf distribution is

$$
p(x) = \frac{x^{-a}}{\zeta(a)},
$$

where  $\zeta$  is the Riemann Zeta function.

It is named for the American linguist George Kingsley Zipf, who noted that the frequency of any word in a sample of a language is inversely proportional to its rank in the frequency table.

#### **References**

#### **Examples**

Draw samples from the distribution:

**>>>** a = 2. # parameter **>>>** s = np.random.zipf(a, 1000)

Display the histogram of the samples, along with the probability density function:

```
>>> import matplotlib.pyplot as plt
>>> from scipy import special
```
Truncate s values at 50 so plot is interesting:

```
>>> count, bins, ignored = plt.hist(s[s<50], 50, density=True)
\Rightarrow x = np \cdot \text{arange}(1., 50.)\Rightarrow y = x * * (-a) / special.zetac(a)
>>> plt.plot(x, y/max(y), linewidth=2, color='r')
>>> plt.show()
```
### **ZipExtractor**

**class** tfsnippet.utils.**ZipExtractor**(*fpath*) Bases: tfsnippet.utils.archive\_file.Extractor

Extractor for ".zip" files.

#### **Methods Summary**

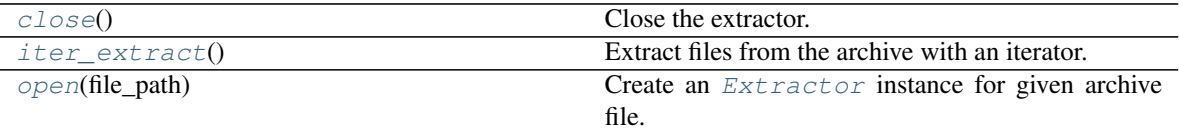

### **Methods Documentation**

<span id="page-324-1"></span><span id="page-324-0"></span>**close**()

Close the extractor.

#### <span id="page-325-2"></span>**iter\_extract**()

Extract files from the archive with an iterator.

You may simply iterate over a  $Extraction$  object, which is same as calling to this method.

Yields *(str, file-like)* –

Tuples of **(name, file-like object)**, the filename and corresponding file-like object for each file in the archive. The returned file-like object may or may not be closeable. You may surround it by maybe\_close().

```
static open(file_path)
```
Create an [Extractor](#page-263-0) instance for given archive file.

**Parameters**  $file\_path(str) - The path of the archive file.$  $file\_path(str) - The path of the archive file.$  $file\_path(str) - The path of the archive file.$ 

Returns The specified extractor instance.

Return type *[Extractor](#page-263-0)*

Raises [IOError](https://docs.python.org/3/library/exceptions.html#IOError) – If the file\_path is not a supported archive.

### **deprecated**

**class** tfsnippet.utils.**deprecated**(*message="*, *version=None*) Bases: [object](https://docs.python.org/3/library/functions.html#object)

Decorate a class, a method or a function to be deprecated.

Usage:

```
@deprecated()
def some_function():
    ...
@deprecated()
class SomeClass:
    ...
```
### **Methods Summary**

 $cal1 \_$ (...) <==>  $x$ (...)

#### **Methods Documentation**

<span id="page-325-1"></span>**\_\_call\_\_**(*...) <==> x(...*)

### **Class Inheritance Diagram**

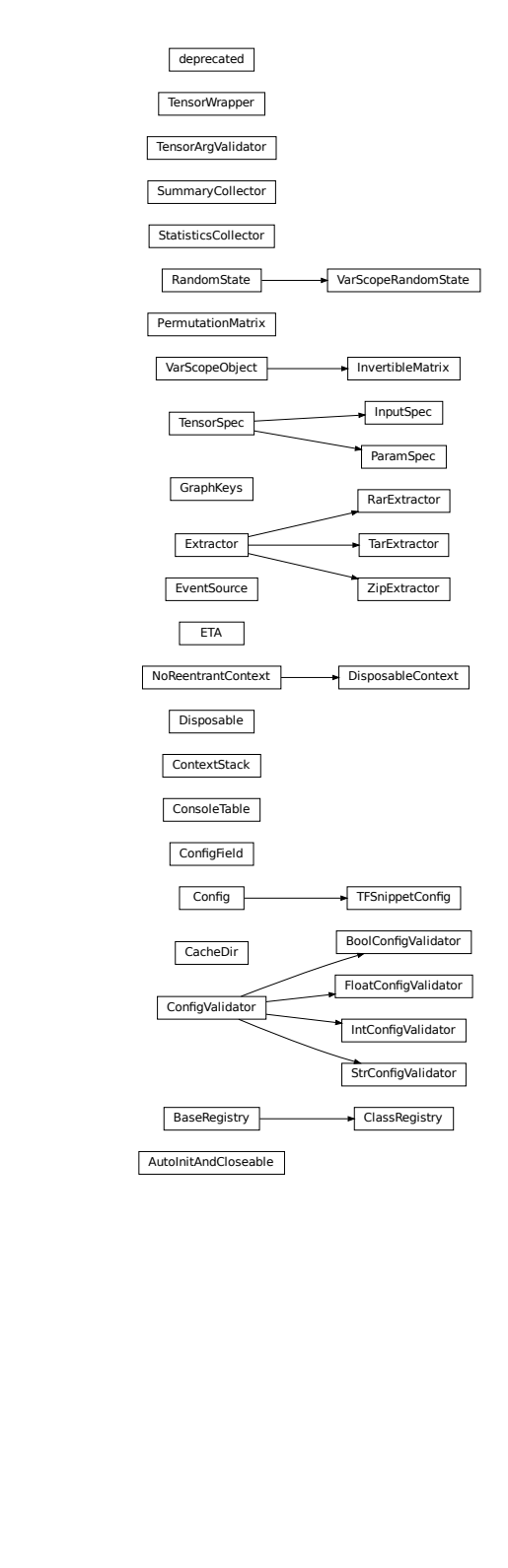

# CHAPTER 3

Indices and tables

- genindex
- modindex
- search

# Python Module Index

# t

tfsnippet, [5](#page-8-0) tfsnippet.dataflows, [115](#page-118-0) tfsnippet.datasets, [148](#page-151-0) tfsnippet.layers, [150](#page-153-0) tfsnippet.ops, [212](#page-215-0) tfsnippet.preprocessing, [223](#page-226-0) tfsnippet.utils, [226](#page-229-0)

### Index

## Symbols

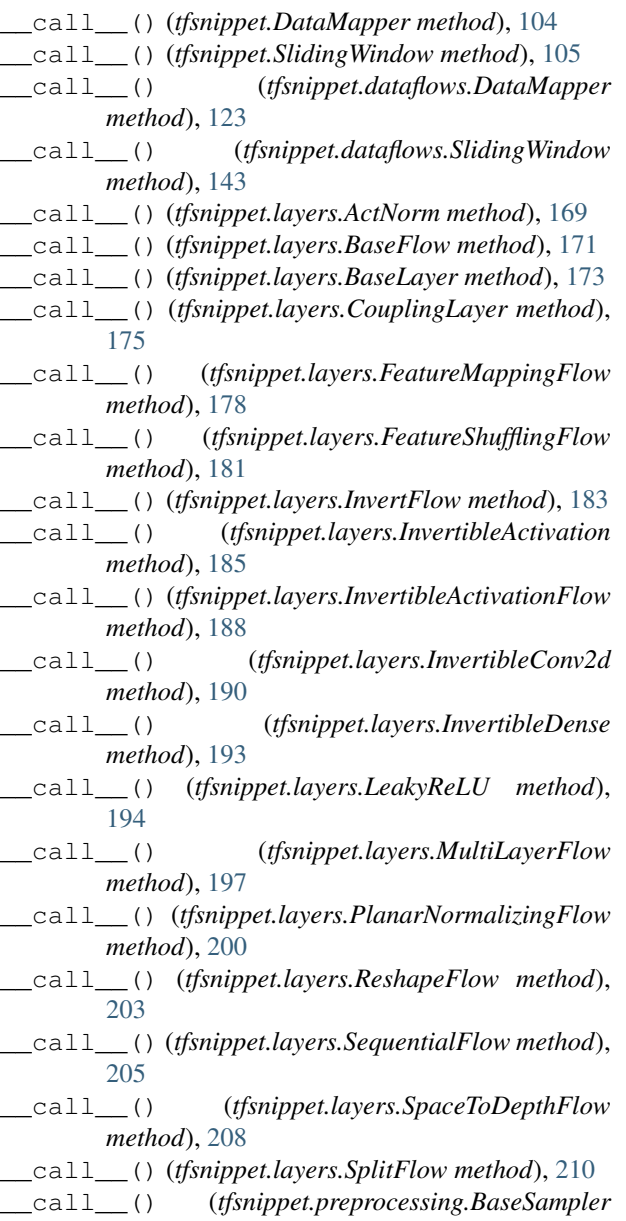

#### *method*), [224](#page-227-0)

- \_\_call\_\_() (*tfsnippet.preprocessing.BernoulliSampler method*), [224](#page-227-0)
- \_\_call\_\_() (*tfsnippet.preprocessing.UniformNoiseSampler method*), [225](#page-228-0)
- \_\_call\_\_() (*tfsnippet.utils.deprecated method*), [322](#page-325-2)

### A

act\_norm() (*in module tfsnippet.layers*), [151](#page-154-0) activation (*tfsnippet.layers.InvertibleActivationFlow attribute*), [187](#page-190-0) ActNorm (*class in tfsnippet.layers*), [167](#page-170-0) add() (*tfsnippet.BayesianNet method*), [98](#page-101-0) add\_config() (*tfsnippet.utils.ConsoleTable method*), [256](#page-259-0) add\_dict() (*tfsnippet.utils.ConsoleTable method*), [256](#page-259-0) add\_histogram() (*in module tfsnippet*), [16](#page-19-0) add\_histogram() (*in module tfsnippet.utils*), [228](#page-231-0) add\_histogram() (*tfsnippet.SummaryCollector method*), [111](#page-114-0) add\_histogram() (*tfsnippet.utils.SummaryCollector method*), [271](#page-274-0) add\_hr() (*tfsnippet.utils.ConsoleTable method*), [256](#page-259-0) add\_key\_values() (*tfsnippet.utils.ConsoleTable method*), [256](#page-259-0) add\_n\_broadcast() (*in module tfsnippet.ops*), [213](#page-216-0) add\_name\_and\_scope\_arg\_doc() (*in module tfsnippet.utils*), [229](#page-232-0) add\_name\_arg\_doc() (*in module tfsnippet.utils*), [229](#page-232-0) add\_row() (*tfsnippet.utils.ConsoleTable method*), [256](#page-259-0) add\_skip() (*tfsnippet.utils.ConsoleTable method*), [256](#page-259-0) add\_summary() (*in module tfsnippet*), [16](#page-19-0) add\_summary() (*in module tfsnippet.utils*), [229](#page-232-0) add\_summary() (*tfsnippet.SummaryCollector method*), [111](#page-114-0) add\_summary() (*tfsnippet.TrainLoop method*), [71](#page-74-0)

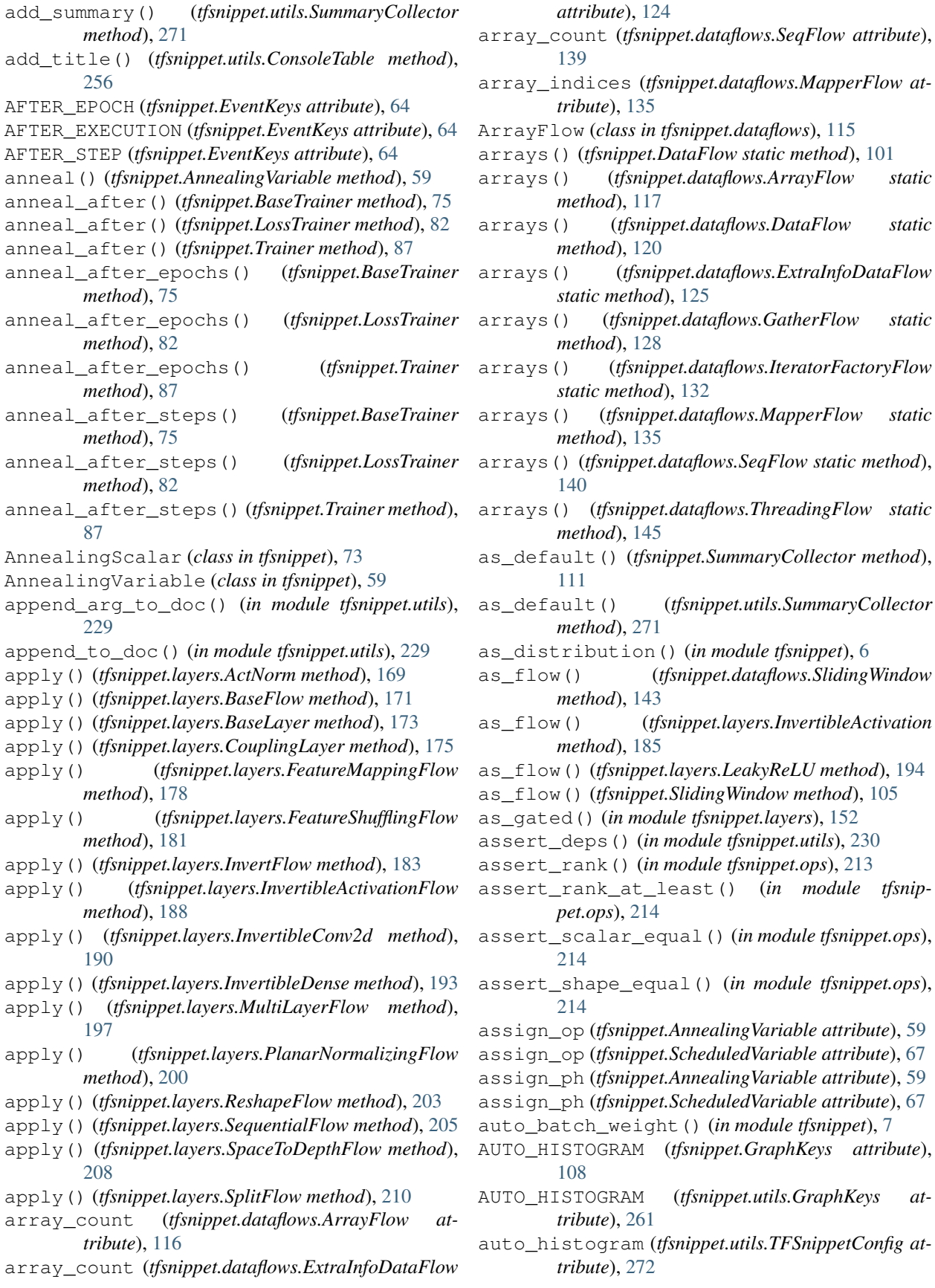

AutoInitAndCloseable (*class in tfsnippet.utils*), [247](#page-250-0) avg\_pool2d() (*in module tfsnippet.layers*), [152](#page-155-0) axis (*tfsnippet.layers.ActNorm attribute*), [168](#page-171-0) axis (*tfsnippet.layers.CouplingLayer attribute*), [174](#page-177-0) axis (*tfsnippet.layers.FeatureMappingFlow attribute*), [177](#page-180-0) axis (*tfsnippet.layers.FeatureShufflingFlow attribute*), [180](#page-183-0) axis (*tfsnippet.layers.InvertibleConv2d attribute*), [189](#page-192-0) axis (*tfsnippet.layers.InvertibleDense attribute*), [192](#page-195-0) axis (*tfsnippet.layers.PlanarNormalizingFlow attribute*), [199](#page-202-0) axis (*tfsnippet.VariationalInference attribute*), [93](#page-96-0)

## B

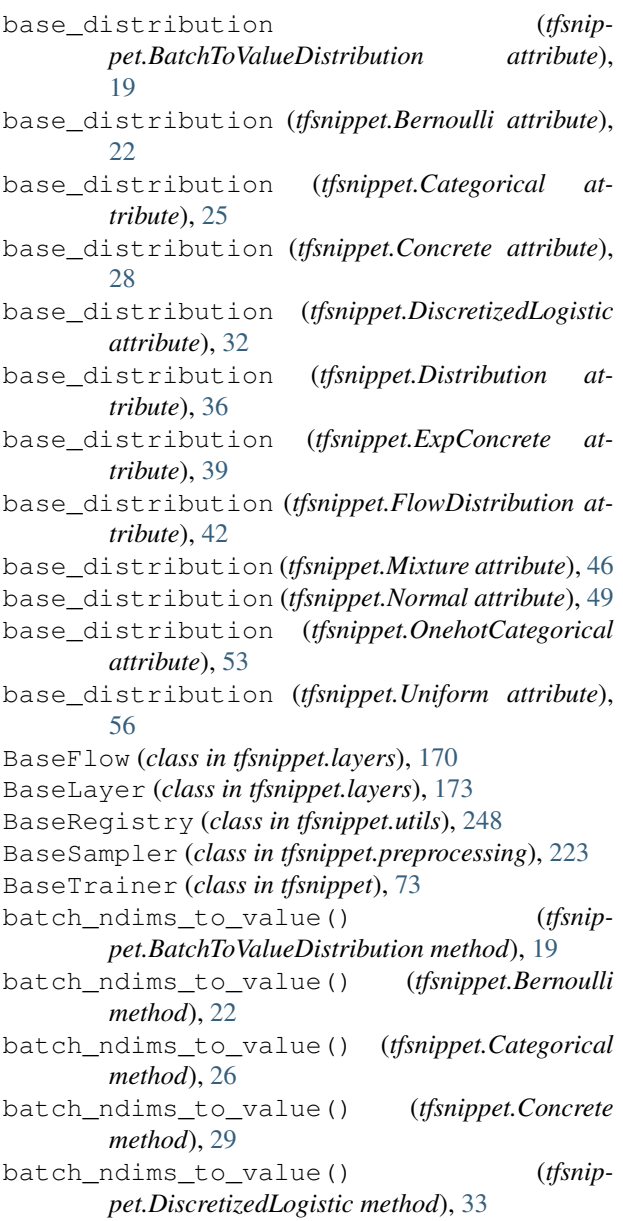

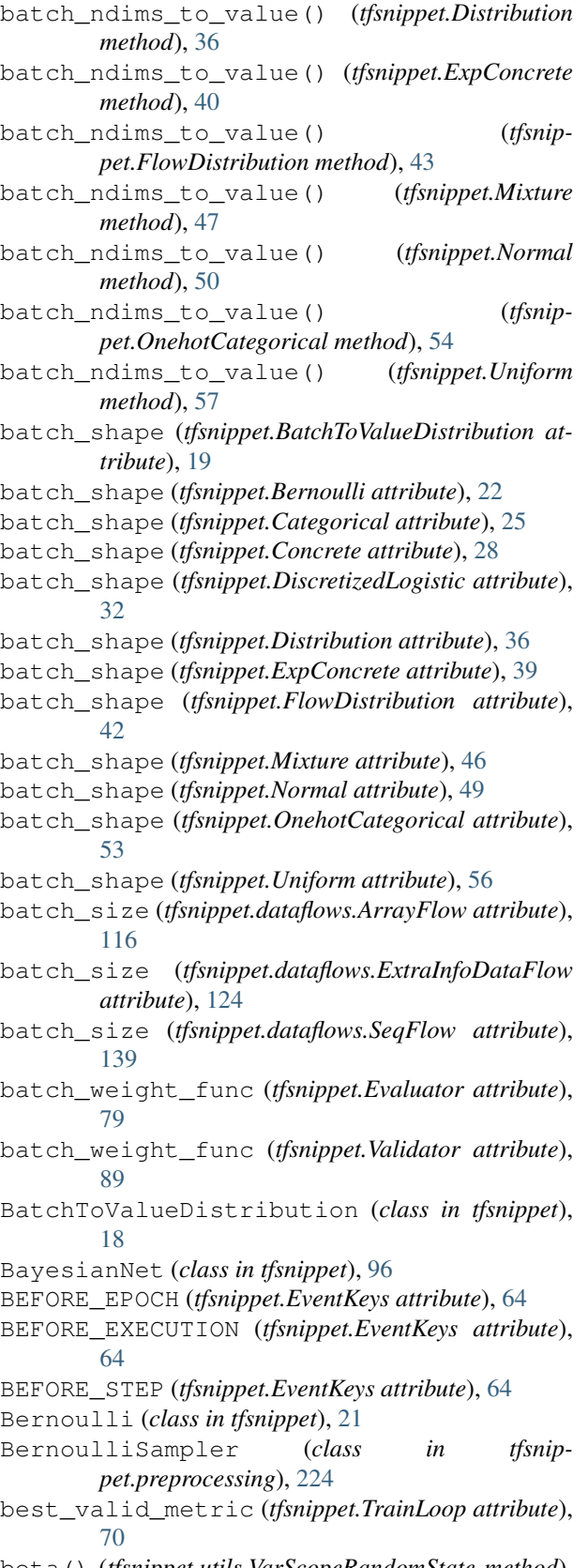

beta() (*tfsnippet.utils.VarScopeRandomState method*), [279](#page-282-0)

biased\_edges (*tfsnippet.DiscretizedLogistic attribute*), [32](#page-35-0) bin\_size (*tfsnippet.DiscretizedLogistic attribute*), [32](#page-35-0) binomial() (*tfsnippet.utils.VarScopeRandomState method*), [279](#page-282-0) bits\_per\_dimension() (*in module tfsnippet.ops*), [215](#page-218-0) BoolConfigValidator (*class in tfsnippet.utils*), [248](#page-251-0) broadcast\_concat() (*in module tfsnippet.ops*), [215](#page-218-0) broadcast\_log\_det\_against\_input() (*in module tfsnippet.layers*), [153](#page-156-0) broadcast\_to\_shape() (*in module tfsnippet.ops*), [216](#page-219-0) broadcast\_to\_shape\_strict() (*in module tfsnippet.ops*), [216](#page-219-0) build() (*tfsnippet.layers.ActNorm method*), [169](#page-172-0) build() (*tfsnippet.layers.BaseFlow method*), [171](#page-174-0) build() (*tfsnippet.layers.BaseLayer method*), [173](#page-176-0) build() (*tfsnippet.layers.CouplingLayer method*), [175](#page-178-0) build() (*tfsnippet.layers.FeatureMappingFlow method*), [178](#page-181-0) build() (*tfsnippet.layers.FeatureShufflingFlow method*), [181](#page-184-0) build() (*tfsnippet.layers.InvertFlow method*), [183](#page-186-0) build() (*tfsnippet.layers.InvertibleActivationFlow method*), [188](#page-191-0) build() (*tfsnippet.layers.InvertibleConv2d method*), [190](#page-193-0) build() (*tfsnippet.layers.InvertibleDense method*), [193](#page-196-0) build() (*tfsnippet.layers.MultiLayerFlow method*), [197](#page-200-0) build() (*tfsnippet.layers.PlanarNormalizingFlow method*), [200](#page-203-0) build() (*tfsnippet.layers.ReshapeFlow method*), [203](#page-206-0) build() (*tfsnippet.layers.SequentialFlow method*), [205](#page-208-0) build() (*tfsnippet.layers.SpaceToDepthFlow method*), [208](#page-211-0) build() (*tfsnippet.layers.SplitFlow method*), [210](#page-213-0) bytes() (*tfsnippet.utils.VarScopeRandomState method*), [280](#page-283-0) C cache\_root (*tfsnippet.utils.CacheDir attribute*), [249](#page-252-0) CacheDir (*class in tfsnippet.utils*), [249](#page-252-0) camel\_to\_underscore() (*in module tfsnippet.utils*), [230](#page-233-0) Categorical (*class in tfsnippet*), [24](#page-27-0) categorical (*tfsnippet.Mixture attribute*), [46](#page-49-0) chain() (*tfsnippet.BayesianNet method*), [99](#page-102-0) check\_numerics (*tfsnippet.utils.TFSnippetConfig attribute*), [272](#page-275-0) CheckpointSavableObject (*class in tfsnippet*), [60](#page-63-0) CheckpointSaver (*class in tfsnippet*), [60](#page-63-0)

chisquare() (*tfsnippet.utils.VarScopeRandomState method*), [281](#page-284-0) choice() (*tfsnippet.utils.VarScopeRandomState method*), [281](#page-284-0) choices (*tfsnippet.ConfigField attribute*), [107](#page-110-0) choices (*tfsnippet.utils.ConfigField attribute*), [254](#page-257-0) classification\_accuracy() (*in module tfsnippet.ops*), [216](#page-219-0) ClassRegistry (*class in tfsnippet.utils*), [251](#page-254-0) clear() (*tfsnippet.MetricLogger method*), [66](#page-69-0) clear\_event\_handlers() (*tfsnippet.utils.EventSource method*), [259](#page-262-0) close() (*tfsnippet.dataflows.ThreadingFlow method*), [145](#page-148-0) close() (*tfsnippet.utils.AutoInitAndCloseable method*), [247](#page-250-0) close() (*tfsnippet.utils.Extractor method*), [260](#page-263-1) close() (*tfsnippet.utils.RarExtractor method*), [268](#page-271-0) close() (*tfsnippet.utils.TarExtractor method*), [273](#page-276-0) close() (*tfsnippet.utils.ZipExtractor method*), [321](#page-324-2) col\_permutation (*tfsnippet.utils.PermutationMatrix attribute*), [266](#page-269-0) collect() (*tfsnippet.utils.StatisticsCollector method*), [269](#page-272-0) collect\_metrics() (*tfsnippet.MetricLogger method*), [66](#page-69-0) collect\_metrics() (*tfsnippet.TrainLoop method*), [71](#page-74-0) collections (*tfsnippet.SummaryCollector attribute*), [111](#page-114-0) collections (*tfsnippet.utils.SummaryCollector attribute*), [271](#page-274-0) components (*tfsnippet.Mixture attribute*), [46](#page-49-0) concat\_shapes() (*in module tfsnippet.utils*), [230](#page-233-0) Concrete (*class in tfsnippet*), [27](#page-30-0) Config (*class in tfsnippet*), [106](#page-109-0) Config (*class in tfsnippet.utils*), [252](#page-255-0) ConfigField (*class in tfsnippet*), [107](#page-110-0) ConfigField (*class in tfsnippet.utils*), [254](#page-257-0) ConfigValidator (*class in tfsnippet.utils*), [255](#page-258-0) ConsoleTable (*class in tfsnippet.utils*), [255](#page-258-0) construct() (*tfsnippet.utils.ClassRegistry method*), [252](#page-255-0) ContextStack (*class in tfsnippet.utils*), [256](#page-259-0) conv2d() (*in module tfsnippet.layers*), [153](#page-156-0) convert\_to\_tensor\_and\_cast() (*in module tfsnippet.ops*), [217](#page-220-0) counter (*tfsnippet.utils.StatisticsCollector attribute*), [269](#page-272-0) CouplingLayer (*class in tfsnippet.layers*), [173](#page-176-0) create\_session() (*in module tfsnippet.utils*), [230](#page-233-0) current\_batch (*tfsnippet.DataFlow attribute*), [101](#page-104-0) current\_batch (*tfsnippet.dataflows.ArrayFlow attribute*), [116](#page-119-0)

- current\_batch (*tfsnippet.dataflows.DataFlow attribute*), [120](#page-123-0)
- current batch (*tfsnippet.dataflows.ExtraInfoDataFlow attribute*), [124](#page-127-0)
- current\_batch (*tfsnippet.dataflows.GatherFlow attribute*), [128](#page-131-0)
- current\_batch (*tfsnippet.dataflows.IteratorFactoryFlow attribute*), [132](#page-135-0)
- current\_batch (*tfsnippet.dataflows.MapperFlow attribute*), [135](#page-138-0)
- current\_batch (*tfsnippet.dataflows.SeqFlow attribute*), [139](#page-142-0)
- current\_batch (*tfsnippet.dataflows.ThreadingFlow attribute*), [144](#page-147-0)

# D

data\_array (*tfsnippet.dataflows.SlidingWindow attribute*), [143](#page-146-0) data\_array (*tfsnippet.SlidingWindow attribute*), [105](#page-108-0) data\_flow (*tfsnippet.Evaluator attribute*), [79](#page-82-0) data\_flow (*tfsnippet.LossTrainer attribute*), [81](#page-84-0) data\_flow (*tfsnippet.Trainer attribute*), [86](#page-89-0) data\_flow (*tfsnippet.Validator attribute*), [89](#page-92-0) data\_length (*tfsnippet.dataflows.ArrayFlow attribute*), [116](#page-119-0) data\_length (*tfsnippet.dataflows.ExtraInfoDataFlow attribute*), [124](#page-127-0) data\_length (*tfsnippet.dataflows.SeqFlow attribute*), [139](#page-142-0) data\_shapes (*tfsnippet.dataflows.ArrayFlow attribute*), [116](#page-119-0) data\_shapes (*tfsnippet.dataflows.ExtraInfoDataFlow attribute*), [125](#page-128-0) data\_shapes (*tfsnippet.dataflows.SeqFlow attribute*), [139](#page-142-0) DataFlow (*class in tfsnippet*), [100](#page-103-0) DataFlow (*class in tfsnippet.dataflows*), [119](#page-122-0) DataMapper (*class in tfsnippet*), [104](#page-107-0) DataMapper (*class in tfsnippet.dataflows*), [123](#page-126-0) deconv2d() (*in module tfsnippet.layers*), [154](#page-157-0) default\_kernel\_initializer() (*in module tfsnippet.layers*), [155](#page-158-0) default\_summary\_collector() (*in module tfsnippet*), [16](#page-19-0) default\_summary\_collector() (*in module tfsnippet.utils*), [231](#page-234-0) default\_value (*tfsnippet.ConfigField attribute*), [107](#page-110-0) default\_value (*tfsnippet.utils.ConfigField attribute*), [254](#page-257-0) DefaultMetricFormatter (*class in tfsnippet*), [62](#page-65-0) dense() (*in module tfsnippet.layers*), [156](#page-159-0) deprecated (*class in tfsnippet.utils*), [322](#page-325-2)

deprecated\_arg() (*in module tfsnippet.utils*), [231](#page-234-0) depth\_to\_space() (*in module tfsnippet.ops*), [217](#page-220-0) description (*tfsnippet.ConfigField attribute*), [107](#page-110-0) description (*tfsnippet.utils.ConfigField attribute*), [254](#page-257-0) det() (*tfsnippet.utils.PermutationMatrix method*), [266](#page-269-0) dirichlet() (*tfsnippet.utils.VarScopeRandomState method*), [283](#page-286-0) Discrete (*in module tfsnippet*), [31](#page-34-0) discretize\_given (*tfsnippet.DiscretizedLogistic attribute*), [32](#page-35-0) discretize\_sample (*tfsnippet.DiscretizedLogistic attribute*), [32](#page-35-0) DiscretizedLogistic (*class in tfsnippet*), [31](#page-34-0) Disposable (*class in tfsnippet.utils*), [257](#page-260-0) DisposableContext (*class in tfsnippet.utils*), [257](#page-260-0) Distribution (*class in tfsnippet*), [35](#page-38-0) distribution (*tfsnippet.StochasticTensor attribute*), [112](#page-115-0) DocInherit() (*in module tfsnippet.utils*), [228](#page-231-0) download() (*tfsnippet.utils.CacheDir method*), [250](#page-253-0) download\_and\_extract() (*tfsnippet.utils.CacheDir method*), [250](#page-253-0) dropout() (*in module tfsnippet.layers*), [157](#page-160-0) dtype (*tfsnippet.BatchToValueDistribution attribute*), [19](#page-22-0) dtype (*tfsnippet.Bernoulli attribute*), [22](#page-25-0) dtype (*tfsnippet.Categorical attribute*), [25](#page-28-0) dtype (*tfsnippet.Concrete attribute*), [28](#page-31-0) dtype (*tfsnippet.DiscretizedLogistic attribute*), [32](#page-35-0) dtype (*tfsnippet.Distribution attribute*), [36](#page-39-0) dtype (*tfsnippet.ExpConcrete attribute*), [39](#page-42-0) dtype (*tfsnippet.FlowDistribution attribute*), [42](#page-45-0) dtype (*tfsnippet.Mixture attribute*), [46](#page-49-0) dtype (*tfsnippet.Normal attribute*), [49](#page-52-0) dtype (*tfsnippet.OnehotCategorical attribute*), [53](#page-56-0) dtype (*tfsnippet.preprocessing.BernoulliSampler attribute*), [224](#page-227-0) dtype (*tfsnippet.preprocessing.UniformNoiseSampler attribute*), [225](#page-228-0) dtype (*tfsnippet.Uniform attribute*), [56](#page-59-0) dtype (*tfsnippet.utils.InputSpec attribute*), [262](#page-265-0) dtype (*tfsnippet.utils.ParamSpec attribute*), [265](#page-268-0) dtype (*tfsnippet.utils.TensorSpec attribute*), [274](#page-277-0) DynamicValue (*class in tfsnippet*), [77](#page-80-0) E

elbo() (*tfsnippet.VariationalLowerBounds method*), [94](#page-97-0) elbo\_objective() (*in module tfsnippet*), [8](#page-11-0) enable assertions (*tfsnippet.utils.TFSnippetConfig attribute*), [272](#page-275-0) ensure\_variables\_initialized() (*in module tfsnippet.utils*), [231](#page-234-0) ENTER\_LOOP (*tfsnippet.EventKeys attribute*), [64](#page-67-0)

epoch (*tfsnippet.TrainLoop attribute*), [70](#page-73-0) EPOCH\_ANNEALING (*tfsnippet.EventKeys attribute*), [64](#page-67-0) EPOCH\_END (*tfsnippet.dataflows.ThreadingFlow attribute*), [144](#page-147-0) EPOCH\_EVALUATION (*tfsnippet.EventKeys attribute*), [64](#page-67-0) EPOCH\_LOGGING (*tfsnippet.EventKeys attribute*), [64](#page-67-0) ETA (*class in tfsnippet.utils*), [257](#page-260-0) evaluate\_after() (*tfsnippet.BaseTrainer method*), [75](#page-78-0) evaluate\_after() (*tfsnippet.LossTrainer method*), [82](#page-85-0) evaluate\_after() (*tfsnippet.Trainer method*), [87](#page-90-0) evaluate\_after\_epochs() (*tfsnippet.BaseTrainer method*), [76](#page-79-0) evaluate\_after\_epochs() (*tfsnippet.LossTrainer method*), [82](#page-85-0) evaluate\_after\_epochs() (*tfsnippet.Trainer method*), [87](#page-90-0) evaluate\_after\_steps() (*tfsnippet.BaseTrainer method*), [76](#page-79-0) evaluate\_after\_steps() (*tfsnippet.LossTrainer method*), [82](#page-85-0) evaluate\_after\_steps() (*tfsnippet.Trainer method*), [87](#page-90-0) evaluation (*tfsnippet.VariationalInference attribute*), [93](#page-96-0) Evaluator (*class in tfsnippet*), [78](#page-81-0) EventKeys (*class in tfsnippet*), [63](#page-66-0) events (*tfsnippet.BaseTrainer attribute*), [75](#page-78-0) events (*tfsnippet.Evaluator attribute*), [79](#page-82-0) events (*tfsnippet.LossTrainer attribute*), [81](#page-84-0) events (*tfsnippet.Trainer attribute*), [86](#page-89-0) events (*tfsnippet.TrainLoop attribute*), [70](#page-73-0) events (*tfsnippet.Validator attribute*), [90](#page-93-0) EventSource (*class in tfsnippet.utils*), [258](#page-261-0) EXIT\_LOOP (*tfsnippet.EventKeys attribute*), [64](#page-67-0) expand\_value\_ndims() (*tfsnippet.BatchToValueDistribution method*), [20](#page-23-0) expand\_value\_ndims() (*tfsnippet.Bernoulli method*), [23](#page-26-0) expand\_value\_ndims() (*tfsnippet.Categorical method*), [26](#page-29-0) expand\_value\_ndims() (*tfsnippet.Concrete method*), [29](#page-32-0) expand\_value\_ndims() (*tfsnippet.DiscretizedLogistic method*), [33](#page-36-0) expand\_value\_ndims() (*tfsnippet.Distribution method*), [37](#page-40-0) expand\_value\_ndims() (*tfsnippet.ExpConcrete method*), [40](#page-43-0) expand\_value\_ndims() (*tfsnippet.FlowDistribution method*), [43](#page-46-0) expand\_value\_ndims()

*method*), [47](#page-50-0) expand\_value\_ndims() (*tfsnippet.Normal method*), [50](#page-53-0) expand\_value\_ndims() (*tfsnippet.OnehotCategorical method*), [54](#page-57-0) expand\_value\_ndims() (*tfsnippet.Uniform method*), [57](#page-60-0) ExpConcrete (*class in tfsnippet*), [38](#page-41-0) explicitly\_invertible (*tfsnippet.layers.ActNorm attribute*), [168](#page-171-0) explicitly\_invertible (*tfsnippet.layers.BaseFlow attribute*), [171](#page-174-0) explicitly\_invertible (*tfsnippet.layers.CouplingLayer attribute*), [175](#page-178-0) explicitly\_invertible (*tfsnippet.layers.FeatureMappingFlow attribute*), [177](#page-180-0) explicitly invertible (*tfsnippet.layers.FeatureShufflingFlow attribute*), [180](#page-183-0) explicitly\_invertible (*tfsnippet.layers.InvertFlow attribute*), [183](#page-186-0) explicitly\_invertible (*tfsnippet.layers.InvertibleActivationFlow attribute*), [187](#page-190-0) explicitly\_invertible (*tfsnippet.layers.InvertibleConv2d attribute*), [190](#page-193-0) explicitly\_invertible (*tfsnippet.layers.InvertibleDense attribute*), [192](#page-195-0) explicitly\_invertible (*tfsnippet.layers.MultiLayerFlow attribute*), [196](#page-199-0) explicitly\_invertible (*tfsnippet.layers.PlanarNormalizingFlow attribute*), [199](#page-202-0) explicitly\_invertible (*tfsnippet.layers.ReshapeFlow attribute*), [202](#page-205-0) explicitly\_invertible (*tfsnippet.layers.SequentialFlow attribute*), [205](#page-208-0) explicitly\_invertible (*tfsnippet.layers.SpaceToDepthFlow attribute*), [207](#page-210-0) explicitly\_invertible (*tfsnippet.layers.SplitFlow attribute*), [210](#page-213-0) exponential() (*tfsnippet.utils.VarScopeRandomState method*), [283](#page-286-0) extract\_file() (*tfsnippet.utils.CacheDir method*), [251](#page-254-0) Extractor (*class in tfsnippet.utils*), [260](#page-263-1) ExtraInfoDataFlow (*class in tfsnippet.dataflows*), [123](#page-126-0) F

(*tfsnippet.Mixture* f() (*tfsnippet.utils.VarScopeRandomState method*), [284](#page-287-0)

FeatureMappingFlow (*class in tfsnippet.layers*), [177](#page-180-0) FeatureShufflingFlow (*class in tfsnippet.layers*), [179](#page-182-0) feed\_dict (*tfsnippet.Evaluator attribute*), [79](#page-82-0) feed\_dict (*tfsnippet.LossTrainer attribute*), [81](#page-84-0) feed\_dict (*tfsnippet.Trainer attribute*), [86](#page-89-0) feed\_dict (*tfsnippet.Validator attribute*), [90](#page-93-0) file\_cache\_checksum (*tfsnippet.utils.TFSnippetConfig attribute*), [272](#page-275-0) filename (*tfsnippet.CheckpointSaver attribute*), [61](#page-64-0) fire() (*tfsnippet.utils.EventSource method*), [259](#page-262-0) flatten\_to\_ndims() (*in module tfsnippet.ops*), [217](#page-220-0) FloatConfigValidator (*class in tfsnippet.utils*), [261](#page-264-0) flow (*tfsnippet.FlowDistribution attribute*), [42](#page-45-0) flow\_origin (*tfsnippet.FlowDistributionDerivedTensor attribute*), [45](#page-48-0) flow\_origin (*tfsnippet.StochasticTensor attribute*), [113](#page-116-0) FlowDistribution (*class in tfsnippet*), [41](#page-44-0) FlowDistributionDerivedTensor (*class in tfsnippet*), [44](#page-47-0) flows (*tfsnippet.dataflows.GatherFlow attribute*), [128](#page-131-0) flows (*tfsnippet.layers.SequentialFlow attribute*), [205](#page-208-0) format() (*tfsnippet.utils.ConsoleTable method*), [256](#page-259-0) format\_logs() (*tfsnippet.MetricLogger method*), [66](#page-69-0) format\_metric() (*tfsnippet.DefaultMetricFormatter method*), [63](#page-66-0) format\_metric() (*tfsnippet.MetricFormatter method*), [64](#page-67-0)

### G

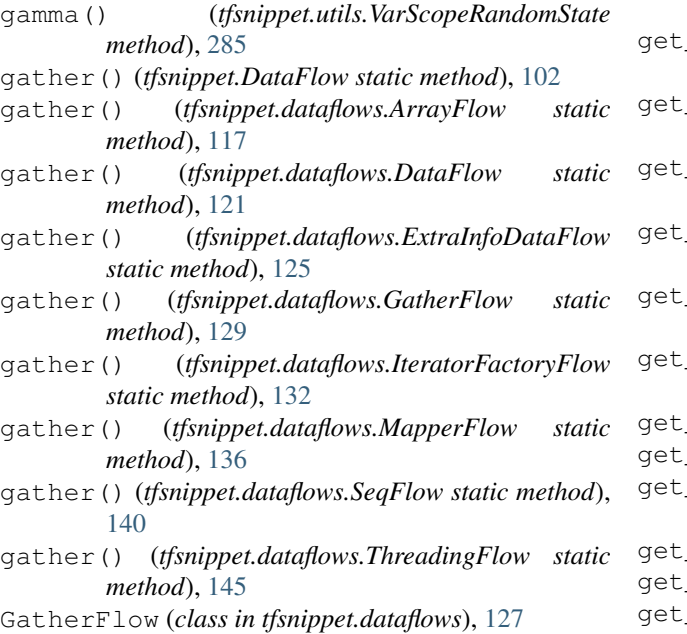

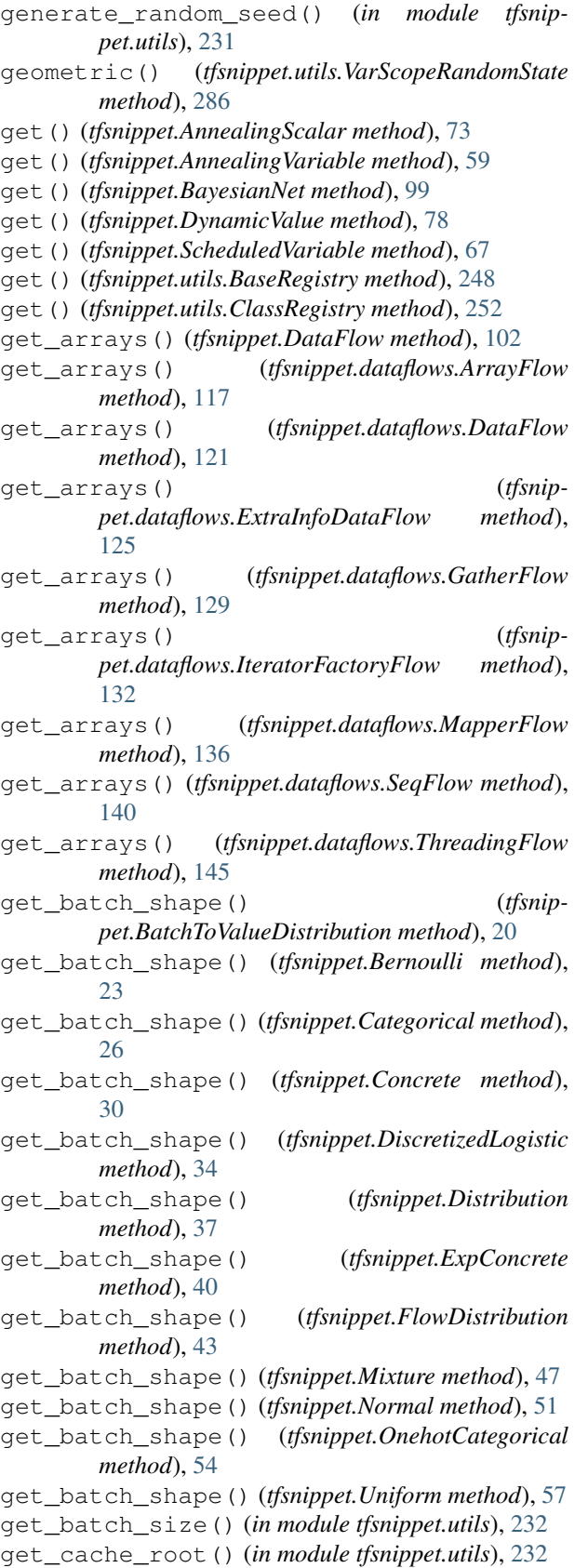

get\_config\_defaults() (*in module tfsnippet*), [12](#page-15-0)

get\_config\_defaults() (*in module tfsnippet.utils*), [232](#page-235-0) get\_config\_validator() (*in module tfsnippet.utils*), [232](#page-235-0) get\_default\_scope\_name() (*in module tfsnippet.utils*), [232](#page-235-0) get\_default\_session\_or\_error() (*in module tfsnippet.utils*), [233](#page-236-0) get\_dimension\_size() (*in module tfsnippet.utils*), [233](#page-236-0) get\_dimensions\_size() (*in module tfsnippet.utils*), [233](#page-236-0) get\_eta() (*tfsnippet.TrainLoop method*), [71](#page-74-0) get\_eta() (*tfsnippet.utils.ETA method*), [258](#page-261-0) get\_model\_variables() (*in module tfsnippet*), [13](#page-16-0) get\_model\_variables() (*in module tfsnippet.utils*), [234](#page-237-0) get\_numpy\_matrix() (*tfsnippet.utils.PermutationMatrix method*), [266](#page-269-0) get\_progress() (*tfsnippet.TrainLoop method*), [71](#page-74-0) get\_rank() (*in module tfsnippet.utils*), [234](#page-237-0) get\_reuse\_stack\_top() (*in module tfsnippet.utils*), [234](#page-237-0) get\_state() (*tfsnippet.CheckpointSavableObject method*), [60](#page-63-0) get\_state() (*tfsnippet.utils.VarScopeRandomState method*), [287](#page-290-0) get\_static\_shape() (*in module tfsnippet.utils*), [234](#page-237-0) get\_uninitialized\_variables() (*in module tfsnippet.utils*), [234](#page-237-0) get\_variable\_ddi() (*in module tfsnippet.utils*), [235](#page-238-0) get\_variables\_as\_dict() (*in module tfsnippet.utils*), [235](#page-238-0) global\_avg\_pool2d() (*in module tfsnippet.layers*), [157](#page-160-0) global\_reuse() (*in module tfsnippet*), [15](#page-18-0) global\_reuse() (*in module tfsnippet.utils*), [236](#page-239-0) GraphKeys (*class in tfsnippet*), [108](#page-111-0) GraphKeys (*class in tfsnippet.utils*), [261](#page-264-0) group\_ndims (*tfsnippet.StochasticTensor attribute*), [113](#page-116-0) gumbel() (*tfsnippet.utils.VarScopeRandomState method*), [287](#page-290-0) H

has\_value (*tfsnippet.utils.StatisticsCollector at-*

horizontal (*tfsnippet.layers.PixelCNN2DOutput at-*

humanize\_duration() (*in module tfsnippet.utils*),

*tribute*), [269](#page-272-0)

*tribute*), [198](#page-201-0)

[236](#page-239-0)

### hypergeometric() (*tfsnippet.utils.VarScopeRandomState method*), [289](#page-292-0)

I

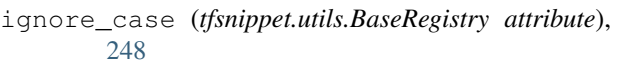

- ignore\_case (*tfsnippet.utils.ClassRegistry attribute*), [252](#page-255-0)
- importance\_sampling\_log\_likelihood() (*in module tfsnippet*), [8](#page-11-0)
- importance\_sampling\_log\_likelihood() (*tfsnippet.VariationalEvaluation method*), [92](#page-95-0)
- importance\_weighted\_objective() (*tfsnippet.VariationalLowerBounds method*), [94](#page-97-0)
- init() (*tfsnippet.dataflows.ThreadingFlow method*), [145](#page-148-0)
- init() (*tfsnippet.utils.AutoInitAndCloseable method*), [247](#page-250-0)
- inputs (*tfsnippet.Evaluator attribute*), [79](#page-82-0)
- inputs (*tfsnippet.LossTrainer attribute*), [81](#page-84-0)
- inputs (*tfsnippet.Trainer attribute*), [86](#page-89-0)
	- inputs (*tfsnippet.Validator attribute*), [90](#page-93-0)
	- InputSpec (*class in tfsnippet.utils*), [261](#page-264-0)
	- instance\_reuse() (*in module tfsnippet*), [13](#page-16-0)
	- instance\_reuse() (*in module tfsnippet.utils*), [237](#page-240-0)
	- IntConfigValidator (*class in tfsnippet.utils*), [263](#page-266-0) inv() (*tfsnippet.utils.PermutationMatrix method*), [267](#page-270-0)
	- inv\_matrix (*tfsnippet.InvertibleMatrix attribute*), [109](#page-112-0)
	- inv\_matrix (*tfsnippet.utils.InvertibleMatrix attribute*),
	- [264](#page-267-0)
	- inverse\_transform() (*tfsnippet.layers.ActNorm method*), [169](#page-172-0)
	- inverse\_transform() (*tfsnippet.layers.BaseFlow method*), [172](#page-175-0)
	- inverse\_transform() (*tfsnippet.layers.CouplingLayer method*), [176](#page-179-0)
	- inverse\_transform() (*tfsnippet.layers.FeatureMappingFlow method*), [178](#page-181-0)
	- inverse\_transform() (*tfsnippet.layers.FeatureShufflingFlow method*), [181](#page-184-0)
	- inverse\_transform() (*tfsnippet.layers.InvertFlow method*), [184](#page-187-0)
	- inverse\_transform() (*tfsnippet.layers.InvertibleActivation method*), [185](#page-188-0)
	- inverse\_transform() (*tfsnippet.layers.InvertibleActivationFlow method*), [188](#page-191-0)
	- inverse transform() (*tfsnippet.layers.InvertibleConv2d method*), [190](#page-193-0)
- inverse transform() (*tfsnippet.layers.InvertibleDense method*), [193](#page-196-0)
- inverse transform() (*tfsnippet.layers.LeakyReLU method*), [195](#page-198-0)
- inverse\_transform() (*tfsnippet.layers.MultiLayerFlow method*), [197](#page-200-0)
- inverse transform() (*tfsnippet.layers.PlanarNormalizingFlow method*), [200](#page-203-0)
- inverse\_transform() (*tfsnip-*
- *pet.layers.ReshapeFlow method*), [203](#page-206-0) inverse\_transform() (*tfsnippet.layers.SequentialFlow method*), [206](#page-209-0)
- inverse\_transform() (*tfsnippet.layers.SpaceToDepthFlow method*), [208](#page-211-0)
- inverse\_transform() (*tfsnippet.layers.SplitFlow method*), [211](#page-214-0)
- invert() (*tfsnippet.layers.ActNorm method*), [169](#page-172-0)
- invert() (*tfsnippet.layers.BaseFlow method*), [172](#page-175-0)
- invert() (*tfsnippet.layers.CouplingLayer method*), [176](#page-179-0)
- invert() (*tfsnippet.layers.FeatureMappingFlow method*), [179](#page-182-0)
- invert() (*tfsnippet.layers.FeatureShufflingFlow method*), [181](#page-184-0)
- invert() (*tfsnippet.layers.InvertFlow method*), [184](#page-187-0)
- invert() (*tfsnippet.layers.InvertibleActivationFlow method*), [188](#page-191-0)
- invert() (*tfsnippet.layers.InvertibleConv2d method*), [191](#page-194-0)
- invert() (*tfsnippet.layers.InvertibleDense method*), [194](#page-197-0)
- invert() (*tfsnippet.layers.MultiLayerFlow method*), [198](#page-201-0)
- invert() (*tfsnippet.layers.PlanarNormalizingFlow method*), [201](#page-204-0)
- invert() (*tfsnippet.layers.ReshapeFlow method*), [203](#page-206-0)
- invert() (*tfsnippet.layers.SequentialFlow method*), [206](#page-209-0)
- invert() (*tfsnippet.layers.SpaceToDepthFlow method*), [208](#page-211-0)
- invert() (*tfsnippet.layers.SplitFlow method*), [211](#page-214-0)
- InvertFlow (*class in tfsnippet.layers*), [182](#page-185-0)
- InvertibleActivation (*class in tfsnippet.layers*), [185](#page-188-0)
- InvertibleActivationFlow (*class in tfsnippet.layers*), [186](#page-189-0)
- InvertibleConv2d (*class in tfsnippet.layers*), [189](#page-192-0)
- InvertibleDense (*class in tfsnippet.layers*), [191](#page-194-0)
- InvertibleMatrix (*class in tfsnippet*), [108](#page-111-0)
- InvertibleMatrix (*class in tfsnippet.utils*), [263](#page-266-0)
- is\_continuous (*tfsnippet.BatchToValueDistribution attribute*), [19](#page-22-0)
- is\_continuous (*tfsnippet.Bernoulli attribute*), [22](#page-25-0)

is\_continuous (*tfsnippet.Categorical attribute*), [25](#page-28-0) is\_continuous (*tfsnippet.Concrete attribute*), [28](#page-31-0) is\_continuous (*tfsnippet.DiscretizedLogistic attribute*), [32](#page-35-0) is\_continuous (*tfsnippet.Distribution attribute*), [36](#page-39-0) is\_continuous (*tfsnippet.ExpConcrete attribute*), [39](#page-42-0) is\_continuous (*tfsnippet.FlowDistribution attribute*), [42](#page-45-0) is\_continuous (*tfsnippet.Mixture attribute*), [46](#page-49-0) is\_continuous (*tfsnippet.Normal attribute*), [50](#page-53-0) is\_continuous (*tfsnippet.OnehotCategorical attribute*), [53](#page-56-0) is\_continuous (*tfsnippet.StochasticTensor attribute*), [113](#page-116-0) is\_continuous (*tfsnippet.Uniform attribute*), [56](#page-59-0) is\_float() (*in module tfsnippet.utils*), [238](#page-241-0) is\_integer() (*in module tfsnippet.utils*), [238](#page-241-0) is\_loglikelihood() (*tfsnippet.VariationalEvaluation method*), [92](#page-95-0) is\_reparameterized (*tfsnippet.BatchToValueDistribution attribute*), [19](#page-22-0) is\_reparameterized (*tfsnippet.Bernoulli attribute*), [22](#page-25-0) is\_reparameterized (*tfsnippet.Categorical attribute*), [25](#page-28-0) is\_reparameterized (*tfsnippet.Concrete attribute*), [29](#page-32-0) is\_reparameterized (*tfsnippet.DiscretizedLogistic attribute*), [32](#page-35-0) is\_reparameterized (*tfsnippet.Distribution attribute*), [36](#page-39-0) is\_reparameterized (*tfsnippet.ExpConcrete attribute*), [39](#page-42-0) is\_reparameterized (*tfsnippet.FlowDistribution attribute*), [42](#page-45-0) is\_reparameterized (*tfsnippet.Mixture attribute*), [46](#page-49-0) is\_reparameterized (*tfsnippet.Normal attribute*), [50](#page-53-0) is\_reparameterized (*tfsnippet.OnehotCategorical attribute*), [53](#page-56-0) is\_reparameterized (*tfsnippet.StochasticTensor attribute*), [113](#page-116-0) is\_reparameterized (*tfsnippet.Uniform attribute*), [56](#page-59-0) is\_shape\_equal() (*in module tfsnippet.utils*), [239](#page-242-0) is\_shuffled (*tfsnippet.dataflows.ArrayFlow attribute*), [117](#page-120-0) is\_shuffled (*tfsnippet.dataflows.ExtraInfoDataFlow*

- *attribute*), [125](#page-128-0) is\_shuffled (*tfsnippet.dataflows.SeqFlow attribute*),
- [140](#page-143-0) is\_tensor\_object() (*in module tfsnippet.utils*),

[239](#page-242-0)

### is\_tensorflow\_version\_higher\_or\_equal() (*in module tfsnippet.utils*), [239](#page-242-0) items (*tfsnippet.utils.ContextStack attribute*), [257](#page-260-0) iter\_epochs() (*tfsnippet.TrainLoop method*), [71](#page-74-0) iter\_extract() (*tfsnippet.utils.Extractor method*), [260](#page-263-1) iter\_extract() (*tfsnippet.utils.RarExtractor method*), [268](#page-271-0) iter\_extract() (*tfsnippet.utils.TarExtractor method*), [273](#page-276-0) iter\_extract() (*tfsnippet.utils.ZipExtractor method*), [321](#page-324-2) iter\_files() (*in module tfsnippet.utils*), [239](#page-242-0) iter\_steps() (*tfsnippet.TrainLoop method*), [71](#page-74-0) iterator\_factory() (*tfsnippet.DataFlow static method*), [102](#page-105-0) iterator factory() (*tfsnippet.dataflows.ArrayFlow static method*), [117](#page-120-0) iterator\_factory() (*tfsnippet.dataflows.DataFlow static method*), [121](#page-124-0) iterator factory() (*tfsnippet.dataflows.ExtraInfoDataFlow static method*), [125](#page-128-0) iterator\_factory() (*tfsnippet.dataflows.GatherFlow static method*), [129](#page-132-0) iterator\_factory() (*tfsnippet.dataflows.IteratorFactoryFlow static method*), [133](#page-136-0) iterator\_factory() (*tfsnippet.dataflows.MapperFlow static method*), [136](#page-139-0) iterator\_factory() (*tfsnippet.dataflows.SeqFlow static method*), [141](#page-144-0) iterator\_factory() (*tfsnippet.dataflows.ThreadingFlow static method*), [145](#page-148-0) IteratorFactoryFlow (*class in tfsnippet.dataflows*), [131](#page-134-0) iwae() (*tfsnippet.VariationalTrainingObjectives method*), [95](#page-98-0) iwae\_estimator() (*in module tfsnippet*), [9](#page-12-0) L l2\_regularizer() (*in module tfsnippet.layers*), [157](#page-160-0) laplace() (*tfsnippet.utils.VarScopeRandomState*

last\_metrics\_dict (*tfsnippet.Evaluator attribute*), last\_metrics\_dict (*tfsnippet.Validator attribute*), [91](#page-94-0) latent\_log\_prob (*tfsnippet.VariationalInference attribute*), [93](#page-96-0) latent\_log\_probs (*tfsnippet.VariationalInference attribute*), [93](#page-96-0) latent\_names (*tfsnippet.VariationalChain attribute*), [91](#page-94-0) latest\_checkpoint() (*tfsnippet.CheckpointSaver method*), [61](#page-64-0) LeakyReLU (*class in tfsnippet.layers*), [194](#page-197-0) left\_mult() (*tfsnippet.utils.PermutationMatrix method*), [267](#page-270-0) load\_cifar10() (*in module tfsnippet.datasets*), [148](#page-151-1) load\_cifar100() (*in module tfsnippet.datasets*), [149](#page-152-0) load\_fashion\_mnist() (*in module tfsnippet.datasets*), [149](#page-152-0) load\_mnist() (*in module tfsnippet.datasets*), [150](#page-153-1) local\_log\_prob() (*tfsnippet.BayesianNet method*), [99](#page-102-0) local\_log\_probs() (*tfsnippet.BayesianNet method*), [99](#page-102-0) log\_after() (*tfsnippet.BaseTrainer method*), [76](#page-79-0) log\_after() (*tfsnippet.LossTrainer method*), [83](#page-86-0) log\_after() (*tfsnippet.Trainer method*), [88](#page-91-0) log\_after\_epochs() (*tfsnippet.BaseTrainer method*), [76](#page-79-0) log\_after\_epochs() (*tfsnippet.LossTrainer method*), [83](#page-86-0) log\_after\_epochs() (*tfsnippet.Trainer method*), [88](#page-91-0) log\_after\_steps() (*tfsnippet.BaseTrainer method*), [76](#page-79-0) log\_after\_steps() (*tfsnippet.LossTrainer method*), [83](#page-86-0) log\_after\_steps() (*tfsnippet.Trainer method*), [88](#page-91-0) log\_det (*tfsnippet.InvertibleMatrix attribute*), [109](#page-112-0) log\_det (*tfsnippet.utils.InvertibleMatrix attribute*), [264](#page-267-0) log\_joint (*tfsnippet.VariationalChain attribute*), [91](#page-94-0) log\_joint (*tfsnippet.VariationalInference attribute*), [93](#page-96-0) log\_mean\_exp() (*in module tfsnippet.ops*), [218](#page-221-0) log\_prob() (*tfsnippet.BatchToValueDistribution method*), [20](#page-23-0) log\_prob() (*tfsnippet.Bernoulli method*), [23](#page-26-0) log\_prob() (*tfsnippet.Categorical method*), [26](#page-29-0) log\_prob() (*tfsnippet.Concrete method*), [30](#page-33-0) log\_prob() (*tfsnippet.DiscretizedLogistic method*), [34](#page-37-0) log\_prob() (*tfsnippet.Distribution method*), [37](#page-40-0) log\_prob() (*tfsnippet.ExpConcrete method*), [40](#page-43-0) log\_prob() (*tfsnippet.FlowDistribution method*), [43](#page-46-0) log\_prob() (*tfsnippet.Mixture method*), [47](#page-50-0) log\_prob() (*tfsnippet.Normal method*), [51](#page-54-0) log\_prob() (*tfsnippet.OnehotCategorical method*), [54](#page-57-0) log\_prob() (*tfsnippet.StochasticTensor method*), [113](#page-116-0)

latent\_axis (*tfsnippet.VariationalChain attribute*),

*method*), [290](#page-293-0)

[79](#page-82-0)

[90](#page-93-0)

log\_prob() (*tfsnippet.Uniform method*), [57](#page-60-0) log\_scale (*tfsnippet.DiscretizedLogistic attribute*), [33](#page-36-0) log\_sum\_exp() (*in module tfsnippet.ops*), [218](#page-221-0) logistic() (*tfsnippet.utils.VarScopeRandomState method*), [291](#page-294-0) logits (*tfsnippet.Bernoulli attribute*), [22](#page-25-0) logits (*tfsnippet.Categorical attribute*), [25](#page-28-0) logits (*tfsnippet.Concrete attribute*), [29](#page-32-0) logits (*tfsnippet.ExpConcrete attribute*), [39](#page-42-0) logits (*tfsnippet.OnehotCategorical attribute*), [53](#page-56-0) lognormal() (*tfsnippet.utils.VarScopeRandomState method*), [292](#page-295-0) logseries() (*tfsnippet.utils.VarScopeRandomState method*), [294](#page-297-0) logstd (*tfsnippet.Normal attribute*), [50](#page-53-0) loop (*tfsnippet.BaseTrainer attribute*), [75](#page-78-0) loop (*tfsnippet.Evaluator attribute*), [79](#page-82-0) loop (*tfsnippet.LossTrainer attribute*), [81](#page-84-0) loop (*tfsnippet.Trainer attribute*), [86](#page-89-0) loop (*tfsnippet.Validator attribute*), [90](#page-93-0) loss (*tfsnippet.LossTrainer attribute*), [81](#page-84-0) LossTrainer (*class in tfsnippet*), [80](#page-83-0) lower\_bound (*tfsnippet.VariationalInference attribute*), [93](#page-96-0)

# M

make\_checkpoint() (*tfsnippet.TrainLoop method*), [72](#page-75-0) makedirs() (*in module tfsnippet.utils*), [239](#page-242-0) map() (*tfsnippet.DataFlow method*), [102](#page-105-0) map() (*tfsnippet.dataflows.ArrayFlow method*), [118](#page-121-0) map() (*tfsnippet.dataflows.DataFlow method*), [121](#page-124-0) map() (*tfsnippet.dataflows.ExtraInfoDataFlow method*), [126](#page-129-0) map() (*tfsnippet.dataflows.GatherFlow method*), [129](#page-132-0) map() (*tfsnippet.dataflows.IteratorFactoryFlow method*), [133](#page-136-0) map() (*tfsnippet.dataflows.MapperFlow method*), [136](#page-139-0) map() (*tfsnippet.dataflows.SeqFlow method*), [141](#page-144-0) map() (*tfsnippet.dataflows.ThreadingFlow method*), [146](#page-149-0) MapperFlow (*class in tfsnippet.dataflows*), [134](#page-137-0) matrix (*tfsnippet.InvertibleMatrix attribute*), [109](#page-112-0) matrix (*tfsnippet.utils.InvertibleMatrix attribute*), [264](#page-267-0) max\_epoch (*tfsnippet.TrainLoop attribute*), [70](#page-73-0) max\_pool2d() (*in module tfsnippet.layers*), [158](#page-161-0) max\_step (*tfsnippet.TrainLoop attribute*), [70](#page-73-0) max\_val (*tfsnippet.DiscretizedLogistic attribute*), [33](#page-36-0) maxval (*tfsnippet.preprocessing.UniformNoiseSampler attribute*), [225](#page-228-0) maxval (*tfsnippet.Uniform attribute*), [57](#page-60-0) maybe\_add\_histogram() (*in module tfsnippet.utils*), [240](#page-243-0) maybe\_check\_numerics() (*in module tfsnippet.utils*), [240](#page-243-0)

maybe\_clip\_value() (*in module tfsnippet.ops*), [219](#page-222-0) maybe\_close() (*in module tfsnippet.utils*), [240](#page-243-0) mean (*tfsnippet.DiscretizedLogistic attribute*), [33](#page-36-0) mean (*tfsnippet.Normal attribute*), [50](#page-53-0) mean (*tfsnippet.utils.StatisticsCollector attribute*), [269](#page-272-0) merge\_feed\_dict() (*in module tfsnippet*), [7](#page-10-0) merge\_summary() (*tfsnippet.SummaryCollector method*), [111](#page-114-0) merge\_summary() (*tfsnippet.utils.SummaryCollector method*), [271](#page-274-0) metric\_collector() (*tfsnippet.TrainLoop method*), [72](#page-75-0) metric\_name (*tfsnippet.LossTrainer attribute*), [81](#page-84-0) METRIC\_ORDERS (*tfsnippet.DefaultMetricFormatter attribute*), [62](#page-65-0) METRIC\_STATS\_PRINTED (*tfsnippet.EventKeys attribute*), [64](#page-67-0) MetricFormatter (*class in tfsnippet*), [64](#page-67-0) MetricLogger (*class in tfsnippet*), [65](#page-68-0) metrics (*tfsnippet.Evaluator attribute*), [79](#page-82-0) metrics (*tfsnippet.LossTrainer attribute*), [81](#page-84-0) metrics (*tfsnippet.MetricLogger attribute*), [66](#page-69-0) metrics (*tfsnippet.Trainer attribute*), [86](#page-89-0) metrics (*tfsnippet.Validator attribute*), [90](#page-93-0) METRICS\_COLLECTED (*tfsnippet.EventKeys attribute*), [64](#page-67-0) min\_val (*tfsnippet.DiscretizedLogistic attribute*), [33](#page-36-0) minibatch\_slices\_iterator() (*in module tfsnippet.utils*), [241](#page-244-0) minval (*tfsnippet.preprocessing.UniformNoiseSampler attribute*), [225](#page-228-0) minval (*tfsnippet.Uniform attribute*), [57](#page-60-0) Mixture (*class in tfsnippet*), [45](#page-48-0) model (*tfsnippet.VariationalChain attribute*), [91](#page-94-0) model\_variable() (*in module tfsnippet*), [13](#page-16-0) model\_variable() (*in module tfsnippet.utils*), [241](#page-244-0) monte\_carlo\_objective() (*in module tfsnippet*),  $\overline{Q}$ monte\_carlo\_objective() (*tfsnippet.VariationalLowerBounds method*), [94](#page-97-0) MultiLayerFlow (*class in tfsnippet.layers*), [196](#page-199-0) multinomial() (*tfsnippet.utils.VarScopeRandomState method*), [294](#page-297-0) multivariate\_normal() (*tfsnippet.utils.VarScopeRandomState method*), [296](#page-299-0)

### N

n\_categories (*tfsnippet.Categorical attribute*), [25](#page-28-0) n\_categories (*tfsnippet.Concrete attribute*), [29](#page-32-0) n\_categories (*tfsnippet.ExpConcrete attribute*), [39](#page-42-0) n\_categories (*tfsnippet.OnehotCategorical attribute*), [53](#page-56-0)

n\_components (*tfsnippet.Mixture attribute*), [47](#page-50-0)

[196](#page-199-0) n\_layers (*tfsnippet.layers.SequentialFlow attribute*), [205](#page-208-0) n\_samples (*tfsnippet.StochasticTensor attribute*), [113](#page-116-0) name (*tfsnippet.CheckpointSaver attribute*), [61](#page-64-0) name (*tfsnippet.InvertibleMatrix attribute*), [109](#page-112-0) name (*tfsnippet.layers.ActNorm attribute*), [168](#page-171-0) name (*tfsnippet.layers.BaseFlow attribute*), [171](#page-174-0) name (*tfsnippet.layers.BaseLayer attribute*), [173](#page-176-0) name (*tfsnippet.layers.CouplingLayer attribute*), [175](#page-178-0) name (*tfsnippet.layers.FeatureMappingFlow attribute*), [178](#page-181-0) name (*tfsnippet.layers.FeatureShufflingFlow attribute*), [180](#page-183-0) name (*tfsnippet.layers.InvertFlow attribute*), [183](#page-186-0) name (*tfsnippet.layers.InvertibleActivationFlow attribute*), [187](#page-190-0) name (*tfsnippet.layers.InvertibleConv2d attribute*), [190](#page-193-0) name (*tfsnippet.layers.InvertibleDense attribute*), [192](#page-195-0) name (*tfsnippet.layers.MultiLayerFlow attribute*), [196](#page-199-0) name (*tfsnippet.layers.PlanarNormalizingFlow attribute*), [200](#page-203-0) name (*tfsnippet.layers.ReshapeFlow attribute*), [202](#page-205-0) name (*tfsnippet.layers.SequentialFlow attribute*), [205](#page-208-0) name (*tfsnippet.layers.SpaceToDepthFlow attribute*), [207](#page-210-0) name (*tfsnippet.layers.SplitFlow attribute*), [210](#page-213-0) name (*tfsnippet.utils.CacheDir attribute*), [249](#page-252-0) name (*tfsnippet.utils.InvertibleMatrix attribute*), [264](#page-267-0) name (*tfsnippet.utils.VarScopeObject attribute*), [277](#page-280-0) name (*tfsnippet.VarScopeObject attribute*), [110](#page-113-0) negative\_binomial() (*tfsnippet.utils.VarScopeRandomState method*), [297](#page-300-0) next\_batch() (*tfsnippet.DataFlow method*), [102](#page-105-0) next\_batch() (*tfsnippet.dataflows.ArrayFlow method*), [118](#page-121-0) next\_batch() (*tfsnippet.dataflows.DataFlow method*), [121](#page-124-0) next\_batch() (*tfsnippet.dataflows.ExtraInfoDataFlow method*), [126](#page-129-0) next\_batch() (*tfsnippet.dataflows.GatherFlow method*), [129](#page-132-0) next\_batch() (*tfsnippet.dataflows.IteratorFactoryFlow method*), [133](#page-136-0) next\_batch() (*tfsnippet.dataflows.MapperFlow method*), [136](#page-139-0) next\_batch() (*tfsnippet.dataflows.SeqFlow method*), [141](#page-144-0) next\_batch() (*tfsnippet.dataflows.ThreadingFlow*

*method*), [146](#page-149-0)

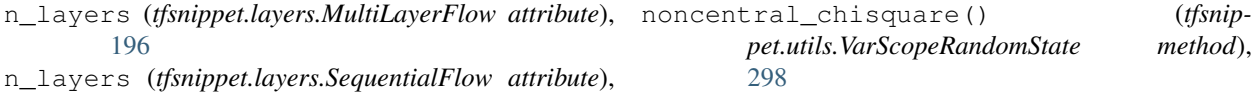

noncentral\_f() (*tfsnippet.utils.VarScopeRandomState method*), [299](#page-302-0)

NoReentrantContext (*class in tfsnippet.utils*), [264](#page-267-0)

Normal (*class in tfsnippet*), [49](#page-52-0)

normal() (*tfsnippet.utils.VarScopeRandomState method*), [300](#page-303-0)

nullable (*tfsnippet.ConfigField attribute*), [107](#page-110-0)

nullable (*tfsnippet.utils.ConfigField attribute*), [254](#page-257-0)

nvil() (*tfsnippet.VariationalTrainingObjectives method*), [95](#page-98-0)

nvil\_estimator() (*in module tfsnippet*), [10](#page-13-0)

### O

observed (*tfsnippet.BayesianNet attribute*), [98](#page-101-0) off() (*tfsnippet.utils.EventSource method*), [259](#page-262-0) on() (*tfsnippet.utils.EventSource method*), [259](#page-262-0) OnehotCategorical (*class in tfsnippet*), [52](#page-55-0) open() (*tfsnippet.utils.Extractor static method*), [260](#page-263-1) open() (*tfsnippet.utils.RarExtractor static method*), [268](#page-271-0) open() (*tfsnippet.utils.TarExtractor static method*), [273](#page-276-0) open() (*tfsnippet.utils.ZipExtractor static method*), [322](#page-325-2) output() (*tfsnippet.BayesianNet method*), [99](#page-102-0) outputs() (*tfsnippet.BayesianNet method*), [99](#page-102-0)

### P

param\_vars (*tfsnippet.TrainLoop attribute*), [70](#page-73-0) ParamSpec (*class in tfsnippet.utils*), [264](#page-267-0) pareto() (*tfsnippet.utils.VarScopeRandomState method*), [301](#page-304-0) path (*tfsnippet.utils.CacheDir attribute*), [249](#page-252-0) permutation() (*tfsnippet.utils.VarScopeRandomState method*), [302](#page-305-0) PermutationMatrix (*class in tfsnippet.utils*), [266](#page-269-0) PixelCNN2DOutput (*class in tfsnippet.layers*), [198](#page-201-0) pixelcnn\_2d\_input() (*in module tfsnippet.layers*), [158](#page-161-0) pixelcnn\_2d\_output() (*in module tfsnippet.layers*), [159](#page-162-0) pixelcnn\_2d\_sample() (*in module tfsnippet.ops*), [219](#page-222-0) pixelcnn\_conv2d\_resnet() (*in module tfsnippet.layers*), [159](#page-162-0) planar\_normalizing\_flows() (*in module tfsnippet.layers*), [160](#page-163-0) PlanarNormalizingFlow (*class in tfsnippet.layers*), [199](#page-202-0) poisson() (*tfsnippet.utils.VarScopeRandomState method*), [303](#page-306-0)

poisson\_lam\_max (*tfsnippet.utils.VarScopeRandomState attribute*), [279](#page-282-0) pop() (*tfsnippet.utils.ContextStack method*), [257](#page-260-0) power() (*tfsnippet.utils.VarScopeRandomState method*), [304](#page-307-0) prefetch\_num (*tfsnippet.dataflows.ThreadingFlow attribute*), [145](#page-148-0) prepend\_dims() (*in module tfsnippet.ops*), [220](#page-223-0) print\_as\_table() (*in module tfsnippet.utils*), [241](#page-244-0) print\_logs() (*tfsnippet.TrainLoop method*), [72](#page-75-0) print\_training\_summary() (*tfsnippet.TrainLoop method*), [72](#page-75-0) println() (*tfsnippet.TrainLoop method*), [72](#page-75-0) prob() (*tfsnippet.BatchToValueDistribution method*), [20](#page-23-0) prob() (*tfsnippet.Bernoulli method*), [23](#page-26-0) prob() (*tfsnippet.Categorical method*), [27](#page-30-0) prob() (*tfsnippet.Concrete method*), [30](#page-33-0) prob() (*tfsnippet.DiscretizedLogistic method*), [34](#page-37-0) prob() (*tfsnippet.Distribution method*), [37](#page-40-0) prob() (*tfsnippet.ExpConcrete method*), [41](#page-44-0) prob() (*tfsnippet.FlowDistribution method*), [44](#page-47-0) prob() (*tfsnippet.Mixture method*), [48](#page-51-0) prob() (*tfsnippet.Normal method*), [51](#page-54-0) prob() (*tfsnippet.OnehotCategorical method*), [54](#page-57-0) prob() (*tfsnippet.StochasticTensor method*), [113](#page-116-0) prob() (*tfsnippet.Uniform method*), [58](#page-61-0) purge\_all() (*tfsnippet.utils.CacheDir method*), [251](#page-254-0) push() (*tfsnippet.utils.ContextStack method*), [257](#page-260-0)

# Q

query() (*tfsnippet.BayesianNet method*), [99](#page-102-0)

# R

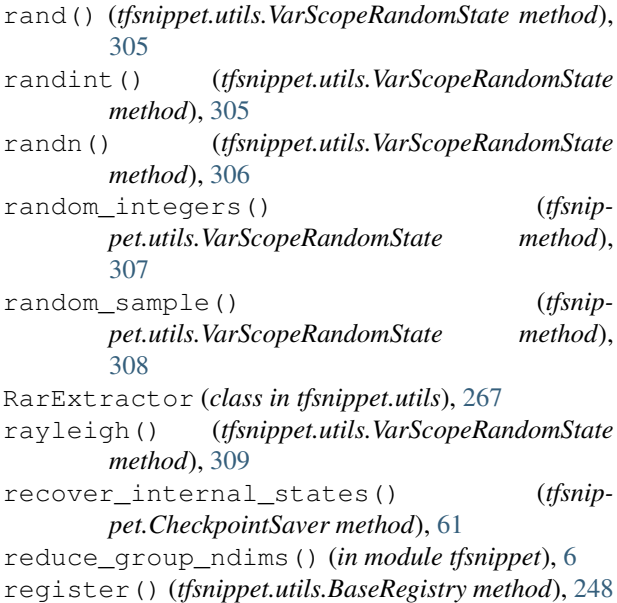

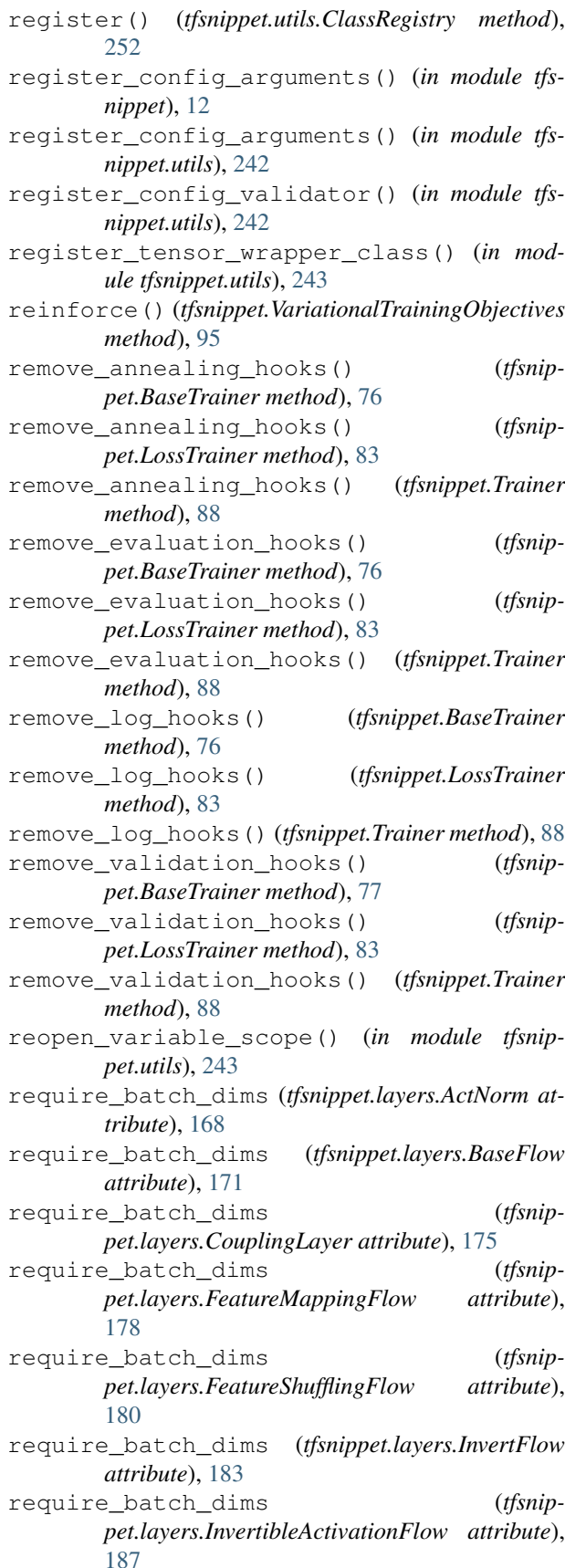

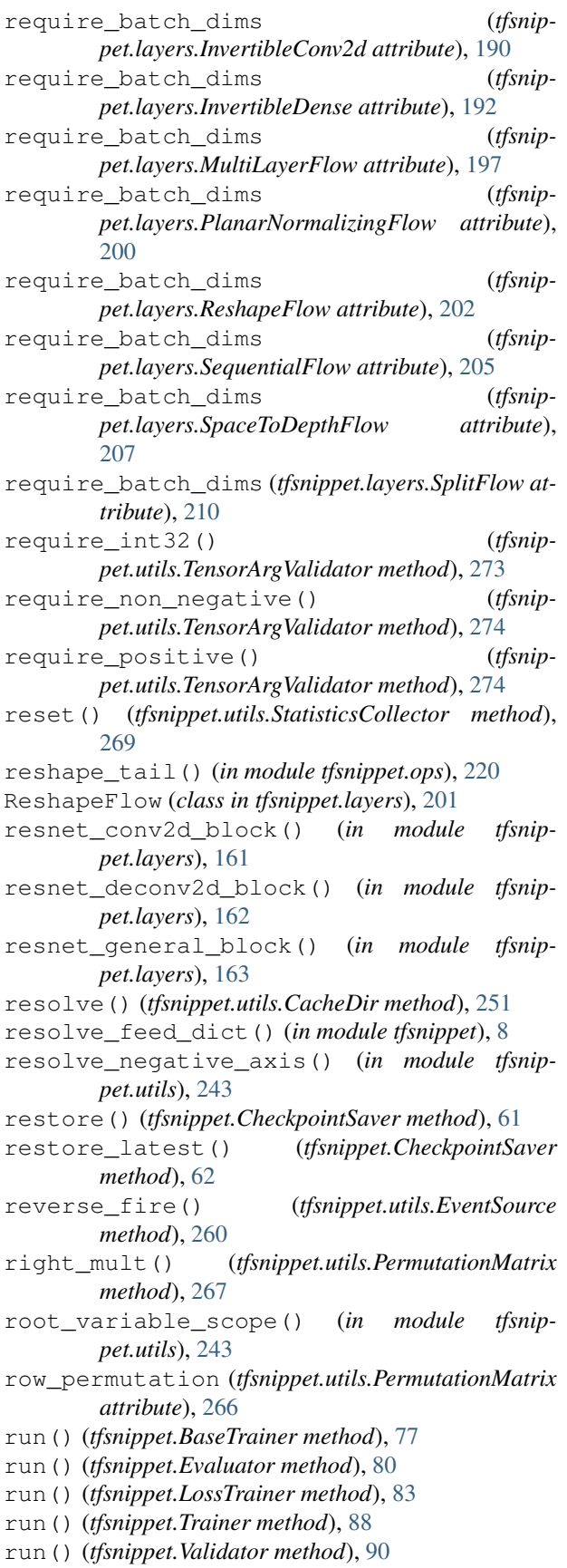

## S

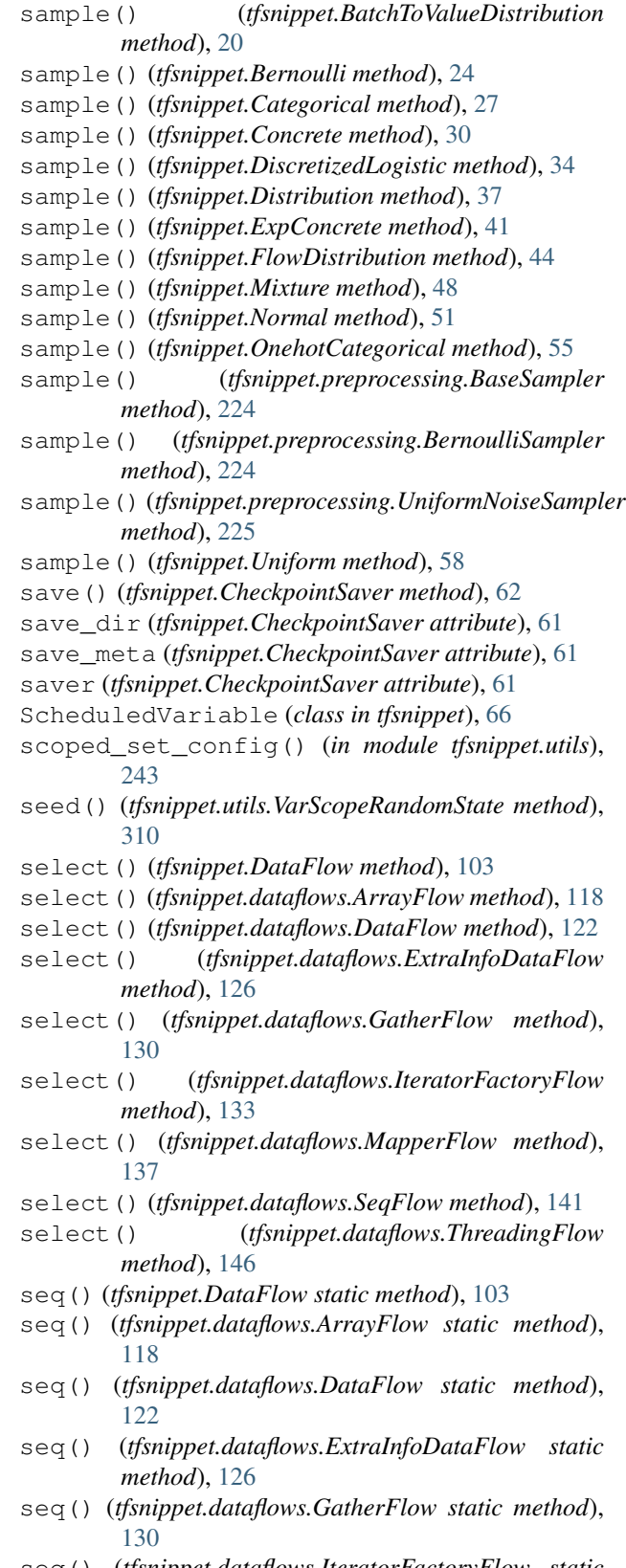

seq() (*tfsnippet.dataflows.IteratorFactoryFlow static method*), [133](#page-136-0)

seq() (*tfsnippet.dataflows.MapperFlow static method*), [137](#page-140-0) seq() (*tfsnippet.dataflows.SeqFlow static method*), [141](#page-144-0) seq() (*tfsnippet.dataflows.ThreadingFlow static method*), [146](#page-149-0) SeqFlow (*class in tfsnippet.dataflows*), [138](#page-141-0) SequentialFlow (*class in tfsnippet.layers*), [204](#page-207-0) set() (*tfsnippet.AnnealingVariable method*), [60](#page-63-0) set() (*tfsnippet.ScheduledVariable method*), [67](#page-70-0) set\_cache\_root() (*in module tfsnippet.utils*), [244](#page-247-0) set\_global\_seed() (*tfsnippet.utils.VarScopeRandomState class method*), [310](#page-313-0) set\_random\_seed() (*in module tfsnippet.utils*), [244](#page-247-0) set\_state() (*tfsnippet.CheckpointSavableObject method*), [60](#page-63-0) set\_state() (*tfsnippet.utils.VarScopeRandomState method*), [310](#page-313-0) sgvb() (*tfsnippet.VariationalTrainingObjectives method*), [96](#page-99-0) sgvb\_estimator() (*in module tfsnippet*), [11](#page-14-0) shape (*tfsnippet.InvertibleMatrix attribute*), [109](#page-112-0) shape (*tfsnippet.utils.InputSpec attribute*), [262](#page-265-0) shape (*tfsnippet.utils.InvertibleMatrix attribute*), [264](#page-267-0) shape (*tfsnippet.utils.ParamSpec attribute*), [265](#page-268-0) shape (*tfsnippet.utils.PermutationMatrix attribute*), [266](#page-269-0) shape (*tfsnippet.utils.StatisticsCollector attribute*), [269](#page-272-0) shape (*tfsnippet.utils.TensorSpec attribute*), [274](#page-277-0) shift() (*in module tfsnippet.ops*), [220](#page-223-0) shifted\_conv2d() (*in module tfsnippet.layers*), [165](#page-168-0) shuffle() (*tfsnippet.utils.VarScopeRandomState method*), [311](#page-314-0) skip\_incomplete (*tfsnippet.dataflows.ArrayFlow attribute*), [117](#page-120-0) skip incomplete (*tfsnippet.dataflows.ExtraInfoDataFlow attribute*), [125](#page-128-0) skip\_incomplete (*tfsnippet.dataflows.SeqFlow attribute*), [140](#page-143-0) SlidingWindow (*class in tfsnippet*), [104](#page-107-0) SlidingWindow (*class in tfsnippet.dataflows*), [142](#page-145-0) smart\_cond() (*in module tfsnippet.ops*), [221](#page-224-0) softmax\_classification\_output() (*in module tfsnippet.ops*), [221](#page-224-0) sort\_metrics() (*tfsnippet.DefaultMetricFormatter method*), [63](#page-66-0) sort\_metrics() (*tfsnippet.MetricFormatter method*), [65](#page-68-0) source (*tfsnippet.dataflows.MapperFlow attribute*), [135](#page-138-0) source (*tfsnippet.dataflows.ThreadingFlow attribute*), [145](#page-148-0) space\_to\_depth() (*in module tfsnippet.ops*), [221](#page-224-0) SpaceToDepthFlow (*class in tfsnippet.layers*), [207](#page-210-0)

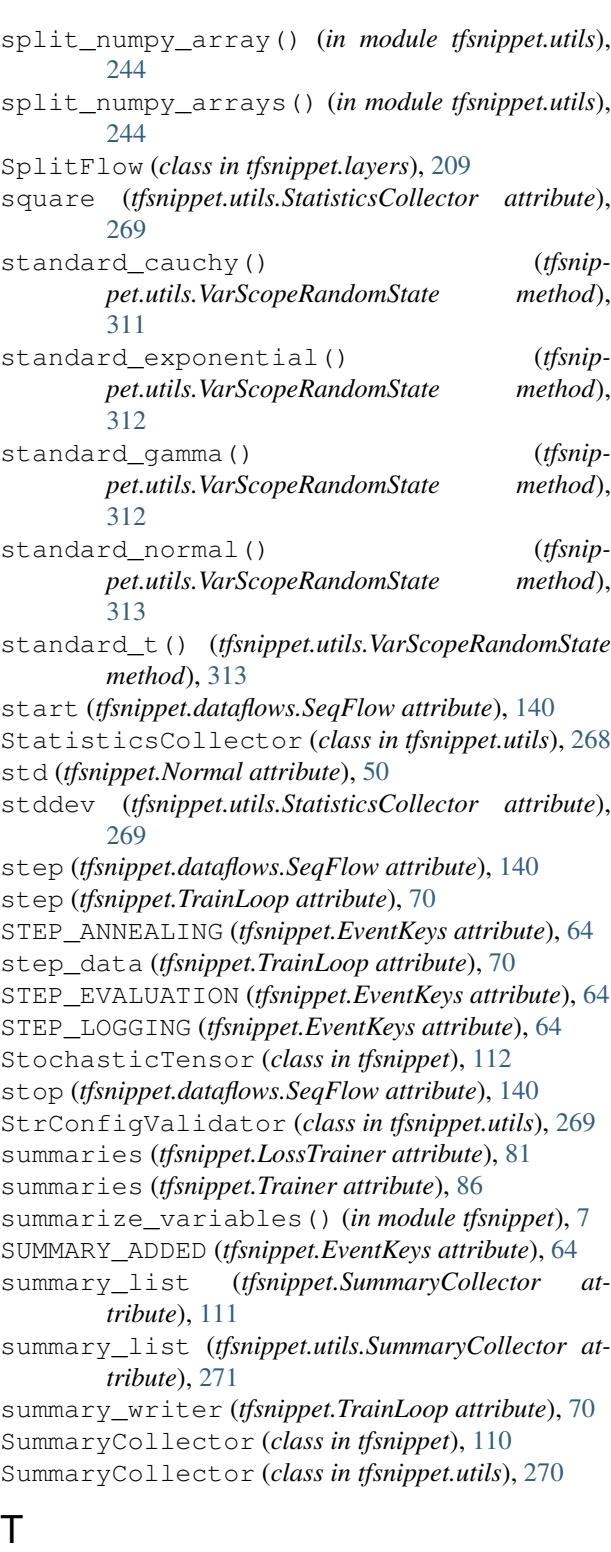

take\_snapshot() (*tfsnippet.utils.ETA method*), [258](#page-261-0) TarExtractor (*class in tfsnippet.utils*), [272](#page-275-0) temperature (*tfsnippet.Concrete attribute*), [29](#page-32-0) temperature (*tfsnippet.ExpConcrete attribute*), [39](#page-42-0) tensor (*tfsnippet.AnnealingVariable attribute*), [59](#page-62-0)

tensor (*tfsnippet.FlowDistributionDerivedTensor attribute*), [45](#page-48-0) tensor (*tfsnippet.ScheduledVariable attribute*), [67](#page-70-0) tensor (*tfsnippet.StochasticTensor attribute*), [113](#page-116-0) tensor (*tfsnippet.utils.TensorWrapper attribute*), [276](#page-279-0) TensorArgValidator (*class in tfsnippet.utils*), [273](#page-276-0) TensorSpec (*class in tfsnippet.utils*), [274](#page-277-0) TensorWrapper (*class in tfsnippet.utils*), [275](#page-278-0) tfsnippet (*module*), [5](#page-8-1) tfsnippet.dataflows (*module*), [115](#page-118-1) tfsnippet.datasets (*module*), [148](#page-151-1) tfsnippet.layers (*module*), [150](#page-153-1) tfsnippet.ops (*module*), [212](#page-215-1) tfsnippet.preprocessing (*module*), [223](#page-226-1) tfsnippet.utils (*module*), [226](#page-229-1) TFSnippetConfig (*class in tfsnippet.utils*), [272](#page-275-0) the\_arrays (*tfsnippet.dataflows.ArrayFlow attribute*), [117](#page-120-0) the\_arrays (*tfsnippet.dataflows.SeqFlow attribute*), [140](#page-143-0) threaded() (*tfsnippet.DataFlow method*), [103](#page-106-0) threaded() (*tfsnippet.dataflows.ArrayFlow method*), [119](#page-122-0) threaded() (*tfsnippet.dataflows.DataFlow method*), [122](#page-125-0) threaded() (*tfsnippet.dataflows.ExtraInfoDataFlow method*), [127](#page-130-0) threaded() (*tfsnippet.dataflows.GatherFlow method*), [130](#page-133-0) threaded() (*tfsnippet.dataflows.IteratorFactoryFlow method*), [134](#page-137-0) threaded() (*tfsnippet.dataflows.MapperFlow method*), [137](#page-140-0) threaded() (*tfsnippet.dataflows.SeqFlow method*), [142](#page-145-0) threaded() (*tfsnippet.dataflows.ThreadingFlow method*), [147](#page-150-0) ThreadingFlow (*class in tfsnippet.dataflows*), [144](#page-147-0) time\_metric\_name (*tfsnippet.Evaluator attribute*), [80](#page-83-0) time\_metric\_name (*tfsnippet.Validator attribute*), [90](#page-93-0) TIME\_METRIC\_STATS\_PRINTED (*tfsnippet.EventKeys attribute*), [64](#page-67-0) TIME\_METRICS\_COLLECTED (*tfsnippet.EventKeys attribute*), [64](#page-67-0) timeit() (*tfsnippet.TrainLoop method*), [72](#page-75-0) to\_arrays\_flow() (*tfsnippet.DataFlow method*), [103](#page-106-0) to\_arrays\_flow() (*tfsnippet.dataflows.ArrayFlow method*), [119](#page-122-0) to\_arrays\_flow() (*tfsnippet.dataflows.DataFlow method*), [122](#page-125-0) to\_arrays\_flow() (*tfsnippet.dataflows.ExtraInfoDataFlow method*),

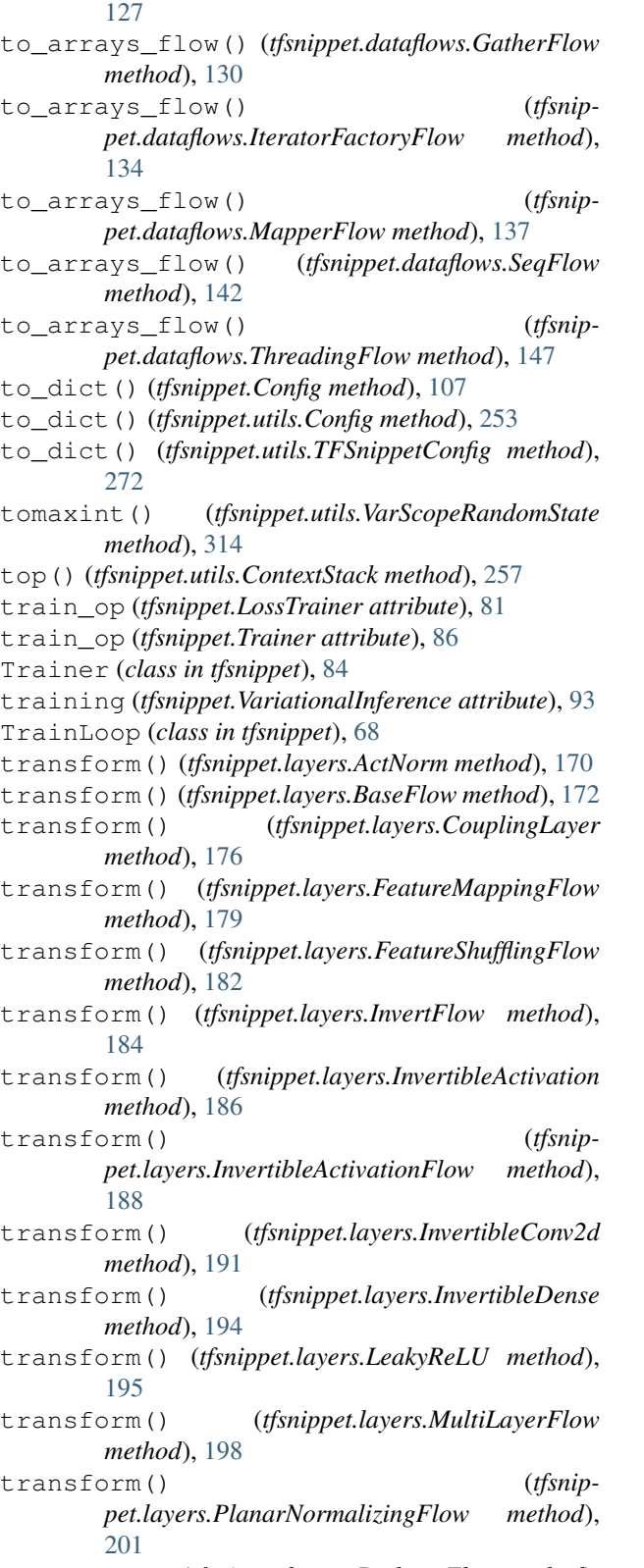

transform() (*tfsnippet.layers.ReshapeFlow method*), [204](#page-207-0)

transform() (*tfsnippet.layers.SequentialFlow method*), [206](#page-209-0)

transform() (*tfsnippet.layers.SpaceToDepthFlow* validate\_after\_epochs() (*tfsnippet.BaseTrainer method*), [209](#page-212-0) transform() (*tfsnippet.layers.SplitFlow method*), [211](#page-214-0) transpose\_conv2d\_axis() (*in module tfsnippet.ops*), [222](#page-225-0) transpose conv2d channels last to  $x()$ (*in module tfsnippet.ops*), [222](#page-225-0) transpose\_conv2d\_channels\_x\_to\_last() (*in module tfsnippet.ops*), [222](#page-225-0)

- triangular() (*tfsnippet.utils.VarScopeRandomState method*), [315](#page-318-0)
- type (*tfsnippet.ConfigField attribute*), [107](#page-110-0)
- type (*tfsnippet.utils.ConfigField attribute*), [254](#page-257-0)

# U

- unflatten\_from\_ndims() (*in module tfsnippet.ops*), [223](#page-226-1) Uniform (*class in tfsnippet*), [55](#page-58-0) uniform() (*tfsnippet.utils.VarScopeRandomState method*), [316](#page-319-0) UniformNoiseSampler (*class in tfsnippet.preprocessing*), [225](#page-228-0)
- update() (*tfsnippet.Config method*), [107](#page-110-0)
- update() (*tfsnippet.utils.Config method*), [254](#page-257-0)
- update() (*tfsnippet.utils.TFSnippetConfig method*), [272](#page-275-0)
- use\_early\_stopping (*tfsnippet.TrainLoop attribute*), [70](#page-73-0)

### V

- valid\_metric\_name (*tfsnippet.TrainLoop attribute*), [70](#page-73-0) valid\_metric\_smaller\_is\_better (*tfsnippet.TrainLoop attribute*), [70](#page-73-0) validate() (*tfsnippet.ConfigField method*), [108](#page-111-0) validate() (*tfsnippet.utils.BoolConfigValidator method*), [249](#page-252-0) validate() (*tfsnippet.utils.ConfigField method*), [254](#page-257-0) validate() (*tfsnippet.utils.ConfigValidator method*), [255](#page-258-0) validate() (*tfsnippet.utils.FloatConfigValidator method*), [261](#page-264-0) validate() (*tfsnippet.utils.InputSpec method*), [262](#page-265-0) validate() (*tfsnippet.utils.IntConfigValidator method*), [263](#page-266-0) validate() (*tfsnippet.utils.ParamSpec method*), [265](#page-268-0) validate() (*tfsnippet.utils.StrConfigValidator method*), [270](#page-273-0) validate() (*tfsnippet.utils.TensorSpec method*), [275](#page-278-0) validate\_after() (*tfsnippet.BaseTrainer method*),
- [77](#page-80-0) validate\_after() (*tfsnippet.LossTrainer method*), [83](#page-86-0)
- validate\_after() (*tfsnippet.Trainer method*), [88](#page-91-0)
- *method*), [77](#page-80-0)
- validate\_after\_epochs() (*tfsnippet.LossTrainer method*), [84](#page-87-0)
- validate\_after\_epochs() (*tfsnippet.Trainer method*), [88](#page-91-0)
- validate\_after\_steps() (*tfsnippet.BaseTrainer method*), [77](#page-80-0)
- validate\_after\_steps() (*tfsnippet.LossTrainer method*), [84](#page-87-0)
- validate\_after\_steps() (*tfsnippet.Trainer method*), [89](#page-92-0)
- validate\_enum\_arg() (*in module tfsnippet.utils*), [245](#page-248-0)
- validate\_group\_ndims\_arg() (*in module tfsnippet.utils*), [245](#page-248-0)
- validate\_int\_tuple\_arg() (*in module tfsnippet.utils*), [245](#page-248-0)
- validate\_n\_samples\_arg() (*in module tfsnippet.utils*), [246](#page-249-0)
- validate\_positive\_int\_arg() (*in module tfsnippet.utils*), [246](#page-249-0)
- Validator (*class in tfsnippet*), [89](#page-92-0)
- value\_ndims (*tfsnippet.BatchToValueDistribution attribute*), [19](#page-22-0)
- value\_ndims (*tfsnippet.Bernoulli attribute*), [22](#page-25-0)
- value\_ndims (*tfsnippet.Categorical attribute*), [26](#page-29-0)
- value\_ndims (*tfsnippet.Concrete attribute*), [29](#page-32-0)
- value\_ndims (*tfsnippet.DiscretizedLogistic attribute*), [33](#page-36-0)
- value\_ndims (*tfsnippet.Distribution attribute*), [36](#page-39-0)
- value\_ndims (*tfsnippet.ExpConcrete attribute*), [40](#page-43-0)
- value\_ndims (*tfsnippet.FlowDistribution attribute*), [43](#page-46-0)
- value\_ndims (*tfsnippet.layers.ActNorm attribute*), [168](#page-171-0)
- value\_ndims (*tfsnippet.layers.CouplingLayer attribute*), [175](#page-178-0)
- value\_ndims (*tfsnippet.layers.FeatureMappingFlow attribute*), [178](#page-181-0)
- value\_ndims (*tfsnippet.layers.FeatureShufflingFlow attribute*), [180](#page-183-0)
- value\_ndims (*tfsnippet.layers.InvertibleActivationFlow attribute*),
	- [187](#page-190-0)
- value\_ndims (*tfsnippet.layers.InvertibleConv2d attribute*), [190](#page-193-0)
- value\_ndims (*tfsnippet.layers.InvertibleDense attribute*), [192](#page-195-0)
- value\_ndims (*tfsnippet.layers.PlanarNormalizingFlow attribute*), [200](#page-203-0)

value\_ndims (*tfsnippet.Mixture attribute*), [47](#page-50-0)

value\_ndims (*tfsnippet.Normal attribute*), [50](#page-53-0)

value\_ndims (*tfsnippet.OnehotCategorical attribute*), [53](#page-56-0) value\_ndims (*tfsnippet.Uniform attribute*), [57](#page-60-0) value\_ndims (*tfsnippet.utils.InputSpec attribute*), [262](#page-265-0) value\_ndims (*tfsnippet.utils.ParamSpec attribute*), [265](#page-268-0) value\_ndims (*tfsnippet.utils.TensorSpec attribute*), [275](#page-278-0) value\_shape (*tfsnippet.utils.InputSpec attribute*), [262](#page-265-0) value\_shape (*tfsnippet.utils.ParamSpec attribute*), [265](#page-268-0) value\_shape (*tfsnippet.utils.TensorSpec attribute*), [275](#page-278-0) var (*tfsnippet.utils.StatisticsCollector attribute*), [269](#page-272-0) var\_groups (*tfsnippet.TrainLoop attribute*), [70](#page-73-0) variable (*tfsnippet.AnnealingVariable attribute*), [59](#page-62-0) variable (*tfsnippet.ScheduledVariable attribute*), [67](#page-70-0) variable\_scope (*tfsnippet.CheckpointSaver attribute*), [61](#page-64-0) variable\_scope (*tfsnippet.InvertibleMatrix attribute*), [109](#page-112-0) variable\_scope (*tfsnippet.layers.ActNorm attribute*), [168](#page-171-0) variable\_scope (*tfsnippet.layers.BaseFlow attribute*), [171](#page-174-0) variable\_scope (*tfsnippet.layers.BaseLayer attribute*), [173](#page-176-0) variable\_scope (*tfsnippet.layers.CouplingLayer attribute*), [175](#page-178-0) variable\_scope (*tfsnippet.layers.FeatureMappingFlow attribute*), [178](#page-181-0) variable\_scope (*tfsnippet.layers.FeatureShufflingFlow attribute*), [180](#page-183-0) variable\_scope (*tfsnippet.layers.InvertFlow attribute*), [183](#page-186-0) variable\_scope (*tfsnippet.layers.InvertibleActivationFlow attribute*), [187](#page-190-0) variable\_scope (*tfsnippet.layers.InvertibleConv2d attribute*), [190](#page-193-0) variable\_scope (*tfsnippet.layers.InvertibleDense attribute*), [193](#page-196-0) variable\_scope (*tfsnippet.layers.MultiLayerFlow attribute*), [197](#page-200-0) variable\_scope (*tfsnippet.layers.PlanarNormalizingFlow attribute*), [200](#page-203-0) variable\_scope (*tfsnippet.layers.ReshapeFlow attribute*), [202](#page-205-0) variable\_scope (*tfsnippet.layers.SequentialFlow attribute*), [205](#page-208-0)

variable\_scope (*tfsnip-*

*pet.layers.SpaceToDepthFlow attribute*), [207](#page-210-0) variable\_scope (*tfsnippet.layers.SplitFlow attribute*), [210](#page-213-0) variable\_scope (*tfsnippet.utils.InvertibleMatrix attribute*), [264](#page-267-0) variable\_scope (*tfsnippet.utils.VarScopeObject attribute*), [277](#page-280-0) variable\_scope (*tfsnippet.VarScopeObject attribute*), [110](#page-113-0) variational (*tfsnippet.VariationalChain attribute*), [91](#page-94-0) variational\_chain() (*tfsnippet.BayesianNet method*), [100](#page-103-0) VariationalChain (*class in tfsnippet*), [90](#page-93-0) VariationalEvaluation (*class in tfsnippet*), [92](#page-95-0) VariationalInference (*class in tfsnippet*), [92](#page-95-0) VariationalLowerBounds (*class in tfsnippet*), [93](#page-96-0) VariationalTrainingObjectives (*class in tfsnippet*), [94](#page-97-0) VarScopeObject (*class in tfsnippet*), [109](#page-112-0) VarScopeObject (*class in tfsnippet.utils*), [276](#page-279-0) VarScopeRandomState (*class in tfsnippet.utils*), [277](#page-280-0) vertical (*tfsnippet.layers.PixelCNN2DOutput attribute*), [198](#page-201-0) vi (*tfsnippet.VariationalChain attribute*), [91](#page-94-0) vimco() (*tfsnippet.VariationalTrainingObjectives method*), [96](#page-99-0) vimco\_estimator() (*in module tfsnippet*), [11](#page-14-0) vonmises() (*tfsnippet.utils.VarScopeRandomState method*), [317](#page-320-0)

### W

wald() (*tfsnippet.utils.VarScopeRandomState method*), [318](#page-321-0) weibull() (*tfsnippet.utils.VarScopeRandomState method*), [319](#page-322-0) weight\_norm() (*in module tfsnippet.layers*), [166](#page-169-0) weight\_sum (*tfsnippet.utils.StatisticsCollector attribute*), [269](#page-272-0) window\_size (*tfsnippet.dataflows.SlidingWindow attribute*), [143](#page-146-0) window\_size (*tfsnippet.SlidingWindow attribute*), [105](#page-108-0) within\_epoch (*tfsnippet.TrainLoop attribute*), [70](#page-73-0) within\_step (*tfsnippet.TrainLoop attribute*), [71](#page-74-0)

### X

x\_value\_ndims (*tfsnippet.layers.ActNorm attribute*), [169](#page-172-0)

x\_value\_ndims (*tfsnippet.layers.BaseFlow attribute*), [171](#page-174-0)

x\_value\_ndims (*tfsnippet.layers.CouplingLayer attribute*), [175](#page-178-0)

y\_value\_ndims (*tfsnip-*

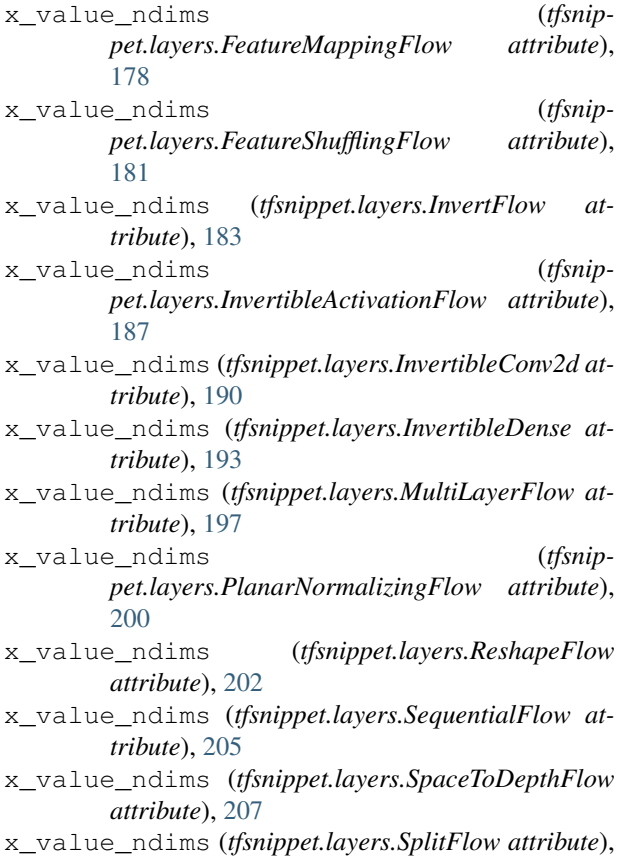

[210](#page-213-0)

# Y

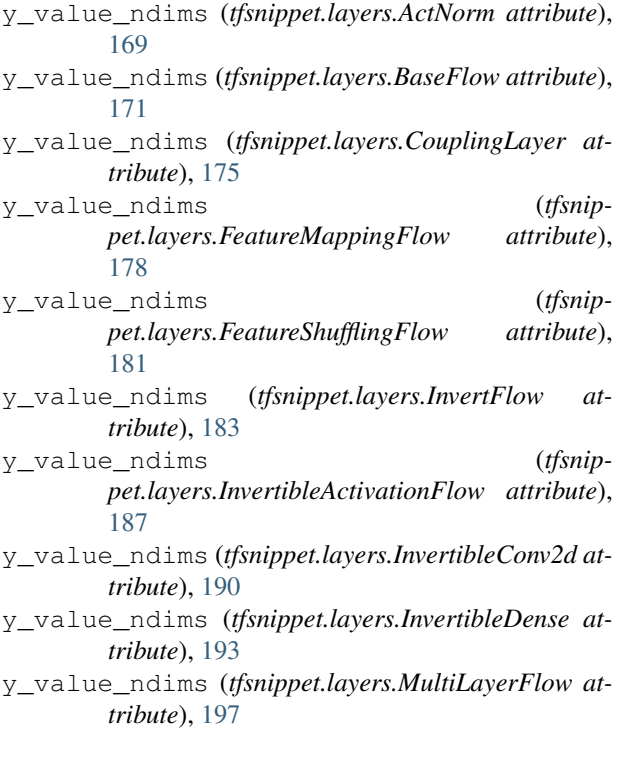

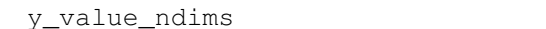

- *pet.layers.PlanarNormalizingFlow attribute*), [200](#page-203-0)
- y\_value\_ndims (*tfsnippet.layers.ReshapeFlow attribute*), [203](#page-206-0)
- y\_value\_ndims (*tfsnippet.layers.SequentialFlow attribute*), [205](#page-208-0)
- y\_value\_ndims (*tfsnippet.layers.SpaceToDepthFlow attribute*), [208](#page-211-0)
- y\_value\_ndims (*tfsnippet.layers.SplitFlow attribute*), [210](#page-213-0)

# Z

ZipExtractor (*class in tfsnippet.utils*), [321](#page-324-2)

zipf() (*tfsnippet.utils.VarScopeRandomState method*), [320](#page-323-0)